МИНИСТЕРСТВО НАУКИ И ВЫСШЕГО ОБРАЗОВАНИЯ РОССИЙСКОЙ ФЕДЕРАЦИИ Федеральное государственное автономное образовательное учреждение высшего образования

САНКТ-ПЕТЕРБУРГСКИЙ ГОСУДАРСТВЕННЫЙ УНИВЕРСИТЕТ АЭРОКОСМИЧЕСКОГО ПРИБОРОСТРОЕНИЯ

> *Посвящается 100-летию гражданской авиации России*

# ОБРАБОТКА, ПЕРЕДАЧА И ЗАЩИТА ИНФОРМАЦИИ В КОМПЬЮТЕРНЫХ СИСТЕМАХ '23

## Третья Международная научная конференция 10–17 апреля 2023 г.

Сборник докладов

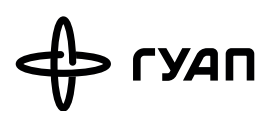

Санкт-Петербург 2023

#### УДК 001 ББК 72 О-23

О-23 Обработка, передача и защита информации в компьютерных системах '23: Третья Междунар. науч. конф. (СПб., 10–17 апреля 2023): сб. докл. – СПб.: ГУАП,  $2023 - 226$  c. ISBN 978-5-8088-1824-8 DOI: 10.31799/978-5-8088-1824-8-2023-3

В апреле 2023 г. в Санкт-Петербургском государственном университете аэрокосмического приборостроения состоится Международная научная конференция «Обработка, передача и защита информации в компьютерных системах». В работе конференции примут участие ведущие ученые и специалисты предприятий, преподаватели, научные сотрудники и аспиранты вузов со всего мира.

Статьи сборника отражают основные направления научных исследований, обсуждаемые на конференции. Представленные работы посвящены актуальным проблемам обработки, передачи, защиты информации; проблемам построения современных компьютерных систем и вопросам автоматического управления; разработке перспективных вычислительных сетей, их математическому и программному обеспечению.

Сборник предназначен для научных работников, аспирантов, докторантов и студентов старших курсов технических вузов.

> УДК 001 ББК 72

#### Оргкомитет конференции

Председатель оргкомитета:

*Ю. А. Антохина*, доктор экономических наук, профессор, ректор ГУАП

#### Члены оргкомитета:

*Т. М. Татарникова*, Санкт-Петербургский государственный университет аэрокосмического приборостроения *М. Б. Сергеев*, Санкт-Петербургский государственный университет аэрокосмического приборостроения *А. А. Востриков*, Санкт-Петербургский государственный университет аэрокосмического приборостроения *С. Т. Хвощ*, АО «ЭЛКУС» *М. Ю. Охтилев*, Санкт-Петербургский государственный университет аэрокосмического приборостроения *Г. А. Коржавин*, Санкт-Петербургский государственный университет аэрокосмического приборостроения

*В. И. Исаков*, Санкт-Петербургский государственный университет аэрокосмического приборостроения *С. В. Мичурин*, Санкт-Петербургский государственный университет аэрокосмического приборостроения *О. И. Красильникова*, Санкт-Петербургский государственный университет аэрокосмического приборостроения *Н. Ш. Блаунштейн*, Университет им. Бен-Гуриона в Негеве, Беэр-Шева, Израиль *Чжао Лэй*, Коммерческая авиационная корпорация Китая

 $\overline{D}$ DOI: 10.31799/978-5-8088-1824-8-2023-3

ISBN 978-5-8088-1824-8 © Санкт-Петербургский государственный приборостроения, 2023

## **ИНФОРМАЦИОННЫЕ ТЕХНОЛОГИИ И ПРОГРАММИРОВАНИЕ**

### **ПРИКЛАДНАЯ ИНФОРМАТИКА**

**УДК 20.23.17 DOI:10.31799/978-5-8088-1824-8-2023-3-3-6**

#### *А. В. Аграновский\**

*кандидат технических наук, доцент Е. Л. Турнецкая\* кандидат технических наук, доцент \*Санкт-Петербургский государственный университет аэрокосмического приборостроения*

### **ОБЕСПЕЧЕНИЕ ИМПОРТОНЕЗАВИСИМОСТИ ПРОГРАММНЫХ РЕШЕНИЙ В СФЕРЕ СКВОЗНОЙ БИЗНЕС-АНАЛИТИКИ**

*Рассмотрены программные продукты, не имеющие ограничений на территории России и позволяющие обеспечить импортонезависимость и эффективное функционирование бизнес-аналитики компаний различного масштаба деятельности. Сформулированы критерии оценки функциональности подобных BIрешений при их выборе бизнес-компаниями.* 

*Ключевые слова: бизнес-аналитика, BI-система, трансформация данных, визуализация данных, импортонезависимость.* 

*A. V. Agranovskii\* PhD, Tech., Associate Professor E. L. Turnetskaya\* PhD, Tech., Associate Professor \*St. Petersburg State University of Aerospace Instrumentation* 

### **IMPORT INDEPENDENCE ENSURING OF SOFTWARE SOLUTIONS IN THE END-TO-END BUSINESS INTELLIGENCE**

*Software products that have no restrictions on the territory of Russia and allow import independence ensuring and effective functioning of various sizes companies business intelligence are considered. Criteria for evaluating the functionality of such BI solutions are formulated when they are chosen by business companies. Keywords: business analytics, BI system, data transformation, data visualization, import independence.*

Одна из основных особенностей современного бизнеса в условиях цифровизации экономики – генерация значительного объема данных, грамотный анализ которых позволяет получать разностороннюю информацию о тенденциях и закономерностях развития бизнеса, а также осуществлять прогнозирование и вырабатывать обоснованные управленческие решения.

Большинству компаний в области ритейла, банковской и телекоммуникационной деятельности требуются комплексные высокотехнологические решения такого уровня, который предлагают компании-лидеры магического квадрата Microsoft, Tableau, QlikTech [1, 2]. Как правило, программные решения по обеспечению сквозного аналитического процесса, схема которого представлена на рис. 1, состоят из трех основных частей:

1) интеграция, очистка и обработка данных из различных источников, в том числе из автоматизированных систем, включающих извлечение и очистку данных;

2) формирование витрины данных и хранение в базах данных;

3) создание интерактивных визуализаций и панелей мониторинга с широким функциональным спектром.

В настоящее время системы бизнес-аналитики разделяют на три класса [3].

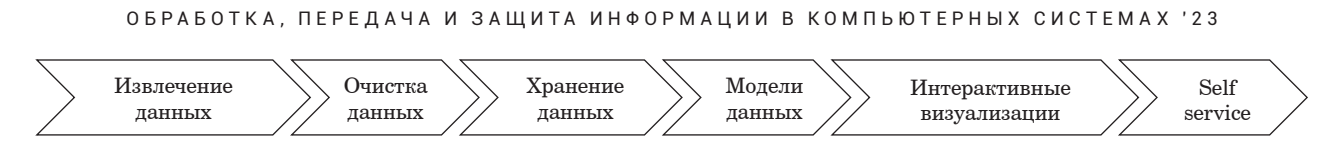

*Рис. 1. Операции сквозного аналитического процесса*

1. Классические BI-системы, требующие для работы выделенного ИТ-специалиста или профессионального бизнес-аналитика.

2. Системы бизнес-аналитики с интерактивной визуализацией, доступные и простые в работе для любого пользователя (self-services BI).

3. BI-платформы с дополненной или виртуальной реальностью и искусственным интеллектом (Augmented Business Intelligence).

Трендами развития высокотехнологичных BI-решений указанных вендоров считают: внедрение адаптивных систем искусственного интеллекта (ИИ) для принятия оперативных решений; обработку данных на основе датацентрической методики (data-centric); применение матрицы данных на основе метаданных [4].

После ухода ведущих вендоров BI-систем с российского рынка и прекращения лицензирования перед отечественными компаниями встает вопрос о переходе на программные решения, которые включены в единый реестр российского программного обеспечения или не имеют ограничений на территории России.

Перед компаниями крупного и среднего бизнеса стоит проблема выбора новых программных решений и миграции данных без потери функциональности в максимально короткие сроки. В зависимости от объема бюджета компании, выделяемого на обеспечение импортонезависимости, можно рассмотреть три варианта:

1) open source решения (свободно распространяемое программное обеспечение);

2) облачные решения (в частности, от компании «Яндекс»);

3) российские BI-решения.

При выборе отечественных BI-систем следует ориентироваться на исследование «BI-круг Громова 2022», в котором рассмотрены более 40 компаний-производителей [5]. Лидерами данного рейтинга стали платформы комплексной многомерной обработки больших объемов данных: «Форсайт. Аналитическая платформа» (https:// www.fsight.ru/platform/); Luxms BI (https://luxmsbi.com/); «Триафлай» (https://triafly.ru/). Сотрудничество с указанными компаниями возможно только на коммерческой основе. Для ознакомления с функционалом и с особенностями администрирования предлагаемых решений пользователям необходимо запросить демодоступ. Функционал отечественных BI-систем рассмотрен на примере платформы «Триафлай» (табл. 1) [6].

Функционал комплексных российских решений обеспечивает оперативный многомерный анализ показателей, например через OLAP-отчеты; проведение вычислений с учетом корректировок показателей, внесенных вручную; поддержку кроссплатформенности или работы в онлайн-режиме в формате web-приложения; применение методов ИИ для выявления и предупреждения нетипичного изменения данных; интеграцию с внешними системами по программному интерфейсу XML API с использованием технологии REST или по протоколу SOAP и т. д.

К особенностям российских программных инструментов формирования аналитических

*Таблица 1*

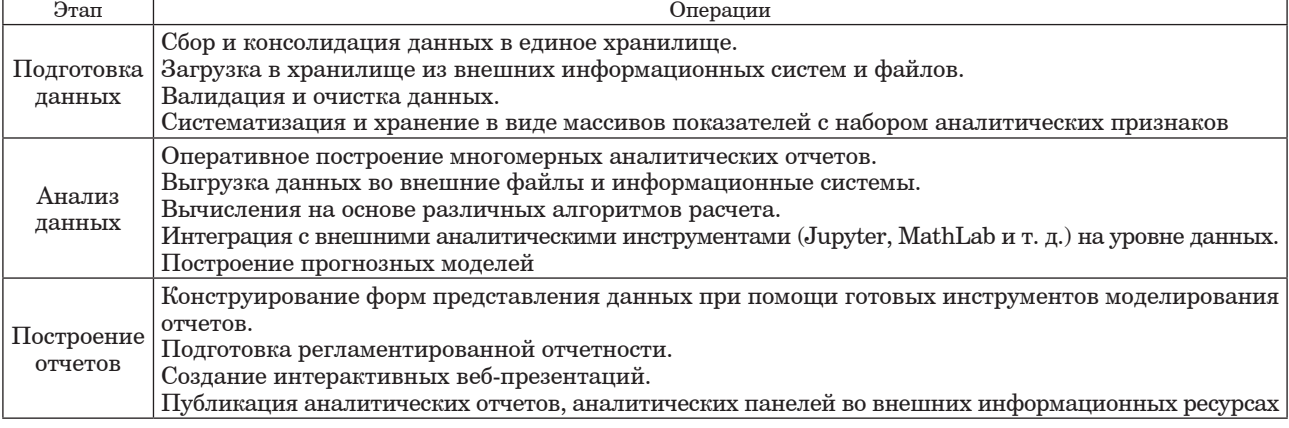

**Базовые возможности системы Триафлай**

отчетов и визуализации данных следует отнести их узкую направленность по отношению к этапам работы с данными. Часть программных решений направлена на поллержание только ETL-процессов обработки данных, другие сосредоточены на создании интерактивной визуализации. Поэтому компаниям прилется комбинировать несколько отечественных программных продуктов для полноценного функционирования бизнес-аналитики. Также следует учитывать, что некоторые из них, например система «Триафлай», включают свободно распространяемое системное и базовое ПО, обеспечивая таким образом не только высокую доступность и надежность работы системы, но и низкую стоимость при совершении покупки.

По данным компании Navicon, доля российских программных решений в области ВІ-систем на февраль 2022 г. составляла около 10% [7]. Очевидно, что многим бизнес-компаниям требуется провести миграцию данных на новое программ-

ное обеспечение. Некоторые из них принимают решение о проведении миграции данных своими силами с использованием open source pemeний. К таким программным инструментам относят Apache Superset, Preset, Metabase, Redash, Tipboard, Grafana и Kibana (табл. 2) [8].

Программные инструменты Kibana, Redash или Preset могут работать в формате on-demand service (по требованию) с предоставлением облачной услуги.

Одним из перспективных онлайн-сервисов российского производства для построения визуализаций и анализа данных считают Yandex DataLens [9]. Пример дашборда, выполненного на хакатоне по визуализации данных приемной комиссии ГУАП командой кафедры прикладной информатики (лидер В. В. Пономаренко) приведен на рис. 2. Фильтрацию данных осуществляют на основе мер.

Таким образом, на российском рынке представлено достаточное количество комплексных

Таблица 2

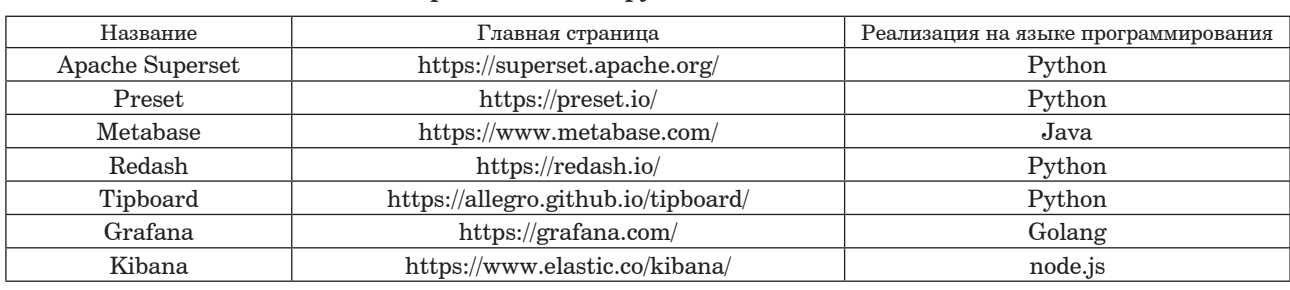

Список open source инструментов бизнес-аналитики

 $=$  Vandex Datal ens Publ

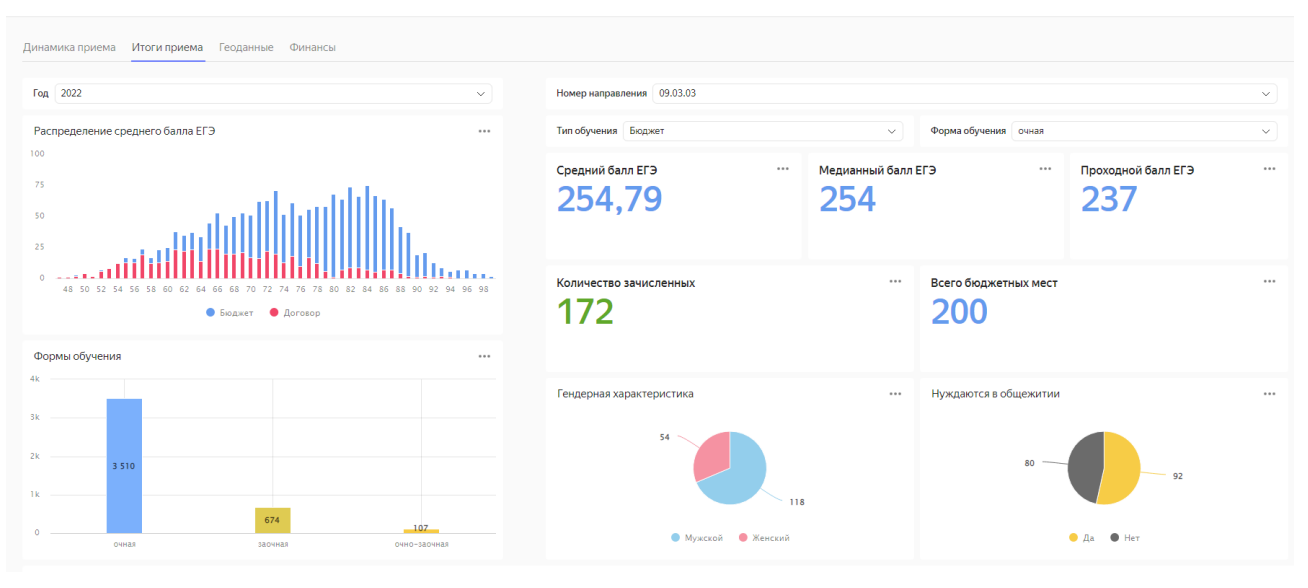

Рис. 2. Пример интерактивной визуализации в Yandex DataLens

BI-систем и программных решений по обработке и интерактивной визуализации данных [10]. Перед внедрением новых BI-решений с целью обеспечения импортонезависимости бизнес-компаниям следует провести оценку их функциональности по следующим критериям:

1) возможность работы с разными источниками данных и структурами данных;

2) встроенный функционал по очистке и трансформации данных;

3) производительность системы при выполнении стандартных операций по фильтрации, сортировке, агрегации данных;

4) поддержка создания интерактивных визуализаций на основе self-service подхода;

5) интеграция в информационную среду предприятия;

6) реализация пилотных проектов для тестирования системы на предприятии.

Продуманный выбор комплекса программных продуктов, не имеющих ограничений на территории России, позволит обеспечить в нынешних условиях эффективное функционирование бизнес-аналитики компаний различного масштаба деятельности.

#### Библиографический список

1. Квадрант Гартнера, BARC Score и BI-круг Громова: как составляются рейтинги ВІ-платформ // Институт бизнес-аналитики. URL: https://alexkolokolov. com/ru/blog/gartner-magic-quadrant-krug-gromovarejtingi-bi-platform (дата обращения: 14.11.2022).

2. Аграновский А. В., Турнецкая Е. Л. Сравнительный анализ систем бизнес-аналитики // Обработка, передача и защита информации в компьютерных системах: Первая Всерос. науч. конф. (СПб., 14-22 апр. 2020 г.): сб. докл. СПб.: ГУАП, 2020. С. 9-12.

3. Якубов А. Миграция на отечественные ВІсистемы: проблемы и их решения // ус. ги: интернетиздание. URL: https://vc.ru/services/430297-migraciyana-otechestvennye-bi-sistemy-problemy-i-ih-resheniya (дата обращения: 14.11.2022).

4. В 2021 г. на российском рынке ВІ доминировали иностранные вендоры // CNews: издание в сфере высоких технологий. URL: https://www.cnews.ru/reviews/analitika 2022/articles/v 2021 gna rossijskom rynke bi dominirovali (дата обращения: 14.11.2022).

5. Круги Громова 2022 – исследование русских ИТвендоров и российского ПО. URL: https://russianbi.ru/ (дата обращения: 19.10.2022).

6. Триафлай: российская BI-платформа. URL: https://triafly.ru/ (дата обращения: 14.11.2022).

7. Business Intelligence (рынок России) // TAdviser: деловой портал. URL: https://www.tadviser.ru/index. php/Статья:Business Intelligence (рынок России) (дата обрашения: 14.11.2022).

8. Яковлев И. Девять продуктов для создания дашбордов // XABP. URL: https://habr.com/ru/post/695310/ (дата обращения: 14.11.2022).

9. Yandex DataLens. Документация // Yandex Cloud: облачная платформа. URL: https://cloud.yandex.ru/docs/ datalens/ (дата обращения: 19.10.2022).

10. FineBI: инструмент для Self Service BI-анализа // BI Consult. URL: https://datafinder.ru/products/finebi (дата обращения: 19.10.2022).

**УДК 5.53.06, 53.072.8 DOI: 10.31799/978-5-8088-1824-8-2023-3-7-9**

*Б. К. Акопян\* ассистент К. Д. Соколова\* магистрант \*Санкт-Петербургский государственный университет аэрокосмического приборостроения*

### **УВЕЛИЧЕНИЕ ДИНАМИЧЕСКОГО ДИАПАЗОНА ТЕРМОФОТОГРАФИЧЕСКОЙ СИСТЕМЫ ВЫХОДНОГО КОНТРОЛЯ ЭЛЕКТРОННЫХ ИЗДЕЛИЙ**

*Проведено исследование основных типов шумов на тепловых изображениях. Получены инфракрасные снимки печатной платы. С помощью суммирования кадров увеличено отношение сигнал/шум. Ключевые слова: инфракрасное изображение, фотонно-дробовой шум, цифровая обработка изображений, тепловое излучение.*

*B. K. Akopyan\* Assistant K. D. Sokolova\* Postgraduate Student \*St. Petersburg State University of Aerospace Instrumentation*

### **INCREASING THE DYNAMIC RANGE OF THE THERMOPHOTOGRAPHIC PCB MALFUNCTION DETECTING SYSTEM**

*The main types of thermal image noises were investigated. infrared images of the PCB digital device were taken. The signal-to-noise ratio was increased by summing frames. Keywords: infrared image, photon shot noise, digital image processing, thermal radiation.*

В процессе получения любого цифрового изображения возникают случайные изменения информации (яркости, цвета или других параметров). Подобные нежелательные эффекты называются шумами. Изображения, полученные с использованием инфракрасной камеры, также содержат подобные искажения информационных параметров. При получении тепловой картины можно выделить два основных типа шумов: фотонно-дробовой и тепловой.

Фотонно-дробовой шум возникает вследствие изменения количества улавливаемых фотонов при заданном уровне воздействия. В каждую ячейку матрицы попадает некоторое количество фотонов, где они преобразуются в электроны. Таким образом, в каждой ячейке накапливается определенный заряд. Процесс накопления заряда в ячейке матрицы наглядно показан на рис. 1. Данные о заряде в каждой ячейке (что эквивалентно числу полученных фотонов) проходят через АЦП, после чего можно получить нормированный заряд каждой ячейки. Процесс преобразования потока фотонов носит

дискретный характер. Фотонно-дробовой шум зависит от интенсивности излучения (чем она меньше, тем больше будет шум) и не зависит от температуры.

Тепловой шум возникает вследствие хаотичного движения атомов, интенсивность которого зависит от температуры. Движение атомов запускает термогенерацию электронов в матрице. Электроны «выбиваются» как фотонами, так и соседними атомами. То есть заряд каждой ячейки матрицы представляет собой совокупность электронов, порожденных захваченными фотонами, и электронов, образовавшихся за счет теплового движения [1, 2].

Отметим ряд особенностей получения изображений в инфракрасном диапазоне. Инфракрасный фотон вызывает меньший фотоэффект. При попадании на матрицу лучей в ИКдиапазоне образуется меньший заряд, в сравнении с зарядом, получаемым от лучей видимого спектра. Работа инфракрасной камеры схожа с работой обычного фотоаппарата в условиях недостаточной освещенности. Это вызывает

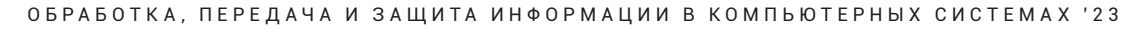

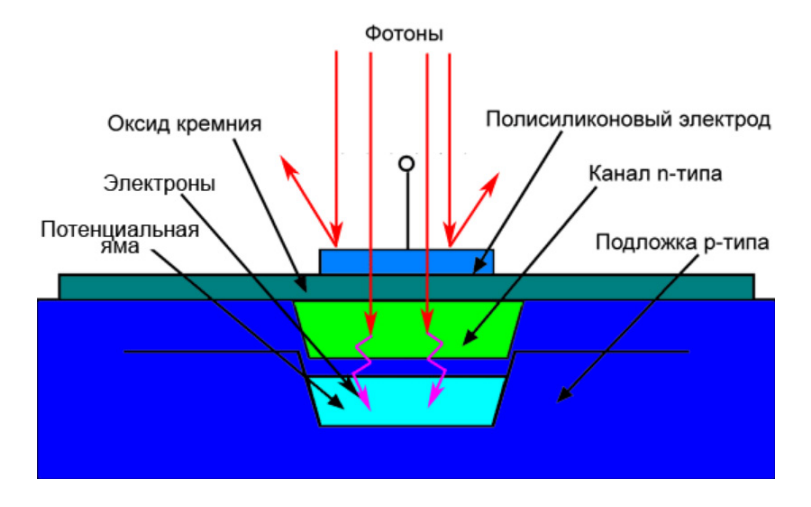

*Рис. 1. Накопление заряда в ячейке матрицы*

увеличение фотонно-дробового шума. Также инфракрасные фотоны нагревают матрицу, увеличивая тепловой шум. В цифровых фотоаппаратах, предназначенных для получения снимков в видимом диапазоне, перед матрицей устанавливается фильтр ИК-лучей, чтобы они не нагревали матрицу, это позволяет улучшить качество изображения. Инфракрасные камеры, напротив, предназначены специально для улавливания тепловых лучей, поэтому избежать нагрева матрицы не удается. Охлаждение матрицы технически труднореализуемо. Однако улучшить качество изображения можно с помощью последующей обработки [3].

Оба рассмотренных шума (тепловой и дробовой) представляют собой статистически вероятностную структуру, удовлетворяющую распределению Пуассона [4]. При относительно невысокой интенсивности шума оно приближается к распределению Гаусса. Уменьшить влияние

шума позволяет метод накопления сигнала, широко применяемый для компенсации шумов в системах связи [5]. Данный метод применим и к обработке изображений при условии, что помехи являются случайными величинами, имеющими один закон распределения, и некоррелированны с сигналом. В таком случае при сложении *N* повторяющихся сигналов уровень сигнала возрастет в *N* раз, а уровень помех в раз. Увеличить отношение сигнал/шум в инфракрасной системе выходного контроля печатных плат можно, сделав несколько кадров, а затем усреднив значения. При накоплении кадров полезный сигнал будет суммироваться арифметически, а помехи – среднеквадратично. Шум пропорционален квадратному корню интенсивности инфракрасного излучения (полезного сигнала). Например, если сделать 4 снимка, уровень сигнала возрастет в 4 раза, а уровень шума только в два. На рис. 2 представлены два ин-

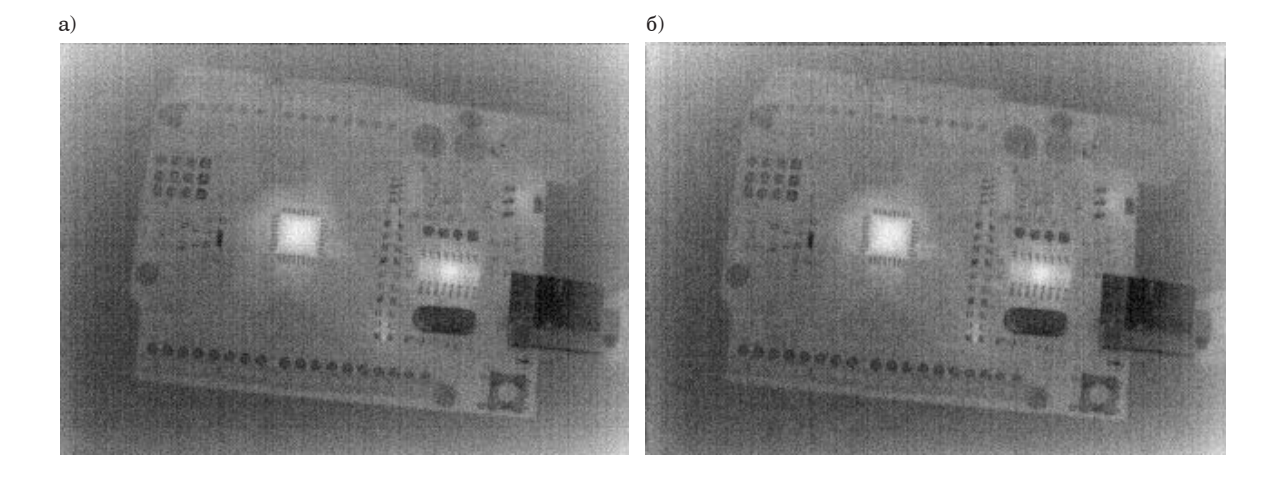

*Рис. 2. Тепловое изображение платы, полученное с помощью инфракрасной камеры Seek Thermal Compact PRO с разрешением 320240: а – один кадр без обработки; б – 4 кадра суммированы*

```
ОБРАБОТКА, ПЕРЕДАЧА И ЗАЩИТА ИНФОРМАЦИИ В КОМПЬЮТЕРНЫХ СИСТЕМАХ '23
```
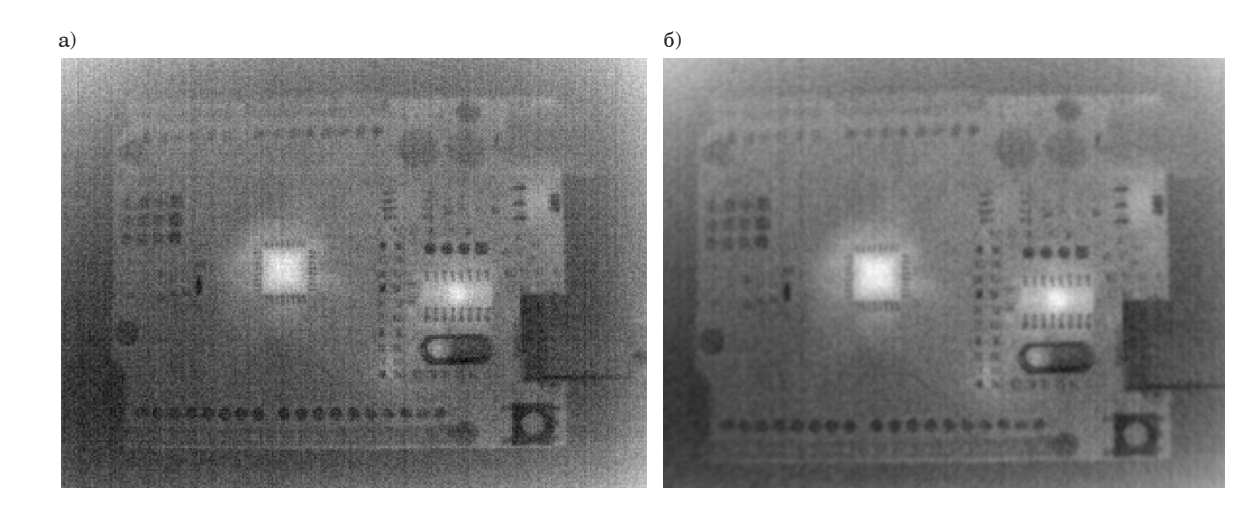

*Рис. 3. Тепловое изображение платы, полученное с помощью инфракрасной камеры Seek Thermal Compact PRO с разрешением 320240: а – один кадр без обработки; б – 100 кадров суммированы*

фракрасных изображения: первое без обработки (рис. 2, *а*), второе – после компенсации шумов (рис. 2, *б*).

Все снимки должны быть сделаны при условии, когда система находится в состоянии теплового равновесия. Чтобы зафиксировать момент достижения теплового равновесия, необходимо оценивать дифференциал изменения температуры во времени [6]. Когда температура перестанет расти, можно получить стабилизированное изображение.

Изображения, представленные на рис. 2, визуально различаются незначительно. Для достижения значимого эффекта следует провести сложение большего числа кадров. На рис. 3 приведен результат сложения 100 изображений.

Изображение на рис. 3, *б*, полученное суммированием 100 кадров, более информативно в сравнении с одним кадром (рис. 3, *а*). Нагретые области и отдельные элементы на плате отчетливо различимы.

Оценить уровень остаточных шумов возможно путем применения сглаживающего фильтра Гаусса [7]. Таким образом, проведена оценка остаточных шумов полученного изображения. Обработка методом накопления кадров дала существенное улучшение качества изображения. Однако ожидаемого результата (уменьшения шума в 10 раз) добиться не удалось. Предполагаемая причина заключается в наличии постоянной компоненты шума, называемой структурным шумом матрицы тепловизора. Данный эффект вызван различием светочувствительности пикселей матрицы. Так как светочувствительность отдельного пикселя является неизменной величиной, данный тип

шума может быть легко компенсирован последующей цифровой обработкой изображения. Данная гипотеза будет проверена в дальнейшем при доработке термофотографической системы выходного контроля изделий электронной техники.

#### **Библиографический список**

1*. Noise J., Noise S. Dennis V.* Perepelitsa. MIT Department of Physics (Dated: November 27, 2006) // Massachusetts Institute of Technology. URL: https:// web.mit.edu/dvp/Public/noise-paper.pdf (дата обращения: 05.12.2022).

2. Digital camera image noise // Cambridge in Colour. URL: https://www.cambridgeincolour.com/tutorials/imagenoise.htm (дата обращения: 05.12.2022).

3*. Swain A.* Noise in digital image processing // Medium. URL: https://medium.com/image-vision/noisein-digital-image-processing-55357c9fab71 (дата обращения: 05.12.2022).

4. Факторы, влияющие на качество изображения тепловизора // Тепловизоры. http://teplovizo.ru/ faktory-vliyayushhie-na-kachestvo-izobrazheniyateplovizora.htm (дата обращения: 05.12.2022).

5. Методы накопления // Банк лекций. URL: https://siblec.ru/telekommunikatsii/teoriya-peredachisignalov/4-metody-obrabotki-signalov-v-priemnike/4–2 metody-nakopleniya (дата обращения: 05.12.2022).

6. Тепловое равновесие // Физика для всех. URL: http://av-mag.ru/physics/index.php/molecule/mkt-base/ thermal-balance (дата обращения: 05.12.2022).

7. Гауссова фильтрация // Русские блоги. URL: https://russianblogs.com/article/7930400611 (дата обращения: 05.12.2022).

#### **УДК 004.89 DOI: 10.31799/978-5-8088-1824-8-2023-3-10-13**

*В. В. Боженко\* ассистент В. К. Клюканов\* студент \*Санкт-Петербургский государственный университет аэрокосмического приборостроения*

### **РАЗРАБОТКА КЛАССИФИКАТОРОВ НА ОСНОВЕ ПОЛНОСВЯЗНЫХ НЕЙРОННЫХ СЕТЕЙ И АЛГОРИТМОВ КЛАССИЧЕСКОГО МАШИННОГО ОБУЧЕНИЯ**

*Произведено описание процесса создания классификаторов на основе полносвязных нейронных сетей. Решена задача бинарной классификации с использованием методов классического машинного обучения и нейронной сети, а также выполнено сравнение этих подходов с помощью метрик качества. Ключевые слова: машинное обучение, нейронные сети, классификация, метрики качества, accuracy.*

#### *V. V. Bozhenko\* Assistant V. K. Klukanov\* Student \*St. Petersburg State University of Aerospace Instrumentation*

### **DEVELOPMENT OF CLASSIFIERS BASED ON FULLY CONNECTED NEURAL NETWORKS AND CLASSICAL MACHINE LEARNING ALGORITHMS**

*The research presents the description of the process of development classifiers based on fully connected neural networks. The binary classification task has been solved using the methods of classical machine learning and neural network. Also, these approaches have been compared using quality metrics. Keywords: machine learning, neural networks, classification, quality metrics, accuracy.*

В последнее время использование нейронных сетей становится все более актуальным и применяется для решения большого количества прикладных задач, связанных с прогнозированием. Нейросети, как и классическое обучение, являются подобластью машинного обучения и применяются для классификации, регрессии и кластеризации. В рамках данной работы будут рассмотрены и применены алгоритмы для решения задачи классификации, при этом представляет интерес оценка качества классификаторов, полученных с помощью нейронных сетей (НС) и других методов.

Алгоритмы НС обычно относят к глубокому обучению (*deep learning*), а классическими или традиционными методами машинного обучения для классификации принято считать: метод k-ближайших соседей, наивный байесовский классификатор, логистическую регрессию, дерево решений и др. [1]. Необходимо ответить на вопрос, можно ли с помощью методов оптимизации модели на базе нейронных сетей получить более качественные результаты, чем при применении классических методов.

Алгоритмы и метрики качества для оценки моделей, полученных с помощью традиционного машинного обучения, были подробно описаны в работе [2]. Смысл алгоритма нейронной сети такой же, как у классических алгоритмов – отнести объект к определенному классу, но отличие НС заключается в ее структуре. При этом использование НС не очень хорошо подходит для слишком простых задач, а чаще применяется для большого количества данных со сложными зависимостями.

Несмотря на то, что задача классификации не является основной для НС, есть преимущества применения последней в качестве классификаторов. НС эффективно определяют классы даже при отсутствии линейной разделимости, являются универсальными аппроксиматорами для любых непрерывных функций и требуют минимального вмешательства пользователя при обучении [3].

Математическая модель линейного классификатора выглядит следующим образом:

$$
I\lceil ax_1 + bx_2 + cx_3 + \dots + yx_n + z > 0 \rceil,
$$

гле  $I$  – индикатор, который равен 1, если утверждение внутри квадратных скобок истинное, иначе I равен 0; а, b, с, у, ...,  $z$  – коэффициенты,  $x_1, x_2, x_3, ..., x_n$  – признаки. Сеть состоит из нейронов, которые сгруппированы в слои.

Для определения класса у объекта по его входным параметрам необходимо получить вероятность принадлежности к этому классу. Для того чтобы результат уравнения  $ax_1 + bx_2 + cx_3 + ... + yx_n + z$ был равен вероятности от 0 до 1, а не просто числу (вне диапазона [0;1]) необходимо воспользоваться функцией активации сигмоида:

$$
\sigma(x) = \frac{1}{1 + e^{-x}}.
$$

Отсюда вытекает, что функция активации сигмоида над моделью линейного классификатора становится моделью логистической регрессии:

$$
\sigma(ax_1 + bx_2 + cx_3 + ... + z) = p.
$$

Модель логистической регрессии можно представить в виде нейрона (рис. 1), где  $x_1$ ,  $x_2$ ,  $x_3, ..., x_n$  – признаки;  $w_1, w_2, w_3, ..., w_n$  – веса нейрона, которые раньше были коэффициентами линейного классификатора;  $b$  – смещение (может быть любым и выбирается разработчиком).

Нейронная сеть делится на три вида слоев: входной (input layer), скрытый (hidden layers) и выходной (output layer). Скрытых слоев может быть много, при этом каждый состоит из нейронов. На входе количество нейронов зависит от количества признаков. Выходной слой в задаче бинарной классификации состоит из одного нейрона, который выдает вероятность принадлежности к классу. При мультиклассовой классификации количество нейронов в выходном

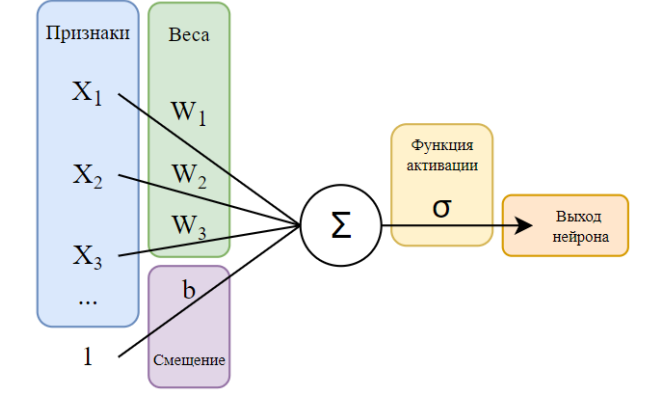

Рис. 1. Структура нейрона

слое зависит от количества классов. На рис. 2 представлена схема нейронной сети.

Математическим языком модель нейрона выглядит следующим образом:

$$
f(Wx+b),
$$

гле  $f$  – функция активации:  $W$ – матрица весов размерности  $k \times m$  ( $m$  – количество нейронов на входе в слой,  $k$  – количество на выходе);  $b$  – вектор смещения размерности  $k$ .

Архитектура сети определяется количеством слоев, нейронов, активационной функцией нейронов и способом их соединения внутри сети. На нейроны входного слоя поступают данные из обучающей выборки, а нейроны скрытого и выходного слоя выполняют преобразовательную функцию с помощью сумматора и функции активации, при этом выходной слой дает окончательный результат обработки данных. Есть риск переобучения, если использовать избыточно сложные модели, и недообучения при слишком простых моделях [4].

Помимо функции активации сигмоида, существует большое количество различных функций, но на сегодняшний день самой популярной является линейный выпрямитель (ReLU). На рис. 3 изображен график функции активации  $ReLU$ , ко-

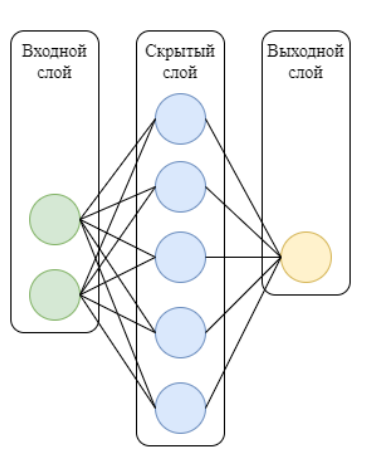

Рис. 2. Нейронная сеть

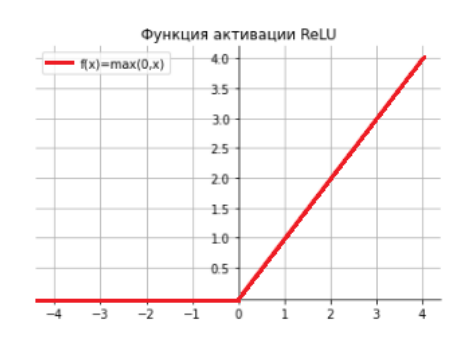

Рис. 3. График функции активации

торый представляет собой простую кусочно-линейную функцию и благодаря простоте вычислений обеспечивает более высокую скорость, чем сигмоила [5].

Основной слой нейронных сетей - полносвязный слой (Dense), это означает, что каждый нейрон слоя связан с каждым нейроном в последующем слое. Нейросеть, в которой есть только линейные слои и различные функции активации, называют полносвязной (fully connected) или многослойным перцептроном [5].

Для повышения производительности работы нейронных сетей используют метод пакетной нормализации. Нормализация необходима, поскольку классифицирующие признаки имеют различную физическую природу, и их значения могут различаться на несколько порядков [6]. В открытой библиотеке для машинного обучения tensorflow этот метод реализован в слое BatchNormalization, который имеет столько же нейронов, сколько в прошлом слое, и нормализует полученные значения для ускорения обучения нейронной сети [7].

С целью демонстрации применения алгоритмов классификации был выбран открытый набор данных для предсказания оттока клиентов, в котором размечено два класса: 1 - клиент ушел, 0 - клиент остался. Набор данных содержит 13 признаков и 4000 записей. В ходе работы были применены три алгоритма классического машинного обучения для классификации объектов: k-ближайших соседей, дерево решений, логистическая регрессия. Часто эффективность модели оценивается с помощью матрицы ошибок и Accuracy [2], поэтому на рис. 4-6 представлены результаты классификации для методов классического обучения. Видно, что наибольшая точность (отношение всех верных классификаций к общему числу прогнозов) достигается для алгоритма логистической регрессии (Accuracy = 0,87). Данный метод достаточно часто дает высокие результаты. Из рисунков видно, что истинно отрицательных предсказаний  $(TN)$  меньше всего в методе k-ближайших соседей ( $TN = 192$ ), также этот алгоритм имеет больше всего ложноположительных результатов (FP = 58), что говорит о большом количестве неверных прогнозов положительного класса.

Та же задача бинарной классификации была решена при помощи линейного классификатора, основанного на нейронной сети. Одна из основных сложностей при создании НС - выбор ее архитектуры, т. е. подбор параметров, таких как количество слоев, число нейронов в слое; поэтому в ходе работы опытным путем была по-

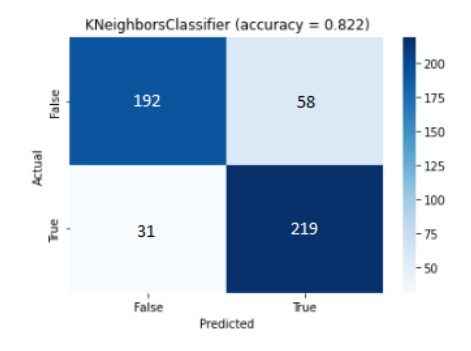

Рис. 4. Матрица неточностей для метода kNN

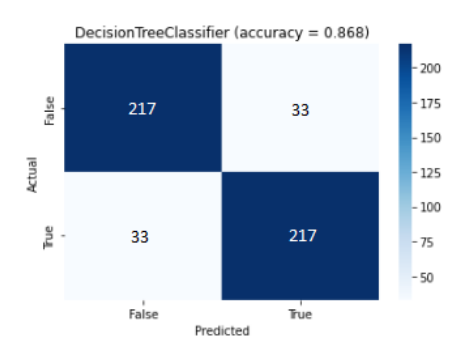

Рис. 5. Матрица неточностей для метода «Дерево решений»

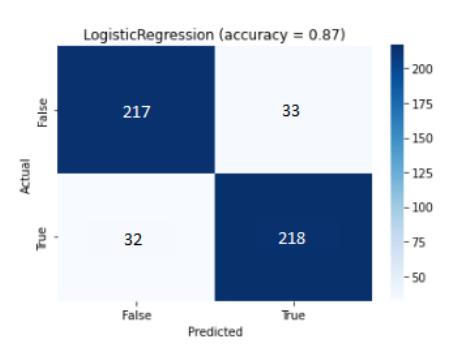

Рис. 6. Матрина неточностей для метода логистической регрессии

добрана архитектура НС, которая схематично изображена на рис. 7. В качестве функции активации была взята Relu, на входном слое имеется 13 нейронов (количество признаков в наборе данных), в сети - 12 скрытых слоев (6 полносвязных и 6 слоев нормализации), при этом с каждым Dense-слоем количество нейронов уменьшается в два раза (с 1024 до 32).

Процесс обучения нейронной сети занял около пятнадцати минут, или 500 эпох. Количество эпох - это параметр, определяющий количество проходов обучения алгоритма по набору данных [1]. По каждой эпохе были построены графики точности (*accuracy*) и функции потерь (*loss*) (рис. 8).

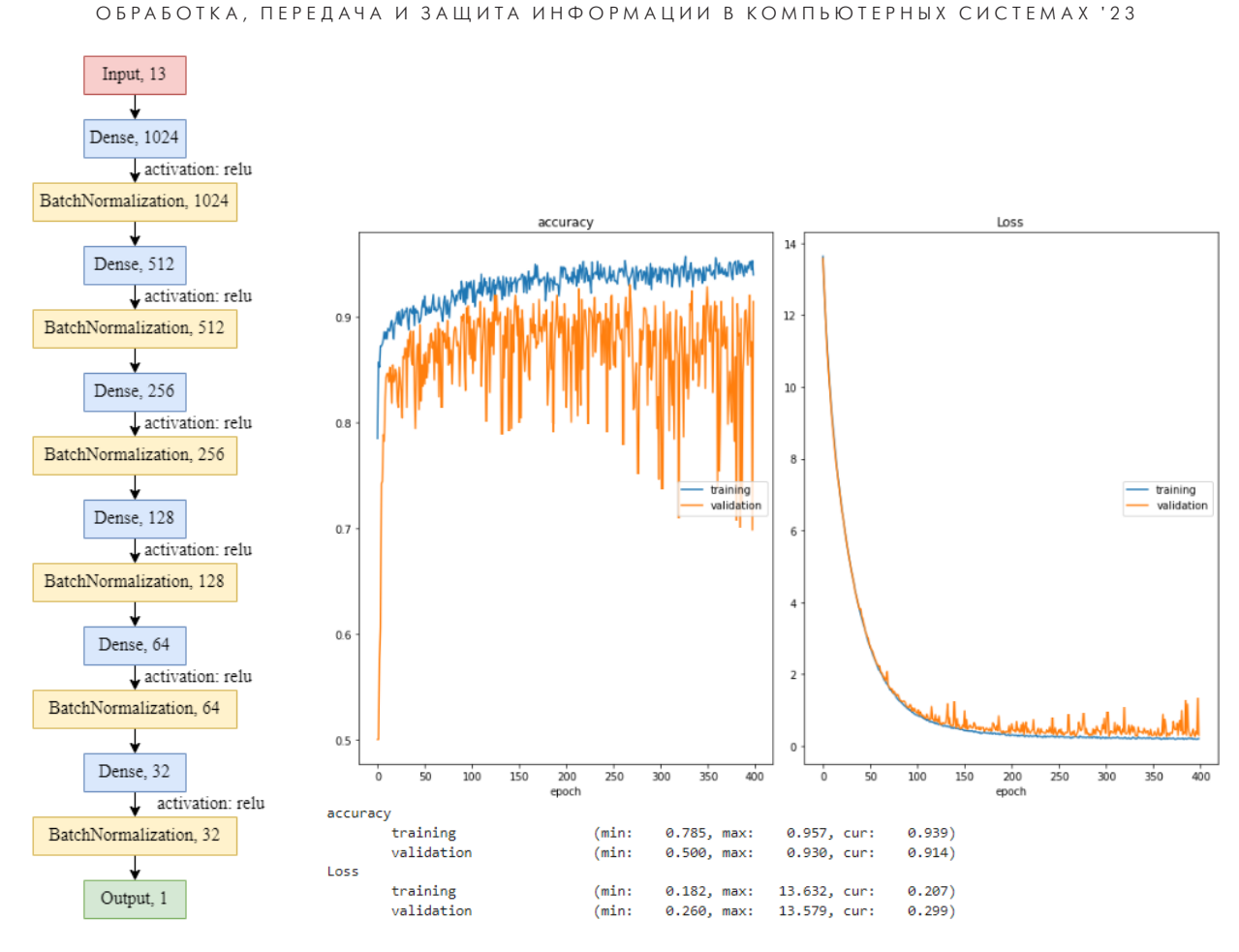

*Рис. 7. Схема нейронной сети Рис. 8. Результат обучения нейронной сети*

Таким образом, с помощью нейронной сети удалось достичь высоких результатов в точности модели (на тренировочной выборке – 0,957; на валидационной – 0,93), примерно на 6% выше, чем при классических моделях машинного обучения (точность логистической регрессии равна 0,87). Для получения более высокой точности можно расширить выборку или добавить новые слои в нейронную сеть. Однако усложнение модели приведет к росту вычислительных затрат при обучении, кроме того, нередко время обучения НС выше, чем у классических методов. Также бывают случаи, когда классические алгоритмы машинного обучения могут показать примерно такие же результаты, как и НС. Это связано с тем, что НС обычно хорошо обучаются на больших датасетах со сложными зависимостями между переменными.

#### **Библиографический список**

1. Neural Networks and Deep Learning. URL: http:// neuralnetworksanddeeplearning.com/ (дата обращения: 01.11.2022).

2*. Боженко В. В., Клюканов В. К.* Применение алгоритмов машинного обучения в задачах классификации и кластеризации // Обработка, передача и защита информации в компьютерных системах: сб. докл. Второй Междунар. науч. конф. (СПб., 11–15 апр. 2022 г.). СПб.: ГУАП, 2022. С. 28–33.

3*. Шолле Ф.* Глубокое обучение на Python. СПб: Питер, 2018. 400 с.

4*. Феофилов Д. С.* Сравнительный анализ качества процессов управления для нейросетевых и классических регуляторов // Известия Тульского государственного университета. Технические науки. 2021. № 11. С. 68–72.

5. Нейронные сети // Учебник по машинному обучению. URL: https://academy.yandex.ru/handbook/ml/ article/nejronnye-seti (дата обращения: 01.11.2022).

6. Классификация данных при помощи нейронных сетей // Loginom: аналит. платформа. URL: https://loginom.ru/blog/neural-classification (дата обращения: 01.11.2022).

7*. Mattmann C.* Machine Learning with TensorFlow. NY: Manning Publications, 2020. 456 p.

#### **УДК 004.85 DOI: 10.31799/978-5-8088-1824-8-2023-3-14-19**

*В. В. Боженко\* ассистент И. А. Коркишко\* студент \*Санкт-Петербургский государственный университет аэрокосмического приборостроения*

### **ИНТЕЛЛЕКТУАЛЬНЫЙ АНАЛИЗ ДАННЫХ И ЕГО ПРИМЕНЕНИЕ В МНОГОКЛАССОВОЙ КЛАССИФИКАЦИИ**

*Дается определение термина Data Mining, подробно описываются решаемые задачи и цели использования данной технологии. Отмечается разнообразие методов интеллектуального анализа данных и подробно разбирается пример применения одного из методов Data Mining к конкретному набору данных. Ключевые слова: интеллектуальный анализ данных, классификация, деревья решений, машинное обучение, визуализация данных.*

*V. V. Bozhenko\* Assistant I. A. Korkishko\* Student \*St. Petersburg State University of Aerospace Instrumentation*

### **DATA MINING AND APPLICATION OF DATA MINING FOR MULTICLASS CLASSIFICATION**

*The article discusses definition of data mining, describes purposes of using this technology. Also disclosed the features and results of applying data mining for classification with building decision trees. Keywords: Data Mining, classification, decision trees, machine learning, data visualization.*

Объемы получаемой и хранимой в базах данных информации в современном мире растут огромными темпами. В связи с этим появляется потребность в ее качественной обработке и глубоком анализе.

Data Mining, или, как его часто называют, интеллектуальный анализ данных, а также добыча данных – это процесс извлечения и обнаружения неявных закономерностей в больших наборах данных, включающий методы на стыке машинного обучения, статистики и баз данных. Интеллектуальный анализ данных представляет собой междисциплинарную область пересечения компьютерных наук и множества статистических разделов с общей целью – извлечение неявной информации и закономерностей из набора данных и преобразование результатов в понятную для дальнейшего использования структуру. В англоязычных источниках часто встречается описание Data Mining в более кратком и конкретном виде, для чего используется аббревиатура KDD – knowledge discovery in databases, означающая «обнаружение знаний в базах данных» [1].

При обращении к методам Data Mining пользователи выделяют несколько уровней информации, в которой она может пребывать на момент работы с ней.

Первый уровень – сырые данные. К сырым относятся такие наборы данных, которые не подвергались какой-либо обработке, в том числе упорядочиванию, а сами по себе отображают результаты наблюдения за некоторой системой или объектом и заключают в себе его состояния в определенные моменты времени [2].

Второй уровень – непосредственно сама информация. Информацией данные становятся после первичной обработки, например упорядочивания или удаления, тем самым обретая большую ценность, чем просто сырые данные.

Последний уровень – знания. Информация становится знаниями тогда, когда она несет в себе отображение скрытых зависимостей между данными в имеющемся наборе. Data Mining – это инструмент, с помощью которого осуществляется переход от первого уровня информации к третьему [2].

Интеллектуальный анализ данных представляет собой ключ к многообразию решаемых задач и вариаций применения этой технологии: помимо первоначального этапа работы с необработанными данными, он включает аспекты работы с базами данных и управления данными, предварительную подготовку данных, рассмотрение и построение моделей, обработку обнаруженных структур и визуализацию.

Таким образом, к основным особенностям использования метолов Data Mining относится сочетание широкого математического и статистического инструментария, которое заключает множество методов анализа данных различной сложности, а также наглядная иллюстрация результатов применения этих методов, что в совокупности позволяет использовать функционал Data Mining как профессионалами, так и людьми, не имеющими специальной математической или статистической подготовки.

Более конкретная цель Data Mining - извлечение шаблонов и скрытых знаний из больших объемов данных, а не извлечение самих данных. Часто для этого уместны более общие термины: анализ данных и аналитика, или, когда речь идет о реальных методах, искусственный интеллект и машинное обучение.

Задачи, решаемые методами Data Mining, обычно разделяют на две подгруппы: предсказательные и описательные. Главная цель описательных задач - наглядная визуализация скрытых закономерностей имеющихся данных, а главная цель предсказательных - предсказание данных, которых еще нет в базе, но их появление ожидаемо со временем.

К предсказательным задачам относят:

1) классификацию - отнесение входного вектора данных (объекта, события, наблюдения) к одному из заранее определенных классов;

2) регрессию - определение функциональных зависимостей между входными атрибутами и непрерывным выходным атрибутом.

К описательным задачам относят:

1) кластеризацию - декомпозицию множества входных векторов на кластеры (группы) по степени схожести друг с другом;

2) ассоциацию - поиск повторяющихся образцов, определение взаимосвязей. Таким поиском может быть поиск устойчивых связей в анализах крови, проживающих в одном регионе людей или поиск связей между покупками определенных товаров;

3) сокращение описания - для визуализации данных, упрощения счета и интерпретации, а также сжатия объемов собираемой и хранимой информации;

4) прогнозирование - нахождение будущих состояний объекта на основании предыдущих состояний, т. е. обработанных ранее данных;

5) анализ отклонений – выявление неточности в имеющихся наборах данных или результатах обработки, что может негативно влиять на результаты работы алгоритмов:

6) визуализацию - графическое представление имеющихся данных [3].

Большинство методов Data Mining были разработаны в рамках теории искусственного интеллекта, поэтому к методам и алгоритмам Data Mining можно отнести следующие искусственные нейронные сети, деревья решений, методы к-ближайших соседей, методы опорных векторов и байесовские сети.

К более базовым методам Data Mining относятся элементы теории статистики: методы линейной регрессии, корреляционно-регрессионного анализа, дисперсионного и других видов статистического анализа данных. Явный недостаток таких методов - усреднение значений, что может приводить к потере ценности данных [2].

Интеллектуальный анализ данных также может включать иерархические и неиерархические методы кластерного анализа, методы поиска ассоциативных правил, эволюционное программирование и множество других алгоритмов и методов обработки данных. Большая часть аналитических методов, используемых в технологии Data Mining, - это известные математические алгоритмы и методы.

Выбирать методы Data Mining следует, основываясь на имеющихся данных, так как любой набор данных индивидуален, и не к каждому из них могут одновременно подойти методы иерархической кластеризации и дисперсионного анализа.

Для демонстрации применения Data Mining в многоклассовой классификации был выбран общедоступный набор данных Maternal Health Risk Data Set, данные которого были собраны из различных больниц, общественных клиник с помощью системы мониторинга рисков на основе интернета вещей. Набор данных содержит следующие атрибуты:

1) Аде: возраст,

2) SystolicBP: верхнее значение артериального лавления.

3) DiastolicBP: нижнее значение артериального давления,

4) BS: уровень глюкозы в крови,

5) BabyTemp: температура тела ребенка,

6) HeartRate: частота сердечных сокращений в состоянии покоя,

7) RiskLevel: прогнозируемый уровень риска ухудшения здоровья во время беременности (низкий, средний и высокий риск) [4].

Анализ данных выполнялся в одной из популярных платформ для обработки методами Data Mining – RapidMiner. Данный программный продукт позволяет делать прогнозы, оценивать риски и вероятности, обнаруживать последовательности и создавать классификации, а получившиеся результаты анализа широко используются при проведении социологических и медицинских исследований, планировании производственных и бизнес-процессов, а также при создании программ развития [5].

После загрузки данных в RapidMiner можно узнать статистические данные любого атрибута, например на рис. 1 видны все основные данные атрибута *Age*.

По имеющимся данным можно построить гистограмму распределения выборки. На рис. 2 изображена гистограмма распределения атрибута *Age*, где наглядно показано распределение по возрасту и видно, что основная часть – это люди от 15 до 35 лет.

При визуализации зависимости уровня глюкозы (*BS*) от возраста (*Age*) для разных классов *RiskLevel* (рис. 3) можно предположить, что при уровне глюкозы выше 8 ммоль/л резко повышается вероятность сильного ухудшения здоровья во время беременности (*high risk*). Для подтверждения данной теории была использована классификация с помощью алгоритма «Дерево решений», который относится к методам интеллектуального анализа. С его помощью можно определить более значимые атрибуты набора данных и составить понятный алгоритм определения целевого признака.

На рис. 4 изображен граф дерева решений. Рассматриваемый атрибут *BS* (уровень глюкозы) является одним из ключевых в определении уровня риска, что подтверждает ранее высказанную теорию о его значимости, в частности при повышении уровня глюкозы больше, чем 7,95 ммоль/л риск будет выше среднего.

Для оценки эффективности алгоритма классификации используют матрицу ошибок *confusion matrix*, которая представляет собой квадратную таблицу *k* × *k*, где *k* – число классов. Столбцы являются фактическими результатами (*Actual*),

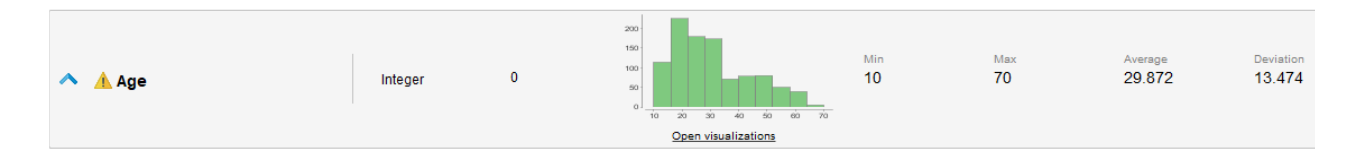

#### *Рис. 1. Статистические данные атрибута*

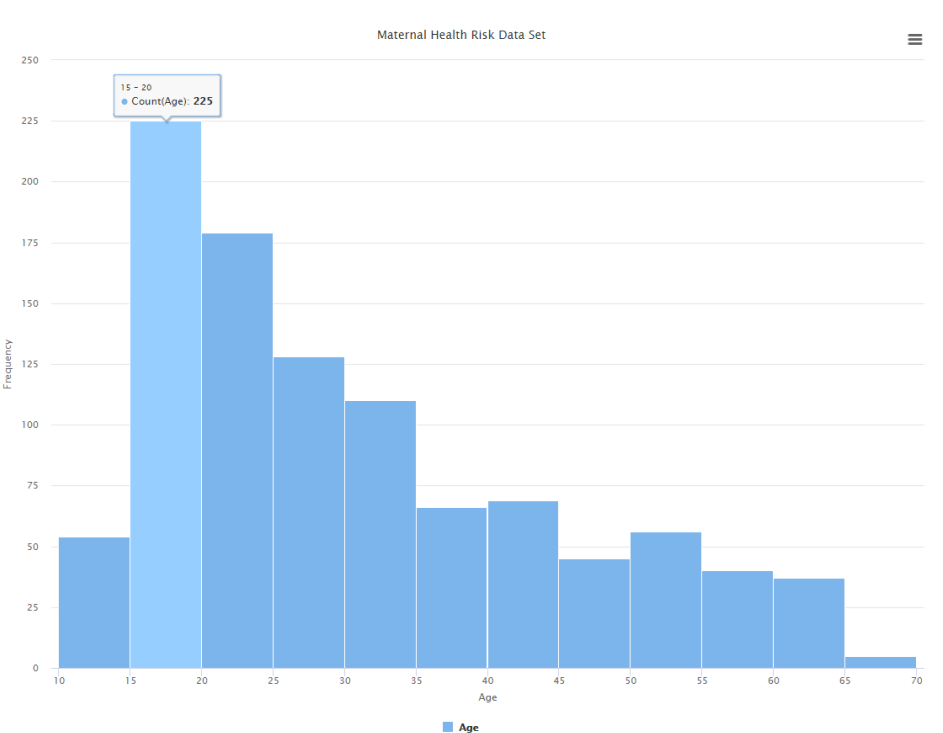

*Рис. 2. Гистограмма распределения атрибута Age*

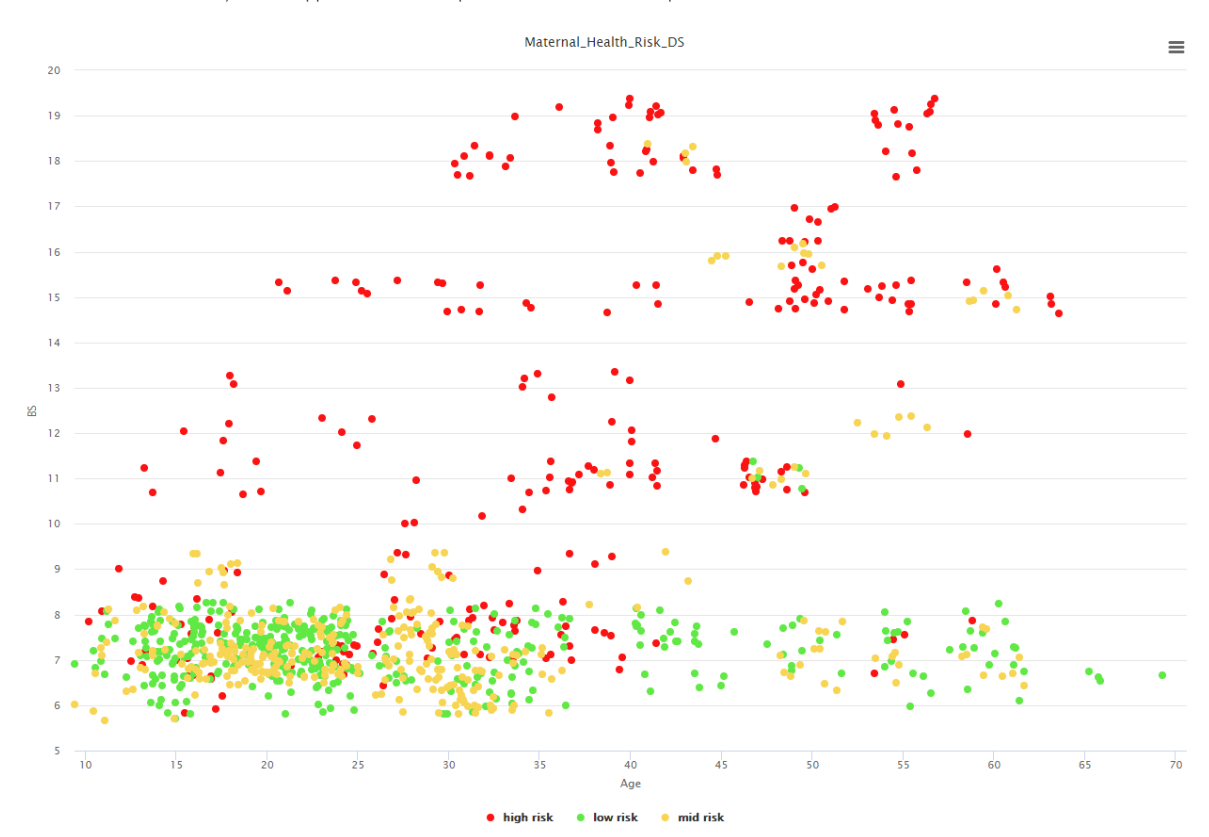

ОБРАБОТКА, ПЕРЕДАЧА И ЗАЩИТА ИНФОРМАЦИИ В КОМПЬЮТЕРНЫХ СИСТЕМАХ '23

*Рис. 3. График зависимости уровня глюкозы от возраста*

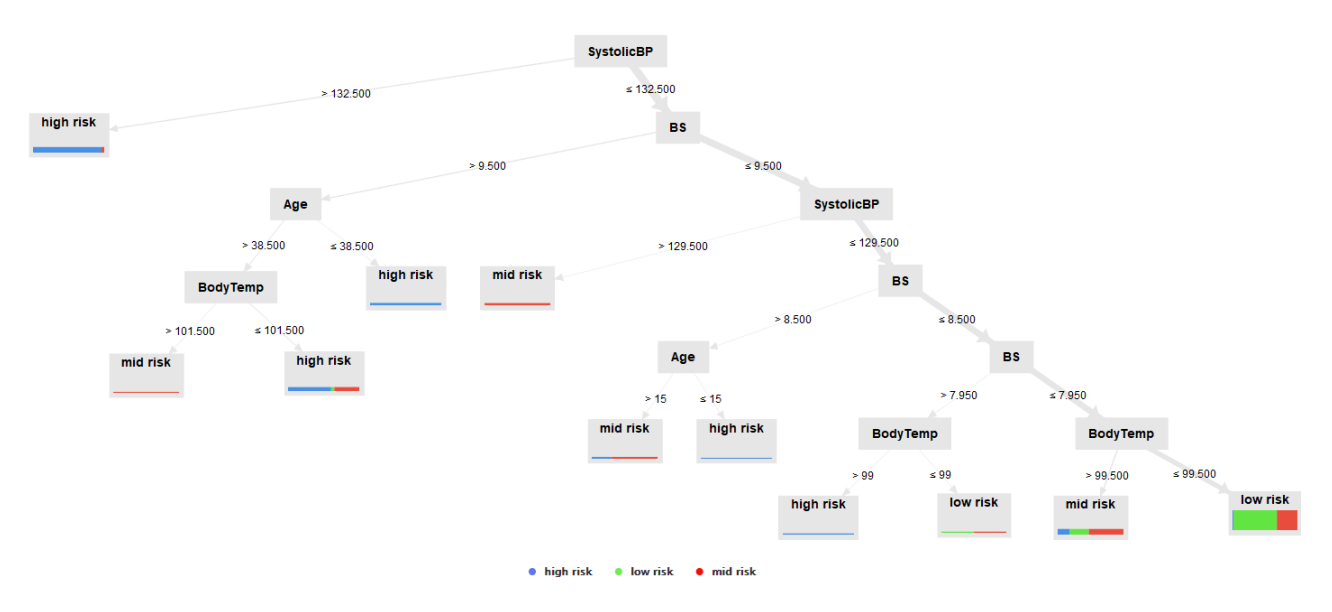

*Рис. 4. Визуализация алгоритма классификации «Дерево решений»*

а строки прогнозируемым результатом работы классификатора (*Predicted*). Меры качества для бинарной классификации подробно разобраны в работе [6], выделим некоторые особенности применения метрик качества для мультиклассовой классификации, так как в рассматриваемом примере имеются три класса. Матрица ошибок в общем случае для трех классов представлена в таблице. В диагонали показаны корректные предсказания каждого класса (фактический и прогнозируемый классы равны). Остальные предсказания относятся к ложным. Например,  $\overline{F}_{21}$  – фактический класс объекта 1 был классифицирован как класс 2. При этом *TP* (*True Positive*),

| Predicted | Actual  |               |         |
|-----------|---------|---------------|---------|
|           | Класс 1 | Класс 2       | Класс 3 |
| Класс 1   |         | 10<br>æ.      |         |
| Класс 2   | 01      | $\frac{1}{2}$ |         |
| Класс 3   | 91      | $F_{32}$      |         |

Матрица ошибок для многоклассовой классификации

TN (True Negative), FP (False Positive) и FN (False Negative) считаются относительно некоторого класса і:

$$
TP_i = T_i
$$

Ложноотрицательный результат, когда фактический класс объекта равен 1, а предсказан другой класс:

$$
FN_i = \sum_{k \in class} F_{k,i}
$$

Таким образом, ложноотрицательный результат для класса 1  $(FN_1 = F_{21} + F_{31})$  представляет собой сумму всех образцов класса 1, которые были ошибочно отнесены к классу 2 и 3 (сумма ошибок для класса в столбце).

Для ложноположительного результата используется следующая формула:

$$
FP_i = \sum_{k \in class} F_{i,k}.
$$

Таким образом, для класса 1 это сумма ошибок в строке для предсказанного класса:  $FP_1 = F_{12} + F_{13}$ .

Ложноотрицательные значения для определенного класса вычисляются путем взятия суммы значений в каждых строке и столбце, исключая строку и столбец этого класса. Например, для класса 3  $TN_3 = T_{11} + T_{22} + F_{12} + F_{21}$ . В общем случае формулу для TN, можно записать в следующем виде:

$$
TN_i = All - TP_i - FP_i - FN_i.
$$

Наиболее очевидной мерой качества модели классификации является доля правильных ответов (Accuracy), которая означает отношение числа верных прогнозов к общему их количе-

accuracy: 67.59%

ству. При использовании макроусреднения [6] необходимо подсчитать метрику для каждого класса по формуле:

$$
Accuracy_i = \frac{TP_i + TN_i}{TP_i + FP_i + FN_i + TN_i}
$$

После этого усреднить показатель Accuracy, для получения итоговой метрики по всем классам.

Аналогичным образом высчитываются значения точности и полноты. Precision - это доля объектов, называемых классификатором положительными и при этом действительно являющихся положительными:

$$
Precision_i = \frac{TP_i}{TP_i + FP_i}.
$$

Полнота – это то, какую долю объектов положительного класса из всех объектов положительного класса нашел алгоритм:

$$
\text{Recall}_i = \frac{TP_i}{TP_i + FN_i}
$$

Для оценки построенной с помощью Rapid-Miner модели необходимо использовать внутренний процесс (оператор) Performance, который в результате работы выдаст матрицу ошибок (рис. 5). Размер матрицы  $3 \times 3$ , так как решается мультиклассовая классификация. По матрице можно оценить общую точность (ассигасу), которая равна 67,59%, что является довольно низким результатом. Также можно наблюдать плохую классификацию среднего риска, так как модель определяет его как низкий. Необходимо увеличить показатель полноты у высокого риска, так как ошибка в предсказа-

|                 | true high risk | true low risk | true mid risk | class precision |
|-----------------|----------------|---------------|---------------|-----------------|
| pred. high risk | 54             |               | 4             | 91.53%          |
| pred. low risk  | 8              | 100           | 63            | 58.48%          |
| pred. mid risk  | 6              | $\Omega$      | 17            | 73.91%          |
| class recall    | 79.41%         | 99.01%        | 20.24%        |                 |

Рис. 5. Матрицы ошибок для мультиклассовой классификации

```
ОБРАБОТКА, ПЕРЕДАЧА И ЗАЩИТА ИНФОРМАЦИИ В КОМПЬЮТЕРНЫХ СИСТЕМАХ '23
```
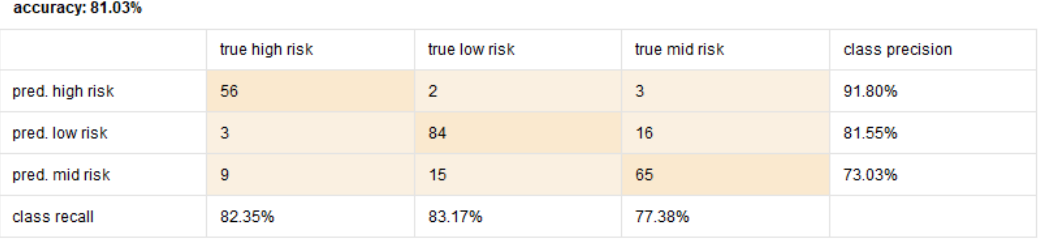

Рис. 6. Матрицы ошибок для мультиклассовой классификации после увеличения глубины дерева

нии высокого риска влечет за собой серьезную угрозу для здоровья.

Для повышения точности результатов можно откорректировать параметры используемой модели. Посредством увеличения глубины деревьев общая точность повысится и составит 81,03%, что является неплохим результатом в задаче классификации. Помимо этого, увеличением глубины дерева удалось достичь уменьшения ошибки в предсказании высокого риска (рис. 6).

Таким образом, Data Mining - это инструмент, позволяющий при работе с данными находить между атрибутами неочевидные и скрытые закономерности. Многообразие методов, которые заключает интеллектуальный анализ данных, позволяет обрабатывать практически любые наборы данных и, как было доказано на конкретном примере, понятно визуализировать и интерпретировать их в наиболее подходящий для дальнейшей работы вид. При этом стандартные значения моделей не всегда дают точные результаты и важно правильно настроить параметры.

#### Библиографический список

1. Han J., Kamber M., Pei J. Data Mining: Concepts and Techniques. MA: Morgan Kaufmann, 2022. 752 p.

2. Барсегян А. А. Анализ данных и процессов. СПб: БХВ-Петербург, 2009. 512 с.

3. Иванов М. Ю., Сыготина М. В., Надршин В. В., Дербенева А. В. Технологии интеллектуального анализа данных в решении экономических задач. URL: http://brj-bguep.ru/reader/article.aspx?id=25132 (дата обращения: 01.11.2022).

4. Kaggle: Maternal Health Risk Data // Kaggle. URL: https://www.kaggle.com/datasets/csafrit2/maternal-health-risk-data (дата обращения: 01.11.2022).

5. Платформа RapidMiner. URL: https://rapidminег.com/ (дата обращения: 01.11.2022).

6. Боженко В. В., Клюканов В. К. Применение алгоритмов машинного обучения в задачах классификации и кластеризации // Обработка, передача и защита информации в компьютерных системах: сб. докл. Второй Междунар. науч. конф. (СПб., 11-15 апр. 2022 г.). СПб.: ГУАП, 2022. С. 28-33.

### **УДК 62–9 DOI: 10.31799/978-5-8088-1824-8-2023-3-20-24**

*Н. Н. Григорьева\* старший преподаватель В. В. Бульба\* студент \*Санкт-Петербургский государственный университет аэрокосмического приборостроения* 

### **ИССЛЕДОВАНИЕ ЗАВИСИМОСТИ КАЧЕСТВА ОТЛИТОЙ ДЕТАЛИ ОТ ОТКЛОНЕНИЙ ТЕМПЕРАТУРЫ ПЛАВЛЕНИЯ ТЕРМОПЛАСТИЧНОГО ПОЛИМЕРА**

*Проведена обработка информации с датчика температуры, на основании которой удалось провести исследование влияния отклонения от рекомендуемых значений температуры литья термопластичного полимера на отлитую деталь.*

*Ключевые слова: обработка сигнала, термопара, обработка сигнала с термопары, литье под давлением, термопласт, влияние температуры на качество литья.* 

#### *N. N. Grigorieva\* Senior Lecturer V. V. Bulba\* Student \*St. Petersburg State University of Aerospace Instrumentation*

### **ASSESMENT PRODUCT QUALITY OF THE DEPENDENCE ON MELTING TEMPERATURE OF A THERMOPLASTIC POLYMER**

*The information from the temperature sensor was processed, after that assess how influence the temperature on quality of the melting products.*

*Keywords: signal processing, thermocouple, signal processing from a thermocouple, injection molding, thermoplastic, temperature influence on the quality of melting products.*

#### **Введение**

В современном производстве невозможно обойтись без анализа информации о состоянии обрабатываемого продукта, которая получается в виде сигналов с разнообразных датчиков. При этом существенную роль играет выбор метода обработки поступающей с датчиков информации, чтобы управляющая система вырабатывала верные корректирующие воздействия, иначе в случае появления ошибочных данных можно получить недопустимый брак. При производстве деталей из термопластичных полимеров в случае выхода температуры нагрева материала из рекомендуемой зоны в отливках детали могут возникнуть дефекты в виде попадания пузырьков воздуха или искажений формы отливки. Поэтому очень важен выбор способа обработки данных с датчиков температуры.

#### **Обработка сигнала с термопары**

Для контроля температуры термопластичного полимера, как правило, используют термопары. Они имеют следующие основные преимущества над другими способами контроля температуры, которые и делают их самым популярным выбором:

1) надежность, простота и удобство монтажа датчика;

2) возможность работы в широком диапазоне температур;

3) возможность измерения локальной температуры и малых разностей температур;

4) высокая точность измерений и большая линейность характеристик по сравнению с аналогичными датчиками;

5) малая инерционность;

6) дешевизна.

Работа термопары основана на эффекте Зеебека – возникновении ЭДС (термоЭДС) в электриче-

ской цепи, состоящей из последовательно соединенных разнородных проводников, контакты между которыми находятся при разных температурах. То есть из-за разницы температур между соединениями двух металлов возникает термо-ЭДС [1]. Рабочее соединение термопары называется горячим спаем, а разъем термопары – холодным. Для корректного измерения температуры детали необходимо учитывать, что термопара измеряет не истинное значение температуры, а разницу температуры между ее горячим и холодным спаем. Для получения истинного значения температуры необходимо компенсировать температуру на холодном спае. Данный процесс называется компенсацией холодного спая.

Существует множество методов для компенсации холодного спая [2]. В данном исследовании она будет производится программно. Суть программной компенсации такова: измеренное термопарой значение температуры будет оцифровываться, после чего поступать на микропроцессор, также на микропроцессор будет поступать значение температуры, измеренное с помощью термистора у холодного спая термопары. После этого значение температуры с термопары будет складываться со значением температуры на термисторе. Таким образом будет найдено истинное значение температуры:

$$
THCT = trepmonapbl + trepmucropa.
$$
 (1)

Помимо влияния холодного спая, есть еще одна проблема, влияющая на точность измерения температуры, – высокочастотные наводки. Значение сигнала термопары находится в диапазоне милливольт, а через помещение проходит много разного рода сигналов; блоки питания (особенно импульсные) выступают сильными источниками помех, сами провода термопары, в сущности, являются антенной, тем более что не всегда имеется возможность расположить систему управления вблизи подключения термопары [3–5]. Соответственно, несмотря на то, что хорошие провода термопары имеют экранирование, необходимо производить фильтрацию сигнала.

Фильтрация производилась с помощью цифрового фильтра. Основные преимущества цифровых фильтров над аналоговым:

1) высокая точность;

2) простота формирования фильтра и возможность адаптивной фильтрации;

3) отсутствие дрейфа характеристик, которые возникают из-за погрешности компонентов; характеристики фильтра не зависят от температуры и влажности;

4) дешевизна фильтра.

Для фильтрации сигнала будет использоваться фильтр с бесконечной импульсной характеристикой (БИХ). Его преимущество перед фильтром с конечной импульсной характеристикой (КИХ) состоит в том, что БИХ-фильтру требуется меньшее количество коэффициентов для выполнений тех же операций, что и КИХ-фильтру [6]. Благодаря этому БИХ-фильтр работает быстрее чем КИХ, что в нашем случае важно.

Согласно экспертным оценкам, частоту среза цифрового фильтра с бесконечной импульсной характеристикой можно выбрать 5 Гц [7]. Для фильтрации будет использоваться ФНЧ Баттерворта с частотой среза 10 Гц, который обладает необходимыми параметрами: АЧХ в полосе пропускания наиболее плоская и крутизна затухания в полосе ослабления достигает 20 дБ/дек. Выбор частоты среза обусловлен тем, что зона ослабления входного сигнала начинается на частоте 5 Гц, и частоте 10 Гц как раз соответствует уровень ослабления –3 дБ. Для фильтрации будет использоваться фильтр второго порядка, выбор порядка в данном случае обусловлен ограничениями вычислительной мощности.

Для того чтобы сформировать цифровой БИХ-фильтр, сначала найдем передаточную функцию аналогового фильтра-прототипа:

$$
W(p) = \frac{1}{p^2 + 1,41421p + 1}.\tag{2}
$$

После этого с помощью метода обобщенного билинейного преобразования получаем АЧХ цифрового фильтра. Для этого в формуле (2) заменяем переменную *p*:

$$
p \to \frac{2}{\omega_{\rm cp} T \Delta} \frac{z - 1}{z + 1}.
$$
 (3)

Теперь найдем универсальную К-ячейку, которая необходима для каскадирования фильтра. Универсальная К-ячейка для данного фильтра будет иметь вид:

$$
0,0001096623z^{2} + 0,0002193245z +
$$

$$
d(z,k) = \frac{+0,0001096623}{4,0297288819z^{2} - 7,9997806755z +}
$$
 (4)
$$
+3,9704904427
$$

После того как универсальная К-ячейка была сформирована, получим результирующую передаточную функцию цифрового фильтра нижних частот с бесконечной импульсной характеристикой:

$$
D(z) = d(z,1) \tag{5}
$$

и сравним полученную АЧХ с АЧХ прототипа. На рис. 1 показано сравнение итогового цифро-

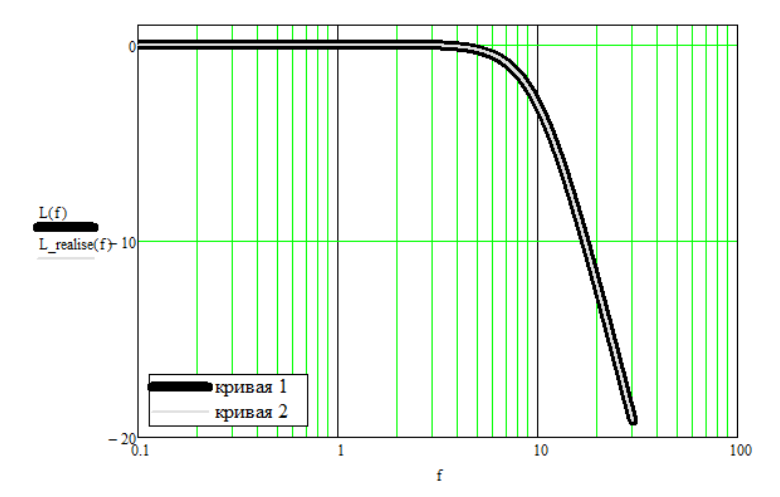

*Рис. 1. Сравнение АЧХ итогового цифрового фильтра и фильтра прототипа (кривая 1 – АЧХ прототипа, кривая 2 – АЧХ цифрового фильтра)*

вого фильтра АЧХ с АЧХ фильтра-прототипа. Из рисунка видно, что АЧХ полностью совпала с АЧХ прототипа, что говорит о том, что в процессе формирования фильтра ошибок допущено не было.

Для аппаратной реализации фильтра получим разностные уравнения, с помощью которых и будет производиться фильтрация [7]:

$$
K_{\text{yca,qки}} = \frac{\Delta R_{\text{ionmunku}}}{\Delta R_{\text{i\phi opmhl}}},\tag{6}
$$

$$
y = 0,0000272133u + 0,0000544266un-1 ++0,0000272133un-2. (7)
$$

#### **Критерии оценки качества литья**

Для оценки качества литья выбираются следующие критерии: геометрия отливки, коэффициент искажения формы отливки, равномерность усадки, коэффициент усадки.

Дефекты будут оцениваться качественно и сравнительно. Для сравнительной оценки будет использоваться эталонная отливка, сделанная при температуре, рекомендованной производителем. На основе сравнительной оценки будет найден коэффициент искажения формы отливки.

Искажения формы отливки возникают из-за усадки. Характеризующий усадку коэффициент не является постоянной величиной, он меняется в зависимости от температуры. Коэффициент искажения формы отливки будет рассчитываться с помощью сравнения с эталоном. Измерив расстояние от одной точки на плоскости до некоторой другой точки на плоскости эталонной детали и измерив то же расстояние на детали, полученной с учетом отклонения от ре-

комендуемых параметров температуры и найдя отношение этих расстояний, можно оценить искажения формы отливки:

$$
K_{\text{yca,qKH}} = \frac{\Delta R_{\text{ionm}/{\text{m}}}}{\Delta R_{\text{i}\text{dpop}}},\tag{7}
$$

где $\Delta D_{i\text{37a} \text{,} \text{0H}}$  – среднее значение расстояний между *i* точками на плоскости эталонной детали, ∆*Di*отливки – среднее значение расстояний между *i* точками на плоскости исследуемой детали.

Для расчета равномерности усадки будет найдено отношение среднего коэффициента усадки в разных точках формы к коэффициенту усадки:

$$
K_{\text{pabh.ycaqKM}} = \frac{\Delta k_{\text{iycaqKM}}}{\Delta k_{\text{ycaqKM}}}.\tag{8}
$$

Для расчета коэффициента усадки найдем значение средних размеров отлитой детали к значению тех же средних размеров пресс-формы:

$$
K_{\text{yca,qKH}} = \frac{\Delta R_{i \text{or} \text{mrg}}}{\Delta R_{i \text{dpop}}}
$$
 (9)

Геометрия формы отливки будет оцениваться качественно.

#### **Исследование влияния отклонения температуры на качество литья**

В ходе исследования было отлито по 10 деталей при разных значениях температуры расплава: 160, 190, 220, 240 °С, материал для отливки – полиэтилен марки PE5118QM. Для данного материала ре-

комендуемая температура плавления 190 °С, при этом коэффициент усадки равен 0,25. Ниже значения температуры 160 °С производить литье деталей не представлялось возможным, так как материал не расплавлялся. После того как детали были отлиты, перед измерениями они были выдержаны в течение суток. Это необходимо, поскольку в это время термопластичный полимер продолжает усаживаться. После выдержки были выполнены замеры деталей, которые имели форму заглушки. Проводились замеры следующих составных частей:

1) толщина нижнего ребра;

2) толщина верхнего ребра;

3) высота;

4) диаметр литника снизу;

5) диаметр нижнего ребра.

На рис. 2 показаны отметки составных частей, которые замерялись.

Черные вкрапления у деталей – это остаток красителя внутри установки. В ходе работы были измерены все детали в каждой температурной группе, после чего для расчетов были взяты средние показатели. Результаты измерений представлены в табл. 1.

После произведенных измерений была произведена качественная оценка. На рис. 3 представлено сравнение деталей с температурой плавления 190 и 240 °С.

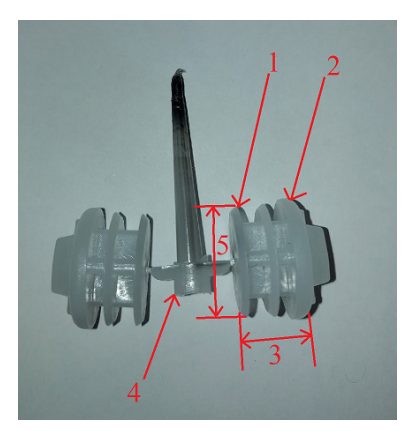

*Рис. 2. Отметки составных частей, которые замерялись*

*Таблица 1*

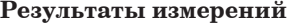

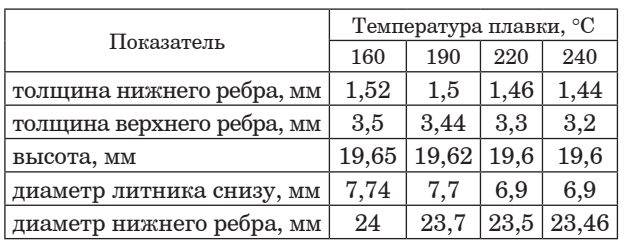

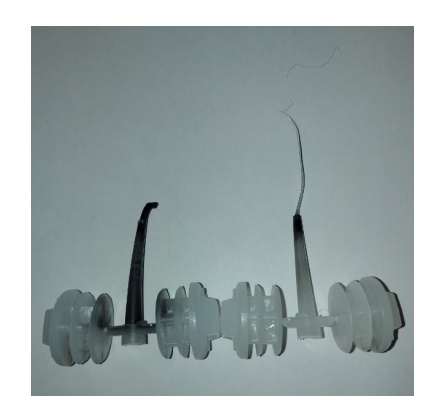

*Рис. 3. Детали с температурой плавления 190 и 240* °*С*

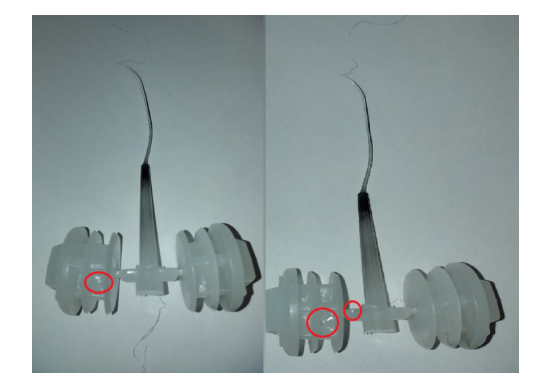

*Рис. 4. Дефекты литья*

Сравнивая детали, полученные при рекомендуемой температуре плавки и при температуре, которая превышает рекомендации на 50 °С, видим, что у отливки, которая была получена при более высокой температуре, наблюдаются повышенная текучесть и меньшая вязкость. Более высокая текучесть, чем та, которая необходима, может привести к такому дефекту, как облой, когда материал, помимо полости для литья, заполняет и технологические полости, например зазор между частями пресс-формы [8]. Помимо этого, было замечено, что при повышенной температуре, начиная от 220 °С, внутри деталей возникали пузырьки воздуха и кратеры, что является грубым дефектом. На рис. 4 отмечены указанные дефекты.

#### *Таблица 2*

**Значения коэффициентов**

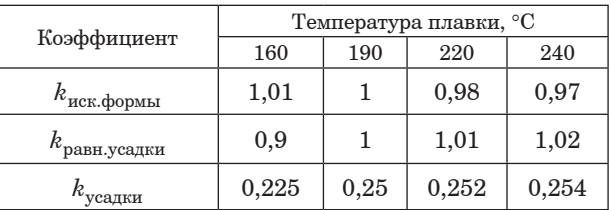

Из табл. 1 видно, что с повышением температуры деталь уменьшается в размерах, что говорит о том, что в этом случае увеличивается коэффициент усадки.

В табл. 2 представлены вычисленные коэффициенты.

#### **Заключение**

В ходе выполненного исследования были исследовано 40 деталей, которые выплавлялись при разной температуре: 160, 190, 220, 240 °С. При каждом значении температуры было получено 10 деталей. Для них были проведены идентичные измерения, по результатам которых были найдены коэффициенты искажений формы и равномерности усадки.

Помимо исследования получившихся деталей, предварительно была произведена обработка информации с датчика температуры – термопары, что играет главную роль в данном исследовании, поскольку благодаря этому получилось получить достоверную информацию о температуре выплавки деталей.

Была выявлена связь между температурой плавки и деформацией (усадкой отлитой детали). При повышении температуры отливка сильнее усаживалась, что приводило к отличию от эталона, при более низкой температуре, наоборот, усадка была меньше. Как видно из табл. 2, повышение температуры наиболее серьезно влияет на коэффициент искажения формы, а ее снижение температуры – на коэффициент усадки.

Также при превышении температуры наблюдалась повышенная текучесть материала, что может свидетельствовать об изменении физикохимических свойств материала, вследствие чего появлялись дефекты литья: кратеры на поверхности детали, пузыри воздуха внутри детали.

В работе были рассмотрены детали небольшого размера и относительно несложной геометрической формы, и в данном случае (конструкционная заглушка) наблюдались не очень существенные отклонениям от эталона. Но име-

ются отрасли науки и промышленности, где даже малые отклонения могут стать существенными, например медицина или серийное производство.

#### **Библиографический список**

1*. Никонов Н. В.* Термопары. Типы, характеристики, конструкции, производство. М.: ООО МТК «МЕ-ТОТЕХНИКА», 2015. 62 с. URL: https://www.metotech. ru/articles/art\_termopary\_4\_web.pdf (дата обращения: 22.11.2022).

2. Practical design techniques for sensor signal conditioning: analog devices technical reference books. URL: http://elektron.pol.lublin.pl/users/elekp/MNEQ\_english/ Kester Practical Design Techniques for Sensor Signal Conditioning.pdf (дата обращения: 22.11.2022).

3. Способ подавления помех в цепях термопар, термопара испособ ее изготовления // FindPatent.RU: патентный поиск. URL: https://findpatent.ru/patent/226/2267189.html (дата обращения: 23.11.2022).

4*. Гальперин М. В.* Электротехника и электроника: учебник. 2-е изд. М.: ФОРУМ: ИНФРА-М, 2022. 480 с.

5*. Хренов В. В.* Методические указания к лабораторным работам по курсу «Автоматизация технологических процессов проектированию для студентов специальности «Авиационные двигатели и энергетические установки» / Рос. гос. технол. ун-т им. К. Э. Циолковского. М., 2008. 34 с.

6*. Леонидов В. В.* Учебно-методический комплект по дисциплине «Цифровая обработка сигналов» / МГТУ имени Н.Э. Баумана. URL: https://leonidov.su/ wp-content/uploads/2020/03/FFT-Lecture-V.V.-Leonidov. pdf (дата обращения: 22.11.2022).

7. Применение термопар для измерения температуры // RealLab: российское оборудование и системы промышленной автоматизации. URL: https://www.reallab. ru/about/articles/the-use-of-thermocouples-fortemperature-measurement/ (дата обращения: 22.11.2022).

8*. Жаринов О. О., Жаринов И. О.* Цифровые фильтры частотной селекции: учебное пособие. СПб: ГУАП, 2019. 77 с.

9*. Ложечко Ю. П.* Литье под давлением термопластов. 2-е изд. СПб.: ЦОП «Профессия», 2019. 240 с.

#### **УДК 53.072.8 DOI: 10.31799/978-5-8088-1824-8-2023-3-25-28**

*К. Б. Гурнов\* кандидат технических наук, доцент Б. В. Давидович\* магистрант \*Санкт-Петербургский государственный университет аэрокосмического приборостроения*

### **ИССЛЕДОВАНИЕ ТЕХНОЛОГИИ LI-FI**

*Исследована технология передачи сигнала в видимом световом диапазоне. Осуществлен эксперимент по передаче сигнала в видимом световом диапазоне. Ключевые слова: оптика, передача данных, микроконтроллер, датчик, обработка.*

*K. B. Gurnov\* PhD, Tech., Associate Professor*

*B. V. Davidovich\* Postgraduate Student \*St. Petersburg State University of Aerospace Instrumentation*

### **LI-FI TECHNOLOGY RESEARCH**

*The visible light range signal transmission technology was reviewed. An experiment on data transmission via VLC was conducted. The results of the experiment were evaluated. Keywords: optics, data transmission, microcontroller, sensor, processing.*

Light fidelity (Li-Fi) – это сетевая технология беспроводной связи, в основе которой лежит принцип передачи полезного сигнала в видимом оптическом диапазоне. Первое устройство, работающее по данной технологии, было создано в 2016 г. компаниями Lucibel и PureLiFi. Применение технологии Li-Fi позволяет увеличить количество подключаемых устройств к сети и достичь скоростей подключения более 10 Гбит/с [1].

Сети, работающие по технологии Li-Fi, могут иметь как симплексные, так и дуплексные каналы связи, работающие по технологии Visible Light Communication (VLC). Для формирования симплексного канала связи в передатчик устанавливаются голубые светодиоды с фосфорным напылением, галлия-нитридные микросветодиоды, изготовленные из нитрида галлия, RGB LED-лампы, в приемник – фотодиод или фоторезистор. В дуплексных каналах связи в качестве второго канала применяются инфракрасные светодиоды.

Топология сети, реализованной с применением Li-Fi, имеет ряд отличий от классических топологий типа точка–точка, кольцо и звезда (рис. 1).

Каждое устройство, подключенное к сети Li-Fi, имеет уникальный 64-битный адрес, также по запросу во время коммутации устройству может присваиваться 16-битный адрес.

На рис. 2 представлен стек протоколов, используемый в приемо-передающих устройствах, работающих по технологии Li-Fi. Как показано на рисунке, стек протоколов включает оптическую среду передачи (Optical Medium); физический уро-

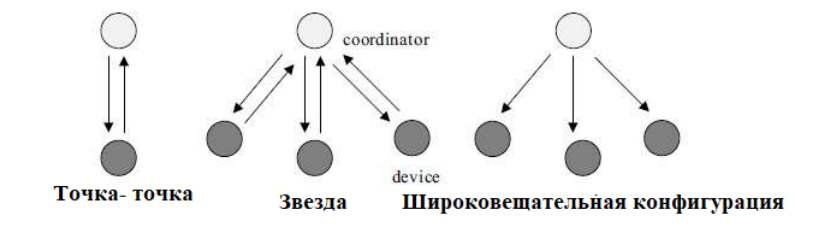

*Рис. 1. Топология сетей Li-Fi*

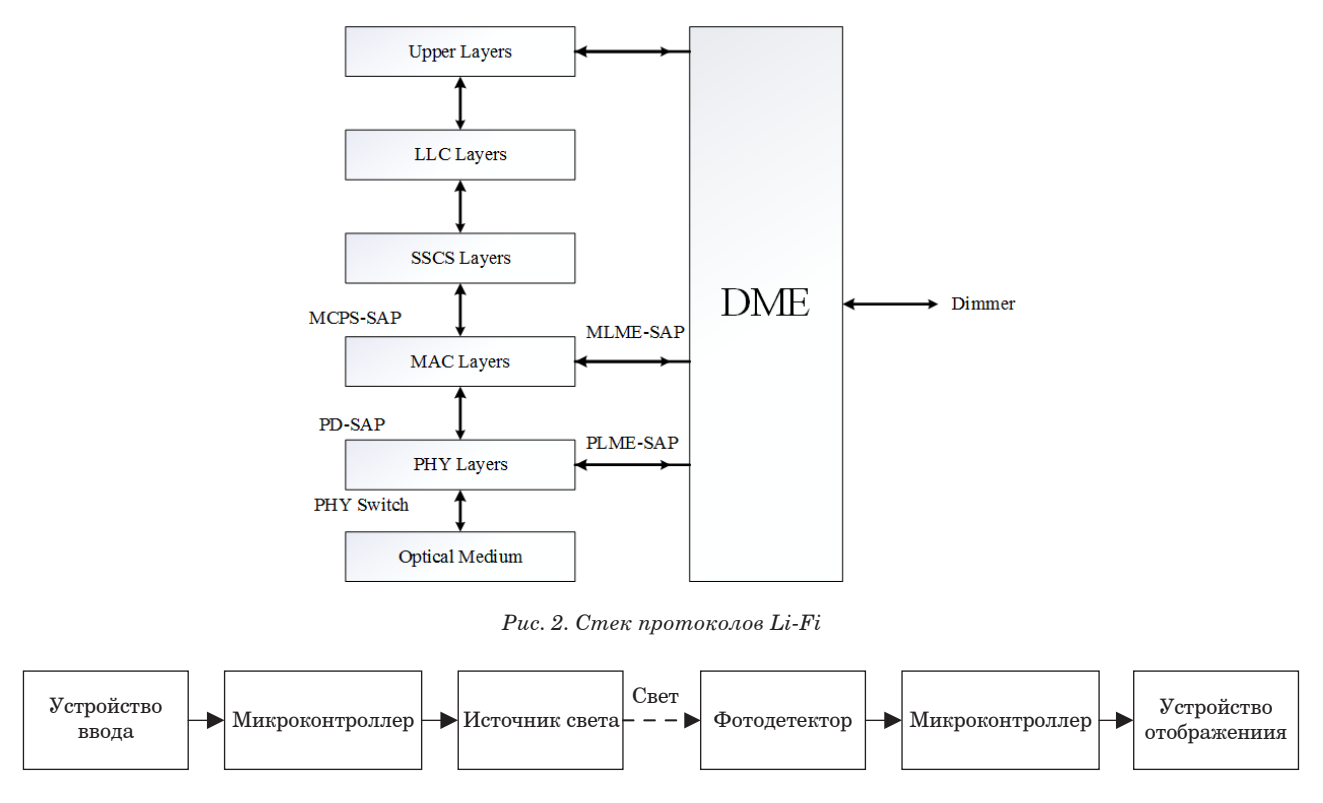

ОБРАБОТКА, ПЕРЕДАЧА И ЗАЩИТА ИНФОРМАЦИИ В КОМПЬЮТЕРНЫХ СИСТЕМАХ ' 2 3

*Рис. 3. Схема связи микроконтроллеров с использованием технологии VLC*

вень (PHY); уровень управления доступом к среде (MAC) и промежуточный сервис (SSCC), обеспечивающий его связь с верхними уровнями; уровень управления логической связью (LLC); верхние уровни (Upper Layers) – сетевой и прикладной.

Оптическая среда представляет собой один или несколько источников светового излучения (светодиодов). Физический уровень включает приемо-передающие устройства, переключатели и коммутаторы. На MAC-уровне происходит присвоение устройствам физических адресов, чтобы обеспечить к ним доступ для управляющих сигналов. С помощью программного интерфейса взаимодействия между слоями (SAP) осуществляется связь этих уровней с объектом управления устройствами (DME). Управление яркостью свечения производится с помощью регулятора мощности (Dimmer), соединенного с DME, что обеспечивает его взаимодействие с PHY- и MAC-уровнями [2].

В VLC (или Li-Fi) поддерживаются три типа конфигурации физического уровня: PHY-I, PHY-II, PHY-III [3], что позволяет достигать разных скоростей передачи данных. Сети Li-Fi можно использовать как в помещении, так и на открытом воздухе.

В зависимости от конфигурации физического уровня применяются различные схемы модуляции сигнала [4]:

- OOK – модуляция «включение–выключение»;

- VPPM – модуляция с переменным положением импульса;

- CSK – переключение цвета.

Рассмотрим подключение двух микроконтроллеров семейства Atmel Atmega328PU по симплексной связи с использованием технологии VLC.

Схема приемника и передатчика представлена на рис. 3.

В качестве устройства ввода информации выбрана мембранная клавиатура 44 (рис. 4). Источник света – красный светодиод BL-L102URC (рис. 5). Роль фотодетектора будет выполнять фоторезистор

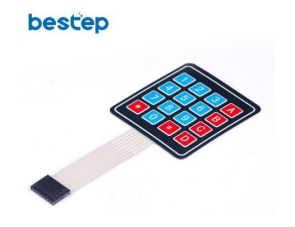

*Рис. 4. Мембранная клавиатура 44*

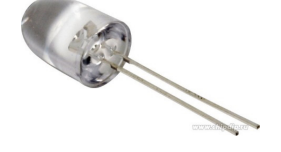

*Рис. 5. Светодиод BL-L102URC*

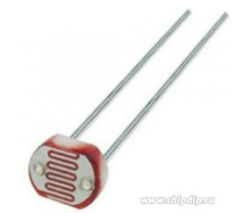

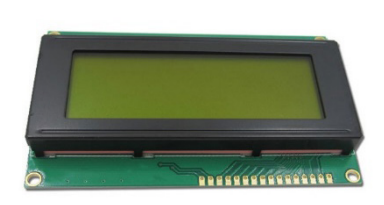

*Рис. 6. Фоторезистор GL5516 Рис. 7. ЖК-дисплей 2004*

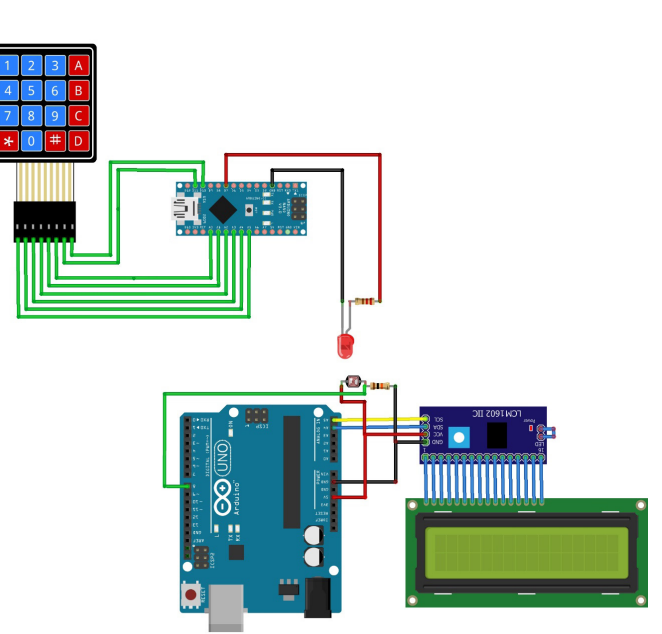

fritzing

*Рис. 8. Схема макета*

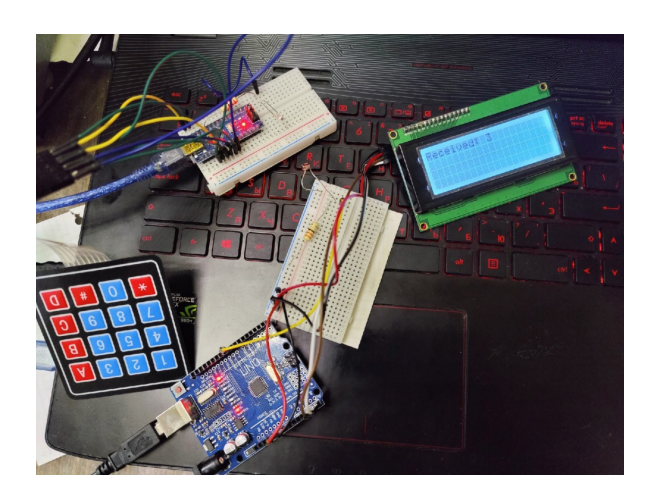

*Рис. 9. Передача данных*

GL5516 (рис. 6). В качестве устройства отображения применялся ЖК-дисплей 2004 (рис. 7).

Работа передатчика будет осуществляться с использованием модуляции ООК. Управление микроконтроллерами реализовано при помощи программы, написанной в среде Arduino IDE. Схема макета представлена на рис. 8.

В результате была осуществлена передача данных, введенных с клавиатуры, между двумя устройствами с использованием технологии VLC (рис. 9).

Технология передачи данных в видимом диапазоне света перспективна, ее применение упростит передачу данных в местах с сильны-

ми помехами или в средах с высокой поглощающей способностью. В дальнейшем будет проводиться исследование о применимости данной системы в подводной связи.

#### **Библиографический список**

1*. Swarnkar M., Bhadoria R. S., Arya K. V.* Architectural Building Protocols for Li-Fi (Light Fidelity) // Emerging Wireless Communication and Network Technologies / K. Arya, R. Bhadoria, N. Chaudhari (eds). Springer, Singapore, 2018. P. 127–137.

2. LiFi tutorial-LiFi network, protocol, PHY, MAC, bands, modulation // RF Wireless World: сайт поставщиков и ресурсов RF и беспроводной связи. URL: https://www. rfwireless-world.com/Tutorials/LiFi-tutorial.html (дата обращения: 20.11.22).

3*. Vyboldin Y. K., Malinin S. I.* Generalizing the Analytical Calculation of the Energy Spectrum of a Pseudorandom Pulse Sequence // 2022 Wave Electronics and its Application in Information and Telecommunication Systems. 30 May – 3 June 2022, St. Petersburg, Russia. IEEE, 2022. P. 1–4.

4*. Rumyantsev N. A., Vyboldin Y. K.* Data transfer via acoustic channel from autonomous underwater vehicles // Proceedings of the 2022 conference of russian young researchers in electrical and electronic engineering, ELConRus, St. Petersburg, 25–28 jan. 2022. СПб.: Изд-во СПбГЭТУ «ЛЭТИ», 2022. C. 74–76.

#### **УДК 543.42 DOI: 10.31799/978-5-8088-1824-8-2023-3-29-32**

*О. О. Жаринов\* кандидат технических наук, доцент Н. И. Мирошниченко\* студент* 

*\*Санкт-Петербургский государственный университет аэрокосмического приборостроения*

### **ИССЛЕДОВАНИЕ ПОДХОДОВ К РАЗРАБОТКЕ АЛГОРИТМА ИДЕНТИФИКАЦИИ МУЗЫКАЛЬНЫХ НОТ В АУДИОСИГНАЛАХ**

*Рассматривается распознавание музыкальных нот звуковых сигналов в программной среде MATLAB. Источником звука может быть одна нота либо гамма, которая будет обработана математическим аппаратом, лежащим в основе анализа частотных свойств. С помощью частотного спектра располагаются гармоники и по таблице соответствия нот находится значение частоты. Ключевые слова: частота, музыкальная нота, спектр сигнала.*

#### *О. О. Zharinov\* PhD, Tech., Associate Professor N. I. Miroshnichenko\* Student \*St. Petersburg State University of Aerospace Instrumentation*

### **RESEARCH OF APPROACHES TO THE DEVELOPMENT OF AN ALGORITHM FOR IDENTIFYING MUSICAL NOTES IN AUDIO SIGNALS**

*This article discusses the recognition of musical notes of audio signals in the MATLAB software environment. The sound source can be a single note, or a gamma, which will be processed by the mathematical apparatus underlying the analysis of frequency properties. Harmonics are arranged using the frequency spectrum and the frequency value is found according to the note correspondence table. Keywords: frequency, musical note, signal spectrum.*

#### **Введение**

В наши дни музыка в самых разных ее проявлениях стала не просто способом удовлетворения эстетических потребностей, ее можно также рассматривать как инструмент информационного, психологического и социального воздействия на человека [1].

Перед многими музыкантами-любителями стоит задача преобразования своего вокального и музыкального материала в ноты. Автоматизированное распознавание звучащих нот при помощи специального программного обеспечения позволило бы ускорить и повысить удобство и качество их записи. Существует бесчисленное множество решений для перенесения воспроизводимой мелодии на нотный стан, однако большинство из них предназначено для работы с музыкальными инструментами и не способно качественно обрабатывать мелодии,

напеваемые только голосом. Решения, позволяющие работать только с голосом, тоже существуют, однако они направлены на идентификацию мелодий, а не для получения нотной записи [2].

#### **Описание музыкальных нот и их восприятие человеком**

Музыкальная нота является неким инструментом, который воспроизводит звуковую волну с конкретной частотой, которая входит в диапазон от 16,35 Гц до 31,608 кГц. Если сформировать ряд таких волн в одну последовательную дорожку, то можно составить мелодию. Человек может услышать звук только в пределе от 16 Гц до 20 кГц. Ниже 16 Гц звук не будет восприниматься, и такое явление называется «инфразвук». Свыше 20 кГц звук будет слишком высоким, называется он «ультразвук» (рис. 1).

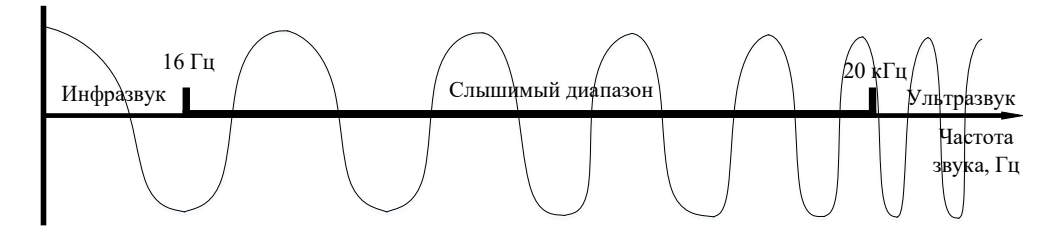

*Рис. 1. Диапазон звука*

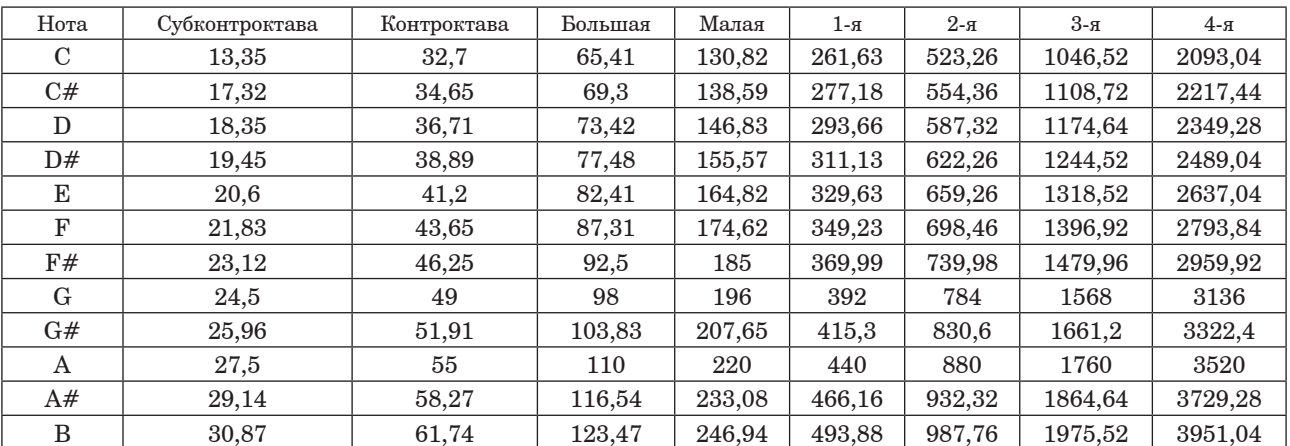

#### **Соответствия нот частотам, Гц**

Вокальный диапазон человека в большинстве случаев составляет от 200 Гц до 4 кГц.

Каждая нота имеет свое название и частоту (таблица) [3]. Частота определяет высоту звука, а высота звука – то, какая нота воспроизводится.

На рис. 2 представлены октавы, которые представляют собой установленные отрезки звукового диапазона. Каждая музыкальная октава состоит из семи белых нот: до (С), ре (D), ми (E), фа (F), соль (G), ля (A), си (H) – и из пяти черных нот: до-диез (С#), ре-диез (D#), фа-диез (F#), соль-диез (G#) и си-бемоль (A#).

#### **Реализация алгоритма идентификации музыкальных нот в аудиосигналах**

С помощью математического аппарата, лежащего в основе анализа частотных свойств аудиосигнала, идентифицируем ноты звукового сигнала.

Для тестирования метода по определению музыкальных нот используем звуковой сигнал ноты до (С) первой октавы (был использован музыкальный инструмент пианино). Поставленная задачи была реализована в программной среде MATLAB.

Для начала продемонстрируем весь звуковой сигнал на графике (рис. 2). По данному графику можно заметить, как продемонстрирована музыкальная нота, но определить, какая именно

нота изображена, невозможно. Для этого необходима алгоритмическая реализация на основе быстрого преобразования Фурье, в которой будут продемонстрированы спектральный анализ на скользящем окне и спектрограмма.

Произведем алгоритмическую реализацию для первой ноты и продемонстрируем спектр сигнала и спектрограмму (рис. 3–4).

По спектральному анализу музыкальной ноты, который показан на рис. 4, можно увидеть две гармоники с частотами 261,6 и 523,3 Гц. Данные значения частоты, а именно частоту первой гармоники, сравнили с таблицей соответствия нот частотам на рис. 2 и выявили музыкальную ноту до (С) первой октавы, которая имеет частоту 261,61 Гц. Вторая гармоника, если все правильно реализовано, должна быть в два раза больше по частоте первой гармоники и находиться в таблице музыкальных нот по той же ноте, но на октаву выше. При сравнении второй гармоники получили ноту до (С) второй октавы, что, в свою очередь, подтверждает правильность нахождения нот по данному методу. Также по спектрограмме можно увидеть найденную музыкальную ноту (имеет светлый оттенок).

Теперь по данному методу реализуем идентификацию первой музыкальной ноты из мелодии (рис. 5). На рисунке продемонстрирован спектральный анализ первой ноты тестового трека.

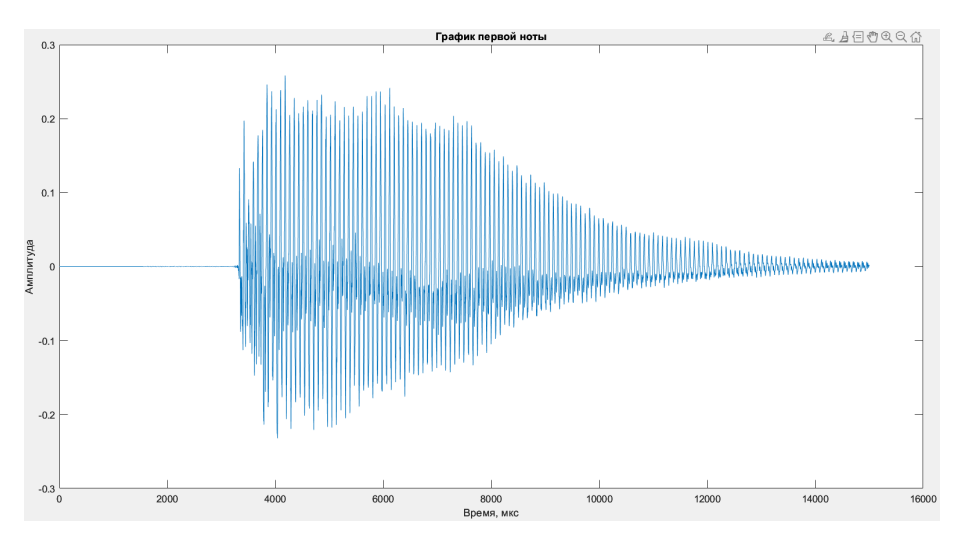

*Рис. 2. График тестового звукового сигнала*

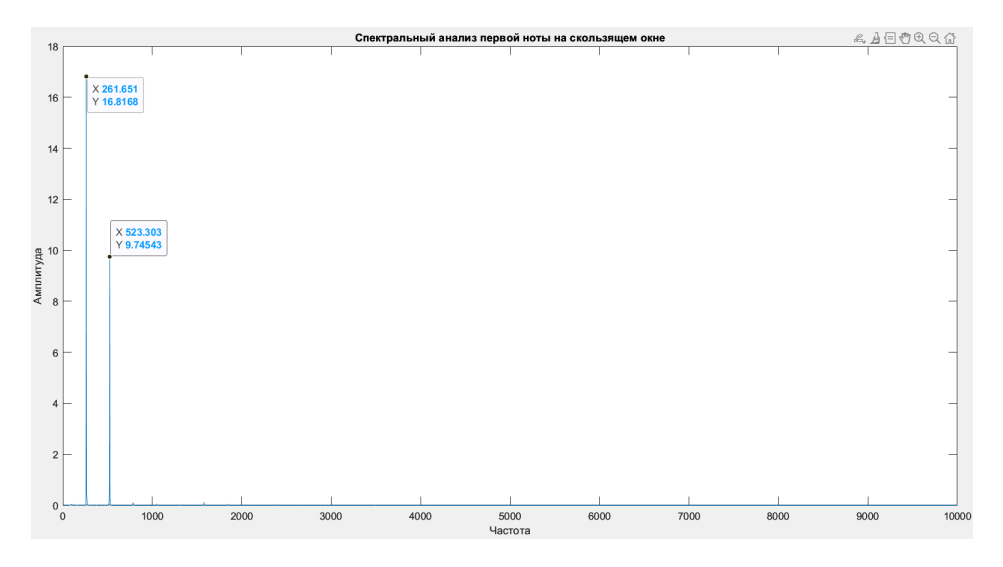

*Рис. 3. Спектральный анализ ноты до (С)*

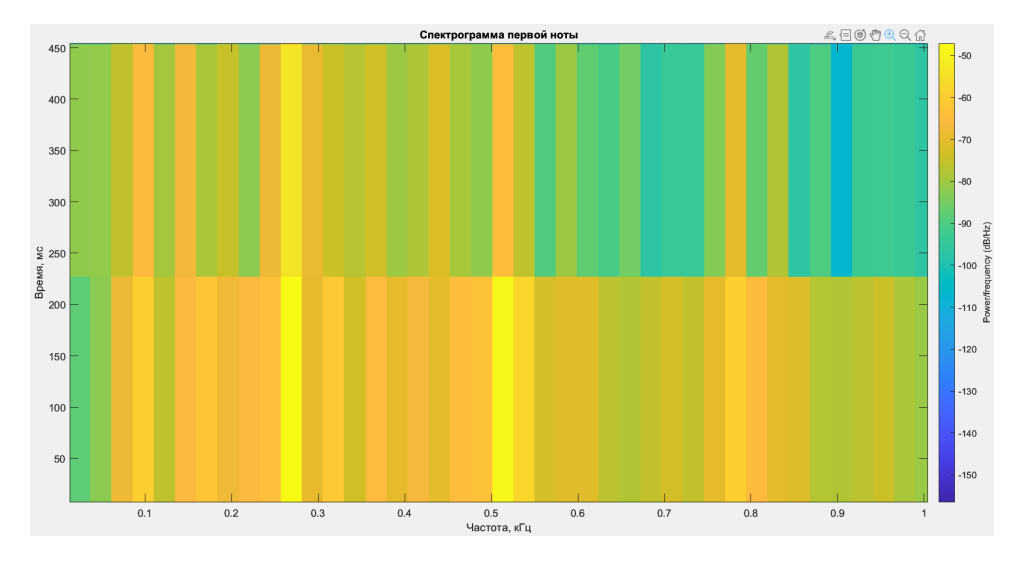

*Рис. 4. Спектрограмма*

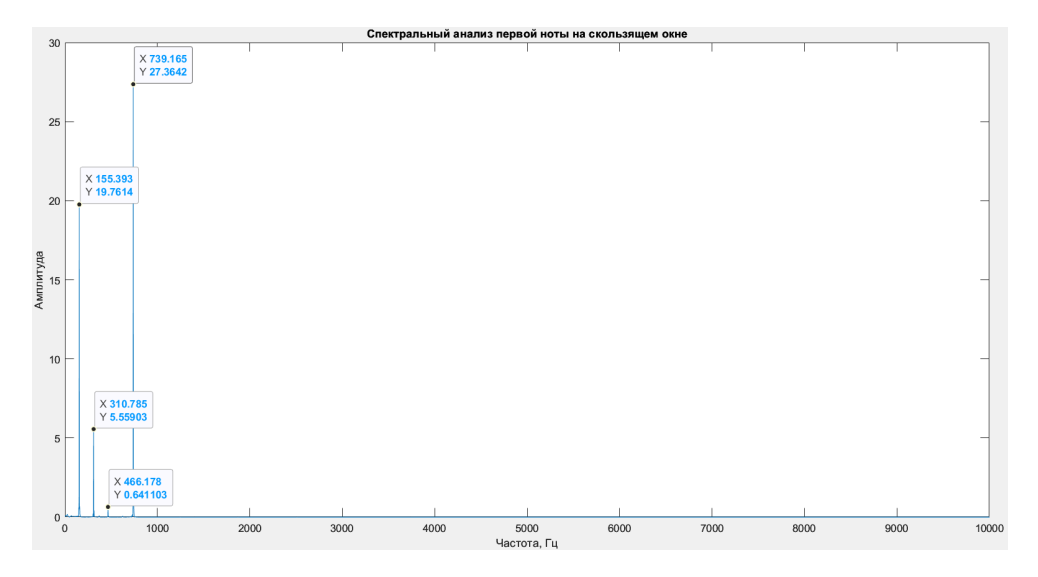

*Рис. 5. Спектральный анализ первой ноты тестового трека*

Можно заметить, что присутствуют четыре гармоники с частотами: 155,4; 310,8; 466,2; 739,2 Гц.

По двум первым гармоникам (с частотами 155,4 и 310,8 Гц), как на рис. 4, можно понять, что музыкальная нота одна и та же, только с разной октавой. Сравнив результаты с таблицей, получили ноту ре-диез (D#) малой и первой октавы.

Следующая гармоника с частотой 466,2 Гц для определения нот не так важна, но данные гармоники будут часто встречаться при идентификации нот, так как каждый музыкальный инструмент имеет свои характер, индивидуальность и тембр. Понятно, что данная гармоника связана с первыми двумя гармониками.

Последнюю гармонику можно охарактеризовать как проблемную, так как при плохой записи инструмента могут появляться помехи, которые препятствуют качественному распознаванию музыкальных нот.

#### **Заключение**

С помощью математического аппарата, лежащего в основе анализа частотных свойств, был продемонстрирован метод идентификации музыкальных нот двух тестовых сигналов с удачным результатом решения.

В дальнейших исследованиях на основе продемонстрированного метода будет разрабаты-

ваться алгоритм автоматического распознавания нот в аудиосигналах. В данном алгоритме необходимо будет находить максимум амплитудного спектра гармоники. Будет проверен факт, что следом идет вторая гармоника этой же ноты, но на октаву выше. Это необходимо для того, чтобы отсекать проблемные одиночные гармоники, которые могут быть по амплитуде выше, чем полезная гармоника, как на рис. 5 с частотой 739,2 Гц.

Представленный метод может быть использован для проведения технической диагностики и настройки музыкальных инструментов.

#### **Библиографический список**

1. *Иванович К. Н.* Формирование музыкального сознания в современных социо-культурологических условиях потребностей и интересов субъекта // Ученые записки ЗабГУ. Сер. Философия, культурология, социология, социальная работа. 2012. № 4 (45). С. 48–58.

2. *Александрович К. А.* Автоматическое распознавание музыкальных нот // Системы анализа и обработки данных. 2015. № 3 (60). С. 32–47.

3. Таблица частот по отношению к нотам. URL: https://fl-studio.pro/materials/poleznaya-infografika/ 2012/ (дата обращения: 05.11.2022).

#### **УДК 004.891.2 DOI: 10.31799/978-5-8088-1824-8-2023-3-33-36**

*М. В. Загураева\* ассистент Т. М. Татарникова\* доктор технических наук, профессор \*Санкт-Петербургский государственный университет аэрокосмического приборостроения*

### **ПРИМЕНЕНИЕ МЕТОДОВ ИСКУССТВЕННОГО ИНТЕЛЛЕКТА ДЛЯ ЭКСПЕРТНОЙ ОЦЕНКИ СООТВЕТСТВИЯ ВЫПУСКНОЙ КВАЛИФИКАЦИОННОЙ РАБОТЫ БАКАЛАВРА УСТАНОВЛЕННЫМ ТРЕБОВАНИЯМ И ПРОФЕССИОНАЛЬНЫМ КОМПЕТЕНЦИЯМ**

*Проведен краткий обзор возможностей применения методов искусственного интеллекта для экспертной оценки соответствия выпускной квалификационной работы бакалавра установленным требованиям и профессиональным компетенциям. Предложены перспективы развития исследования с целью практического применения полученных результатов. Практические результаты будут интегрированы в учебный процесс при подготовке бакалавров по направлению «Прикладная информатика». Ключевые слова: искусственный интеллект, экспертная оценка, государственная итоговая аттестация.*

#### *M. V. Zaguraeva\* Assistant T. M. Tatarnikova\* Dr. Sc., Tech., Professor \*St. Petersburg State University of Aerospace Instrumentation*

### **APPLICATION OF ARTIFICIAL INTELLIGENCE METHODS FOR THE EXPERT CONCLUSION ON THE COMPLIANCE OF THE BACHELOR'S FINAL QUALIFICATION TASK TO THE ESTABLISHED REQUIREMENTS AND PROFESSIONAL SKILLS**

*The brief review of the possibilities to apply artificial intelligence methods for the expert conclusion on the compliance of the bachelor's final qualification task to the established requirements and professional skills has been made. The recommendations for the further development of the work have been suggested with the aim for the practical use of the results. Such results will be included into the study process for the bachelor degree students on the discipline «Applied Informatics».*

*Keywords: artificial intelligence, expert conclusion, state final examination.*

#### **Введение**

В 2019 г. в рамках национальной программы «Цифровая экономика Российской Федерации» [1] по указу президента Российской Федерации была утверждена Национальная стратегия развития искусственного интеллекта на период до 2030 года. В качестве одного из приоритетных направлений использования искусственного интеллекта в социальной сфере обозначена цель повышения качества услуг в сфере образования (в том числе адаптация образовательного процесса к потребностям обучающихся и потребностям рынка труда, системный анализ показателей эффективности обучения, автоматизация оценки качества знаний и анализа информации о результатах обучения) [2].

В данной работе рассматривается возможность применения методов искусственного интеллекта при оценке соответствия выпускной квалификационной работы бакалавра (ВКРБ) заявленному стандарту. Предлагаемая авторами методика может быть полезна при проведении внутренних аудитов качества образования, работы государственных аттестационных комиссий, а также для преподавателей и научных сотрудников, осуществляющих руководство подготовкой выпускной квалификационной работы студентами бакалавриата.

#### **Содержание основных шагов методики**

Исследование основывается на нормах и требованиях к выпускным квалификационным работам бакалавров по направлению подготовки 09.03.03 «Прикладная информатика». Совокупность требований, обязательных при реализации основных образовательных программ высшего профессионального образования образовательными учреждениями, имеющими государственную аккредитацию, определяется федеральным государственным образовательным стандартом (ФГОС). В соответствии с ФГОС по направлению подготовки 09.03.03 «Прикладная информатика» подготовка и защита ВКРБ – один из обязательных компонентов блока «Государственная итоговая аттестация» [3].

Требования к выполнению выпускной квалификационной работы формируются на основании ФГОС, профессиональных стандартов, а также локальных нормативных актов аккредитованного учреждения высшего профессионального образования.

ВКРБ представляет собой набор разнородных данных, содержащих текст, графические изображения, таблицы, схемы и т. д. Поэтому на первом шаге необходимо произвести предобработку данных: привести слабоструктуриро-

ванные текстовые данные к виду структурированных данных, пригодному для дальнейшей машинной обработки [4, 5].

На следующем шаге необходимо определить основные критерии оценки соответствия стандарту и создать банк данных для формирования экспертных оценок, на основании которых каждой проверяемой ВКРБ будут присвоена одна из меток «Соответствует ФГОС» и «Не соответствует ФГОС». В ходе исследования были выделены две группы критериев оценки соответствия стандарту (рисунок).

Таким образом, процесс анализа выпускной квалификационной работы состоит из нескольких этапов.

1. Проверка выполнения требований по оформлению работы (соответствие темы работы, указанной в приказе, наличие корректно заполненных обязательных бланков – титульного листа и индивидуального задания, количество страниц, их нумерация и т. д.).

- 2. Проверка содержания работы на плагиат.
- 3. Анализ содержания ВКРБ.

Анализ выпускной квалификационной работы по каждому классу критериев имеет особенности. Первые два этапа относятся к анализу по формализованным критериям оценки. Они имеют строгое или интервальное значение. Для автоматизации проверки содержания работ на плагиат уже разработано множество модулей, поэтому достаточно просто воспользоваться одним из них и оценить, попадает ли полученное значение коэффициента заимствования в установленный нормативами диапазон.

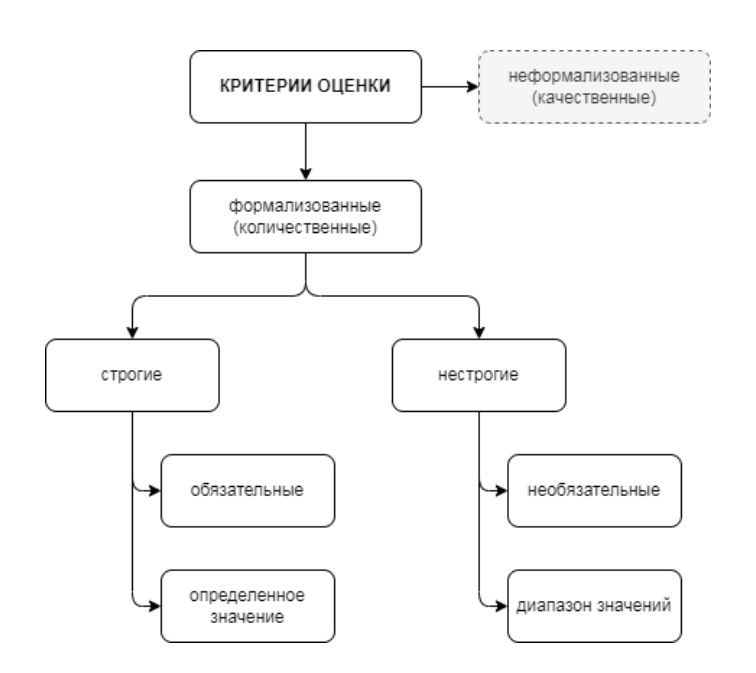

*Классификация критериев оценки*

Более сложная задача - анализ содержания работы. Необходимо оценить, насколько оно соответствует заявленной теме. Поскольку в данный момент рассматривается возможность лишь предварительной, достаточно поверхностной экспресс-оценки методами искусственного интеллекта, то в качестве основы формирования набора данных для анализа будут взяты: задание на выполнение ВКР, содержание, введение и заключение выпускной квалификационной работы.

В процессе создания data-set тексты указанных разделов должны пройти предобработку [4, 5]. Предварительная обработка текста включает токенизацию, удаление «информационного шума» (не имеющие смысловой нагрузки части речи, знаки препинания и т. д.). Затем осуществляется морфологический анализ (производятся разметка по частям речи и выделение базовой, словарной основы - лемматизация). Это позволяет значительно сократить объем данных, предназначенных для дальнейшей обработки. В результате в качестве признаков документа выступают все значимые слова, встречающиеся в документе [6].

#### Система экспертных оценок

В рамках данного исследования в качестве экспертов задействованы члены Государственной экзаменационной комиссии (ГЭК). В соответствии с Приказом Министерства образования и науки РФ от 29 июня 2015 г. № 636 «Об утверждении Порядка проведения государственной итоговой аттестации по образовательным программам высшего образования - программам бакалавриата, программам специалитета и программам магистратуры» членами ГЭК могут быть ведущие специалисты - представители работодателей или их объединений в соответствующей области профессиональной деятельности и (или) лица, которые относятся к профессорско-преподавательскому составу данной организации (иных организаций) и (или) к научным работникам данной организации (иных организаций) и имеют ученое звание и (или) ученую степень [7]. Таким образом, работы, успешно прошедшие защиту и признанные членами ГЭК как соответствующие стандарту, могут быть использованы для создания классификатора ВКРБ.

#### Создание классификатора

Для формирования обучающей выборки будут использованы подготовленные наборы размечен-

ных данных, основанные на значимых (ключевых) словах ВКРБ, уже прошедших успешную защиту, описания компетенций по ФГОС и описаний трудовых функций и трудовых действий по профессиональным стандартам.

Можно выделить следующие методы, которые могут быть использованы для решения задачи классификации текстов:

- вероятностные:
- логические;
- метрические;
- линейные;
- методы искусственных нейронных сетей.

У каждого из этих методов есть достоинства и недостатки. Наиболее перспективными, по нашему мнению и на основании исследования [6], представляются алгоритмы, основанные на построении деревьев решений и методах искусственных нейронных сетей. Указанные методы при соблюдении ряда условий дают достаточно хороший результат. Для метода построения деревьев решений характерны легко выполнимая программная реализация и прозрачная интерпретация результатов. Искусственные нейронные сети более адаптированы к возможным изменениям исходных данных и условий классификации. К недостаткам указанных методов можно отнести зависимость точности результата от объема и однородности используемых данных.

#### Заключение

Раскрыты основные этапы применения методов искусственного интеллекта для анализа слабоструктурированных данных на примере оценки соответствия выпускной квалификационной работы бакалавра заданным требованиям ФГОС.

В частности, полученные результаты можно использовать для реализации информационных систем для автоматизации оценивания студенческих работ в рамках промежуточной аттестации. Наборы структурированных данных, полученных в результате предварительной обработки текстов ВКРБ, могут быть использованы при создании библиографических справочников для университетских библиотек с краткими аннотациями содержания работ. В настоящее время выпускные работы бакалавров, как правило, не рецензируются. Отчет о независимой оценке выпускной работы с использованием предложенных методов искусственного интеллекта можно рассматривать как одну из форм рецензирования.

Следующей ступенью развития данного проекта может стать анализ соответствия темати-

ки выпускных квалификационных работ требованиям работодателей, основывающийся на данных, полученных из общедоступных банков актуальных вакансий. Также может быть осуществлена форсайтная оценка востребованности отдельных компетенций на рынке труда.

#### **Библиографический список**

1. Паспорт национальной программы «Цифровая экономика Российской Федерации» (утв. президиумом Совета при Президенте Российской Федерации по стратегическому развитию и национальным проектам 24.12.2018 № 16) // Гарант. URL: http://base. garant.ru/72190282/ (дата обращения: 08.12.2022).

2. О развитии искусственного интеллекта в Российской Федерации: Указ Президента РФ от 10.10.2019 № 490 // Гарант. URL: http://base.garant.ru/72838946/ (дата обращения: 08.12.2022).

3. ФГОС 09.03.03 Прикладная информатика // ФГОС. URL: https://fgos.ru/fgos/fgos-09–03-03-prikladnaya-informatika-922/ (дата обращения: 17.11.2022).

4*. Татарникова Т. М., Богданов П. Ю.* Построение психологического портрета человека с применением технологий обработки естественного языка // Научнотехнический вестник информационных технологий, механики и оптики. 2021. Т. 21, № 1. С. 85–91.

5*. Советов Б. Я., Татарникова Т. М., Яшин А. И.*  Использование технологии TextMining для выявления скрытых угроз в сообщениях, распространяемых по социальным сетям // Известия СпбГЭТУ ЛЭТИ. 2019. № 4. С. 26–32.

6*. Батура Т. Е.* Методы автоматической классификации текстов // Программные продукты и системы. 2017. Т. 23. С. 85–99.

7. Об утверждении Порядка проведения государственной итоговой аттестации по образовательным программам высшего образования – программам бакалавриата, программам специалитета и программам магистратуры: Приказ Министерства образования и науки РФ от 29.06.2015 № 636 (с изм. и доп.) // Гарант. URL: http://base.garant.ru/71145690/ (дата обращения: 02.12.2022).
# **УДК 621.396.96 DOI: 10.31799/978-5-8088-1824-8-2023-3-37-40**

*В. И. Исаков\*\* кандидат технических наук, доцент Г. М. Ваттимена\* преподаватель Д. А. Шепета\*\* кандидат технических наук, доцент \*Амбонский государственный политехнический институт, Индонезия \*\*Санкт-Петербургский государственный университет аэрокосмического приборостроения*

# **ВЕКТОРНЫЙ ФОРМИРУЮЩИЙ ФИЛЬТР ДЛЯ МОДЕЛИРОВАНИЯ ФЛЮКТУАЦИЙ СИГНАЛОВ, ОТРАЖЕННЫХ ОТ КРОМКИ ЗЕМЛЯ–МОРЕ**

*При моделировании локационных сигналов, отраженных от кромки земля–море, необходимо моделировать коррелированные последовательности случайных величин, распределенных по логарифмически нормальному закону и по закону Вейбулла. Приводится алгоритм моделирования подобных последовательностей с помощью двухканального нелинейного дискретного формирующего фильтра. Ключевые слова: алгоритм моделирования, логарифмически нормальное распределение, распределение Вейбулла, формирующий фильтр, кромка.*

*V. I. Isakov\*\* PhD, Tech., Associate Professor G. M. Wattimena\* Lecturer D. A. Shepeta\*\* PhD, Tech., Associate Professor \*State Polytechnic University of Ambon, Indonesia \*\*St. Petersburg State University of Aerospace Instrumentation*

# **VECTORING SHAPING FILTER FOR SIMULATING OF FLUCTUATIONS OF SIGNALS REFLECTED FROM THE EARTH-SEA EDGE**

*When modeling location signals reflected from the earth-sea edge, it is necessary to simulate correlated sequences of random variables distributed according to the logarithmic-normal law and according to Weibull's*  law. The paper provides an algorithm for modeling such sequences using a two-channel nonlinear discrete *forming filter.* 

*Keywords: modeling algorithm, logarithmic-normal distribution, Weibull distribution, shaping filter, edge.*

При моделировании локационных сигналов, отраженных от подстилающих поверхностей земли и моря, широкое распространение получили математические модели, основанные на многомерном логарифмически-нормальном распределении и на распределении Вейбулла [1–3]. Оба эти распределения используются для аппроксимации плотности распределения вероятностей флюктуаций амплитуд и мощностей эхосигналов подстилающих поверхностей, причем для распределения флюктуаций амплитуд и мощностей эхосигналов морской поверхности используют логарифмически нормальный закон [4], а для описания флюктуаций сигналов,

отраженных от подстилающей поверхности земли, – закон Вейбулла. Закон Вейбулла чаще всего применяют при коэффициенте формы закона, равной двум [5], при этом он совпадает с законом распределения Рэлея.

Параметры законов распределения вероятностей флюктуаций амплитуд и мощностей эхосигналов определяются либо на основе теоретических зависимостей, которые практически всегда существенно упрощаются, либо на основе обработки эмпирических данных, полученных при экспериментальных исследованиях. Последний вариант для разработчиков аппаратуры является более предпочтительным

[6], поскольку позволяет исследовать характеристики проектируемых систем методами имитационного моделирования на этапе их создания в условиях максимально приближенных к реальным условиям эксплуатации [7], по крайней мере для тех ситуаций, для которых существуют экспериментальные данные.

При определении статистических характеристик флюктуаций амплитуд или мощностей эхосигналов морской поверхности и поверхности земли обычно используют одномерные законы распределения флюктуаций и корреляционноспектральные характеристики флюктуаций, определяя параметры этих законов по эмпирическим данным. Поэтому для синтеза имитационных алгоритмов флюктуаций эхосигналов, основанных на алгоритмах нелинейных дискретных формирующих фильтров (ДФФ) достаточно определение параметров двумерных законов распределения амплитуд или мощностей.

Как показано в работе [1], моделирование последовательности амплитуд  $A_i^{\phantom{\dagger}}$  сигналов, отраженных от кромки земля–море, состоит в расчете весовой векторной суммы двух потоков случайных величин:

$$
A_{i} = \sqrt{\frac{\gamma A_{\text{M},i}^{2} + (1 - \gamma)A_{3,i}^{2} +}{+2\sqrt{\gamma(1 - \gamma)}A_{\text{M},i}A_{3,i}\cos(2\pi\varphi_{i})}},
$$
(1)

где  $A_{_{\mathrm{M},i}}$  и  $A_{_{3,i}}$  – амплитуды эхосигналов морской поверхности и земли соответственно, ϕ*<sup>i</sup>* – разность фаз между векторами отраженных локационных сигналов, γ – весовой коэффициент, определяющий доли участков поверхности моря и земли, попавших в элемент разрешения бортовой аппаратуры, *i* = …–2,–1,0,1,2,...

Поток амплитуд эхосигналов морской поверхности $\,A_{_{\rm M},i}\,$ распределен по логарифмически нормальному закону с числовыми значениями параметров маргинальных законов математическим ожиданием  $m_M$  и дисперсией  $D_M = \sigma_M^2$ , определяемыми удельной отражающей поверхностью моря [8], и корреляционной функцией

$$
R_{\rm M}\left(\left|t_i-t_j\right|\right) = R_{\rm M}\left(\tau = \left|t_i-t_j\right|\right) = R_{\rm M}\left(\tau\right) = R_{\rm M,i,j}.
$$

Этот поток представляет собой дискретный стационарный процесс, моделирование которого можно реализовать с помощью метода ДФФ [9, 10], обеспечивающего заданную корреляционную функцию, и нелинейного преобразования  $\varphi_{\mathcal{M}}(x) = \exp(x)$ .

На вход фильтра подается стандартный нормальный процесс с нулевым средним и единичной дисперсией, на выходе фильтра получаем нормальный процесс с нулевым средним, еди-

ничной дисперсией и корреляционной функциeй  $r_{\rm M} (|t_i-t_j|) = r_{\rm M} (\tau = |t_i-t_j|) = r_{\rm M} (\tau) = r_{\rm M,i,j}$ , после нелинейного преобразования  $\varphi_{\mathbf{M}}(x)$  с соответствующими параметрами маргинальных законов распределения [10] получаем требуемую последовательность амплитуд $\,A_{_{\rm M},i}\,[11].$ 

Поток амплитуд эхосигналов земной поверхности *A*з,*<sup>i</sup>* распределен по закону Вейбулла с числовыми значениями параметров маргинальных законов математическим ожиданием  $m<sub>3</sub>$  и дисперсией  $D_3 = \sigma_3^2$ , также определяемыми удельной отражающей поверхностью моря [8, 12], и корреляционной функцией

$$
R_{3}\left(\left|t_{i}-t_{j}\right|\right)=R_{3}\left(\tau=\left|t_{i}-t_{j}\right|\right)=R_{3}\left(\tau\right)=R_{3,i,j}.
$$

Этот поток представляет собой дискретный стационарный процесс, моделирование которого тоже можно реализовать с помощью метода ДФФ, обеспечивающего заданную корреляционную функцию, и нелинейного преобразования  $\varphi_3(x)$ . Это второй канал нелинейного векторного фильтра.

На вход второго канала фильтра подается стандартный нормальный процесс с нулевым средним и единичной дисперсией. На выходе фильтра получаем нормальный процесс с нулевым средним, единичной дисперсией и нормированной корреляционной функцией

$$
r_{3}\left(\left|t_{i}-t_{j}\right|\right)=r_{3}\left(\tau=\left|t_{i}-t_{j}\right|\right)=r_{3}\left(\tau\right)=r_{3,i,j}.
$$

После нелинейного преобразования  $\varphi_3(x)$ с соответствующими параметрами маргинальных законов распределения [13] получаем требуемую последовательность амплитуд  $A_{\scriptscriptstyle 3,i}$  [13, 14]. Однако, в отличие от предыдущего случая, для которого имеется простое аналитическое выражение, связывающее нормированные корреляционные функции  $R_{_{\text{M},i,j}}$  и  $r_{_{\text{M},i,j}}$ , в этом случае связь *R*з,*i,j* и *r*з,*i*,*<sup>j</sup>* определяется через второй начальный момент распределения и соответствующее функциональное преобразование:

$$
\varphi_3(x) = \sqrt{-2 \cdot \ln(\Phi(x))} =
$$
  

$$
\sqrt{-2 \cdot \ln\left(\frac{1}{\sqrt{2\pi}} \cdot \int_{-\infty}^{x} \exp\left(-\frac{t^2}{2}\right) \cdot dt\right)}.
$$
 (2)

Это функциональное преобразование преобразует последовательность нормально распределенных случайных величин с нулевым средним и единичной дисперсией в последовательность случайных величин, распределенных по закону Вейбулла с параметром формы, равным двум, т. е. формирует последовательность случайных величин, распределенных по закону Рэлея. В отличие от стандартного подобного преобразования равномерного распределения в распределении Рэлея, здесь используются нормальные случайные величины, что и позволяет ввести корреляцию в последовательность рэлеевских случайных величин.

Коэффициент корреляции этой последовательности *R*з,*i,j* определяется через второй смешанный начальный момент распределения  $M_2$ , из которого нужно вычесть квадрат среднего значения и нормировать к дисперсии. Второй начальный момент последовательности может быть записан через двумерную функцию распределения Рэлея или через двумерную нормальную функцию распределения [15]:

$$
M_{2,i,j} = \int_{-\infty}^{\infty} \int_{-\infty}^{\infty} \frac{\varphi_3(x_i)\varphi_3(x_j)}{2\delta\sqrt{1 - r_{3,i,j}^2}} \times
$$

$$
\times \exp\left(-\frac{\left(x_i^2 + x_j^2 - 2r_{3,i,j}x_i x_j\right)}{2\left(1 - r_{3,i,j}^2\right)}\right) dx_i dx_j.
$$
 (3)

Таким образом формируется второй канал векторного фильтра, на выходе которого получаем последовательность *A*з,*<sup>i</sup>* с требуемой нормированной корреляционной функцией *R*з,*i,j*.

Выражение (1) соответствующим образом объединяет описанные последовательности, формируя амплитуду локационного сигнала, отраженного от береговой кромки. Для реализации этого фильтра требуются два стандартных датчика нормально распределенных случайных величин с нулевыми средними и единичными дисперсиями с целью моделирования потоков амплитуд локационных сигналов, отраженных от поверхности моря и от поверхности земли, и один стандартный датчик случайных величин, распределенных равномерно в интервале  $(0,1)$ .

При реализации алгоритма моделирования коррелированных случайных величин, распределенных по закону Вейбулла в данном фильтре требуется только один датчик нормальных величин, а при реализации такой же последовательности с такими же статистическими характеристиками с помощью алгоритма представленному в работе [13], требуется два стандартных датчика нормальных величин.

С помощью данного алгоритма можно моделировать последовательности случайных величин, распределенных по закону Вейбулла, при любом значении параметра формы путем изменения степени радикала в выражении (2). В этом проявляется универсальность алгоритма, но его ограничением является то, что он позволяет моделировать процесс отражения, соот-

ветствующий некогерентной обработке принимаемых эхосигналов [6], в то время как алгоритм, представленный в работе [13], при небольшой доработке позволяет моделировать и сигналы с учетом когерентности.

При аппроксимации корреляционных функций линейных ДФФ для повышения быстродействия алгоритмов моделирования необходимо использовать кривые, которые соответствуют дробно-рациональным функциям [16], аппроксимирующим спектральные плотности выходных сигналов линейных ДФФ, некоторые аппроксимации таких кривых для фильтров первого, второго и четвертого порядка приведены в работе [17].

#### **Библиографический список**

1*. Исаков В. И., Шепета Д. А.* Моделирование локационных сигналов, отраженных от кромки земляморе // Информационно-управляющие системы. 2017. № 5 (90). С. 89–94.

2*. Исаков В. И. Шепета Д. А.* Плотность распределения мощности огибающей локационных сигналов, отраженных от кромки земля-море // Обработка, передача и защита информации в компьютерных системах: 21-я Междунар. науч. конф. СПб.: ГУАП, 2021. С. 25–28.

3*. Подоплёкин Ю. Ф., Шепета Д. А., Ненашев В. А.*  Моделирование бортовых сигналов бортовой РЛС, обусловленных отражениями зондирующего сигнала от подстилающих поверхностей земли и моря // Морской вестник. 2016. № 4 (60). С. 69–71.

4*. Подоплёкин Ю. Ф., Шепета Д. А.* Имитационные модели и математическое моделирование эхосигналов кораблей и морского фона // Морская радиоэлектроника. 2021. № 2 (76). С. 54–57.

5*. Nenashev V. A., Shepeta D. A.* Mathematical models and algorithms for modeling the location signals reflections from the underlying surfaces of the earth, sea and coastal waters // Proceedings of SPIE – The International Society for Optical Engineering. Remote Sensing of the Ocean, Sea Ice, Coastal Waters, and Large Water Regions 2019. 2019. C. 111501V.

6*. Изранцев В. В., Шепета Д. А.* Моделирование внешних сигналов бортовых приборных комплексов летательных аппаратов пятого поколения // Научное приборостроение. 2000. Т. 10, № 2. С. 14–19.

7*. Шепета Д. А.* Разработка математических моделей и синтез алгоритмов моделирования входных сигналов бортовых систем обработки информации и управления: дисс. … канд. техн. наук. СПб., 2000. 170 с.

8*. Блаунштейн Н. Ш., Сергеев М. Б., Шепета А. П.*  Прикладные аспекты электродинамики. СПб: Аграф+, 2016. 272 с.

9*. Шепета А. П.* Синтез нелинейных формирующих фильтров для моделирования входных сигналов локационных систем // Современная радиолокация. 1994. С. 81–85.

10*. Исаков В. И., Тюринова В. А., Шепета Д. А.*  Прямой метод моделирования логарифмически-нормального распределения // Волновая электроника и инфокоммуникационные системы: сб. ст. XXV Междунар. науч. конф.: в 3 ч. СПб., 2022. Ч. 3. С. 135–139.

11*. Wattimena G. M., Shepeta D. A., Isakov V. I.*  Determination of the coastal edge using on-board radar // Proc. SPIE 11914, SPIE Future Sensing Technologies, 14 Nov. 2021. Tokyo, Japan, 2021. 119140D.

12*. Nenashev V. A., Shepeta D. A., Isakov V. I.* Modeling of input signals reflected from coastal zones and observed by small-sized radar systems from UAVs // Journal of Applied Remote Sensing. 2022. T. 16, № 1. C. 012015.

13*. Шепета Д. А., Боженко В. В., Долгов Е. Н.* Алгоритм моделирования коррелированных числовых

последовательностей, распределенных по закону Вейбулла // Волновая электроника и инфокоммуникационные системы: сб. ст. XXV Междунар. науч. конф.: в 3 ч. Санкт-Петербург, 2022. Ч. 3. С. 130–134

14*. Wattimena G. M., Nenashev V. A., Shepeta D. A.*  Mathematical models of location signals reflections from the substrate surface of the sea observed by on board radar // Proceedings of the 2-nd International Conference on Advance and Scientific Innovation ICAST 2019. 2019. C. 2288585.

15*. Левин Б. Р.* Теоретические основы статистической радиотехники. М.: Радио и связь, 1989. 656 с.

16*. Марпл С. Л.* (мл.) Цифровой спектральный анализ и его приложения: пер. с англ. М.: Мир, 1990. 584 с.

17*. Шепета А. П.* Моделирование социально-экономических показателей посредством многоканальных нелинейных дискретных формирующих фильтров // Информационно-управляющие системы. 2004. № 4. С. 49–56.

## **УДК 621.38 DOI: 10.31799/978-5-8088-1824-8-2023-3-41-44**

*В. А. Килимник\**

*кандидат технических наук*

*А. А. Чекменева\*\**

*руководитель отдела перспективных разработок*

*\*Санкт-Петербургский государственный университет аэрокосмического приборостроения*

*\*\*Общество с ограниченной ответственностью «АМА-Мир»*

# **РОЛЬ МЕТАНА И ВОДОРОДА В ОРГАНИЗМЕ ЧЕЛОВЕКА И СПОСОБЫ ИХ ОЦЕНКИ В ВЫДЫХАЕМОМ ВОЗДУХЕ**

*Рассмотрен метаболизм кишечных газов, таких как водород и метан. Данные газы могут быть биомаркерами различных заболеваний и патологических состояний в организме человека. В связи с этим в медицине растет применение водородных и водородно-метановых дыхательных тестов. В работе представлены различные аппаратные средства, позволяющие проводить водородные и водородно-метановые дыхательные тесты. Проведена аналитическая оценка применимых типов измерения в представленных медицинских диагностических приборах. Произведена проверка полупроводниковых датчиков водорода и метана для применения в устройствах, предназначенных для проведения дыхательных тестов. Ключевые слова: газовый состав, водород, метан, выдыхаемый воздух, оценка, устройство, диагностика.*

# *V. A. Kilimnik\**

*PhD, Tech.*

*A. A. Chekmeneva\*\**

*Head of the Advanced Development Department \*St. Petersburg State University of Aerospace Instrumentation \*\*Limited Liability Company «AMA-Mir»*

# **THE ROLE OF METHANE AND HYDROGEN IN THE HUMAN BODY AND WAYS TO EVALUATE THEM IN EXHALED AIR**

*The article discusses the metabolism of intestinal gases such as hydrogen and methane. These gases can be biomarkers of various diseases and pathological conditions in the human body. In this regard, the use of hydrogen and hydrogen-methane breath tests is growing in medicine. The article presents various hardware tools that allow conducting hydrogen and hydrogen-methane breath tests. An analytical assessment of the applicable types of measurements in the presented medical diagnostic devices was carried out. Semiconductor hydrogen and methane sensors have been tested for use in breathing test devices.*

*Keywords: gas composition, hydrogen, methane, exhaled air, assessment, device, diagnostics.*

Метаболизм кишечных газов представляет собой сложный и строго регулируемый процесс, включающий продукцию, потребление, выделение и утилизацию газа различными отделами кишечника. Состав газовой смеси неодинаков в различных отделах желудочно-кишечного тракта (далее – ЖКТ). Основным источником газовой смеси желудка считается воздух, который попадает при заглатывании как во время приема пищи, так и отдельно. А газовый состав кишечника в значительной степени определяется физиологией микрофлоры, заселяющей тот или иной сегмент кишечника. Исследование по газовому составу ЖКТ показало, что углекислый газ, водород, метан представляют собой преобладающие газы, генерируемые на всем протяжении ЖКТ [1, 2].

В процессе метаболизма здорового человека, находящегося в состоянии покоя, водород не продуцируется и отсутствует в выдыхаемом воздухе. Он является продуктом жизнедеятельности анаэробных бактерий, находящихся в кишечнике. Изменение концентрации водорода в выдыхаемом воздухе может позволить оценить количество и уровень метаболической активности анаэробных бактерий в ЖКТ [3]. Анаэробные бактерии метаболизируют в основном молекулы сахара, которые в результате ферментативной реакции (реакции брожения) распадаются до углекислого газа и водорода [3–5].

Уровень газов в выдыхаемом воздухе необходимо определять в альвеолярном воздухе [5]. Основной методикой для этого служат глубокий

вдох и задержка дыхания на 20 с непосредственно перед выдохом на измерительный прибор. Пробы обычно собирают на 0-, 15-, 30-, 60-, 90- и 120-й минуте после принятия нагрузки (в зависимости от диагностируемой болезни), но в разных методиках интервалы между пробами предлагаются от 15 до 30 мин.

Учитывая только водород, можно получить ложноотрицательный результат водородного теста. Так как при наличии метанообразующих бактерий в ЖКТ количество выделяемого водорода уменьшается, что и приводит к такому результату. По статистике, людей с повышенным изначально количеством метанообразующих бактерий от 3 до 25%. Желательно интерпретировать отрицательные результаты водородного теста с учетом возможности дополнительного теста на выделения метана в выдыхаемом воздухе.

В таблице представлены аппаратные средства, позволяющие проводить медицинскую диагностику по выдыхаемому воздуху. Как видно из таблицы, технических средств с одновременным анализом водорода и метана гораздо меньше, и обусловлено это отсутствием датчиков метана, позволяющих оценить состав выдыхаемого воздуха с необходимой точностью и по доступной цене. Основными представителями аппаратных решений для оценки водорода и метана являются газовые хроматографы. К достоинствам данного типа измерения можно отнести точность, а к недостаткам – большую стоимость технического средства, необходимость длительной подготовки, длительность полного цикла измерения, что не позволяет реализовывать такой метод на переносных устройствах для оценки газового состава выдыхаемого воздуха.

Альтернативой газовой хроматографии для анализа содержания метана в выдыхаемом воздухе служат камеры с инфракрасным типом обнаружения данного газа с наибольшей точностью и селективностью, основным недостатком данного решения является его стоимость – от 20 000 руб. до несколько сотен тысяч рублей – и его габариты.

Большинство аппаратных решений для анализа водорода в выдыхаемом воздухе реализовано на электрохимических датчиках водорода, преимуществами использования такого датчика являются: линейный выходной сигнал, высокая точность и хорошая воспроизводимость результатов. Основные недостатки – небольшой срок службы и необходимость постоянной калибровки. Технические средства, реализованные на электрохимических датчиках, являются относительно простыми и надежными приборами, идеально подходящими для исследований, требующих компактности и автономного питания.

На рынке представлены также полупроводниковые датчики для анализа газового состава. Их основными достоинствами выступают цена, габариты и энергопотребление, к недостаткам можно отнести невысокую селектив-

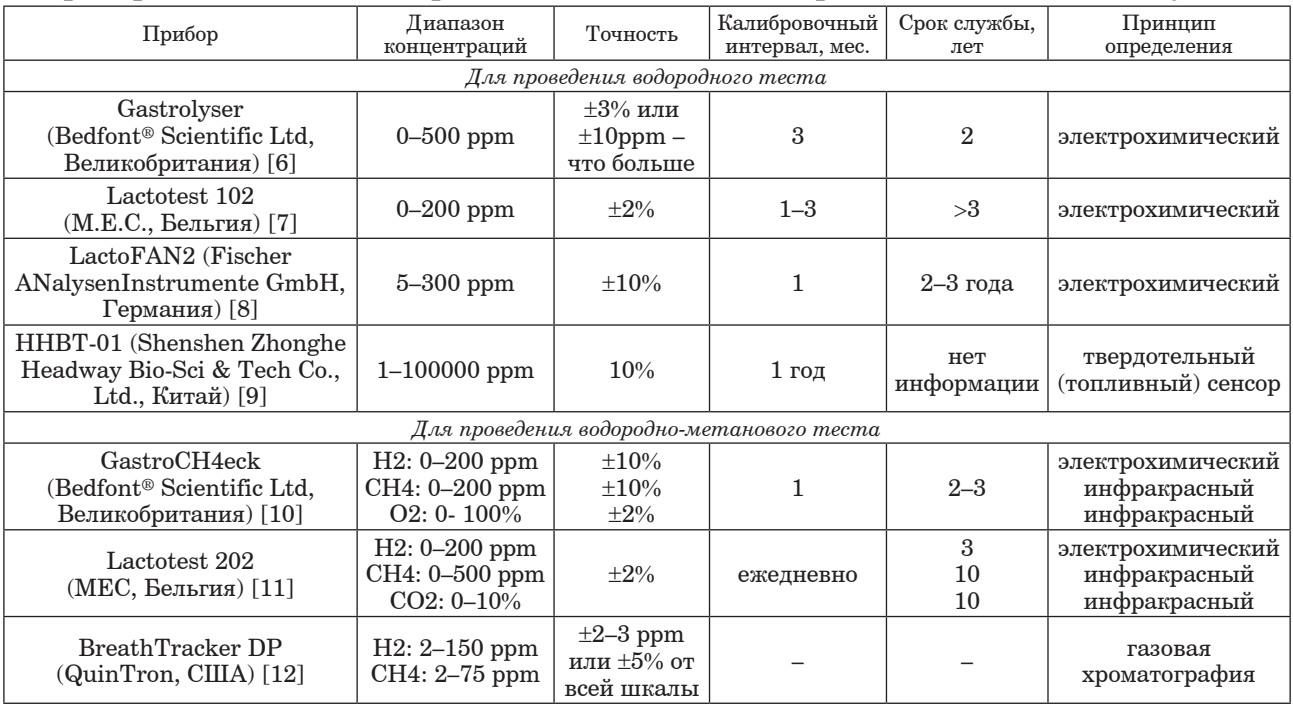

### **Приборы для анализа содержания метана и/или водорода в выдыхаемом воздухе**

```
ОБРАБОТКА, ПЕРЕДАЧА И ЗАЩИТА ИНФОРМАЦИИ В КОМПЬЮТЕРНЫХ СИСТЕМАХ ' 2 3
```
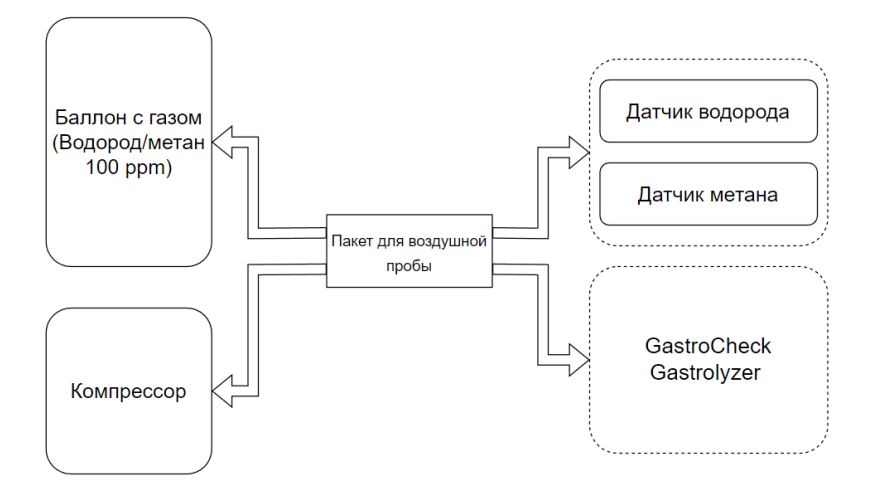

*Рис. 1. Схема проведения проверки полупроводниковых датчиков водорода и метана*

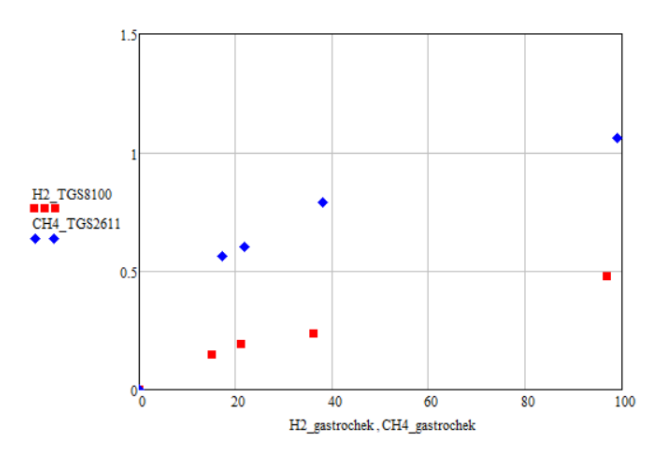

*Рис. 2. Результаты проверки полупроводниковых датчиков водорода и метана*

ность к разным газам и отравление газочувствительного слоя некоторыми веществами.

Цель данной работы – проверка полупроводниковых датчиков водорода и метана для применения в технических средствах для дыхательных тестов.

Для проведения исследований полупроводниковые датчики водорода и метана были подключены в канал для подачи воздушной пробы (рис. 1). Дополнительно идентичная подаваемая проба была оценена на приборе GastroCheck Gastrolyzer [10] (полученные данные являются опорными для построения зависимостей). Формирование различных концентраций осуществлялось с разбавления газов из баллона с содержанием метана и водорода (100 ppm). На рис. 2 представлены результаты проверки полупроводниковых датчиков водорода и метана для применения их в технических средствах.

В результате исследований было выявлено, что полупроводниковые датчики водорода и метана возможно использовать в технических средствах для проведения дыхательных тестов. Но необходимо провести ряд исследований по исключению взаимного влияния чувствительности датчиков и определить влияние изменения относительной влажности на их показания.

### **Библиографический список**

1*. Yao C. K., Tuck C. J.* The clinical value of breath hydrogen testing // National Library of Medicine. URL: https://pubmed.ncbi.nlm.nih.gov/28244675/ (дата обращения: 10.10.2022).

2. Hydrogen and methane-based breath testing in gastrointestinal disorders: the North American Consensus / *A. Rezaie, M. Buresi, A. Lembo, H. Lin* // The American Journal of Gastroenterology. URL: https://journals. lww.com/ajg/Abstract/2017/05000/Hydrogen\_and\_ Methane\_Based\_Breath\_Testing\_in.25.aspx (дата обращения: 10.10.2022).

3*. Дмитриенко М. А., Джагацпанян И. Э.* Выбор детекторов для проведения водородно-метанового

дыхательного теста // Химия и химическая технология, органический синтез и биотехнология. 2016. № 34. C. 42–46.

4*. Schneider C.; Wutzke K. D.; Däbritz J.* Methane breath tests and blood sugar tests in children with suspected carbohydrate malabsorption // Nature Portfolio. URL: https://www.nature.com/articles/s41598–020-75987–6 (дата обращения: 10.10.2022).

5. Selection of a cut-off for high- and low-methane producers using a spot-methane breath test: results from a large north American dataset of hydrogen, methane and carbon dioxide measurements in breath. Gastroenterol / K. Gottlieb, C. Le, V. Wacher [et al.] // Gastroenterology Report. 2017. Vol. 5, Iss. 3. P. 193–199.

6. Gastrolyser. URL: https://www.gastrolyzer.com/ gastro/ (дата обращения: 20.11.2022).

7. Lactotest 102 // Medical electronic construction. URL: https://mecrd.eu/products/breath-test/lactotest-102/ (дата обращения: 20.11.2022).

8. LactoFAN2 // Fischer ANalysen Instrumente. URL: https://fan-gmbh.de/en/home/products/lactofan2/ (дата обращения: 20.11.2022).

9. HHBT-01 // Made-in-China. URL: https://headwaysz.en.made-in-china.com/ (дата обращения: 20.11.2022).

10. GastroCH4eck // Gastrolyzer. URL: https://www.gastrolyzer.com/gastroch4eck/ (дата обращения: 20.11.2022).

11. Lactotest 202 // Medical electronic construction. URL: https://mecrd.eu/products/breath-test/lactotest-202/ (дата обращения: 20.11.2022).

12. BreathTracker DP // QuinTron Instrument Company. URL: https://www.breathtests.com/instrumentation (дата обращения: 20.11.2022).

## **УДК 621.38 DOI: 10.31799/978-5-8088-1824-8-2023-3-45-48**

*В. А. Килимник\**

*кандидат технических наук*

# *А. А. Чекменева\*\**

*руководитель отдела перспективных разработок*

*\*Санкт-Петербургский государственный университет аэрокосмического приборостроения*

*\*\*Общество с ограниченной ответственностью «АМА-Мир»*

# **ДЫХАТЕЛЬНЫЙ ТРЕНАЖЕР ПРИ АНАЛИЗЕ ГАЗОВОГО СОСТАВА ВЫДЫХАЕМОГО ВОЗДУХА**

*Не во всех медицинских диагностических приборах для анализа выдыхаемого воздуха имеется возможность контролировать правильность отбора пробы, что существенно усложняет работу с пациентами. Основная сложность возникает при объяснении пациенту, как правильно выдыхать для взятия корректной пробы. Представлен дыхательный тренажер, применяемый при анализе газового состава выдыхаемого воздуха для обучения пациента и контроля отбора пробы.*

*Ключевые слова: анализ, газовый состав, датчики, устройство, тренажер, состав, кислород, углекислый газ.*

### *V. A. Kilimnik\* PhD, Tech. A. A. Chekmeneva\*\* Head of the Advanced Development Department \*St. Petersburg State University of Aerospace Instrumentation \*\*Limited Liability Company «AMA-Mir»*

# **BREATHING SIMULATOR FOR THE ANALYSIS OF THE GAS COMPOSITION OF EXHALED AIR**

*Not all medical diagnostic devices for the analysis of exhaled air have the ability to control the correctness of*  **sampling, which significantly complicates work with patients.** The main difficulty arises when explaining to the *patient how to exhale correctly to take the correct sample. This article presents a breathing simulator used in the analysis of the gas composition of exhaled air for patient training and control of sampling. Keywords: analysis, gas composition, sensors, device, simulator, composition, oxygen, carbon dioxide.*

В настоящее время большое внимание уделяется влиянию метода сбора выдыхаемого воздуха при анализе газового состава на водород и метан. Как известно, атмосферный воздух, который вдыхает человек, находясь вне помещения (или в хорошо вентилируемых помещениях), содержит 20,94% кислорода, 0,03% углекислого газа. В закрытых помещениях, заполненных людьми, процентное содержание углекислого газа в воздухе может быть несколько выше. Выдыхаемый воздух содержит в среднем 16,3% кислорода, 4% углекислого газа [1–3].

Состав выдыхаемого воздуха весьма непостоянен и зависит от интенсивности обмена веществ в организме и от объема легочной вентиляции. Стоит сделать несколько глубоких дыхательных движений или, напротив, задержать дыхание, чтобы состав выдыхаемого воздуха изменился. Альвеолярный воздух отличается от выдыхаемого большим процентом углекислого газа и меньшим процентом кислорода. В среднем состав альвеолярного воздуха таков: кислорода 14,2–14,0%, углекислого газа 5,5–5,7% (рис. 1) [3].

Для проведения корректного анализа газового состава выдыхаемого воздуха при оценке проблем с желудочно-кишечным трактом необходимо оценивать именно альвеолярный воздух. Были проведены различные исследования для определения влияния метода отбора альвеолярного воздуха на измерения концентрации водорода и метана. Основная задача исследований состояла в определении влияния задержки дыхания перед проведением анализа выдыхаемого воздуха [4].

Выдох обычно делится на начальный объем, составляющий примерно 150 мл мертвого пространства, и оставшуюся часть – альвеолярный воздух. Было выявлено множество нюансов при

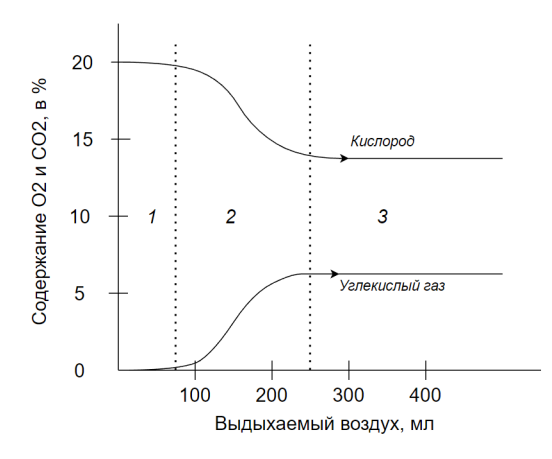

*Рис. 1. Содержание кислорода и углекислого газа в различных фазах выдыхаемого воздуха: 1 – воздух легочного пространства; 2 – воздух легочного пространства, смешанный с воздухом альвеол; 3 – альвеолярный воздух*

отборе альвеолярного воздуха, так как его состав является непостоянным и контроль отбора пробы необходим.

На современном рынке не все газоанализаторы содержат индикацию правильности отбора пробы, а задержки дыхания на 15 или 20 с не всегда достаточно для получения необходимой пробы альвеолярного воздуха. Например, у прибора ЛактофаН2 [5] не предусмотрена индикация правильности отбора пробы, а только 20-секундная задержка перед взятием пробы, а в приборе GastroCheck производителя Bedfont Scientific Ltd [6] при прямом отборе пробы предусмотрена индикации правильности в момент отбора, но при взятии проб в пакеты это сделать нельзя, что осложняет работу в медицинских учреждениях, где нет возможности проконтролировать в реальном времени процесс взятия пробы.

Поэтому существует необходимость разработки дыхательного тренажера для анализа га-

зового состава выдыхаемого воздуха с возможностью подключения его в канал других используемых анализаторов газового состава выдыхаемого воздуха. Основные показатели выдыхаемого воздуха – содержание кислорода и углекислого газа в нем. Таким образом, при оценке данных газов в выдыхаемом воздухе можно разработать дыхательный тренажер.

В мировой практике нет единого мнения, какой газ целесообразнее использовать для указанных целей, поэтому выбор производился исходя из наличия датчиков на рынке. Датчики кислорода представлены в электрохимическом типе измерения, достаточно широкий ассортимент предлагают производители сенсоров, такие как Alphasense [7], Figaro [8], Membrapor [9] стоимостью в среднем 10 000 руб., также существует отечественный производитель датчиков кислорода «Оксиний» [10], выпускающий различные модификации датчиков кислорода серии Oksik для любых целей (средней стоимостью 6 000 руб.).

Для оценки углекислого газа на основе инфракрасного метода измерения на рынке также представлено много производителей, в частности Sensirion [11] производит датчики углекислого газа, ежегодно добавляет к ассортименту усовершенствованные образцы датчиков, опираясь на минимизацию в размерах, точности и измерения в маленьких значениях концентрации углекислого газа. Однако стоимость датчиков увеличивается в разы: серия SCD30 стоит примерно 6 000 руб., усовершенствованная версия – более 20 000 руб.

Исходя из возможности приобретения датчика для разрабатываемого устройства на территории России по сравнительно небольшой цене, мы пришли к решению использовать датчик кислорода производителя «Оксиний». После изучения характеристик был выбран датчик Oksik 3.

В основу дыхательного тренажера входят (рис. 2): источник питания в виде аккумулятора

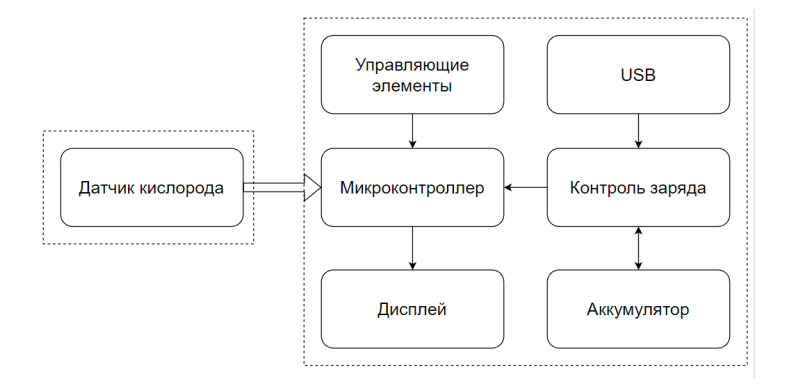

*Рис. 2. Структурная схема дыхательного тренажера при анализе газового состава выдыхаемого воздуха*

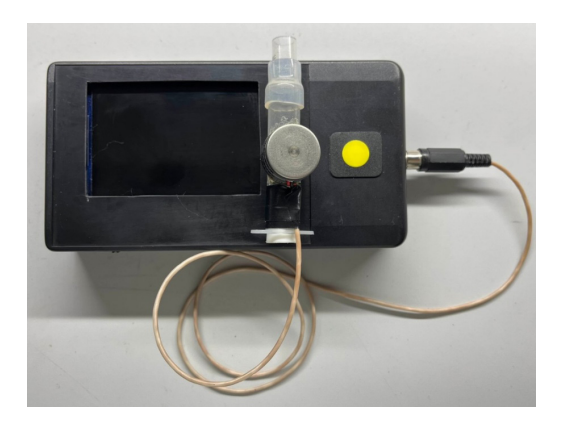

*Рис. 3. Дыхательный тренажер при анализе газового состава выдыхаемого воздуха*

с возможностью подзарядки, микроконтроллер, управляющие элементы (кнопки, выключатели и др.), дисплей, датчик кислорода.

На рис. 3 представлен дыхательный тренажер, состоящий из канала с датчиком кислорода и устройством вывода данных.

Тренажер работает следующим образом: первоначально идет подготовка, в течение 15 с необходимо задержать дыхание и далее через мундштук в канал с датчиком кислорода выдыхается воздух, на индикаторе отображаются уровень кислорода и уровень выдыхаемого воздуха, при значениях менее 16% будет гореть красный сигнал, сигнализирующий о необходимости дальше выдыхать, при значениях от 16 до 15 – средняя зона и загорается оранжевый сигнал, менее 15% считается альвеолярным воздухом и правильным для забора пробы с целью оценки водорода и метана в выдыхаемом воздухе. Разработанный дыхательный тренажер может использоваться непосредственно перед взятием пробы или подключаться в магистраль при взятии пробы.

На практике основные сложности возникают при отборе пробы у детей, но и взрослым не всегда удается сделать правильный выдох и отобрать альвеолярный воздух для корректной оценки водорода и метана в выдыхаемом воздухе. По методике проведения водороднометановых тестов пробы обычно собирают на 0-, 15-, 30-, 60-, 90- и 120-й минуте, но в разных методиках интервалы между пробами предлагаются от 15 до 30 мин.

Было осуществлено исследование, в котором проводились серии отбора пробы в пакет для дальнейшей оценки на приборе GastroCHECK и прямой оценки на приборе ЛактофаН2. Отборы пробы выли взяты у детей возрасте от 6 до 13 лет.

В первой группе давалась инструкция перед началом исследования, но тренажер не был использован перед началом и не подключался в магистраль отбора пробы. Во второй группе проводили инструктаж перед началом и применялась тренировка на тренажере. В третьей группе использовались все методики: инструкция перед началом, тренировка на тренажере, подключение канала с датчиком кислорода к магистрали отбора пробы. В табл. 1 представлены результаты кислорода в отборочной пробе на приборе GastroCheck.

В табл. 2 представлены статистические характеристики результатов исследований.

По результатам исследований получается, что при перед проведением анализа выдыхаемого воздуха целесообразно использовать дыхательный тренажер, по возможности подключать канал с датчиком в магистраль отбора пробы и визуализировать отбор пробы.

*Таблица 1*

| 1-я группа |      |      | $2$ -я группа |          |          | 3-я группа |      |          |
|------------|------|------|---------------|----------|----------|------------|------|----------|
| 15.3       | 17.0 | 15.3 | 15            | $15.2\,$ | $15.8\,$ | 15.3       | 14.1 | 15.0     |
| 17,2       | 17,0 | 164  | 15,7          | 13,9     | 14,9     | 16         | 14,5 | 15,1     |
| 16,2       | 17,2 | 16,8 | 15            | 14,9     | 15,1     | 15,1       | 15,0 | 15,1     |
| 15,0       | 16,7 | 15,8 | 15,1          | 13.4     | 15.5     | 15.2       | 14.2 | $15.1\,$ |
| 16,1       | 16,7 | 16,1 | 16,1          | 13,4     | 15,2     | 15,2       | 14,4 | 15,0     |

**Результаты кислорода в отборочной пробе на приборе GastroCheck**

*Таблица 2*

**Статистические характеристики исследований**

| Номер группы | Среднее значение | Среднеквадратичное отклонение |
|--------------|------------------|-------------------------------|
|              | от 15,9 до 16,9  | от 0,2 до 0,8                 |
|              | от 14,1 до 15,3  | от 0,3 до 0,7                 |
|              | от 14,4 до 15,3  | от 0,04 до 0,3                |

### **Библиографический список**

1*. Levitt M. D., Ellis C., Furne J.* Influence of method of alveolar air collection on results of breath tests. URL: https://link.springer.com/article/10.1023/A:1018874223418 (дата обращения: 15.10.2022).

2. Актуальные вопросы проведения и оценки результатов водородных дыхательных тестов в положениях современных консенсусов / И. Л. Кляритская, В. В. Кривой, И. А. Иськова, Т. А. Цапяк. URL: https://cyberleninka.ru/article/n/aktualnye-voprosyprovedeniya-i-otsenki-rezultatov-vodorodnyhdyhatelnyh-testov-v-polozheniyah-sovremennyhkonsensusov/viewer (дата обращения: 10.10.2022).

3. Определение газового состава альвеолярного воздуха. Газоанализатор Холдейна. URL: https://meduniver. com/Medical/pulmonologia/659.htmlMedUniver (дата обращения: 15.10.2022).

4. Состав вдыхаемого, выдыхаемого и альвеолярного воздуха. URL: https://www.amedgrup.ru/vozduh. html (дата обращения: 20.11.2022).

5. LactoFAN2. URL: https://fan-gmbh.de/en/home/products/lactofan $2/$  (дата обращения: 20.11.2022).

6. GastroCH4eck. URL: https://www.gastrolyzer.com/ gastroch4eck/ (дата обращения: 20.11.2022).

7. Alphasense. URL: https://www.alphasense.com/products/oxygen-sensors/ (дата обращения: 20.11.2022).

8. Figaro. URL: https://www.figarosensor.com/ (дата обращения: 20.11.2022).

9. Membrapor. URL: https://www.membrapor.ch/sheet/ Application\_Note\_MEM2\_Oxygen\_Sensor.pdf (дата: обращения 20.11.2022).

10. Оксиний. URL: http://oxonsens.ru/oksik-3 (дата обращения: 20.11.2022).

11. Sensirion. URL: https://sensirion.com/products/ product-categories/co2/ (дата обращения: 20.11.2022).

## **УДК 621.38 DOI: 10.31799/978-5-8088-1824-8-2023-3-49-52**

*В. А. Килимник\* кандидат технических наук Д. С. Шамрицкая\* магистрант О. С. Медведев\*\* доктор медицинских наук, профессор \*Санкт-Петербургский государственный университет аэрокосмического приборостроения \*\*Московский государственный университет им. М. В. Ломоносова*

# **ИНФРАКРАСНЫЙ ДАТЧИК ПРИСУТСТВИЯ ЛАБОРАТОРНОГО ЖИВОТНОГО**

*Рассмотрена структура макета устройства, позволяющего определять присутствие лабораторного животного в месте кормления, а также частоту подхода лабораторного животного к кормушке. Разработан алгоритм работы программы устройства. Ключевые слова: инфракрасный датчик, лабораторное животное, датчик, модель.*

*V. A. Kilimnik\* PhD Tech. D. S. Shamritskaya\* Postgraduate Student O. S. Medvedev\*\* Dr. Sc., Med., Professor \*St. Petersburg State University of Aerospace Instrumentation \*\*Lomonosov Moscow State University*

# **INFRARED SENSOR FOR THE PRESENCE OF A LABORATORY ANIMAL**

*The structure of the layout of the device is considered, which allows to determine the presence of a laboratory animal at the feeding place, as well as the frequency of the approach of a laboratory animal to the feeder. An algorithm for the operation of the device program has been developed. Keywords: infrared sensor, laboratory animal, sensor, model.*

В современных областях медицины и различных биологических исследованиях с каждым годом все больше обращают внимание на влияние рациона людей и животных на состояние их здоровья. Качество пищи и частота ее приема могут оказывать воздействие как на физиологические процессы в организме, так и на эмоциональную сферу. Для изучения различного пищевого поведения и пищевых добавок в науке часто проводят опыты на животных, в частности на мышах и крысах. Эти животные ввиду непродолжительного периода жизни, быстрого метаболизма и некрупных размеров являются прекрасными объектами для проведения исследований и опытов.

По пищевому поведению животного можно сделать много важных выводов о состоянии здоровья его организма. Например, редкие и непродолжительные сеансы приема пищи могут свидетельствовать как о просто скудном аппетите, так

и, например, о заболеваниях желудочно-кишечного тракта или проблемах, связанных с зубами. Частые и продолжительные приемы пищи могут говорить о недостатке каких-либо микроэлементов в организме или о паразитарном заражении. Таким образом, при проведении пищевых опытов с лабораторными животными важно отслеживать и учитывать следующие параметры:

1) частота подхода лабораторного животного к кормушке или поилке;

2) время, которое лабораторное животное затратило на потребление пищи или воды;

3) количество корма или воды, которое потребило лабораторное животное.

Однако мелкие грызуны, используемые в лабораториях в качестве лабораторных животных, преимущественно наиболее активны в ночное время, что затрудняет наблюдение и отслеживание их поведения. Основной задачей данной на-

учно-исследовательской работы будет являться разработка схемы устройства для автоматизации процесса отслеживания пищевого поведения мелкого лабораторного животного.

Важные параметры, учитываемые при разработке прибора:

1) небольшие габариты устройства. Поскольку разрабатываемое устройство должно размещаться в вольере или клетке для животного, его размеры должны быть достаточно компактными, чтобы не занимать много места как внутри, так и снаружи места содержания лабораторного животного;

2) отсутствие дополнительных раздражителей, которые могут влиять на пищевое поведение и привести к ложным выводам. Например, звуковые шумы могут отпугивать лабораторных животных от кормушки;

3) защищенность от механических повреждений лабораторным животным. Поскольку лабораторные крысы и мыши являются грызунами, недопустимо использовать в разработке материалы, которые легко можно повредить или прогрызть.

### **Виды датчиков препятствий**

Для отслеживания нахождения лабораторного животного в месте кормления лучше всего подойдет использование датчика препятствий или движения. При разработке прибора были проведены анализ и сравнение нескольких видов таких датчиков.

1. Лазерный датчик препятствий.

Лазерный датчик (рис. 1) представляет собой модуль, состоящий из лазера и приемника лазерного излучения. В самом передатчике располагается осциллирующая трубка, которая генерирует сигнал на определенной частоте, приемник же состоит из принимающей резонансную частоту трубки, которая соответствует генерируемой. Это позволяет датчику принять отраженный свет той же частоты, что и излученный, что защищает датчик от видимого света и ложных срабатываний [1].

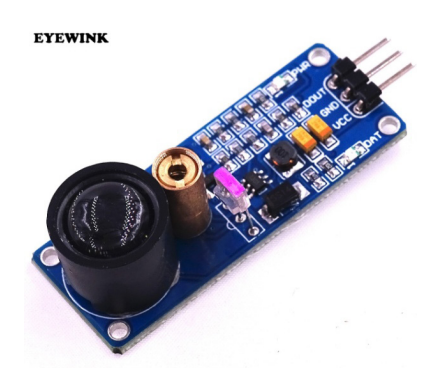

*Рис. 1. Лазерный датчик препятствий*

Минусы данного датчика – большие габариты линзы лазерного модуля и сам лазер. При попадании лазера в глаза это может вызвать болевые ощущения и нанести вред зрению, что может пагубно сказаться на результатах исследования.

2. Ультразвуковой датчик расстояния.

Ультразвуковой датчик расстояния представляет собой модуль, состоящий из динамика, который генерирует ультразвуковые волны, и приемника, способного их принимать (рис. 2). Если подать положительный импульс на вход датчика длительностью 10 мкс, то датчик отправит звуковую волну и установит уровень логической «1» на выходе ECHO. Звуковая волна отразится от препятствия и вернется на приемник датчика, после чего он сбросит уровень на выходе ECHO в логический «0». В результате время наличия логической «1» на выходе ECHO равно времени прохождения ультразвуковой волны от датчика до препятствия и обратно. Зная скорость распространения звуковой волны в воздухе и время наличия логической «1» на выводе ECHO, можно рассчитать расстояние до препятствия [2]. Таким образом, пока животное не будет находится в зоне кормления, расстояние от датчика до препятствия (пола) будет одинаковым, а когда животное придет в зону кормления, расстояние изменится и можно будет зафиксировать данные.

Минусы данного датчика – его габаритность и ультразвук, который лежит в принципе его работы. Хоть человеческое ухо и неспособно улавливать ультразвуковые частоты, крысы могут слышать и даже общаться на этой частоте. Наличие подобного датчика в месте содержания животного может исказить результаты исследований.

3. Инфракрасный датчик препятствий.

Инфракрасный датчик (рис. 3) представляет собой модуль, состоящий из светодиода, излучающего инфракрасный свет, и чувствительного к инфракрасному излучению фотоэлемента (приемника). При наличии вблизи датчика отражающей поверхности часть излученного светодиодом света возвращается в фотоэлемент, который регистрирует пришедший свет [3–5].

С помощью поднастроечного резистора можно регулировать расстояние, с которого необходимо считывать данные. Данный датчик небольшой по габаритам, однако благодаря работе на светодиодах сам модуль можно расположить за пределами места содержания лабораторного животного, разместив внутри лишь светодиоды (рис. 4). Это также делает прибор ремонтопригодным: при выходе одного или даже двух светодиодов из строя их легко можно будет заменить аналогичными диодами, что облегчает работу с грызунами.

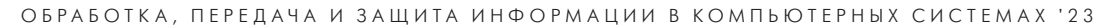

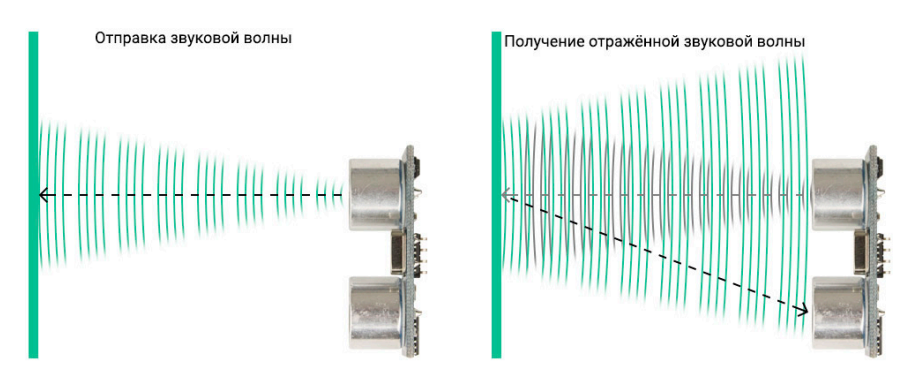

*Рис. 2. Принцип работы ультразвукового датчика расстояния*

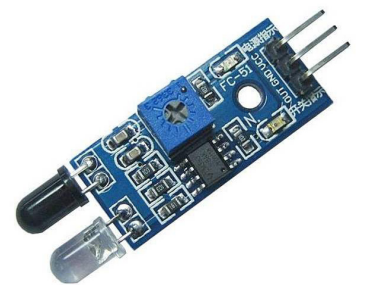

*Рис. 3. Инфракрасный датчик препятствий*

Кроме того, благодаря невидимому инфракрасному спектру и отсутствию других возможных раздражающих для лабораторных животных элементов, данный датчик не будет влиять на поведение животных, а значит, не будет препятствовать правильному и достоверному анализу полученных в ходе эксперимента данных.

### **Модель устройства**

При разработке схемы будущего устройства для автоматического учета присутствия лабораторных животных следует учитывать, что лабораторные крысы и мыши относятся к грызунам, поэтому все провода, платы и другие легкоповреждаемые части прибора должны быть надежно защищены или расположены за пределами места содержания, вне досягаемости для лабораторных животных во избежание порчи комплектующих. Для компонентов, находящихся внутри места содержания животных, будет сделан специальный защитный металлический кожух, который невозможно прогрызть.

Разрабатываемое устройство должно автоматически считать количество подходов животного к кормушке, а также вычислять время, которое оно провело у нее во время питания, после чего эти данные должны быть переданы на компьютер. На рис. 5 схематично изображено устрой-

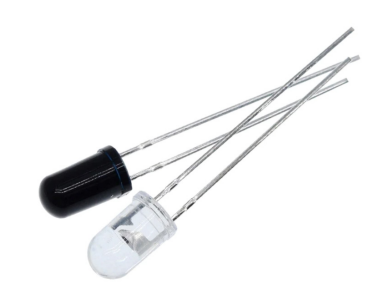

*Рис. 4. Светодиодные инфракрасные излучатель и приемник*

ство будущего прибора: 1 – резервуар с водой или кормом, 2 – инфракрасный датчик, 3 – металлический кожух, 4 – трубка для подачи корма или воды. Для отслеживания времени допустимо использовать модуль датчика времени или считывать данные о времени напрямую с компьютера при его подключении. На рис. 6 представлено схематическое применение устройства.

## **Алгоритм работы программы**

Алгоритм реализации программного обеспечения для разрабатываемого устройства представлен на рис. 7.

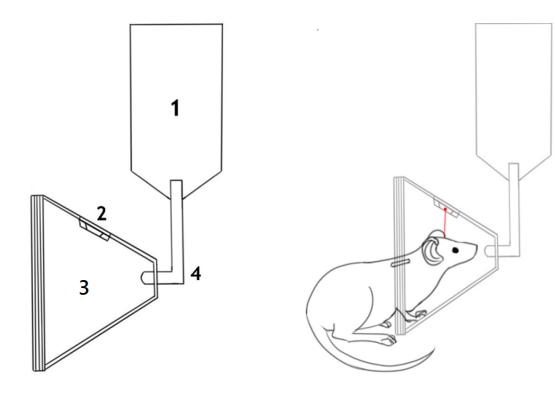

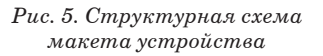

*Рис. 6. Схематическое применение устройства*

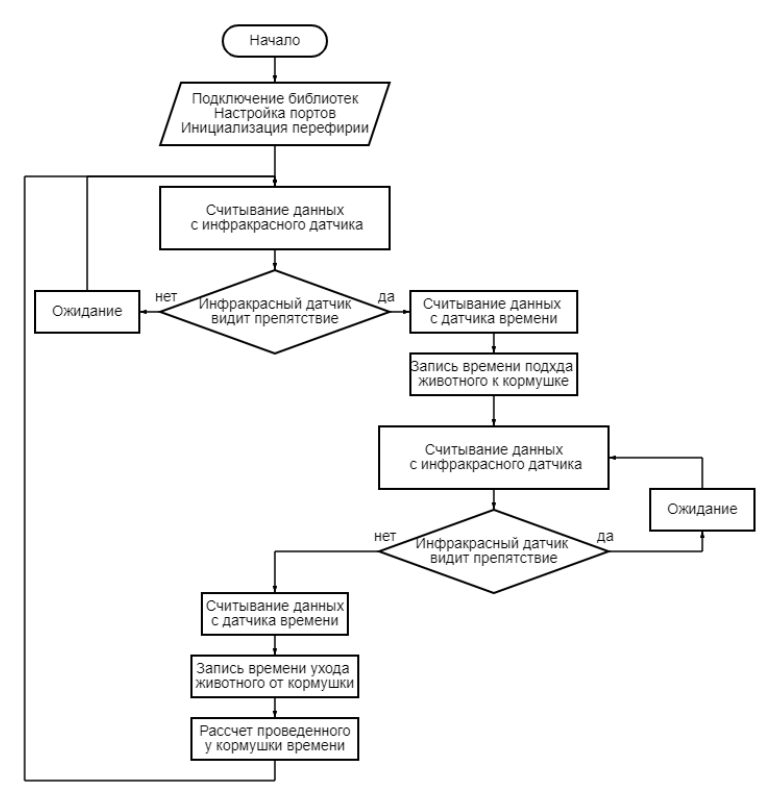

*Рис. 7. Алгоритм работы программы устройства*

В статье были рассмотрены основные вопросы, возникающие при реализации системы автоматического учета присутствия лабораторных животных в месте кормления. Был проведен анализ возможных решений данной задачи, составлена схема макета разрабатываемого устройства и составлен алгоритм реализации программы.

### **Библиографический список**

1. Модуль лазерного датчика для обнаружения препятствий. URL: https://www.electronshik.ru/news/show/ 9053?from=terraelectronica (дата обращения: 15.11.22).

2. Ультразвуковой датчик HC-SR04+ (расстояния, движения). URL: https://iarduino.ru/shop/Sensory-Datchiki/ ultrazvukovogo-datchika-hc-sr04-rasstoyaniya-dvizheniya. html (дата обращения: 22.11.22).

3. ИК оптопара. URL: https://robotrack-rus.ru/wiki/ doku.php/ehlektronika/datchiki/ik-optopara (дата обращения: 25.11.22).

4. Датчик препятствий на ИК лучах. URL: https:// studbooks.net/2226631/informatika/datchik\_prepyatstviy\_ luchah (дата обращения: 25.11.22).

5. Инфракрасный датчик препятствий для Arduino YL-63. URL: https://www.robostore.com.ua/moduli-i-datchiki/sensory-datchiki-i-moduli/infrakrasnyj-datchik-prepyatstvij/ (дата обращения: 26.11.22).

## **УДК 621.38 DOI: 10.31799/978-5-8088-1824-8-2023-3-53-55**

*В. А. Килимник\* кандидат технических наук Д. С. Шамрицкая\* магистрант О. С. Медведев\*\* доктор медицинских наук, профессор \*Санкт-Петербургский государственный университет аэрокосмического приборостроения \*\*Московский государственный университет им. М. В. Ломоносова*

# **ОПРЕДЕЛИТЕЛЬ ИДЕНТИФИКАЦИОННОГО НОМЕРА ЛАБОРАТОРНОГО ЖИВОТНОГО**

*Рассмотрен принцип работы RFID-системы. Описан и промоделирован метод считывания номера RFID-метки. Ключевые слова: RFID, лабораторное животное, метка.*

*V. A. Kilimnik\* PhD Tech. D. S. Shamritskaya\* Postgraduate Student O. S. Medvedev\*\* Dr. Sc., Med., Professor \*St. Petersburg State University of Aerospace Instrumentation \*\*Lomonosov Moscow State University*

# **LABORATORY ANIMAL IDENTIFICATION NUMBER DETERMINANT**

*The principle of operation of the RFID system is considered. The method of reading the RFID tag number is considered and modeled.*

*Keywords: RFID, laboratory animal, tag.*

В современных научных исследованиях в областях химии, биологии и медицины многие новые экспериментальные препараты требуют тщательного тестирования и проверки своего действия на живых организмах. Наиболее популярные животные в качестве лабораторного материала – крысы и мыши.

Мелкие грызуны имеют ряд преимуществ в содержании и разведении в неволе, в том числе такие как:

1) непродолжительный срок жизни, что позволяет проводить эксперименты над животными разных возрастов;

2) небольшие размеры, что позволяет содержать в клетках и террариумах сразу колонию крыс или мышей;

3) быстрый метаболизм, который позволяет отслеживать скорость воздействия различных веществ на организм и их выведение;

- 4) социальное поведение;
- 5) быстрое размножение.

Однако при проведении лабораторных исследований с большой группой животных необходимо различать их между собой с целью отслеживания состояния каждого. Сделать это визуально очень проблематично, поскольку для лабораторий, как правило, выводят специальные виды белых крыс и мышей без вкраплений других цветов в окрас, что делает их практически неразличимыми между собой.

Для различения животных используют различные методы маркировки, такие как нанесение татуировок на части тела грызунов, подкожное введение чернил, нанесение краской отличительных меток на шерсть, нанесение ушных бирок, выстригание и выжигание частей шерсти, ампутация фаланг пальцев и др. Все перечисленные способы достаточно недолговечны или ненадежны, так физические носители меток, например ушные бирки, могут затираться или теряться со временем; какие-либо метки на кожные и шерстяные покровы постепенно стираются или исчезают. Все

это может привести к ошибкам и неточностям в результатах проводимых научных исследований.

В данной научно-исследовательской работе будет рассмотрен и применен один из самых современных и точных способов маркировки лабораторных животных – RFID-микрочипирование. Принцип его действия достаточно прост: для начала животному в область холки специальным шприцем с толстой иглой вводится RFID-метка. Внешний вид метки представлен на рис. 1 [1].

RFID-метки, используемые для чипирования животных, являются низкочастотными, т. е. работают в диапазоне 134,2 кГц. Также они выступают пассивными ответчиками, т. е. получают питание от электромагнитного поля считывающего устройства, поэтому им не требуется собственный источник питания. Благодаря этому RFID-метки очень маленькие и компактные.

Как правило, корпус RFID-меток изготавливается из специального стекла, что также делает их устойчивыми к коррозии и внешним повреждениям. Каждая RFID-метка имеет внутри микрочип с уникальным кодом. Данные коды не повторяются, благодаря чему исключается ошибка дублирования номера у двух животных, находящихся в одной клетке. На рис. 2 изображено сравнение размеров RFID-меток с пальцем человека.

На рис. 3 изображено примерное место введения RFID-чипа у мелких грызунов [2].

Данные считываются с чипа с помощью антенны, подключенной к считывателю. RFID-

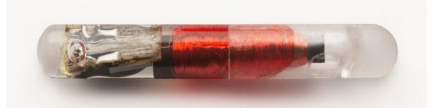

*Рис. 1. RFID-метка*

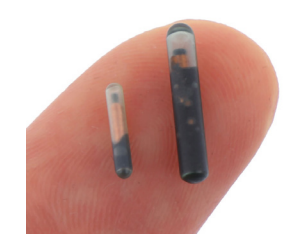

*Рис. 2. Сравнение размеров RFID-меток для животных*

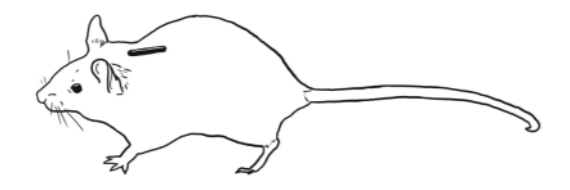

*Рис. 3. Расположение чипа под кожей грызунов*

считыватели могут быть автономными или подключаться напрямую к персональному компьютеру, что позволяет собирать статистику и записывать ее в базу данных.

Все RFID-метки кодируются с помощью специального метода – манчестерского кодирования. Манчестерское кодирование – это метод модуляции данных, который может использоваться во многих ситуациях, но особенно полезен при двоичной передаче информации на основе аналоговых, радиочастотных, оптических, высокоскоростных цифровых или дальних цифровых сигналов. При кодировании RFID-меток для животных используется первый тип кодирования протокола низкочастотных RFID-карт формата EM-Marin. При обычном сигнале в начале каждого такта сигнала происходит перепад потенциала для кодирования логического нуля и логической единицы [3].

Для реализации и макетирования RFIDсчитывателя будет использован один из приемников EM4305 с антенной (рис. 4). Данный датчик имеет несколько моделей, различающихся между собой размером и расстоянием считывания RFID-метки. Выбранная модель имеет расстояние считывания около 4 см, при размерах 26×26 мм, что делает ее очень компактной и удобной в использовании [4].

Для тестирования выбранного модуля RFIDсчитывателя был составлен алгоритм (рис. 5) с целью последующего написания программы.

Реализация программы была выполнена на основе Аrduino UNO. Подключение модуля RFID-считывателя к плате Arduino UNO представлено на рис. 6.

Для начала при подключении модуля программа выводит строку UNIT DONE, что говорит о готовности модуля к работе (рис. 7). После этого на антенну был подан стабильный сигнал для считывания метки. До тех пор пока в контур антенны не будет помещена метка, на экране порта не будет ничего выводиться.

После внесения RFID-метки в контур антенны (рис. 8) программа автоматически считает

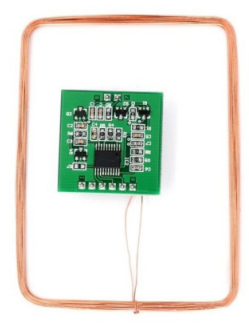

*Рис. 4. Приемник EM4305*

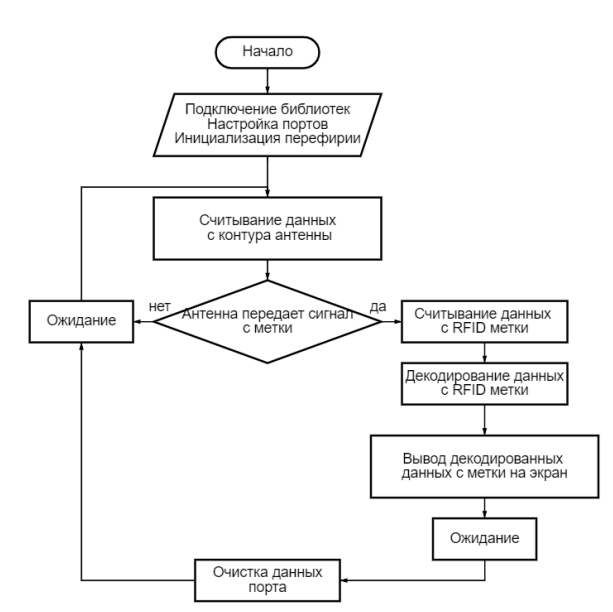

*Рис. 5. Алгоритм работы программы*

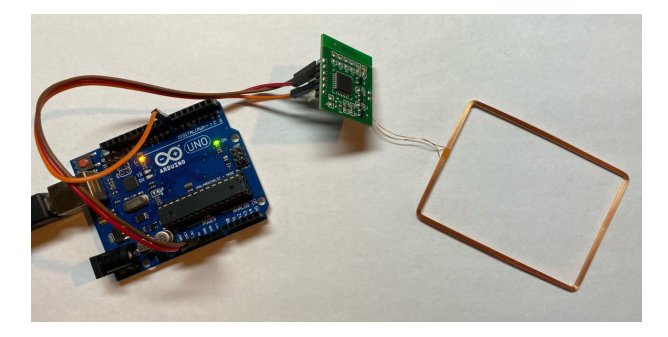

*Рис. 6. Подключение модуля EM4305 к плате Arduino UNO*

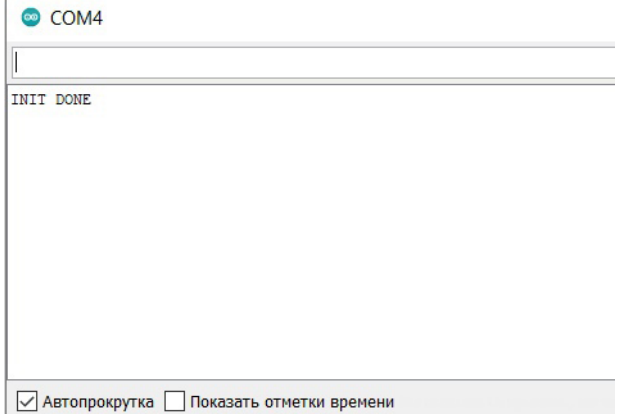

*Рис. 7. Сообщение о готовности работы модуля*

и декодирует сообщение, находящееся на ней, в данном случае номер метки (рис. 9).

В статье были рассмотрены основные вопросы, возникающие при реализации системы

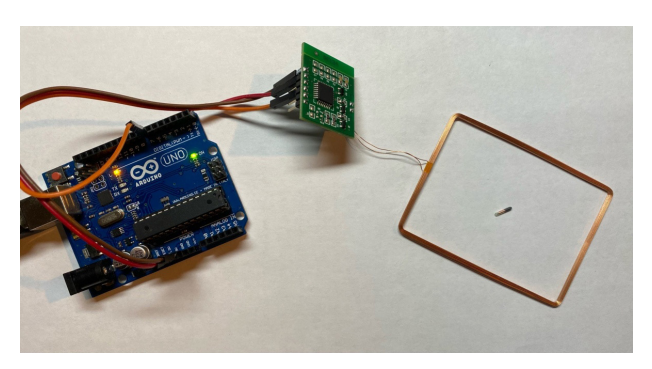

*Рис. 8. Внесение RFID-метки в контур антенны*

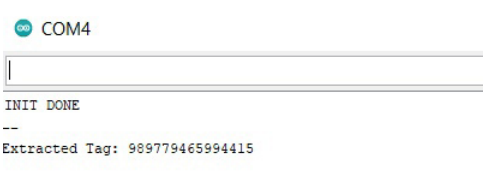

√ Автопрокрутка Показать отметки времени

*Рис. 9. Считывание декодированного номера метки*

RFID-считывателя меток для животных. Была собрана и протестирована схема считывателя на основе модуля EM4305, в результате чего был получен идентификационный номер с RFID-метки для лабораторного животного.

### **Библиографический список**

1. Автоматизация ветеринарного учета с RFIDметками и программой «БАРС. Сельское хозяйство – Ветеринария». URL: https://livestock-id.ru/Avtomatizatsiya-veterinarnogo-ucheta-s-RFID-metkami-i-programmoy-BARS.Selskoe-hozyaystvo-Veterinariya/ (дата обращения: 23.11.22).

2. O mouse, where are thou? The Mouse Position Surveillance System (MoPSS) – an RFID-based tracking system. URL: https://link.springer.com/article/10.3758/ s13428–021-01593–7 (дата обращения: 23.11.22).

3. Манчестерский код. URL: https://microtechnics. ru/manchesterskij-kod-chast-1-kodirovanie-dannyh/ (дата обращения: 12.11.22).

4. Устройство для чтения EM4305. URL: https:// aliexpress.ru/item/33051835647.html?spm=a2g0o.search. list.6.3975e4a3Jf2yjC&sku\_id=10000014431408206 (дата обращения: 25.11.22).

**УДК [515.124+004.922]:655.24 DOI: 10.31799/978-5-8088-1824-8-2023-3-56-60**

*А. А. Сорокин\* старший преподаватель Е. А. Ярославцева\* преподаватель \*Ивангородский гуманитарно-технический институт (филиал) Санкт-Петербургского государственного университета аэрокосмического приборостроения*

# **ВЛИЯНИЕ СТИЛЯ НАЧЕРТАНИЯ МАШИНОПИСНЫХ ШРИФТОВ НА ИХ ФРАКТАЛЬНУЮ РАЗМЕРНОСТЬ МИНКОВСКОГО**

*Рассматривается вопрос возможности применения фрактальной размерности Минковского (метод Box-Counting Dimension) для определения стиля использованного в тексте шрифта на изображении. Приводятся результаты предварительного эксперимента по применению фрактальной размерности для анализа отдельных слов, выполненных стандартными шрифтами. Ключевые слова: стиль написания шрифта, фрактальная размерность Минковского, Box-Counting Dimension.*

*A. A. Sorokin\* Senior Lecturer E. A. Yaroslavtseva\* Lecturer \*Ivangorod branch of St. Petersburg State University of Aerospace Instrumentation*

# **FONT STYLE IMPACT ON THE MINKOWSKI FRACTAL DIMENSION**

*The article discusses the issue of using the Minkowski fractal dimension (Box-Counting Dimension method) to determine the font style on the image. The results of a preliminary experiment on the use of fractal dimension for analysis the style of fonts in individual words are presented. Keywords: font style, Minkowski fractal dimension, Box-Counting Dimension.*

Сегодня одним из популярных применений информационных технологий (облачных, в частности) является распознавание текста с изображений (фотографий или цифровых копий). За последние десятилетия эта технология претерпела множество изменений и стала доступна не только в дорогих и громоздких проприетарных программных продуктах, где работала медленно и выдавала достаточно низкокачественный результат, но и в бесплатных облачных и вебрешениях, доступных любому пользователю сети Интернет. Кроме общедоступности, значительно сократилось число ошибок при распознавании текста. Этого удалость достичь в первую очередь за счет структурирования распознаваемого документа и классификации его текстовых элементов по используемым машинописным шрифтам.

Однако нерешенной задачей по-прежнему остается быстрое определение используемого шрифта без громоздких методов машинного обучения, или OCR-распознавание. Здесь на помощь могут прийти менее популярные методы, например определение фрактальной размерности Минковского для текста в целом или его фрагментов. С помощью этой методики возможно выявление фальсификации документов по используемым в них печатным шрифтам, как показано в [1], или же определение подлинности подписи человека по ее цифровому снимку, о чем говорится в [2, 3]. Созданная для описания стохастических систем, фрактальная размерность позволяет выделить детерминированные факторы, исключая случайные [2]. Стоит отметить кардинальное различие машинописных шрифтов и подписи человека: закон, которому подчиняются элементы шрифта (символы) заранее известен, но самих шрифтов (кроме, конечно, популярных) существует слишком много. Кроме этого, у машинописных шрифтов, кроме классического или обычного написания, присутствуют такие, как полужирное, наклонное и др.

Данная статья нацелена на установление возможности применения фрактальной размерности Минковского в задачах определения стиля начертания машинописных шрифтов. Если предположить, что каждый символ шрифта – это набор метрик, а слова в тексте – функции от этих метрик, которые можно проанализировать с применением фрактальной размерности, то стиль написания может быть неким коэффициентом этих функций, присущим как всем шрифтам в виде некоторой константы (диапазона значений), так и каждому шрифту индивидуально.

При постановке задачи был выдвинут ряд гипотез:

– контуры и площадь символов при начертании разными стилями различаются, а значит курсивное и полужирное начертание имеют фрактальную размерность отличную от размерности исходного стиля;

– если изначальное предположение верно и существует некая закономерность в различии начертания символов разными стилями, то существует зависимость фрактальной размерности курсивного начертания от размерности исходного стиля;

– ориентируясь на внешний вид наклонного (курсивного) стиля начертания, можно предположить, что фрактальная размерность курсивного начертания немногим меньше размерности исходного стиля (частично предположение вытекает из результатов [4]);

– если изначальное предположение верно и существует некая закономерность в различии начертания символов разными стилями, то существует зависимость фрактальной размерности полужирного начертания от размерности исходного стиля;

– ориентируясь на внешний вид полужирного стиля начертания, можно предположить, что фрактальная размерность полужирного начертания больше размерности исходного стиля.

Для анализа была взята нефрактальная размерность Минковского:

$$
D_0=\lim_{x\to\infty}\frac{\ln(N_\varepsilon)}{-\ln(\varepsilon)},
$$

где  $D_0$  – фрактальная размерность,  $N_{\epsilon}$  – минимальное число множеств диаметра ε; а ее алгоритмическое представление – метод Box-Counting Dimension, определяющий на каждой итерации, в какое количество клеток  $N<sub>\varepsilon</sub>$  размером  $\varepsilon$ попадает значимая часть изображения (в данном случае – контур символа). В этом случае искомое значение фрактальной размерности *D* для выбранного ключевого слова будет угловым коэффициентом уравнения линейной регрессии для набора точек, лежащих на осях: горизонтальная – значения размерности ячейки *-*ln(ε), вертикальная – количественный показатель ln(*N*ε).

Проверка приведенных гипотез – достаточно длительный процесс и с точки зрения сбора материала, и с точки зрения проведения самих экспериментов. Даже если применять модифицированные алгоритмы расчета Box-Counting Dimension, например как в [5]. Рациональность такого исследования можно определить подтверждением упрощенной гипотезы: фрактальная размерность отдельного слова, фразы или предложения, выполненных разными шрифтами с одинаковыми характеристиками будет достаточно сильно различаться.

Для подтверждения этой гипотезы были взяты:

– набор из нескольких кириллических и латинских букв, цифр и символов – «Аб yZ 1#» – первое слово;

– одно из самых длинных слов русского языка, в котором нет повторяющихся букв [6] – «четырёхугольник» (в слове присутствует 15 букв) – второе слово;

– три самых популярных в документах шрифта – Arial, Calibri и Times new Roman;

– графическая область (канва) размерами 100 на 600 пикселей, на которой были воспроизведены выбранные слова с популярным кеглем 14 пт с разрешением 300 dpi.

Примеры написания приведены на рис. 1. Текст на рисунке сгруппирован в три блока по используемым шрифтам сверху вниз: Times new Roman, Arial, Calibri. Для каждого шрифта приведены три стиля написания сверху вниз: простой, полужирный и курсивный.

Результаты предварительного эксперимента приведены на рис. 2–7. Каждый рисунок содержит точки, соответствующие количественному анализу слова выбранным алгоритмом и линейные уравнения регрессии: сплошная ли-

| A6 $yZ$ 1# | четырёхугольник |
|------------|-----------------|
| A6 yZ 1#   | четырёхугольник |
| $A6$ yZ 1# | четырёхугольник |
|            |                 |
| A6 yZ 1#   | четырёхугольник |
| A6 yZ 1#   | четырёхугольник |
| A6 yZ 1#   | четырёхугольник |
|            |                 |
| A6 yZ 1#   | четырёхугольник |
| A6 yZ 1#   | четырёхугольник |
| A6 yZ 1#   | четырёхугольник |

*Рис. 1. Исходные данные для эксперимента*

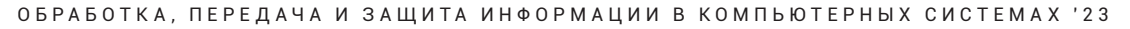

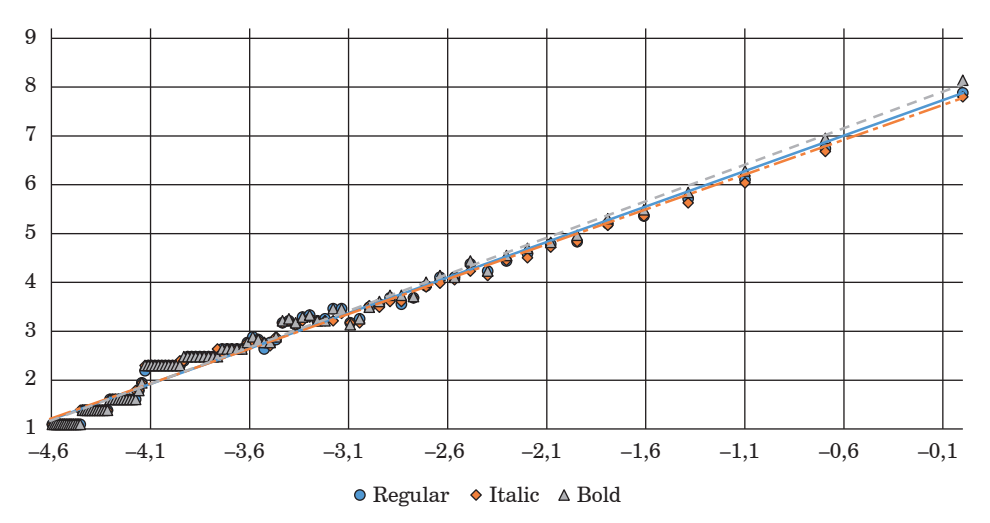

*Рис. 2. Первое слово – Times New Roman*

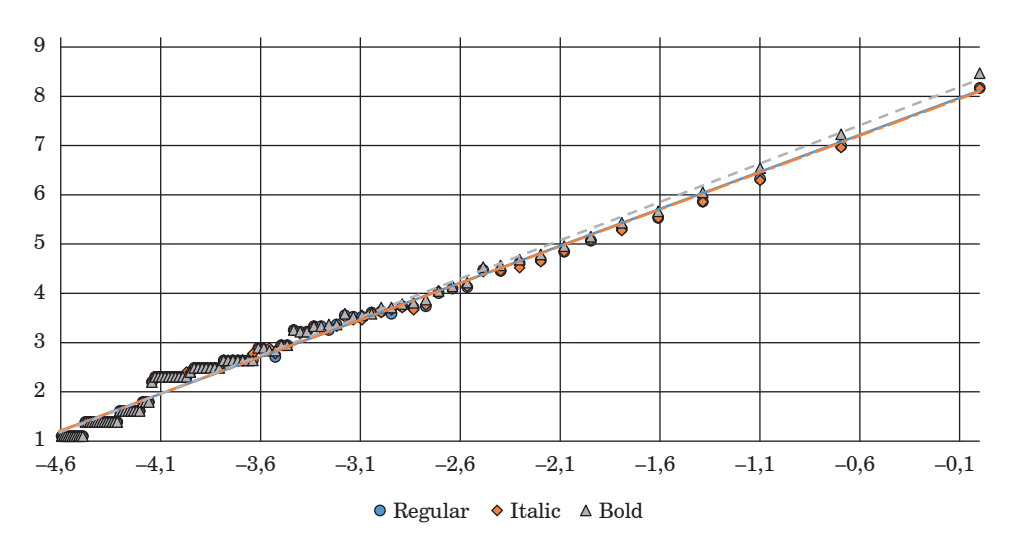

*Рис. 3. Первое слово – Arial*

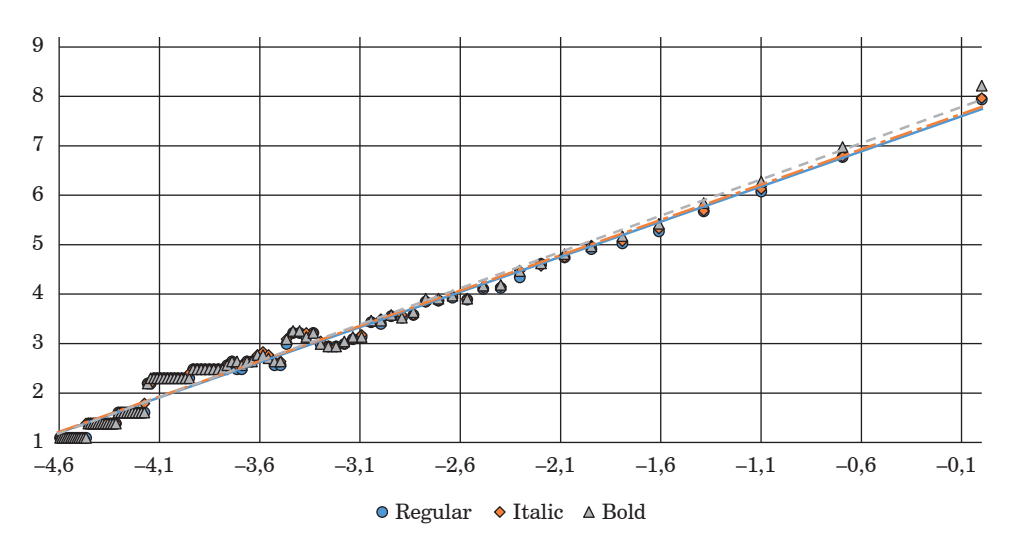

*Рис. 4. Первое слово – Calibri*

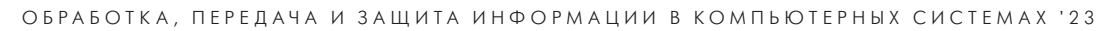

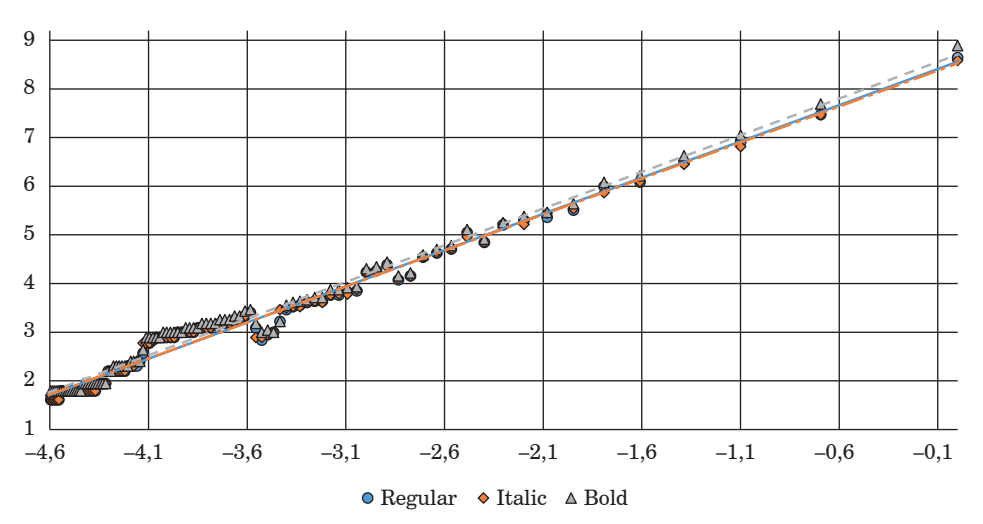

*Рис. 5. Второе слово – Times new Roman*

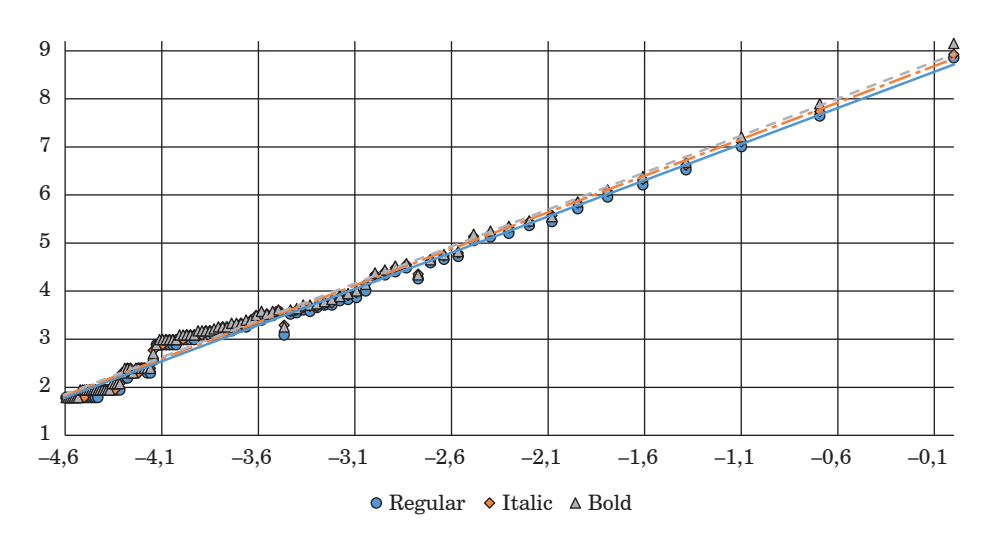

*Рис. 6. Второе слово – Arial*

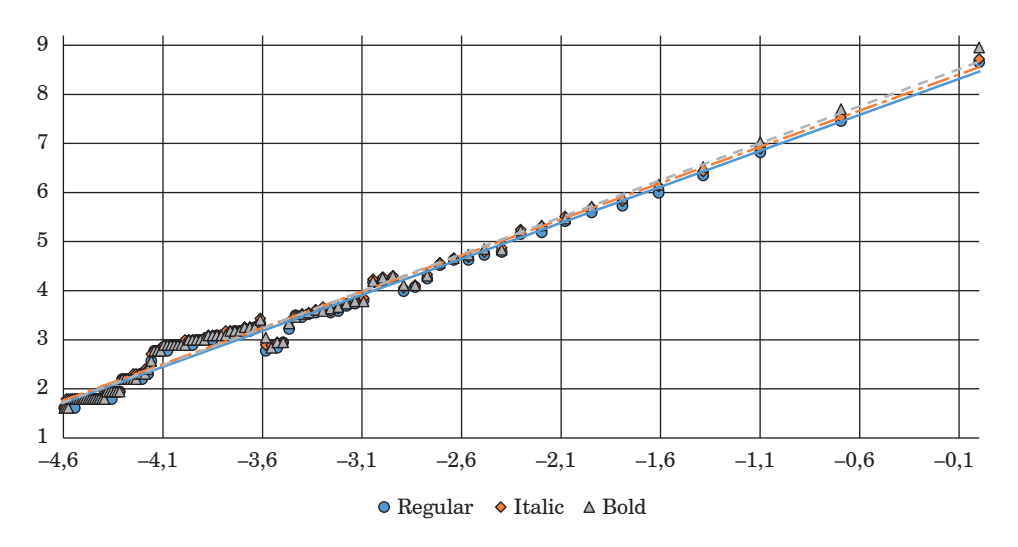

*Рис. 7. Второе слово – Calibri*

### *Таблица 1*

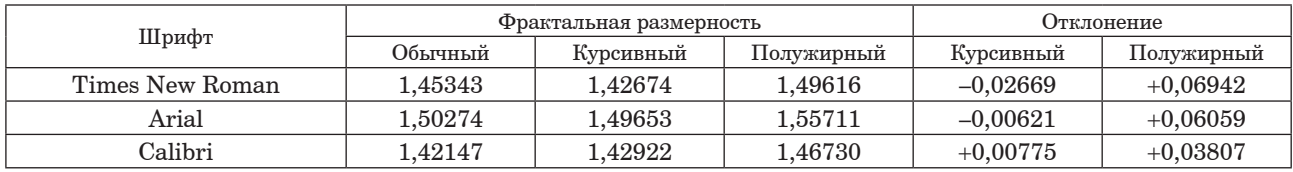

#### **Фрактальная размерность слова «Аб yZ 1#»**

*Таблица 2*

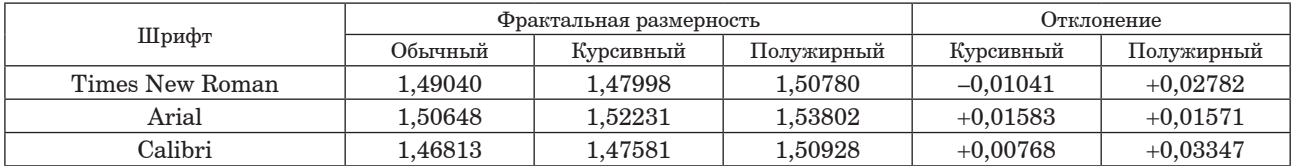

## **Фрактальная размерность слова «четырёхугольник»**

ния – для нормального (Regular), штрихпунктирная – для курсивного (Italic) и штриховая – для полужирного (Bold) начертания.

Для удобства значения фрактальной размерности Минковского вынесены в табл. 1 и 2 для первого и второго слов соответственно. Кроме самих показателей, в этих таблицах приводятся значения их отклонений для разных стилей начертания с указанием увеличения (плюс) и уменьшения (минус).

Полученные в результате предварительного исследования результаты (табл. 1 и 2) позволяют сделать выводы по высказанным гипотезам:

– гипотеза «курсивное и полужирное начертание имеют фрактальную размерность отличную от размерности исходного стиля» подтверждена;

– гипотеза «существует зависимость фрактальной размерности курсивного начертания от размерности исходного стиля» опровергнута;

– гипотеза «фрактальная размерность курсивного начертания немногим меньше размерности исходного стиля» нашла подтверждение только для одного шрифта из популярных, т. е. можно считать опровергнутой;

– гипотеза «существует зависимость фрактальной размерности полужирного начертания от размерности исходного стиля» опровергнута;

– гипотеза «фрактальная размерность полужирного начертания больше размерности исходного стиля» подтверждена.

Таким образом, применение фрактальной размерности Минковского (метода Box-Counting Dimension) для определения стиля написания машинописного шрифта возможно только в эталонном варианте, т. е. при хранении размерности для каждого стиля написания отдельно. При этом более детальное исследование на других, менее популярных, шрифтах непрактично, так как программное средство анализа и распознавания шрифтов должно быть универсальным и масштабируемым. В то же время не исключено, что показатели фрактальной размерности можно применять вместе с рядом других факторов в машинном обучении для решения той же задачи.

#### **Библиографический список**

1*. Чернышова Ю. С., Алиев М. А., Шешкус А. В.* Оптическое распознавание шрифтов на изображениях, полученных со смартфонов, и его использование для определения подлинности документов, удостоверяющих личность // Труды Института системного анализа Российской академии наук. 2018. Т. 68, № S1. С. 183–191.

2*. Софина Д.* Как фрактальная размерность Минковского помогает определить подлинность подписи человека // Новости Университета ИТМО. URL: https:// news.itmo.ru/ru/news/8529/ (дата обращения: 01.11.2022).

3*. Rudyi S. S., Vovk T. A., Rozhdestvensky Y. V.*  Signature identification by Minkowski dimension // Chaos: An Interdisciplinary Journal of Nonlinear Science. 2019. Vol. 29, №. 5. 053110.

4*. Zhang L., Lu. Y, Tan C. L.* Italic font recognition using stroke pattern analysis on wavelet decomposed word images // Proceedings of the 17th International Conference on Pattern Recognition. 2004. Vol. 4. P. 835–838.

5*. Soumya R. N., Jibitesh M.* An improved method to estimate the fractal dimension of color images // Perspectives in Science. 2016. Vol. 8. P. 412–416.

6. Интересные слова русского языка // Орфограммка. URL: https://orfogrammka.ru/интересная\_ филология/интересные слова русского языка/ (дата обращения: 14.11.2022).

## **УДК 681.511.42 DOI: 10.31799/978-5-8088-1824-8-2023-3-61-64**

# *С. Г. Толмачев*

*кандидат технических наук, доцент Санкт-Петербургский государственный университет аэрокосмического приборостроения*

# **МАТЕМАТИЧЕСКАЯ МОДЕЛЬ СИСТЕМЫ УГЛОВОГО СОПРОВОЖДЕНИЯ ПРОТЯЖЕННОГО ОБЪЕКТА**

*Для дистанционного наблюдения за надводной обстановкой широко используются различные обзорные устройства с высокой угловой разрешающей способностью, позволяющие обнаруживать, распознавать и отслеживать объекты различных типов. Объективные трудности существуют при слежении за протяженными объектами (судами, кораблями и др.), угловые размеры которых превышают угловые размеры мгновенного поля зрения следящего устройства. В процессе сканирования пространства при слежении за контуром объекта наблюдается периодическое отсутствие отраженного сигнала, что вызывает изменение частоты квантования в контуре слежения. В статье предложена методика расчета областей устойчивости системы углового сопровождения с переменной частотой квантования. Для решения задачи используются методы анализа дискретных систем в пространстве состояний. Приводится пример вывода аналитических зависимостей, определяющих условия устойчивости такой системы при пропорционально-интегральном законе регулирования.*

*Ключевые слова: следящее устройство, дискретная система, область устойчивости, периодическое изменение частоты квантования.*

## *S. G. Tolmachev*

*PhD, Tech., Associate Professor St. Petersburg State University of Aerospace Instrumentation*

# **MATHEMATICAL MODEL OF THE ANGULAR TRACKING SYSTEM OF AN EXTENDED OBJECT**

*Surveillance devices with high angular resolution used for remote monitoring of the surface situation. There are difficulties in tracking extended objects (ships). Their angular dimensions are larger than the angular dimensions of the field of view of the tracking device. When scanning the space in the area of the contour of the object, the signal from the object is periodically absent. There is a change in the quantization frequency in the tracking loop. The article proposes a method for calculating the stability areas of the angular tracking system of an extended object. Methods of analysis of discrete systems in the state space used to solve the problem. An example of the derivation of analytical dependencies of the stability region of the system for the PI controller is given. Keywords: tracking device, system discrete, area of stability, changing the quantization frequency.*

### **Введение**

Дистанционное наблюдение за надводной обстановкой необходимо для решения широкого круга задач, относящихся как к военной, так и к гражданской сфере. Для наблюдения используются различные радиолокационные и оптические устройства обзора. Регистрируемые параметры отраженных сигналов позволяют обнаруживать, распознавать и отслеживать объекты на фоне подстилающей поверхности. Устройство автоматики следящего локатора осуществляет управление сканированием зондирующего луча. Специализированное устройство обработки информации выделяет сигнал на фоне подстилающей поверхности, измеряет параметры сигнала, необходимые для классификации наблюдаемого объекта.

Трудности сопровождения по угловым координатам протяженных объектов, таких как морские и речные суда, корабли и т. п., обусловлены тем, что угловые размеры диаграммы направленности зондирующего излучения (например, лазерного локатора) могут быть меньше угловых размеров объекта. Известны [1] способы сопровождения протяженных объектов, предполагающие выделение характерных фрагментов их контура. Одна из возможных реализаций этого способа подразумевает формирование кадра обзора за счет сканирования зондирующим лучом в окрестности этого фрагмента, например в окрестности носа или кормы судна (рис. 1).

Угловое рассогласование между сопровождаемой точкой объекта и центром кадра обзора определяет ошибку следящей системы. Особенность динамики

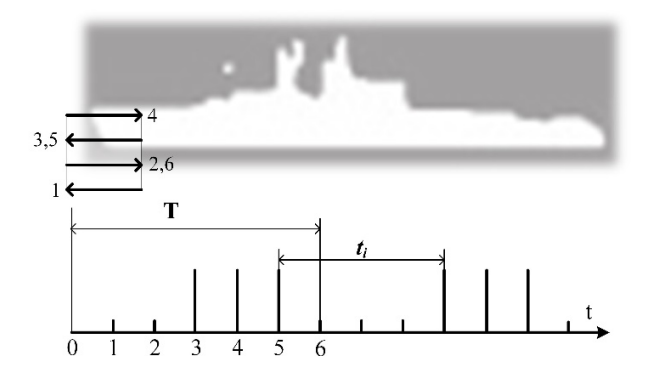

*Рис. 1. Зависимость функции прерывания от взаимного расположения объекта и кадра обзора*

движения протяженного объекта состоит в том, что вектор его скорости в большинстве случаев совпадает с продольной осью. Поэтому угловая скорость смещения условной «вертикальной» границы объекта (носа, кормы судна) относительно центра кадра выше, чем у «горизонтальной» границы. Эта особенность определяет выбор строчно-кадровой развертки для отслеживания контура объекта в области его характерного фрагмента. Строки развертки совпадают с продольной осью объекта и смещение «вертикальной» границы объекта относительно равносигнального направления определяется с частотой строчной развертки, а «горизонтальной» границы – с частотой кадровой развертки.

При обзоре пространства строки развертки частично будут находиться вне контура объекта. Поэтому система углового сопровождения (СУС) протяженного объекта в азимутальной плоскости будет характеризоваться переменной частотой квантования ошибки (см. рис. 1). Анализ устойчивости такой СУС и выбор ее параметров является нетривиальной задачей. Существуют способы [2] анализа радиотехнических следящих систем с переменной частотой зондирования. В рассматриваемом нами случае временная функция прерывания сигнала от объекта носит регулярный, прогнозируемый характер.

Согласно теории цифровых систем автоматического управления (ЦСАУ) [2], их устойчивость определяется частотой квантования. При постоянной частоте квантования для анализа устойчивости ЦСАУ применяются известные критерии [3, 4]. Для ЦСАУ с переменной частотой квантования задача анализа ее устойчивости имеет ряд особенностей.

# **Анализ области устойчивости системы сопровождения протяженного объекта**

Изменение частоты квантования в СУС протяженного объекта имеет циклический харак-

тер, период  $T$  которого равен периоду  $T_k$  кадровой развертки. В литературе [2] подобные системы называются ЦСАУ с периодическим изменением частоты квантования (ПИЧК). В пределах интервала  $T_k$  величины интервалов квантования  $t_i$  =  $mT_c$  кратны периоду строчной развертки  $T_c$ , где  $m$  – целое число. Значение  $m$ зависит от относительных угловых размеров сопровождаемого объекта и кадра и их взаимного расположения. На рис. 1 приведена временная диаграмма изменения интервалов  $t_i^{\phantom{\dag}}$ для одного варианта взаимного расположения объекта и кадра из 6 строк.

Сделаем предположение, что нелинейностью дискриминационной характеристики и инерционностью исполнительных устройств механизма сканирования можно пренебречь. Используем векторно-матричную форму представления рассматриваемой системы в пространстве состояний [2]. Известно, что стационарную линейную дискретную систему можно описать совокупностью линейных разностных уравнений состояния вида:

$$
\dot{\mathbf{Y}}(\lambda) = \mathbf{A}\mathbf{Y}(\lambda),\tag{1}
$$

где 0 <  $\lambda$  ≤ *T*, *T* – период квантования, **A** – расширенная матрица коэффициентов системы. Расширенный вектор состояния **Y** =  $[\mathbf{X}_{BX}^T]^T$ , где **X**вх – вектор-строка входных переменных, **X** – вектор-строка состояния процесса. Уравнение (1) характеризует поведение системы на интервалах прерывания. Состояние системы в моменты квантования определяется уравнением, записанным в матричной форме:

$$
\mathbf{Y}((n+1)T) = \mathbf{F}(T)\mathbf{B}\mathbf{Y}(nT),\tag{2}
$$

где **F**(*T*) – расширенная матрица перехода системы, характеризующая изменения переменных состояния процесса и входа системы, **В** – матрица переключений, определяющая начальные условия для *n*-го временного интервала квантования: **Y**(*nT*+) = **BY**(*nT*). Введем в рассмотрение матрицу  $H(T) = F(T)B$  и представим ее в блочном виде:

$$
\mathbf{H}(T) = \begin{vmatrix} \mathbf{H}_1(T) & 0 \\ \mathbf{H}_2(T) & \mathbf{H}_3(T) \end{vmatrix},
$$
 (3)

где размерности блоков  $H_1(T)$ ,  $H_2(T)$ ,  $H_3(T)$  coответствуют размерности векторов  $X_{\text{ex}}$  и X. Характеристическое уравнение системы будет иметь вид [2]:

$$
\det(\mathbf{I} - z^{-1} \mathbf{H}_3(T)) = 0.
$$
 (4)

Для ЦСАУ с ПИЧК уравнение (2) можно записать следующим образом:

$$
\mathbf{Y}((n+1)T) = \mathbf{H}(t_1)\mathbf{H}(t_2)\dots\mathbf{H}(t_i)\dots\mathbf{H}(t_k)\mathbf{Y}(nT), \quad (5)
$$

где *ti* – длительность интервалов квантования в пределах основного периода  $T$ , причем  $\ T=\sum t$ *i*=1 *k i*  $=\sum t_i$ , а матрица **Н**(*T*) определяется произведением матриц, соответствующих каждому *i*-му интервалу квантования:  $\mathbf{H}(T) = \begin{bmatrix} \mathbf{H}(t_i) \end{bmatrix}$ *k*  $\mathbf{H}(T) = \prod \mathbf{H}(t_i)$ .

1 *i* = СУС протяженного объекта при использовании пропорционально-интегрального закона регулирования и отсутствии временного запаздывания может быть описана уравнениями состояния системы (1) и (2), где

$$
Y = \begin{vmatrix} x_{ex} \\ x \\ x_1 \end{vmatrix}; A = \begin{vmatrix} 0 & 0 & 0 \\ 0 & 0 & k \\ 0 & 0 & 0 \end{vmatrix}, F(t_i) = \begin{vmatrix} 1 & 0 & 0 \\ 0 & 1 & kt_i \\ 0 & 0 & 1 \end{vmatrix};
$$

$$
B = \begin{vmatrix} 1 & 0 & 0 \\ 0 & 1 & 0 \\ 1 & -1 & 0 \end{vmatrix}.
$$

Для временной шкалы замыкания ключа системы (см. рис. 1) справедливо следующее выражение:  $H(T) = H(T/6)H(T/6)H(2T/3)$ , откуда

$$
\mathbf{H}_3(T) = \begin{vmatrix} (1 - 2kT / 3)(1 - kT / 6)^2 & 0 \\ - (1 - kT / 6)^2 & 0 \end{vmatrix}.
$$

Тогда корень уравнения (4):  $z_1 = (1 - 2kT/3)$ (1 – *kT*/6)2, откуда вытекает условие устойчивости системы: *kT* < 8,73. На рис. 2 приведена реакция системы на единичное воздействие  $x_{\text{ax}} = 1$ при разных значениях параметра *kT.*

В СУС существует временное запаздывание, обусловленное разницей во времени между пересечением развертки контура объекта и фиксацией его координат в момент замыкания ключа. Для учета временного запаздывания преобразуем уравнение (4) к следующему виду:

$$
\mathbf{Y}((n+1)T) = \mathbf{F}(T-\tau)(\mathbf{B}_{1F}(\tau) + \mathbf{B}_{2})\mathbf{Y}(nT)),\qquad(6)
$$

где **B**<sup>1</sup> – матрица переключений, учитывающая изменения вектора состояния **Y** в момент замы-

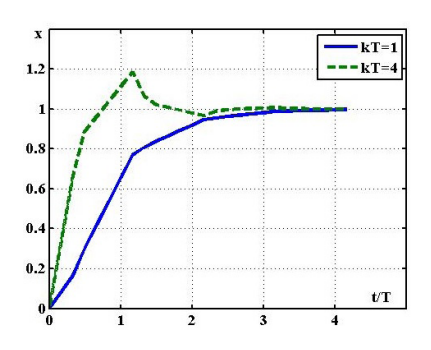

 $Puc. 2.$  Переходный процесс в СУС

кания ключа, а  $B_2$  – матрица, учитывающая изменения вектора **Y**, происходящие спустя время τ после замыкания ключа. Запишем начальные условия для уравнения (6):

$$
\mathbf{Y}(nT + \tau^+) = \mathbf{B}_{1\text{Y}}(nT + \tau) + \mathbf{B}_{2\text{Y}}(nT). \tag{7}
$$

 $M_3$  (2) и (6) получим:  $H(T) = F(T - \tau)(B_{1F}(\tau) + B_2)$ , а для системы с периодическим изменением частоты прерывания сигнала ошибки в соответствии с (5):

$$
\begin{array}{l} \mathbf{H}(\mathrm{T})=\mathbf{F}(t_k-\tau)(\mathbf{B}_{1\mathrm{F}}(t_k-1)+\mathbf{B}_{2\mathrm{F}}(t_{k-1}-\tau))\times \\ \times\,(\mathbf{B}_{1\mathrm{F}}(t_{k-2})+\mathbf{B}_{2\mathrm{F}}(t_{k-2}-\tau))\ldots(\mathbf{B}_{1\mathrm{F}}(\tau)+\mathbf{B}_2).\end{array}
$$

Рассмотрим линеаризованную модель СУС для общего случая временной шкалы замыкания ключа системы. Предположим, что кадр обзора содержит *s* строк, тогда

$$
\mathbf{H}(\mathbf{T}) = \mathbf{F}((l-r)T/l - \tau)(\mathbf{B}_{1F}(T/l) + \mathbf{B}_{2F}(T/l - \tau))\dots \dots (\mathbf{B}_{1F}(T/l) + \mathbf{B}_{2F}(T/l - \tau))(\mathbf{B}_{1F}(\tau) + \mathbf{B}_2),
$$

где  $l = 2(s - 1)$ ,  $r -$ количество замыканий ключа системы на интервале *T*.

Определим условия устойчивости системы с кадром обзора *s* = 4. Для уравнения (7) найдем матрицы переключений и выражение для матрицы **H**(*T*) для временной шкалы замыкания ключа, изображенной на рис.  $1 (r = 3)$ :

$$
\mathbf{B_1} = \begin{vmatrix} 1 & 0 & 0 \\ 0 & 1 & 0 \\ 0 & 0 & 0 \end{vmatrix}; \quad \mathbf{B_2} = \begin{vmatrix} 0 & 0 & 0 \\ 0 & 0 & 0 \\ 1 & -1 & 0 \end{vmatrix},
$$

$$
\mathbf{H}(T) = \mathbf{F}(2T/3 - \tau)(\mathbf{B}_{1F}(T/6) + \mathbf{B}_{2F}(T/6 - \tau)) \times (\mathbf{B}_{1F}(T/6) + \mathbf{B}_{2F}(T/6 - \tau))(\mathbf{B}_{1F}(\tau) + \mathbf{B}_{2}).
$$

Введем обозначения:  $\bar{k} = kT$ ,  $\tilde{k} = kT/6$ ,  $\bar{\tau} =$  $\kappa = \tau / T$ ,  $\tilde{\tau} = k\tau$ . Тогда из (3) после соответствующих преобразований найдем квадратную матрицу  $\mathbf{H}_{3}(T)$ , размерность которой определяется размерностью вектора-строки состояния процесса **Х**:

$$
\mathbf{H}_3(T) = \begin{vmatrix} h_{22} & h_{23} \\ h_{32} & h_{33} \end{vmatrix},
$$

где

$$
\begin{aligned} h_{32} = \tilde{k} - 1 + (\tilde{\tau} - \tilde{k})(\tilde{k} - \tilde{\tau} - 1); \ h_{33} = \tilde{\tau}(\tilde{k} - \tilde{\tau} - 1); \\ h_{22} = 1 - \tilde{k} + h_{33}\tilde{k}/\tilde{\tau} + (4\tilde{k} - \tilde{\tau})h_{32}; \\ h_{23} = \tilde{\tau}(1 - \tilde{k}) + (4\tilde{k} - \tilde{\tau})h_{33}. \end{aligned}
$$

Тогда характеристическое уравнение системы (4) будет иметь вид:

$$
z^2 + az + b = 0,\t\t(8)
$$

где

$$
a = -1 + \overline{k} - \overline{k}^{2} (1 / 4 - \overline{\tau}) -
$$
  

$$
-\overline{k}^{3} (-1 / 54 + 1 / 4 \overline{\tau} - \overline{\tau}^{2} + \overline{\tau}^{3}),
$$
  

$$
b = (\overline{k} \overline{\tau})^{3}.
$$

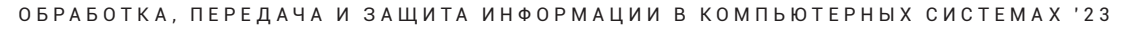

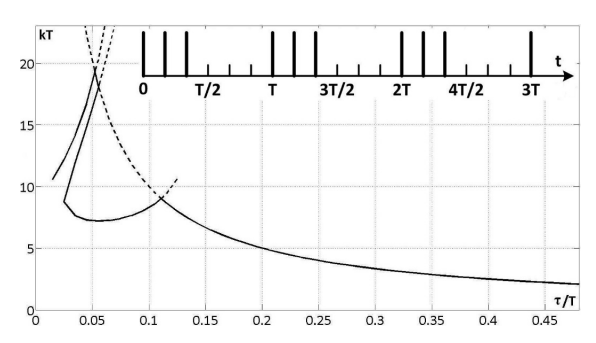

Согласно критерию Шура–Кона, для системы, описываемой уравнением второго порядка, справедливы следующие условия устойчивости:

$$
\begin{cases} 1 + a + b > 0; \\ 1 - a + b > 0; \\ b < 1. \end{cases} \tag{9}
$$

Тогда условия (9) можно записать следующим образом:

$$
\begin{cases} \overline{k}\overline{\tau} < 1, \\ 1 - \overline{k}(1/4 - \overline{\tau}) + \overline{k}^2(-1/54 + 1/4\overline{\tau} - \overline{\tau}^2) > 0, \\ 2 - \overline{k} + \overline{k}^2(1/4 - \overline{\tau}) + (-1/54 + 1/4\overline{\tau} - \overline{\tau}^2 + 2\overline{\tau}^3) > 0. \end{cases}
$$

Функциональные зависимости, определяющие область устойчивости СУС, показаны на рис. 3.

Аналогичным образом можно найти условия устойчивости системы для любого положения кадра относительно объекта, т. е. для любого значения параметра *r*:

$$
\begin{cases} \overline{k}-\overline{\tau}^{-1}<0; \\ \overline{k}-2(1-2\overline{\tau})^{-1}<0. \end{cases}
$$

для  $r = 1$ .

$$
\begin{cases} \overline{k}-\overline{\tau}^{-1}<0; \\ \overline{k}-(5/36-\overline{\tau})^{-1}<0; \\ 2-\overline{k}+\overline{k}^2(5/36-\overline{\tau}+2\overline{\tau}^2)>0. \end{cases}
$$

для  $r = 2$  (рис. 4).

$$
\begin{cases} \bar{k}-\bar{\tau}^{-1}<0; \\ 6+\tilde{k}(-12+36\bar{\tau})+\tilde{k}^2(10-96\bar{\tau}+216\bar{\tau}^2)+\\ \tilde{k}^3(-3+60\bar{\tau}-432\bar{\tau}^2+1296\bar{\tau}^3)>0; \\ 2-6\tilde{k}+\tilde{k}^2(12-36\bar{\tau})+\tilde{k}^3(-10+96\bar{\tau}-216\bar{\tau}^2)+\\ \tilde{k}^4(3-60\bar{\tau}+432\bar{\tau}^2-1296\bar{\tau}^3+2592\bar{\tau}^4)>0. \end{cases}
$$

 $14$  $\frac{1}{T}$  $3T/2$  $AT/2$  $2<sub>T</sub>$  $12$  $10$  $\tau/T$ O<sub>r</sub>  $005$  $0.1$  $0.15$  $0.2$  $0.25$  $0.3$  $0.35$  $0.45$  $04$ 

*Рис. 3. Область устойчивости системы (r* = *3) Рис. 4. Область устойчивости системы (r* = *2)*

## **Заключение**

В процессе сопровождения контура протяженного объекта частота прерывания сигнала ошибки может меняться из-за изменения соотношения между угловыми размерами объекта и размерами кадра обзора. Увеличение угловых размеров объекта при сокращении дальности до него влечет увеличение количества замыканий *r* ключа СУС в пределах интервала *Т*. Изменение области устойчивости СУС позволяет адаптировать коэффициент усиления *k*, увеличивая его по мере повышения параметра *r*, и тем самым парировать увеличение скорости углового смещения объекта при постоянной линейной скорости его движения. Результаты математического моделирования показывают, что использование строчной развертки для определения границы сопровождаемого объекта позволяет повысить частоту дискретизации СУС и уменьшить ошибку его сопровождения примерно в 2,5 раза по сравнению с кадровой дискретизацией.

#### **Библиографический список**

1*. Визильтер Ю. В., Желтов С. Ю.* Проблемы технического зрения в современных авиационных системах // Техническое зрение в системах управления мобильными объектами – 2010: сб. тр. науч.-техн. конф.-семинара. Вып. 4 / под ред. Р. Р. Назирова. М.: КДУ, 2011. С. 11–44.

2*. Ту Ю.* Современная теория управления. М.: Машиностроение, 1971. 472 с.

3*. Бесекерский В. А.* Цифровые автоматические системы. М.: Наука, 1976. 576 с.

4*. Дорф Р., Бишоп Р.* Современные системы управления. М.: Лаборатория базовых знаний, 2002. 832 с.

для *r* = 4.

# **УДК 681.5 DOI: 10.31799/978-5-8088-1824-8-2023-3-65-68**

*С. Г. Толмачев\* кандидат технических наук, доцент А. С. Колбун\* студент \*Санкт-Петербургский государственный университет аэрокосмического приборостроения*

# **РАЗРАБОТКА И ИССЛЕДОВАНИЕ ПОЛУНАТУРНОЙ МОДЕЛИ УПРАВЛЕНИЯ ДВИЖЕНИЕМ КВАДРОКОПТЕРА**

*Показана полунатурная модель управления движением квадрокоптера. На основе универсальной схемы стабилизации и управления дроном была исследована и продемонстрирована работа модели квадрокоптера. В качестве среды моделирования был выбран MATLAB Simulink. Работоспособность модели была проверена на данных с реального датчика.*

*Ключевые слова: коптер, дрон, моделирование, управление и стабилизация квадрокоптера, MATLAB Simulink.*

# *S. G. Tolmachev\**

*PhD Tech., Associate Professor A. S. Kolbun\* Student \*St. Petersburg State University of Aerospace Instrumentation*

# **DEVELOPMENT OF A SPECTRUM ANALYZER FOR SOLVING PROBLEMS OF VIBRO-DIAGNOSTICS OF MECHANICAL SYSTEMS**

*A semi-natural model of motion control of a quadrocopter is shown. Based on the universal scheme of stabilization and control of the drone, the operation of the quadcopter model was investigated and demonstrated. MATLAB Simulink was chosen as the simulation environment. The performance of the model was tested on data from a real sensor.*

*Keywords: copter, drone, modeling, quadrocopter control and stabilization, MATLAB Simulink.*

В наше время во всем мире беспилотные летательные аппараты широко используются в разных областях жизнедеятельности, как в военном деле, так и в гражданской сфере, такие как разведка местности, доставка, средства мониторинга, контроль пожароопасных зон, в съемках фильмов, даже в сельскохозяйственной деятельности коптеры нашли применение. В зависимости от назначения коптер имеет конструктивные, динамические и другие особенности, в связи с этим моделирование становится важной частью разработки дрона для отработки алгоритмов его управления [1].

На рис. 1 представлена структурная схема квадрокоптера. Коротко опишем схему и ее со-

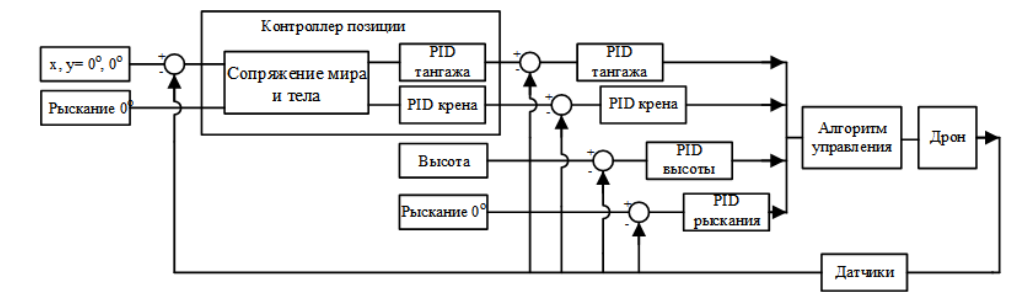

*Рис. 1. Структурная схема модели квадрокоптера*

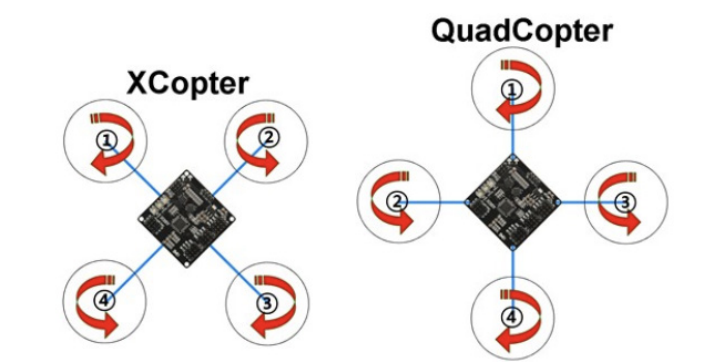

*Рис. 2. Конфигурации квадрокоптера типов «ХCopter – X» и «*+ *QuadCopter»* 

ставные части. Данную схему можно разделить на 3 части: первая – дрон с датчиками [2], с помощью которых мы получаем данные о местоположении коптера, а также стабилизируем его в пространстве; вторая – алгоритм управления; третья – все остальное по данной схеме, в частности стабилизация коптера. Модуль «Контроллер позиции» в модели не реализован, поскольку дрон может летать и без него, но он нужен для улучшения стабилизация любого коптера в воздухе.

Квадрокоптер как объект управления представлен в виде линеаризованной динамической модели [3]. За основу была взята модель квадрокоптера типа «+» [4] (рис. 2).

Конфигурация дрона влияет на алгоритм управления квадрокоптером. Основные отличия «+» от «Х» заключается в следующем:

1) направление полета, у типа «Х» направление задано двумя винтами (рис. 2, цифры 1–2); у «+» – одним винтом (рис. 2, цифра 1);

2) исходя из первого пункта алгоритм управления поменяется в соответствии с конфигурацией, так как управление движением впередназад, влево-вправо будет управляться двумя винтами у типа «Х»", одним винтом – у «+».

На рис. 3 представлена модель квадрокоптера в среде MATLAB Simulink [5] по структурной схеме рис. 3. Часть с алгоритмом управления показана на рис. 4. Данная модель работает корректно, подаваемые созданные сигналы управления отрабатываются, дрон не падает и стабилизируется [6].

Для полной отработки полунатурной модели коптера данные об углах управления были сформированы на реальном датчике, в частности трехосевом гироскопе. На рис. 5 представлен результат формирования датчика: по оси *х* – время, по оси *у* – угол в градусах.

На рис. 6 и 7 представлены результаты моделирования, т. е. полета дрона, а также его стабилизации.

По рисункам видно, что дрон поднялся на высоту, пролетел вперед-назад, влево-вправо, а также с учетом подаваемых сигналов управления с реального датчика не перевернулся в полете и был стабилен по высоте все время полета, в этом можно убедиться, сравнив рис. 5 и 6, *а*, 7, *б*. Несмотря на странный вид угла рыскания, он сработал и пролетел верно. Поскольку начальные положения модели и реального датчика различны, то модели понадобилось время на корректировку изна-

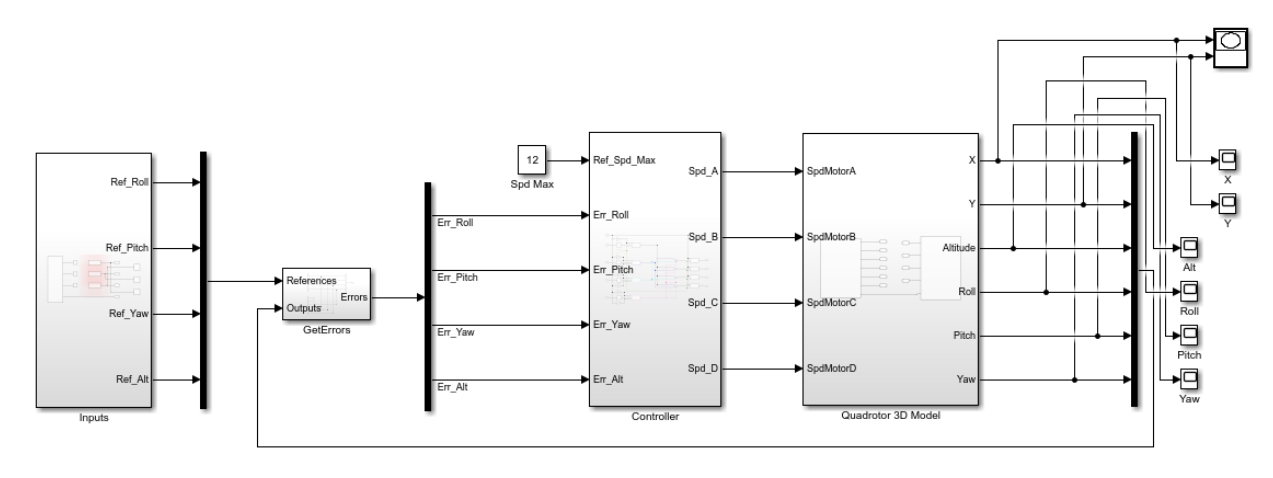

*Рис. 3. Модель квадрокоптера в среде MATLAB Simulink*

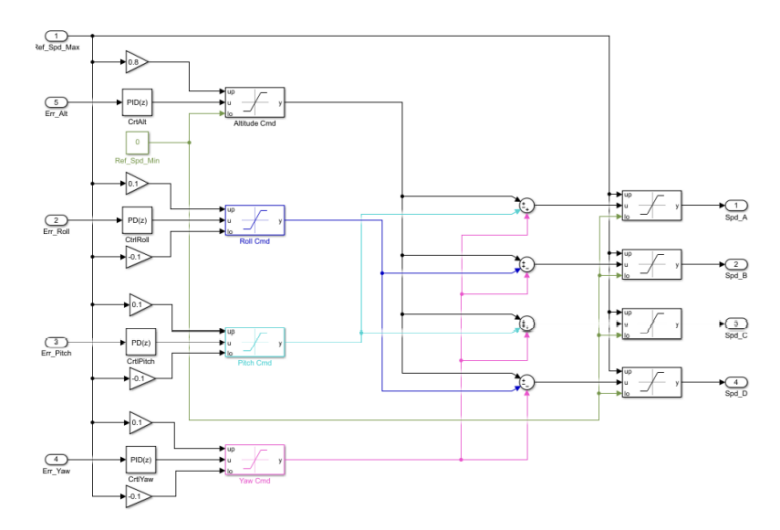

*Рис. 4. Модуль с алгоритмом управления дроном [7]*

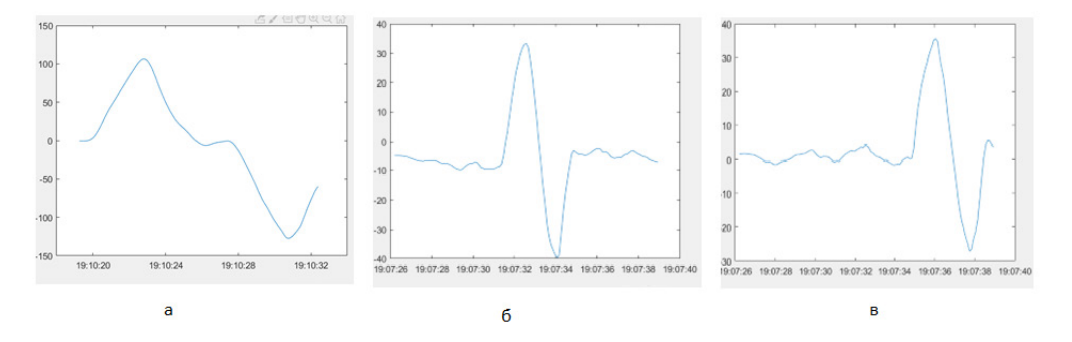

*Рис. 5. Графики результата формирования датчика: а – yaw (рыскание), б – pitch (тангаж), в – roll (крен)*

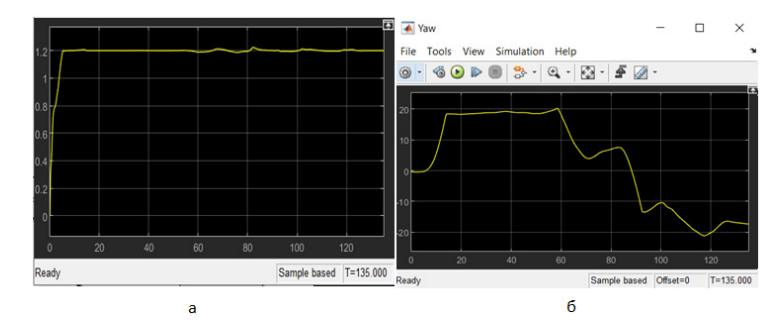

*Рис. 6. Результаты моделирования высоты и угла рыскания полета квадрокоптера: а – график высоты, б – график yaw (рыскание)*

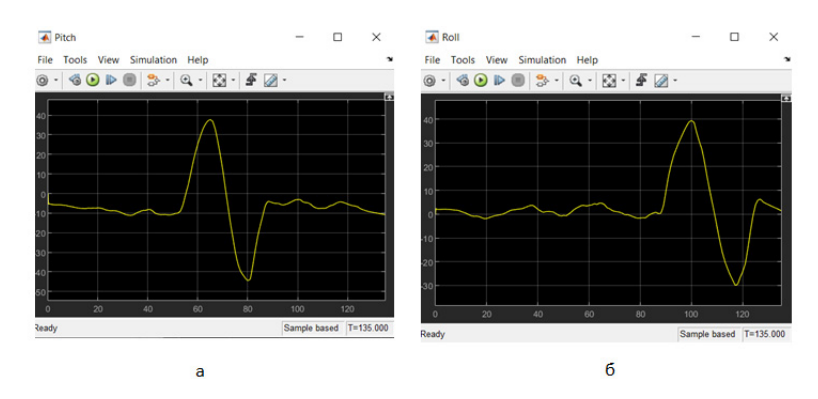

*Рис. 7. Результаты моделирования углов тангажа и крена полета квадрокоптера: а – график pitch (тангаж), б – график roll (крен)*

чального местоположения, а после на формирование сигнала управления.

На рис. 6, *а* можно наблюдать график зависимости высоты от времени, на котором видно, что стабилизация прошла успешно, при каждом из воздействий высота оставалась практически неизменной.

#### **Библиографический список**

1. Дрон своими руками. Урок 2. Рамы // ДроноМания: онлайн-журнал о дронах. URL: https://dronomania. ru/faq/dron-svoimi-rukami-urok-2-ramy.html (дата обращения: 11.04.2022).

2. Дрон своими руками. Урок 4. Полетный контроллер // ДроноМания: онлайн-журнал о дронах. URL: https://dronomania.ru/faq/dron-svoimi-rukami-urok-4 polyotnyj-kontroller.html (дата обращения: 15.05.2022).

3. Aalto University: Modelling and control of quadcopter. URL: https://sal.aalto.fi/publications/pdf-files/ eluu11 public.pdf (дата обращения:  $11.04.2021$ ).

4. Роботека. Квадрокоптер. История, принцип работы. URL: https://xn--80abmurblt.xn--p1ai/quadrocopter (дата обращения: 15.05.2022).

5. The MathWorks: Quadcopter Simulation and Control Made Easy. URL: https://www.mathworks.com/videos/ quadcopter-simulation-and-control-made-easy-93365. html (дата обращения: 24.01.2022).

6. Разработка алгоритмов управления квадрокоптером в matlab и simulink // Exponenta.ru. URL: https://exponenta.ru/events/razrabotka-algorimtovupavreniya-kvadrokopterom-v-matlab-i-simulink (дата обращения: 11.04.2022).

7. The MathWorks: quad-sim. URL: https://www. mathworks.com/matlabcentral/fileexchange/48053 quad-sim (дата обращения: 01.08.2022).

# **УДК 20.23.17 DOI: 10.31799/978-5-8088-1824-8-2023-3-69-72**

*Е. Л. Турнецкая\* кандидат технических наук, доцент Д. Л. Завьялов\* магистрант \*Санкт-Петербургский государственный университет аэрокосмического приборостроения*

# **ПЕРСПЕКТИВНЫЕ ВЫСОКОТЕХНОЛОГИЧНЫЕ РЕШЕНИЯ ПО ИМПОРТОЗАМЕЩЕНИЮ В ОБЛАСТИ BI-СИСТЕМ**

*Рассмотрены критерии выбора для принятия решения по импортозамещению зарубежных BI-систем на альтернативные программные решения, разрешенные для использования на территории России. В ходе исследования определены перспективные высокотехнологичные BI-системы российского и зарубежного производства, внедрение которых позволит компаниям организовать миграцию данных без потери функциональности в максимально короткие сроки.* 

*Ключевые слова: Business Intelligence, российские BI-системы, импортозамещение.*

*E. L. Turnetskaya\* PhD, Tech., Associate Professor D. L. Zavyalov\* Postgraduate Student \*St. Petersburg State University of Aerospace Instrumentation*

# **PROMISING HIGH-TECH SOLUTIONS FOR IMPORT SUBSTITUTION IN THE FIELD OF BI-SYSTEMS**

*The report discusses the selection criteria for making a decision on import substitution of foreign BI systems for alternative software solutions allowed for use in Russia. The study identified promising high-tech BI-systems of Russian and foreign production, the implementation of which will allow companies to organize data migration without loss of functionality in the shortest possible time.*

*Keywords: Business Intelligence of Russian, BI, import substitution.*

# **Введение**

Ежегодно консалтинговая компания Gartner проводит исследование рынка систем бизнесаналитики Magic Quadrant for Analytics and Business Intelligence Platforms. По его данным, три платформы – Qlik, Tableau и Microsoft Power BI – занимают позиции абсолютного лидерства в области Business Intelligence (BI) [1].

Лидеры продаж на российском рынке BIсистем постоянно менялись в зависимости от приоритетов заказчиков или активности вендоров. На начальном этапе становления рынка предпочтение отдавали программным продуктам мегавендоров Oracle, SAP, IBM. Подход к построению систем на основе low-соde и self-services привел к доминированию на рынке узкоспециализированных вендоров QlikTech, Tableau, и компании Microsoft с набором для аналитики Power BI, отличительными особенностями которых являются простота в освоении пользователями без знаний программирования, а также доступность к различным типам интерактивной визуализации.

В текущей ситуации на рынке BI-систем крупнейшие вендоры приостановили продажи программных продуктов и лицензий на их использование. Поэтому перед российскими компаниями встал выбор высокотехнологичных BI-систем российского производства. На сегодняшний день российский рынок предлагает около 40 программных продуктов с разной функциональностью и стоимостью [2]. Перед внедрением таких систем следует провести сравнительный анализ их возможностей.

На российском рынке информационных технологий главным двигателем в их развитии является государство. Это накладывает нюансы при формировании требований к выбору BIсистем [3]. Также при выборе программного продукта необходимо учитывать риски интеграции в конкретную информационную среду предприятия.

## **Цели и задачи исследования**

Цель данного исследования состоит в определении критериев выбора и рассмотрении на их основе наиболее перспективных BI-систем в качестве альтернативы ушедшим с российского рынка программным продуктам. Поставленной цели можно достичь последовательным решением следующих задач:

1) изучение сформировавшегося на сегодняшний день рынка российских BI-систем;

2) сравнение их функциональных возможностей;

3) рассмотрение онлайн-сервисов для обработки и анализа данных;

4) уточнение доступного зарубежного программного обеспечения;

5) формирование на основе полученных данных заключения об перспективных для внедрения BI-системах.

## **Обзор отчета «BI-круг Громова»**

Для того чтобы осуществить выбор BI-системы качественно, требуется системный подход. Его применил С. Л. Громов со своей командой аналитиков. Они провели детальное исследование российского ПО бизнес-анализа и составили отчет «BI-круг Громова» [2], названного по аналогии с «магическим квадрантом» компании Gartner. Особенностью данного ежегодного исследования стало тестирование ведущих российских BIсистем в условиях, приближенных к реальному использованию в бизнесе. Для этого были сформированы задачи, которые решают BI-системы в ретейле – секторе бизнеса, где бизнес-аналитика активно внедряется уже много лет.

Функциональность оценивается по следующим критериям [2].

1. Администрирование, безопасность и архитектура платформы.

2. Подключение к источникам данных.

3. Трансформация и хранение данных.

4. Гибкость системы при работе с данными.

5. Расширенная аналитика.

6. Функциональность аналитических объектов.

7. Интерактивное визуальное исследование.

8. Функциональность на мобильных устройствах.

9. Расширенное взаимодействие с аналитическим контентом.

10. Обеспечение взаимодействия с пользователями.

11. Простота освоения и удобство использования системы.

12. Информационное сопровождение продукта.

13. Кастомизация свойств объектов интерфейса.

*Таблица 1*

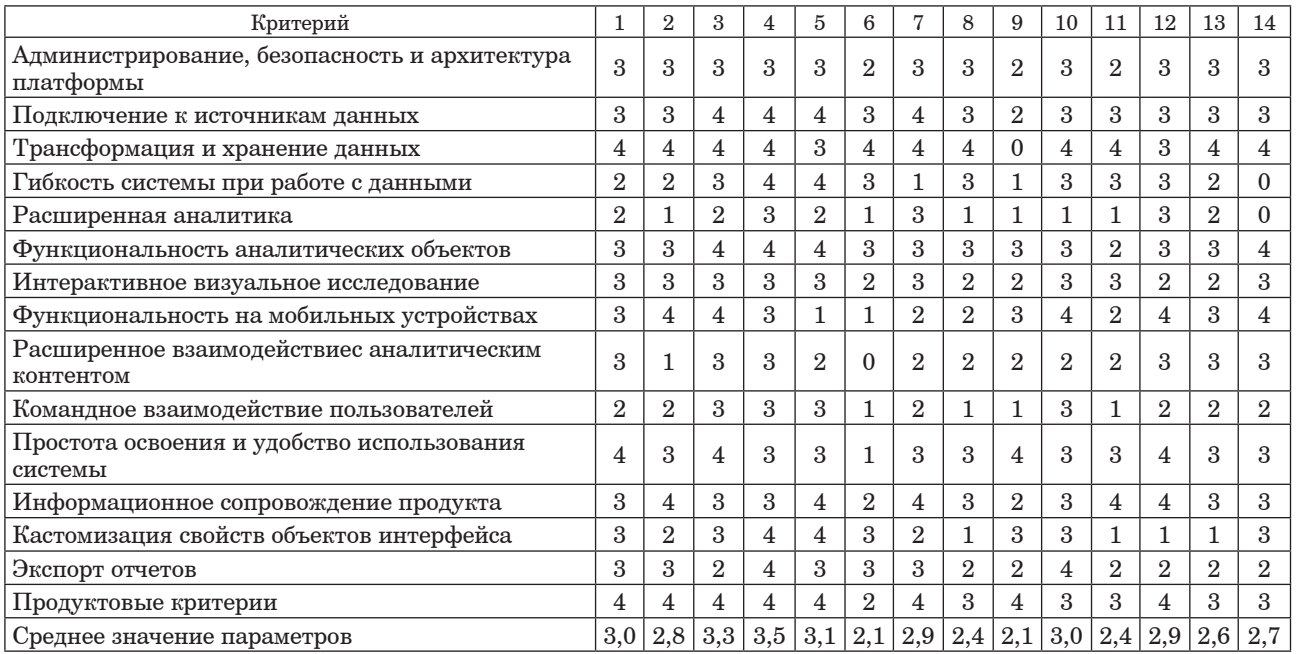

**Сравнительный анализ BI-решений российских вендоров**

Обозначения в таблице: 1 – Visiology, 2 – Modus BI, 3 – Luxms BI, 4 – Форсайт. Аналитическая платформа, 5 – Триафлай, 6 – Криста BI, 7 – PolyAnalyst, 8 – N3.Аналитика, 9 – Polymatica Dashboards, 10 – Alpha BI, 11 – Analytic Workspace, 12 – DataLens, 13 – Almaz, 14 – Cubisio BI.

## *Таблица 2*

| Компания                | Статус                 | Выручка от BI-проектов<br>в 2021 г., тыс. руб. | Выручка от BI-проектов<br>в 2020 г., тыс. руб. | Динамика 2021/2020, % |
|-------------------------|------------------------|------------------------------------------------|------------------------------------------------|-----------------------|
| Лига Цифровой Экономики | вендор<br>и интегратор | 8 158 237                                      | 6 690 459                                      | 21,9                  |
| GlowByte                | интегратор             | 7843000                                        | 6961000                                        | 12,7                  |
| Rubytech                | вендор<br>и интегратор | 3979700                                        | $H/\mathcal{I}$                                |                       |
| Крок                    | интегратор             | 1714 159                                       | 1752816                                        | $-2,2$                |
| Parma TG                | интегратор             | 1684 200                                       | 1 383 389                                      | 21,7                  |

**Крупнейшие поставщики решений для анализа данных в России 2021**

14. Экспорт отчетов.

15. Продуктовые критерии.

По словам автора исследования, акцент делается больше на «практических» характеристиках BI-решений, а не на маркетинговой стратегии. В будущих отчетах планируется также учитывать отзывы клиентов, которые уже используют рассматриваемые BI-системы.

Разработчикам, ранее не знакомым с платформой, предлагалось совершить стандартный набор действий, начиная от загрузки данных с последующей их трансформацией и заканчивая созданием дашборда с набором основных визуализаций и выставления прав для различных пользователей данного отчета.

От решения требовалось на основе заданного датасета сформировать отчет с различными видами диаграмм по данным в разных разрезах по отдельным показателям. По итогам работы с платформами была сформирована таблица с оценками, которые для упрощения были распределены на категории.

В исследование вошли 40 решений, 14 из которых были протестированы независимыми разработчиками. По результатам тестирования для каждой системы были выставлены оценки по каждому из критериев (табл. 1) [2].

Кроме результатов тестирования, отчет содержит уже ставшие традиционными обзоры функциональности каждой платформы, в которых учтены обновления, которые были сделаны за последний год.

Таким образом, на основании исследования лидируют компании: Форсайт. Аналитическая платформа – 3,5 балла; Luxms BI – 3,3; Триафлай – 3,1 балла.

## **Крупнейшие поставщики BI-решений в России**

В качестве второго подхода к выбору BIсистемы на основе импортозамещения можно выбрать объем выручки компаний от реализации BI-проектов. В этом случае при выборе BIсистемы оценивается популярность внедряемых решений, основанная на объеме продаж.

Портал CNews, крупнейший в России портал по теме корпоративной информатизации, опубликовал рейтинг по выручке за 2021 г. от реализации BI-проектов. В него попали более 20 вендоров и интеграторов. В табл. 2 представлены результаты анализа выручки с лидерами рейтинга [2].

Проанализировав информацию о лидерах рейтинга и их реализованных проектах в области BI, можно сделать вывод о том, что наиболее востребованы на российском рынке следующие BI-системы: Форсайт. Аналитическая платформа (https://www.fsight.ru/platform/); Luxms BI (https://luxmsbi.com/); Visiology (https://ru.visiology.su/products/visiology30).

## **Выбор BI-системы на основе предпочтений пользователей**

Одним из трендов развития BI-систем становится возможность использования облачных сервисов (SaaS, software as a service), которые позволяют обрабатывать большие объемы данных, предоставляя пользователю место для хранения данных и виртуальные вычислительные мощности.

К таким облачным сервисам относят, например, систему DataLens от компании DataLens-Yandex [4]. Популярность системы связана с маркетинговой стратегией компании Yandex и техническими возможностями, предоставляемыми этой платформой. Система не требует первоначальных вложений в виде приобретения лицензий и развертывания собственных серверов, что предоставляет хорошую возможность использовать данную систему предприятиям любого уровня с любой доходностью. На первый взгляд архитектура в виде онлайн-сервиса может пока-

заться преимуществом системы, но многие пользователи отнесут ее скорее к недостаткам, чем к преимуществам. В такой системе возникает дополнительный риск потери или утечки информации и последующей ее огласки, а пользователи, связанные напрямую или косвенно с госсектором, не могут себе этого позволить.

В противоположность DataLens можно подобрать офлайн-систему другого известного игрока – фирмы «1С». «1С:Аналитика» разработана для интеграции бизнес-аналитики с учетными системами предприятия [5]. На сегодняшний день более 90% российских предприятий для внутреннего учета используют различные системы на базе платформы «1С:Предприятие». Система «1С:Аналитика» позволяет произвести интеграцию бизнес-анализа непосредственно в используемую учетную систему. Ключевые преимущества такой архитектуры:

– возможность использования учетных данных напрямую, без трансформации и промежуточной выгрузки;

– возможность детализации анализа вплоть до первичных учетных документов.

Но и в данной архитектуре можно найти недостатки. Например, интеграция системы «1С:Аналитика» с другими учетными системами (не на базе «1С:Предприятие») хоть и реализуема, но крайне затруднительна, требует больших финансовых вложений и привлечения высококлассных программистов.

## **Доступные зарубежные BI-системы**

Повышенный интерес компаний к комплексным решениям, аналогичным Tableau, Power BI и Qlick, требует рассмотрения доступных для российских пользователей зарубежных BIсистем. К системам такого уровня относят программный продукт FineBI от китайской компании FanRuan. Эксперты в области высокотехнологичных решений класса BI после тестирования данного ПО предлагают его в качестве альтернативного решения для компаний, которые не имеют ограничений по использованию ПО,

не внесенного в Единый реестр российских программ (https://reestr.digital.gov.ru/) [6].

## **Заключение**

На основании проведенного исследования организациям, которым требуется перевести свою инфраструктуру и промышленные дашборды на импортонезависимые BI-системы, следует акцентировать внимание на следующих программных решениях, позволяющих организовать миграцию данных без потери функциональности в максимально короткие сроки: Форсайт. Аналитическая платформа; Luxms BI; Триафлай; Visiology и FineBI. При их выборе следует учитывать факт, что данные системы имеют коммерческую политику лицензирования. К этим программным продуктам следует добавить систему «1С:Аналитика», которая сопряжена с программной платформой «1С:Предприятие», и бесплатный облачный сервис DataLens.

Таким образом, определены перспективные высокотехнологичные решения импортозамещения в области BI-систем российского и зарубежного производства.

### **Библиографический список**

1*. Аграновский А. В., Турнецкая Е. Л.* Сравнительный анализ систем бизнес-аналитики // Обработка, передача и защита информации в компьютерных системах: Первая Всерос. науч. конф. (СПб., 14– 22 апр. 2020 г.): cб. докл. СПб.: ГУАП, 2020. С.9–12.

2. Исследование «BI-круг Громова 2022». 2022. 362 с. URL: https://russianbi.ru/ (дата обращения: 19.10.2022).

3. Tadviser: портал по теме корпоративной информатизации. URL: https://www.tadviser.ru/ (дата обращения: 19.10.2022).

4. Yandex DataLens. Документация. URL: https://cloud. yandex.ru/docs/datalens/ (дата обращения: 19.10.2022).

5. 1С:Аналитика. URL: https://v8.1c.ru/platforma/1sanalitika/ (дата обращения: 19.10.2022).

6. Портал по выбору BI-платформ от Компании BI Consult. FineBI. URL: https://datafinder.ru/products/fine-bi (дата обращения: 19.10.2022).
# **УДК 621.396 DOI: 10.31799/978-5-8088-1824-8-2023-3-73-76**

*В. А. Тюринова\* аспирант А. П. Шепета\* доктор технических наук, профессор Е. А. Яковлева\* кандидат физико-математических наук, доцент \*Санкт-Петербургский государственный университет аэрокосмического приборостроения* 

# **ТЕСТ ПРОВЕРКИ СТАТИСТИЧЕСКОЙ НЕЗАВИСИМОСТИ ГЕНЕРАТОРОВ РАВНОМЕРНО РАСПРЕДЕЛЕННЫХ ЧИСЛОВЫХ ПОСЛЕДОВАТЕЛЬНОСТЕЙ**

*При исследовании сложных нелинейных многоканальных систем широко используются методы имитационного моделирования, часто являющиеся единственными методами анализа качества и работоспособности таких систем. Достоверность полученных результатов моделирования в сильной степени зависит от качества генераторов случайных последовательностей, одним из критериев качества является проверка статистической независимости генерируемых чисел, в частности проверка статистической независимости генератора чисел, равномерно распределенных на интервале (0,1).*

*Ключевые слова: сложные нелинейные системы, имитационное моделирование, последовательность, генераторы случайных чисел, независимость.*

*V. A. Tyurinova\* PhD Student А. P. Shepeta\* Dr. Sc., Tech., Professor E. A. Yakovleva\* PhD, Phys.-Math., Associate Professor \*St. Petersburg State University of Aerospace Instrumentation*

# **TEST OF VERIFICATION OF STATISTICAL INDEPENDENCE OF GENERATORS OF UNIFORMLY DISTRIBUTED NUMERICAL SEQUENCES**

*Simulation modeling methods are widely used in the study of complex nonlinear multichannel systems, which are often the only methods for analyzing the quality and performance of such systems. The reliability of the obtained simulation results is highly dependent on the quality of random sequence generators. The first quality criterion is*  to check the statistical independence of the generated numbers. In particular, it is studying the statistical *independence of the generator of numbers uniformly distributed on the interval (0,1).*

*Keywords: multichannel system, simulation, random sequence generator, statistical independence, quality criterion.*

Один из основных критериев качества генераторов псевдослучайных чисел – статистическая независимость (в совокупности) генерируемых последовательностей [1]. При проверке статистической независимости используются разные подходы: от самого упрощенного, основанного на проверке некоррелированности, до очень сложных, таких как критерий серий (он известен также и под названием «критерий пустых ящиков») [2, 3].

Первый из названных подходов годится для проверки статистической независимости только для тех распределений, для которых понятия некоррелированности и статистической независимости совпадают. Наиболее известными законами являются нормальное и логарифмически нормальное распределение [4]. Для других законов распределения этот тест может показать наличие статистической зависимости, но не может подтвердить гипотезу о статистической независимости. Однако в приложениях этот тест широко используется, особенно для проверки качества генерации равномерно распределенных чисел.

Математические пакеты, в которых имеются встроенные алгоритмы моделирования некоторых распределений, в подавляющем большинстве случаев для моделирования этих распределений используют генератор (датчик) псевдослучайных чисел  $r_i$ , равномерно распределенных на интервале (0,1),  $i = 1, 2, ...$  [5]. Из этих равномерно распределенных последовательностей  $r_1, r_2, r_3...$  и формируются псевдослучайные последовательности  $\eta_1, \eta_2, \eta_3 \dots$ , в которых  $\eta_i = \varphi(r_i), i = 1, 2, 3, \dots, \varphi(x)$  – нелинейное монотонное преобразование, распределенное по заданному закону  $f(x)$ , т. е.  $\eta_i \sim f(x)$  [6]. Отсутствие статистической зависимости между элементами последовательности  $r_1, r_2, r_3...$  приводит к отсутствию статистической зависимости между элементами последовательности  $\eta_1, \eta_2, \eta_3...$ , поскольку нелинейное преобразование ф(.) безынерционно.

Кроме этого, требуемый закон распределения  $f(x)$  элементов последовательности  $\eta_1, \eta_2, \eta_3...$ получается лишь в том случае, когда элементы последовательности  $r_1, r_2, r_3...$  не только независимы в совокупности, но и распределены равномерно в интервале  $(0,1)$ . Поэтому при тестировании генераторов псевдослучайных последовательностей основное внимание уделяется тестированию генераторов именно равномерно распределенных чисел.

В общем случае тесты, оценивающие качество генераторов псевдослучайных последовательностей по критериям статистической независимости генерируемых чисел и соответствию требуемому закону распределения, в нашем случае равномерному  $R(0,1)$ , взаимосвязаны. Использование тестов соответствия заданному закону распределения (критерии согласия) корректно лишь в том случае, когда исследуемая выборка «простая»: она однородна и все ее элементы независимы в совокупности [7].

С другой стороны, исследование статистической независимости, даже для такого мощного теста, как критерий серий [3], который слабо зависит от закона распределения, предполагает знание некоторых характеристик этого закона. В частности, если мы исследуем статистическую последовательности независимость  $r_1, r_2, r_3...$  равномерно распределенных на интервале (0,1) чисел, то мы выбираем порог квантования равный 0,5. Если же распределение этих чисел немного «перекошено» относительно этого порога, то выводы о статистической независимости этой последовательности будут некорректны.

Поэтому при практическом использовании тестов проверки статистической независимости генерируемой выборки фактически постулируется, что все элементы выборки имеют один

и тот же закон распределения, некоторые характеристики которого (среднее, медиана и т. п.) априорно известны абсолютно точно. Аналогично при проверке соответствия заданному закону распределения (использование критериев согласия) постулируется, что все элементы выборки независимы в совокупности [7].

Однако при тестировании генераторов псевдослучайных последовательностей можно исследовать выборки очень большого объема, что может уменьшить риск принятия неправильных решений за счет асимптотики. Например, оценки отсчетов автокорреляционной функции для исследования статистической независимости равномерно распределенных последовательностей при большой выборке стремятся к нормальному распределению, поэтому некоррелированность отсчетов дискретной эмпирической автокорреляционной функции соответствует независимости. Этот же эффект нормализации отсчетов используется и при оценке доверительных границ эмпирических корреляционных функций отдельных подпоследовательностей, извлекаемых из основной последовательности, генерируемой датчиком псевдослучайных чисел [8].

Все, что было сказано, относится к тестированию генератора псевдослучайных чисел без учета особенностей тестирования в зависимости от условий использования генератора, так как в этих условиях числа генератора вычисляются последовательно. Это означает, что мы не учитываем такой критерий как k-равномерность [8, 9], а также периодичность, поскольку в этих общих условиях все используемые алгоритмы генерации псевдослучайных чисел этим критериям всегда удовлетворяют.

Однако при использовании генераторов в имитационных алгоритмах моделирования сложных систем [10], когда необходимо проверять качество подпоследовательностей генерируемых чисел, эти критерии, особенно k-равномерность, накладывают дополнительные требования на алгоритмы тестирования и, в частности, на тестирование статистической независимости подпоследовательностей [9]. В этих условиях предлагаемое преобразование  $\eta_i = \varphi(r_i), i = 1, 2, 3,...$  равномерно распределенных последовательностей в последовательность чисел  $\eta_1, \eta_2, \eta_3 \ldots$ , распределенных по нормальному закону с нулевым средним и единичной дисперсией  $\eta_i \sim N(0,1)$ , позволяет использовать более эффективные способы проверки гипотезы о статистической независимости элементов как исходной последовательности  $r_1, r_2, r_3...$ , так и подпоследовательностей, получаемых из этой исходной последовательности.

Рассмотрим два варианта коррекции теста проверки статистической независимости числовой последовательности  $r_1, r_2, r_3...$ , основанного на проверке некоррелированности. Суть коррекции состоит в том, чтобы преобразовать последовательность  $r_1, r_2, r_3...$  в последовательность нормально распределенных случайных величин  $\eta_1, \eta_2, \eta_3, \ldots, \eta_i \sim N(0,1)$ . Тогда из факта отсутствия корреляции нормально распределенных случайных величин  $\eta_1$ ,  $\eta_2$ ,  $\eta_3$ ... будет следовать их статистическая независимость. В том случае, когда последовательность  $\eta_1, \eta_2, \eta_3...$  получена с помощью безынерционного преобразования из последовательности  $r_1, r_2, r_3...$ , будет следовать, что случайные величины  $r_1, r_2, r_3...$  также статистически независимы.

В качестве безынерционного преобразования последовательности  $r_1, r_2, r_3...$  в последовательность  $\eta_1, \eta_2, \eta_3$ ... можно использовать следующие известные алгоритмы:

- первый:

$$
\begin{cases} \eta_i = \sqrt{-2 \cdot \ln r_i} \cdot \sin(2\pi r_{i+1}), \\ \eta_{i+1} = \sqrt{-2 \cdot \ln r_i} \cdot \cos(2\pi r_{i+1}), \end{cases}
$$
 (1)

 $-$  второй:

$$
\varphi_i = \Phi^{-1}(r_i),\tag{2}
$$

где  $\Phi^{-1}(r_i)$  – функция, обратная функции распределения вероятностей нормального распределения:

$$
\Phi(x) = \frac{1}{\sqrt{2\delta}} \cdot \int_{-\infty}^{x} \exp\left(-\frac{t^2}{2}\right) dt.
$$
 (3)

Оба преобразования формируют из последовательности  $r_1, r_2, r_3...$ последовательность  $\eta_1, \eta_2, \eta_3 \dots$  нормально распределенных случайных величин с нулевыми средними и единичными дисперсиями,  $\eta_i \sim N(0,1)$ . Для последовательностей  $\eta_1, \eta_2, \eta_3...$  используется тест проверки на статистическую независимость, который сводится к проверке на некоррелированность

Доверительные границы для автокорреляционной функции  $R_i$ ,  $i = 1, 2, 3, ..., R_0 = 1$ , последовательности  $\eta_1, \eta_2, \eta_3$ ...

$$
R_i = \frac{1}{n-i} \sum_{j=1}^{n-i} \varsigma_j \, \varsigma_{j+i} \,, \tag{4}
$$

после z<sub>i</sub>-преобразования Фишера [7, 11]

$$
z_i = \frac{1}{2} \cdot \ln \frac{1+R_i}{1-R_i}, i = 1, 2, 3, ..., \tag{5}
$$

для проверки гипотезы  $R_i = 0$  определяются выражениями [11]:

$$
\left(\frac{\exp\left(-\frac{\gamma}{\sqrt{n-3-i}}\right)-1}{\exp\left(-\frac{\gamma}{\sqrt{n-3-i}}\right)+1}, \frac{\exp\left(+\frac{\gamma}{\sqrt{n-3-i}}\right)-1}{\exp\left(+\frac{\gamma}{\sqrt{n-3-i}}\right)+1}\right), (6)
$$

где у - коэффициент, определяемый доверительным уровнем α из уравнения  $\alpha = 2\Phi(\gamma) - 1$ . Случайные оценки  $z_i$  имеют асимптотически нормальное распределение с нулевым средним

и дисперсией 
$$
D_i = \frac{1}{(n-i)-3}
$$
, где  $(n-i)$ , как сле-

дует из выражения  $(4)$ , – размер выборки  $z_i$ , по которой оценивается  $R_i$ . При использовании этого критерия рекомендуется оценивать  $R_i$  для  $i \leq E\vert 0, 1 \cdot n \vert$ , где  $E\vert 0, 1 \cdot n \vert - \psi$ ункция Антье (целая часть числа).

Подтверждение гипотезы некоррелированности для этого теста оказывается и косвенным подтверждением того, что последовательность  $r_1, r_2, r_3...$  является последовательностью случайных величин, равномерно распределенных в интервале (0,1), т. е.  $r_i \sim N(0,1)$ .

При использовании генератора равномерно распределенных чисел для имитационного моделирования сложных систем необходимо еще проверить и качество генерируемых подпоследовательностей. Если при моделировании одного сценария работы сложной системы требуется  $k_0$  подпоследовательностей, а  $k$ -равномерность генератора превосходит  $k_0$  (необходимое условие), то достаточно убедиться в статистической независимости подпоследовательностей [9]. При этом также можно использовать преобразования (1) и (2).

Пусть при моделировании одного сценария сложной системы используются  $k_0$  подпоследовательностей, которые пронумеруем верхними индексами  $p, q = 1, 2, ... k_0$ . Коэффициент корреляции<br>подпоследовательностей  $\eta_1^{(p)}, \eta_2^{(p)}, \eta_3^{(p)}, ..., \eta_m^{(p)}$  и<br> $\eta_1^{(q)}, \eta_2^{(q)}, \eta_3^{(q)}, ..., \eta_m^{(q)}$  равен [12]:

$$
R_{p,q} = \frac{1}{m} \sum_{j=1}^{m} \varphi_j^{(p)} \varphi_j^{(q)}.
$$
 (7)

В этом случае для проверки гипотезы  $R_{p,q}=0$ имеется точный тест [13, 14], в отличие от теста, использующего *z*-преобразование Фишера, поскольку статистика

$$
T = \frac{\left| R_{p,q} \right| \cdot \sqrt{m-2}}{\sqrt{1 - R_{p,q}^2}} \tag{8}
$$

имеет *t*-распределение с (*m* – 2) степенями свободы и нулевая гипотеза отвергается, если статистика  $T \ge t_{1-\frac{\alpha}{2},m-2}$ , где  $t_{1-\frac{\alpha}{2},m-2}$  - квантиль

этого распределения.

# **Библиографический список**

1*. Иванов М. А., Чугунков И. М.* Теория, применение и оценка качества генераторов псевдослучайных последовательностей. М.: КУДИЦ-ОБРАЗ, 2003. 240 с.

2*. Григорьев А. Ю.* Методы тестирования генераторов случайных и псевдослучайных последовательностей // Ученые записки УлГУ. Сер. Математика и информационные технологии. 2017. № 1. C. 22–28.

3*. Уилкс С.* Математическая статистика. М.: Наука, 1967. 632 с.

4*. Тюринова В. А., Шепета Д. А., Исаков В. И.* Прямой метод моделирования логарифмически-нормального распределения // Волновая электроника и инфокоммуникационные системы: XXV Междунар. науч. конф., СПб., 30 мая – 3 июня 2022. СПб., 2022.

5*. Кнут Д. Э.* Искусство программирования: пер. с англ. М.; СПб.: Диалектика, 2020. 955 с.

6*. Шалыгин А. С., Палагин Ю. И.* Прикладные методы статистического моделирования. Л.: Машиностроение. Ленингр. отд-е, 1986. 320 с.

7*. Крамер Г.* Математические методы статистики. М.: Мир, 1975. 489 с.

8*. Ермаков С. М., Михайлов Г. А.* Статистическое моделирование. 2-е изд., доп. М.: Наука. Глав. ред. физ.-мат. лит., 1982. 320 с.

9*. Тюринова В. А., Шепета А. П.* Оценка k-равномерности датчиков псевдослучайных последовательностей // Обработка, передача и защита информации в компьютерных системах›22: сб. докл. Второй Междунар. науч. конф. СПб., 2022. С. 83–86.

10*. Лоу А. М., Кельтон В. Д.* Имитационное моделирование / пер. с англ. под ред. В. Н. Томашевского. 3-е изд. СПб.: Питер, 2004. 846 с.

11*. Минько А. А.* Статистический анализ в MS Excel. М.: Вильямс, 2004. 437 с.

12*. Айвазян С., Мхитарян В.* Прикладная статистика. Основы эконометрики: в 2 томах. 2-е изд., испр. М.: ЮНИТИ-ДАНА, 2001. 656 с.

13*. Кобзарь А. И.* Прикладная математическая статистика. Для инженеров и научных работников. М.: ФИЗМАТГИЗ, 2006. 816 c.

14*. Миненко А. И.* Экспериментальное исследование эффективности тестов для проверки генераторов случайных чисел // Вестник СибГУТИ. 2010. № 4. С. 36–46.

# **УДК 004.75 DOI: 10.31799/978-5-8088-1824-8-2023-3-77-80**

*М. Н. Шелест\* старший преподаватель Т. М. Татарникова\* доктор технических наук, профессор \*Санкт-Петербургский государственный университет аэрокосмического приборостроения* 

# **СРАВНЕНИЕ МЕТОДОВ ОЦЕНКИ ОПЕРАТИВНОСТИ ВЫПОЛНЕНИЯ ТРАНЗАКЦИЙ В ИНФОРМАЦИОННЫХ СИСТЕМАХ С РЕЗЕРВИРУЕМЫМИ РЕСУРСАМИ**

*Приводится сравнительный анализ методов оценки среднего времени выполнения транзакций в информационных системах с проспективным резервированием ресурсов. Первый метод основан на имитационном моделировании и позволяет с высокой точностью получать оценку оперативности выполнения транзакций в информационных системах любой сложности. Второй метод позволяет получать оценку среднего времени выполнения транзакций с помощью нахождения верхнего и нижнего граничного значения. Сравнение предложенных методов оценки среднего времени выполнения транзакций производилось по времени получения результатов зависимости от интенсивности входного потока. Ключевые слова: информационная система, резервирование ресурсов, транзакции, графовая модель системы, оценка оперативности системы, имитационное моделирование.*

### *M. N. Shelest\* Senior Lecturer T. M. Tatarnikova\* Dr. Sc., Tech., Professor \*St. Petersburg State University of Aerospace Instrumentation*

# **COMPARISON OF PROCESSING TRANSACTIONS RATE ASSESSMENT METHODS IN INFORMATION SYSTEMS WITH RESOURCES RESERVATION**

*In this paper an estimating methods comparative analysis for the average transaction execution time in information systems with prospective resource reservation is provided. The first method is based on simulation and makes it possible to obtain an transactions efficiency estimate with high accuracy in any complexity information systems. The second method allows to get an average transaction execution time estimate by finding the upper and lower boundary values. Proposed methods comparison for estimating the average transaction execution time was carried out by the obtaining results time depending on the transaction arrival rate.*

*Keywords: information system, resource reservation, transactions, graph system model, system rate assessment, simulation modeling.*

Проведение натурного эксперимента для определения среднего времени отклика сложной информационной системы (ИС) на запрос пользователя – это трудоемкий, дорогостоящий и длительный процесс. Как правило, для того чтобы сократить затраты времени и ресурсов, прибегают к оценке оперативности выполнения транзакций с помощью имитационного моделирования [1–3]. Несмотря на значительное снижение времени и затрат на определение среднего времени отклика на запрос в информационно-нагруженных системах, моделирование также требует некоторого времени, причем чем сложнее и масштабнее система, тем стремительнее увеличивается это время. В случаях, когда для сложной системы требуется лишь определить гарантированный уровень быстродействия или потенциальное возможности системы обрабатывать запросы, достаточно прибегнуть к нахождению граничных значений [4–7].

В данной статье будут рассматриваться сложные информационно-нагруженные системы с повышенными требованиями к сохранению целостности данных. Данные требования выполняются благодаря механизму проспективного резервирования ресурсов [8], который подразумевает блокировку всех ресурсов, требуемых транзакции для ее выполнения. Блокировка со всех этих ресурсов снимается только тогда, когда транзакция полностью и успешно выполнена [9].

# Графовая модель информационной системы

Лля упрошения анализа информационной системы с резервируемыми ресурсами введем графовую модель. Благодаря используемому в системе механизму резервирования можно представить последовательность ресурсов, необходимых для выполнения транзакции, в виде составного обслуживающего устройства (ОУ). Поскольку количество типов транзакций в системе конечно, полученная модель будет состоять из конечного множества составных обслуживающих устройств. Некоторые типы транзакции при обработке могут задействовать одни и те же ресурсы, в связи с чем для наглядного отображения невозможности параллельной работы составных ОУ между ними ставится связь.

Таким образом, графовая модель информационной системы с резервируемыми ресурсами будет представлять собой граф зависимости транзакций (ГЗТ), в котором вершинами будут являться составные обслуживающие устройства, а ребра между ними ставятся только тогда, когда в состав соответствующих ОУ входят одни и те же ресурсы [10].

Описанная графовая молель ИС позволяет упростить ее анализ с целью определения характеристик быстролействия системы. Для большинства сложных информационно-нагруженных систем записать замкнутое выражение для расчета среднего времени отклика невозможно. В таких случаях прибегают к оценке данного показателя с помошью имитационного моделирования или определения граничных значений.

Далее приведем пример оценки оперативности выполнения транзакций в рассматриваемом классе сложных информационных систем.

## Оценка среднего времени выполнения транзакции

Рассмотрим ИС с проспективным резервированием ресурсов, в которой представлено 16 раз-

Таблица 1

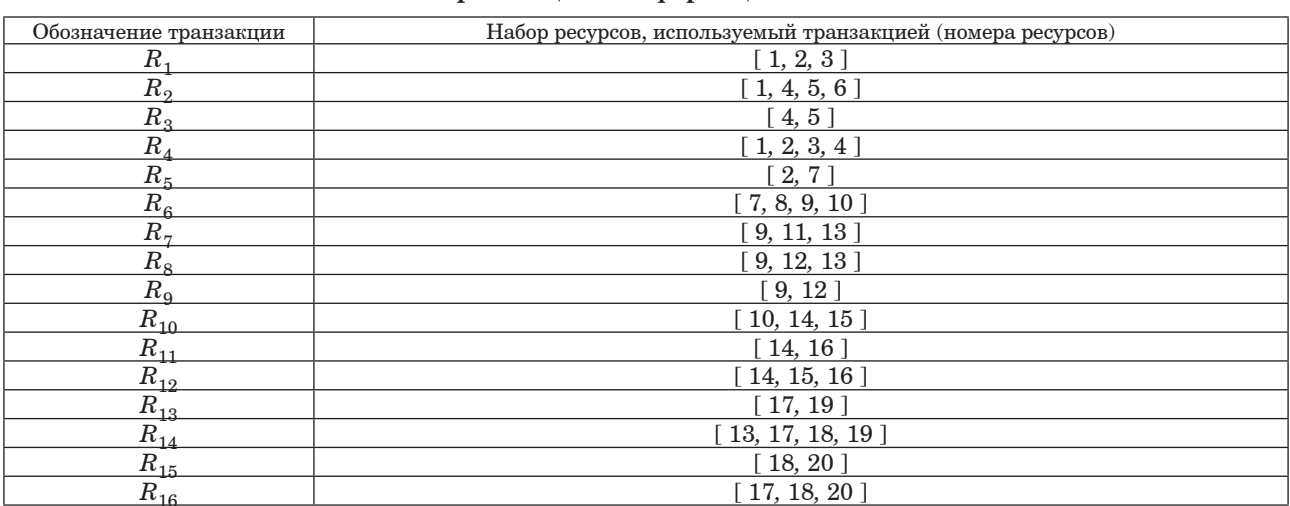

#### Crive Transporture y undonvolution di cucrono

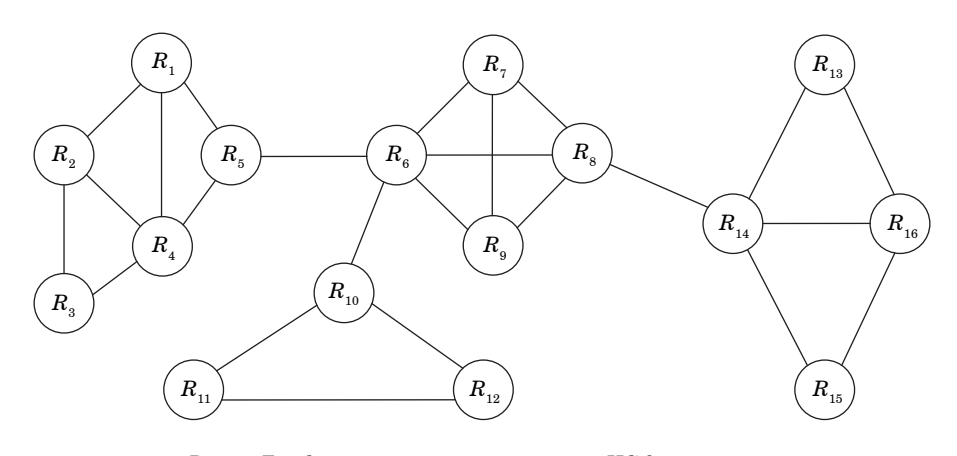

Рис. 1. Граф зависимости транзакций ИС для примера

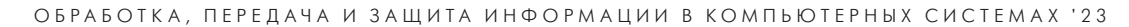

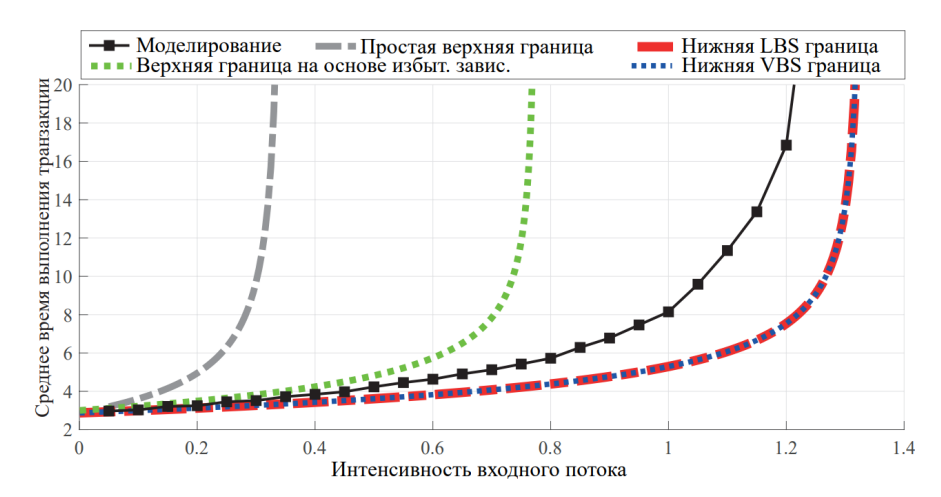

Рис. 2. Графики оценки среднего времени выполнения транзакций в ИС с резервируемыми ресурсами

ных типов транзакций. В табл. 1 представлен полный набор транзакций, появляющихся в системе с одинаковой вероятностью. Графовая модель данной ИС показана на рис. 1.

Пусть входной поток заявок в данной системе пуассоновский, а время обработки в каждом из исходных ресурсов распределено по экспоненциальному закону распределения с интенсивностью, равной 1. Тогда, используя методы нахождения граничных значений среднего времени выполнения транзакции в информационных системах с резервируемыми ресурсами, описанными в работах [9, 11, 12], можно получить «коридор» возможных значений оперативности выполнения транзакций при заданной интенсивности входного потока (рис. 2).

На рис. 2, помимо четырех видов границ для среднего времени выполнения транзакций, приведены также результаты моделирования с учетом максимальной погрешности при уровне доверия 0,05 для всех экспериментов не более 10% при объеме выборки 10<sup>4</sup>. Поскольку в общем случае граница LBS дает результат лучше, чем граница VBS, то для сравнения методов оценки будет выбраны верхняя граница на основе избыточных зависимостей и нижняя LBS граница.

# Сравнение методов оценки оперативности выполнения транзакций

Для проведения сравнения методов оценки оперативности выполнения транзакции по времени был подготовлен ряд тестовых сценариев. Граф зависимости транзакции для системы из каждого сценария представлял собой 4 соединенных одним ребром полносвязных подграфа одинакового размера, причем размер подграфов увеличивался. Соответственно, так как количество узлов отражает количество разных типов транзакций в системе, от сценария к сценарию росло количество типов транзакций. Количество операций в каждой транзакции одинаково, постоянно и равно 5.

Моделирование работы ИС проводилось при объеме выборки 4·10<sup>4</sup>, что обеспечивало максимальную погрешность при уровне доверия 0,05 для всех экспериментов не более 7%.

В табл. 2 приведено сравнение методов оценки оперативности выполнения транзакций в информационных системах с резервируемыми ресурсами по времени получения результатов зависимости от интенсивности входного потока.

## Таблица 2

#### Сравнение методов оценки среднего времени выполнения транзакций в информационных системах

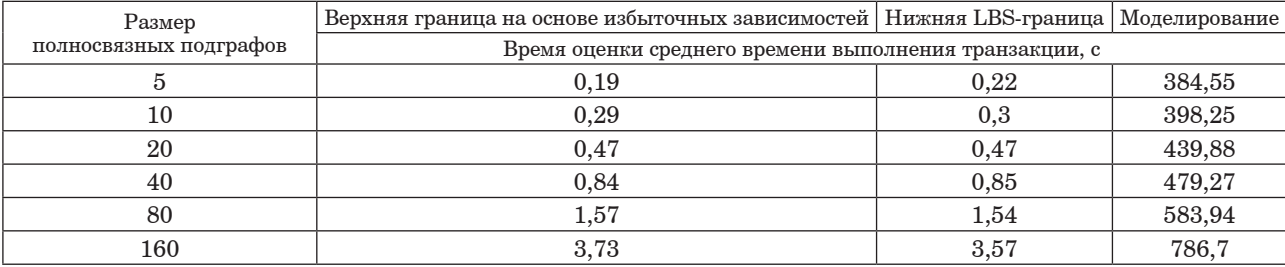

Таким образом результаты сравнения методов оценки оперативности выполнения транзакций показали, что для информационно-нагруженных систем (количество разных типов транзакций порядка 600) время нахождения верхней и нижней границы занимает не более 4 секунд каждая при 13 минутах, потраченных на моделирование. Причем в зависимости от структуры системы рассмотренные граничные значения способны не уступать по точности моделированию, что позволяет определить способ нахождения граничных значений предпочтительным при анализе работоспособности ИС, близких к системам реального времени.

# **Заключение**

Результаты сравнения времен оценки оперативности выполнения транзакций в информационно-нагруженных системах с резервируемыми ресурсами с помощью поиска границ и имитационного моделирования показали, что в случае необходимости оперативного определения оценки среднего времени отклика системы оценка с помощью нахождения граничных значений является предпочтительной, так как позволяет определить гарантированный уровень быстродействия системы значительно быстрее моделирования, при этом незначительно теряя в точности при большом количестве разных типов транзакций в системе.

#### **Библиографический список**

1*. Советов Б. Я., Яковлев С. А.* Моделирование систем. М.: Высшая школа, 1998.

2*. Lerner V. S.* Information systems analysis and modeling an informational macrodynamics approach. Springer US, 2012. P. 305.

3*. Repa V.* Information Modeling of Organizations. Tomas Bruckner, 2012. P. 110.

4*. Harchol-Balter M.* Bounding delays in packetrouting networks with light traffic // Computer Science Division (EECS) University of California. 1995. P. 10.

5*. Haghighi A. M., Mishev D. P.* Delayed and Network Queues. Wiley, 2016. P. 416.

6*. Дубенко Ю. В., Дышкант Е. Е.* Нечеткая система определения оптимальных методов для прогнозирования параметров сложных технических систем // Известия вузов. Поволжский регион. Технические науки. 2018. Т. 47, № 3. С. 58–69.

7*. Муравьева-Витковская Л. А., Полторанин Р. В.* Оценивание временных характеристик функционирования корпоративных компьютерных сетей // Приборостроение. 2018. Т. 61, № 3. С. 197–201.

8*. Олифер В. Г., Олифер Н. А.* Компьютерные сети. Принципы, технологии, протоколы. Питер, 2010.

9*. Шелест М. Н.* Анализ средней задержки для одной модели сети массового обслуживания с резервированием ресурсов // Информационно-управляющие системы. 2022. № 2 (117). С. 32–41.

10*. Шелест М. Н.* Обзор математических моделей информационных систем // Научная сессия ГУАП: сб. докл.: в 3 ч. Ч. II. Технические науки. СПб.: ГУАП, 2019. С. 272–277.

11*. Шелест М. Н., Татарникова Т. М.* Оценка граничных значений среднего времени отклика на запрос пользователя информационной системы // Программные продукты и системы. 2022. Т. 35, № 3. С. 561–566.

12*. Шелест М. Н., Татарникова Т. М.* Метод оценивания быстродействия больших информационных систем с кластеризацией транзакций // Известия высших учебных заведений. Приборостроение. 2022. Т. 65, № 9. С. 623–629.

# **УДК 004.93 DOI: 10.31799/978-5-8088-1824-8-2023-3-81-87**

## *А. В. Яковлев*

*кандидат технических наук, доцент Санкт-Петербургский государственный университет аэрокосмического приборостроения*

# **ИССЛЕДОВАНИЕ РЕЧЕВОГО СИГНАЛА С ИСПОЛЬЗОВАНИЕМ ОТКРЫТОГО ПРОГРАММНОГО ОБЕСПЕЧЕНИЯ (AUDACITY, PRAAT, OPENSMILE)**

*Рассмотрены практические аспекты применения программного обеспечения с открытым исходным кодом для выполнения полного цикла исследования речевого сигнала. Приведены базовые требования к помещению для записи и особенности размещения микрофона при записи. Указано требуемое оборудование для записи речи. Приведена процедура записи речевого сигнала с использованием программы Audacity. Описаны редактирование и предварительный анализ речевого сигнала в программе Praat, приведен перечень рассчитываемых в программе Praat параметров речевого сигнала на русском и английском языках. Дана процедура расчета низкоуровневых дескрипторов речевого сигнала с использованием библиотеки openSmile, приведены названия основных конфигураций, используемых при анализе речевого сигнала в международных научных исследованиях.*

*Ключевые слова: речевой сигнал, регистрация речи, открытое программное обеспечение, Audacity, Praat, openSmile, показатели речевого сигнала, низкоуровневые дескрипторы.*

#### *A. V. Yakovlev*

*PhD, Tech., Associate Professor St. Petersburg State University of Aerospace Instrumentation*

# **SPEECH SIGNAL RESEARCH USING OPEN SOURCE SOFTWARE (AUDACITY, PRAAT, OPENSMILE)**

*The practical aspects of using open source software to perform a full cycle of speech signal research are considered. The basic requirements for the recording room and the features of the microphone placement during recording are given. The required equipment for speech recording is indicated. The procedure for recording a speech signal using the Audacity program is given. Editing and preliminary analysis of a speech signal in the Praat program is described, a list of speech signal parameters calculated in the Praat program in Russian and English is given. The procedure for calculating low-level descriptors of a speech signal using the openSmile*  library is given, the names of the main configurations used in the analysis of a speech signal in international *scientific research are given.*

*Keywords: speech signal, speech recording, open source software, Audacity, Praat, openSmile, speech signal indicators, low-level descriptors.*

## **Введение**

С точки зрения лингвистики речь – это форма взаимодействия между людьми с помощью языковых конструкция, основанных на определенных правилах [1]. С биологической точки зрения речь – это процесс воспроизведения языковых конструкций путем комплексной работы всех элементов голосового аппарата человека [2]. С точки зрения акустики речь представляет собой колебания упругой среды, обладающие определенным спектром, интенсивностью и диапазоном [3]. Усреднено частотный диапазон речевого сигнала находится в пределах 80 Гц – 12000 Гц.

# **Стандартизация записи речевого сигнала (помещение и процедура проведения)**

Идеальным местом для регистрации речи является безэховая камера, однако это условие «идеальное», и в большинстве случаев используются обычные помещения с низким уровнем зашумленности. При этом оцениваются и контролируются факторы, оказывающие влияние на качество записи: реверберация, посторонние шумы и клиппинг.

Реверберация – многократное отражение основного сигнала от различных поверхностей, присутствующих в месте записи. Иногда эффект ре-

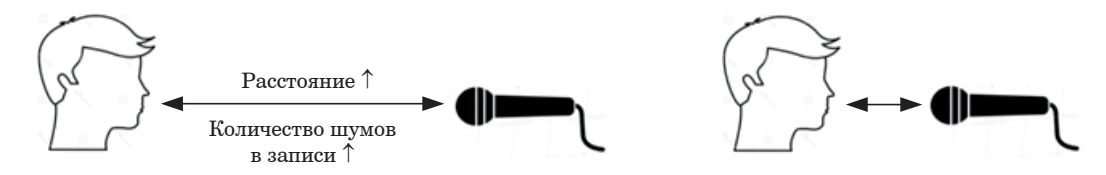

*Рис. 1. Расположение говорящего и микрофона [4]*

верберации используют для улучшения акустических и художественных свойств сигнала, однако она вносит изменения в частотный состав сигнала, что может помешать анализу речи.

Посторонними шумами называется все, что не относится к речевому сигналу. Источниками постороннего шума могут быть шум улицы, хлопки дверями в соседних помещениях, разговоры исследователей при проведении записи. Некачественная электрическая проводка также может внести нежелательные шумы в сигнал. Более того, сам источник речевого сигнала может послужить источником шума. Например, съеденная перед записью сладкая пища, вызывая повышенное количество слюны в ротовой полости, приводит к появлению «щелчков» в записанном сигнале. Если шумы находятся вне области человеческой речи (80 Гц – 12000 Гц), то от них можно избавиться фильтрацией сигнала. От шумов, частоты которых пересекают частоты голоса, избавиться без потери качества не представляется возможным. Лучшим способом борьбы с посторонними шумами является заблаговременное их устранение.

Клиппинг – форма искажения звука, выражающаяся в ограничении амплитуды сигнала при превышении входным усилителем предела напряжения питания. Этот эффект приводит к появлению гармоник, отсутствующих в исходном сигнале.

Помимо учета характеристики помещения, при проведении записи речи необходимо обеспечить, чтобы расстояние говорящего от микрофона было стандартным и оптимальным. Расстояние от микрофона определяет следующие характеристики записанного сигнала:

– соотношение сигнал–шум;

– амплитудно-частотную характеристику записанного сигнала.

Чем больше расстояние между источником сигнала и микрофоном, тем большее количество внешних шумов и реверберации будет в сигнале (рис. 1, слева). Это связано с тем, что волны от источника рассеиваются и теряют энергию на пути к приемнику. Чтобы это компенсировать, необходимо увеличить входное напряжение на усилителе. Вместе с этим усиливается уровень шумов в сигнале. С другой стороны, чем ближе источник находится к микрофону (рис. 1, справа), тем большее количество низких частот будет в сигнале.

Полностью избавиться от шумов и реверберации в сигнале без его искажения невозможно. Поэтому следует выбирать расстояние около 15 см до микрофона, так как частотный баланс будет скорректирован в дальнейшем. Более близкая дистанция добавит в сигнал артефакты, такие как чрезмерно высокий уровень дыхания, резкие пики от толчков воздуха, высокий уровень неречевых звуков.

## **Оборудование для регистрации речевого сигнала**

В процессе регистрации речи исходные акустические колебания преобразуются в электрический сигнал, а затем в цифровой вид. Для решения этой задачи используются микрофон, аналого-цифровой преобразователь (АЦП) и специализированное программное обеспечение. Пример компоновки оборудования для проведения записи речи в ходе научных исследований приведен на рис. 2.

Важнейшей составной частью оборудования для регистрации речи является микрофон – электроакустическое устройство, оснащенное мембраной, которая под действием давления звуковых колебаний воздуха возбуждает электрические колебания. Микрофоны любого типа характеризуются чувствительностью, номинальным диапазоном рабочих частот, частотной характеристикой, характеристикой направленности [5]. Для записи речи используются динамические и конденсаторные микрофоны.

Динамический микрофон представляет собой мембрану (диафрагму), соединенную с проводником, который помещен в магнитное поле, создаваемое постоянным магнитом (рис. 3, *а*). Колебания давления воздуха воздействуют на мембрану и приводят в движение проводник. При пересечении проводником магнитных линий тока в нем возникает электродвижущая силу сила индукции, пропорциональная как амплитуде, так и частоте колебаний мембраны [5].

Конденсаторный микрофон состоит из конденсатора, одна из обкладок которого сделана из эластичного материала и представляет собой мембрану (рис. 3, *б*). На конденсатор подается постоянное

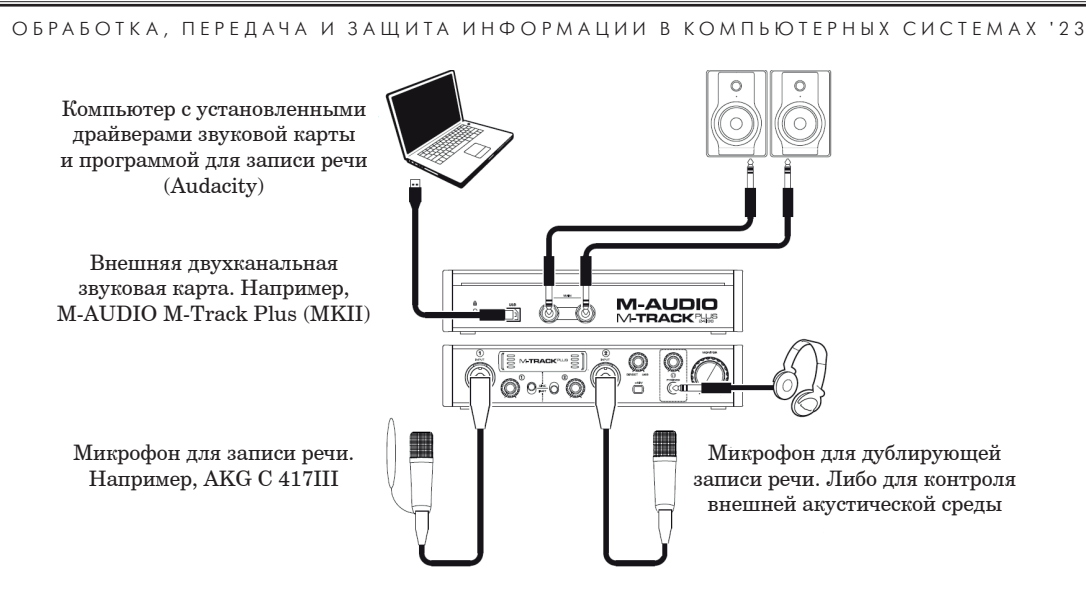

*Рис. 2. Пример компоновки оборудования для записи речи*

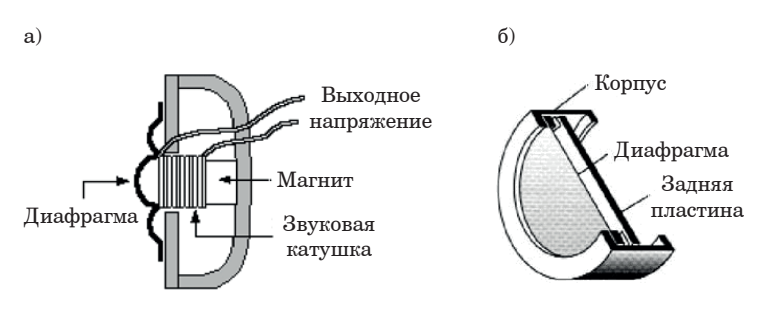

*Рис. 3. Устройство динамического (а) и конденсаторного (б) микрофона*

напряжение (в современных моделях оно равно 48 В). При воздействии колебаний звукового давления вибрации эластичной обкладки изменяют емкость конденсатора, вследствие чего на нем изменяется напряжение. Разница между напряжением питания и напряжением на конденсаторе создает ток, который и является полезным сигналом, поступающим на усилитель. При профессиональной записи речи чаще используется конденсаторный микрофон, на который требуемое напряжение подается от звуковой карты либо от усилителя.

Звуковые карты бывают встроенными и внешними. Встроенные звуковые карты в составе чипсета материнской платы есть на всех современных компьютерах. Однако характеристики используемых микросхем АПЦ могут сильно различаться. Это не позволяет стандартизировать процесс записи речи. Поэтому для стандартизации проводимых исследований при записи речи используются внешние АЦП. Например, внешняя двухканальная звуковая карта M-AUDIO M-Track Plus (MKII) обеспечивает частоту дискретизации сигнала по времени до 96 кГц и разрядность квантования до 24 бит.

# **Запись речевого сигнала с использованием программы Audacity**

Наиболее удобным программным обеспечением для записи и редактирования речи является бесплатный кроссплатформенный программный продукт Audacity (www.audacityteam. org). Для записи нового аудиофайла необходимо установить программу на компьютере и выбрать Файл  $\rightarrow$  Создать проект. В результате будет загружено новое окно Audacity (рис. 4).

Перед началом записи необходимо проверить, чтобы был выбран предназначенный для записи микрофон (1), указать вид записи (моно или стерео) (2) и устройство воспроизведения (3). После этого разместить микрофон на расстоянии около 30 см от рта говорящего и нажать кнопку «Запись» (4) либо выбрать меню *Транспорт* → *Запись* → *Записать*. Крайне желательно, чтобы в помещении, где производится запись, во время записи не было посторонних разговоров и звуков. Рекомендуется проинструктировать диктора, чтобы он (она) старался говорить в нормальном темпе, но достаточно громким голосом. Кричать

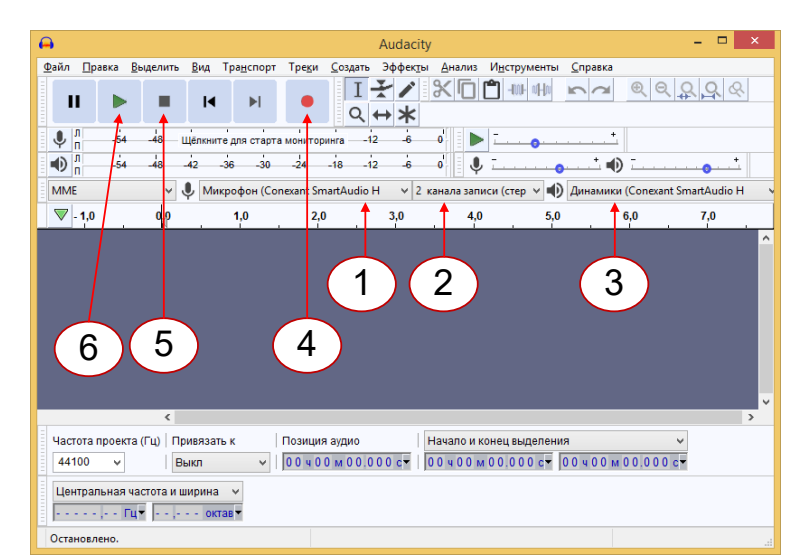

*Рис. 4. Порядок проведения записи в программе Audacity*

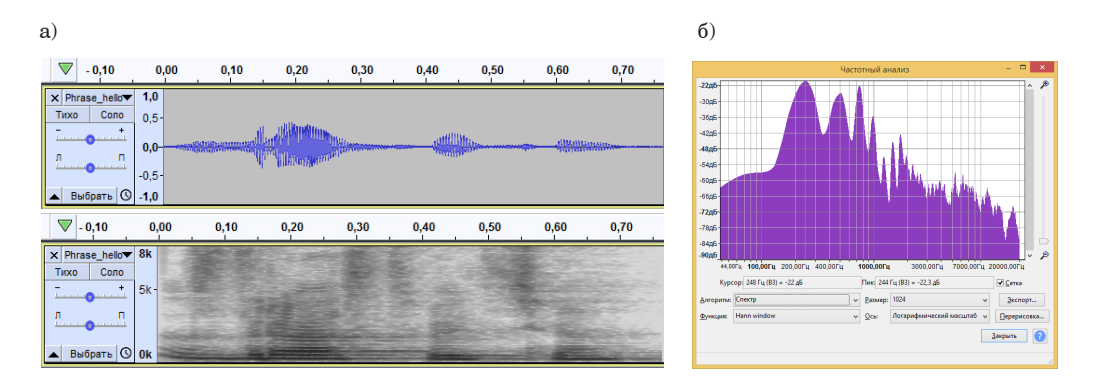

А Б *Рис. 5. Выделение слова «здравствуйте» и построение его спектрограммы*

при этом не надо. Для прекращения записи нажать кнопку «Стоп» (5). После проведения записи целесообразно проверить, что запись была сделана с требуемым качеством. Для этого нажать кнопку «Проиграть» (6) либо выбрать меню  $T$ ранспорт → Проигрывание → Старт/Стоп [5].

В результате проведенной записи речи (например, слова «здравствуйте») в главном окне программы появляется осциллограмма (волноформа в терминологии Audacity) записанного речевого сигнала. Для сохранения полученной аудиозаписи в файл надо выбрать меню *Файл* → *Экспорт* и указать формат файлов, в котором в дальнейшем планируется хранить записанною речь. Наиболее часто используемым для дальнейшей обработки речи является формат WAV (Waveform Audio Format), созданный совместно компаниями Microsoft и IBM для обработки и хранения несжатых аудиоданных, которые по качеству соответствуют CD-дискам.

Функционал программы Audacity позволяет выполнить большой спектр операций с записанной речью (редактируемым аудиофайлом). К наи-

более часто используемым относятся редактирование записанного аудиофайла (например, обрезка тишины с начала и конца записи с помощью выделения тишины мышью и меню  $\Pi$ равка  $\rightarrow$   $B$ ы*резать*) и построение спектрограммы речевого сигнала (рис. 5, *а*), а также построение усредненного спектра для выделенного фрагмента аудиозаписи (меню *Анализ* → *График спектра…*) (рис. 5, *б*).

Для проведения более детального анализа и точных измерений функционала указанной программы недостаточно. Для этой цели используется Praat.

## **Редактирование и предварительный анализ речевого сигнала в программе Praat**

Программный продукт Praat предназначен для анализа речи в фонетических исследованиях и является одним из основных инструментов для исследователей речи. На основе анализа спектрограммы загружаемого речевого файла это программное обеспечение позволяет рассчитывать значения частоты основного тона (ЧОТ), частоты формант F1–F4, интенсивность речевого сигнала и ряд других характеристик.

Программа разработана и продолжает совершенствоваться Полом Бурсмой (Paul Boersma) и Дэвидом Венинком (David Weenink) из Амстердамского университета. Для скачивания программы надо зайти на сайт www.fon.hum.uva.nl/ praat/ и загрузить актуальную версию для используемой операционной системы.

В отличие от Audacity, программа Praat позволяет редактировать аудиофайл с более высоким качеством. Это связано с тем, что она рассчитывает и при редактировании отображает основные характеристики речи (рис. 6): огибающая ЧОТ диктора (темносиняя линия), огибающие формант F1–F4 (серия красных точек), изменение интенсивности речи (желтая линия). Их показ можно включать и выключать в меню *Editor* → *View* → *Show Analyses menu*.

Кроме функции редактирования, программа Praat позволяет сохранить в текстовом файле набор

показателей речи для выделенного фрагмента (меню  $Editor → Pulses → Voice Report$ ). В таблице приведены перечень рассчитываемых программой Praat показателей речи и их перевод на русский язык.

Представленный набор показателей достаточен для значительного числа научных исследований. Для расчета расширенного набора показателей речи обычно используется программное средство с открытым программным кодом openSmile [6].

# **Расчет низкоуровневых дескрипторов речевого сигнала с использованием библиотеки openSmile**

Библиотека openSmile широко используется в научных исследованиях для параметрического представления речевого сигнала, т. е. получения первичных показателей речевого сигнала [6]. Она позволяет рассчитать около 27 тыс. показателей, или, как их еще называют, низкоуровневых дескрипторов (Low Level Descriptors, LLD). С теоретической точки зрения эти показатели

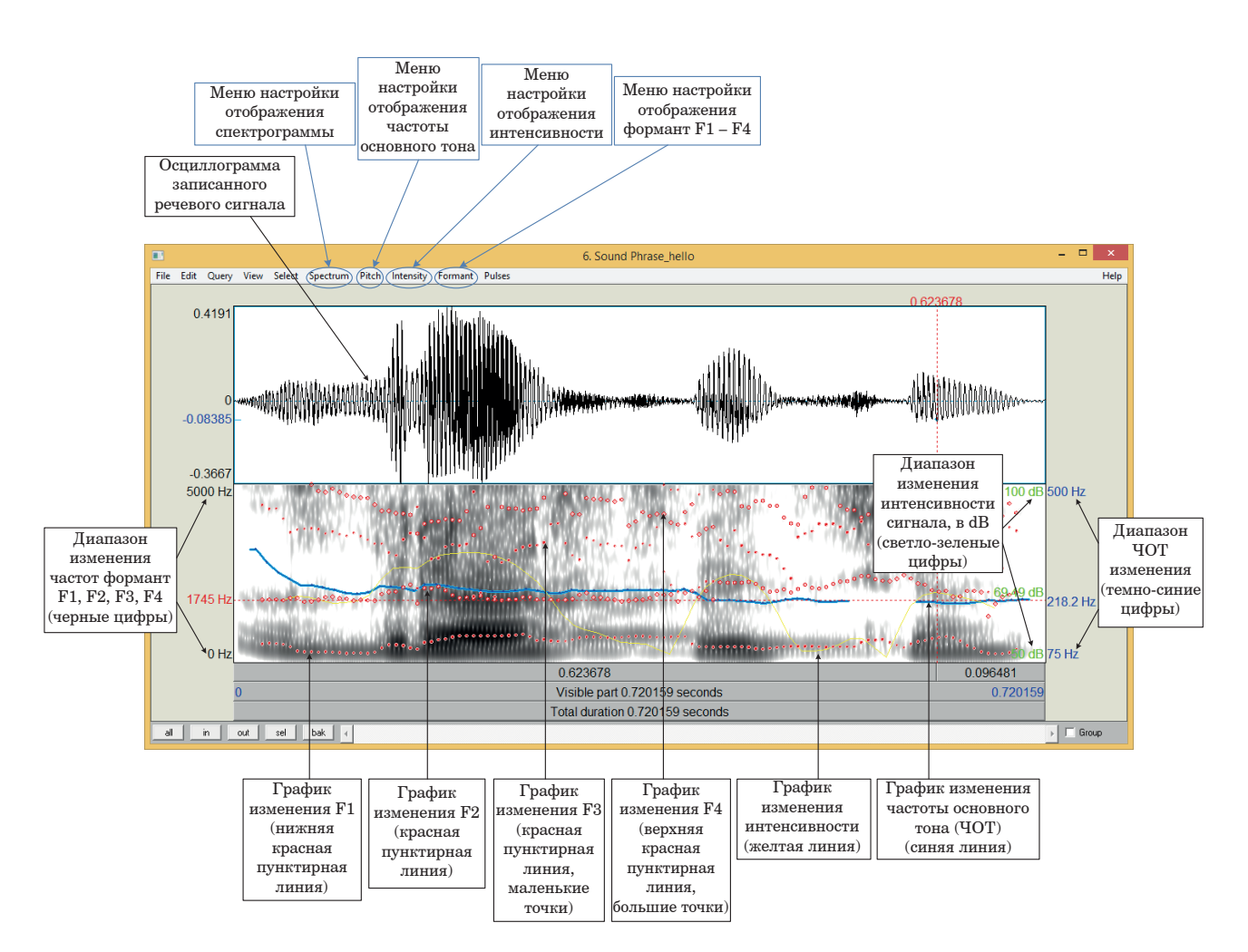

*Рис. 6. Основные характеристики речи, отображаемые в окне редактора Praat*

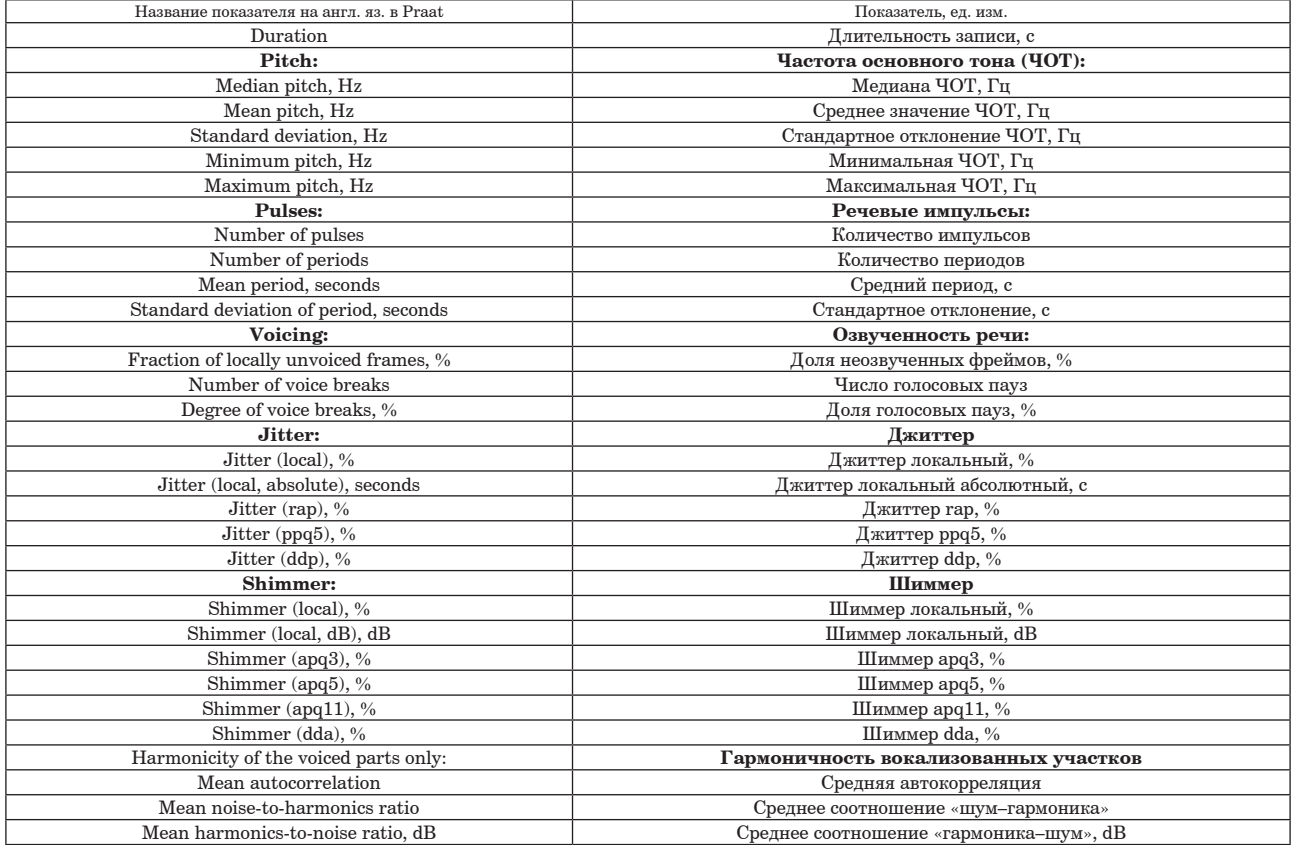

#### Набор показателей речи, рассчитываемый программой Praat

объединены в три группы: спектральные, энергозависимые и вокализованные.

С практической точки зрения одновременный расчет и последующий анализ такого большого числа показателей представляется проблематичным. В такой ситуации предпочтительно работать с подмножеством множества рассчитываемых показателей. Для расчета именно подмножеств этих показателей в библиотеке openSmile введено понятие «конфигурация». В конфигурации пользователь библиотеки самостоятельно определяет перечень требуемых ему показателей. В ходе проведенных научных исследований с использованием библиотеки openSmile ее разработчиками и сотрудничающими с ними научными группами был сформирован ряд конфигураций, хорошо «работающих» по отдельным проблематикам:

- расчет стандартных характеристики речи; используются в большинстве исследований: GeMaps, eGeMaps, MFCC, PLP, Prosody, Auspec;

- расчет характеристик речи, позволяющих оценить:

о эмоциональное состояние говорящего: Emobase, IS09 emotion;

о пол, возраст, заинтересованность говорящего: IS10;

о состояние говорящего (алкогольная интоксикация, сонливость): IS11;

о искренность, открытость, дружелюбность, невротизм говорящего: IS12.

Лля использования библиотеки openSmile ee надо загрузить с сайта https://github.com/audeering/ opensmile/releases в виде архива (opensmile-3.0.1win-x64.zip для версии 3.0.1) и распаковать в выбранный пользователем каталог (например, «h:\ OS 301»). Исполняемый файл «SMILExtract.exe» находится в подкаталоге «bin». Файлы конфигураций, обеспечивающие расчет требуемого набора показателей речи, расположены в подкаталоге «config» (рис. 7).

Работа с библиотекой преимущественно осуществляется из командной строки. Для работы с программой первоначально в терминале рекомендуется перейти в каталог, где находится сама программа: cd h:\OS 301\bin\. Для получения справки о доступных опциях программы необходимо выполнить команду .\SMILExtract. ехе-h. Для расчета параметров необходимо ввести команду SMILExtract.exe со следующими параметрами:

SMILExtract.exe -С {файл конфигурации} - [ {аудиофайл} - 0 {файл результата},

| $-h:\05.301$ .*.* |     |                   |
|-------------------|-----|-------------------|
| + Имя             | Тип | Размер            |
| 全 [.]             |     | <llanka></llanka> |
| $\Box$ [bin]      |     | <Папка>           |
| [config]-         |     | <Папка>           |
| $\Box$ [doc]      |     | <Папка>           |
| [example-audio]   |     | <Папка>           |
| [include]         |     | <Папка>           |
| <b>Ilicenses1</b> |     | <Папка>           |
| [scripts]         |     | <Папка>           |
| <b>CHANGELOG</b>  | md  | 5732              |
| <b>LICENSE</b>    |     | 8816              |
| <b>README</b>     | md  | 1689              |
|                   |     |                   |
|                   |     |                   |
|                   |     |                   |
|                   |     |                   |
|                   |     |                   |
|                   |     |                   |
|                   |     |                   |
|                   |     |                   |
|                   |     |                   |
|                   |     |                   |
|                   |     |                   |
|                   |     |                   |
|                   |     |                   |
|                   |     |                   |
|                   |     |                   |
|                   |     |                   |

*Рис. 7. Структура каталогов библиотеки openSmile*

где «-C» – опция, указывающая, что надо прочесть файл конфигурации; {файл конфигурации} – полный путь к месту размещения файла конфигурации и его полное имя; «-I» – опция, указывающая, что надо прочесть аудиофайл; {аудиофайл} – полный путь к месту размещения анализируемого аудиофайла в формате .wav и его полное имя; «-O» – опция, указывающая, что результаты расчетов надо поместить в файл формата WEKA Arff; {файл результата} – полный путь к файлу результата расчетов и его полное имя.

Для рассматриваемого примера создадим на диске «h:\» новый каталог «Wav» и поместим в него рассматриваемый файл с записанным словом «здравствуйте». Соответственно, путь к этому файлу будет: h:\Wav\Phrase\_hello\_clear.wav. Также на диске «h:\» создадим новый каталог «h:\Results» для помещения в него хранения результатов расчетов.

Для расчета параметров аудиозаписи «Phrase\_hello\_clear.wav» с использованием конфигурации GeMaps команда будет следующей:

```
.\SMILExtract.exe -C h:/OS _ 301/config/gemaps/v01b/
GeMAPSv01b.conf -I h:/Wav/Phrase hello clear.wav
-O h:/Results/Phrase hello clear.arff
```
В результате выполнения команды будет сформирован файл «Phrase\_hello\_clear.arff» с рассчитанными значениями интересуемых параметров (конфигурация GeMaps) для аудиофайла «Phrase hello clear.wav».

Для получения информации о доступных атрибутах команды по извлечению конфигурации необходимо ввести команду SMILExtract.exe со следующими параметрами:

SMILExtract.exe - С {файл конфигурации} - ccmdHelp,

где «-C» – опция, указывающая, что надо прочесть файл конфигурации; {файл конфигурации} – полный путь к месту размещения файла конфигурации и его полное имя; «-ccmdHelp» – опция, указывающая, что надо вывести справочную информацию о параметрах интересуемой конфигурации.

Например, чтобы вывести в терминале справочную информацию о параметрах использованной выше конфигурации «GeMAPSv01b», необходимо ввести команду:

```
.\SMILExtract.exe -C h:/OS _ 301/config/gemaps/v01b/
GeMAPSv01b.conf -ccmdHelp
```
#### **Заключение**

Рассмотренные программные средства перекрывают весь функционал, требуемый при исследованиях речевого сигнала. Применение коммерческих программных продуктов со схожим функционалом ограничено ввиду их дороговизны. В свою очередь, программные продукты Audacity, Praat, openSmile – это открытое и бесплатное, свободное для загрузки программное обеспечение со значительным базовым функционалом, что делает их совместное использование конкурентным и полезным для исследователя.

#### **Библиографический список**

1*. Жинкин Н. И.* Речь как проводник информации. М.: Наука, 1982. 159 c.

2*. Ляксо Е. Е., Огородникова Е. А., Алексеев Н. П.*  Физиология слуха и речи. СПб.: Речь, 2012. 167 с.

3*. Алдошина И. А.* Акустика музыкальных инструментов. Акустика речи и пения // *Алдошина И. А., Приттс Р.* Музыкальная акустика. СПб., 2006. C. 200–470.

4. Расположение микрофона при записи вокала в студии // muzrock.com. 2015. URL: https://muzrock. com/zvukozapis/raspolozhenie-mikrofona (дата обращения: 21.06.2020).

5*. Яковлев А. В.* Алгоритмы обработки речи в научных исследованиях. СПб.: ГУАП, 2022. 81 с.

6. audEERING | Intelligent Audio Engineering – openSMILE. URL: https://www.audeering.com/technology/ opensmile/ (дата обращения: 15.11.2018).

## **УДК 004.93 DOI: 10.31799/978-5-8088-1824-8-2023-3-88-93**

#### *А. В. Яковлев*

*кандидат технических наук, доцент Санкт-Петербургский государственный университет аэрокосмического приборостроения*

# **ХАРАКТЕРИСТИКА НЕКОТОРЫХ ПРИЗНАКОВ РЕЧЕВОГО СИГНАЛА, ФОРМИРУЕМЫХ БИБЛИОТЕКОЙ OPENSMILE**

*Библиотека openSmile предоставляет пользователю возможность для расчета значительного числа низкоуровневых дескрипторов. Детально рассматривается набор показателей, рассчитываемых при использовании конфигурации GeMAPS.*

*Ключевые слова: речевой сигнал, анализ речевого сигнала, открытое программное обеспечение, openSmile, показатели речевого сигнала, низкоуровневые дескрипторы, конфигурация GeMAPS.*

### *A. V. Yakovlev*

*PhD, Tech., Associate Professor St. Petersburg State University of Aerospace Instrumentation*

# **CHARACTERISTIC OF SOME FEATURES OF THE SPEECH SIGNAL CALCULATED BY THE OPENSMILE LIBRARY**

*The openSmile library provides the user with the ability to calculate a significant number of low-level descriptors. The article discusses several features calculated using the GeMAPS configuration. Keywords: speech signal, speech signal analysis, open source software, openSmile, speech signal indicators, low-level descriptors, LLD, GeMAPS configuration.*

#### **Введение**

Интерес к определению различных состояний человека по его речи имеет долгую историю во многих областях – от психиатрии до инженерии. Психиатры пытаются диагностировать аффективные состояния. Психологи и исследователи в области коммуникации изучают способность голоса передавать сигналы об эмоциях. Специалисты в области информационных технологий вырабатывают все новые подходы к автоматическому распознаванию и моделированию эмоций говорящего, чтобы сделать свои приложения более доступными и достоверными для пользователей [1]. Однако тонкое и точное распознавание эмоций, понимание психических состояний требует глубокого понимания механизмов формирования этих эмоций и состояний у человека и их передачи через речь. Для достижения такого понимания решающее значение имеют поиск и интерпретация соответствующих акустических показателей.

Дифференцирующие эмоции фонетические показатели, которые можно рассчитать из речевого сигнала, уже хорошо известны [2–8]. Их базовый набор может быть рассчитан с использованием программы Praat [9, 10]. Однако активное применение алгоритмов машинного обучения для распознавания аффективных состояний в речи привело к увеличению разнообразия и количества используемых акустических показателей, часто доходящих до нескольких тысяч *основных* (*низкоуровневых*) и *производных* (*функциональных*) *показателей* [11, 12]. Достоинством такого подхода стало то, что такое обилие показателей позволило охватить многие акустические характеристики всеобъемлющим и надежным образом, недостатком – серьезные трудности в интерпретации механизмов, лежащих в основе формирования этих признаков.

**Женевский минималистичный набор акустических показателей** представляет собой минималистичный стандартизированный набор акустических показателей для анализа речи и других вокальных звуков при проведении научных исследований. Этот набор целесообразно использовать наряду с любыми другими показателями, представляющими интерес для исследователя. В этом случае будет обеспечена сопоставимость проводимых различными научными группами исследований [13].

Разработка набора показателей была начата на конференции «Измерение аффекта и эмоций в вокальной коммуникации с помощью извлечения акустических признаков: состояние вопроса, текущие исследования и сравнительный анализ», прошедшей 1–2 сентября 2013 г. в Швейцарском центре аффективных наук в Женеве (Swiss Center of Affective Sciences, Geneva). Доработка набора производилась в Техническом университете Мюнхена (Technische Universitat Munchen, TUM) [13]. Выбор показателей для включения в набор был обусловлен (и обоснован) тремя критериями: 1) потенциал акустического показателя для дифференциации физиологических изменений в голосе во время аффективных процессов, 2) частота и успешность применения показателя в научных исследованиях, 3) теоретическая значимость показателя [1, 2].

Были разработаны две версии набора: минималистический набор показателей (конфигурация GeMAPS) и его расширение (конфигурация eGeMAPS), содержащее небольшой набор кепстральных дескрипторов, повышающих точность автоматического распознавания аффекта. Анализ базовых функций дискретного косинусного преобразования, используемых при вычислении MFCC, показал, что MFCC нижнего порядка связаны с со спектральным наклоном, общим распределением спектральной энергии и более важны для задач анализа аффекта и паралингвистического анализа голоса [14], а MFCC более высокого порядка отражают более тонкие распределения энергии, которые, предположительно, важны для идентификации фонетического содержания [13].

#### **Сведения о библиотеке openSmile**

Один из наиболее известных программных продуктов для расчета акустических показателей речи – библиотека openSmile. Библиотека по-

зволяет рассчитать около 27 тыс. показателей речевого сигнала, или, как их еще называют, низкоуровневых дескрипторов (Low Level Descriptors, LLD) [15]. В связи с большим числом рассчитываемых показателей они сгруппированы в несколько наборов. Состав каждого набора описывается конфигурационным файлом, который также называется конфигурацией. Для выполнения расчетов в библиотеке openSmile Женевский минималистичный набор акустических показателей представлен в виде конфигурационного файла GeMAPS [13] (Geneva Minimalistic Acoustic Parameter Set).

**Конфигурационный файл GeMAPS** обеспечивает расчет суммарно 62 показателей, которые являются производными от исходных 18 основных (низкоуровневых) показателей, над которыми выполняются математико-статистические преобразования: сглаживание во времени, расчет среднего арифметического и коэффициента вариации и др. Результатом является набор производных (функциональных) показателей. Эти показатели и рассчитываются в результате использования конфигурации GeMAPS.

Для успешного использования результатов работы библиотеки openSmile и конфигурации GeMAPS в частности требуется учитывать принцип формирования названия каждого из рассчитываемых производных (функциональных) показателей, которые, обратим на это еще раз внимание, рассчитываются на основе значений основных (низкоуровневых) показателей (рис. 1).

Исходные 18 основных (низкоуровневых) показателей условно можно разделить на три группы [13].

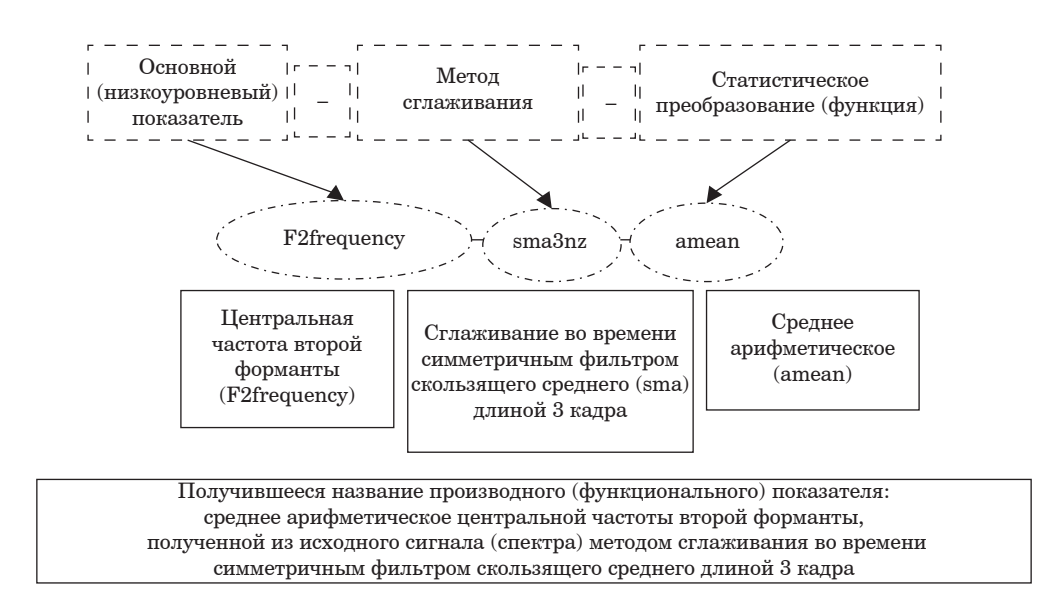

*Рис. 1. Формирование названия производного (функционального) показателя*

1. Показатели, связанные с частотой  $(n = 6)$  $(*табл*, 1):$ 

 $\circ$  F0semitoneFrom27.5Hz - логарифмическая частота основного тона (ЧОТ,  $F_0$ ) на полутоновой шкале частот, начиная с 27,5  $\Gamma$ ц (полутон 0);

 $\circ$  iitterLocal – лжиттер, т. е. отклонения в отдельных последовательных длинах периода  $F_0$ ;

 $\circ$  F1frequency, F2frequency, F3frequency  $$ центральные частоты первой, второй и третьей формант;

• F1bandwidth - полоса пропускания первой форманты.

2. Показатели, связанные с энергией/амплитудой сигнала  $(n = 3)$  (табл. 2):

o shimmerLocaldB - шиммер, т. е. разница пиковых амплитуд последовательных периодов  $F_0$ ;

o loudness - оценка воспринимаемой интенсивности сигнала по слуховому спектру (гром $kO(2)$ 

© HNRdBACF – отношение сигнал-шум (Harmonics-to-noise ratio (HNR).

3. Спектральные (балансовые) показатели ( $n = 9$ )  $(*ra*6 $\pi$ , 3):$ 

 $\circ$  alphaRatioV, alphaRatioUV - так называемое Alpha Ratio, соотношение суммарной энергии в диапазонах 50-1000 Гц и 1-5 кГц;

 $\circ$  hammarbergIndexV, hammarbergIndexUV индекс Хаммарберга (Hammarberg Index), отноше-

Таблина 1

#### Показатели, связанные с частотой (Frequency related parameters)

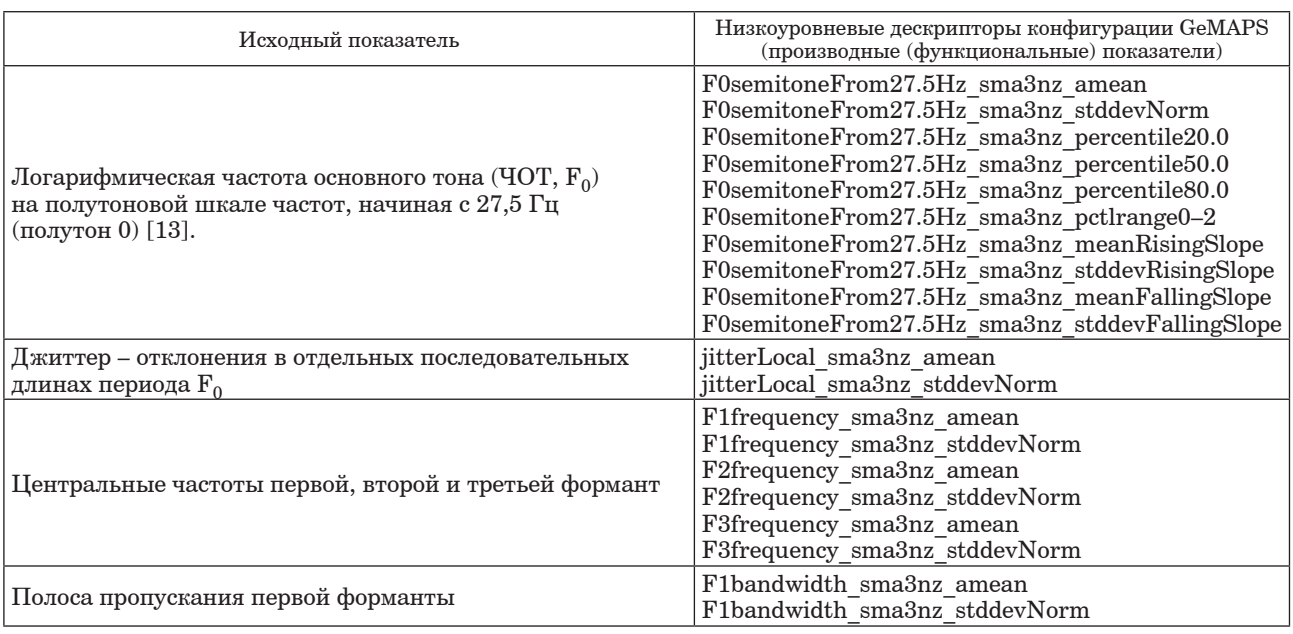

Таблица 2

#### Показатели, связанные с энергией/амплитудой сигнала (Energy/Amplitude related parameters)

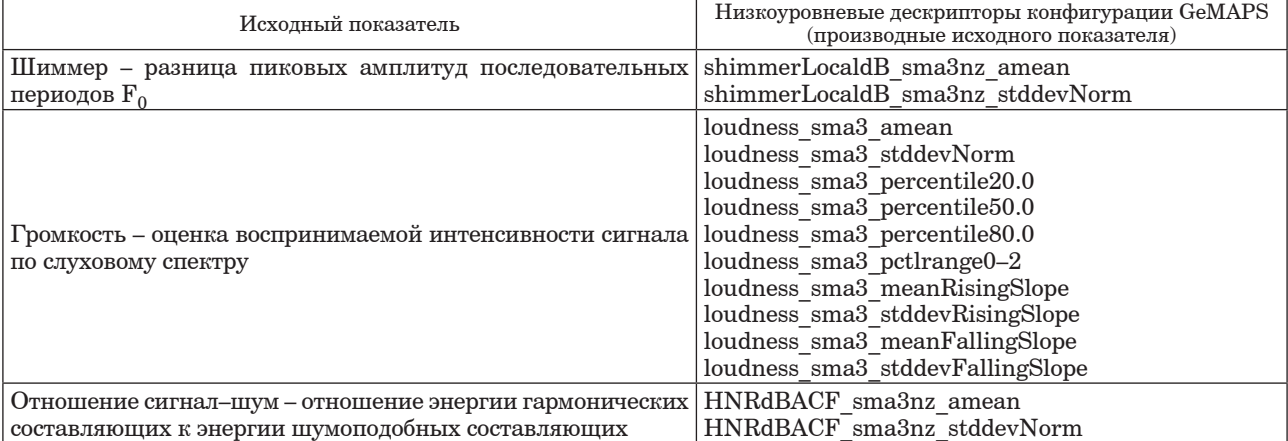

## *Таблица 3*

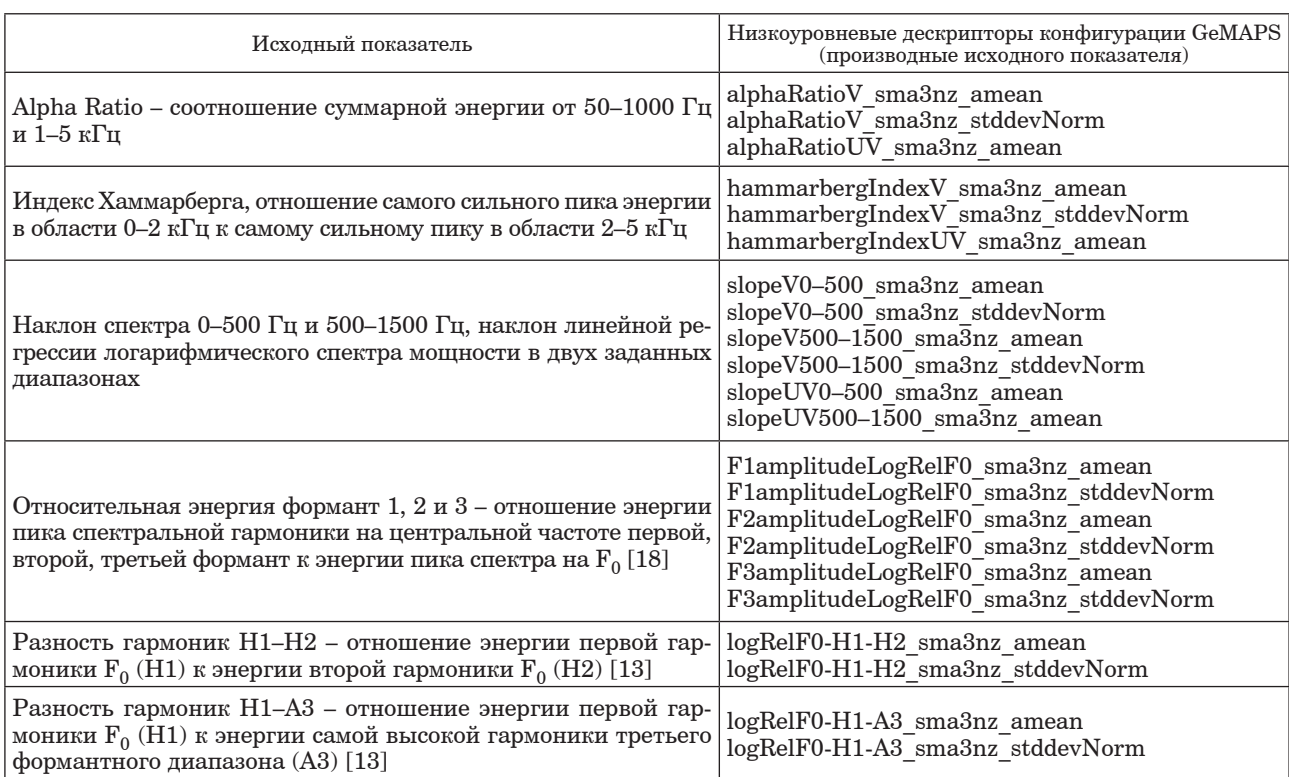

**Спектральные (балансовые) показатели (Spectral (balance) parameters)**

ние самого сильного пика энергии в области 0–2 кГц к самому сильному пику в области 2–5 кГц;

 $\circ$  slopeV0–500, slopeV500–1500, slopeUV0–500, slopeUV500–1500 – наклон спектра (Spectral Slope) 0–500 Гц и 500–1500 Гц, наклон линейной регрессии логарифмического спектра мощности в двух заданных диапазонах;

o F1amplitudeLogRelF0, F2amplitudeLogRelF0, F3amplitudeLogRelF0 – относительные энергии формант 1, 2 и 3 – отношения энергий пиков спектральных гармоник на центральной частоте первой, второй, третьей формант к энергии пика спектра на  $F_0$ ;

o logRelF0-H1-H2 – разность гармоник H1– H2 (Harmonic difference H1–H2) – отношение энергии первой гармоники  $F_0$  (H1) к энергии второй гармоники  $F_0$  (H2) [14];

o logRelF0-H1-A3 – разность гармоник H1– A3 ((Harmonic difference H1–A3) – отношение энергии первой гармоники F0 (H1) к энергии самой высокой гармоники третьего формантного диапазона (A3)) [14].

Рассмотрим некоторые из названных основных (низкоуровневых) показателей.

Индекс Хаммарберга – это отношение самого сильного пика энергии в области 0–2 кГц к самому сильному пику в области 2-5 кГц (рис. 2).

Наклон спектра – это наклон линейной регрессии логарифмического спектра мощности в заданном диапазоне частот. Например, на рис. 3 показан наклон спектра для диапазона частот 1250–8000 Гц.

В конфигурации GeMAPS рассматривается наклон спектра для двух частотных диапазонов: 0–500 Гц и 500–1500 Гц. Причем как для вокализованных фрагментов (slopeV0–500, slopeV500–1500), так и не для вокализованных (slopeUV0–500, slopeUV500–1500).

Как было отмечено, рассчитываемые на основе речевого сигнала показатели сглаживаются во времени симметричным фильтром скользящего среднего (symmetric moving average, sma [17]) длиной 3 кадра. Для высоты тона, джиттера и шиммера сглаживание выполняется только в пределах вокализованных (озвученных) областей без сглаживания переходов от 0 (невокализованного) к не 0).

После проведения процедуры сглаживания ко всем 18 исходным показателям в качестве функционалов применяются операции расчета среднего арифметического (amean) и коэффициента вариации (стандартное отклонение, нормализованное средним арифметическим – stddevNorm). В результате такого преобразова-

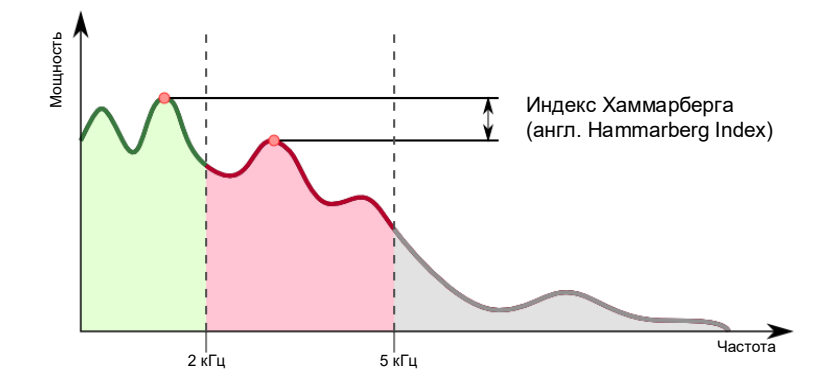

Рис. 2. Иллюстрация индекса Хаммарберга [16]

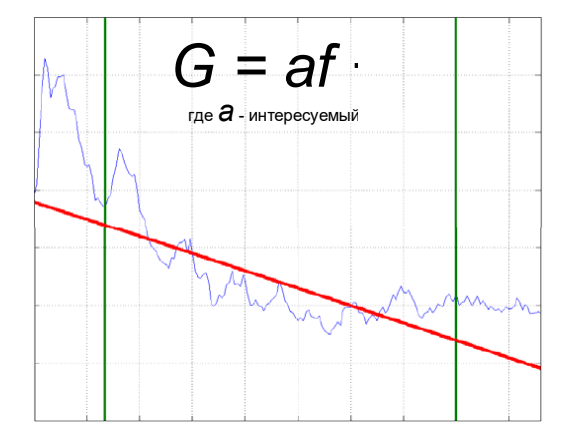

Рис. 3. Иллюстрация показателя «наклон спектра» [16]

ния вместо 18 исходных показателей для дальнейшего использования получается уже 36.

К громкости (Loudness) и частоте основного тона (F0semitoneFrom27.5Hz) лополнительно применяются следующие 8 функционалов:

 $-20$ -, 50-и 80-й процентили (percentile20.0; percentile50.0; percentile80.0);

- диапазон от 20- до 80-го процентиля (pctlrange $0-2$ ;

- среднее значение и стандартное отклонение наклона возрастающих (meanRisingSlope; stddevRisingSlope) и убывающих частей (mean-FallingSlope; stddevFallingSlope) сигнала.

Все перечисленные функционалы применяются только к вокализованным областям (отличное от нуля  $F_0$ ) за исключением функционалов, которые применяются к громкости. Это дает в общей сложности 52 показателя. Кроме того, для коэффициента альфа, индекса Хаммарберга и спектральных наклонов от 0 ло 500 Гц и 500-1500 Гц для всех невокализованных сегментов рассчитывается среднее арифметическое. Показатели для вокализованных сегментов обозначаются дополнительной буквой V в конце названия. Для невокализованных показателей в конце названия ставится UV. Например, hammarbergIndexV, hammarbergIndexUV - индекс Хаммарберга для вокализованного сегмента и невокализованного соответственно. Итого суммарно получается 56 показателей.

Также в конфигурацию GeMAPS входит 6 временных показателей, характеризующих временные характеристики анализируемого фрагмента речи (табл. 4) [13].

При расчете показателей конфигурации Ge-MAPS отсутствуют ограничения на минимальную продолжительность вокализованных или невокализованных участков анализируемого голо-

Таблица 4

Показатели, характеризующие анализируемый фрагмент речи

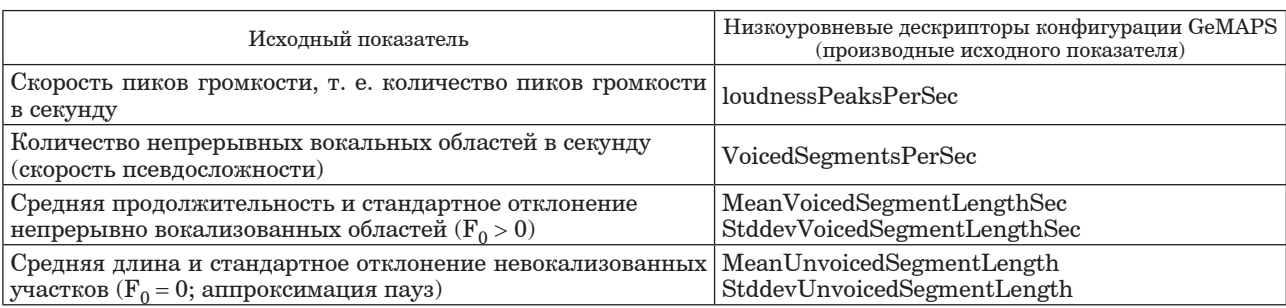

сового сигнала. То есть в крайнем случае они могут иметь длину всего в один кадр. Вместе с тем для сглаживания контура  $F_0$  используется алгоритм Витерби, который эффективно предотвращает, например, ошибочные одиночные вокализованные кадры. Суммарно при использовании конфигурации GeMAPS рассчитывается и может быть использовано исследователем речи 62 показателя.

## **Заключение**

Библиотека openSmile предоставляет пользователю широкие возможности для расчета значительного числа низкоуровневых дескрипторов речевого сигнала. В статье были детально описаны низкоуровневые дескрипторы, входящие в конфигурацию GeMAPS, широко используемую в научных исследованиях.

#### **Библиографический список**

1*. Scherer K. R.* Vocal affect expression: A review and a model for future research // Psychological Bulletin. 1986. Vol. 99. P. 143–165.

2*. Banse R., Scherer K. R.* Acoustic profiles in vocal emotion expression // Journal of Personality and Social Psychology. 1996. Vol. 70. P. 614–636.

3*. Juslin P. N., Laukka P.* Impact of intended emotion intensity on cue utilization and decoding accuracy in vocal expression of emotion // Emotion. 2001. Vol. 1. P. 381–412.

4. An acoustic study of emotions expressed in speech / S. Yildirim S., M. Bulut, C. M. Lee, A. Kazemzadeh // Proc. 8th Int. Conf. Spoken Language Process. Jeju Island, Korea, 2004. P. 2193–2196.

5. Critical analysis of the impact of glottal features in the classification of clinical depression in speech / E. Moore 2nd, M. A. Clements, J. W. Peifer, L. Weisser // IEEE Trans Biomed Eng. 2008. Vol. 55, № 1. P. 96–107.

6*. Busso C., Lee S., Narayanan S.* Analysis of Emotionally Salient Aspects of Fundamental Frequency for Emotion Detection // IEEE Transactions on Audio, Speech, and Language Processing. 2009. Vol. 17, № 4. P. 582–596.

7. Interdependencies among Voice Source Parameters in Emotional Speech / J. Sundberg, S. Patel, E. Bjorkner, K. R. Scherer// Affective Computing, IEEE Transactions on. 2011. Vol. 2. P. 162–174.

8*. Yap T. F.* Speech production under cognitive load: effects and classification: Thesis. UNSW Sydney, 2012.

9*. Boersma P., Weenink D.* PRAAT, a system for doing phonetics by computer // Glot international. 2001. Vol. 5. P. 341–345.

10*. Яковлев А. В.* Алгоритмы обработки речи в научных исследованиях. СПб.: ГУАП, 2022. 81 с.

11*. Яковлев А. В.* Использование методов Deep Learning для оценки уровня когнитивной усталости человека по его речи // Обработка, передача и защита информации в компьютерных системах'21: Междунар. науч. конф.: сб. докл. СПб., 2021. С. 48–53.

12. Автоматизированная система сбора и обработки данных для машинного обучения при оценке функционального состояния специалистов / А. В. Яковлев, В. О. Матыцин, К. А. Найденова, В. А. Пархоменко // Машинное обучение в исследованиях медико-биологических и социально-экономических данных: сб. науч. тр. / под ред. К. А. Найденовой, К. В. Швецова, А. В. Яковлева, В. А. Пархоменко. СПб.: Политех-Пресс, 2020. С. 204–235.

13. The Geneva Minimalistic Acoustic Parameter Set (GeMAPS) for Voice Research and Affective Computing / F. Eyben, K. R. Scherer, B. W. Schuller et al. // IEEE Transactions on Affective Computing. 2016. Vol. 7, № 2. P. 190–202.

14. On the Acoustics of Emotion in Audio: What Speech, Music, and Sound have in Common / F.Weninger, F. Eyben, B. W. Schuller et al. // Frontiers in Psychology. 2013. Vol. 4.

15*. Величко А. Н., Будков В. Ю., Карпов А. А.* Аналитический обзор компьютерных паралингвистических систем для автоматического распознавания лжи в речи человека // Информационно-управляющие системы. 2017. № 5 (90). С. 30–41.

16*. Tamarit L., Goudbeek M., Scherer K.* Spectral Slope Measurements in Emotionally Expressive Speech. Aalborg University, Denmark, 2008.

17*. Schuller B.* Intelligent Audio Analysis. Berlin Heidelberg: Springer, 2013. XXVIII, 345 p.

18. Learning Conditional Acoustic Latent Representation with Gender and Age Attributes for Automatic Pain Level Recognition / J.-L. Li, Y.-M. Weng, C.-J. Ng, C.-C.n Lee // Interspeech 2018. ISCA, 2018. P. 3438–3442.

**УДК 004.932:535.317.64 DOI: 10.31799/978-5-8088-1824-8-2023-3-94-97**

*Е. А. Яковлева\* кандидат физико-математических наук, доцент Р. А. Коваленко\* старший преподаватель \*Ивангородский гуманитарно-технический институт (филиал) Санкт-Петербургского государственного университета аэрокосмического приборостроения*

# **КОРРЕКЦИЯ ОПТИЧЕСКИХ ИСКАЖЕНИЙ НА ПРИМЕРЕ ДИСТОРСИИ**

*Рассматривается вопрос коррекции изображений на примере дисторсии. Возможность коррекции дисторсии изучается с физической, программной и математической составляющей. Сформулирован общий подход к коррекции дисторсии.* 

*Ключевые слова: дисторсия, функция отображения, обработка изображения.* 

*E. A. Yakovleva\* PhD, Phys.-Math., Associate Professor R. A. Kovalenko\* Senior Lecturer \*Ivangorod branch of St. Petersburg State University of Aerospace Instrumentation*

# **CORRECTION OF OPTICAL DISTORTIONS ON THE EXAMPLE OF DISTORTION**

*The article deals with the issue of image correction on the example of history. The possibility of correcting history is being studied with a physical, software and mathematical component. A general approach to distortion correction is formulated. Keywords: distortion, display function, image processing.*

Получение изображений в существующем мире основано на использовании различных оптических схем, которые устанавливаются на пленочные, зеркальные или беззеркальные системы для фотографии.

Оптические схемы, входящие в состав фотоаппарата, имеют различную компоновку и тип. Оптическая схема как система линз имеет характеристики, зависящие от химического состава линзы и технологии ее изготовления. Некоторое время фирмы выпускали так называемые «урановые», или «ториевые», линзы, в которые добавлялся диоксид тория для увеличения оптических характеристик. Позднее производство таких оптических систем было запрещено. Модели объектов с «ториевыми» линзами [1]: Canon FL 58mm f1.2; Canon LENS FD 55mm 1:1,2 S.S.C. ASPHERICAL 1973; GAF Anscomatic 38mm f2.8 (Anscomatic 726 camera); Kodak Ektanar 38mm f2.8 (Instamatic 804 camera); Kodak Ektanon 46mm f3.5 (Signet 40 camera); Kodak Ektanon 50mm f3.9 (Kodak Bantam RF camera); SMC Takumar 50mm f1.4 (Asahi Optical Co.); Super Takumar 35mm f2.0, 50mm f1.5, 55mm f2 (Asahi Optical Co.); Super Takumar 6x7 105mm f2.4 (Asahi Optical Co.); Super-multicoated Macro-Takumar (Asahi Optical Co.); Yasinon-DS 50mm f1.7 (Yashica); Flektogon 50/4; Minolta MC Rokkor 58 mm f/ 1.2; военный Kodak Aero-Ektar; SMC Takumar 50/1.4. 35мм.

Своеобразная гонка по поиску идеальной композиции для производства оптических элементов, дающих высокое качество картинки при сохранении разумного ценового порога и безопасности для человека, продолжается.

Кроме физических свойств линз, дающих различные результаты, оптические схемы могу быть представлены следующими типами объективов: китовый (штатный) объектив; объектив с постоянным фокусным расстоянием; зум-объектив, или объектив с переменным фокусным расстоянием; длиннофокусный объектив (телеобъектив); широкоугольный объектив; макрообъектив; шифт-объектив. На рис. 1 показаны основные фокусные расстояние и угол обзора для различных групп объективов.

Различная по конструкции оптическая схема, составляющие и физические характеристики конкретных линз вносят существенную долю

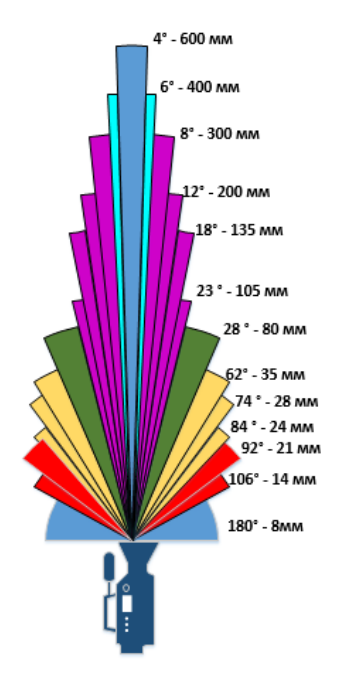

Рис. 1. Углы обзора и фокусные расстояния объективов

в вопрос и характер появления аберраций. Существует несколько основных видов геометрических аберраций: астигматизм, сферические, коматические, дисторсия [2, 3].

На рис. 2 и 3 представлены схематичное изображение происходящих искажений с их формальной силой «отклонения» по уровню относительно центра координат изображения и соответствующее направление деформации.

На основании того, что выбор оптической схемы продиктован различными критериями, как финансовыми, так и случайными, проблема с ис-

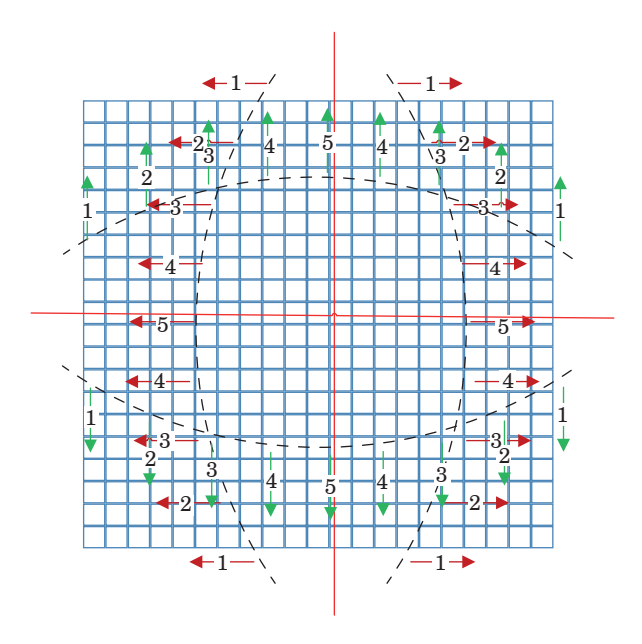

Рис. 2. Бочкообразная дисторсия

кажениями решается уже на этапе постобработки программными средствами в специализированном программном обеспечении. Программное обеспечение работает на основе математических метолов, использующих преобразования над пиксельной картой. Рассмотрим некоторые метолы коррекции, описанные в математических моделях.

Алгоритм коррекции искажения объектива реализуется путем преобразования искаженного входного изображения в исправленное, неискаженное выходное изображение [4]. Для каждого пикселя  $(u,g)$  в целевом изображении определяется соответствующая координата  $(\tilde{u}, \tilde{v})$  во входном изображении:

$$
P_{out} = K_{out}^{-1} \begin{bmatrix} u \\ v \\ 1 \end{bmatrix}
$$

Далее преобразуем трехмерную точку  $P_{out}$  из выходного пространства камеры в точку пространства входной камеры, используя матрицу  $[R|t]^{-1}$ :

$$
P_{in} = R^{-1} \left( P_{out} - 1 \right)
$$

Если моделировать дисторсию объектива  $L$ к идеальной (неискаженной) точке проекции  $(\tilde{x}, \tilde{y})$  в единицах фокусного расстояния, то это приведет к искажению точки  $(x_d, y_d)$ , где  $s$  – коэффициент масштабирования:

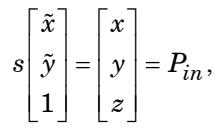

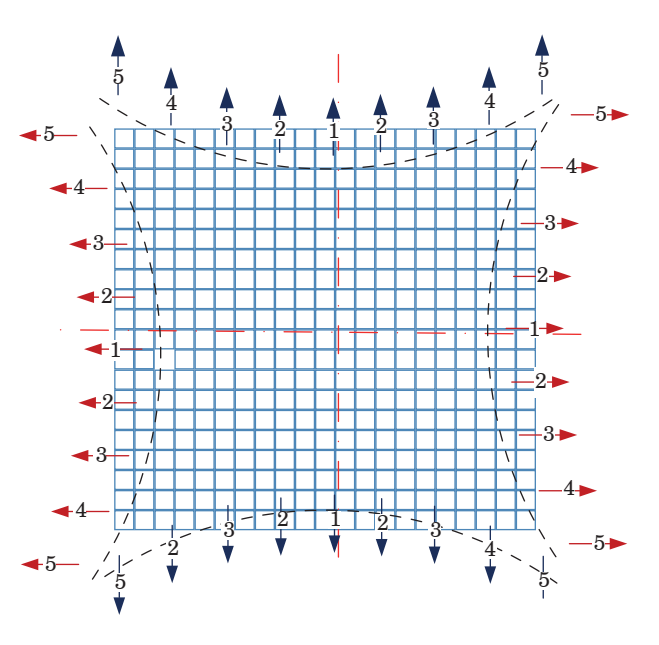

Рис. 3. Подушкообразная дисторсия

$$
(x_d, y_d) = \tilde{L}(\tilde{x}, \tilde{y}).
$$

Проекция искаженной точки  $(\tilde{x}, \tilde{y})$  в пространство входного изображения с помощью внутренней матрицы  $K_{in}$  приводит к координа-Te  $(\bar{u}, \bar{v})$ :

$$
s\begin{bmatrix} \breve{u} \\ \breve{v} \\ 1 \end{bmatrix} = K_{in} \begin{bmatrix} x_d \\ y_d \\ 1 \end{bmatrix}.
$$

Далее каждому элементу входного изображения назначаем соответствующий выходной пиксель:

$$
(u,v) \leftarrow S_{\rm int}(\breve{u}, \breve{v}).
$$

Модель полиномиальной дисторсии (модель Брауна - Конради) позволяет представить широкий спектр дисторсий объектива, таких как бочкообразная, подушкообразная, усы и т. д. Модель искажения состоит из компонентов радиального и тангенциального искажения:

$$
L(\tilde{x}, \tilde{y}) = L_r(\tilde{x}, \tilde{y}) + L_t(\tilde{x}, \tilde{y})
$$

Радиальная дисторсия определяется параметрами  $k_1, k_2, k_3, k_4, k_5$  и  $k_6$ :

$$
L_r(\tilde{x}, \tilde{y}) = \frac{1 + k_1 r^2 + k_2 r^4 + k_3 r^6}{1 + k_4 r^2 + k_5 r^4 + k_6 r^6} \left[ \tilde{x} \atop{\tilde{y}} \right]
$$

$$
r^2 = \tilde{x}^2 + \tilde{y}^2.
$$

Угловое искажение определяется параметрами  $p_1$  и  $p_2$ , оно связано с несовершенной центровкой деталей объектива и другими производственными дефектами.

$$
L_t(\tilde{x}, \tilde{y}) = \begin{bmatrix} 2p_1 \tilde{x}\tilde{y} + p_2 (r^2 + 2\tilde{x}^2) \\ p_1 (r^2 + 2\tilde{y}^2) + 2p_2 \tilde{x}\tilde{y} \end{bmatrix}
$$

$$
r^2 = \tilde{x}^2 + \tilde{y}^2.
$$

Модель искажения «рыбий глаз». Объектив «рыбий глаз» - это широкоугольный объектив, который дает сильные бочкообразные искажения. Часто используется для создания широких панорам.

Модель искажения определяется функцией отображения  $M_f(\theta)$ , которая зависит от типа объектива типа «рыбий глаз» и коэффициентов  $k_1, k_2, k_3$  **H** $k_4$ :

$$
L(\tilde{x}, \tilde{y}) = \frac{r_d}{r} \left[ \frac{\tilde{x}}{\tilde{y}} \right],
$$
  

$$
r_d = M_1(\theta_d),
$$

$$
\theta_d = \theta \Big( 1 + k_1 \theta^2 + k_2 \theta^4 + k_3 \theta^6 + k_4 \theta^8 \Big),
$$
  

$$
\theta = \arctan(r),
$$
  

$$
r = \sqrt{\tilde{x}^2 + \tilde{y}^2},
$$

где  $\theta$  – угол падения света по отношению к оптической оси камеры,  $\theta_d$  – искаженный угол падающего света, обычно из-за производственных дефектов объектива,  $r_d$  - расстояние от главной точки, где на изображении регистрируется падающий свет.

Объективы типа «рыбий глаз» классифицируются в зависимости от соотношения между углом падения света и местом его фиксации на изображении, установленным функцией отображения  $M_f(\theta)$ . В функции отображения часто  $f=1$ , потому что подразумевается фокусное расстояние, связанное с координатами проекции изображения  $(\tilde{x}, \tilde{y})$ .

Для коррекции изображения используются следующие функции отображения:

- функция, сохраняющая угловые расстояния  $M_f(\theta) = f\theta$ ,

- функция, сохраняющая свойства поверх-

$$
\text{Hocth } M_f(\theta) = 2f \sin\left(\frac{\theta}{2}\right),
$$

- функция, сохраняющая плоскую освещенность  $M_f(\theta) = f\sin(\theta)$ ,

– функция, сохраняющая углы 
$$
M_f(\theta) = 2tg\left(\frac{\theta}{2}\right)
$$
.

В заключение сформулируем следующие положения по вопросу коррекции дисторсии: на этапе до съемки необходимо минимизировать искажения путем выбора подходящего под текущую задачу и точки съемки объектива, а имея уже полученное изображение, использовать программные средства, основанные на математических моделях коррекции дисторсии.

Программные проблемы коррекции дисторсии обычно выявляются как повышение или снижение четкости изображения на участках, проводится коррекция деформации в зависимости от типа дисторсии. Объекты сложной формы, расположенные рядом с участками, где происходила коррекция, могут получить артефакты или геометрические искажения.

#### Библиографический список

1. Виды объективов // FotoLike. URL: https://fotolike.ru/vidy-obektivov/(дата обращения: 20.11.2022).

2. Волков Д. А., Панишев В. С., Труфанов М. И. Метод коррекции дисторсии в задачах обработки изображений этикеток // Известия Юго-Западного государственного университета. 2019. № 23 (3). С. 135–147.

3. Алгоритм преобразования изображений, полученных всенаправленными оптикоэлектронными системами / В. П. Лазаренко, Т. С. Джамийков, В. В. Коротаев, С. Н. Ярышев // Научно-технический вестник информационных технологий, механики и оптики. 2015. Т. 15, № 1. С. 30–39.

4. Сравнение аналитического и численного методов исправления радиальной дисторсии на подводных изображениях / Д. Сеньшина, А. Гликин, Д. Полевой, А. Смагина // Информационные технологии и системы 2019 (ИТИС 2019): сб. тр. 43-й междисципл. шк.-конф. ИППИ РАН. Пермь, 2019. С. 503–509.

# **ИНФОРМАЦИОННЫЕ СИСТЕМЫ И ТЕХНОЛОГИИ**

**УДК 621.396:681.323 DOI: 10.31799/978-5-8088-1824-8-2023-3-98-100**

#### *С. И. Зиатдинов*

*доктор технических наук, профессор Санкт-Петербургский государственный университет аэрокосмического приборостроения*

# **РЕКУРСИВНЫЕ ДИСКРЕТНЫЕ ГРЕБЕНЧАТЫЕ ФИЛЬТРЫ**

*Рассмотрен вопрос построения рекурсивных дискретных полосовых фильтров с гребенчатой структурой частотной передаточной функции методом билинейного z-преобразования с использованием непрерывных фильтров-аналогов нижних частот. Получено выражение для передаточной функции гребенчатого фильтра в виде суммы передаточных функций отдельных фильтров в составе гребенчатого фильтра. Представлены соотношения для весовых коэффициентов синтезированного фильтра. Приведены конкретные примеры.*

*Ключевые слова: рекурсивные фильтры, импульсные и переходные характеристики, частотные передаточные функции.*

## *S. I. Ziatdinov*

- *Dr. Sc., Tech., Professor*
- *St. Petersburg State University of Aerospace Instrumentation*

# **RECURSIVE DISCRETE COMB FILTERS**

*The issue of constructing recursive discrete band pass filters with a comb structure with a frequency transfer function by the bilinear z-transform method using continuous low-pass analog filters is considered. An expression for the transfer function of a comb filter is obtained as the sum of the transfer functions of individual filters in the comb filter. Relationships for the weight coefficients of the synthesized filter are presented. Specific examples are given. Keywords: recursive filters, impulse and transient responses, frequency transfer functions.*

# **Введение**

При решении задач цифровой обработки сигналов широко используются разнообразные дискретные фильтры – фильтры нижних и верхних частот, полосовые и режекторные фильтры, фильтры с жесткой настройкой и адаптивные перестраиваемые фильтры. Фильтры как линейные системы могут быть заданы своими частотными передаточными функциями, импульсными и переходными характеристиками или дифференциальными и интегральными уравнениями. В [1] рассматривается синтез дискретных фильтров с желаемыми частотными характеристиками на основе импульсных и переходных характеристик. В [2] синтез дискретных фильтров основан на использовании дифференциальных и интегральных уравнений. В случае если фильтр определен частотной передаточной функцией, применяется метод смещенного билинейного *z*-преобразования [3]. При этом к временным и частотным характеристикам фильтров в зависимости от решаемых задач предъявляются специфические требования. Вопросы построения дискретных фильтров по их непрерывным аналогам достаточно полно изложены в отечественной и иностранной литературе. Для синтеза фильтров используются как частотные, так и временные методы.

### **Постановка задачи**

В сложной обстановке, когда на вход системы обработки поступают одновременно несколько полезных и мешающих сигналов с различными спектральными характеристиками, для эффективного выделения сигналов из помех необходимо иметь более сложные полосовые и режекторные фильтры. Причем такие параметры фильтров, как их частота настройки, форма и ширина зоны пропускания или режекции отдельных фильтров должны оперативно изменяться. Настоящая работа связана с синтезом комплексных дискретных полосовых фильтров с гребенчатой структурой частотных характеристик при индивидуальной настройке их отдельных парциальных областей методом билинейного *z*-преобразования.

Синтез комплексных дискретных рекурсивных полосовых гребенчатых фильтров метолом смешенного билинейного z-преобразования

В общем виде дискретный комплексный фильтр представляется в виде отношения полиномов [1]:

$$
W(z) = \frac{a_0 + a_1 z_0 z^{-1} + a_2 z_0^2 z^{-2} + \dots + a_d z_0^d z^{-d}}{1 + b_1 z_0 z^{-1} + b_2 z_0^2 z^{-2} + \dots + a_n z_0^p z^{-p}} = \frac{\sum_{i=0}^d a_{ik} z_k^i z^{-i}}{1 + \sum_{i=1}^p b_{ik} z_k^i z^{-i}}; d \le p,
$$

где  $a_i$ ,  $b_i$  – весовые коэффициенты, соответствующие дискретному действительному фильтру;<br>  $z_0 = e^{j\omega_0 T}$ ;  $z = e^{-j\omega T}$ ;  $T$  – период дискретности;  $\omega_0$  – частота настройки фильтра.

Пусть комплексный полосовой гребенчатый фильтр состоит из т параллельно включенных комплексных полосовых фильтров. Тогда результирующая передаточная функция в z-плоскости записывается в виде

$$
W_{\Sigma}(z) = \sum_{k=1}^{m} W_k(z) = \sum_{k=1}^{m} \frac{\sum_{i=0}^{d} a_{ik} z_k^i z^{-i}}{1 + \sum_{i=1}^{p} b_{ik} z_k^i z^{-i}}.
$$

В качестве примера для упрощения выкладок положим, что комплексный полосовой гребенчатый фильтр включает три парциальные области, образованные тремя комплексными фильтра Баттерворта первого порядка. Данные фильтры в непрерывном варианте имеют следующие частотные передаточные функции:

$$
W_1(j\omega) = \frac{\omega_{cp1}}{j(\omega - \omega_1) + \omega_{cp1}};
$$
  
\n
$$
W_2(j\omega) = \frac{\omega_{cp2}}{j(\omega - \omega_2) + \omega_{cp2}};
$$
  
\n
$$
W_3(j\omega) = \frac{\omega_{cp3}}{j(\omega - \omega_3) + \omega_{cp3}},
$$

где  $\omega_1$ ,  $\omega_2$ ,  $\omega_3$  – частоты настройки фильтров;  $\omega_{\rm cn1}$ ,  $\omega_{\rm cn2}$ ,  $\omega_{\rm cn3}$  – частоты среза фильтров соответственно.

Для перехода от непрерывных фильтров к дискретным воспользуемся следующим смещенным по частоте билинейным z-преобразованием:

$$
j(\omega \cdot \omega_0) = \frac{2}{T} \frac{1 - z_0 z^{-1}}{1 + z_0 z^{-1}},
$$

где  $z_0 = e^{j\omega_0 T}$ ,  $\omega_0$  – смещение по частоте.

В результате передаточные функции комплексных полосовых фильтров в  $z$ -плоскости записываются следующим образом:

$$
W_1(z) = \frac{a_1(1 - z_1 z^{-1})}{1 + b_1 z_1 z^{-1}};
$$
  
\n
$$
W_2(z) = \frac{a_2(1 - z_2 z^{-1})}{1 + b_2 z_2 z^{-1}};
$$
  
\n
$$
W_3(z) = \frac{a_3(1 - z_3 z^{-1})}{1 + b_3 z_3 z^{-1}}.
$$

В приведенных выражениях

$$
a_1 = \frac{1}{1 + 2/(T\omega_{cp1})}; a_2 = \frac{1}{1 + 2/(T\omega_{cp2})};
$$
  
\n
$$
a_3 = \frac{1}{1 + 2/(T\omega_{cp3})};
$$
  
\n
$$
b_1 = \frac{1 - 2/(T\omega_{cp1})}{1 + 2/(T\omega_{cp1})}; b_2 = \frac{1 - 2/(T\omega_{cp2})}{1 + 2/(T\omega_{cp2})};
$$
  
\n
$$
b_3 = \frac{1 - 2/(T\omega_{cp3})}{1 + 2/(T\omega_{cp3})}.
$$

После громоздких промежуточных преобразований результирующая передаточная функция рассматриваемого полосового гребенчатого фильтра приобретает вид

$$
W_{\Sigma}(z) = W_1(z) + W_2(z) + W_3(z).
$$

Данное выражение запишем следующим образом:

$$
W_{\Sigma}(z) = \frac{A_0 + \dot{A}_1 z^{-1} + \dot{A}_2 z^{-2} + \dot{A}_3 z^{-3}}{1 + \dot{B}_1 z^{-1} + \dot{B}_2 z^{-2} + \dot{B}_3 z^{-3}},
$$

где

$$
A_0 = a_1 + a_2 + a_3;
$$
  
\n
$$
A_1 = a_1(z_1 + b_2z_2 + b_3z_3) + a_2(z_2 + b_1z_1 + b_3z_3) + a_3(z_3 + b_1z_1 + b_2z_2);
$$
  
\n
$$
A_2 = a_1(b_2z_1z_2 + b_3z_1z_3 + b_2b_3z_2z_3) + a_2(b_1z_1z_2 + b_3z_2z_3 + b_1b_3z_1z_3) + a_3(b_1z_1z_3 + b_2z_2z_3 + b_1b_2z_1z_2);
$$

$$
A_3 = (a_1b_2b_3 + a_2b_1b_3 + a_3b_1b_2)z_1z_2 z_3;
$$
  
\n
$$
B_1 = b_1z_1 + b_2z_2 + b_3z_3;
$$
  
\n
$$
B_2 = b_1b_2z_1z_2 + b_1b_3z_1z_3 + b_2b_3z_2z_3;
$$
  
\n
$$
B_3 = b_1b_2b_3z_1z_2z_3.
$$

Можно отметить, что амплитулно-частотная характеристика рассматриваемого рекурсивного полосового гребенчатого фильтра включает три парциальные области с индивидуальной настройкой.

## Заключение

Предложенная и использованная в статье методика суммирования передаточных функций в z-плоскости отдельных полосовых фильтров позволяет синтезировать полосовые дискретные гребенчатые фильтры с индивидуальной настройкой отдельных парциальных областей. Изложенная методика синтеза дискретных полосовых гребенчатых фильтров с использованием смещенного по частоте билинейного г-преобразования, рассмотренные конкретные примеры построения подобных фильтров будут полезны при создании адаптивных и когерентных систем обработки информации. таких как устройства селекции лвижущихся целей, доплеровские измерители скорости движения разнообразных объектов, обнаружители, устройства оценки параметров, местоположения объектов и т. д.

### Библиографический список

1. Воробьев С. Н. Цифровая обработка сигналов. СПб.: Акалемия. 2013. 318 с.

2. Баскаков С. И. Радиотехнические цепи и сигналы. М.: URSS, 2016. 298 с.

3. Гоноровский И. С. Радиотехнические цепи и сигнал. М.: Радио и связь, 1969. 671 с.

# **УДК 621.396:681.323 DOI: 10.31799/978-5-8088-1824-8-2023-3-101-103**

## *С. И. Зиатдинов*

*доктор технических наук, профессор*

*Санкт-Петербургский государственный университет аэрокосмического приборостроения*

# **СИНТЕЗ НЕРЕКУРСИВНЫХ ПОЛОСОВЫХ ГРЕБЕНЧАТЫХ ФИЛЬТРОВ**

*Рассматривается вопрос построения нерекурсивных дискретных фильтров с гребенчатой структурой частотной передаточной функции методом инвариантных импульсных и переходных характеристик. Представлены выражения для импульсной и переходной характеристик гребенчатого фильтра в виде суммы импульсных и переходных характеристик отдельных полосовых фильтров, имеющих индивидуальные частоты настройки и среза. Приведены конкретные примеры.*

*Ключевые слова: нерекурсивные фильтры, импульсные и переходные характеристики, частотные передаточные функции.*

#### *S. I. Ziatdinov*

*Dr. Sc., Tech., Professor* 

*St. Petersburg State University of Aerospace Instrumentation*

# **SYNTHESIS OF NON-RECURSIVE STRIP COMB FILTERS**

*The question of constructing non-recursive discrete filters with a comb structure with a frequency transfer function by the method of invariant impulse and transient responses is considered. Expressions for the impulse and transient responses of a comb filter are presented as the sum of the impulse and transient responses of individual bandpass filters with individual tuning and cutoff frequencies. Specific examples are given. Keywords: non-recursive filters, impulse and transient responses, frequency transfer functions.*

## **Введение**

При решении задач цифровой обработки сигналов широко используются разнообразные дискретные фильтры: фильтры нижних и верхних частот, полосовые и режекторные фильтры, фильтры с жесткой настройкой и адаптивные перестраиваемые фильтры. Фильтры как линейные системы могут быть заданы своими частотными передаточными функциями, импульсными и переходными характеристиками или дифференциальными и интегральными уравнениями.

В зависимости от того, какими характеристиками заданы конкретные фильтры, существуют различные методы их синтеза. В [1] рассматривается синтез дискретных фильтров с желаемыми частотными характеристиками на основе импульсных и переходных характеристик. В [2] синтез дискретных фильтров основан на использовании дифференциальных и интегральных уравнений. В случае если фильтр определен частотной передаточной функцией, применяется метод смещенного билинейного z-преобразования [3].

В настоящее время получили широкое распространение цифровые методы обработки сигналов с использованием микропроцессоров, микроконтроллеров и сигнальных процессоров. Для построения сглаживающих целей в системах автоматического сопровождения по дальности, угловым координатам или скорости, систем селекции движущихся целей, повышения качества изображения подавления шумов применяются разнообразные фильтры нижних и верхних частот, полосовые и режекторные фильтры. При этом к временным и частотным характеристикам фильтров в зависимости от решаемых задач предъявляются специфические требования.

Вопросы построения дискретных фильтров по их непрерывным аналогам достаточно полно изложены в отечественной и иностранной литературе. Для синтеза фильтров используются как частотные, так временные методы. В общем виде фильтры-аналоги могут быть заданы частотными передаточными, импульсными и переходными характеристиками, интегральными и дифференциальными уравнениями.

## **Постановка задачи**

В сложной обстановке, когда на вход системы обработки поступают одновременно не-

сколько полезных и мешающих сигналов с различными спектральными характеристиками, для эффективного выделения сигналов из помех необходимо иметь более сложные полосовые и режекторные фильтры. Причем такие параметры фильтров, как их частота настройки. форма и ширина зоны пропускания и режекции отдельных фильтров, должны оперативно изменяться. Настоящая работа связана с синтезом комплексных дискретных полосовых фильтров с гребенчатой структурой частотных характеристик при индивидуальной настройке их отдельных парциальных областей.

# Синтез комплексных дискретных нерекурсивных полосовых гребенчатых фильтров методом инвариантных импульсных характеристик

В общем виде комплексная импульсная характеристика полосового фильтра может быть записана следующим образом [1-3]:

$$
\dot{h}(t) = h_{\mu}(t) e^{j\omega_0 t}
$$

где  $h_{\rm u}(t)$  – импульсная характеристика непрерывного фильтра-аналога нижних частот (ФНЧ);  $\omega_0$  – частота настройки полосового фильтра.

В дискретном варианте формула имеет вид

$$
\dot{h}[n] = Th_{\mu}[n]e^{j\omega_0 n}
$$

где  $h<sub>tt</sub>[n]-n-й$ отсчет импульсной характеристики непрерывного ФНЧ;  $T$  – период следования отсчетов.

Тогда комплексный выходной сигнал нерекурсивного полосового фильтра можно записать как

$$
\dot{y}[n] = \sum_{i=0}^{n} \dot{x}[n-i] \dot{h}[i] = \sum_{i=0}^{n} \dot{x}[n-i] \dot{p}_i.
$$

В данном выражении  $\dot{x}[i]$  – *i*-й отсчет комплексного входного сигнала;  $\dot{y}[n]$  – *n*-й отсчет комплексного выходного сигнала;  $\dot{p}_i = h[i]$ комплексные весовые коэффициенты.

С учетом того, что полосовой фильтр на частоте настройки имеет коэффициент передачи близкий к единице, а за пределами полосы пропускания коэффициент передачи стремится к нулю, полосовой фильтр представим в виде параллельно включенных т полосовых фильтров. При этом каждый отдельный полосовой фильтр имеет свою частотную передаточную характеристику. В результате частотную передаточную функцию полосового гребенчатого фильтра запишем в виде

$$
W_{\Sigma}\left(j\omega\right)=\sum_{k=1}^{m}W_{k}\left(j\omega\right),
$$

где  $W_b(j\omega)$  – частотная передаточная функция отдельного полосового фильтра.

Тогда комплексную импульсную характеристику полосового гребенчатого фильтра представим следующим образом:

$$
\dot{h}_{\Sigma}\big[n\big]\bigg[\sum_{k=1}^m \dot{h}_k\big[n\big]\bigg]
$$

где  $h_b[n]$  – *n*-й отсчет комплексной импульсной характеристики k-го полосового фильтра.

При этом комплексный выходной сигнал нерекурсивного полосового гребенчатого фильтра принимает вид

$$
\dot{\mathbf{y}}[n] = \sum_{k=1}^{m} \dot{\mathbf{y}}_k[n] = \sum_{k=1}^{m} \sum_{i=0}^{n} \dot{x}[n-i] \dot{a}_{ki}
$$

В данном выражении  $\dot{x}[i]$  – *i*-й отсчет комплексного входного сигнала;  $\dot{y}_b[n]$  – *n*-й отсчет  $k$ -го отдельного полосового фильтра;  $\dot{a}_{ki}$  - комплексный весовой коэффициент отдельного полосового фильтра.

Перепишем полученное выражение в виде

$$
\dot{y}[n] = \sum_{k=1}^{m} \dot{x}[n-i] \sum_{i=0}^{n} \dot{a}_{ki} = \sum_{i=0}^{n} \dot{x}[n-i] \dot{A}_{ki}.
$$
  
3 $\text{Recb } \dot{A}_{ki} = \sum_{k=1}^{m} \dot{a}_{ki} - \text{pesynbrunpyourne non-$ 

плексные весовые коэффициенты гребенчатого фильтра.

Пример. Пусть комплексный полосовой гребенчатый фильтр включает три парциальные области, образованные комплексными полосовыми фильтрами Баттерворта первого, второго и третьего порядков с индивидуальными частотами настройки и частотами среза. В работе [1] представлены выражения для импульсных характеристик рассматриваемых комплексных фильтров Баттерворта.

Для фильтра Баттерворта первого порядка комплексная импульсная характеристика в непрерывном варианте имеет вид

$$
\dot{h}_1(t) = \omega_{cn1} e^{-J\omega_{cp1}t} e^{j\omega_1 t}
$$

В случае фильтра Баттерворта второго порядка импульсная характеристика определяется выражением

$$
\dot{h}_2(t) = \sqrt{2}\omega_{cp2}e^{-j\omega_{cp2}t/\sqrt{2}}\sin(\omega_{cp2}t/\sqrt{2})e^{j\omega_2t}.
$$

И, наконец, для фильтра Баттерворта третьего порядка

$$
\dot{h}_3(t) = \omega_{cp3} \left\{ e^{-\omega_{cp3}t} + e^{-0.5\omega_{cp3}t} \left[ \sin(0.5\sqrt{3}\omega_{cp3}t) / \sqrt{3} - \cos(0.5\sqrt{3}\omega_{cp3}t) \right] e^{j\omega_3t} \right\}.
$$

В данном выражении  $\omega_1$ ,  $\omega_2$ ,  $\omega_3$  – частоты настройки фильтров,  $\omega_{cn1}$ ,  $\omega_{cn2}$ ,  $\omega_{cn3}$  - частоты среза фильтров соответственно.

Частотная передаточная функция рассматриваемого комплексного полосового гребенчатого фильтра находится из выражения

$$
W_{\Sigma}(j\omega) = \sum_{n=0}^{\infty} {\{\dot{h}}_1[n] + \dot{h}_2[n] + \dot{h}_3[n]} e^{-j\omega nT}
$$

Для получения удовлетворительных результатов длительность учитываемых импульсных характеристик отдельных фильтров должна значительно превышать длительность переходных характеристик.

Амплитудно-частотная характеристика синтезированного полосового гребенчатотого фильтра включает три парциальные области, каждая из которых определяет свой фильтр и имеет индивидуальную форму, частоты настройки и среза.

# Синтез комплексных дискретных нерекурсивных полосовых гребенчатых фильтров методом инвариантных переходных характеристик

Пусть полосовой фильтр задан собственной комплексной переходной характеристикой  $\dot{g}(t)$ . Тогда импульсная характеристика фильтра может быть найдена из выражения

$$
\dot{h}(t) = \frac{d\dot{g}(t)}{dt}
$$

В дискретном варианте импульсную характеристику  $\dot{h}(t)$  можно записать в виде [3]

$$
\dot{h}[n] = T^{-1}\{\dot{g}[n] - \dot{g}[n-1]\} = T^{-1}\Delta\dot{g}[n],
$$

где  $\Delta \dot{g}[n] = \dot{g}[n] - \dot{g}[n-1]$  – приращение комплексной переходной характеристики на интервале Т.

Для полосового гребенчатого фильтра импульсную характеристику представим следующим образом:

$$
\dot{h}_{\Sigma}[n] = T^{-1} \sum_{k=1}^{m} \Delta \dot{g}[n].
$$

Тогда выходной сигнал полосового гребенчатого фильтра принимает вид

$$
\dot{y}[n] = T^{-1} \sum_{i=0}^{n} \dot{x}[n-i] \sum_{k=1}^{m} \Delta \dot{g}[n] = T^{-1} \sum_{i=0}^{n} \dot{x}[n-i] \dot{A}_{ik}.
$$

В данном выражении  $\dot{A}_{ik} = \sum_{k=1}^{m} \Delta g[n]$  – ком-

плексные весовые коэффициенты синтезируемого фильтра.

### Заключение

Предложенная и использованная в статье методика суммирования импульсных характеристик и приращений переходных характеристик отдельных полосовых фильтров позволяет синтезировать полосовые дискретные гребенчатые фильтры с индивидуальной настройкой отдельных парциальных областей. Изложенная методика синтеза дискретных полосовых гребенчатых фильтров, рассмотренные конкретные примеры построения подобных фильтров будут полезны при создании адаптивных и когерентных систем обработки информации, таких как устройства селекции движущихся целей, доплеровские измерители скорости движения разнообразных объектов, обнаружители, устройства оценки параметров, местоположения объектов и т. д.

#### Библиографический список

1. Воробьев С. Н. Цифровая обработка сигналов. СПб.: Академия, 2013. 318 с.

2. Баскаков С. И. Радиотехнические цепи и сигналы. М.: URSS, 2016, 298 с.

3. Гоноровский И. С. Радиотехнические цепи и сигнал. М.: Радио и связь, 1969. 671 с.

## **УДК 004.932 DOI: 10.31799/978-5-8088-1824-8-2023-3-104-108**

# *О. И. Красильникова*

*кандидат технических наук, доцент Санкт-Петербургский государственный университет аэрокосмического приборостроения*

# **МЕТОДЫ СОЗДАНИЯ КАРТЫ ГЛУБИНЫ В ЗАДАЧАХ КОНВЕРТАЦИИ ДВУМЕРНЫХ ИЗОБРАЖЕНИЙ В 3D-ФОРМАТ**

*Рассмотрены методы создания карты глубины, которые могут быть использованы для конвертации двумерных изображений в стереоскопический (3D) формат. Представлены результаты экспериментальных исследований, выполненных в рамках дисциплины «Теория и практика конвертации изображений» (направление 09.04.02 «Информационные системы и технологии»), показывающие возможность применения искусственных нейронных сетей для формирования карт глубины изображений различных типов. Ключевые слова: конвертация изображений, 3D-формат, карта глубины, методы формирования карты глубины, искусственные нейронные сети.*

#### *O. I. Krasilnikova*

*PhD, Tech., Associate Professor St. Petersburg State University of Aerospace Instrumentation*

# **METHODS OF CREATING A DEPTH MAP IN THE TASKS OF CONVERTING TWO-DIMENSIONAL IMAGES INTO 3D FORMAT**

*The article describes the methods of creating a depth map that can be used to convert two-dimensional images into stereoscopic (3D format). The results of experimental studies carried out during the study of the subject «Theory and practice of image conversion» (educationalprogramme 09.04.02 «Information systems and technologies») are presented, showing the possibility of using artificial neural networks to form depth maps of images of various types.*

*Keywords: image conversion, 3D format, depth map, depth-mapping methods, artificial neural networks.*

Задача конвертации двумерных изображений в 3D-формат может решаться различными способами [1–3]. Наиболее часто используется карта глубины.

Карта глубины представляет собой двумерное черно-белое изображение силуэтов объектов исходного изображения. Яркость каждого из силуэтов определяет его координату глубины. Наиболее близко расположенные к зрителю объекты изображают более светлыми по сравнению с удаленными объектами. Карту глубины можно рассматривать как предельный случай векторной полигональной модели 3D-изображения обращенных к камере оболочек объектов сцены, когда размер полигона вырождается в один пиксель. Будучи спроецированным на эти оболочки, 2D-изображение создает виртуальную 3D-сцену. Таким образом, 2D-изображение совместно с картой глубины описывает 3D-сцену.

При использовании карты глубины для создания стереоскопического (3D) изображения

посредством яркости *L* каждого пикселя карты глубины представляют значение экранного параллакса *p*, а не самой координаты глубины:

$$
L = A_0 + A_1 p/b,\tag{1}
$$

где *A*0 и *A*1– постоянные коэффициенты, а *b –* расстояние между зрачками глаз зрителя (база). Экранный параллакс, однозначно связанный с координатой глубины виртуального объекта  $d_{\text{off}}$ на 3D-изображении известным соотношением

$$
p = b(d_{\rm 0\bar{0}} - d_{\rm 9})/d_{\rm 0\bar{0}},
$$

где *d*<sup>э</sup> – расстояние от зрителя до экрана, обладает тем преимуществом, что имеет более компактную шкалу значений, чем шкала координаты глубины  $d_{\text{06}}$ .

Значения коэффициентов выбирают  $A_0 = 127$ и *A*1 = –127, чтобы максимально использовать диапазон яркостей карты глубины. Таким образом, подставляя значения коэффициентов в (1), получим

$$
L=127(1-p/b)
$$

и соответственно

$$
p/b=1-L/127,
$$

где *L –* яркость, представленная номером квантового уровня. При создании карты глубины наиболее удаленные объекты обычно относят к фону, а их экранный параллакс приравнивается значению экранного параллакса бесконечно удаленных объектов, т. е. равен базе *b*, что соответствует *L=* 0*.* Для наиболее близко расположенных объектов яркость на карте глубины обычно устанавливается равной уровню квантования 255.

Технология конвертации двумерных изображений в 3D-формат с использованием карты глубины является в настоящее время основной. Создание карты глубины для заданного изображения может выполняться с использованием различных методов. Раньше карты глубины создавались исключительно путем рисования. О чрезвычайной трудоемкости этого процесса можно судить по следующему известному факту, связанному с конвертацией видео. По словам режиссера Джеймса Кэмерона, создателя фильма «Титаник», стоимость конвертации этого фильма с использованием технологии рисования карт глубины составила около 18,8 млн долл. и потребовала работы 300 специалистов в течение 15 месяцев [4]. С тех пор было проведено немало исследований по возможности автоматизации процесса синтеза карты глубины. В частности, в работе [5] рассматривается метод полуавтоматического построения карты глубины. Вручную создается карта глубины для отдельных кадров, которые в дальнейшем рассматриваются как ключевые. Для остальных кадров используется автоматический метод интерполяции. Исходная разметка распространяется с ключевых кадров на остальные с учетом информации о движении, цвете и других характеристиках, которые можно извлечь из видео. Для интерполяции карты глубины между ключевыми кадрами составляется система уравнений, ограничивающих разность по глубине между соседними пикселями в кадре и соответствующими пикселями в соседних кадрах. Кроме того, системой задается глубина для размеченных пикселей и глубина пикселей, найденная с помощью классификатора по цвету. Полученная система уравнений решается методом наименьших квадратов. Система уравнений имеет большую размерность. Снижение размерности достигается за счет уменьшения разрешения искомой карты глубины.

В Санкт-Петербургском государственном университете аэрокосмического приборостроения под руководством профессора, доктора технических наук Н. Н. Красильникова также проводились интенсивные исследования в области конвертации 2D-изображений и видео в 3D-формат, которые были направлены, в частности, на разработку эффективных методов формирования карты глубины. Важным итогом этих работ стала разработка ряда методов, которые по сравнению с известными на тот период методами конвертации отличались большим быстродействием, а также меньшими затратами ручного труда. Все это позволяло достаточно эффективно применять их на практике с целью конвертации как отдельных изображений, так и видео. Это методы, основанные:

– на аппроксимации карты глубины 2D-изображения набором плоскостей;

– задании примитивной карты глубины;

– использовании карты глубины, сформированной из контуров исходного изображения;

– использовании при формировании карты глубины фактора движения (имеется в виду движение объекта и/или камеры) и др.

Все предложенные методы были детально исследованы и проанализированы, результаты выполненных работ опубликованы в ряде статей [1–3, 6]. Кроме того, был зарегистрирован патент [7] на способ конвертации 2D-изображения в квазистереоскопическое 3D-изображение.

Среди работ, выполненных другими авторами, следует отметить, например, метод, основанный на использовании базы типовых изображений с готовыми для них картами глубины [8]. В соответствии с этим методом изображение, для которого необходимо сформировать карту глубины, сравнивается с имеющимися в базе изображениями, результатом становится отбор нескольких похожих по построению сцены изображений. С использованием карт глубины выбранных изображений формируется искомая карта глубины. Представленный алгоритм содержит несколько необходимых этапов постобработки карты глубины, среди которых: фильтрация изображения в пространстве RGBфильтром Гаусса; кластеризация изображения методом k-средних; адаптивная единая фильтрация карты глубины в пределах каждого кластера цветного изображения; удаление небольших замкнутых областей в карте глубины. Все это позволяет автоматизировать процесс создания карты глубины, но лишь частично.

С точки зрения автоматизации данного процесса большой интерес в настоящее время представляют методы, основанные на использовании искусственных нейронных сетей [9–12]. Они позволяют получать результаты очень быстро и в то же время не предъявляют высоких требо-

ваний к компьютерам, на которых выполняются вычисления. Многочисленные результаты выполненных работ приведены в статье [12]. Анализ представленных изображений и сформированных для них карт глубины показывает, что в большинстве практических случаев нейронная сеть хорошо справляется с поставленной задачей, и на сформированных стереоскопических изображениях искажений, связанных с некорректным воспроизведением глубины пространства, не будет заметно. Но, несмотря на то, что исследованная нейросеть MiDaS была натренирована на 10 различных открытых наборах данных, содержащих как статические изображения разного характера (фотографии людей, интерьеров, пейзажей и т. д.), так и трехмерные фильмы, в ряде случаев она приводит к возникновению недопустимых ошибок, связанных с расположением отдельных объектов по глубине сцены.

Нами были проведены серии экспериментов по выявлению изображений, для которых дан-

ная нейронная сеть не может корректно синтезировать карту глубины. Исследования проводились в рамках выполнения практических заданий по дисциплине «Теория и практика конвертации изображений» магистерской образовательной программы «Мультимедиа технологии» по направлению 09.04.02 «Информационные системы и сети». С использованием сверточной нейронной сети от EmbodiedAiFoundation, она находится в открытом доступе на GitHub [13], было установлено, что для большинства предъявляемых изображений карта глубины была сформирована без заметных ошибок. На рис. 1 для примера представлено исходное изображение и достаточно корректно сформированная для него с использованием данной нейросети карта глубины.

На рис. 2 показан случай, когда нейросеть неплохо, но с некоторыми заметными ошибками справилась с поставленной задачей. Внимательное рассмотрение исходного изображения и со-

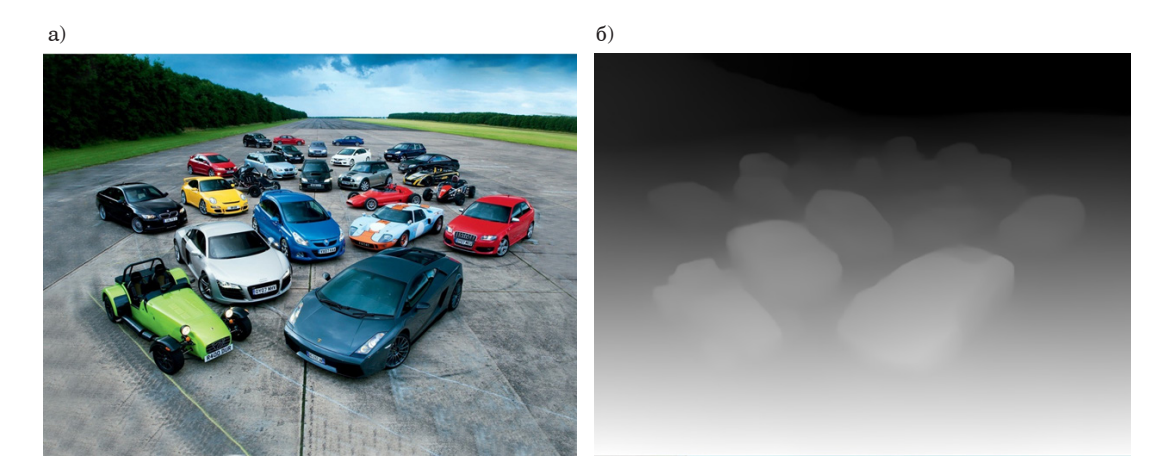

*Рис. 1. Иллюстрация создания карты глубины нейронной сетью без заметных ошибок: а – исходное изображение; б – карта глубины*

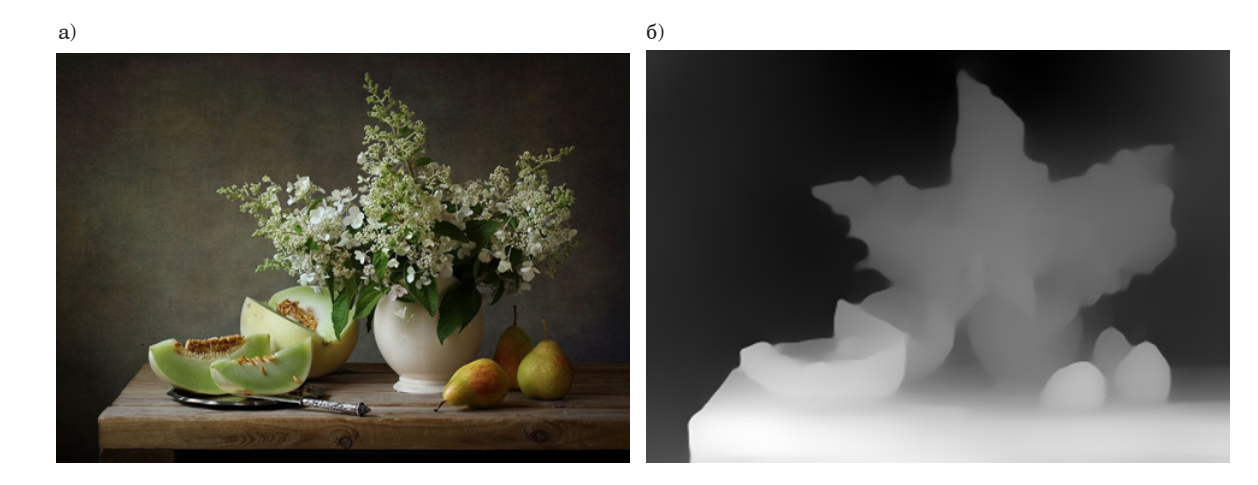

*Рис. 2. Иллюстрация создания карты глубины нейронной сетью с небольшим количеством заметных ошибок: а – исходное изображение; б – карта глубины*

 $(a)$  б)

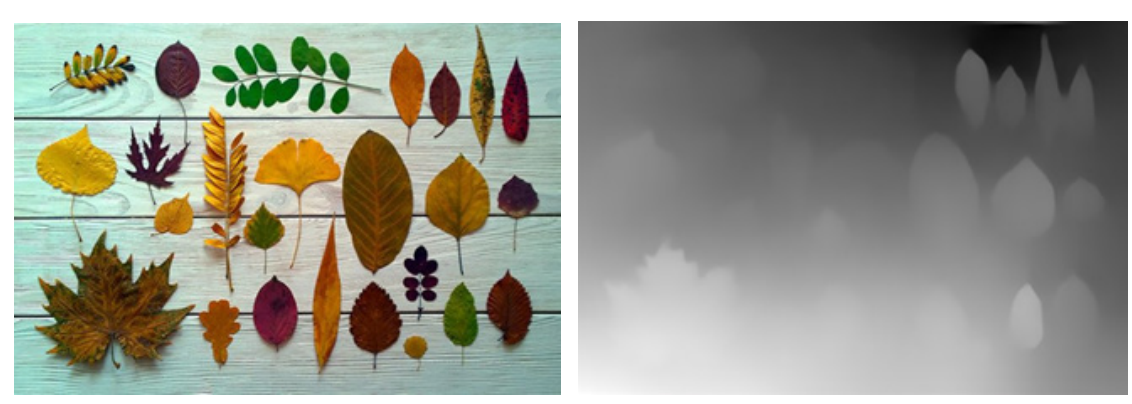

*Рис. 3. Иллюстрация создания карты глубины нейронной сетью с грубыми ошибками: а – исходное изображение; б – карта глубины*

ответствующей карты глубины показывает, что фрагмент одного из объектов, расположенного в левой части изображения, был интерпретирован нейросетью как отдельный объект и помещен существенно дальше по глубине сцены. Нетрудно заметить и некоторые другие имеющиеся на сформированной карте глубины ошибки.

Изображения, представленные на рис. 3, показывают, с какими задачами данная нейронная сеть справиться не может. Это демонстрируется на одном из большого количества полученных нами примеров, когда исходное изображение содержит объекты, расположенные в вертикальной плоскости, параллельной рамке изображения. По-видимому, нейронная сеть, обученная на многочисленных изображениях, принимает решение, что объекты, находящиеся на изображении выше (ближе к верхнему краю), располагаются ближе к линии горизонта, а значит, дальше от зрителя, что на самом деле не имеет никакого отношения к рассматриваемому варианту исходного изображения, где все объекты расположены по глубине на одинаковом расстоянии от зрителя. Но даже при таком принятом сетью решении не поддаются объяснению отдельные моменты, связанные, например, с объектами, находящимися в правом верхнем углу изображения.

Даже краткое рассмотрение некоторых из полученных результатов выполненных экспериментов позволяет сделать вывод о том, что на сегодняшний день использование нейронных сетей для формирования карты глубины может быть надежным только для определенных типов изображений. Таких изображений все-таки немало. В ряде случаев, когда на изображении имеются объекты, различные фрагменты которых существенно различаются по яркости, возможно возникновение ошибок, связанное с некорректно

выполненной сегментацией объекта. В этой ситуации требуется корректировка полученной карты глубины. И наконец, отдельные типы изображений, в основном те, на которых объекты расположены в единой вертикальной плоскости, не могут быть в настоящее время правильно обработаны нейронной сетью. Это касается и случая, когда объекты лежат на горизонтальной плоскости, но в изображении отсутствуют их вертикальные границы, демонстрирующие наличие перспективных искажений.

#### **Библиографический список**

1*. Красильников Н. Н.* Метод формирования 3Dизображения сцены по одной фотографии // Информационно-управляющие системы. 2013. № 3 (64). С. 2–7.

2*. Красильников Н. Н., Красильникова О. И.* Метод конвертации 2D-изображения в стереоскопическое 3D-изображение // Оптический журнал. 2014. № 2 (82). С. 20–28.

3*. Красильников Н. Н., Красильникова О. И.* Методы конвертации 2D-изображений и видео в стереоскопический формат // Информационно-управляющие системы. 2015. № 5. С. 18–25.

4. Джеймс Кэмерон защищает конвертированный «Титаник» // Новости на Кинопоиске. URL: https://www. kinopoisk.ru/media/news/1764684/comment/691488/ (дата обращения: 15.11.2022).

5*. Матюнин С. Б., Ватолин Д. С.* Обработка областей наложений объектов при построении карт глубины для видео // Цифровая обработка сигналов. 2014. № 3. С. 23–29.

6*. Красильников Н. Н., Красильникова О. И.* Исследование влияния геометрических погрешностей карт глубины на заметность искажений стереоскопических изображений // Научная сессия ГУАП: сб. докл.: в 3 ч. Ч. 1. СПб., 2017. С. 294–298.

7. Патент № 2600524 РФ. Способ конвертации 2D-изображения в квазистереоскопическое 3D-изображение / Красильников Н. Н., Красильникова О. И. (РФ). № 2014129256; заявл. 15.07.2014; зарегистр. 29.09.2016.

8*. Воронин В. В.* Разработка и исследование алгоритма вычисления карты глубины стереоизображения // Известия ЮФУ. Технические науки. 2013. C. 58–66.

9. Карта глубины // ИТМО Вики. URL: https://neerc. ifmo.ru/wiki/index.php?title= Карта\_глубины (дата обращения: 15.11.2022).

10. Derrick Mwiti. Research Guide for Depth Estimation with Deep Learning. URL: https://www.kdnuggets.com/2019/11/research-guide-depth-estimationdeep-learning.html (дата обращения: 15.11.2022).

11*. Селихов В. А.* Построение карты глубины с использованием глубокой сверточной нейронной сети // Известия ТулГУ. Технические науки. 2018. № 7. URL: https://cyberleninka.ru/article/n/postroeniekarty-glubiny-s-ispolzovaniem-glubokoy-svertochnoyneyronnoy-seti (дата обращения: 15.11.2022).

12. Towards Robust Monocular Depth Estimation: Mixing Datasets for Zero-shot Cross-dataset Transfer / R. Ranftl, K. Lasinger, D. Hafner et al. URL: https://arxiv.org/abs/1907.01341v2 (дата обращения: 15.11.2022).

13. MiDaS. URL: https://github.com/isl-org/MiDaS (дата обращения: 15.11.2022).
# **УДК 001.51 DOI: 10.31799/978-5-8088-1824-8-2023-3-109-115**

*В. А. Миклуш\* старший преподаватель С. В. Миклуш\*\* начальник отдела \*Санкт-Петербургский государственный университет аэрокосмического приборостроения \*\*АО «Адмиралтейские верфи»*

# **ВЫБОР И ОПТИМИЗАЦИЯ РАСПОЛОЖЕНИЯ ДАТЧИКОВ ПО КРИТЕРИЮ ПОЛУЧЕНИЯ МАКСИМУМА ИНФОРМАЦИИ**

*Представлено решение задачи создания сети мониторинга с помощью распределенной системы датчиков различной физической природы с централизованным управлением. Эффективное расположение датчиков в зоне проводимого мониторинга должно удовлетворять условию полного покрытия зоны ответственности мониторинга зонами чувствительности датчиков и заданной точности определения местоположения объекта наблюдения. Предложены алгоритмы определения зоны покрытия датчиками зоны ответственности мониторинга и совместной оптимизации расположения сенсоров и информационных потоков в сети мониторинга. Приведены математические выражения для определения плотности сети мониторинга. Ключевые слова: датчики, геометрия расположения, зона ответственности датчика, зона покрытия, оптимизация сети.* 

## *V. A. Miklush\**

*Senior Lecturer S. V. Miklush\*\* Head of Department \*St. Petersburg State University of Aerospace Instrumentation \*\*Joint-Stock Company «Admiralty Shipyards»* 

# **SELECTION AND OPTIMIZATION OF THE LOCATION OF SENSORS ACCORDING TO THE CRITERION OF OBTAINING MAXIMUM INFORMATION**

*The solution of the problem of creating a monitoring network using a distributed system of sensors of various physical nature with centralized management is presented. The effective location of sensors in the monitoring area must meet the condition of full coverage of the monitoring area of responsibility by sensor sensitivity zones*  and the specified accuracy of determining the location of the object of observation. Algorithms for determining *the sensor coverage area of the monitoring area of responsibility and joint optimization of the location of sensors and information flows in the monitoring network are proposed. Mathematical expressions for determining the density of the monitoring network are given.*

*Keywords: sensors, location geometry, sensor area of responsibility, coverage area, network optimization.*

# **Введение**

Проблема оптимизации местоположения датчиков в распределенной многосенсорной сети мониторинга может быть решена за счет применения целевых функций и метрик. При этом могут быть рассмотрены следующие условия оптимизации: минимальное количество датчиков в сети мониторинга, энергетическая эффективность и организация сетевого трафика.

Будем рассматривать проблему оптимизации расположения датчиков в распределенной многосенсорной сети мониторинга с точки зрения решения задачи нахождения оптимального расположения датчиков в сети мониторинга [1].

1. За счет полного покрытия зоны ответственности зонами чувствительности датчиков. Полное покрытие зоны ответственности зонами чувствительности может гарантировать обнаружение объекта, но не дает гарантии достаточной точности определения местоположения объекта. Структура многосенсорной сети мониторинга будет считаться оптимальной с точки зрения определения местоположения объекта в том случае, если будет содержать большее количество датчиков. Следовательно, ошибку определения местоположения объекта следует учесть при разработке алгоритма оптимизации.

2. За счет оптимизации информационных потоков в сети мониторинга. Для разработки алгоритмов оптимизации будем использовать инструментарий интегральной геометрии и теории вероятности.

### Определение зоны покрытия датчиков

При решении залачи оптимального расположения датчиков в сети мониторинга с точки зрения полного покрытия зоны ответственности зонами чувствительности датчиков следует рассмотреть два случая [1]:

- в первом датчики характеризуются одинаковой зоной чувствительности;

- во втором датчики характеризуются различными зонами чувствительности.

Возьмем первый случай. Пусть зона чувствительности каждого *i*-го датчика, расположенного в точке сети мониторинга с координатами  $(x_i, y_i)$ , представляет собой круг радиусом  $r_i = 1$ . Если сеть мониторинга состоит из одинаковых датчиков, т. е. является гомогенной, то  $r_1 = r_2 =$  $\ldots$  =  $r_i$  = 1. Тогда можно сказать, что любая точка поверхности, принадлежащая периметру зоны чувствительности датчика s, не находится в зоне чувствительности датчика s<sub>i</sub>, если расстояние между сенсорами  $s_i$  и  $s_j$  вычисляется как

$$
d(s_i, s_j) = \sqrt{(x_i - x_j)^2 + (y_i - y_j)^2} > 2r.
$$
 (1)

Тогда алгоритм перекрытия зон чувствительности  $k$  одинаковых датчиков, расположенных, как показано на рис. 1, будет следующим.

– Для каждого датчика $s_i$ , такого, что  $d(s_i, s_j) < 2r$ , необходимо определить угол дуги  $[\alpha_{i,L}, \alpha_{j,R}]$  периметра датчика s<sub>i</sub>, который будет находиться в зоне чувствительности сенсора s<sub>i</sub>.

- Для всех датчиков  $s_i$ , таких, что  $d(s_i, s_j) < 2r$ , являющихся соседними с датчиком s;, помещаем точки  $\alpha_{j,\text{L}}$  и  $\alpha_{j,R}$  на линию, представляющую градусы окружности в интервале от 0 до 2 $\varpi$ , и сое-

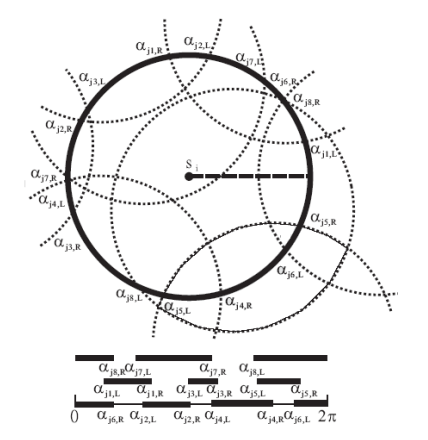

Рис. 1. Перекрытие зон чувствительности к одинаковых датчиков

диняем эти точки отрезком прямой. Линии  $[0,2\pi]$ располагаем одна под другой соответственно нисходящему порядку датчиков таким образом, что линии, соответствующие большим порядковым номерам датчиков, будут находиться вверху, а линии, соответствующие меньшим порядковым номерам датчиков, - под ними.

– Если отрезки  $[\alpha_{i,L}, \alpha_{i,R}]$  всех датчиков составляют непрерывную линию [0,2 $\pi$ ], то можно сказать, что периметр зоны чувствительности датчика s; будет полностью перекрываться зонами чувствительности соседних датчиков.

При рассмотрении второго случая, когда зоны чувствительности датчиков отличны друг от друга и имеют форму круга и радиусы их не равны единице и не равны между собой, возможны три соотношения между радиусами зоны чувствительности датчиков и расстояниями между ними:

1) периметр зоны чувствительности датчика  $s_i$  лежит вне зоны чувствительности датчика  $s_i$ , если  $r_i < r_i - d(s_i, s_i);$ 

2) дуга периметра зоны чувствительности датчика  $s_i$ , опирающаяся на  $[\pi - \alpha, \pi + \alpha]$ , попадает на периметр зоны чувствительности датчика  $s_i$ , а угол  $\alpha$ определяется выражением  $r_i^2 = r_i^2 + d(s_i, s_i)^2 - 2r_i$ \*  $d(s_i, s_j)$  \*  $\cos \alpha$ ,  $\arctan r_j - d(s_i, s_j) \le r_j \le d(s_i, s_j) + r_i;$ 

3) весь периметр [0,  $2\pi$ ] зоны чувствительности датчика s<sub>i</sub> входит в зону чувствительности датчика  $s_i$ , если  $r_i > d(s_i, s_i) + ri$ .

Алгоритм определения частей зоны ответственности сети мониторинга, которые не попадают в зону чувствительности датчиков.

- Пункт наблюдения и контроля посылает всем датчикам широковещательный запрос о требуемом количестве датчиков  $k$ , покрывающих периметр зоны чувствительности каждого датчика.

- Затем каждый датчик выходит на связь с соседними датчиками и по описанному ранее алгоритму определяет часть периметра своей зоны чувствительности, не попавшую в зону чувствительности *k* соседних датчиков.

- Информация передается на пункт наблюдения и контроля, который и определяет местоположение частей зоны ответственности сети мониторинга, не попавших в зону покрытия датчиков.

Если периметры соседних с *і*-м датчиков входят в зону чувствительности k-го датчика без его участия, то такой датчик может быть исключен из системы мониторинга.

# Минимизации зоны нечувствительности сети мониторинга

Пусть зона ответственности сети мониторинга не имеет участков, не находящихся в зоне чувствительности как минимум *k* датчиков. Поскольку цель развертывания сети мониторинга – обнаружение объекта наблюдения и определение его местоположения, то возникает необходимость определения той области в зоне ответственности сети распределенного мониторинга, в которой ошибка определения местоположения объекта будет превышать зону нечувствительности (заданную границу).

Пусть *l –* это минимальное расстояние разрешения сети мониторинга, при котором сеть мониторинга может различить две точки на плоскости при условии, что расстояние между ними больше, чем *l*. Тогда разрешение сети мониторинга [2–4]:

 $-$  *l* ≤  $\sqrt{3}\epsilon$  при условии, что ошибка определения местоположения объекта наблюдения имеет верхнюю границу, равную ε;

 $l > 2\varepsilon$  при условии, что ошибка определения местоположения объекта наблюдения имеет нижнюю границу, равную ε.

В работе [5] было доказано, что из выражения (1), можно заключить, что если существует хотя бы один датчик в случайно выбранном секторе зоны ответственности сети мониторинга с цен-

тром в точке *t*, радиусом *r* и углом 2 3  $\varphi = \frac{2\pi}{\rho}$ , To

ошибка определения местоположения объекта наблюдения будет ограничена сверху величиной

$$
\varepsilon = \frac{4\sqrt{3}e}{3}.
$$
 (2)

Из рис. 2 видно, что в любой сектор  $(r, \frac{2\pi}{3})$  можно вписать окружность радиуса  $\frac{\sqrt{3}}{\sqrt{2}}$ r  $\approx 0,464$  $\frac{\sqrt{6}}{3+2}r \approx 0,464r$ .

Как видно из рис. 2, сенсор  $S_1$  не может различить точки  $t$  и  $t'$ , тогда как сенсор  $S_2$  их различает.

Мы можем гарантировать величину ошибки определения местоположения объекта ε (2) в том случае, если радиальная зона ответственности сети мониторинга, имеющая радиус *r*, будет пол-

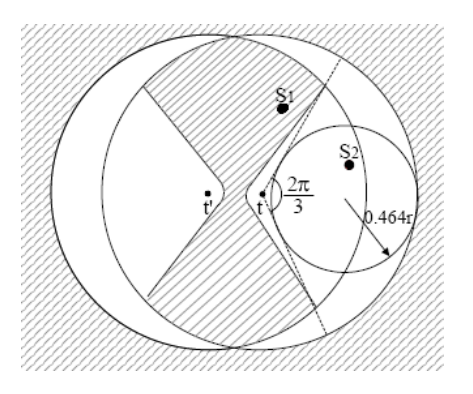

*Рис. 2. Различение двух точек на плоскости*

ностью покрыта зонами чувствительности датчиков, имеющими радиус  $r_{\text{qvBCT}} = 0.464r$ .

Данное утверждение также остается справедливым для случая, когда зона ответственности сети мониторинга представляет собой квадрат, величина стороны которого будет кратна 0,464. В этом случае количество датчиков, которое будет требоваться для покрытия зонами чувствительности  $r_{\text{system}} = 0.464r$  квадратной зоны ответственности будет равно количеству датчиков, необходимых для покрытия круглой зоны ответственности, радиусом *r*. Отсюда следует, что поскольку данное количество датчиков может покрыть только площадь зоны ответственности А, которая равна 0,4642А, то, следовательно, количество датчиков в распределенной сети мониторинга при решении поставленной задачи долж-

но быть в  $\displaystyle{\frac{1}{0,462^2}}$  ≈ 4,64 раза больше, чем при ре-

шении задачи обнаружения объекта.

Плотность сети мониторинга [1]

$$
N = \frac{n_l}{n_d},\tag{3}
$$

где *nl* – количество датчиков в сети мониторинга, которое необходимо для определения местоположения объекта;  $n_d$  – количество датчиков в сети мониторинга, которое необходимое для обнаружения объекта.

Относительное разрешение сети мониторинга

$$
\alpha = \frac{l}{e}.\tag{4}
$$

Зависимость  $N(a)$  приведена на рис. 3. Из представленного графика следует:

- если требования к разрешению сети близки к значению *2e*, то плотность сети будет быстро расти;

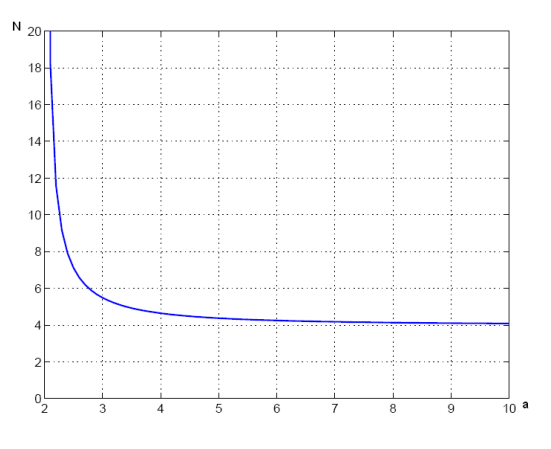

*Рис. 3. Зависимость плотности сети мониторинга N от а*

- если разрешение сети мониторинга *l* ≥ *4e*, то плотность сети мониторинга остается примерно постоянной.

Требуемое для определения местоположения объекта количество датчиков в сети мониторинга будет примерно в 4 раза больше количества датчиков, необходимых для обнаружения объекта.

Верхняя граница радиуса зоны чувствительности сенсора при увеличении значения α будет равна 0,5 ( $r_a = 0.5r$ ). Следовательно, при определении местоположения объекта необходимо иметь в зоне ответственности сети мониторинга радиуса *r* по крайней мере 1 датчик с зоной чувствительности *rчувст* = 0,5*r*, что согласуется с триангуляционным методом определения местоположения объекта. Из рис. 3 видно, что оптимальным решением между величиной разрешения сети мониторинга и плотностью сети является величина  $3 ≤ α ≤ 4$ .

# **Алгоритм оптимизации расположения датчиков и информационных потоков в сети мониторинга**

При решении проблемы оптимизации местоположения датчиков и информационных потоков в сети мониторинга с учетом допустимых границ пространственного искажения сигнала считаем, что датчики в сети мониторинга расположены так, что данные, посылаемые ими на пункт наблюдения и контроля, находятся в пределах заданного допустимого искажения при условии минимизации энергетических затрат на осуществление сеанса связи. На рис. 4 видим, что:

- поверхность мониторинга А разбивается на ячейки Вороного;

- сплошные линии – это границы допустимых искажений сигнала для каждой ячейки;

- пунктир – древовидная структура передачи данных.

Допустимые искажения сигнала в сети мониторинга представлены двумя переменными:

 $-D_{\text{max}}$  – максимально допустимое искажение сигнала в любой точке поверхности А;

– *D*ср – среднее искажение сигнала, приходящееся на одну ячейку Вороного.

За основу выберем гауссовское случайное поле как модель сигнала [8]. Выборки сигнала каждого датчика несут информацию о гауссовской непрерывной стационарной величине *X*(*u,v*), где *u, v* – географические координаты точки в области А.

Cреднеквадратическая ошибка между сигналами, полученными из двух точек пространства А, представляет собой нелинейную функ-

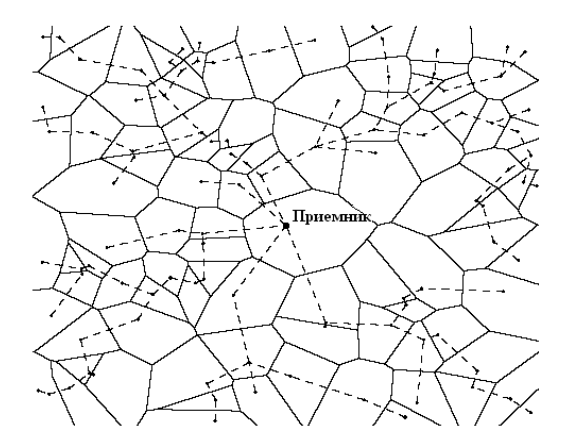

*Рис. 4. Схема сбора пространственно-распределенных данных*

цию, которая зависит от расстояния между любой точкой пространства, имеющей координаты (*u,* ν) и ближайшим датчиком:

$$
CKO(u, v) = E[(X(u_i, v_i)^2] + E[X(u, v)^2] -
$$

$$
-2E[X(u_i, v_i)X(u, v)] =
$$

$$
= \sigma^2 + \sigma^2 - 2\sigma^2 \exp(-ad_{ij}) =
$$

$$
= 2\sigma^2 (1 - \exp(-ad_{ij})) \le D_{\text{max}}, \tag{5}
$$

где  $\sigma^2$  – дисперсия сигнала.

Для радиальной модели максимально допустимое расстояние между датчиками равно

$$
R_{\text{max}} = -\frac{1}{a} \log(1 - \frac{D_{\text{max}}}{2\sigma^2}).
$$
 (6)

Среднее значение искажения сигнала при восстановлении данных на декодере пункта наблюдения и контроля представляет собой продукт интегрирования значений СКО(*u,* ν) по поверхности А:

$$
Dep(A) = CKO(A) = \frac{1}{A} \int_{A} CKO(u, v)dudv \le D_{cp}, (7)
$$

где СКО(*u, v*) вычисляется по формуле (5).

В результате оптимизации необходимо найти такое расположение датчиков и пути информационного потока в сети мониторинга, при котором при налагаемых выражениями (5) и (6) условиях, минимизируется целевая функция:

$$
\sum_{i=1}^{N} KD(i) \times Cm(i) \to \min,\tag{8}
$$

где *KD*(*i*) – объем данных, передаваемых сенсором *i*; *Cm*(*i*) – стоимость передачи бита от сенсора *i* до следующего по маршруту связующего дерева приемника в сети мониторинга.

На рис. 5 представлены два варианта структуры и трафика в сети мониторинга, которые удовлетворяют заданным пределам допустимых искажений сигнала. Датчики  $A_1$  и  $B_1$  передают данные по наикратчайшему пути, в отличие от датчиков  $A_2$  и  $B_2$ . Но датчик  $B_2$  использует корреляцию между сигналами  $A_2$  и  $B_2$  и может совместно кодировать свои данные с данными датчика *А<sub>2</sub>*, следовательно, оптимизировать информационный поток в сети мониторинга. Принцип эффективного использования энергии не является оптимальным для выбора вариантов размещения датчиков в сети мониторинга, поскольку размещение сенсоров в сети мониторинга связано также с оптимизацией структуры трафика.

Рассмотрим изображенную на рис. 6 двумерную модель структуры сети мониторинга. В качестве пространственно-распределенной двумерной структуры сети выбрана радиальная модель сбора данных.

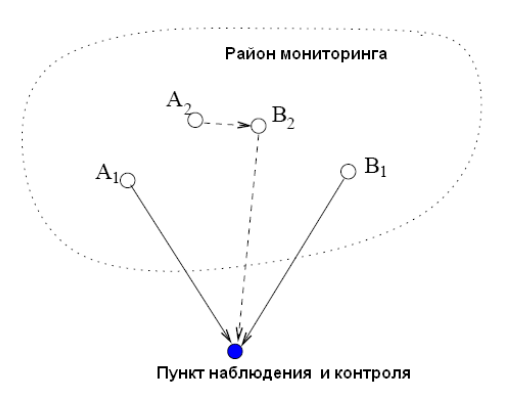

*Рис. 5. Варианты организации трафика*

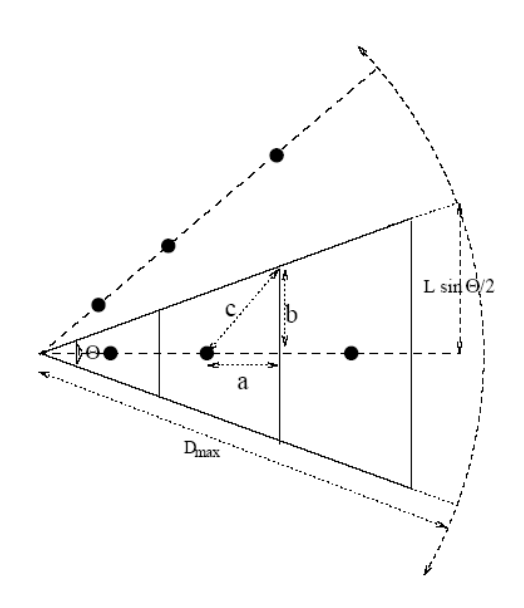

*Рис. 6. Радиальная двумерная модель сбора данных*

Окружность содержит  $n<sub>R</sub>$  радиусов, а каждый радиус содержит *n<sub>c</sub>* датчиков. В данной модели каждый датчик будет передавать свои данные вдоль радиуса, на котором он расположен. Максимальное искажение сигнала для представленной модели соответствует сигналу, получаемому из самой дальней точки ячейки Вороного, которая располагается в углу ячейки. Ячейки Вороного на каждом радиусе одинаковы, поскольку была выбрана радиальная структура сети мониторинга.

Учитывая условие максимального искажения сигнала, при использовании двумерной структуры сети мониторинга, чтобы не превысить максимальное расстояние между датчиками  $R_{\text{max}}$ , их необходимо располагать таким образом, чтобы максимальное расстояние вдоль каждого радиуса было ограничено величиной (9):

$$
\overline{R}_{\text{max}} = \sqrt{R_{\text{max}}^2 - L^2 \sin^2(\frac{\pi}{n_R})},\tag{9}
$$

где величину  $R_{\text{max}} = r$ ; можно найти, руководствуясь выражениями для одномерного случая. Уравнение (9) описывает компромисс между выбором оптимального количества радиусов  $n<sub>R</sub>$ в двумерной сети мониторинга и датчиков, расположенных на каждом радиусе.

Разработанный алгоритм оптимизации геометрии расположения датчиков в многосенсорной сети мониторинга зависит от степени корреляции между данными от датчиков и их количеством в сети мониторинга, которая в свою очередь связана с искажением сигнала, измеряемого датчиками, при его восстановлении на пункте наблюдения и контроля. Эту составляющую искажения сигнала будем называть «пространственным искажением».

В рассматриваемой сети мониторинга целесообразно выбрать организацию трафика с ретрансляцией данных через соседние датчики, что связано с тем, что в сети используются аккумуляторные датчики, которые обладают конечной энергией. Однако такой алгоритм маршрутизации данных вызывает временную задержку сигнала, поступающего на пункт наблюдения и контроля в режиме реального времени. Поэтому мы можем говорить о «временном искажении» сигнала, поступающего на пункт наблюдения и контроля по маршруту с использованием ретрансляторов.

Рассмотрим проблему оптимизации структуры многосенсорной распределенной сети мониторинга при условии одновременного существования пространственных и временных искажений сигнала.

Рассмотрим двумерную модель сети мониторинга, рис. 7. Из рисунка видно, что зона ответственности сети мониторинга представляет собой квадратную область размером *L* × *L*, на которой равномерно расположено *N*2 датчиков, помещенных в центрах ячеек Вороного. Для выбора маршрута передачи данных от датчиков к пункту наблюдения и контроля выбираем алгоритм наикратчайшего пути. Так как данные датчиков коррелированы в пространстве, то наикратчайший путь ретрансляции данных не будет оптимальным с точки зрения затрачиваемой энергии на их передачу. Поскольку узлы в данной модели являются нерегенеративными ретрансляторами, то передача данных с соседних узлов идет без их обработки, что ведет к сокращению избыточности передаваемой информации. Также принимаем допущение, что пункт наблюдения и контроля получает информацию из собственной ячейки Вороного без задержки. Из рис. 6 видим, что для каждого  $k = 0...N - 1$  существует  $8^k$ ячеек Вороного, расположенных на удалении *k*  отрезков маршрута от пункта наблюдения и контроля. Поэтому для искажения сигнала всех датчиков, восстанавливаемого на пункте наблюдения и контроля, можно записать:

$$
D(N) = \sum_{k=0}^{N-1} 4 * 8k \int_{x=0}^{\frac{L}{2N}} \int_{y=0}^{\frac{L}{2N}} (1 - \exp(-\alpha(x^{2} + y^{2} + (\beta kT))^{2})) dy dx,
$$
 (10)

где  $N$  – количество отрезков маршрута от ПНК до самого дальнего сенсора сети мониторинга.

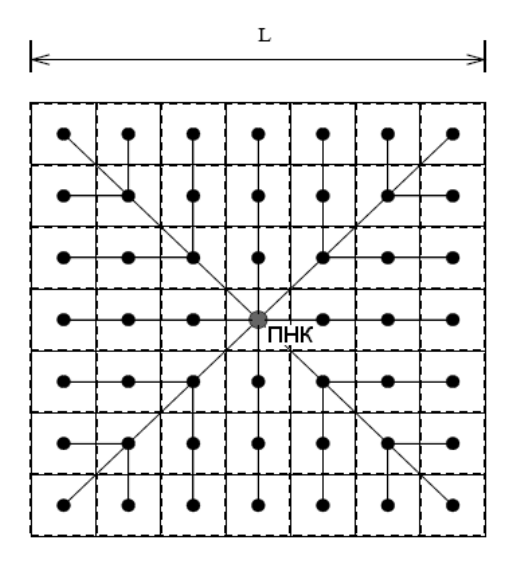

*Рис. 7. Двумерная модель сети мониторинга (пунктир – ячейки Вороного, сплошная – маршрут трафика по алгоритму наикратчайшему пути)*

Для модели сильной пространственно-временной корреляции данных датчиков

$$
1 - \exp(-\alpha (x^{2} + y^{2} + (\beta k T)^{2}) \approx
$$
  
 
$$
\approx \alpha (x^{2} + y^{2} + (\beta k T)^{2}).
$$
 (11)

При решении уравнения в частных производных  $D'(N) = 0$  при  $k = 1$  получим:

$$
N^5 - N^4 - \frac{c}{3}N + \frac{c}{2} = 0,\t(12)
$$

где  $c = \frac{L^2}{\beta^2 T^2}.$ 

Численное моделирование поведения уравнения (12) показало:

- для значений 0 < *c* < 83,9 функция в левой части выражения (12) быстро возрастает, как следствие, уравнение  $D'(N)=0$  не имеет положительного решения. Из этого следует, что из-за временных искажений, вызванных задержкой сигнала при продвижении по маршруту ретрансляции, сбор данных с помощью сети мониторинга не является оптимальным решением;

 $-$  для значений *c* ≥ 83,9 уравнение *D'*(*N*) = 0 имеет два положительных решения:  $N_1 \in (1,2)$ , соответствующее максимуму функции *N5 – N4 –*  (*C/3*)*N* + *C/*2 и *N*<sup>2</sup> > 2, соответствующее минимуму функции *N*<sup>5</sup> *– N*<sup>4</sup> *–* (*C/3*)*N* + *C/2*. Следовательно, в этом случае в двумерной сети мониторинга существует маршрут передачи данных, являющийся оптимальным с точки зрения минимизации пространственно-временных искажений сигнала, и его можно найти.

### **Заключение**

В работе дается принцип решения задачи эффективного и оптимального расположения датчиков, реализующих дистанционную многосенсорную сеть мониторинга. Также представлен алгоритм совместной оптимизации расположения датчиков и информационных потоков в сети мониторинга при заданных допустимых границах. Эффективным расположением считается такое расположение датчиков в сети мониторинга, при котором каждая точка, находящаяся в зоне ответственности датчика, также находится в зоне чувствительности хотя бы одного датчика, сама сеть мониторинга способна определить местоположение объекта наблюдения с достаточной точностью и искажение сигнала лежит в допустимых пределах.

### **Библиографический список**

1*. Миклуш В. А., Татарникова Т. М., Палкин И. И.*  Решение задачи экологического мониторинга акватории порта с помощью распределенной системы датчиков // Известия высших учебных заведений. Приборостроение. 2021. Т. 64, № 5. С. 404–411.

2. A systematic comparison of QuikSCAT and SAR ocean surface wind speed / F. M. Monaldo, D. R. Thompson, W. G. Pichel, P. Clemente-Colon // IEEE Trans. Geosci. Remote Sensing. 2004. Vol. 42. P. 283–290.

3. Результаты исследований в области дистанционных методов обнаружения нефтяных загрязнений на водной поверхности, проводимых в РГГМУ / П. П. Бескид, П. Ю. Богданов, В. А. Миклуш и др. // Гидрометеорология и экология. 2020. № 60. С. 371–391.

4*. Кашкаров А. П.* Датчики в электронных схемах. От простого к сложному. М.: ДМК Пресс, 2013. 200 c.

5*. Dziubenko I. N., Tatarnikova T. M.* Algorithm for solving optimal sensor devices placement problem in areas with natural obstacles // Wave Electronics and its Application in Information and Telecommunication Systems (WECONF). 2018. Р. 1–4.

6*. Бескид П. П., Шишкин А. Д.* Об опыте проведения экологического мониторинга состояния морской поверхности радиолокационными средствами // Безопасность жизнедеятельности. 2011. № 2 (122). С. 20–24.

7*. Krishnamurthy V.* POMDP multi-armed bandit formulation for energy minimization in sensor networks // Proc. IEEE Intern. Conf. on Acoustics, Speech, Signal Processing (ICASSP). 2005. Р. 793–796.

8*. Крамер П. Р., Курбанмурадов О., Сабельфельд К.* Сравнительный анализ многомасштабных гауссовских алгоритмов моделирования случайных полей // Вычислительная физика. 2007. № 1. С. 897–924.

## **УДК 001.51 DOI: 10.31799/978-5-8088-1824-8-2023-3-116-125**

*В. А. Миклуш\* старший преподаватель*

*Т. М. Татарникова\**

*доктор технических наук, профессор*

*\*Санкт-Петербургский государственный университет аэрокосмического приборостроения*

# **ВЫБОР МАРШРУТА ДОСТАВКИ ДАННЫХ, ОСНОВАННЫЙ НА ПРИМЕНЕНИИ МАТЕМАТИЧЕСКОЙ ТЕОРИИ НЕЧЕТКИХ МНОЖЕСТВ**

*Рассматриваются алгоритмы маршрутизации по требованию на основе: вектора расстояний и иерархии адресов, построения таблиц маршрутизации и возможности расширения протокола AODV за счет применения контроллеров нечетких множеств для выбора маршрута доставки данных. Ключевые слова: маршрутизация, алгоритм маршрутизации, иерархическая маршрутизация, контроллер нечеткой логики, протокол AODV.*

*V. A. Miklush\* Senior Lecturer T. M. Tatarnikova\* Dr. Sc., Tech., Professor \*St. Petersburg State University of Aerospace Instrumentation* 

# **CHOOSING A DATA DELIVERY ROUTE BASED ON THE APPLICATION OF THE MATHEMATICAL THEORY OF FUZZY SETS**

*The paper discusses on-demand routing algorithms based on: distance vector and address hierarchy, construction of routing tables and the possibility of extending the AODV protocol by using fuzzy set controllers to select a data delivery route. Keywords: routing, routing algorithm, hierarchical routing, fuzzy logic controller, AODV protocol.*

### **Введение**

При поиске оптимального маршрута будем считать, что маршрутов доставки данных от И-узла к А-узлу несколько. Каждый маршрут является последовательностью транзитных участков, каждый из которых характеризуется пропускной способностью, расстоянием, производительностью T-узлов, состоянием узлов (активность/сон). Каждый из транзитных участков влияет на общее время доставки данных и, соответственно, выбор оптимального маршрута.

Для передачи данных от источника адресату в одноранговой БСС может быть задействовано различное количество узлов. Специальные протоколы БСС занимаются определением маршрутов передачи данных. Алгоритмы этих протоколов схожи с алгоритмами маршрутизации в компьютерных сетях, однако параметры, учитываемые для построения маршрутов в БСС, другие.

# **Алгоритм маршрутизации по требованию на основе вектора расстояний**

В БСС топология постоянно меняется, и вместе с ней меняются пути доставки данных от

И-узла к А-узлу. Это происходит спонтанно, без уведомления со стороны перемещающихся узлов.

Одним из эффективных считается алгоритм AODB (Ad hoc On-demand Distance Vector) – маршрутизация по требованию на основе вектора расстояний [1]. Алгоритм AODB является развитием алгоритма Беллмана – Форда, адаптированным для БСС с учетом ограниченной пропускной способности и срока службы элементов питания БСС. Это алгоритм по требованию, т. е. маршрут будет вычисляться только при возникновении данных, требующих доставки от И-узла к А-узлу.

Представим БСС в виде графа на рис. 1. Алгоритм AODB на каждом узле ведет таблицу, содержащую информацию об адресате, в том числе адрес ближайшего соседа, через который может быть отправлен пакет с данными. Допустим И-узел просматривает эту таблицу и не находит записи для А-узла. Следовательно, необходимо найти путь (построить маршрут), ведущий к А-узлу.

Алгоритм работает следующим образом.

Шаг 1. Когда *И-узлу* необходимо отправить пакет А-узлу, то *И-узел* инициирует процесс установления соединения, рассылая широковещательный пакет ROUTE REQUEST с запросом маршрута к А-узлу (рис. 1).

Шаг 2. Каждый Т-узел, получивший запрос на поиск маршрута, вносит свою запись в таблицу маршрутизации и может транслировать этот запрос, включив в него таблицу со своей записью.

Согласно рис. 1, пакет достигнет узлов 2, 3 и 5.

При прибытии пакета ROUTE REQUEST на узел, например, 5 (рис. 2) происходят следующие действия.

1. Значения полей «Адрес источника» и «Идентификатор запроса» ищутся в таблице локальной истории. С их помощью можно определить, приходил ли уже этот запрос и обрабатывался ли он.

2. Т-узел ищет адрес назначения в таблице маршрутизации. Если известен «свежий» маршрут, то И-узлу отправляется пакет ROUTE REPLY, сообщающий ему о том, что данный Т-узел можно использовать для построения пути.

3. Поскольку у приемника отсутствует «свежий» маршрут к адресату, он интерпретирует поле «Счетчик переходов» и вновь широковещательной рассылкой распространяет пакет ROUTE REQUEST. Из пакета извлекаются данные и сохраняются в виде новой записи в та-

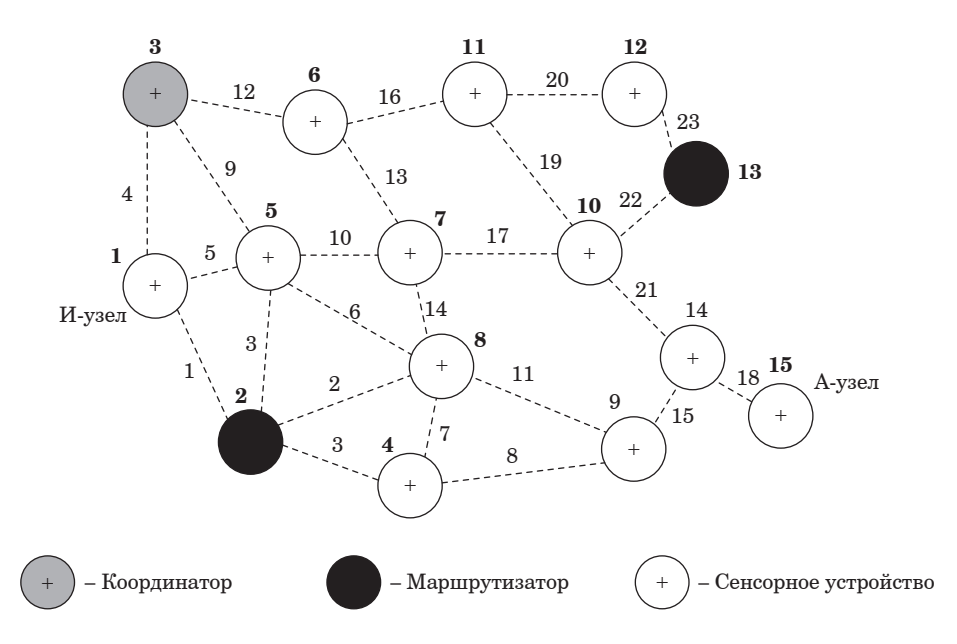

*Рис. 1. К построению маршрутов от И-узла к А-узлу*

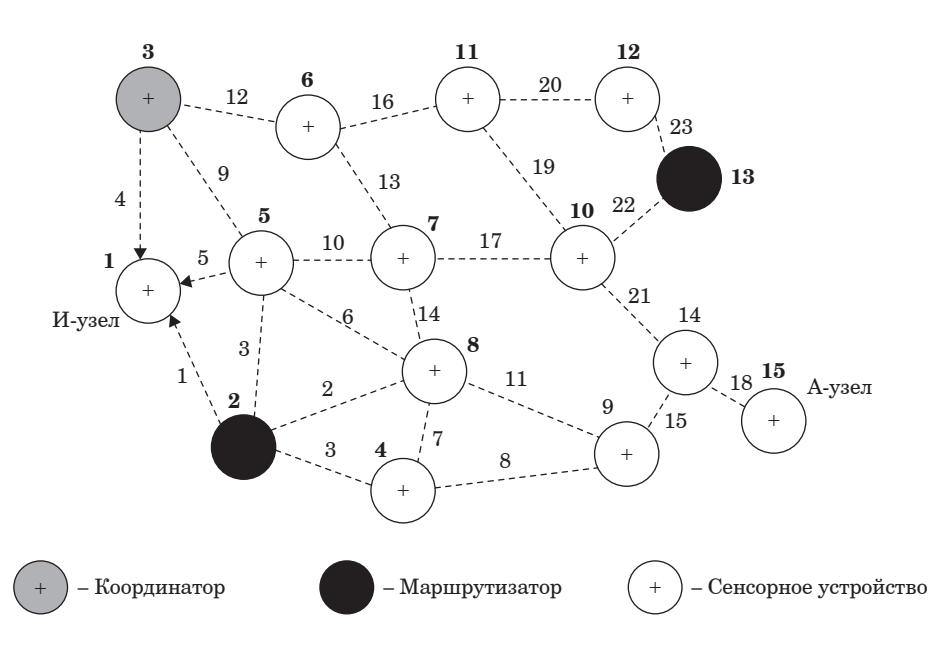

*Рис. 2. Построение обратного пути*

блице обратных маршрутов. Стрелки на рис. 2 показывают процесс построения обратного пути. Для записи о только что созданном обратном пути запускается таймер. При наступлении тайм-аута запись удаляется.

Узлы 2, 3 и 5 не знают, где находится А-узел, поэтому каждый из них создает обратный путь к И-узлу и широковещательным способом распространяет пакет со Счетчиком переходов, установленным в единицу.

Шаг 3. Очередной Т-узел, получивший ретранслированный запрос с маршрутной таблицей, отправляет его дальше, и с каждым скачком вектор расстояния увеличивается на величину, характеризующую транзитный участок.

Пакет ROUTE REQUEST от 2-го узла достигает узлов 8 и 4. Узел 4 делает запись в таблице обратных путей и, в свою очередь, тоже широковещательным способом распространяет пакет далее. Узел 8 отвергает пакет, так как для него это дубликат. Разумеется, узел 4 отвергает пакет от узла 8, но узел 9 принимает широковещательный пакет и сохраняет его. Процесс ретрансляции продолжается, пока запрос не достигает А-узла, причем обычно А-узла достигают несколько ретранслированных запросов (от разных Т-узлов) и векторы расстояний маршрутов в этих пакетах различны.

Таким образом, после того как узлы 14 и 15 получают широковещательный пакет, запрос маршрута достигает А-узла. В рассматриваемом примере он уходит на узел 9, затем на узел 14, пока не достигнет А-узла. При проходе каждого узла Счетчик переходов инкрементируется, так что И-узел может определить, насколько далеко от него находится А-узел.

Шаг 4. А-узел отправляет ответ по маршруту, имеющему минимальное векторное расстояние. Ответ возвращается в соответствии с таблицей маршрутизации по пути, пройденному первоначальным запросом, пока не прибудет на И-узел.

Шаг 5. Каждый узел, через который проходит пакет на обратном пути к И-узлу, проверяет его. При выполнении хотя бы одного из трех условий на его основе строится запись в локальной таблице маршрутов о пути к А-узлу.

Условия следующие.

1. Не известен ни один маршрут к А-узлу.

2. Последовательный номер для А-узла в пакете ROUTE REPLY больше, чем значение в таблице маршрутизации.

3. Последовательные номера равны, но новый путь короче.

Таким образом, все узлы, стоящие на обратном пути к И-узлу, совершенно бесплатно получают информацию о маршруте к А-узлу. Узлы, получившие исходный пакет запроса маршрута, но не стоящие на обратном пути, например 10, 7, 5, удаляют запись в таблице обратных маршрутов, когда ассоциированный с ней таймер достигает тайм-аута.

Таким образом, ответ, отправляемый в обратном направлении, формирует прямой маршрут для передачи пакетов с данных от И-узла к А-узлу (рис. 3).

Поскольку узлы могут перемещаться и выключаться, топология сети может изменяться спонтанно. Поэтому периодически все узлы

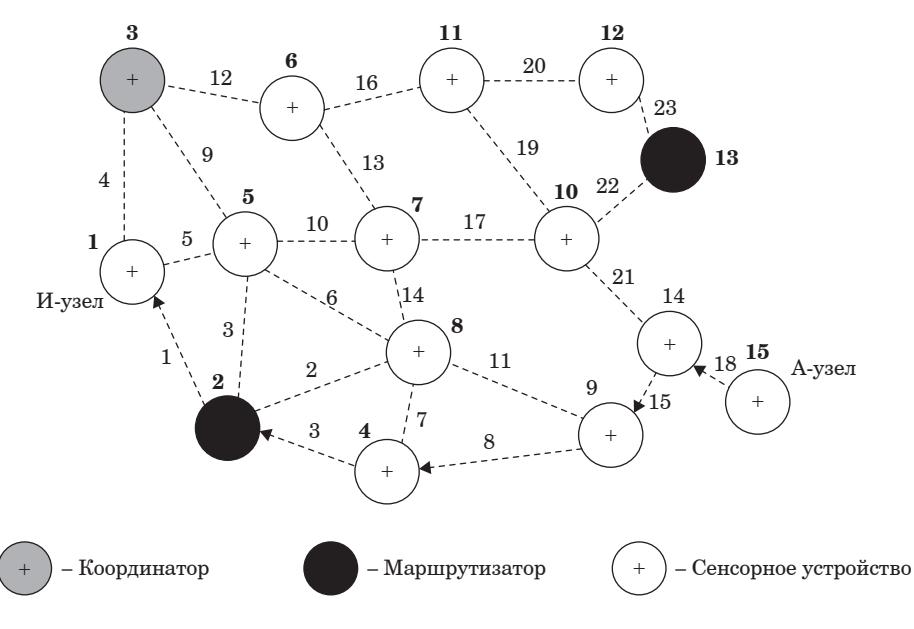

*Рис. 3. Обратный маршрут*

рассылают сообщение приветствия HELLO. Все активные узлы отвечают на него. Если ответ не приходит, значит, соседний узел вышел из зоны чувствительности и больше не связан с данным узлом [2].

Эта информация используется для удаления нерабочих путей. Для каждого из возможных адресатов каждый узел хранит историю о том, какие соседние узлы снабжали узел пакетами для данных адресатов в течение последних ∆*Т* секунд. Такие соседи называются активными соседями *i*-го узла. Узел *i* собирает подобные сведения с помощью таблицы маршрутизации, которая в качестве индекса использует адрес назначения. Вид возможной таблицы маршрутизации для узла 4 при топологии на рис. 1 показан на рис. 2.

Алгоритм AODV считается универсальным с точки зрения построения маршрутов доставки данных, но, очевидно, требует значительного объема памяти для хранения маршрутов, что усложняет и удорожает устройства.

# **Алгоритм маршрутизации на основе иерархии адресов**

В сетях ZigBee реализован и другой алгоритм, который требует меньшего объема памяти, а сетевой трафик, необходимый для поиска маршрутов, также становится меньше. Алгоритм основан на иерархическом принципе построения адресов, начиная с координатора.

В процессе формирования ZigBee сети алгоритм распределения адресов задает диапазоны адресов сетевым устройствам в иерархическом порядке, начиная с координатора. Каждый И-узел на основе адреса А-узла определяет, принадлежит ли конкретный сетевой адрес к нисходящей ветке или не принадлежит. В зависимости от этого И-узел принимает решение: если адрес А-узла принадлежит к нисходящей ветке, то пакет с данными отправляется вниз дочернему Т-узлу, если адрес А-узла не принадлежит к нисходящей ветке, то пакет с данными отправляется вверх к координатору.

Пример иерархической маршрутизации представлен на рис. 4.

Положительные качества алгоритма иерархической маршрутизации – его идентичность с алгоритмом маршрутизации для компьютерных сетей и меньший расход ресурсов памяти, что позволяет использовать для некоторых задач БСС недорогие сенсорные устройства. Правила, по которым работает иерархический алгоритм маршрутизации, не позволяют И-узлу и А-узлу взаимодействовать по очевидному прямому короткому пути, т. е. пакеты с данными будут отправляться до координатора и от него. Недостаток алгоритма проявляется именной в такой ситуации.

### **Построение таблицы маршрутизации**

Известны два метода построения маршрутных таблиц: вероятностный и детерминированный [3]. Вероятностный метод подразумевает наличие коллизий при отправке узлами пакетов с информацией, необходимой для построения та-

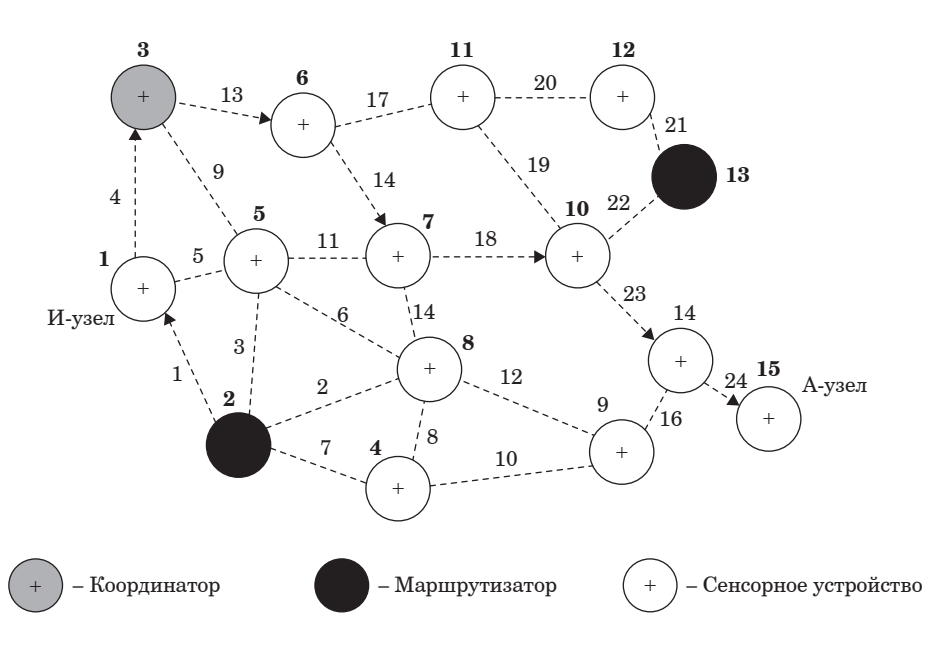

*Рис. 4. Иерархическая маршрутизация*

блицы маршрутизации. Поэтому, если через узел 7 БСС, изображенной на рис. 3, раньше придет пакет от узла 8, то маршрут через узел 5 будет считаться резервным, а через узел 8 – кратчайшим. Детерминированный метод подразумевает отсутствие возникновения коллизий, поскольку для опроса каждого узла выделяется свое временное окно. В итоге все узлы будут опрошены и построено дерево всех возможных маршрутов узлов до любого узла назначения.

Процесс построения таблицы маршрутизации начинается с широковещательной рассылки пакета инициализации от центрального узла, например маршрутизатора или координатора [4].

При реализации вероятностного метода построения таблицы маршрутизации узлы, получившие пакет инициализации, записывают в свою локальную память идентификационный номер БСС, адрес центрального узла и адрес узла, от которого получена рассылка, – адрес родительского узла по отношению к рассматриваемому узлу в дереве маршрутов.

Далее узел начинает формировать пакет подтверждения, в котором конечным адресатом указывается центральный узел, а промежуточным – родительский узел.

Любой узел, получающий пакет подтверждения, считывает из него адрес промежуточного узла и сравнивает его с собственным адресом. Если адреса не совпадают, то вместо считанного промежуточного адреса узел записывает адрес своего родительского узла и т. д., пока пакет подтверждения не достигнет центрального узла.

При получении пакетов подтверждений в центральном узле начинается процесс регистрации узлов и строится топология БСС типа «дерево», на базе которой строится таблица маршрутизации.

Для БСС, приведенной на рис. 5, топология, построенная от узла 2 (маршрутизатора БСС) показана на рис. 6 и топология, построенная от узла 13 (маршрутизатора БСС), – на рис. 7. Пунктирной линией выделены возможные узлы и каналы, которые подвергаются коллизиям.

При передаче пакетов подтверждений возможны случаи возникновения коллизий, когда два и более пакета в один и тот же промежуток времени передаются на один узел. Для устранения коллизий пакетов применяется метод множественного доступа CSMA (Carrier Sense Multiple Access, множественный доступ с контролем несущей). Когда у узла созрели условия для передачи данных, то узел начинает прослушивать канал передачи с целью определения состояния канала – свободен или занят. Прослушивание продолжается в течение временного окна τ, с. Если канал свободен, то узел начинает передачу данных длиной *L* (размер пакета, бит) со скоростью канала *V*, бит/с. После передачи данных узел еще определенное время θ, с, занимает канал – это время выделяется для приема пакета принимающим узлом. Если канал занят, то узел ожидает случайное время σ > *L*/*V* + θ и делает повторную попытку прослушивания канала. Число попыток может быть ограничено. По их истечении пакет считается потерянным или отправляется по резервному пути.

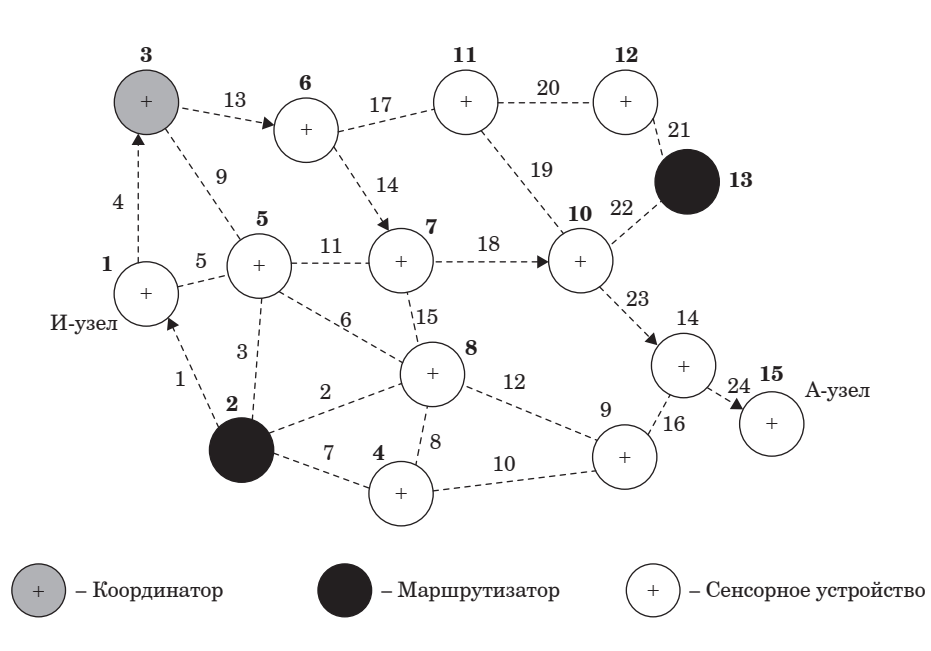

*Рис. 5. К построению дерева маршрутов от И-узла к А-узлу*

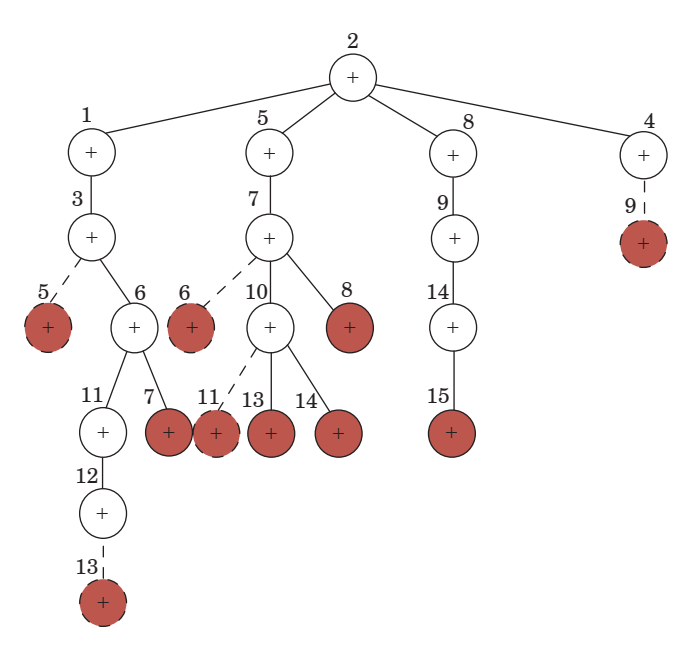

*Рис. 6. Дерево маршрутов, построенных от маршрутизатора 2 (вероятностный метод)*

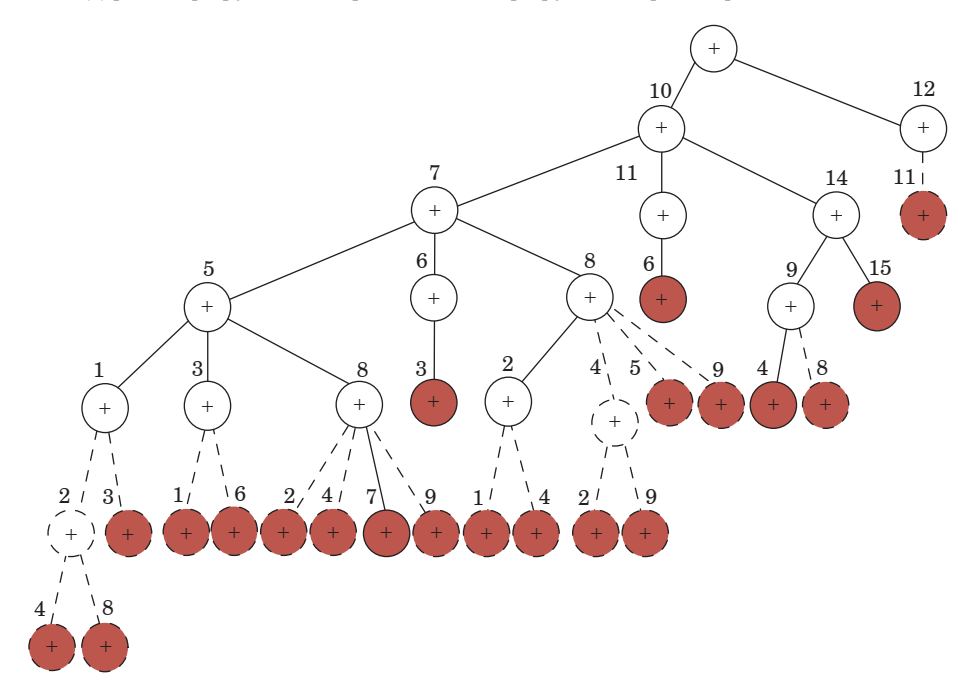

*Рис. 7. Дерево маршрутов, построенных от маршрутизатора 13 (вероятностный метод)*

Таким образом, время построения таблицы маршрутизации вероятностным методом составит

$$
t_{r.p} = \sum_{i=1}^{n} \frac{L}{V_i} + \sum_{i=1}^{n} \left( \tau + \frac{L}{V_i} + \theta \right) + \sum_{j=1}^{k} (\tau + \sigma), \qquad (1)
$$

где *n –* число хопов (ретрансляций) от центрального узла до самого удаленного узла БСС; *k* – число повторных передач пакета подтверждения при возникновении коллизии.

Процесс построения таблицы маршрутизации в детерминированном методе начинается так же, как и в вероятностном, – с широковещательной рассылки пакета инициализации от центрального узла.

При получении пакета инициализации каждый узел не ретранслирует его далее своим соседям, а отправляет пакет подтверждения на центральный узел. Получается каскадная схема построения таблицы маршрутизации.

Сначала центральный узел регистрирует узлы первого круга – своих ближайших соседей, потом

посылает запрос ближайшему узлу первого круга на получение информации о его ближайших соседях. Узел первого круга после получения запроса генерирует свой пакет инициализации и широковещательной рассылкой отправляет его своим ближайшим соседям – узлам второго круга. Узлы второго круга отвечают на запрос пакетом подтверждения. Узел первого круга записывает информацию о своих соседях и передает ее на центральный узел. В свою очередь, центральный узел, принимает эту информацию и повторяет запрос к очередному узлу первого круга. Очередной узел первого круга повторяет описанную процедуру. По завершении опроса всех узлов первого круга центральный узел повторяет процедуру опроса с узлами второго круга и т. д.

Процесс построения таблицы маршрутизации заканчивается при условии, что не осталось ни одного не опрошенного узла.

На рис. 8 показано, что узел 2 (маршрутизатор) при отправке широковещательного пакета инициализации получает подтверждающие пакеты от узлов 1, 4, 5 и 8 – узлов первого круга, которые являются его ближайшими соседями. Далее центральный узел (маршрутизатор) отправляет запрос на получение информации о ближайших соседя узла с номером 1. Узел 1 генерирует пакет инициализации, рассылает его

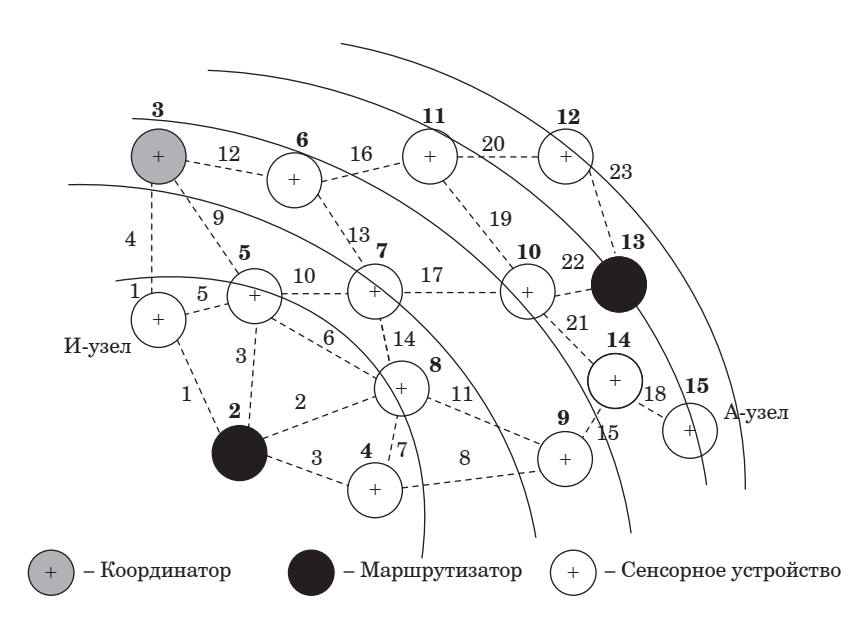

*Рис. 8. К построению маршрутов детерминированным методом*

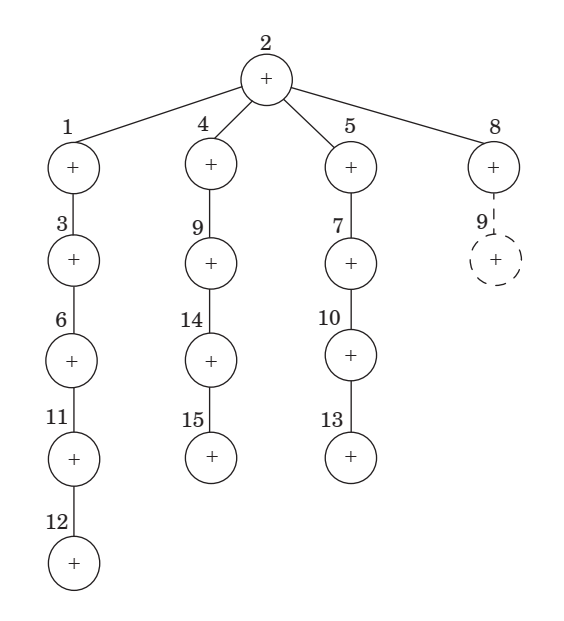

*Рис. 9. Дерево маршрутов, построенных от маршрутизатора 2 (детерминированный метод)*

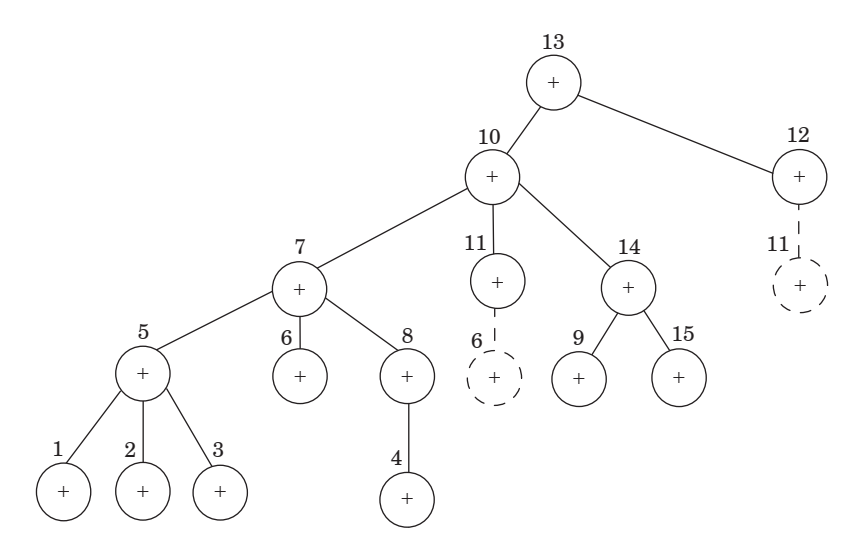

*Рис. 10. Дерево маршрутов, построенных от маршрутизатора 13 (детерминированный метод)*

своим ближайшим соседям и получает ответ от узла 3. Информацию об обнаруженных соседях узел 1 отправляет центральному узлу. Аналогичным образом центральный узел опрашивает узлы 4, 5 и 8. После опроса всех узлов первого круга центральный узел получит информацию обо всех узлах второго круга – это узлы 3, 7 и 9. Далее центральный узел опрашивает каждый из этих узлов и определяет узлы третьего круга – 6, 10 и 14 и потом точно так же, опросив узлы третьего круга, определяет узлы четвертого круга – 11 и 15, опросив узлы четвертого круга, определяет узлы пятого круга – 12 и 13 и, опросив узлы 12 и 14, центральный узел, не получив ответа, заканчивает построение таблицы маршрутизации.

На рис. 9 приведено дерево маршрутов, построенных от узла 2 детерминированным методом, на рис. 10 – от узла 13.

Поскольку узлы опрашиваются последовательно центральным узлом, то коллизии возможны только при отправке пакетов подтверждения узлами БСС. Для разрешения коллизий предлагается использовать метод TDMA (Time Division Multiple Access) – множественный доступ с разделением по времени. Каждый узел посылает пакет только в свой временной слот.

Таким образом, время построения таблицы маршрутизации детерминированным методом составит

$$
t_{r.d} = \sum_{i=1}^{h} \sum_{j=1}^{m} \frac{L}{V_j} + \sum_{j=1}^{m} \frac{L}{V_j}, (2)
$$

где *h* – число каскадов (кругов) опроса центральным узлом; *m* – число узлов в *j-*м круге.

# **Метод маршрутизации, основанный на контроллере нечеткой логики**

Кроме времени передачи данных, что наиболее важно для компьютерных сетей, важным параметром, который необходимо учитывать при выборе маршрута в БСС, является уровень заряда аккумулятора Т-узлов [5]. От этого параметра зависят общий энергетический ресурс сети и, соответственно, продолжительность жизненного цикла БСС.

Предлагается, чтобы при формировании таблицы маршрутизации на каждом узле, через который проходит пакет инициализации, узлы записывали не только свой адрес и число промежуточных узлов (число скачков до адресата), но и уровень заряда аккумулятора. Таким образом, все узлы будут знать о количестве скачков и расходе энергии своих соседей. При необходимости можно учитывать и другие характеристики, влияющие на определение оптимального (рационального) маршрута, также можно их записывать в таблицу маршрутизации, например пропускную способность, наличие очереди, состояние «активный» или «сон», – все зависит от того, на сколько рационально расходовать энергии на запись этой информации и ее обработки.

Множество перечисленных параметров подается на вход контроллера нечеткой логики, который представляет собой программу нечеткого вывода, реализованную в центральном узле, если реализуется маршрутизация на основе иерархии адресов или на каждом узле при реализации маршрутизации по требованию на основе вектора расстояний.

Преимущество контроллера нечеткой логики заключается в его возможности учета множества влияющих на решение характеристик

в отсутствие точной математической модели принятия решения и формализации решающих правил на языке, близком к естественному.

Контроллер нечеткой логики работает по принципу «черного ящика»: на входе и на выходе имеем количественные значения, а в самом «черном яшике» используется аппарат нечеткой логики. Таким образом сочетается возможность манипулирования числовыми данными и гибкого применения возможностей нечеткого вывода.

### **Расширение протокола AODV**

Использование аппарата нечеткой логики позволяет предложить новый метод маршрутизации, расширяющий возможности протокола AODV, т. е. оценивать маршруты доставки данных сразу по нескольким важным характеристикам. Отличительной особенностью предлагаемого алгоритма является поиск лучшего и резервных маршрутов в условиях динамической картины БСС - подвижности узлов и их состояния.

Алгоритм поиска лучшего и резервных маршрутов включает две стадии применения контроллера нечеткой логики: 1-я - оценка рейтинга сенсорных узлов, на которых строится маршрут доставки данных, и 2-я – оценка рейтинга маршрутов, построенных от И-узла к А-узлу.

В оценке рейтинга узла участвуют следующие характеристики:

- производительность сенсорного узла, обозначим как множество  $z_1$ ;

- пропускная способность канала,  $z_2$ ;
- уровень остаточной энергии,  $z_3$ ;
- коэффициент загрузки сенсорного узла,  $z_4$ ;
- состояние узла (активность/сон),  $z_5$ ;
- длина очереди на обслуживание в узле,  $z_6$ ;
- число хопов от И-узла к А-узлу,  $z_7$ .

Схема последовательного применения контроллера нечеткой логики для определения маршрута доставки данных приведена на рис. 11, где  $m$  - число сенсорных узлов БСС,  $q$  – число характеристик узлов БСС,  $q = 6$ .

Выделим термы для каждой входной характеристики, влияющей на выбор рационального маршрута доставки данных в БСС:

 $z_1 = \{\text{«малая», «средняя», «высокая»}\};$ 

 $z_2 = {\text{«низкая», «средняя», «высокая»}};$ 

 $z_3$  ={«очень низкая», «низкая», «средняя», «высокая», «очень высокая»};

 $z_4 = \{$ «низкий», «средний», «высокий»}:

 $z_{5} = \{\text{«активный», «COH»}\};$ 

 $z_6$  ={«длинная», «средняя», «малая», «отсут $c$ твует»};

 $z_7 = \{\text{«большое», «среднее», «малое»}\};$ 

Нечеткий вывод каждого правила представляет собой лингвистическую переменную «рейтинг маршрута»  $R$ , множество значений которой состоит из пяти термов:  $R = \{$ «очень высокий», «высокий», «средний», «низкий», «очень низкий»}.

Рейтинг маршрута вычисляется в результате дефаззификации выходного нечеткого множества методом центроида.

Очевидно, что со временем статистика маршрутов будет меняться в силу подвижности узлов, состояния узлов, истощения энергии узлов. Поэтому работа контроллера должна выполняться периодически, например один раз раунд.

## Выволы

1. Показано, что в существующих алгоритмах маршрутизации БСС учитывается число хопов от узла источника до адресата, что определяет эффективность маршрута. Рассмотрены протокол по запросу маршрута AODV и протокол иерархической маршрутизации через центральный узел для одноранговых БСС.

2. Предложено использовать аппарат нечеткой логики для выбора оптимального маршрута с учетом важных характеристик узлов построения маршрута. Контроллер нечеткой логики предлагается размещать на каждом узле в виде программного обеспечения или на центральном узле, который периодически после каждого обновления информации о характеристиках уз-

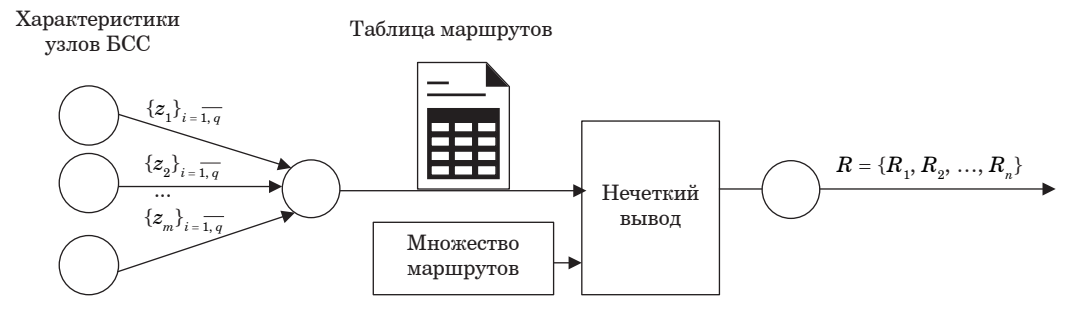

Рис. 11. Схема последовательного применения контроллера нечеткой логики для определения маршрута доставки данных

лов БСС передает ее широковещательной рассылкой на все узлы БСС.

3. Рассмотрена структура контроллера нечеткой логики и предложены функции принадлежности для каждой характеристики узла БСС в виде лингвистической переменной и ее термов.

4. Новизна использования аппарата нечеткой логики для выбора маршрута доставки данных, в отличие от известных, позволяет на этапе установления соединения формировать несколько маршрутов, что позволяет обеспечивать устойчивость БСС в условиях ее динамических свойств.

### **Библиографический список**

1*. Махров С. С.* Протоколы маршрутизации в беспроводных сенсорных сетях: иерархические, основанные на мобильности, мультиориентированные и основанные на гетерогенности // T-Comm – Телекоммуникации и Транспорт. 2013. № 5. С. 39–42.

2*. Dziubenko I. N., Tatarnikova T. M.* Algorithm for solving optimal sensor devices placement problem in areas with natural obstacles // Wave Electronics and its Application in Information and Telecommunication Systems (WECONF). 2018. Р. 1–4.

3*. Таненбаум Э., Уэзеролл Д.* Компьютерные сети. 5-е изд. СПб.: Питер, 2012. 960 с.

4*. Новиков А.* С., *Пестин М. С.* Распределенная маршрутизация трафика в беспроводных детализированных самоорганизующихся сетях связи// Известия ТулГУ. Технические науки. 2021. Вып. 5. С. 149–153.

5. Модель маршрутизации каналов информационного взаимодействия в сети FANET с использованием аппарата нечеткой логики / Зуи Хань Чан, Комаров И.И., Лам Хань Ву, Ванн Хиеу Лэ // Научнотехнический вестник информационных технологий, механики и оптики. 2021. Т. 21, № 6. С. 919–928.

## **УДК 681.5.013 DOI: 10.31799/978-5-8088-1824-8-2023-3-126-129**

# *Т. В. Семененко*

*старший преподаватель Санкт-Петербургский государственный университет аэрокосмического приборостроения*

# **СИНТЕЗ НЕЛИНЕЙНЫХ СИСТЕМ УПРАВЛЕНИЯ**

*Рассмотрено решение задачи синтеза нелинейных систем управления по заданным показателям качества методом подобия характеристик мнимых частот в сочетании с методом условной линеаризации нелинейностей при безусловном обеспечении абсолютной устойчивости системы. Ключевые слова: нелинейные системы управления, характеристики мнимых частот, условная линеаризация.*

## *T. V. Semenenko*

*Senior Lecturer St. Petersburg State University of Aerospace Instrumentation*

# **SYNTHESIS OF NONLINEAR CONTROL SYSTEMS**

*The article discusses the decision of a problem of synthesis of nonlinear control systems according to the specified quality indicators by the method of similarity of characteristics of imaginary frequencies in combination*  with the method of conditional linearization of nonlinearities with unconditional provision of absolute stability of *the system.*

*Keywords: nonlinear control system, the characteristics of imaginary frequencies, conditional linearization.*

Одной из задач в области создания современных нелинейных систем автоматического управления (САУ) является синтез. Известные методы синтеза нелинейных САУ либо применимы к достаточно простым системам невысокого порядка, либо имеют ряд особенностей и недостатков, ограничивающих их применение для синтеза нелинейных систем высокого порядка [1, 2]. Поэтому разработка методов синтеза нелинейных САУ, не зависящих от структуры системы и ее порядка, – важная задача. Один из таких методов – использование характеристик мнимых частот, использование которого впервые было предложено И. А. Орурком для синтеза линейных систем [3].

В работе предлагается условно линеаризовать нелинейную систему [4], и, используя желаемый процесс на выходе системы, синтезировать ее в области характеристик мнимых частот. Для обеспечения устойчивости синтезируемой системы используется критерий абсолютной устойчивости в алгебраической форме [2, 5, 6]. В работе рассмотрен пример, показывающий эффективность предложенной методики при решении задач синтеза нелинейных САУ.

Задача синтеза решалась в следующей постановке.

Структура нелинейной САУ предполагается заданной. Часть параметров системы известна, а остальные параметры  $c_k$ ,  $k = 1...m$ , относящиеся к одному или нескольким звеньям, подлежат определению из условия приближенного обеспечения заданных показателей качества переходного режима при безусловном обеспечении абсолютной устойчивости синтезированной системы.

Приведем общую схему решения задачи параметрического синтеза системы с одним нелинейным элементом с использованием желаемого процесса на выходе системы, условной линеаризацией нелинейного элемента и характеристик мнимых частот.

В соответствии с требуемыми показателями качества переходного режима строим желаемый процесс на выходе системы в виде желаемой переходной функции:

$$
x_0(t) = \left[ H - H^* e^{-\alpha t} \cos(\beta t - \phi_0) \right] 1(t), \quad (1)
$$

где *H* – амплитуда входного воздействия, *H*\* =  $=$ *H*/cos( $\varphi$ <sub>0</sub>).

Процесс (1) построен исходя из того, что приближенно время переходного процесса определяется

соотношением  $t_n \approx \frac{3}{\alpha}$  и перерегулированием

$$
D_m = \frac{\mu}{\sqrt{\mu+1}} \exp(\frac{\pi/2 + \phi_0 + \arctg\mu}{\mu}), \text{ r, } \mu = \frac{\beta}{\alpha} - \frac{\beta}{\alpha}
$$

колебательность. Задаваясь параметрами α и β, можно строить процессы разной длительности, колебательности и перерегулирования.

Определяем изображение желаемого процесса (1) по Лапласу  $L\{x_0(t)\} = X_0(p)$ . Для описания характеристики нелинейного элемента системы воспользуемся условной линеаризацией, которая позволяет получить выражение для передаточной функции нелинейного элемента при конкретном процессе на его входе [4].

Под условной линеаризацией нелинейного элемента  $y(t) = F[x(t)]$  понимается отношение изображения по Лапласу сигнала на выходе нелинейного элемента к изображению сигнала на входе нелинейного элемента:

$$
W_{y.a.}(p) = \frac{L\{y(t)\}}{L\{x(t)\}} = \frac{\int_{0}^{y(t)e^{-pt}dt}{\int_{0}^{\infty}x(t)e^{-pt}dt}.
$$

Процесс  $y(t)$  однозначно определяется процессом  $x(t)$  и параметрами нелинейного элемента.

Передаточная функция разомкнутой системы будет иметь вид:

$$
W(p,c_k) = W_{y,\pi.}(p) \cdot W_{\pi.\mathbf{q.}}(p,c_k),
$$

где  $W_{\pi,\mathbf{q}}(p, c_k)$  – передаточная функция линейной части синтезируемой системы.

Передаточная функция замкнутой системы по выходной координате определяется выражением

$$
\Phi(p,c_k) = \frac{W(p,c_k)}{1 + W(p,c_k)}.\tag{2}
$$

Для решения задачи синтеза использовалась минимизация интегрального критерия, применяемого в области характеристик мнимых частот, изложенная в [3].

Характеристикой мнимых частот процесса  $f(t)$  называется функция, полученная в результате придания аргументу изображения  $F(p)$  по Лапласу ряда вещественных значений  $p = \delta$ .

Изображение переходной характеристики синтезируемой системы определяется выражением

$$
X(p,c_k) = \Phi(p,c_k)G(p),\tag{3}
$$

где  $G(p)$  – изображение входного сигнала.

Изображениям  $X_0(p)$  и  $X(p, c_k)$  соответствуют характеристики мнимых частот  $X_0(\delta)$  и  $X(\delta, c_k)$ .

Варьируемые параметры  $c_k$  определяются из условия приближения характеристики  $X(\delta, c_k)$ к характеристике  $X_0(\delta)$  таким образом, чтобы разность между соответствующими оригиналами была в определенном смысле наименьшей.

Реализация этого условия осуществляется путем минимизации квадратичной разности:

$$
J(\delta, c_k) = \sum_{v=1}^{l} \gamma(\delta_v) \left[ X(\delta, c_k) - X_0(\delta_v) \right]^2, \qquad (4)
$$

где  $\gamma(\delta)$  - весовые множители, характеризующие значимость для точности воспроизведения оригинала различных частей характеристик мнимых частот;  $l$  – число узлов аппроксимации характеристик, которое зависит от числа искомых параметров.

Узлы аппроксимации  $\delta$ , вдоль характеристик располагаются неравномерно и главным образом в области  $\delta \rightarrow 0$ , что соответствует значениям оригинала при больших t. Для упорядочения вычислительной процедуры целесообразно их расположить по закону геометрической прогрессии (со знаменателем  $r = 2$ , т. е.  $\delta_v = \delta_1 r^{v-1} = \delta_1 2^{v-1}, v = 1, 2, ..., l$ .

Для обеспечения абсолютной устойчивости нелинейной системы достаточным является выполнение критерия В. М. Попова в алгебраической форме [6]:

$$
S(\omega) = \sum_{s=0}^{n} g_{2s} \omega^{2s} > 0 \text{ при } \omega \ge 0,
$$
 (5)

где $g_{2s} = E_{2s} + k_F L_{2s} - k_F q G_{2s}, s = 0,1,...n.$  $3\pi$ ech

$$
\begin{aligned} E_{2s}&=a_s^2+2\sum_{i=0}^s{(-1)^i a_{s-i}a_{s+i}},s=0,1,...,n,\\ L_{2s}&=\sum_{i=0}^{2s}{(-1)^{s+i}a_ib_{2s-i}},s=0,1,...,u_1,\\ G_{2s}&=\sum_{i=0}^{2s-1}{(-1)^{s+i+1}a_ib_{2s-1-i}},s=0,1,...,u_2. \end{aligned}
$$

Степени полиномов  $L_{2s}$  и  $G_{2s}$  определяются по формулам  $u_1 = u_2 = (n+u)/2$  при  $(-1)^{n+u} > 0$ ,  $u_1 = (n + u - 1)/2, u_2 = (n + u + 1)/2 \text{ при } (-1)^{n + u} < 0.$ 

В результате задача анализа абсолютной устойчивости сводится к исследованию положительности полинома (5) относительно  $\omega^2$ .

Таким образом, задача синтеза параметров  $c<sub>k</sub>$  с вычислительной точки зрения является задачей нелинейного программирования и может быть решена с использованием известных методов для поиска оптимума целевой функции (4).

В качестве примера рассмотрим нелинейную систему, структурная схема которой представлена на рис. 1.

В системе управления используется нелинейный элемент типа зоны нечувствительно-

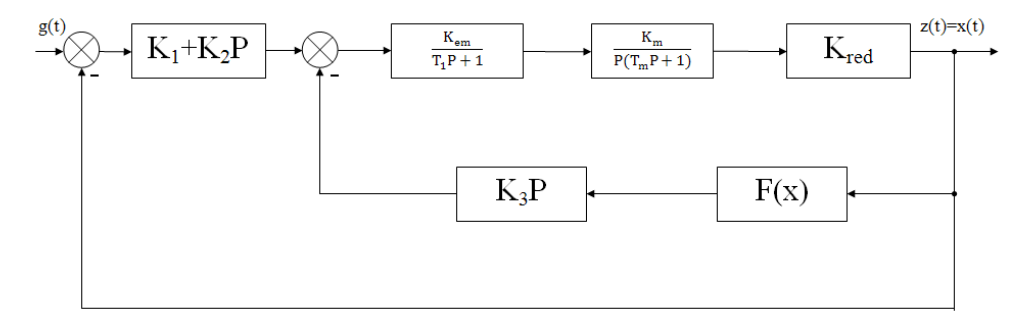

Рис. 1. Структурная схема системы

сти с параметрами b = 0,4, k = tg(a) = 1,0. Заданы значения параметров системы:  $T_m = 0.5c$ ,  $T_1 = 0,165c, k_e = k_{em}k_{m}k_{red} = 240.$ 

Необходимо определить значения параметров системы  $k_1, k_2, k_3$ , удовлетворяющие следующим требованиям: при внешнем воздействии  $g(t) = 1(t)$  время переходного процесса в системе должно составлять  $T \approx 1.5$  с, перерегулирование  $D_m\approx 20\%;$ обеспечивалась абсолютная устойчивость системы.

Желаемый информационный процесс на выходе системы  $x_0(t)$  задается в виде (1).

Изображение по Лапласу процесса  $x_0(t)$  определяется выражением

$$
X_0(p) = \frac{1}{p} - \frac{\left[ (\alpha + p)\cos\phi_0 - \beta\sin\phi_0 \right]}{(\alpha + p)^2 + \beta^2}.
$$
 (6)

Изображение  $L(y(t))$  для нелинейности типа «зона нечувствительности» при условии, что число переключений равно n, имеет вид

$$
Y(p) = L\{y(t)\} =
$$
\n
$$
= \frac{k(1-b)[(\alpha+p)\alpha+\beta^{2}]\sum_{i=1}^{n}(-1)^{i-1}e^{-pt_{i}}}{p[(\alpha+p)^{2}+\beta^{2}]} + \frac{\beta k\sum_{i=1}^{n}(-1)^{i-1}e^{-(\alpha+p)t_{i}}\sin(\beta t_{i}+\phi_{0})}{(\alpha+p)^{2}+\beta^{2}}, \qquad (7)
$$

где  $t_i$  – моменты переключения нелинейной характеристики.

Условная передаточная функция нелинейного элемента будет иметь вид

$$
W_{y.a.}(p) = \frac{Y(p)}{X_0(p)}.
$$
 (8)

В соответствии с требуемыми показателями качества в желаемом информационном процессе (1) параметры процесса были приняты следующими:  $\varphi_0 = 0$ ,  $\alpha = 3/T = 3$ .

$$
H\text{PH } D_m \approx 20\% \mu = \beta/\alpha = 2, \text{ οτεισηα } \beta = 6, \text{ τ. e.}
$$
  

$$
x_0^* = 1 - e^{-3t} \cos 6t. \tag{9}
$$

Тогда изображение по Лапласу процесса (9) будет иметь вид

$$
X_0^*(p) = \frac{1}{p} - \frac{p+3}{(p+3)^2 + 36}
$$

Изображение выходного сигнала нелинейного элемента  $L\{y^*(p)\}\$ при входном сигнале (9) на его входе определяется выражением

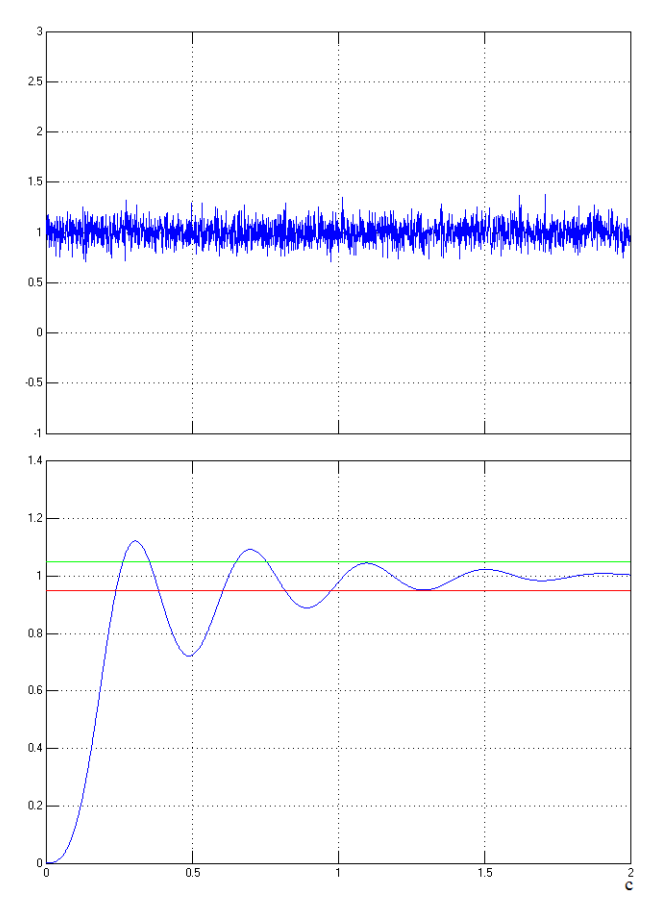

Рис. 2. Переходный проиесс на выходе системы

$$
Y^*(p) = L\{x_0^*(t)\} =
$$
  
= 
$$
\frac{0.6[(p+3)3 + 36]}{p[(p+3)^2 + 36]} +
$$
  
= 
$$
\frac{\beta k \sum_{i=1}^n (-1)^{i-1} e^{-(p+3)t_i} \sin(\beta t_i)}{p+(p+3)^2 + 36} +
$$

Таким образом, условная передаточная функция нелинейности типа «зона нечувствительности» для решаемого примера будет определяться выражением

$$
W^*_{y,\text{m.}}(p) = \frac{Y^*(p)}{X_0^*(p)}.
$$
 (10)

По передаточной функции линейной части системы  $W_{\pi,\mathbf{q}}(p, c_k)$  и условной передаточной функции (10) были определены передаточная функция замкнутой системы (2), изображение переходной характеристики синтезируемой системы (3), был построен функционал (4).

В процессе минимизации функционала (4) были определены значения искомых параметров  $k_1 = 0.038$ ;  $k_2 = 0.018$ ;  $k_3 = 0.0007$ .

Моделирование системы с использованием пакета Simulink показало, что синтезированные параметры обеспечивают значение времени перехода  $T = 1,107c$  (рис. 2).

Решение данной задачи подтверждает эффективность и точность предложенной методики, достаточную для инженерных расчетов при решении залач синтеза нелинейных систем управления.

#### Библиографический список

1. Алгоритмы динамического синтеза нелинейных автоматических систем / под ред. А. А. Воронова. СПб.: Энергоатомиздат, 1992. 333 с.

2. Han Z., Cai X., Huang J. Theory of control systems described by differential inclusions. Shanghai Jiaotong University Press, Shanghai; Springer-Verlag, Berlin, 2016. 344 p.

3. Орурк И. А. Новые методы синтеза линейных и некоторых нелинейных динамических систем. М.; Л.: Наука, 1965. 208 с.

4. Синтез структурно-сложных нелинейных систем управления: Системы с полиномиальными нелинейностями / под ред. С. Е. Душина. СПб: Изд-во СПбГЭТУ «ЛЭТИ», 2004. 372 с.

5. Анализ и оптимальный синтез на ЭВМ систем управления / под ред. А. А. Воронова и И. А. Орурка. М.: Наука, 1984. 344 с.

6. Орурк И.А., Осипов Л.А., Коновалов А.С. Кисследованию абсолютной устойчивости систем с несколькими нелинейностями // Известия вузов. Приборостроение. 1978. № 2. С. 27-32.

# **УДК 004.4+378 DOI: 10.31799/978-5-8088-1824-8-2023-3-130-133**

# *В. А. Ушаков*

*старший преподаватель Санкт-Петербургский государственный университет аэрокосмического приборостроения*

# **РАЗРАБОТКА КОРПОРАТИВНЫХ ПРИЛОЖЕНИЙ НА JAVA**

*Рассматриваются вопрос, связанный с разработкой корпоративных приложений, и задача обучения по данному направлению в рамках проекта «Цифровые кафедры». Даны рекомендации по возможной корректировке образовательного процесса с целью повысить качество обучения. Рассмотрен вопрос привлечения и дальнейшего роста мотивации студентов программы профессиональной переподготовки. Ключевые слова: корпоративное приложение; обучение программированию; практико-ориентированный подход; мотивация студентов; смешанный формат обучения; цифровая экономика; «цифровые кафедры».*

# *V. A. Ushakov*

*Senior Lecturer St. Petersburg State University of Aerospace Instrumentation*

# **JAVA ENTERPRISE APPLICATION DEVELOPMENT**

*The proposed article deals with the issue related to the development of corporate applications, and the task of training in this area within the framework of the «Digital Departments» project. Recommendations are given on*  the possible adjustment of the educational process in order to improve the quality of education. The issue of *attracting and further increasing the motivation of students of the professional retraining program is considered. Keywords: Java; Spring; corporate application; learning to program; practice-oriented approach; student motivation; mixed learning format; digital economy; «Digital Departments».*

### **Введение**

Сегодня практически каждый бизнес полагается на программное обеспечение, которое помогает выполнять сложные бизнес-процессы. Отчасти это связано с быстрым развитием цифровой экономики [1–4]. Однако готовые решения, предлагаемые сегодня, часто довольно громоздки, чтобы беспрепятственно выполнять все требуемые бизнес-задачи. Поэтому многие бизнесмены предпочитают специализированные корпоративные приложения, которые значительно облегчают достижение всех целей компании.

# **Корпоративные приложения**

Под корпоративными приложениями в данном докладе будем понимать «приложения, которые компании используют для упрощения и оптимизации сложных бизнес-процессов» [5]. Очевидно, что эти приложения обычно довольно сложные и включают строгую бизнес-логику для запуска нескольких процессов и обработки больших объемов данных.

Существуют следующие типы корпоративных приложений:

– системы управления предприятием, поддерживающие различные бизнес-процессы, такие как финансы и бухгалтерский учет, человеческие ресурсы, производство, а также продажи и маркетинг;

– системы управления взаимоотношениями с клиентами, которые делятся на приложения для анализа клиентов (собирают и обрабатывают данные о клиентах) и приложения для обслуживания клиентов (взаимодействуют с клиентами, обрабатывая их запросы);

– системы управления цепочкой поставок, помогающие планировать доставку товаров, анализировать спрос на них и отслеживать товары от склада до полок магазинов.

Корпоративные приложения обладают следующими достоинствами:

– позволяют улучшить обслуживание клиентов за счет анализа данных о клиентах и предоставления лучших рекомендаций на основе собранных данных;

– позволяют сократить расходы за счет автоматизации отдела продаж и поддержки клиентов, сводя к минимуму вероятность потери или повреждения товара;

– выполняют процесс управления на основе знаний [6–7], собирая данные из разных отделов в одном хабе и оптимизируя рабочий процесс между ними;

– совершенствуют маркетинговые стратегии с помощью анализа предложения товаров и прогнозирования спроса, а также мониторинга удовлетворенности клиентов.

## **Программирование на Java**

Java [8–12] – язык программирования, который входит в топ-3 в индексе TIOBE [13], по рейтингу журнала IEEE Spectrum [14] и сервиса PYPL [15]. Java является кроссплатформенным мультипарадигмальным языком программирования, который поддерживает объектноориентированное, функциональное императивное и декларативное программирование. Причина его популярности в том, что он очень универсален и может использоваться для создания веб-приложений и мобильных приложений, разработки программного обеспечения для анализа больших данных, систем интернета вещей (IoT) и корпоративных приложений.

# **Обучение в рамках проекта «Цифровые кафедры»**

Программа профессиональной переподготовки «Введение в разработку корпоративных приложений на Java» [16] проводится в рамках проекта «Цифровые профессии» и реализуется в соответствии с федеральным проектом «Кадры для цифровой экономики» национальной программы «Цифровая экономика» [1–4]. Цель указанной программы – приобретение системных знаний для выполнения нового вида профессиональной деятельности в сфере разработки программного обеспечения.

Курс «Введение в разработку корпоративных приложений на Java» [17–19] реализуется в различных организациях, в том числе в ГУАП [20]. В университете удалось подобрать профессиональный состав преподавателей, в число которых вошли сотрудники, имеющие стаж в педагогической, IT-сфере и в цифровой экономике, а также повысившие квалификацию «Практико-ориентированные подходы в преподавании профильных ИТ-дисциплин» в АНО ВО «Университет Иннополис».

Педагогический состав курса «Разработка корпоративных приложений на Java» старается всячески поддерживать мотивацию студентов к обучению. Каждый студент в любое время может получить обратную связь и ответ на интересующий его вопрос с помощью телеграм-мессенджера через куратора курса, который поддерживает и укрепляет связь между преподавателями и студентами. В данном мессенджере созданы два канала – для студентов и для оперативной связи со старостами. Также используются внешние инструменты взаимодействия: сервисы Яндекса, сервисы для совместной работы GitHub и др.

К каждому студенту преподаватели находят особый подход и стараются построить процесс обучения в соответствии с его индивидуальным уровнем знаний. Для студентов курса доступно большое разнообразие тем практических заданий и видов тестовых заданий, реализуется концепция практико-ориентированного обучения.

На платформе ЛМС ГУАП [19] создан интерфейс с удобным расположением блоков и объектов по темам онлайн-курса, где студенты могут найти всю необходимую информацию. Практические задания сопровождаются качественно выполненными методическими указаниями с теоретической информацией, примером выполнения и порядком выполнения заданий. Также для поддержания мотивации студентов контролируется тайм-менеджмент выполнения заданий. На парах для увеличения заинтересованности студентов в процессе обучения используются элементы игрофикации.

Таким образом, курс «Введение в разработку корпоративных приложений на Java» является актуальным и востребованным. Обучающиеся могут познакомиться с языком Java и по окончании курса разработать корпоративное MVCприложение для выбранной предметной области [16]. Java широко используется для разработки программных средств и средств разработки, серверных приложений в сфере финансовых услуг, веб-приложений, трейдинговых приложений, встраиваемых систем и др., поэтому выбрать предметную область не составит труда. Важная особенность курса – возможность не только стать младшим Java-разработчиком, но и начать изучать разработку мобильных приложений под ОС Android [21] сразу после его завершения.

# **Особенности обучения в рамках проекта «Цифровые кафедры»**

Одновременно с плюсами обучения в рамках профессиональной переподготовки возникают и минусы, которые необходимо минимизировать. Рассмотрим некоторые из них.

Во-первых, при зачислении студентов с непрофильных направлений подготовки или вузов на ИТ-направления необходимо проводить отбор или как минимум разделение на потоки по уровню обучающихся.

Во-вторых, необходимо объяснять студентам, что будет сложно.

В-третьих, так как курс не является дисциплиной в рамках программы высшего образования, то очевидно, что мотивация студентов будет ниже и ее необходимо регулярно поднимать. Для мотивации студентов необходимо внедрение проектных заданий [22], также возможна реализация модульного принципа построения программ профессиональной переподготовки по ИT-компетенциям.

Важно объяснять студентам, зачем нужны те или иные трудовые функции, необходима практика на предприятии. Кроме того, в ИТ-программы крайне важно интегрировать системно-кибернетический подход [23] наряду с базовым курсом.

Целесообразно обучение в рамках проекта «Цифровые кафедры» перевести из системы дополнительного профессионального образования в систему высшего образования.

### **Заключение**

В статье затронут вопрос разработки корпоративных приложений на Java и рассматривается задача обучения по данному направлению. Можно сделать выводы, что, во-первых, необходимо использовать смешанный (очно-дистанционный) формат обучения. Во-вторых, важно применять технологию практико-ориентированного обучения. В-третьих, необходимо встраивать занятия по данной программе в рамках проекта «Цифровые кафедры» в систему высшего образования, а не профессиональной переподготовки. Благодаря этому удастся повысить качество обучения, уровень подготовки выпускаемых специалистов и мотивацию студентов к обучению.

#### **Библиографический список**

1. Цифровые технологии в российской экономике / К. О. Вишневский, Л. М. Гохберг, В. В. Дементьев и др.; под ред. Л. М. Гохберга. М.: НИУ ВШЭ, 2021. 116 с.

2. Цифровая экономика: 2022: крат. стат. сб. / Г. И. Абдрахманова, С. А. Васильковский, К. О. Вишневский и др. М.: НИУ ВШЭ, 2022. 124 с.

3*. Лапидус Л. В.* Эволюция цифровой экономики // Ломоносовские чтения – 2018. Секция экономических наук. Цифровая экономика: человек, технологии, институты: сб. тез. конф. М., 2018. С. 153–158.

4*. Лапидус Л. В., Гостилович А. О., Омарова Ш. А.* Особенности проникновения цифровых технологий в жизнь поколения Z: ценности, поведенческие паттерны и потребительские привычки интернет-поколения // Государственное управление: электрон. вестник. 2020. № 83. С. 271–293.

5. Как разработать корпоративное приложение с помощью Java. URL: https://bestprogrammer.ru/programmirovanie-i-razrabotka/kak-razrabotat-korporativnoe-prilozhenie-s-pomoshhyu-java (дата обращения: 15.11.2022).

6. Методологические основы использования явных и неявных экспертных знаний при оценивании состояния сложных объектов / А. В. Спесивцев, В. А. Спесивцев, А. И. Семенов, А. А. Тюгашев // Информатизация и связь. 2021. № 7. С. 60–67.

7*. Спесивцев А. В.* Нечетко-возможностный подход к формализации и использованию экспертных знаний для оценивания состояний сложных объектов // Известия высших учебных заведений. Приборостроение. 2020. Т. 63, № 11. С. 985–994.

8*. Шилдт Г.* Java 8. Полное руководство: пер. с англ. 9-е изд. М.: Вильямс, 2015. 1376 с.

9*. Наир В.* Предметно-ориентированное проектирование в Enterprise Java с помощью Jakarta ЕЕ, Eclipse MicroProfile, Spring Boot и программной среды Axon Framework: практ. рук. / пер. с англ. А. В. Снастина. М.: ДМК Пресс, 2020. 306 с.

10*. Васюткина И. А.* Разработка серверной части web-приложений на Java: учеб. пособие. Новосибирск: НГТУ, 2021. 83 с.

11*. Коузен К.* Современный Java: рецепты программирования. М.: ДМК Пресс, 2018. 275 с.

12*. Пруцков А. В.* Программирование на языке Java. Введение в курс с примерами и практическими заданиями: учебник. М.: Инфра-М, 2018. 208 с.

13. TIOBE Index. URL: https://www.tiobe.com/tiobeindex/ (дата обращения: 15.11.2022).

14. IEEE Spectrum. URL: https://spectrum.ieee.org/ (дата обращения: 15.11.2022).

15. PYPL PopularitY of Programming Language. URL: https://pypl.github.io/PYPL.html (дата обращения: 15.11.2022).

16. Программа профессиональной переподготовки «Введение в разработку корпоративных приложений на Java». URL: https://media.guap.ru/8783/rpd\_ java.pdf (дата обращения: 15.11.2022).

17. Введение в разработку корпоративных приложений на Java // Университет Иннополис. URL: https://stc.innopolis.university/java-junior (дата обращения: 15.11.2022).

18. Введение в разработку корпоративных приложений на Java // Университет 20.35. URL: https:// cat.2035.university/rall/course/11956/ (дата обращения: 15.11.2022).

19. Введение в разработку корпоративных приложений на Java // Система дистанционного обучения ГУАП. URL: https://lms.guap.ru/new/course/view.php? id=7723 (дата обращения: 15.11.2022).

20. Введение в разработку корпоративных приложений на Java // ГУАП. URL: https://guap.ru/digital/ java (дата обращения: 15.11.2022).

21*. Ушаков В. А.* Мультимедиа для мобильных систем: практикум. СПб: ГУАП, 2020. 67 с.

22. Анализ методологической базы проектного обучения на примере МГУТУ имени К. Г. Разумовского / Н. С. Виноградова, Н. В. Жукова, В. Г. Пономарев, М. А. Савельева // Теория и практика проектного образования. 2019. № 3 (11). С. 25–32.

23*. Калинин В. Н., Соколов Б. В.* Теория системных исследований как основа фундаментальной общенаучной подготовки молодых ученых // Стратегические приоритеты. 2017. № 2 (14). С. 127–137.

# **КОМПЬЮТЕРНЫЕ ТЕХНОЛОГИИ И ПРОГРАММНАЯ ИНЖЕНЕРИЯ**

**УДК 004.051 DOI: 10.31799/978-5-8088-1824-8-2023-3-134-137**

*М. Ю. Охтилев\* доктор технических наук, профессор П. А. Охтилев\* кандидат технических наук К. И. Тухватуллин\* студент \*Санкт-Петербургский государственный университет аэрокосмического приборостроения* 

# **АНАЛИЗ ПРИМЕНЕНИЯ СЕРВИС-ОРИЕНТИРОВАННОЙ АРХИТЕКТУРЫ ПРИ ПРОЕКТИРОВАНИИ ЭКСПЕРТНЫХ СИСТЕМ**

*Статья посвящена анализу экспертных систем с применением сервис-ориентированной архитектуры. Рассматриваются варианты построения экспертных систем с сервис-ориентированной архитектурой. Названы достоинства и недостатки применения сервис-ориентированной архитектуры и текущего подхода к разработке экспертных систем. Сделан вывод, что построение экспертных систем на сервис-ориентированной архитектуре возможно, но требуются дополнительные исследования в области представления знаний в базе знаний.*

*Ключевые слова: экспертные системы, сервис-ориентированная архитектура, веб-технологии, проектирование.*

*M. Yu. Okhtilev\* Dr. Sc., Tech., Professor P. A. Okhtilev\* PhD, Tech. K. I. Tukhvatullin\* Student \*St. Petersburg State University of Aerospace Instrumentation*

# **ANALYSIS OF USING SERVICE-ORIENTED ARCHITECTURE AT DESIGN OF EXPERT SYSTEMS**

*The article is devoted to the analysis of expert systems with using of service-oriented architecture. Described options of designing expert systems with service-oriented architecture. Named benefits advantages and disadvantages of using service-oriented architecture and current methods of designing expert systems. Concluded, that it is possible to design expert systems with service-oriented architecture, but additional researches are required at field of knowledge representation in knowledge base. Keywords: expert system, service-oriented architecture, web-technologies, design.*

Экспертные системы (ЭС) – специализированные программы, каждая из которых предназначена для решения задач в некоторой предметной области и автоматизации деятельности человека [1]. Ценность таких систем заключается в их способности выступать не как инструмент для упрощения решения задач, а в каче-

стве полноценного эксперта-помощника, способного решать задачи с помощью имеющихся знаний. На данный момент не решена задача полной автоматизации любых процессов, и все еще остается необходимость в знаниях экспертов и экспертных системах. Несомненно, ЭС все еще перспективны, незаменимы и открыты для новых исследований.

Сегодня многие экспертные системы разрабатываются как интегрированные системы по методологии, принятой в традиционном программировании. Вследствие чего при возникновении необходимости внесения изменений в систему или наладки взаимодействия с другой системой могут возникнуть сложности, связанные с внутренней организацией самой ЭС, что говорит о несовершенстве такого подхода. Раз-

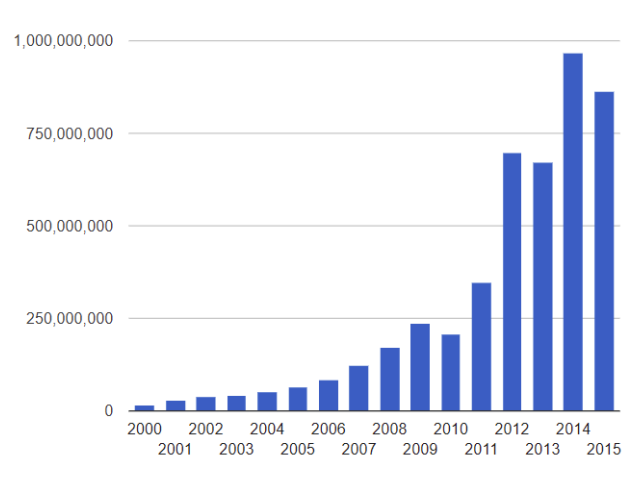

Рис. 1. Статистика роста числа сайтов в Интернете

работке ЭС, возможно, нужны современные средства.

Современные системы все чаще основываются на веб-технологиях. Такой подход является закономерным шагом в развитии информационных технологий. Веб-технологии обеспечили возможности автоматизации многих бизнес-процессов, открыли доступ к интернет-ресурсам, развили возможность многопользовательской деятельности в пределах одной системы. Все дело в том, что с момента, когда технология WorldWideWeb (W3) стала общедоступной, количество ресурсов начало неуклонно расти (рис. 1), а функционал расширяться. Закономерно, что веб-технологии в их нынешнем представлении способны на большее, чем просто показывать HTML-документы (HyperText Markup Language), теперь это полноценные приложения и системы. Достаточно большую популярность получила сервис-ориентирован-

ная архитектура (СОА), которая представляет функции системы как сервисы, обращение к этим сервисам в некоторой последовательности формирует бизнес-логику. Системы, построенные на СОА, обычно хорошо структурированы и удобны в работе и обслуживании.

Построение таких систем часто залействует важную возможность рассматривать отдельную часть системы как независимый молуль. делая каждую часть системы более автономной, лавая разработчику больше возможностей лля влияния на такие параметры системы, как масштабируемость, мобильность, надежность и пр. [2]. Именно благодаря этим преимуществам имеет смысл рассматривать применение СОА для разработки ЭС.

Современные ЭС проще всего описать с помощью концептуальной схемы (рис. 2). Характерными элементами такой системы являются машина вывода, интерфейс пользователя, база знаний и редактор базы знаний. Также обязательны для любой реальной ЭС подсистема объяснения, детализирующая и поясняющая ход размышлений ЭС во время работы и подсистема приобретения знаний, позволяющая системе получать новые знания. Однако наибольший интерес представляют именно машина вывода и база знаний, так как они определяют, как система будет размышлять. Для многих современных систем характерно применение не машины вывода, а альтернативных средств управления ходом рассуждений - метаправил, записываемых в базе знаний [1].

База знаний является одним из двух наиболее важных компонентов, назначение которого хранить знания системы и промежуточную информацию решаемой в конкретный момент за-

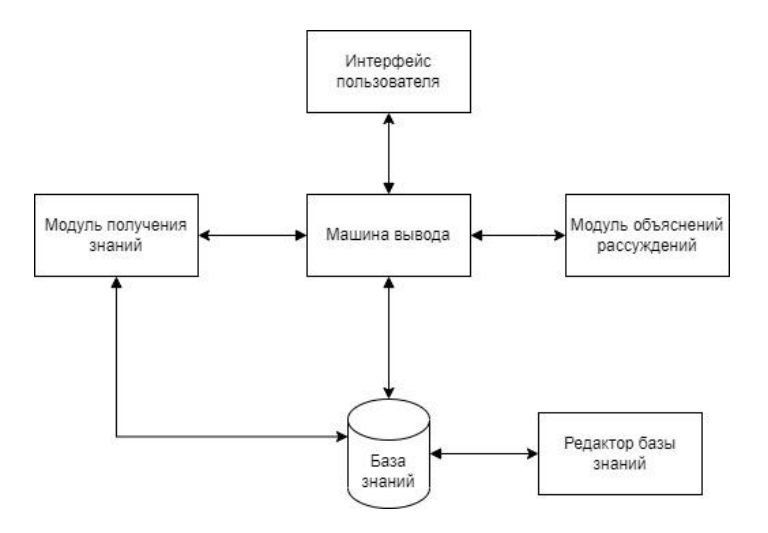

Рис. 2. Концептуальная схема системы

дачи [3]. Знания в базе хранятся в некотором представлении и фактически являются знаниями человека-эксперта, записанными в памяти вычислительной машины согласно определенным синтаксическим и семантическим соглашениям, позволяющим осуществить подобное хранение и дающим достаточную степень точности передачи знаний. Знания в базе знаний можно разделить на точные, однозначно определенные описания предметов, и нечеткие явления и предметы, о свойствах которых нельзя говорить со стопроцентной уверенностью. На сегодняшний день существует множество разных вариантов построения базы знаний, каждый из которых обеспечивает оптимальную точность передачи знаний разных предметных областей. Вопрос о наилучшем универсальном представлении знаний все еще остается открытым.

Машина вывода представляет собой блок осуществления рассуждений, основанных на хранящихся в базе знаниях. Главное назначение машины вывода, исходя из задачи, – выбор и распределение правил в таком порядке, который будет соответствовать решению задачи. В настоящее время существует множество различных методов логических выводов и поисков решения задачи в базе знаний, основополагающим фактором в выборе которых оказывается формат представления данных в базе знаний. Часть вариантов представления знаний, такие как таблицы решения, предполагают только один способ поиска решений [1]. Избежать подобных ограничений позволяют модификации представлений базы знаний, соблюдение формальностей в которых не является строго обязательным.

Экспертные системы в некоторой степени адаптировали к существованию и применению в сети Интернет [4]. Но их реализация все еще имеет проблемы. На сегодняшний день существует только методика прототипирования экспертных веб-систем [5]. Но вопрос полноценного разделения системы на сервисы до сих пор глубоко не исследован. Более того, достаточно сложно найти труды о вариантах построения ЭС с применением СОА.

Как делить систему на модули? Простейший ответ кроется в самом определении. Сервисориентированная архитектура – это компонентная модель, в которой различные функциональные единицы приложений, называемые сервисами, взаимодействуют друг с другом посредством интерфейсов (рис. 3) [6]. Следовательно, самым простым вариантом будет являться представление каждого концептуального элемента ЭС в виде независимого сервиса

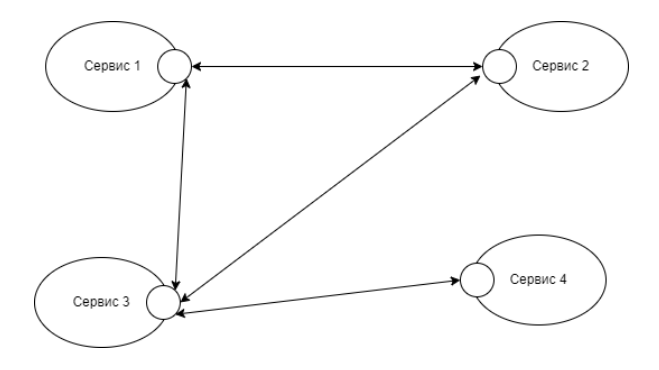

*Рис. 3. Схема взаимодействия сервисов в сервис-ориентированной архитектуре*

либо сервиса работы с данным элементом, как в случае с базой знаний.

Следующим возникает вопрос организации работы такого набора сервисов. В данном случае в первую очередь на ум приходит вариант работы с системой через сервис пользовательского интерфейса по его Uniform Resource Identifier (URI), который в свою очередь получает данные путем обращения к остальным сервисам. Таким же образом можно организовать работу остальных сервисов: машина вывода, если она реализована отдельно, может обмениваться информацией с базой знаний, подсистема объяснения рассуждений в случае необходимости посредством индивидуального интерфейса может передавать данные в систему логирования. Каждый элемент беспрепятственно выполняет свой функционал.

Один из самых важных моментов разработки архитектуры ЭС – формирование базы знаний. В первую очередь необходимо определить, в каком формате будут храниться знания, именно исходя из этого будет происходить дальнейшее построение сервиса базы знаний. Если же пытаться разрабатывать сервис в виде универсального средства представления знаний, то возникает вопрос, как эти самые знания передавать сервису. В большинстве случаев можно применить шаблон проектирования «адаптер данных» и попытаться передать сервису знания в приемлемом виде. Однако такой подход не гарантирует успеха и вполне вероятно, что при попытке использовать сервис работы с базой знаний для работы с разными базами, рано или поздно возникнет проблема невозможности передать системе знания из базы в соответствующем виде.

Очевидно, создавая системы на сервис-ориентированной архитектуре, мы получим все плюсы современных систем: повышение значений показателей параметров системы, таких как масштабируемость, надежность, производительность и пр., возможность получать новую систему пу-

тем замены или модификации уже существующих отдельных ее элементов, эксплуатация одних систем с использованием элементов других систем, развернутых ранее. Однако сложно отрицать, что при всей возможности замены составляющих в такой ЭС остается проблема алаптации базы знаний, что создает трудности при работе либо разных систем с одной базой знаний, либо одной системы с разными базами знаний.

# Библиографический список

1. Муромцев Д. И. Введение в технологию экспертных систем. СПб: СПб ГУ ИТМО, 2005. 93 с.

2. Fielding R. T. Architectural Styles and the Design of Network-based Software Architectures: diss. of doctor of philosophy in information and computer science. California, Irvine, 2000. 180 p.

3. Поспелов Д. А. Искусственный интеллект: в 3 кн. Кн. 2. Модели и методы: справочник. М.: Радио и связь, 1990. 304 c.

4. Иванов В. К., Образиов И. В., Палюх Б. В. Реализация экспертной системы для оценки инновационности технических решений // Программные продукты и системы. 2019. № 4. С. 696-707.

5. Молчанова Е. И., Федоров В. В., Щербаков И. В. Методический подход к созданию гибридных экспертных систем как web-приложений // Современные технологии. Системный анализ. Моделирование. 2011. № 3. С. 139-146.

6. Технологии веб-сервисов / А. М. Дергачев, Ю. Д. Кореньков, И. П. Логинов, А. Г. Сафронов. СПб: Университет ИТМО, 2021. 100 с.

# **УДК 004.93'12 DOI: 10.31799/978-5-8088-1824-8-2023-3-138-142**

*М. Д. Поляк\* старший преподаватель А. Д. Кузьмин\* студент \*Санкт-Петербургский государственный университет аэрокосмического приборостроения*

# **РАСПОЗНАВАНИЕ ЖЕСТОВ В ВИДЕОПОТОКЕ**

*Рассматривается система обработки видеопотока на основе открытого фреймворка MediaPipe, способная работать в режиме реального времени и выполнять распознавание статических и динамических жестов. Ключевые слова: распознавание жестов, видеопоток, движения руки, MediaPipe, трекинг руки, ключевые точки руки.*

*M. D. Polyak\* Senior Lecturer A. D. Kuzmin\* Student \*St. Petersburg State University of Aerospace Instrumentation*

# **GESTURE RECOGNITION IN A VIDEO STREAM**

*In this article we discuss a video-stream processing system based on open framework MediaPipe for static and dynamic gesture recognition in real time.*

*Keywords: gesture recognition, video-stream, hand motion, MediaPipe, hand tracking, hand key points.*

## **Введение**

Человеко-машинное взаимодействие – важная область исследований в сфере информационных технологий. История развития ЭВМ сопровождалась эволюцией пользовательского интерфейса от текстового командного интерпретатора до графического оконного менеджера, от простой клавиатуры до мыши, джойстика, стилуса, видеокамеры и т. д.

Инженеры и ученые ищут более удобные и естественные способы передачи информации от человека компьютеру. Одним из значимых направлений развития этой области стал ввод данных через визуальные системы с помощью жестов. Интерес к этому подходу связан в первую очередь с естественным удобством использования такого интерфейса. Особенно востребован такой интерфейс может быть у людей с ограниченными возможностями, например с нарушениями слуха и речи.

Наиболее интуитивным типом жестов для задач управления техникой являются по большей мере жесты рук. Статический жест – фиксированное состояние кисти руки, форма руки в определенный момент. Динамический жест – траектория движения, по которой перемещается кисть. Для успешного распознавания как статических, так и динамических жестов их перечень в данной работе зафиксирован.

# **Модель кисти руки**

Рука человека обладает сложной сочлененной структурой, что затрудняет описание ее формы и ориентации в пространстве. Для построения трехмерной модели руки ее можно представить как объект, состоящий из простых элементов, соединенных друг с другом. Каждое такое соединение является «степенью свободы» модели. Поскольку число степеней свободы ограничено, без особого труда можно описать все возможные состояния такой модели руки.

Работа Rehg и Kanade [1] была первой, где рассматривались обнаружение и отслеживание руки на основе подобной 3D-модели. Авторы реализовали модель руки с 27 степенями свободы (degrees of freedom, DOF) (рис. 1). Именно такое количество степеней свободы стало неофициальным стандартом для многих 3D-моделей кисти руки, разработанных другими авторами в дальнейшем.

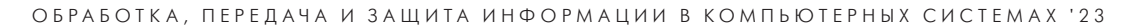

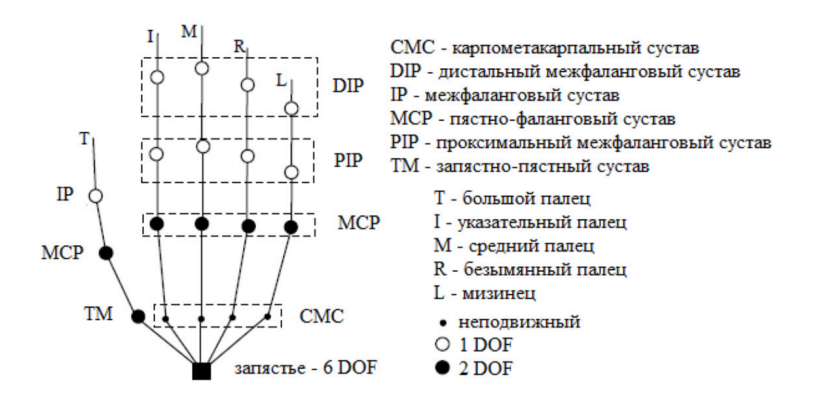

*Рис. 1. Модель руки с 27 степенями свободы*

# **Фреймворк MediaPipe**

Компания Google публично представила фреймворк MediaPipe в 2019 г.[2]. Цель фреймворка – предоставление разработчикам прикладного программного обеспечения возможностей по обработке в реальном времени произвольных данных, поступающих с датчиков. Примерами датчиков, данные с которых может обрабатывать MediaPipe, являются микрофон и видеокамера.

Основой алгоритма обработки данных (пайплайна) в MediaPipe служит граф. Узлы графа называются калькуляторами (вычислителями; англ. *calculators*), ребра – потоками (англ. *streams*). Пример простейшего графа приведен на рис. 2. Граф состоит из двух калькуляторов, PassThrough и PassThrough\_2, а также трех потоков: входного потока In, выходного потока Out и третьего потока без названия, расположенного между двумя калькуляторами.

# **Концепция системы распознавания жестов**

Решение задачи распознавания жестов состоит из трех составляющих. Необходимо решить

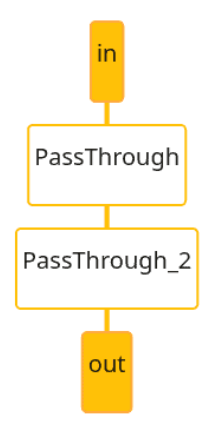

*Рис. 2. Граф MediaPipe*

задачу обнаружения руки в видеопоследовательности, распознать статический жест и движение, которое рука в данный момент совершает. Работа алгоритма в реальном времени подразумевает, что при качестве видео 60 FPS на обработку одного кадра отводится лишь 0,016 c.

Воспользуемся двумя калькуляторами из фреймворка MediaPipe:

– калькулятором обнаружения ладони Hand-Detection;

– калькулятором ключевых точек руки Hand-Landmark.

Калькулятор HandDetection принимает на вход изображение и выдает границы ладони в виде прямоугольной рамки. Чтобы распознать изначальное положение руки на изображении, применяется модель BlazePalm, основанная на single-shot-detector [3, 4].

HandLandmark – калькулятор, который работает с областью обрезанного изображения, полученной калькулятором обнаружения ладони, и возвращает ключевые точки руки. Специальная модель выполняет точную локализацию координат 21 ключевой точки ладони, которые соответствуют суставам руки. Для обучения данной модели, поставляемой вместе с MediaPipe, были использованы 16000 естественных изображений кистей рук в разных позах и ракурсах, а также дополнительные 100000 синтетических изображений, сгенерированных с помощью 3D-модели кисти руки [5].

Для решения поставленной задачи обнаружения статических и динамических жестов потребовалось создать два дополнительных калькулятора: первый распознает статические жесты, второй – динамические.

# **Калькулятор для распознавания статических жестов**

На вход разработанного калькулятора для распознавания статического жеста подаются

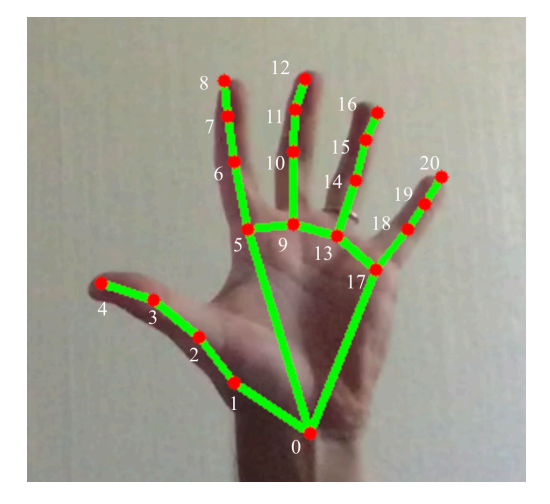

*Рис. 3. Визуализация ключевых точек руки*

координаты 21 ключевой точки руки, которые выделяет калькулятор HandLandmark. Визуализацию расстановки точек можно увидеть на рис. 3. Точки 1–4 принадлежат большому пальцу руки, 6–8 – указательному, точки 10–12 – среднему и т. д. В текущей реализации поддерживается распознавание 6 видов жестов, им даны следующие названия: «Один», «Два», «Три», «Четыре», «Пять», «Ok».

Ограниченный перечень жестов, с которыми работает калькулятор, позволяет упростить алгоритм распознавания и обойтись простыми операциями сравнения координат отдельных ключевых точек руки. Сначала необходимо определить, выпрямлен ли каждый из пальцев руки. Например, для указательного пальца необходимо проверить, что точки 7 и 8 находятся выше точки 6.

Используя информацию о том, какие пальцы выпрямлены, а какие согнуты, зададим критерий для обнаружения жеста «Один». Это такой жест, когда все пальцы, кроме указательного находятся в согнутом (закрытом) состоянии. Аналогичным образом распознаются жесты «Два», «Три», «Четыре» и «Пять».

Для определения жеста «Ok» введем дополнительную функцию для вычисления расстояния между координатами точек пальцев. Жест «Ok» может быть идентифицирован, когда ведущие точки большого и указательного пальца 4 и 8 находятся рядом, а остальные пальцы в выпрямленном состоянии.

# **Калькулятор для распознавания динамических жестов**

Данный калькулятор способен распознать следующие движения руки: влево; вправо; вверх; вниз; отдаление; приближение; поворот вправо; поворот влево.

На вход калькулятора подаются координаты 21 ключевой точки руки, полученные с помощью калькулятора HandLandmark, а также информация о квадрате, в котором находится рука, от калькулятора HandDetection.

Движения разделены на 3 группы. Рассмотрим каждую из них по отдельности.

Для обнаружения движения влево, вправо, вверх или вниз необходимо следить за перемещением от кадра к кадру центра прямоугольника, в котором находится рука. Чтобы выяснить направление движения необходимо определить угол между горизонталью, проведенной через центр прямоугольника на предыдущем кадре, и прямой, проходящей через центры прямоугольников на текущем и предыдущем кадрах. Далее разделим плоскость на 4 области (рис. 4) и получим следующие правила распознавания направления движения:

- движение вверх, угол между 45° и 135°;
- движение вниз, угол между  $-45^{\circ}$  и  $-135^{\circ}$ ;
- движение влево, угол между  $-135^\circ$  и  $135^\circ$ ;
- движение вправо, угол между  $-45^{\circ}$  и  $45^{\circ}$ .

Второй группой движений являются приближение и отдаление. Для их распознавания необходимо ориентироваться на изменение размеров прямоугольника, в котором обнаружена рука. При увеличении длин сторон (или площади) прямоугольника между соседними кадрами отмечается приближение руки, при уменьшении – рука отдаляется.

Третья группа жестов – повороты влево и вправо. Для обнаружения этих движений необходимо вычислить угол между вектором, образованным ключевыми точками ладони 0 и 9,

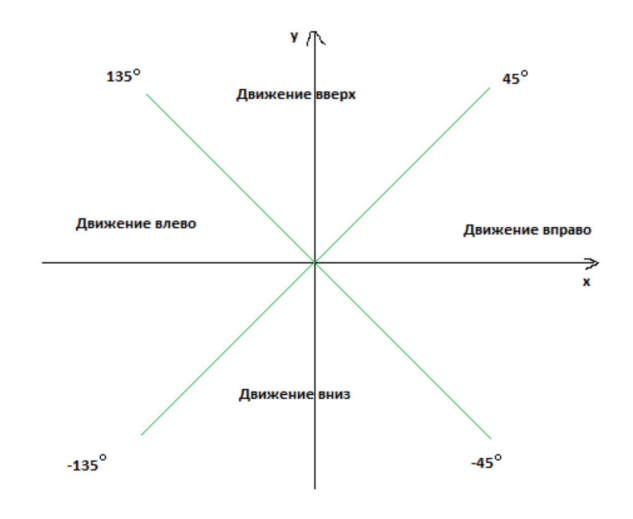

*Рис. 4. Углы определения направления движений*

```
ОБРАБОТКА, ПЕРЕДАЧА И ЗАЩИТА ИНФОРМАЦИИ В КОМПЬЮТЕРНЫХ СИСТЕМАХ ' 2 3
```
и горизонталью, проведенной через точку 0 в плоскости ладони. Если получившийся угол на текущем кадре больше аналогичного угла на предыдущем кадре, то происходит поворот влево, иначе – вправо.

# **Результаты и выводы**

На рис. 5 показано успешное распознавание 6 статических жестов, на рис. 6 –движений влево, вправо, вверх и вниз, на рис. 7 – движений отдаления и приближения, на рис. 8 – успешное распознавание движений поворота.

С помощью простых методов фреймворка MediaPipe была решена задача обнаружения кисти руки в кадре и найдены координаты ее ключевых точек. Реализованы алгоритмы распознавания заданного набора жестов и движений. К достоинствам рассмотренного подхода можно отнести его простоту, быстродействие (за

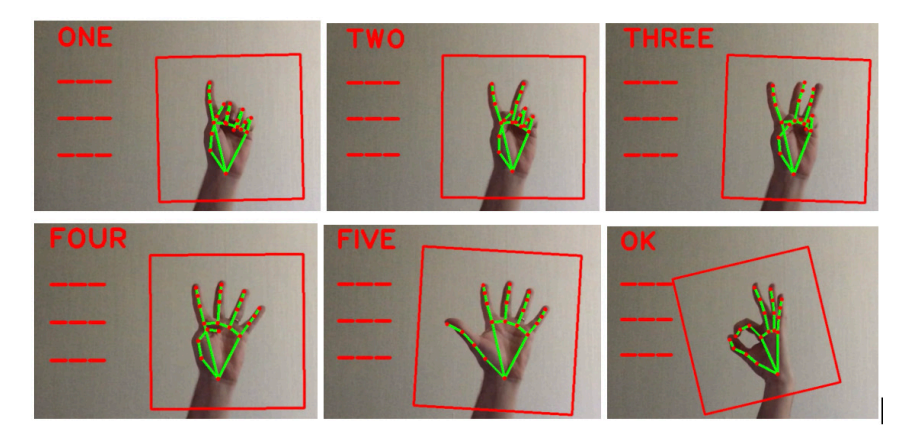

*Рис. 5. Распознаваемые статические жесты*

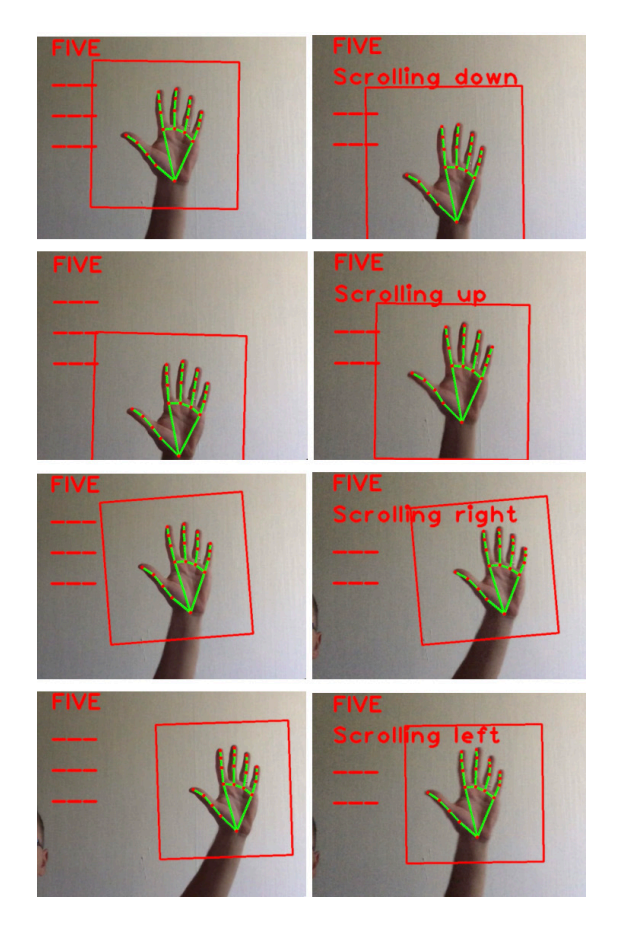

*Рис. 6. Распознавание движений влево, вправо, вверх, вниз*

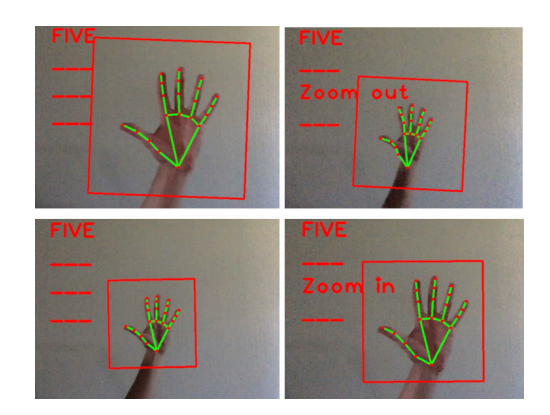

*Рис. 7. Распознавание движений приближения и отдаления*

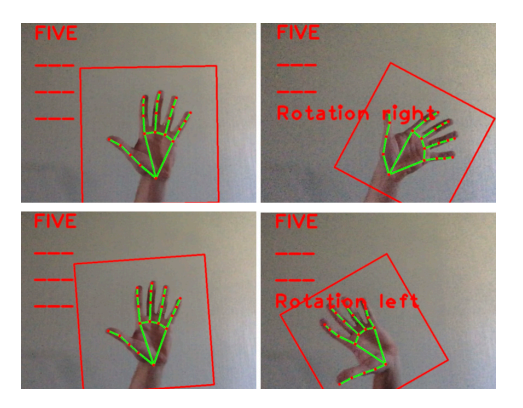

*Рис. 8. Распознавание движений поворотов влево и вправо*

счет эффективности фреймворка MediaPipe, написанного на C и C++) и точность обнаружения жестов в видеопотоке. Основной недостаток – ограниченный набор распознаваемых статических и динамических жестов. Для распознавания новых жестов требуется вносить изменения в код существующих калькуляторов, либо разрабатывать новые.

### **Библиографический список**

1. *Rehg J. M., Kanade T.* Model-based tracking of self-occluding articulated objects // ICCV'95 Proceedings of the Fifth International Conference on Computer Vision. Washington DC (USA): IEEE Computer Society, 1995. P. 612–617.

2. Mediapipe: A framework for building perception pipelines / C. Lugaresi, J. Tang, H. Nash et al. URL: arXiv preprint arXiv:1906.08172 (дата обращения: 01.12.2022).

3. MediaPipe documentation. URL: https://google. github.io/mediapipe (дата обращения: 01.12.2022).

4. SSD: Single shot multibox detector / W. Liu, D. Anguelov, D. Erhan et al. // In European conference on computer vision. Springer, Cham. 2016. P. 21–37.

5. Mediapipe hands: On-device real-time hand tracking / F. Zhang, V. Bazarevsky, A. Vakunov et al. URL: arXiv preprint arXiv:2006.10214 (дата обращения: 01.12.2022).

# **УДК 004.852 DOI: 10.31799/978-5-8088-1824-8-2023-3-143-147**

*М. Д. Поляк\* старший преподаватель А. Н. Матюшенков\* студент \*Санкт-Петербургский государственный университет аэрокосмического приборостроения*

# **МАШИННЫЙ ПЕРЕВОД С АНГЛИЙСКОГО НА РУССКИЙ ЯЗЫК С ПОМОЩЬЮ НЕЙРОСЕТЕВОЙ МОДЕЛИ АРХИТЕКТУРЫ «ТРАНСФОРМЕР»**

*Рассматривается глубокая нейросетевая модель архитектуры «трансформер» для решения задачи построения системы машинного перевода для англо-русской языковой пары. Ключевые слова: NLP, глубокая нейронная сеть, обработка естественного языка, модель-трансформер.*

*Авторы выражают благодарность компаниям Aligned Research Group и «Астера» за предоставленные вычислительные мощности для обучения нейронной сети.*

*M. D. Polyak\* Senior Lecturer A. N. Matushenkov\* Student \*St. Petersburg State University of Aerospace Instrumentation*

# **MACHINE TRANSLATION FROM ENGLISH TO RUSSIAN WITH A TRANSFORMER NEURAL NETWORK**

*In this article we review a deep neural network based on transformer model, which is used to build a machine translation algorithm for an English-Russian language pair. Keywords: NLP, deep neural network, natural language processing, transformer model.*

# **Введение**

Задача машинного перевода активно обсуждается как минимум с середины XX в. [1], но лишь в последние несколько лет развитие технологий машинного обучения позволило получить результаты, сопоставимые по качеству перевода с квалифицированным переводчиком-человеком. Наиболее качественные из доступных на сегодняшний день моделей машинного перевода предоставляются крупными компаниями, такими как Google, Yandex, Microsoft, Promt, в виде веб-сервисов или десктопного приложения. Условия использования этих сервисов либо основаны на платной подписке, либо включают ограничения по частоте и количеству исполняемых бесплатно запросов, а запросы сверх бесплатной квоты должны быть оплачены по специальному тарифу во избежание блокировки. На практике часто возникает потребность в переводе большого количества текстов в автоматическом режиме, например при подготовке обучающей выборки для обучения получивших популярность в последние пару лет моделей генерации изображений по текстовому описанию [2, 3]. Для решения подобных задач возникает потребность в создании собственной модели машинного перевода, запросы к которой не тарифицируются и ограничены лишь доступными вычислительными мощностями.

Машинный перевод на основе данных подразделяется на статистический, применявшийся на протяжении нескольких десятилетий, и нейросетевой, появившийся в середине 2010-х гг. При статистическом машинном переводе происходит прямой подсчет условных и безусловных вероятностей с заполнением соответствующих таблиц, единицей перевода выступают n-граммы, которые в лучшем случае достигают длины в 5–6 слов [4, 5]. Нейросетевой машинный перевод использует модели на основе глубоких искусственных нейронных сетей (ИНС) для приближения условной вероятности и в процессе перевода оперирует уже не n-граммами, а целыми предложениями [6, 7].

# **Модель «Трансформер»**

Модель на основе механизма Self-Attention (или Intra-Attention) была описана исследователями из компании Google в работе «Attention is all you need» [8] и получила название «Трансформер». Если в период с 2014 по 2017 г. наибольший интерес ученых в области обработки естественных языков был обращен к рекуррентным сетям, то с появлением «Трансформера» внимание научного сообщества определенно сместилось в сторону этой модели. Например, в 2018 г. на одной из крупнейших конференций, посвященных машинному переводу, WMT18 из 38 представленных систем машинного перевода 29 были основаны на новой модели и лишь 4 – на классической рекуррентной нейронной сети [9]. Вскоре после появления указанной модели ее стали использовать и в коммерческих продуктах, среди которых системы компаний Google и Яндекс.

Каркас модели составляет архитектура «шифратор–дешифратор». На рис. 1 шифратор изображен в левой части, а дешифратор – в правой. Обе сети состоят из равного числа слоев *N* (для базовой модели в работе [8] использовалось значение

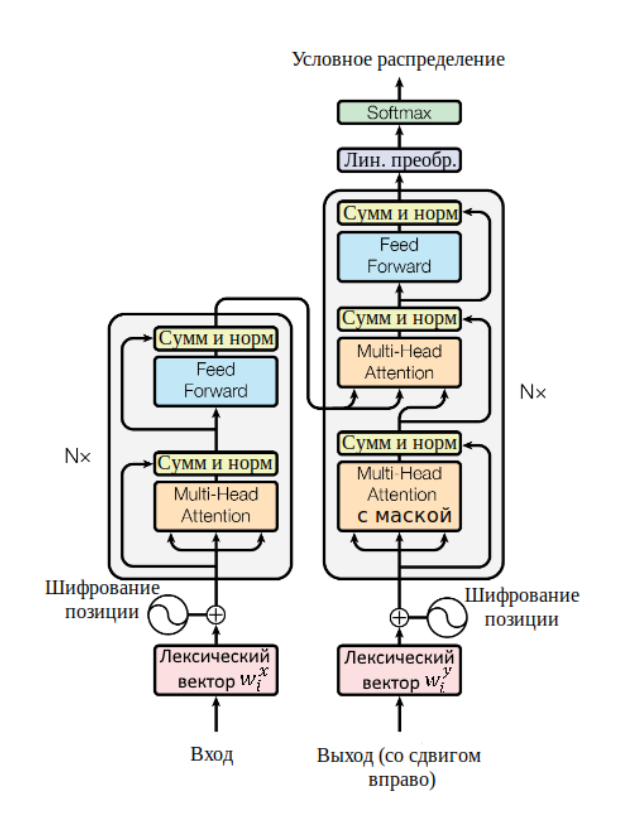

 $N=6$ ). Каждый слой шифратора имеет два уровня: механизм Multi-Head Attention и сеть прямого распространения (feed forward). Выход каждого уровня пропускается через функции суммирования и нормализации. В нижней части схемы изображены входы шифратора и дешифратора. Вектор контекста (word embedding), представляющий собой числовой вектор, соответствующий конкретному слову из текста, также дополняется кодом позиции слова в предложении.

Механизм внимания позволяет выделить те части данных, которые наиболее важны для обработки. Он используется не только в задачах типа Sequence-to-Sequence, но и, например, в компьютерном зрении, где с его помощью можно отделить объекты от фона или определить важные участки изображения.

Механизм предполагает модификацию архитектуры «шифратор–дешифратор» таким образом, что шифратор вместо генерации на выходе одного контекстного вектора *Z*, представляющего всю последовательность, выдает множество векторов  $h = (h_1, \ldots, h_T)$ , каждый из которых представляет отдельный элемент исходной последовательности. Отличие *h* от исходного представления  $w = (w_1, \ldots, w_T)$  заключается в том, что вектор  $h_i$  кодирует как сам вектор  $w_i$ , так и информацию о его отношении к остальным элементам последовательности, в то время как *wi* – это просто лексический вектор модели дистрибутивной семантики, представляющий смысл отдельного токена [8].

В общем виде механизм можно рассматривать как функцию, ставящую в соответствие запросу  $Q_t$  и множеству пар ключ-значение  $(K, V)$  вектор  $Z_i$ :

$$
Z_t = f_{\text{bhuwahun}}(Q_t, K_1, ..., K_T, V_1, ..., V_T).
$$

Механизм Self-Attention – это разновидность механизма внимания, в котором все три вектора *Q, K, V* берутся из одной последовательности. В результате функция внимания устанавливает связи между словами предложения и возвращает векторное представление слова, содержащее информацию о его отношениях с остальными словами. Авторы модели «Трансформер» называют функцию внимания, используемую в этой модели, вниманием на основе масштабированного скалярного произведения. Она имеет следующий вид:

$$
Attention(Q, K, V) = softmax(\frac{QK^{T}}{\sqrt{d_k}})V,
$$

где *Q, K, V* – не отдельные векторы, а матрицы, *Рис. 1. Схема модели «Трансформер»* представляющие множества запросов, ключей
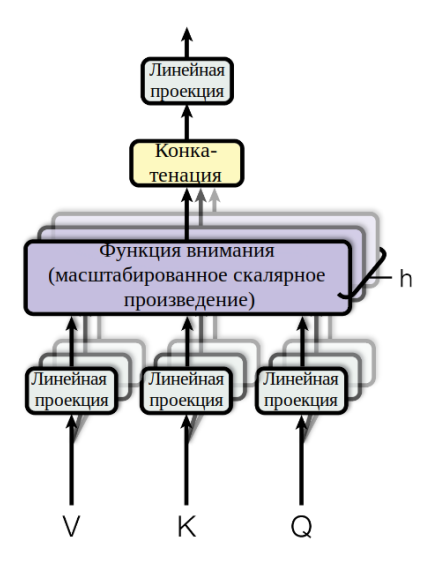

*Рис. 2. Схема механизма Multi-Head Attention*

и значений;  $d_k$  – размерность одного запроса или ключа.

Multi-Head Attention (MHA) (см. рис. 1) является основным строительным блоком для ИНС в модели «Трансформер». Он представляет собой многослойную структуру из *h* механизмов Self-Attention, слои которой независимы, работают параллельно и пропускают через себя одни и те же наборы *Q, K, V*. Схема MHA изображена на рис. 2.

Основную идею, лежащую за введением в сеть такой структуры, можно сформулировать следующим образом: вместо того чтобы находить одну функцию внимания для наборов *Q, K, V* исходной большой размерности *dmodel*, будем находить *h* функций внимания для *h* различных линейных проекций векторов *Q, K, V* сокращенной размерности  $d_q, d_k, d_v$  соответственно.

### **Подготовка обучающей выборки**

Обучающая выборка была составлена из нескольких наборов параллельных корпусов, представленных на сайте OPUS [10], и корпуса Yandex [11]. Общий объем выборки после проведения фильтрации – 6,17 млн предложений. Фильтрация производилась с помощью инструмента системы статистического машинного перевода Moses [12] clean-corpus-n.perl и инструмента cynical-selection, реализующего алгоритм «циничного отбора» [13], который позволяет выбрать данные, похожие на эталонную выборку. Для приведения регистра и токенизации выборки использовались инструменты train-truecaser. perl, truecase.perl, tokenizer.perl системы Moses, для решения проблемы ограниченного словаря – метод сегментации слов с помощью алгоритма

Byte Pair Encoding (BPE) [14]. При этом применялись инструменты Subword-NMT [15].

### **Качество перевода**

Для автоматической оценки работы машинных переводчиков часто применяются показатель Word Error Rate (WER), метрики Bilingual Evaluation Understudy (BLEU) и NIST. Одна из наиболее популярных – метрика BLEU, позволяющая учитывать не только точность перевода отдельных слов, но и цепочек слов (n-грамм).

Алгоритм BLEU оценивает качество перевода по шкале от 0 до 100 на основании сравнения машинного перевода с ручным переводом, сделанным человеком. Осуществляется поиск общих слов и фраз в полученных текстах. Основная идея состоит в том, что чем лучше машинный перевод, тем больше он должен быть похож на перевод, осуществленный человеком. В данной работе для расчета метрики использовался инструмент sacreBLEU [16].

### **Построение модели**

Для обучения был выбран базовый вариант модели «Трансформер», имеющий по 6 слоев в шифраторе и дешифраторе. Каждый слой содержит 8-слойный механизм Multi-Head Attention и сеть прямого распространения размерностью 2048. Размерность лексических векторов – 512. Вероятность исключения (dropout) – 0,1.

При обучении использовался предложенный авторами «Трансформера» оптимизатор Adam с параметром  $\beta_2 = 0.998$ . Также применялась схема изменения коэффициента скорости обучения Noam с 7300 шагами разогрева.

Для обучения был использован один графический процессор Nvidia Tesla P100.

### **Анализ результатов**

Обучение модели производилось на протяжении 20 эпох. Время обучения составило 2,5 суток (60 часов). К окончанию 20-й эпохи модель продолжала медленно сходиться. График зависимости перплексии на валидационной выборке от шага обучения приведен на рис. 3.

Скорость обработки обучающей выборки составила 9000 токенов/с. Один шаг обучения в среднем занимал 0,9 с, а целая эпоха проходилась за 2,98 ч.

Уже к концу второй эпохи модель показывала неплохое качество перевода. В табл. 1 приводятся метрики BLEU и значения перплексии на валидационной выборке (PPL) для разного числа

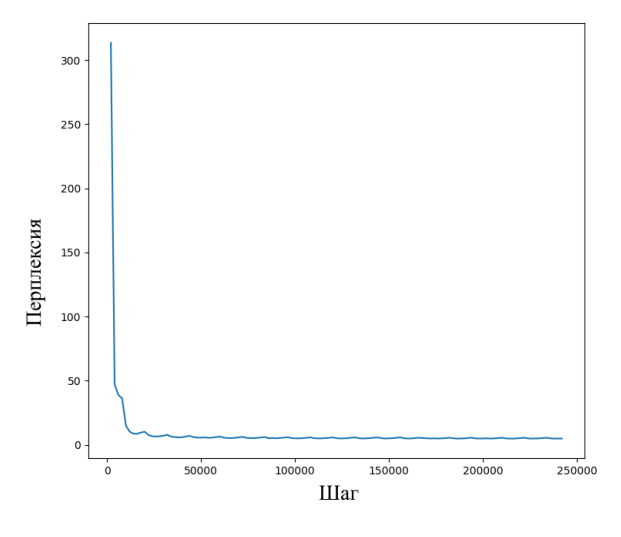

*Рис. 3. График зависимости перплексии на валидационной выборке от шага обучения*

**Оценка BLEU по эпохам**

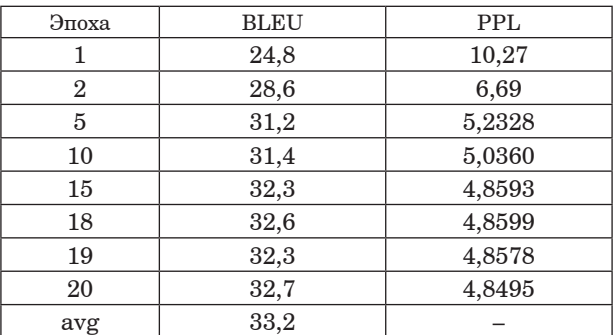

*Таблица 2*

*Таблица 1*

### **Сравнение качества перевода полученной модели с другими моделями**

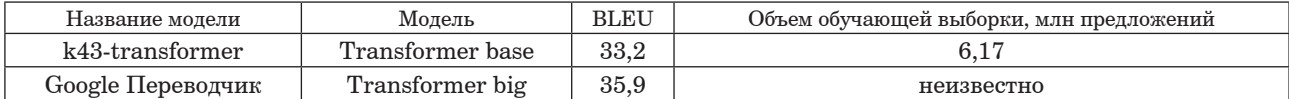

пройденных эпох и для модели с весами, усредненными по последним 10 чекпоинтам (avg). Значения BLEU были вычислены с помощью инструмента sacreBLEU на детокенизированном тексте с флагом -lc (регистронезависимая оценка).

Несмотря на то, что с 18-й по 19-ю эпоху метрика BLEU не увеличилась, перплексия, а следовательно, и функция потерь, продолжала снижаться и качество перевода стало лучше. BLEU как автоматическая оценка качества удобна при обучении и сравнении моделей, однако она несовершенна и не отражает изменения по всем критериям перевода.

Сравнение качества перевода полученной модели с широко известной моделью Googleпереводчика приведено в табл. 2. Для идентификации модели дадим ей название k43-transformer.

## **Результаты и выводы**

В результате обучения была получена модель нейросетевого машинного перевода типа «Трансформер», по качеству и производительности сопоставимая с другими обученными моделями, которые удалось найти в открытом доступе. Оценка качества модели по метрике BLEU на нетокенизированной выборке составила 33,2. Полученная модель по качеству несколько уступает системе машинного перевода «Google Переводчик».

Средняя скорость перевода с помощью построенной модели оказалась равной 1430 токенов/с или 62 предложения/с. Среднее время перевода одного предложения составило 0,016 с, а тестовая выборка из 3000 предложений была переведена за 48,15 с.

### **Библиографический список**

1. *Hutchins W. J.* Machine translation: past, present, future. Chichester: Ellis Horwood, 1986.

2. Hierarchical text-conditional image generation with clip latents / A. Ramesh, P. Dhariwal, A. Nichol et al. URL: arXiv preprint arXiv:2204.06125 (дата обращения: 01.12.2022).

3*. Димитров Д.* ruDALL-E: генерируем изображения по текстовому описанию, или Самый большой вычислительный проект в России. URL: https://habr. com/ru/company/sberbank/blog/586926/ (дата обращения: 01.12.2022).

4. A statistical approach to machine translation / P. F. Brown, J. Cocke, S. A. Della Pietra et al. // Computational linguistics. 1990. Vol. 16 (2). P. 79–85.

5. Moses: Open source toolkit for statistical machine translation / P. Koehn, H. Hoang, A. Birch et al. // In Proceedings of the 45th annual meeting of the association for computational linguistics companion volume proceedings of the demo and poster sessions. 2007. P. 177–180.

6*. Bahdanau D., Cho K., Bengio Y.* Neural machine translation by jointly learning to align and translate. URL: arXiv preprint arXiv:1409.0473 (дата обращения: 01.12.2022).

7. Google's neural machine translation system: Bridging the gap between human and machine translation / Y. Wu, M. Schuster, Z. Chen et al. URL: arXiv preprint arXiv:1609.08144 (дата обращения: 01.12.2022).

8. Attention is all you need / A. Vaswani, N. Shazeer, N. Parmar et al. // Advances in neural information processing systems. 2017. Vol. 30.

9. Findings of the 2018 conference on machine translation (WMT18) / B. Ondřej, F. Christian, F. Mark et al. // In Proceedings of the Third Conference on Machine Translation. 2018. Vol. 2. P. 272–307.

10. OPUS – and open source parallel corpus. URL: http://opus.nlpl.eu (дата обращения: 01.12.2022).

11. Англо-русский параллельный корпус (версия 1.3) // Яндекс.Переводчик. URL: https://translate. yandex.ru/corpus (дата обращения: 01.12.2022).

12. Moses. URL: http://www.statmt.org/moses/ (дата обращения: 01.12.2022).

13. *Axelrod A.* Cynical selection of language model training data. URL: arXiv preprint arXiv:1709.02279 (дата обращения: 01.12.2022).

14. *Sennrich R., Haddow B., Birch A.* Neural machine translation of rare words with subword units. URL: arXiv preprint arXiv:1508.07909 (дата обращения: 01.12.2022).

15*. Sennrich R.* Unsupervised Word Segmentation for Neural Machine Translation and Text Generation. URL: https://github.com/rsennrich/subword-nmt (дата обращения: 01.12.2022).

16. *Post M.* A call for clarity in reporting BLEU scores. URL: arXiv preprint arXiv:1804.08771 (дата обращения: 01.12.2022).

## **УДК 378.1:004.65 DOI: 10.31799/978-5-8088-1824-8-2023-3-148-151**

*Н. В. Путилова\* старший преподаватель А. В. Туманова\* кандидат технических наук, доцент \*Санкт-Петербургский государственный университет аэрокосмического приборостроения* 

# **АВТОМАТИЗАЦИЯ ОРГАНИЗАЦИИ ОБРАЗОВАТЕЛЬНОГО ПРОЦЕССА С ПОДДЕРЖКОЙ ИНДИВИДУАЛИЗАЦИИ ОБРАЗОВАНИЯ**

*Рассматриваются проблемы и подходы к автоматизированной организации образовательного процесса с поддержкой индивидуальной траектории получения высшего образования. Определены требования к подсистеме формирования учебных потоков индивидуальных образовательных траекторий. Предложена модель базы данных для системы, удовлетворяющей таким требованиям.* 

*Ключевые слова: организация образовательного процесса, высшее образование, индивидуальные образовательные траектории, ИОТ, базы данных, автоматизация.*

*N. V. Putilova\* Senior Lecturer A. V. Tumanova\* PhD, Tech., Associate Professor \*St. Petersburg State University of Aerospace Instrumentation*

# **AUTOMATION OF THE EDUCATIONAL PROCESS ORGANIZATION WITH SUPPORT FOR THE INDIVIDUALIZED EDUCATION**

*The article deals with the problems and approaches to the automated organization of the individualized educational process of higher education. The requirements for the subsystem for the formation of educational flows of individual educational trajectories are determined. A database model is proposed for a system that meets these requirements.*

*Keywords: educational process organization, higher education, individual educational trajectories, IET, databases, automation.*

В настоящее время наблюдается тенденция к индивидуализации образования, организация образовательного процесса все еще слабо подходит для реализации индивидуальных образовательных траекторий (ИОТ). Можно выделить следующие причины такой ситуации: инерционность организационной составляющей любой крупной организации, возросшие требования к материальному и кадровому обеспечению образовательного процесса, так как при реализации ИОТ требуется большее количество преподавателей, аудиторий и материально-технического обеспечения. Таким образом, возникает задача модернизации организационной составляющей образовательного процесса. Поскольку в современных условиях достаточно крупный вуз при организации деятельности не может обойтись без автоматизированной системы, в первую очередь подразумеваются создание или модернизация автоматизированной системы или систем, связанных с организацией образовательного процесса. Для удобства обсуждения организации обучения по индивидуальным образовательным траекториям введем несколько понятий, которые часто используются на практике, но формально не определены.

Группа обучающихся – это подмножество всех обучающихся по определенной образовательной программе (ОП), выделенное для совместного обучения с целью оптимизации использования ресурсов при организации обучения. Под учебной группой по дисциплине *X* будем понимать совокупность студентов, изучающих дисциплину *X*, не превышающих определенную численность, которые имеют общее расписание занятий по этой дисциплине. Потоком или учебным потоком будем называть совокупность групп обучающихся или учебных групп, имеющих совместные пары (занятия) по какому-либо виду занятий по одной из дисциплин.

Отличие от учебной группы состоит в том, что поток формируется для одного вида занятий, а учебная группа для всех видов занятий по дисциплине, не имеющих потоков.

На текущий момент существует несколько подходов к реализации индивидуальной траектории получения высшего образования. Среди них можно выделить два: традиционный подход и подход Liberal Art and Science [1]. В традиционном траектории реализуются за счет наличия в образовательной программе ряда элективных и факультативных дисциплин, направленных на формирование профиля ОП в соответствии с выбранными областями профессиональных знаний. В подходе Liberal Art and Science элективные дисциплины могут быть не связаны с профессиональной областью, а относятся к отдельной сфере знаний (майнору).

Разница в организации образовательного процесса при этих подходах обусловливается различием в количестве потенциальных студентов, изучающих дисциплину. В случае традиционного подхода множество кандидатов на изуче-

ние дисциплины будет ограничиваться количеством студентов одной или нескольких ОП по смежным направлениям и может быть проведено в рамках существующих групп обучающихся. А при подходе Liberal Art and Science кандидаты на изучение одной дисциплины могут быть с любых направлений подготовки, что приводит к необходимости разделения их на подгруппы для ведения занятий. Таким образом, Liberal Art and Science для реализации требует обязательного наличия учебных групп и их потоков. Поскольку при традиционном подходе также можно использовать учебные группы, то для универсализации рассмотрим именно такую реализацию образовательного процесса.

Для определения составляющих автоматизированных систем, нуждающихся в модернизации при введении ИОТ, рассмотрим основные, кроме непосредственно обучения, подпроцессы организации образовательного процесса. Они приведены на рис. 1.

Как видно из рисунка, составление расписания и формирование потоков разделены. Это

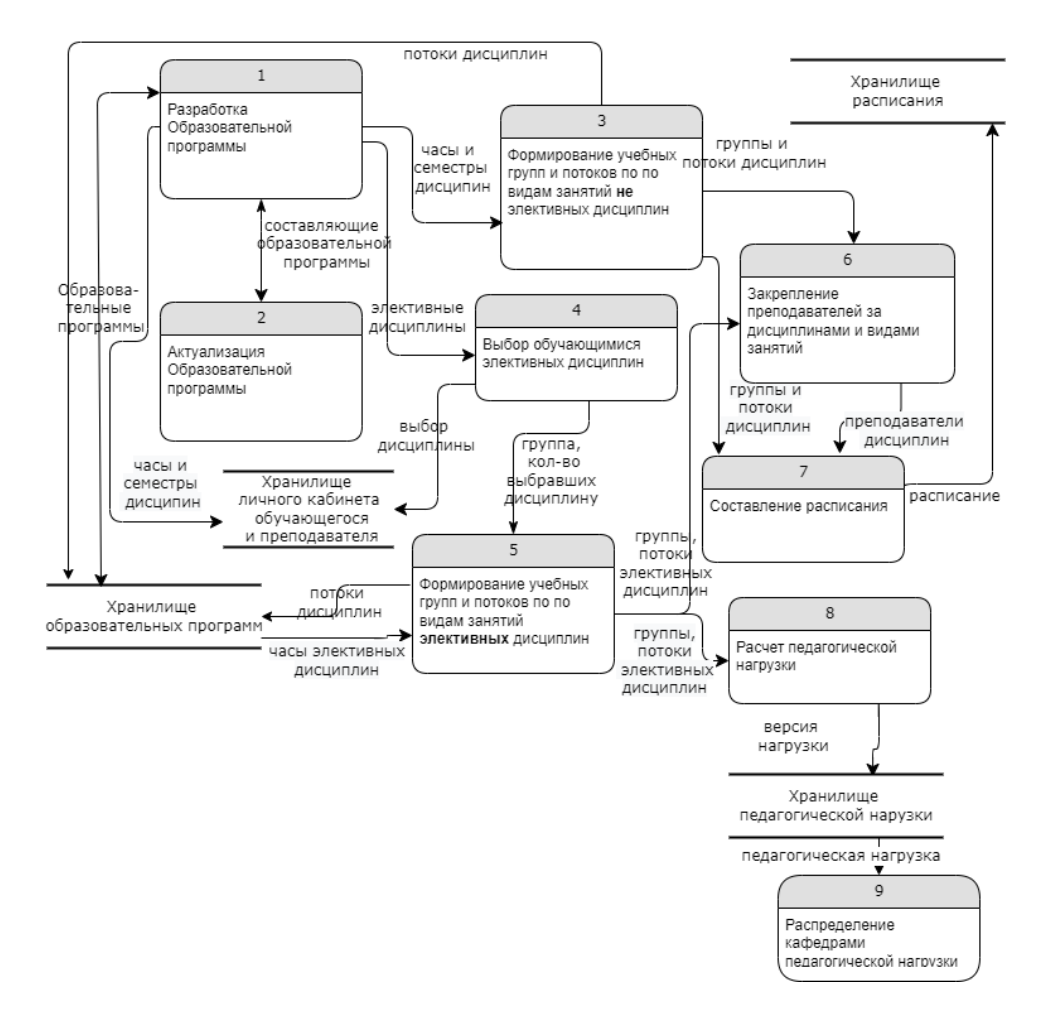

*Рис. 1. Диаграмма потоков данных организации образовательного процесса с ИОТ*

связано с тем, что объединение групп должно учитывать в том числе уровень обучающихся в части компетенций, необходимых для освоения лиспиплины, а не только формальные параметры. Также принципиальное отличие реализации образовательного процесса с элементами индивидуализации состоит в том. что формирование учебных групп и потоков по элективным дисциплинам производится по результатам выбора обучающихся, осуществляемого в течение периода обучения, предшествующего реализуемому, и не может быть проведено заранее.

Исходя из приведенных потоков данных и учитывая осуществление процессов различными подразделениями, можно выделить следующие модули для поддержки индивидуали-

зации образования в системе управления образовательным процессом:

- модуль поддержки ИОТ в системе проектирования ОП:

– модуль выбора обучающимися элективных лиспиплин в личном кабинете студента:

- модуль формирования потоков и учебных групп по элективным дисциплинам:

- модуль формирования расписания элективных дисциплин;

- модуль расчета педагогической нагрузки по элективным дисциплинам.

При наличии автоматизированной системы без поддержки ИОТ все модули, кроме модуля формирования потоков, будут подсистемами ее составляющих. Поэтому основное внимание уделим именно этому модулю. В большинстве работ, посвящен-

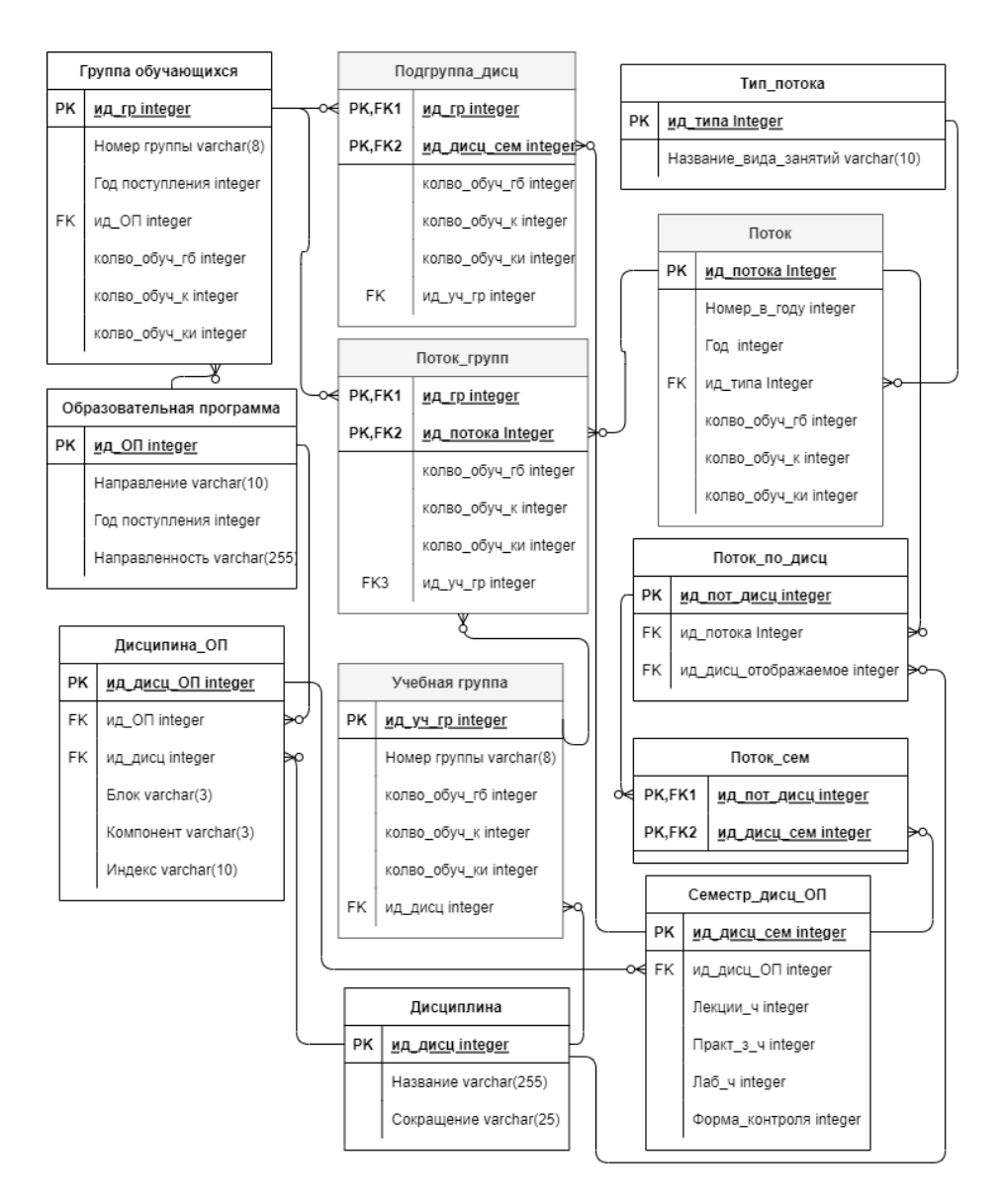

Рис. 2. Модель фрагмента базы данных для формирования потоков и учебных групп

ных работе с ИОТ, упор делается на организационную или педагогическую составляющие [2, 3].

По результатам анализа существующих систем и нормативной документации были выявлены следующие требования к модулю формирования потоков:

– поддержка смешанных потоков групп обучающихся и учебных групп;

– обратная совместимость с системой без поддержки ИОТ;

– автоматический сбор потоков и учебных групп с возможностью последующей ручной корректировки;

– поддержка различных вариантов настройки для сбора потоков и учебных групп;

– формирование потоков и учебных групп, соответствующих логической структуре ОП;

– архитектура, требующая минимальных изменений смежных модулей;

– локализация учебных групп и подгрупп в модуле, связанная с трудностями смежных подразделений при работе с обучающимися, относящимися к нескольким группам.

Схема фрагмента базы данных образовательных программ, необходимого для работы модуля формирования потоков, приведена на рис. 2. Серым цветом выделены заголовки таблиц, которые были добавлены или изменены для поддержки ИОТ. Таблицы «Учебная группа» и «Подгруппа\_дисц» связаны с введением учебных групп. Таблицы «Поток» и «Поток\_групп», изменены по сравнению со структурой без ИОТ для поддержки смешанных по составу потоков. В случае если выделение учебных групп невозможно для реализации в конкретном вузе, можно вместо учебной группы использовать подгруппу и формировать потоки с подгруппами.

При формировании учебных групп и потоков по различным видам занятий важна алгоритмическая составляющая. Часто при составлении расписания потоки формируются без выделения в отдельный процесс, поэтому традиционно для этого используют те же алгоритмы, что и при формировании расписания. Как правило, это различные эвристические и метаэвристические методы, основанные на переборе решений, так как точные методы при решении трудоемких задач требуют значительного времени [4].

По результатам анализа различных методов для модуля формирования потоков и учебных групп был выбран «жадный алгоритм», часто используемый при формировании расписаний [5].

Образовательные программы с учетом ИОТ стали неотъемлемой частью образовательного процесса, однако организационная составляющая их реализации до сих пор вызывает проблемы. Предложенный подход к автоматизации организации образовательного процесса позволяет с наименьшими изменениями вписать ИОТ в традиционную схему. Выводы о слабых сильных сторонах этого подхода можно будет сделать только после нескольких лет реализации.

### **Библиографический список**

1. *Лыскова Ю. С., Береснева Н. И.* Опыт внедрения технологий Liberal Arts за рубежом и в России // Совершенствование гуманитарных технологий в образовательном пространстве вуза: факторы, проблемы, перспективы: матер. Всерос. (с междунар. участием) науч.-метод. семинара, Екатеринбург, 13–15 марта 2019 г. Екатеринбург: Уральский федеральный университет имени первого Президента России Б. Н. Ельцина, 2019. С. 141–149.

2*. Ботыгин И. А., Чичиленко Е. С., Шерстнева А. И.* К вопросу об инновационном образовательном процессе в вузе // Евразийский Союз Ученых. 2015. № 5–3 (14). URL: https://cyberleninka.ru/article/n/k-voprosu-ob-innovatsionnom-obrazovatelnom-protsesse-v-vuze (дата обращения: 26.11.2022).

3*. Александрова Л. Д.* Индивидуальная образовательная траектория в электронно-информационной среде образовательной организации. М.: Авторский Клуб, 2020. 68 с.

4*. Могилев А. А.* Обзор методов решения задач теории расписаний // Информатика, вычислительная техника и инженерное образование. 2019. № 4 (37). С. 19–32.

5*. Маркелов М. М.* Метод автоматизированного составления расписания с использованием жадного алгоритма // Восточно-Европейский научный журнал. 2022. № 1–1 (77). С. 25–28.

## **УДК 004.4 DOI: 10.31799/978-5-8088-1824-8-2023-3-152-155**

### *С. А. Рогачев старший преподаватель*

*Санкт-Петербургский государственный университет аэрокосмического приборостроения*

# **ТЕКСТУРНЫЙ АНАЛИЗ ДАННЫХ ДИСТАНЦИОННОГО ЗОНДИРОВАНИЯ ЗЕМЛИ ДЛЯ АНАЛИЗА ЛЕСНЫХ ВЫРУБОК**

*Описаны некоторые текстурные характеристики, рассчитываемые при помощи матриц сопряженности уровней серого. Приведены результаты расчета текстурных характеристик на примере нескольких каналов фрагмента аэрокосмического изображения. Приведена зональная статистика, полученная из результатов расчета текстурных характеристик и имеющихся данных о разновременных вырубках. Ключевые слова: сопряженность уровней серого, текстурные характеристики, мониторинг вырубок.*

### *S. A. Rogachev*

*Senior Lecturer St. Petersburg State University of Aerospace Instrumentation*

# **TEXTURE ANALYSIS OF EARTH REMOTE SENSING DATA FOR THE ANALYSIS OF FOREST CLEARINGS**

*The article describes some characteristics of textures calculated using gray level contingency matrices. The results of the calculation of texture characteristics are presented on the example of several channels of an aerospace image fragment. The zonal statistics obtained from the results of calculation of textural characteristics and available data on cuttings at different times are presented.*

*Keywords: gray level conjugacy, texture characteristics, clearing monitoring.*

Данные дистанционного зондирования Земли (ДЗЗ) широко используются в задачах мониторинга и прогнозирования изменений земной поверхности. Особенно распространена задача выявления лесных вырубок, наличие которых может оказывать сильное воздействие на окружающую среду и расположенные рядом технологические объекты.

При распознавании типа вырубки леса (несанкционированная, с нарушением требований, технологическая, плановая без нарушений требований) использовались методы текстурного анализа данных дистанционного зондирования Земли. Для обработки было выбрано аэрокосмическое изображение с космического аппарата WorldView-2 (дата снимка 07.06.2019 г.).

Для анализа текстур данных ДЗЗ применялся подход, связанный со статистическим пространственным распределением уровней серого обрабатываемого изображения (канала изображения). Харалик предложил использование матриц сопряженности уровней серого (GLC-матрица). GLCматрица изображения – это квадратная матрица, построенная для участка изображения (окна), такая, что строки и столбцы этой матрицы соответствуют уровню серого, а в ячейку записывается вероятность того, что яркость столбца, сопряжена с яркостью строки [1]. Размер участка изображения можно изменять, так же как направление и расстояние между сопряженными уровнями яркости. В зависимости от задачи и для увеличения быстродействия обработки информации количество интервалов уровней серого сокращают.

В текстурном анализе используются не сами GLC-матрицы изображения, а некоторые их производные характеристики. В данной работе для расчета были выбраны четыре текстурные характеристики: энергия, энтропия, контраст и обратный момент, а для построения GLCматриц, выбирались два соседних по горизонтали пикселя, в окне размером семь на семь.

Текстурная характеристика «энергия» отражает однородность распределения уровней серого на изображении и грубость текстуры. Вычисляется по формуле [2]:

$$
Energy = \sum_{i,j} f(i,j)^2,
$$

где *і* и *ј* – номера строк и столбцов GLC-матрицы соответственно;  $f(i, j)$  - вероятность, записанная в ячейке  $(i, j)$ .

Текстурная характеристика «энтропия» отражает неравномерность (хаотичность) и сложность текстуры изображения. Неоднородные текстуры будут иметь низкое значение признака энтропии, в то время как однородные текстуры - высокое. Вычисляется по формуле [3]:

$$
Entropy = \sum_{i,j} f(i,j) \log f(i,j).
$$

Контраст как текстурная характеристика представляет собой меру расхождения в интенсивности между соседними пикселями текстуры, отражает резкость текстуры и глубину борозд на ней. Более глубокие борозды на текстуре будут связаны с высокой контрастностью и большей резкостью. Вычисляется по формуле [3]:

$$
Contrast = \sum_{i,j} (i-j)^2 f(i,j)
$$

Текстурная характеристика «обратный момент» отражает однородность текстуры и учитывает ее локальные изменения, высокое значение обратного момента характерно для однородных текстур. Вычисляется по формуле [3]:

*InvMoment* = 
$$
\sum_{i,j} \frac{1}{1 + (i - j)^2} f(i, j).
$$

Для обработки были выбраны красный и ближний инфракрасный каналы исходного изображения как наиболее значимые при детектировании растительности. Также обрабатывался панхроматический канал исходного изображения, который объединяет красный, зеленый и синий каналы, что обеспечивает более высокое пространственное разрешение, однако данный канал не содержит информации о длине волны.

После расчетов были получены результаты, представленные на рис. 1-4.

На основе сопоставления результатов с полученными ранее данными о разновременных вырубках можно сделать вывод, что в данном случае наиболее информативным оказался результат текстурной обработки красного канала электромагнитного спектра.

Для выбранной территории и имеющихся данных о расположении разновременных вырубок была посчитана зональная статистика на основе результата обработки красного канала электромагнитного спектра. В табл. 1 приведены статистические показали результатов расчета характеристики «энтропия» для кон-

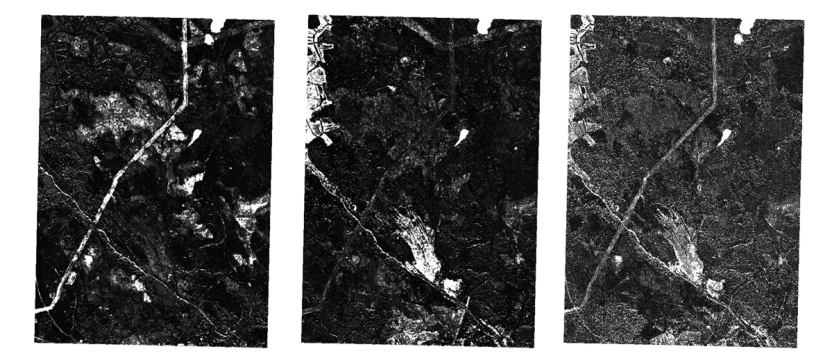

Рис. 1. Результаты расчета текстурной характеристики «энергия» для (слева направо) красного, ближнего инфракрасного и панхроматического каналов исходного изображения

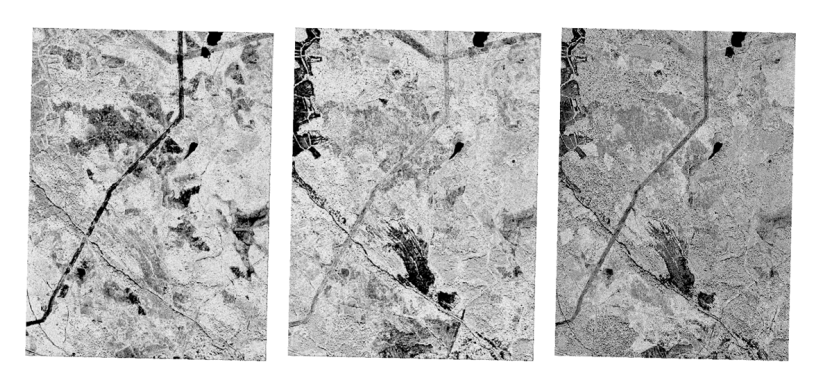

Рис. 2. Результаты расчета текстурной характеристики «энтропия» для (слева направо) красного, ближнего инфракрасного и панхроматического каналов исходного изображения

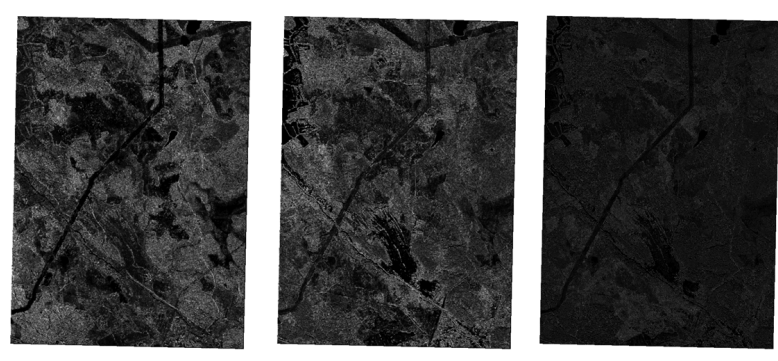

*Рис. 3. Результаты расчета текстурной характеристики «контраст» для (слева направо) красного, ближнего инфракрасного и панхроматического каналов исходного изображения*

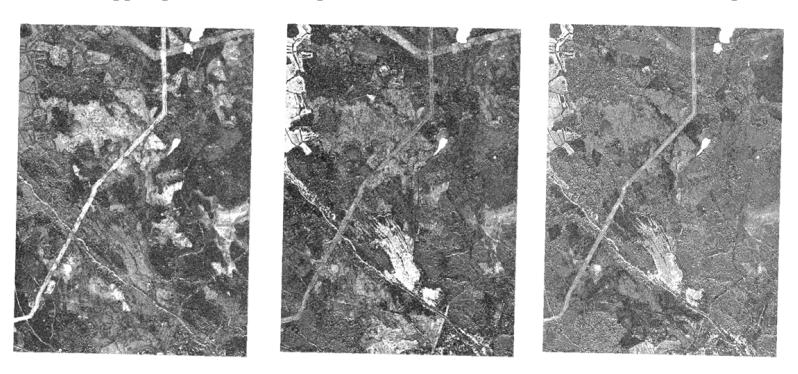

*Рис. 4. Результаты расчета текстурной характеристики «обратный момент» для (слева направо) красного, ближнего инфракрасного и панхроматического канала исходного изображения*

*Таблица 1*

## **Статистические показали результатов расчета энтропии для контуров разновременных вырубок в период с 2013 по 2018 г.**

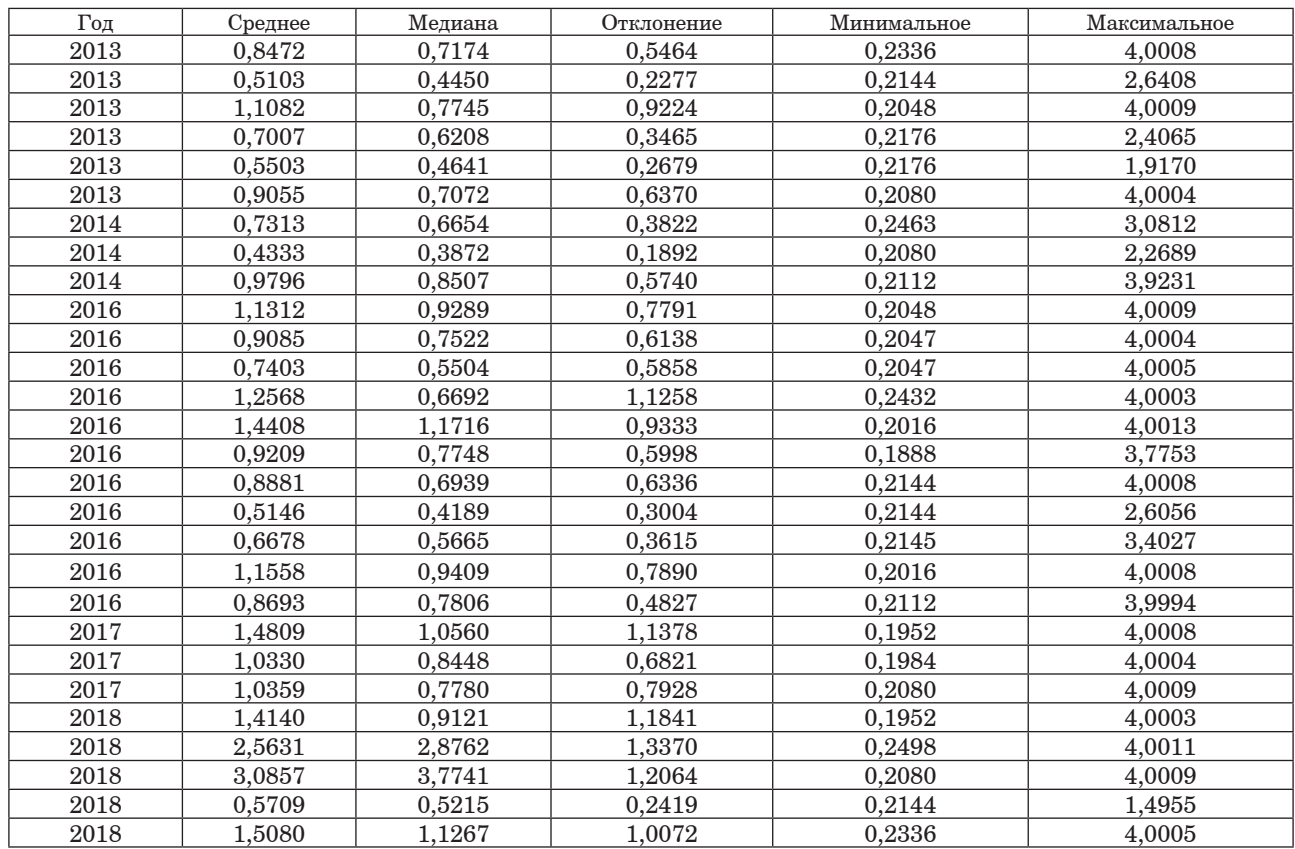

*Таблица 2*

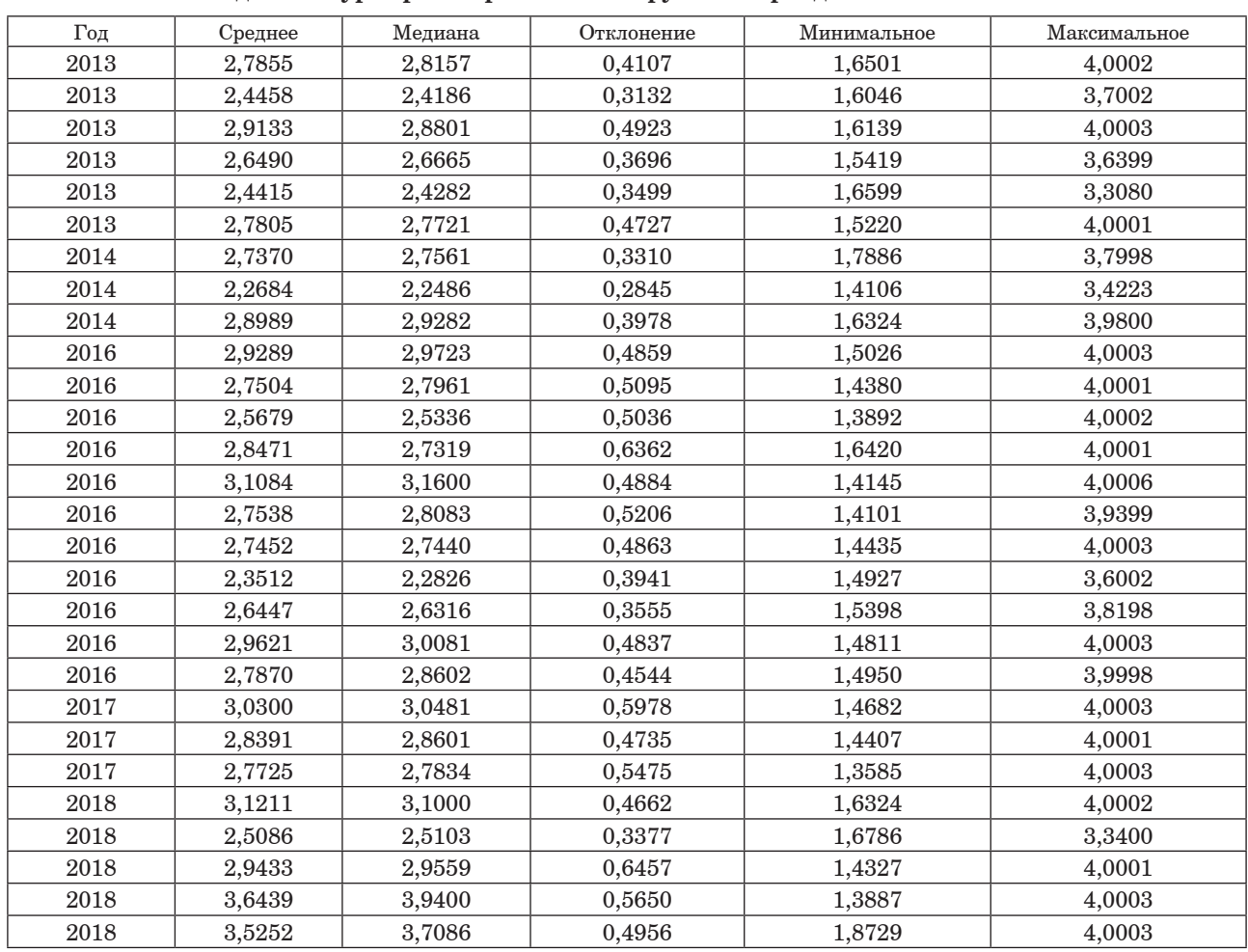

### **Статистические показали результатов расчета обратного момента для контуров разновременных вырубок в период с 2013 по 2018 г.**

туров разновременных вырубок в период с 2013 по 2018 г.

В табл. 2 приведены статистические показали результатов расчета характеристики обратного момента для контуров разновременных вырубок в период с 2013 по 2018 г.

Данные в табл. 1 и 2 отражают зависимость между возрастом вырубки и рассчитанными значениями среднего и медианы, характеристики энтропии и обратного момента соответственно. Для текстурных характеристик «энергия» и «контраст» подобной зависимости в значениях статистических характеристик не наблюдалось.

Полученные результаты демонстрируют возможность применения методов текстурного анализа при осуществлении мониторинга лесных вырубок с помощью данных ДЗЗ. Результаты расчета текстурных характеристик могут быть использованы как дополнительные входные параметры при осуществлении процедур сегментации и классификации аэрокосмических изображений.

## **Библиографический список**

1*. Харалик Р. М.* Статистический и структурный подходы к описанию текстур // ТИИРЭ. 1979. № 5. С. 98–118.

2. ScanEx Image Processor v.3.0: модуль обработки радиолокационных изображений // СКАНЭКС. URL: https://www.scanex.ru/software/obrabotka-izobrazheniy/ scanex-image-processor/ (дата обращения: 02.12.2022).

3*. Рогачев С. А.* Обработка аэрокосмических изображений на основе матриц сопряженности уровней серого // Шестьдесят пятая Международная научнотехническая студенческая конференция ГУАП: сб. докл. СПб.: ГУАП, 2012. С. 272–276.

## **УДК 004.89 DOI: 10.31799/978-5-8088-1824-8-2023-3-156-165**

*Ю. А. Скобцов\* доктор технических наук, профессор А. Н. Секунов\* магистрант \*Санкт-Петербургский государственный университет аэрокосмического приборостроения* 

# **ПРИМЕНЕНИЕ АЛГОРИТМА ОТРИЦАТЕЛЬНОГО ОТБОРА ДЛЯ АНАЛИЗА ПОВЕДЕНИЯ СЕТЕВОГО ТРАФИКА НА ОСНОВЕ K-D-ДЕРЕВА**

*Представлен вариант реализации алгоритма отрицательного отбора на основе структуры данных k-dдерева как продолжение идеи генерации детекторов путем вычисления площади случайного k-мерного гиперпрямоугольника. Приведено описание реализации обоих методов, а также представлены данные для сравнения степени их различия. Указанные алгоритмы применяются с целью обнаружения сетевых атак по временным характеристикам, полученным в результате сбора статистических данных о пакетах за фиксированный момент времени.*

*Ключевые слова: иммунные системы, отрицательный отбор, сетевые атаки, трафик сети, сетевые вторжения, k-d-дерево.*

*Yu. A. Skobtsov\* Dr. Sc., Tech., Professor A. N. Sekunov\* Postgraduate Student \*St. Petersburg State University of Aerospace Instrumentation* 

# **APPLICATION OF THE NEGATIVE SELECTION ALGORITHM FOR ANALYSIS OF NETWORK TRAFFIC BEHAVIOR BASED ON K-D TREE**

*A variant of realization of the negative selection algorithm based on k-d tree data structure is presented, as an extension of the idea of detectors generation by calculating the area of a random k-dimensional hyperrectangle. A description of the implementation of both methods is given, and data are presented to compare the extent of their differences. These algorithms are applied to detect network attacks based on temporal characteristics obtained from the collection of statistical data on packets for a fixed point in time. Keywords: immune systems, negative selection, network attacks, network traffic, network intrusions, k-d tree.*

### **Введение**

Мы живем в эпоху цифровизации. Большая часть конфиденциальной информации хранится в электронном виде, и ее надо защищать. Всегда есть вероятность, что найдется злоумышленник, который попытается получить эту информацию, изменить ее или же, наоборот, ограничит к ней доступ для всех других пользователей (например, через атаку на отказ в обслуживании). В результате компания, которая была обязана обеспечить защиту данных, может потерять как финансовые ресурсы, так и доверие клиентов.

Однако проблема не ограничивается только защитой информации. Сейчас цифровые технологии активно используются в разных сферах

критической инфраструктуры: транспорт, связь, здравоохранение, финансы, военный комплекс и различного рода промышленность. Несанкционированный доступ к этим системам может привести к более страшным последствиям.

Поэтому всегда будут актуальны программные средства, нацеленные на обнаружение и предотвращение угроз. Одним из таких средств является система по обнаружению сетевых вторжений (NIDS, Network Intrusion Detection System). Возможный вариант ее реализации – иммунные системы, так как в них заложена одна очень важная особенность: предотвращение даже тех угроз, с которыми они раньше не имели дела.

В данной статье речь пойдет об алгоритме отрицательного отбора, основанном на поведении Т-лимфоцитов, которые способы выявить

чужеродные тела в организме. Традиционный алгоритм работает на бинарном кодировании, но существует множество его модификаций, в том числе рассчитанные на вещественное представление детекторов. Конкретно будут рассмотрены модификации основанные на фитнесс-функции площади гиперпрямоугольника [1] и структуре данных k-d-дерева.

Последний вариант является экспериментальным улучшением на основе первого, так как, по сути, задача сводится к поиску точки в многомерном пространстве. Для этих целей k-d-дерево используется в кластеризации, поиске объектов в 3D-пространстве и других схожих областях. Поэтому цель статьи заключается в описании возможного способа реализации данной структуры для обнаружения аномалий в сетевом трафике и проверке эффективности в сравнении с первоначальным вариантом.

### **Обзор других реализаций алгоритма**

Алгоритмы, основанные на принципах иммунитета, появились относительно недавно, но существует уже большое количество работ, посвященных их применению. Часто упоминается сборник статей под редакцией Д. Дасгупты [2], это первое издание, в котором основное внимание уделяется методам иммунологических вычислений и их применениям в задачах компьютерной безопасности, информационной проходки, машинного обучения, обнаружения неисправностей и др.

В 2002 г. состоялась первая конференция по иммунным системам (ICARIS-2002, International Conference on Artificial Immune Systems), по итогам которой было представлено 26 статей, написанных ведущими учеными в этой области из 11 разных стран [3]. Данная конференция проводилась ежегодно, и можно найти статьи вплоть до 2012 г. [4].

Классическим вариантом алгоритма отрицательного отбора считается метод, предложенный C. Форрестом для бинарных строк в 1994 г. [5]. А в 2003 г. Д. Дасгупта и Ф. А. Гонсалес предложили вариант алгоритма для вещественных значений [6]. Помимо этих вариантов, существует еще множество улучшений алгоритма, которые предлагают альтернативные методы для эффективной генерации детекторов с целью оптимизации или повышения точности обнаружения [7].

Идрис [8] предложил алгоритм на основе дифференциальной эволюции для оптимизации распределения детекторов с целью уменьшения количества «дыр» обнаружения. Луо

[9] оптимизировал генерацию непересекающихся детекторов на основе генетического алгоритма для получения максимального охвата несобственного пространства. Поджолини и Энгельбрехт [10] разработали набор правил обнаружения признаков для повышения точности обнаружения и проанализировали отношения между соседними и несмежными антигенами, чтобы определить, должны ли антигены активироваться искусственными лимфоцитами. В книге Брюхомицкого [11] в качестве алгоритма отрицательного отбора для отслеживания аномалий в поведении сетевого трафика, предлагается модификация, где для генерации детекторов используется нейросеть Кохонена [12].

### **Биологический прототип**

Отличительная черта иммунной системы (ИС) – ее способность эффективно взаимодействовать с внешней средой, обеспечивая безопасность организма от воздействия чужеродных микроорганизмов путем их выявления и уничтожения. ИС имеет собственную память, которая способна самообучаться, распознавать и сопоставлять образы «своих» и «чужих» клеток, позволяя принимать верные решения по защите организма от клеток-патогенов, даже если они раньше не встречались [11].

Процесс работы ИС заключается в распознавании «своих» и «чужих» клеток. При обнаружении чужеродной клетки (антигена) проводится ее анализ с целью выработки соответствующих антител, которые будут способны нейтрализовать данный антиген. Такая процедура называется «иммунным ответом». В результате эволюции ИС научились эффективно бороться с большим числом потенциальных угроз.

Выявлено, что организм человека содержит много иммунных клеток, циркулирующих по всему телу. Основами клетками, которые участвуют при «иммунном ответе», являются лимфоциты. Они помогают бороться с инфекциями и формируют приобретенный иммунитет. Их разделяют на следующие типы [13]:

– В-клетки (распознают «агрессора» и вырабатывают к нему антитела);

– Т-клетки (выполняют функцию регулятора клеточного иммунитета);

– NК-клетки (разрушают отмеченные антигены).

Обобщив данный процесс, можно прийти к выводу, что принцип функционирования ИС заключается в сравнении заранее созданных «шаблонов» с попавшим в тело человека микроорганизмом, с целью выявить их различие. При

создании лимфоцитов работает алгоритм отрицательного отбора (АОО), который заключается в проведении «тестирования» на обнаружение «своих» клеток. Если лимфоцит реагирует, то он уничтожается, чтобы в будущем не боролся с родными клетками организма.

### **Общий принцип работы алгоритма**

АОО моделирует процесс созревания Т-клеток, происходящий в тимусе. Несколько вариантов алгоритма было предложено после того, как была представлена исходная версия. Тем не менее основные черты исходного алгоритма остались прежними. В частности, цель АОО – покрытие пространства «чужих» (антигенов) набором детекторов [1].

Два важнейших аспекта АОО заключаются в следующем.

1. Базовая концепция алгоритма – использование дополнения к множеству «своих» (клеток).

2. Цель состоит в том, чтобы научиться различать клетки «свой» – «чужой», в то время как доступны только образцы «своих» клеток.

АОО состоит из двух этапов: генерации детекторов и обнаружения аномалий (поиск «чужих» клеток). На первом этапе генерируется набор детекторов некоторым рандомизированным процессом путем сравнения их с данными множества «своих». Кандидаты в детекторы, которые обнаруживают любые «свои» клетки, удаляются, а детекторы, которые не распознают, сохраняются (рис. 1).

На этапе обнаружения множество детекторов (сгенерированных на первом этапе и сохраненных для дальнейшего применения) используется для проверки того, соответствуют ли новые входящие образцы «своим» или «чужим» экземплярам. Если входной образец соответствует детектору, он идентифицируется как часть «чужих», что в большинстве приложений означает, что была обнаружена аномалия (рис. 2).

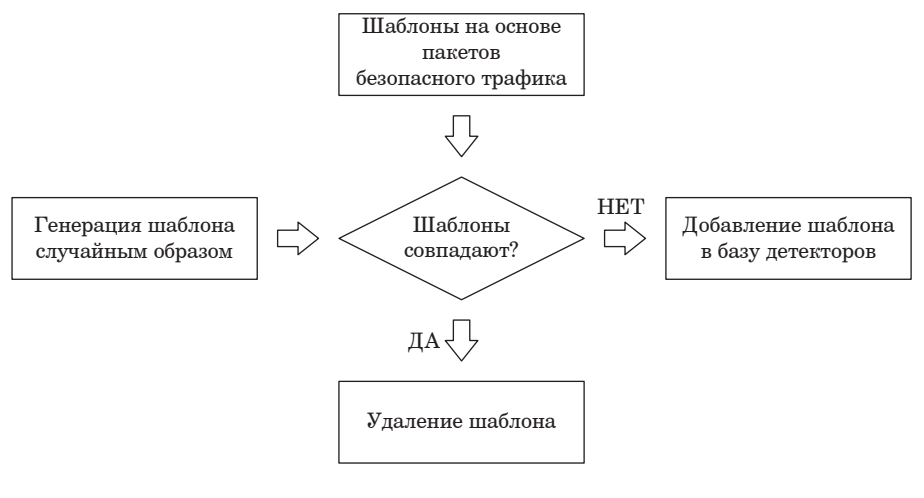

*Рис. 1. Процесс генерации детекторов*

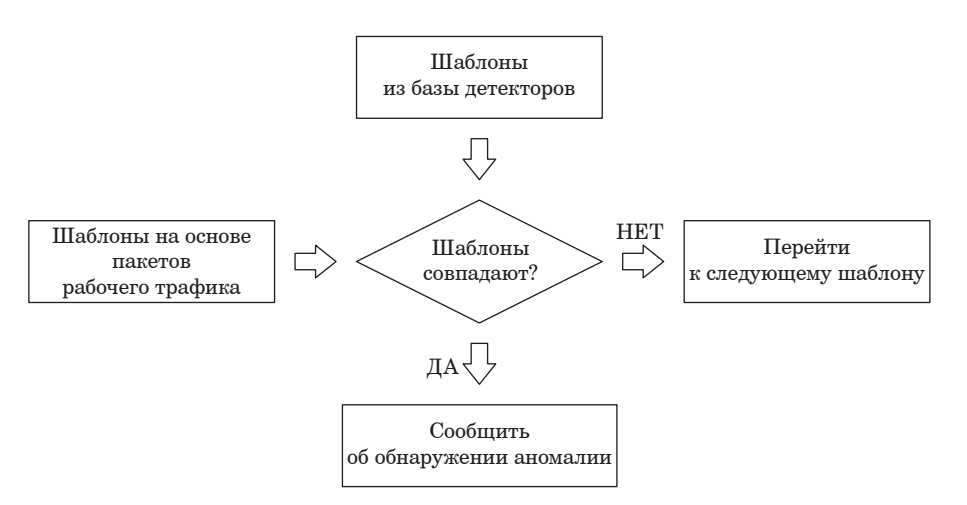

*Рис. 2. Процесс обнаружения аномалий*

## **Способ кодирования поведения сетевого трафика**

Обнаружение вторжений в защищаемую сеть является тяжелой задачей, так как существует большое количество типов сетевых атак и для их отслеживания надо проверить множество признаков.

Можно взять некий промежуток времени и зафиксировать все признаки как один вектор статистики. В качестве примера сначала рассматривается двумерный вектор. Предположим, что параметр *x* – количество пришедших пакетов TCP, а *y* – количество пакетов UDP. Каждый вектор фиксирует значения в пределах 10 с. Тогда можно расположить эти точки в 2-d-пространстве (рис. 3).

В представленном примере 6 измерений за одну минуту разбились на 2 области. В случае мониторинга те точки, которые не попадут в заданные области, будут считаться аномальными. Тогда вследствие работы алгоритма должно появиться сообщение об обнаружении вторжения в защищаемую сеть.

Таким образом можно представить множество независимых друг от друга признаков как одну точку в многомерном пространстве и анализировать все характеристики в совокупности.

В итоге стоит задача генерации детекторов, которые определят границы аномальной области. Дасгупта и Гонсалес использовали прямоугольные области (рис. 4), чтобы выделить правила, которые обнаруживают вторжения [1].

В данном случае были приведены нормированные показатели в диапазоне [0,1]. Тогда правило «Rule 1» будет звучать следующим образом:

ЕСЛИ S1 находится в пределах [0,1]

И S2 находится в пределах [0.8,1],

ТО ненормально.

В данной работе тесты проводились над следующим вектором статистики:

1) общее количество пакетов TCP;

2) общее количество пакетов UDP;

3) общее количество пакетов ICMP;

4) общее количество пакетов других протоколов; 5) количество полуоткрытых соединений TCP

(пакеты с флагом SYN);

6) количество открытых соединений TCP (пакеты с флагом ASK, отправленные как ответ на SYN+ASK получателя);

7) количество закрытых соединений TCP (пакеты с флагом FIN);

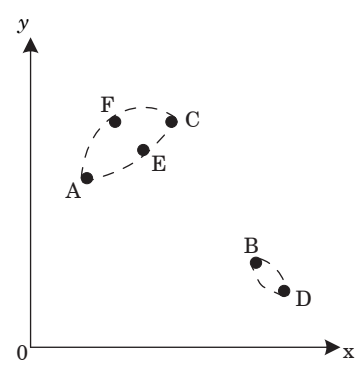

|           | Α              | B  | C  | D              | Е  | F  |
|-----------|----------------|----|----|----------------|----|----|
| τ         | 10             | 20 | 30 | 40             | 50 | 60 |
| x(TCP)    | $\overline{2}$ | 8  | 5  | 9              | 4  | 3  |
| $y$ (UDP) | 6              | 3  | 8  | $\overline{2}$ |    | 8  |

*Рис. 3. Размещение статистики по двум параметрам в пространстве*

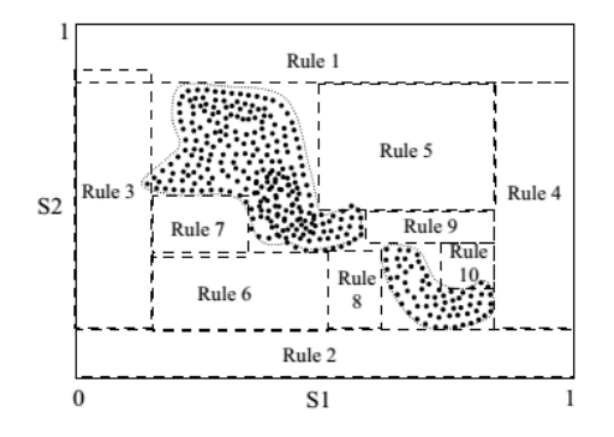

*Рис. 4. Пример обнаружения вторжений на основе АОО*

8) количество сброшенных соединений ТСР (пакеты с флагом RST);

9) количество обращений к разрешенным портам ТСР:

10) количество обрашений к неразрешенным портам ТСР:

11) количество обрашений к разрешенным портам UDP:

12) количество обращений к неразрешенным портам UDP;

Данный набор признаков легче всего было отследить. В другой работе [14] для анализа использовали вектор, состоящий из 33 признаков. Все представленные параметры имеют целочисленное значение от 0 до 65535. В качестве неразрешенных портов для ТСР считались значения: 20, 21, 80, 445, 1234, 1236, а для UDP: 53, 1235, 1237.

# Фитнесс-функция на основе вычисления площади к-мерного гиперпрямоугольника

Как видно из рис. 4, представленные правила не всегда могут охватить нужные аномальные области. Помимо этого, присутствуют случаи захвата области нормального поведения или же осуществляется покрытие уже контролируемой области.

Поэтому Дасгупта и Гонсалес привели процесс генерации детекторов к проблеме оптимизации. Было поставлено несколько целей:

- наличие меньшего набора правил;

- малое количество пересечений областей;

- уменьшение числа покрытий нормальных образцов.

Для решения первых целей используется функция вычисления площади прямоугольника к-мерного пространства (в данном примере):

$$
volume(R) = \prod_{i=1}^{k} (high_i - low_i), \qquad (1)
$$

гле  $R$  – хромосома правила, например для «Rule 1» это значение имеет вид (0:1:0.8:1), high и low задают длину ребра гиперпрямоугольника в *і-*м измерении. Чем больше площадь, тем меньше правил требуется для обхвата аномальных областей.

Для третьей цели приводится следующее выражение:

*error number*(
$$
R
$$
)={ $x_i \in S \mid x_i \in R$ }, (2)

где  $x_i - i$ -я нормальная выборка,  $S$  – нормальная область,  $R$  – правило. Данная функция подсчитывает количество нормальных образцов, которое охватывает правило. При этом выполняется принцип АОО: т. е. правила, которые охватывают больше нормальных данных, будут отбрасываться. Тогда фитнесс-функция булет иметь вил.

\n
$$
\text{twhinecc-}\varphi \text{y hWHM} \text{ or } \varphi \text{f} \text{ is } \varphi \text{ in } \mathbb{R}^n.
$$
\n

\n\n $\text{raw\_fitness}(R) = \text{volume}(R) - C \cdot \text{error} \text{ number}(R),$ \n

\n\n (3)\n

где значение  $C$  определяется пользователем и задает оценку штрафных эффектов покрытия нормальных образцов. Чем больше значение функции raw fitness, тем лучше будут результаты.

Чтобы избежать повторного нахождения одного и того же правила, требуется изменять целевую функцию после каждого запуска алгоритма:

$$
fitness(R) = raw\_fitness(R) -
$$
  
- 
$$
\sum_{R, \text{} = rule\_set} volume(R \cap R_j),
$$
 (4)

где  $R_i$  – ранее найденное правило,  $R$  – текущее правило.

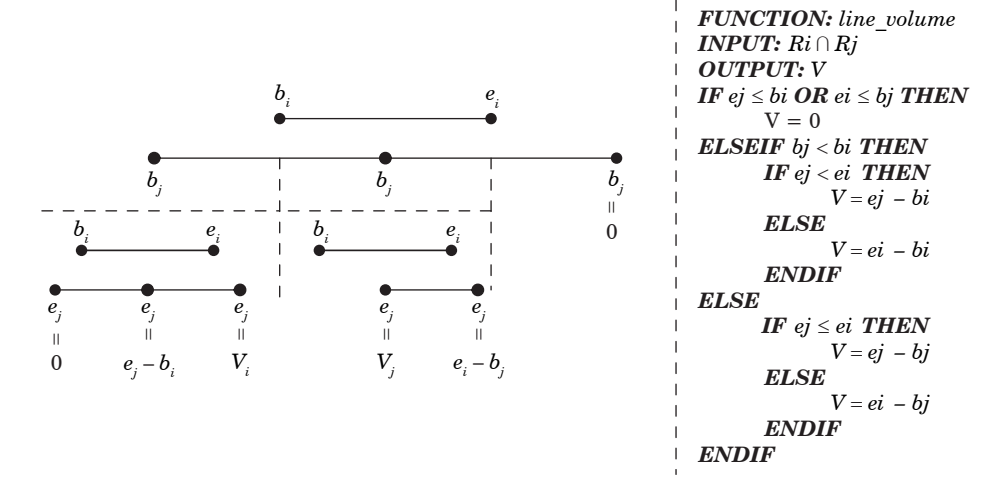

Рис. 5. Иллюстрация проверок на пересечение только для одной оси

При расчете функции с пересечением требуется проводить ряд проверок (рис. 5) на положение текущего правила R относительно  $R_i$ , так как возможны случаи, что одна область полностью поглощает другую.

Так как для расчета фитнесс-функции надо пересматривать большое количество параметров, можно ввести функцию для создания вектора:

$$
vector = \{ volume(R), volume(R \cap Rj),\newline error\ number(R), fitness(R)\},\tag{5}
$$

объединяющего все параметры, чтобы можно было их рассчитать вначале и уменьшить вероятность повторного перерасчета значений, так как некоторые значения могут повторно использоваться в других вычислениях:

FUNCTION update data

**INPUT**: Ri - текущее правило

R: список из N остальных правил S: фиксация M статистик поведения

трафика по К-измерениям

OUTPUT: vector: посчитанные промежуточные значения для Ri

Расчет площади: volume $(Ri)$ 

Определение пересекающейся площади:  $prod(volume(Ri \cap Rj))$ 

Подсчет количества попаданий нормальных образцов: error number( $Ri$ ) Расчет фитнесс функции: fitness(Ri)

Тогда общий вид алгоритма можно представить так:

INPUT: S: фиксация М статистик поведения трафика по К-измерениям

**ОUTPUT**: D: правила обнаружения (детекторы)  $R = u$ нициализация (дополнение) N потенциальных детекторов

 $FOR$   $i = 1$   $TO$   $N$ 

расчет промежуточных значений: get  $vector(Ri)$ 

**ENDFOR** 

 $FOR a = 1 TO N/2$ 

p1 = случайно выбранный детектор из первой половины

р2 = случайно выбранный детектор из второй половины

> $c = npo$ вести кроссовер между р $1 u p2$ IF  $rand() < PM$  THEN

> > Провести муташию над потом-

 $KOM$   $c$ 

**ENDIF** 

расчет промежуточных значений: get vector(c) IF  $dist(p1, c) < dist(p2, c)$  AND fitness(c) > fitness(p1) **THEN** 

 $p1 = c$ 

ELSEIF dist(p1, c)  $> = dist(p2, c)$  AND fitness(c) >  $fitness(p2)$  THEN

 $p2 = c$ **ENDIF ENDFOR** 

 $D =$ отбор детекторов из  $R$  с наибольшим значением  $fitness(R) > C$ 

Инициализация включает дополнение уже ранее созданных детекторов случайными детекторами или полное заполнение ими, если детекторы создаются «с нуля».

Чтобы уменьшить повторный пересчет, сначала надо посчитать площади всех правил, а затем рассчитывать пересекающиеся области, чтобы повторно не считать для случаев, когда одно правило полностью включает другое.

Кроссовер по двум родителям p1 и p2 заключается в последовательном обмене диапазонов по k-й координате. То есть на k-диапазоне для потомка с 50%-й вероятностью присваивается  $k$ -диапазон потомка р1 или р2. Для сравнения близости родителя и потомка можно использовать функцию

$$
dist(p,c) = \frac{volume(p) - volume(p \cap c)}{volume(p)}, \quad (6)
$$

где  $c$  – потомок, а  $p$  – родитель.

С вероятностью  $P_M$  (по умолчанию 1%) для потомка случайным образом изменяется один  $k$ -й диапазон на случайные значения. В качестве детекторов выбираются те, у которых площадь выше единичного штрафа. Детекторы представляют собой два вектора по 12 признаков. В первом векторе заданы начальные значения диапазона, а во втором конечные.

## Модификация с использованием k-d-дерева

Реализация, представленная в предыдущем пункте, отличается малым потреблением памяти и хорошей точностью обнаружения. В данной работе было решено опробовать другой способ обработки многомерных данных с упором на увеличение скорости работы. Для этой цели использовалась структура данных, представляющая собой к-мерное дерево, где каждый новый уровень узла представляет *i*-е измерение.

К-d-дерево используется с целью уменьшения диапазона поиска в к-мерном пространстве, выполняя его деление k-мерными плоскостями. Такая структура данных находит применение в задачах поиска ближайшего соседа, проецирования точек, трассировки лучей и т. д.

Для построения дерева вычисляется внешний k-мерный прямоугольник, который охватывает все нужные точки. Далее для упрощения изложения будем использовать термин «куб», хотя под ним имеется ввиду любой многомерный прямоугольник. Затем производится его деление пополам.

Обычно рассматривают четыре варианта разделения [15]:

1) по наибольшей стороне «куба»;

2) путем чередования, сначала ось OX пополам, затем OY и т. д.;

3) по медиане, для этого точки сортируются по одной из сторон, а затем выбирается средний элемент списка;

4) используя специальную функцию оценки.

Из перечисленного был выбран способ 2 как самый простой и быстрый, поскольку в работе не стоит задача поиска ближайших друг к другу точек, важно определить факт попадания аномальной точки в пустое пространство. Например, на рис. 6 показана логика построения дерева для 3-мерного пространства. В квадратных скобках указаны диапазоны значений. Рассматриваются только целочисленные координаты, при расчете средних значений происходит округление в меньшую сторону. Параметр в узле дерева входит в множество левого поддерева.

Также следует учитывать, что какие-то диапазоны вектора могут быть слишком короткими, поэтому некоторые оси пропускаются в ходе чередования. На рис. 7 значения вектора по оси ОY определяются только на одном уровне.

В последнем примере на листьях дерева остаются в большинстве случаев единичные пространства. Это не всегда нужно, особенно, если имеется пространство большой мерности, у которого расстояние между минимальным и максимальным значением может быть значительным. Поэтому должна быть возможность ввести ограничение при построении дерева, указав максимальную глубину.

Следующий шаг – заполнение дерева векторами статистик, чтобы определить какие области пустые (аномальные), а какие содержат шаблоны нормального поведения. Чтобы не хранить большое количество точек в одном листе, предлагается хранить информацию в виде двух векторов минимума и максимума значений в данном листе, аналогично главному «кубу». Первый вектор задает начальное положение единичного пространства, а последующие корректируют его форму (рис. 8).

В примере сначала точка A определяет единичное пространство, затем точка B расширяет диапазон «своих», а после появления точки C надобность в точке A пропадает, так как точек B и C достаточно для хранения информации о расположении области нормальной активности.

Если в процессе обучения попадается вектор, который выходит за границы основного «куба» уже построенного дерева, то строится новое дерево. В него также добавляются по отдельности векторы максимума и минимума

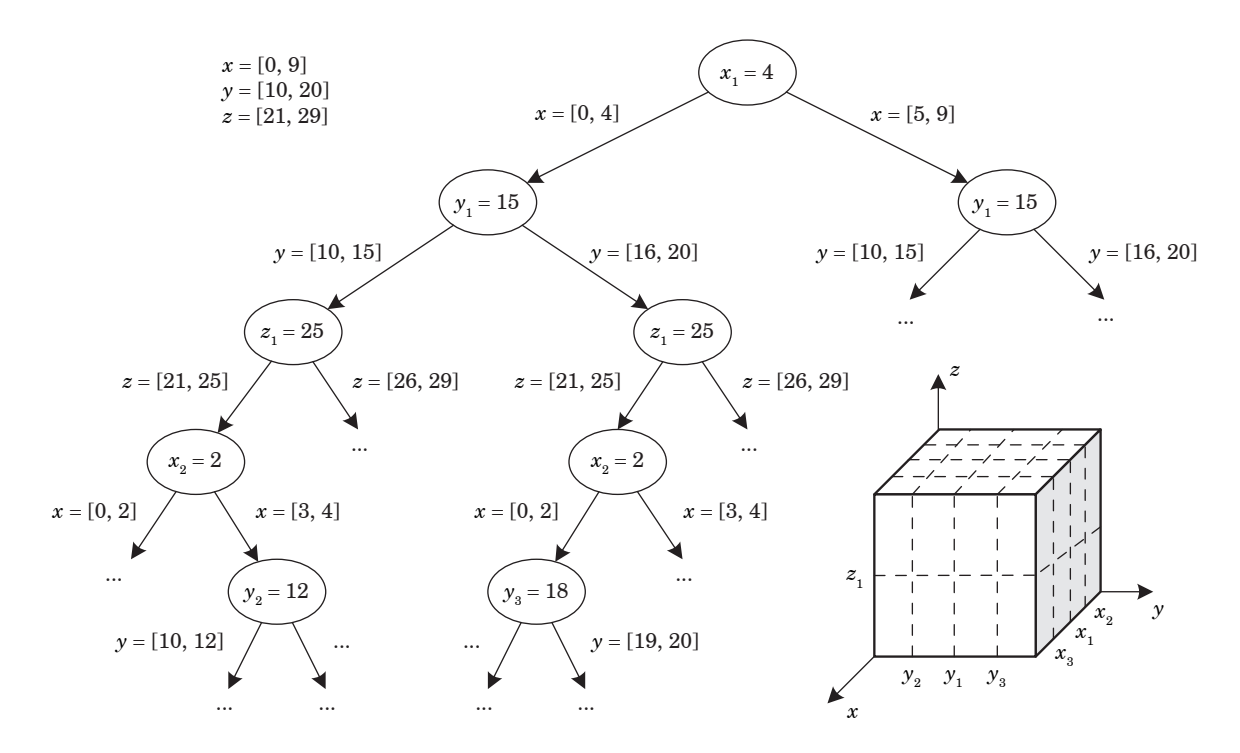

*Рис. 6. Логика построения k-d-дерева*

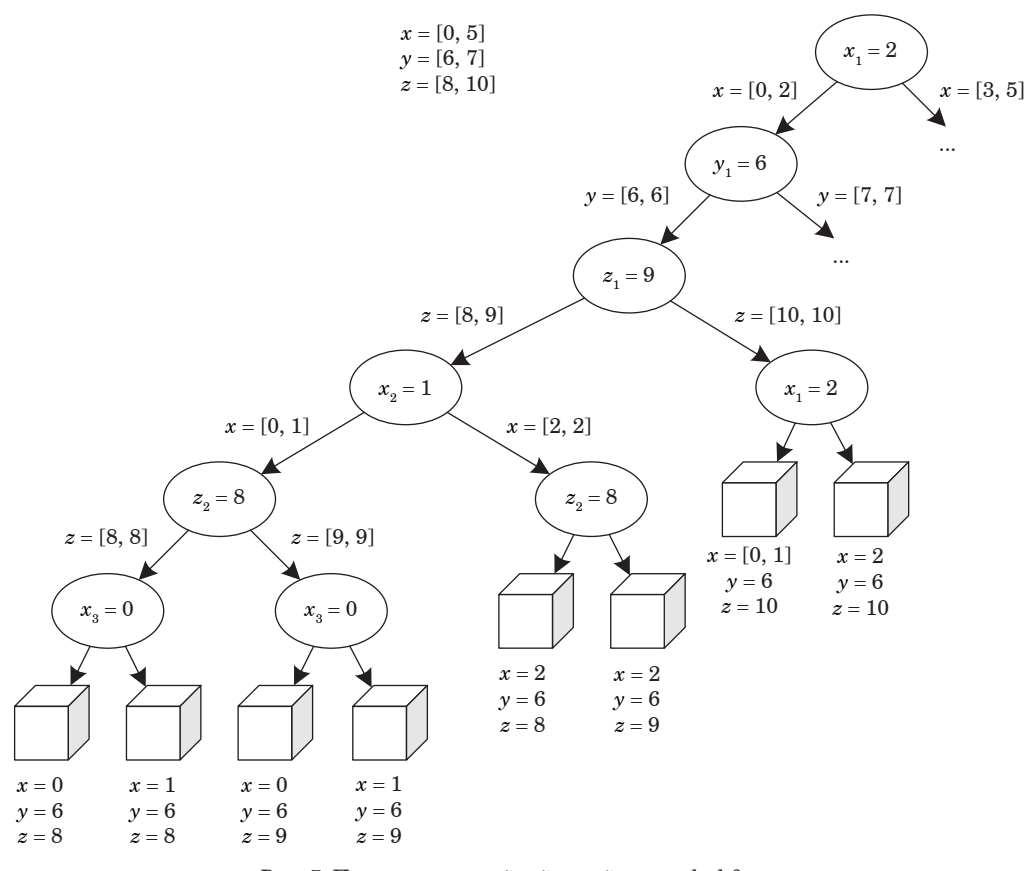

Рис. 7. Построение крайней левой ветви k-d-дерева

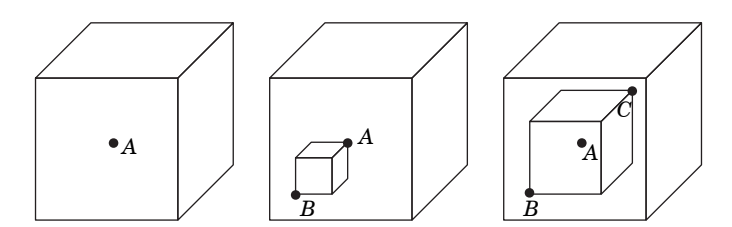

Рис. 8. Процесс определения внутреннего пространства листа для установления области нормальной активности

каждого листа старого дерева, чтобы восстановить раннее полученные данные.

С применением такого метода в роли детекторов выступают:

- пространство вне основного «куба»;

- пустые листья дерева;

- расстояние между содержимым листа и краями листового «куба».

В итоге если новый вектор поведения сети в режиме мониторинга стремится в пустую область, то генерируется событие наличия аномалии.

Чтобы дополнительно ускорить процесс поиска, можно сжать дерево путем удаления ветвей, содержащих только пустые листья. Также имеется возможность объединить листья, в случае если внутренние точки лежат близко к границе разделения.

Таким образом k-d-дерево позволяет быстро обрабатывать многомерные данные за счет:

- отсечения половины локального пространства поиска с каждым спуском в глубину дерева, при этом не возникает дублирования областей;

- отсутствия необходимости проверять все параметры статистики, так как по первым признакам можно уйти в пустую область дерева;

- уменьшения количества сравнения многомерных статистик, так как после прохода дерева надо сопоставить только две точки, хранящие граничные значения пространства нормальной активности в пределах листа;

- сжатия с целью уменьшения количества проходов по дереву.

Недостатком k-d-дерева является потребность в большом объеме памяти, особенно это заметно с увеличением глубины дерева, когда количество только листовых узлов равняется  $2^n$ , *n* – требуемое значение глубины дерева.

В процессе обучения планируется полностью заполнять выделенную память статистикой, а затем вызывать функцию постройки дерева. Таким образом часть информации должна удалиться, как было в примере рис. 8, позволяя дальше накапливать новую статистику.

Сохранение и загрузка листовых данных будет производиться полностью, чтобы обеспечить целостность информации. А для мониторинга дерево будет сжиматься, чтобы быстрее определить аномальную активность.

По идее, данная модификация должна сохранить принципы АОО: использование дополнения (в данном случае дерева) к множеству «своих» и обнаружение «чужих» клеток при наличии данных только о «своих» (внутреннего пространства листа).

## **Сравнительный анализ результатов работы двух алгоритмов**

Для анализа было решено взять дампы прослушивания сетевого трафика из набора данных DARPA 1999 [16]. Данные выложены в свободном доступе лабораторией Линкольна (научно-исследовательское учреждение Министерства обороны США в структуре Массачусетского технологического института, которое проводит исследования и разработки в области национальной обороны и безопасности).

На архивном сайте лаборатории можно скачать файлы формата «\*.tcpdump» для внешней и внутренней сети на каждый день. В них содержится информация о прослушивании сетевого трафика в течение 22 ч. За это время было сохранено более миллиона пакетов. Файлы сгруппированы по 5 неделям, в каждом по 5 дней (с понедельника по пятницу). Первые 3 недели используются для обучения, 1- и 3-я неделя с безопасными данными, а 2-я с сетевыми атаками.

Мы использовали данные только внешнего сетевого трафика за две недели. С учетом того что используется упрощенный вектор статистики, для ускорения обрабатывались пакеты с установ-

ленной версией заголовка IPv4. При переборе данных ввелась статистика по ранее указанному вектору с интервалом в одну секунду. Описание этих данных приведено в табл. 1.

Принцип обработки заключался в сборе информации по 12 параметрам каждую секунду. Когда количество статистик достигало размера в 5000 элементов, вызывались функции по созданию детекторов для каждого из алгоритмов. При этом фиксировалось время от начала инициализации до получения исходного набора детектора, а также минимальный размер для хранения без учета массива для хранения статистик, т. е.:

– для алгоритма с площадью вычислялся только размер для хранения правых и левых границ, определяющих форму гиперпрямоугольника;

– для k-d-дерева подсчитывалась та же информация, но при этом еще учитывался размер структуры данных, которая представляет из себя узел дерева (хранит указатели на правую и левую ветвь, а также флаги).

Так как для первого алгоритма планируется большое количество вычислений, то максимальное количество генерируемых детекторов было установлено в 200 элементов. При этом первые 150 значений генерировались в диапазоне от 0 до 300. При таких значениях получились площади около  $10^{20}$ , поэтому коэффициент штрафа за попадание в область нормального поведения *C* был установлен как  $10^{10}$ . Остальные 50 значений генерировались по верхней границе двухбайтного диапазона. Вероятность мутации так и осталась равной 1%.

В случае с k-d-деревом происходит его построение в полный размер. То есть при заданной глубине дерева 12 максимально возможное количество детекторов будет в районе  $2^{12} = 4096$ .

Полученные измерения представлены в табл. 2 и включают результаты только для процесса обучения для двух алгоритмов. Пояснение к столбцам таблицы, следующее.

1. Количество вызовов – сколько раз возникало переполнение массива для хранения статистик, плюс еще один вызов перед завершени-

*Таблица 1*

|                          | Первая неделя (безопасные данные)                     |       | Вторая неделя (с сетевыми атаками) |                            |                         |  |  |
|--------------------------|-------------------------------------------------------|-------|------------------------------------|----------------------------|-------------------------|--|--|
| Время прослушивания      | Количество<br>Количество<br>пакетов IPv4<br>статистик |       | Время прослушивания                | Количество<br>пакетов IPv4 | Количество<br>статистик |  |  |
| $01.03$ с 08:00 до 06:00 | 1308080                                               | 54029 | 08.03 с 08:00 до 06:00             | 1263543                    | 33287                   |  |  |
| 02.03 с 08:00 до 06:00   | 1085895                                               | 32294 | 09.03 с 08:00 до 03:00             | 1395479                    | 37068                   |  |  |
| 03.03 с 08:00 до 06:00   | 1560319                                               | 58830 | 10.03 с 08:00 до 06:00             | 809897                     | 31843                   |  |  |
| 04.03 с 08:00 до 06:00   | 1741875                                               | 41949 | 11.03 с 08:00 до 06:00             | 1339057                    | 37988                   |  |  |
| 05.03 с 08:00 до 06:00   | 1279437                                               | 36866 | 12.03 с 08:00 до 06:00             | 1177053                    | 34512                   |  |  |

**Описание исходных данных**

*Таблица 2*

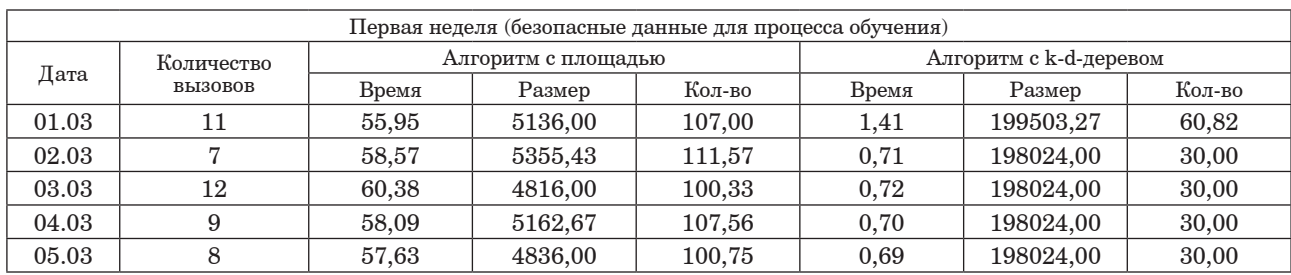

### **Результаты измерений работы алгоритмов**

ем работы программы и сохранением полученных детекторов в файлы.

2. Время – в миллисекундах, сколько в среднем времени прошло во время выполнения функции инициализации и создания детекторов.

3. Размер – в байтах, сколько в среднем надо памяти для хранения диапазонов.

4. Кол-во – сколько в среднем было таких диапазонов.

Для алгоритма с площадью гиперпрямоульника параметр количества имеет сильный разброс: половина данных колеблется около 20, а другая – около 180. Размер аналогично колеблется как 960 и 8640 соответственно количеству (48 байт для одного диапазона, включающего 2 вектора по 12 значений размером в 2 байта).

### **Выводы**

В данной работе рассмотрены две реализации алгоритма отрицательного отбора для обнаружения сетевых атак: на основе вычисления площади k-мерного гиперпрямоугольника и структуры данных k-d-дерева. Измерены параметры: времени выполнения и размера, требуемого для хранения диапазонов (детекторов). Как и предполагалось, структура k-d-дерева позволяет быстрее обрабатывать данные, но из-за этого требует большого количества памяти.

### **Библиографический список**

1*. Скобцов Ю. А.* Введение в искусственные иммунные системы: учеб. пособие. СПб: ГУАП, 2022. 212 с.

2. Artificial immune systems and their applications / D. Dasgupta (ed.). Berlin: Springer Verlag, 1999.

3. 1st International Conference on Artificial Immune Systems / J. Timmis and P. J. Bentley (ed.). URL: https://www. cs.kent.ac.uk/pubs/2002/1503/ (дата обращения: 29.11.2022).

4. International Conference on Artificial Immune Systems. URL: https://link.springer.com/conference/icaris (дата обращения: 29.11.2022).

5. Self-nonself discrimination in a computer / S. Forrest, A. Perelson, L. Allen, R. Cherukuri // IEEE Symposium on Research in Security and Privacy. Los Alamitos, CA, 1994. P. 202–212.

6*. Gonzalez F., Dasgupta D., Nino L. F.* A randomized real-valued negative selection algorithm // Proceedings of the 2nd International Conference on Artificial Immune Systems, 1–3 Sept. 2003. Edinburgh, UK., 2003. P. 261–272.

7. *Chen Wen, Li Tao.* Parameter analysis of negative selection algorithm // Information Sciences. 2017. Vol. 420. P. 218–234.

8*. Idris I., Selamat A., Omatu S.* Hybrid email spam detection model with negative selection algorithm and differential evolution // Engineering Applications of Artificial Intelligence. 2014. Vol. 28. P. 97–110.

9*. Zhang J., Luo W.* EvoSeedRNSAII: An improved evolutionary algorithm for generating detectors in the real-valued Negative Selection Algorithms // Applied Soft Computing. 2014. Vol. 19, № 2. P. 18–30.

10*. Poggiolini В. M., Engelbrecht A. P.* Application of the feature-detection rule to the negative selection algorithm // Expert Systems with Applications. 2013. Vol. 40, no. 8. P. 3001–3014.

11*. Брюхомицкий Ю. А.* Искусственные иммунные системы в информационной безопасности. Ростов н/Д; Таганрог: ЮФУ, 2019. 147 с;

12*. Сухой В. Е.* Система обнаружения аномалий сетевого трафика на основе искусственных иммунных систем и нейросетевых детекторов // Вестник РГРТУ. 2015. № 54. Ч. I. С. 84–90.

13. Как работают Т-клетки иммунной системы. URL: https://yandex.ru/health/turbo/articles?id=7127 (дата обращения: 29.11.2022).

14*. Бурлаков М. Е., Ивкин А. Н.* Система обнаружения вторжения на основе искусственной иммунной системы. Самара, 2019. 17 с.

15*. Камынин И.* Анатомия KD-Деревьев. URL: https:// habr.com/ru/post/312882/ (дата обращения: 30.05.2020).

16. 1999 DARPA Intrusion Detection Evaluation Data Set. URL: https://archive.ll.mit.edu/ideval/data/1999data. html (дата обращения: 30.11.2020).

### **УДК 519.833.2 DOI: 10.31799/978-5-8088-1824-8-2023-3-166-170**

*М. В. Фаттахова\* кандидат физико-математических наук, доцент В. К. Чепусов\* магистрант \*Санкт-Петербургский государственный университет аэрокосмического приборостроения*

# **ОПТИМИЗАЦИЯ ЦЕПЕЙ ПОСТАВОК ДРЕВОВИДНОЙ СТРУКТУРЫ**

*Рассматривается алгоритм оптимизации цепи поставок древовидной структуры по критерию прибыли. Мы исследуем данный вопрос в контексте полиузловой цепочки поставок. Ключевые слова: цепь поставок, древовидный граф, модель Курно, равновесие по Нэшу.*

*M. V. Fattahova\* PhD, Phys.-Math., Associate Professor B. K. Chepusov\* Postgraduate Student \*St. Petersburg State University of Aerospace Instrumentation* 

# **OPTIMIZATION OF TREE SUPPLY CHAINS**

*In this article the algorithm of optimization of supply chain of the tree structure by profit criterion is considered. We investigate this issue in the context of a polynodule supply chain. Keywords: supply chain, tree graph, Kurno model, Nash equilibrium.*

Рассмотрим древовидный граф. Внутри каждого из его узлов находится несколько фирм, между которыми происходит конкуренция по модели Курно. В корневом узле, или, говоря иначе, узледистрибьюторе, распределяется товар между дочерними узлами. В последующих узлах, если они не являются терминальными, происходит модернизация исходного продукта, после чего осуществляется продажа своим дочерним узлам. Терминальные узлы реализуют товар на рынках.

Данный способ устройства экономических отношений является наиболее распространенным в современном бизнесе. Поэтому, без сомнения, рассматриваемая задача актуальна [1].

Введем ряд определений и понятий, чтобы упростить понимание дальнейших положений.

**Определение 1.** Будем рассматривать ориентированный граф  $G=(X, U)$ , где  $X$  – множество вершин, а *U* – множество ребер.

**Определение 2.** Если существует ребро  $u_{ij} \in U$ , связывающее вершины  $X^i$  и  $X^j$ , где  $X^i$ ,  $X^j$  $\in$   $X$ , тогда вершина $\mathit{X}^{j}$  называется дочерней вершиной *X<sup>i</sup>* а вершина *X<sup>j</sup>* будет называться родительской по отношению к вершине *X<sup>i</sup> .*

 $\mathbf{O}$ пределение  $3$ . Обозначим через  $F^{\vphantom{\dagger}}_i$  множество индексов дочерних узлов, для вершины *i*:  $F_i \subset I$ ,  $i = 1, L$ ,  $I = \{1, 2, ..., L\}$ , где  $L$  – количество узлов в графе.

 $3$ амечание 1. Если  $X^j$  является дочерней вершиной  $X^i$ , тогда $j \in F_i$ .

Для цепи поставок, изображенной на рис. 1, имеем:

$$
u_{12} = X^1, X^2, u_{13} = \left\{ X^1, X^3 \right\}, \text{for, a } F_1 = \{2, 3\};
$$
  

$$
u_{24} = X^2, X^4, u_{25} = X^2, X^5, \text{for, a } F_2 = \{4, 5\};
$$
  

$$
u_{36} = X^3, X^6, \text{for, a } F_3 = \{6\}.
$$

**Замечание 2.** Если для *X<sup>i</sup>* ∈ *X* множество  $F_i ≠ ∅$ и существует некоторая вершина  $X^j$ , такая, что $j \in F_i$ , тогда можно реализовать следующую запись узла:  $X_i^j$ .

Дополним рис. 1, исходя из уточнения 2 (рис. 2). Для классификации узлов внутри цепи поставок (рис. 3) введем ряд обозначений.

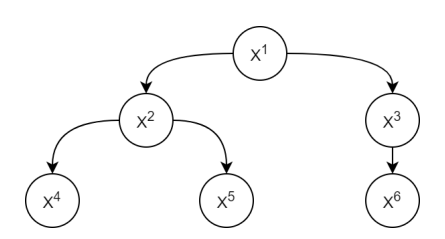

*Рис. 1. Древовидная модель цепи поставок с номерными индексами*

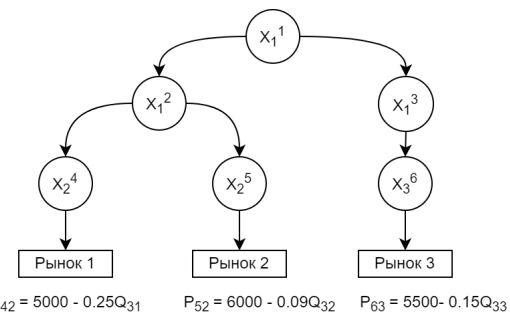

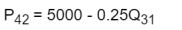

*Рис. 2. Древовидная модель цепи поставок с номерными верхними индексами и нижними ссылками на родителей*

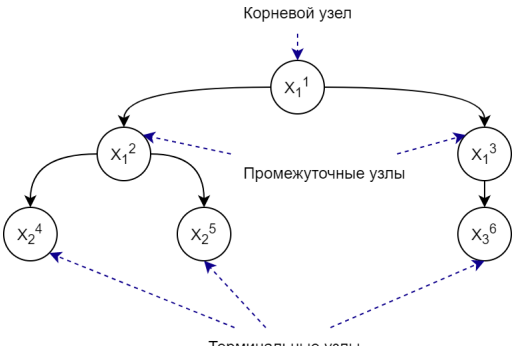

Терминальные узль

*Рис. 3. Классификация узлов на примере*

Обозначим корневую вершину через  $X_1^1$ :

$$
X_{\kappa op}=\left\{X_1^1\right\}.
$$

Множество терминальных узлов обозначим через *Xтерм* :

$$
X_{mepm}=\Big\{X^i_j\in X\mid F_i=\varnothing\Big\}.
$$

Множество промежуточных узлов обозначим через  $X_{n{pow}}$ :

$$
X_{np\alpha\lambda} = \Big\{ X \smallsetminus \Big(X_{\kappa op} \cup X_{\text{mep}\lambda}\Big) \Big\}.
$$

**Определение 4.** Под мощностью  $n_{ij}$  узла  $X^i_j$  будем понимать количество фирм в узле  $n_{ij} = |X_i^l|$ .

Опишем процесс принятия решения в рассматриваемой модели.

Шаг 1. Корневой узел определяет цену, по которой он продает товар *своим дочерним узлам*.

Шаг 2. Дочерние узлы корневого узла цепи поставок, если они не являются терминальными узлами, получая информацию от родителя, назначают цену товара уже *своим дочерним вершинам*.

Шаг 3. Терминальные узлы на основе цен, полученных от своих родителей, и функций спроса определяют объемы выпуска товара на рынок.

Шаг 4. Происходит процедура распределения объемов между фирмами в каждом из терминальных узлов.

Шаг 5. Информация об объемах поступает на все вышележащие узлы и внутри каждого происходит процедура распределения объемов между фирмами.

Шаг 6. Происходит подсчет прибыли каждого из участников цепи поставок.

Данная процедура принятия решений может быть представлена многошаговой некооперативной иерархической игрой *n* лиц. Игроками являются фирмы, находящиеся в каждом из узлов. Стратегиями игроков, находящихся в корневом и промежуточных узлах, являются объемы производства и цены, по которым продается товар, а для игроков концевых вершин – только объемы. Функции выигрыша – это функции прибыли каждой фирмы-игрока. При этом внутри каждого узла фирмы участники конкурируют по модели Курно [2]. В качестве принципа оптимальности было выбрано равновесие по Нэшу [3].

Конкуренция по Курно характеризуется следующими *особенностями* [4]:

1) линейные функции рыночного спроса и полных издержек *n* фирм;

2) однородность продукции на узле;

3) конкуренция объемами выпуска;

4) единая рыночная цена на узле;

5) отсутствие ограничений мощности фирм;

6) отсутствие коалиций;

7) максимизация прибыли каждой фирмой;

8) полная информация по п. 1;

9) совершенное знание или рациональные ожидания фирм относительно п. 2–8.

Опишем алгоритм построения оптимального решения.

1. Представим исходные данные в качестве древовидного графа, где в узлах хранится изначальная информация о количестве фирм и их издержек. Концевые узлы выходят на рынки, где нам известна функция спроса на товар. Выразим из функции спроса функцию цены.

2. Будем производить обратный обход дерева. 2.1. Текущая вершина принадлежит к терминальному множеству.

2.1.1. Функция цены нам уже известна.

2.1.2. Формируем систему функций прибыли.

2.1.3. Применяем к системе условия максимума.

2.1.4. Из полученной системы производных выражаем функции оптимальных объемов фирм.

2.1.5. Суммируем функции оптимальных объемов фирм, чтобы получить функцию объема текущего узла.

2.2. Текущая вершина принадлежит к промежуточному множеству.

2.2.1. Применяем условие отсутствия дефицита и излишков.

2.2.2. Выражаем функцию цены текущего узла.

2.2.3. Формируем систему функций прибыли.

2.2.4. Применяем к системе условия максимума. 2.2.5. Из полученной системы производных вы-

ражаем функции оптимальных объемов фирм. 2.2.6. Суммируем функции оптимальных объ-

емов фирм, чтобы получить функцию объема текущего узла.

2.3. Текущая вершина принадлежит к корневому множеству.

2.3.1. Применяем условие отсутствия дефицита и излишков.

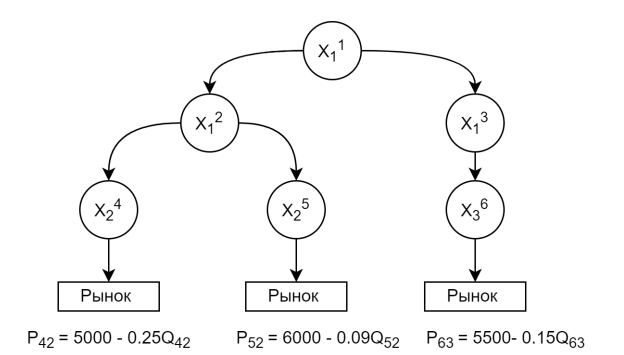

 − − (1) *Рис. 4. Цепь поставок с одним узлом поставщиков, двумя узлами дистрибьюторов и тремя узлами ретейлеров*

2.3.2. Выражаем функцию цены текущего узла.

2.3.3. Формируем систему функций прибыли.

2.3.4. Применяем к системе условия максимума.

2.3.5. Получаем значения объемов фирм.

2.3.6. Рассчитываем значение цены.

2.3.7. Рассчитываем значения прибыли фирм.

3. Спускаясь по дереву вниз, рассчитываем значения цены, объемов и прибыли для всех оставшихся узлов.

Рассмотрим теоретико-игровую модель цепи поставок c шестью узлами (рис. 4, табл. 1, 2).

Представим формулы для вычисления прибылей фирм каждого узла, а также линейные функции цен и формулу условия отсутствия излишков и дефицита. Каждая из фирм стремится к максимизации собственной прибыли [5].

Функция прибыли для возможных множеств узлов:

$$
\pi_{ijk} = \begin{cases}\n q_{11k} (p_{11} - c_{11i}), \arg X_j^i \in X_{\kappa op}, \\
 q_{ijk} (a_{ij} - b_{ij} Q_{ij} - p_{jh} - c_{ijk}), \\
 \arg X_j^i \in X_{mepm}, \\
 q_{ijk} (p_{ij} - p_{jh} - c_{ijk}), \arg X_j^i \in X_{npom}. \n\end{cases}
$$

*Таблица 1*

### **Обозначения**

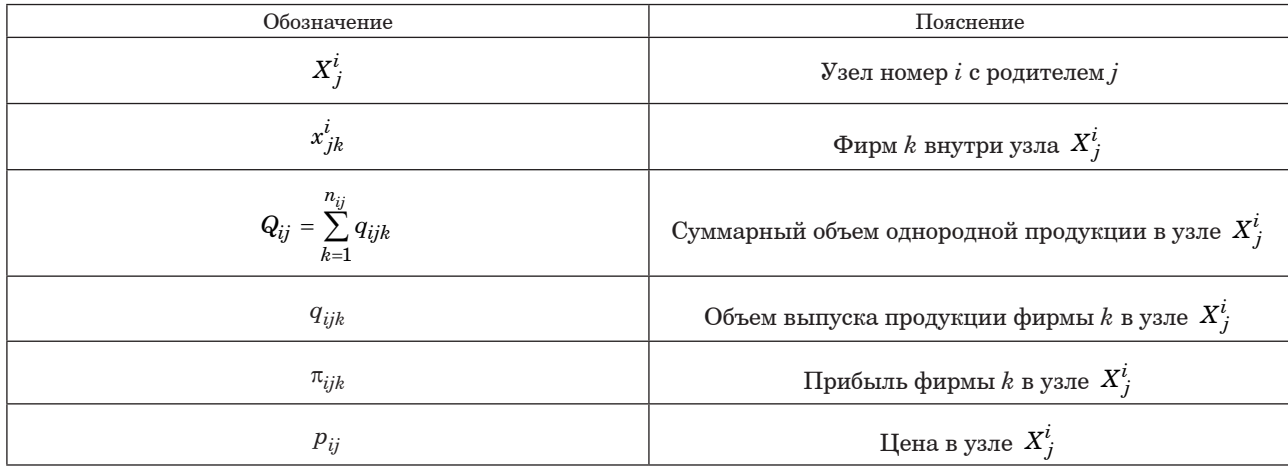

*Таблица 2*

### **Исходные данные**

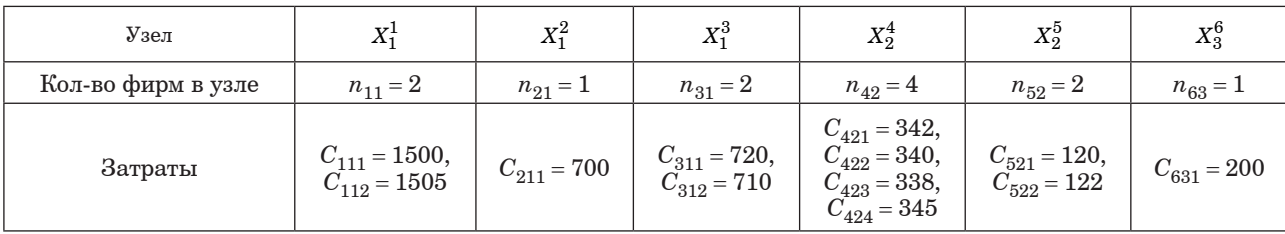

Линейная функция цены:

$$
p_{ij} = a_{ij} - b_{ij} Q_{ij}.
$$
 (2)

Функция условия отсутствия излишков и дефицита:

$$
Q_{ij} = \sum_{k=1}^{n_{ij}} q_{ijk} = \sum_{h \in F_i} Q_{hi} = \sum_{h \in F_i} \sum_{t=1}^{n_{hi}} q_{hit}.
$$
 (3)

Для построения равновесия по Нэшу в рассматриваемой игре распишем функции прибыли для всех фирм из терминальных узлов:

$$
\begin{cases}\n\pi_{421} = q_{421} \left( 5000 - 0, 25 \sum_{i=1}^{4} q_{42i} - p_{21} - 342 \right) \\
\pi_{422} = q_{422} \left( 5000 - 0, 25 \sum_{i=1}^{4} q_{42i} - p_{21} - 340 \right), (4) \\
\pi_{422} = q_{422} \left( 5000 - 0, 25 \sum_{i=1}^{4} q_{42i} - p_{21} - 340 \right), (4) \\
\pi_{424} = q_{424} \left( 5000 - 0, 25 \sum_{i=1}^{4} q_{42i} - p_{21} - 345 \right) \\
\pi_{521} = q_{521} \left( 6000 - 0, 09 \sum_{i=1}^{2} q_{52i} - p_{21} - 120 \right), (5) \\
\pi_{522} = q_{522} \left( 6000 - 0, 09 \sum_{i=1}^{2} q_{52i} - p_{21} - 122 \right)\n\end{cases}
$$

$$
\pi_{631}=q_{631}\left(5500-0.15 q_{621}-p_{31}-200\right).\quad \ \ (6)
$$

*i*

=

1

 $522 = 4522 \mid 0000 - 0,092 \mid 452i - 121$ 

 $\overline{\phantom{a}}$   $\overline{\phantom{a}}$   $\overline{\$ 

|                | Фирма                                                 | Издержки | Объем            | Прибыль          | $\widehat{\phantom{a}}$ |  |  |
|----------------|-------------------------------------------------------|----------|------------------|------------------|-------------------------|--|--|
| 1.             | Узел Nº1                                              |          |                  |                  |                         |  |  |
| $\overline{a}$ | Цена на узле №1 = 2583.06102362204                    |          |                  |                  |                         |  |  |
| 3.             | X111                                                  | 1500.0   | 8151.03703705105 | 8828070.51692969 |                         |  |  |
| 4              | X112                                                  | 1505.0   | 8113.40740742136 | 8746748.29470733 |                         |  |  |
| s              | Узел Nº2                                              |          |                  |                  |                         |  |  |
| 6              | Цена на узле №2 = 4396.97045594510                    |          |                  |                  |                         |  |  |
| 7.             | 700.0<br>X211<br>11815.6911635925<br>13161609.8365420 |          |                  |                  |                         |  |  |
| 8              | Узел №3                                               |          |                  |                  |                         |  |  |
| 9.             | Цена на узле №3 = 3965.37401574803                    |          |                  |                  |                         |  |  |
|                | 10 X311                                               | 720.0    | 2207.70997375196 | 1462194.99846205 |                         |  |  |
|                | 11 X312                                               | 710.0    | 2241.04330708527 | 1506682.53127042 |                         |  |  |
|                | 12 Узел №4                                            |          |                  |                  |                         |  |  |
|                | 13 Цена на узле №4 = 4790.57636475608                 |          |                  |                  |                         |  |  |
|                | 14 X421                                               | 342.0    | 206.423635243917 | 10652.6792968282 |                         |  |  |
|                | 15 X422                                               | 340.0    | 214.423635243917 | 11494.3738378040 |                         |  |  |
|                | 16 X423                                               | 338.0    | 222.423635243917 | 12368.0683787796 |                         |  |  |

*Рис. 5. Результаты выполнения программы Рис. 6. Результаты выполнения программы*

Применив к функциям (4)–(6) необходимое условие максимума, получаем системы уравнений:

$$
\begin{pmatrix}\n0,5 & 0,25 & 0,25 & 0,25 \\
0,25 & 0,5 & 0,25 & 0,25 \\
0,25 & 0,25 & 0,5 & 0,25 \\
0,25 & 0,25 & 0,25 & 0,5\n\end{pmatrix}\n\begin{pmatrix}\nq_{421} \\
q_{422} \\
q_{423} \\
q_{424}\n\end{pmatrix} = \begin{pmatrix}\n4658 - p_{21} \\
4660 - p_{21} \\
4662 - p_{21} \\
4655 - p_{21}\n\end{pmatrix},
$$
\n(7)

$$
\begin{pmatrix} 0.18 & 0.09 \\ 0.09 & 0.18 \end{pmatrix} \begin{pmatrix} q_{521} \\ q_{522} \end{pmatrix} = \begin{pmatrix} 5880 - p_{21} \\ 5878 - p_{21} \end{pmatrix}, \tag{8}
$$

$$
(0,3)(q_{631}) = (5300 - p_{31}).
$$
 (9)

В результате решения систем (7)–(9) получим выражения для объема поставок (*qijk*). Затем, исходя из условия отсутствия дефицита и излишков, получаем соотношение:

$$
Q_{21} = q_{211} = Q_{42} + Q_{52} =
$$
  
= 
$$
\sum_{i=1}^{4} q_{42i} + \sum_{i=1}^{2} q_{52i} = 58456, 1 - 10, 6p_{21},
$$
 (10)

$$
Q_{31} = q_{311} + q_{312} = Q_{63} = q_{631} =
$$
  
= 17,666,67 - 3,3p<sub>31</sub>. (11)

Из соотношения (10) выразим  $p_{21}$ :

$$
p_{21} = 5510,88 - \frac{q_{211}}{10,6}.\tag{12}
$$

|    | Фирма                                 | Издержки | Объем            | Прибыль          |  |
|----|---------------------------------------|----------|------------------|------------------|--|
| 9. | Цена на узле №3 = 3965.37401574803    |          |                  |                  |  |
|    | 10 X311                               | 720.0    | 2207.70997375196 | 1462194.99846205 |  |
|    | 11 X312<br>710.0                      |          | 2241.04330708527 | 1506682.53127042 |  |
|    | 12 Узел №4                            |          |                  |                  |  |
|    | 13 Цена на узле №4 = 4790.57636475608 |          |                  |                  |  |
|    | 14 X421                               | 342.0    | 206.423635243917 | 10652.6792968282 |  |
|    | 15 X422                               | 340.0    | 214.423635243917 | 11494.3738378040 |  |
|    | 338.0<br>16 X423                      |          | 222.423635243917 | 12368.0683787796 |  |
|    | 17 X424<br>345.0                      |          | 194.423635243917 | 9450.13748536468 |  |
|    | 18 Узел №5                            |          |                  |                  |  |
|    | 19 Цена на узле №5 = 5011.98030396340 |          |                  |                  |  |
|    | 20 X521                               | 120.0    | 5500.10942242554 | 272260832927888  |  |
|    | 21 X522                               | 122.0    | 5477.88720020332 | 2700652.33603363 |  |
|    | 22 Узел №6                            |          |                  |                  |  |
|    | 23 Цена на узле №6 = 4832.68700787402 |          |                  |                  |  |
|    | 24 X631                               | 200.0    | 4448.75328083990 | 2968710.86306756 |  |

Из соотношения (11) выразим  $p_{31}$ :

$$
p_{31} = 5300 - \left(\frac{q_{311}}{3,3} + \frac{q_{312}}{3,3}\right). \tag{13}
$$

Зная функции цен, мы можем выражать функции прибыли для фирм родительских узлов. Дальнейшие действия осуществляются по аналогии с приведенными, вплоть до множества корневых узлов, при достижении которого получаем численные значения объемов для фирм корневого узла. Зная данные значения, подставляем их в ранее выведенные формулы для получения информации об объемах и прибыли.

По представленному алгоритму был реализован программный продукт с графическим интерфейсом, написанный на языке Python. На рис. 5-6 представлены результаты работы программы для рассматриваемого примера.

### Библиографический список

1. Zhou D., Karmarkar U. S., Jiang B. Competition in MultiEchelon Distributive Supply Chains with Linear Demand  $//$  International journal of production research, 2015, Vol. 53 (22), P. 6787-6807.

2. Лонягина Ю., Никольченко Н., Зенкевич Н. Конкурентное и кооперативное поведение в распрелелительных сетях // Вклад в теорию игр и менеджмент. 2018. Т. 11. С. 73-102.

3. Васин А. А., Морозов В. В. Теория игр и модели математической экономики. М.: МГУ, 2005, 272 с.

4. Дюсуше О. М. Статичное равновесие Курно -Нэша и рефлексивные игры олигополии: случай линейных функций спроса и издержек // Экономический журнал ВШЭ. 2006. № 1. URL: https://cyberleninka.ru/ article/n/statichnoe-ravnovesie-kurno-nesha-i-refleksivnye-igry-oligopolii-sluchay-lineynyh-funktsiy-sprosai-izderzhek (дата обращения: 02.11.2022).

5. Петросян Л. А., Зенкевич Н. А., Шевкопляс Е. В. Теория игр. Изд. 2-е. СПБ.: БХВ-Петербург, 2014. 432 с.

# **УДК 004.942 DOI: 10.31799/978-5-8088-1824-8-2023-3-171-173**

*А. А. Фоменкова\* старший преподаватель А. А. Ключарев\* кандидат технических наук, доцент А. Д. Ельцова\* студент \*Санкт-Петербургский государственный университет аэрокосмического приборостроения*

# **ЗАДАЧИ МОНИТОРИНГА СОСТОЯНИЯ СЛОЖНЫХ БИОТЕХНИЧЕСКИХ ОБЪЕКТОВ**

*Обосновывается необходимость системы мониторинга для сложного биотехнического объекта – анаэробного биореактора, использующегося для очистки сточных вод от биологических загрязнений. Выделены особенности рассматриваемого объекта и имеющиеся на рынке решения для организации мониторинга. Сформулированы цель и задачи для магистерской диссертации по специальности 09.04.04 «Программная инженерия».*

*Ключевые слова: мониторинг состояния сложных объектов, очистка сточных вод, SCADA-системы.*

*A. A. Fomenkova\* Senior Lecturer A. A. Klucharev\* PhD, Tech., Associate Professor A. D. Eltsova\* Student \*St. Petersburg State University of Aerospace Instrumentation* 

# **THE PROBLEMS OF COMPLEX BIOTECHNICAL OBJECTS MONITORING**

*The article proves the importance of monitoring system for complex biotechnical object – anaerobic bioreactor, used for wastewater treatment. The features of the object and solutions available on the market are considered. Goals and problems for master's dissertation (09.04.04 «Program engineering») are stated. Keywords: complex objects monitoring, wastewater treatment, SCADA-systems.*

С каждым годом нарастающие темпы производства в мире приводят к необходимости заниматься экологическими проблемами не только специальные организации, но и государственные, а также международные органы. Особое место здесь занимает проблема утилизации промышленных сточных вод, в частности пищевых производств, которые характеризуются высокими содержаниями органических загрязнителей и для которых применимы методы анаэробной биологической очистки. Для обеспечения эффективной и безопасной работы данных сооружений необходимо осуществлять мониторинг их работы и своевременно корректировать режим их функционирования соответствующими управляющими воздействиями.

В данной работе ставятся задачи мониторинга состояния систем анаэробной биологической очистки промышленных сточных вод с целью разработки соответствующего программного обеспечения SCADA-системы диспетчерского управления.

**Понятие мониторинга.** В литературе встречаются различные и противоречивые определения мониторинга.

– Ю. А. Израэль [1]: «Мониторинг включает в себя наблюдение, оценку и прогноз состояния природной среды и не включает управление качеством окружающей среды и деятельностью человека...».

– И. П. Герасимов [2]: «система наблюдения, контроля оценивания и управления окружающей средой, которые должны быть целеустремленны, взаимосвязаны и эффективны».

В данной работе будет использоваться следующее определение **мониторинга состояния систем очистки:** это сложный процесс, в рамках которого осуществляется совместное решение задач контроля, диагностики и прогнозирования обобщенного состояния сложного биотех-

нического объекта, результаты которого являются основанием для выбора соответствующих управленческих решений по обеспечению режима функционирования [3].

Контроль согласно ГОСТ 20911-89 - проверка соответствия значений параметров объекта требованиям технической локументации и определение на этой основе одного из заданных видов состояния объекта в данный момент времени. Под диагностикой будем понимать определение технического состояния объекта [4]. Прогнозирование - определение состояния объекта с заданной вероятностью на предстоящий интервал времени. Целью прогнозирования состояния может быть определение с заданной вероятностью интервала времени ресурса, в течение которого сохраняется работоспособное исправное состояние объекта; определение вероятности сохранения работоспособного исправного состояния объекта на заданный интервал времени [4].

Особенности процесса очистки сточных вод от биологических загрязнений. Весь процесс разложения производится анаэробными бактериями в специальном резервуаре - биореакторе. Данный процесс имеет следующие особенности:

– система, находящаяся в работоспособном состоянии, имеет длительный срок эксплуатации;

- состояние системы зависит от жизнедеятельности бактерий - микробиотов;

- процессы жизнедеятельности микроорганизмов инертны - сбои в системе могут быть обнаружены не сразу;

- непрерывное наблюдение за техническим состоянием системы чрезвычайно важно.

С учетом выделенных особенностей для рассмотренного сложного биотехнического объекта основные этапы мониторинга сводятся к следующим:

1) контроль состояния технической системы;

2) диагностика системы по результатам контроля параметров;

3) прогнозирование состояния системы с учетом известных особенностей.

Под состоянием технической системы понимается состояние, которое характеризуется в определенный момент времени и при определенных условиях внешней среды значениями параметров, установленных технической документацией на объект.

Примеры существующих решений. Для реализации сформулированных этапов мониторинга на рынке существуют готовые решения, с различными особенностями и возможностями.

– Японская система Mitsubishi Chemical Aqua Solutions Co, преимуществом которой является использование разработанной компанией тех-

нологии WeLLDAS для сбора данных с датчиков вместо установки в датчики сим-карт, что уменьшает стоимость обслуживания системы.

- Sensaphone Sentinel выводит данные о мониторинге в мобильное приложение, что может являться преимуществом по сравнению со специальными пультами управления.

- YSI Wastewater может использоваться как на локальных очистных сооружениях производств, так и установками для восстановления водных ресурсов.

– Система контроля загрязнений стоков  $\rm{ACARC}$ от «Акситех» может быть использована для автономного мониторинга состояния водоемов.

- Система сбора информации с автоматических пробоотборников от НКФ «Волга» позволяет задать сценарии для автоматического отбора и сохранения проб в заранее заданных условиях.

- Система мониторинга GSM-LC/(x) inside/ outside от APMATEX позволяет осуществлять удаленный мониторинг ливневых сооружений и может быть установлено на объект непосредственно после покупки без предварительной настройки.

Основные функции перечисленных систем осуществление сбора информации с датчиков, задание сценариев оповещения о тревогах и отображение полученной информации при помощи графических обозначений для облегчения работы операторов. Однако ввиду специфики анаэробной очистки сбора информации о состоянии системы недостаточно для оценки ее технического состояния, так как поиск диапазонов значений, в которых могут изменяться параметры, на практике может занять долгое время, потребовать материальных вложений и повышает риски аварийных ситуаций. Для решения этой проблемы на кафедре 43 ГУАП была разработана имитационная математическая модель, позволяющая установить допустимые диапазоны параметров и определять состояние биореактора по входным параметрам.

Для реализации системы мониторинга состояния системы очистки предприятия пищевой промышленности требуется разработать соответствующий программный продукт. Таким образом, цель научно-исследовательской работы - разработать SCADA-систему, позволяющую использовать результаты вычислений имитационной модели для повышения эффективности мониторинга технического состояния анаэробного биореактора.

Задачи, подлежащие решению.

1. Анализ предметной области и выбор программного пакета для разработки SCADA-системы, предполагающий следующие этапы реализации:

- сбор и анализ требований к системе;

– изучение предметной области и известных решений;

– выбор языков программирования и программного пакета для реализации SCADA;

– проектирование системы.

2. Реализация SCADA-системы и интеграция с имитационной моделью:

– проверка работоспособности модулей имитационной модели;

– создание интерфейса для взаимодействия имитационной модели и SCADA-системы;

– создание SCADA-системы в выбранном пакете.

3. Тестирование полученной системы.

### **Библиографический список**

1*. Израэль Ю. А.* Экология и контроль состояния природной среды. М.: Гидрометеоиздат, 1984. 560 с.

2*. Герасимов И. П.* Научные основы современного мониторинга окружающей среды // Известия АН СССР. Серия географическая. 1975. № 3. С. 13–25.

3*. Фоменкова А. А.* Модельно-алгоритмическое обеспечение мониторинга состояния систем анаэробной биологической очистки сточных вод: дисс. … канд. техн. наук. СПб., 2022. 238 с.

4. ГОСТ 20911–89. Техническая диагностика. Термины и определения. М.: Стандартинформ, 2009. 11 с.

## **УДК 004.413.5 DOI: 10.31799/978-5-8088-1824-8-2023-3-174-178**

## *С. В. Щекин*

*кандидат технических наук, доцент Санкт-Петербургский государственный университет аэрокосмического приборостроения* 

# **ОСОБЕННОСТИ ЭВОЛЮЦИИ СОВРЕМЕННОГО ПРОГРАММНОГО ОБЕСПЕЧЕНИЯ С ОТКРЫТЫМИ ИСХОДНЫМИ ТЕКСТАМИ**

*Рассматриваются особенности эволюции интегрированных сред разработки программного обеспечения и средств разработки пользовательских интерфейсов с открытыми исходными текстами на основе ретроспективы ряда версий исходных текстов за длительный промежуток времени. Ключевые слова: программное обеспечение; открытые исходные тексты; средства разработки; жизненный цикл.*

### *S. V. Schyokin*

*PhD, Tech., Associate Professor St. Petersburg State University of Aerospace Instrumentation*

# **FEATURES OF THE LIFE CYCLE OF USER INTERFACES DEVELOPMENT TOOLS WITH OPEN SOURCE CODE**

*The article discusses the features of the evolution of integrated software development environments and user interface development tools with open source based on a retrospective of a number of source versions over a long period of time.* 

*Keywords: software; open source; software development tools; life cycle.*

В связи со стремительно растущим использованием системного программного обеспечения, основанного на прототипах с открытыми исходными текстами, достаточно актуальным становится грамотный выбор средств разработки прикладного программного обеспечения. Как правило, для подобных систем имеет смысл использовать совместимые средства разработки с открытыми исходными текстами, которые можно при необходимости адаптировать под системное окружение. При этом полезно иметь представление, каким образом выбираемые средства разработки менялись с течением времени, чтобы правильно оценить необходимость и сложность доработки программного обеспечения в будущем.

Рассмотрим, как изменялись в течение нескольких лет современные средства разработки c открытыми исходными текстами на примере библиотеки пользовательских интерфейсов GTK и интегрированных сред разработки Qt Сreator и KDevelop.

В табл. 1 и 2 представлены объемы исходных текстов GTK [1] версий 3 и 4 за период с 2011 по

2022 г. Основная часть исходных текстов написана на языке С. Ассемблер не используется, что облегчает потенциальный перенос на другие платформы. Присутствует описание интерфейсов в формате UI, также применяется язык программирования шейдеров для интеграции с трехмерной графической библиотекой Open GL.

Можно заметить, что в версии 3.96 объемы кода сократились почти в два раза по сравнению с версией 3.23.0. Это может говорить о серьезной переработке библиотеки и чистке кода. В результате в 2020 г. произошел переход к новой версии.

С библиотекой GTK связан редактор интерфейсов Glade [1], позволяющий создавать интерфейс и сохранять его описание в формате UI, такая форма описания интерфейса используется в исходных текстах самой библиотеки (табл. 2) и исходных текстах редактора Glade (табл. 3).

Среда интегрированной разработки Qt Creator [1] связана с библиотекой пользовательских интерфейсов Qt [2] и ориентирована в основном на разработку программ на языках C++ и Java. Сами исходные тексты (табл. 4, 5) отличаются

# *Таблица 1*

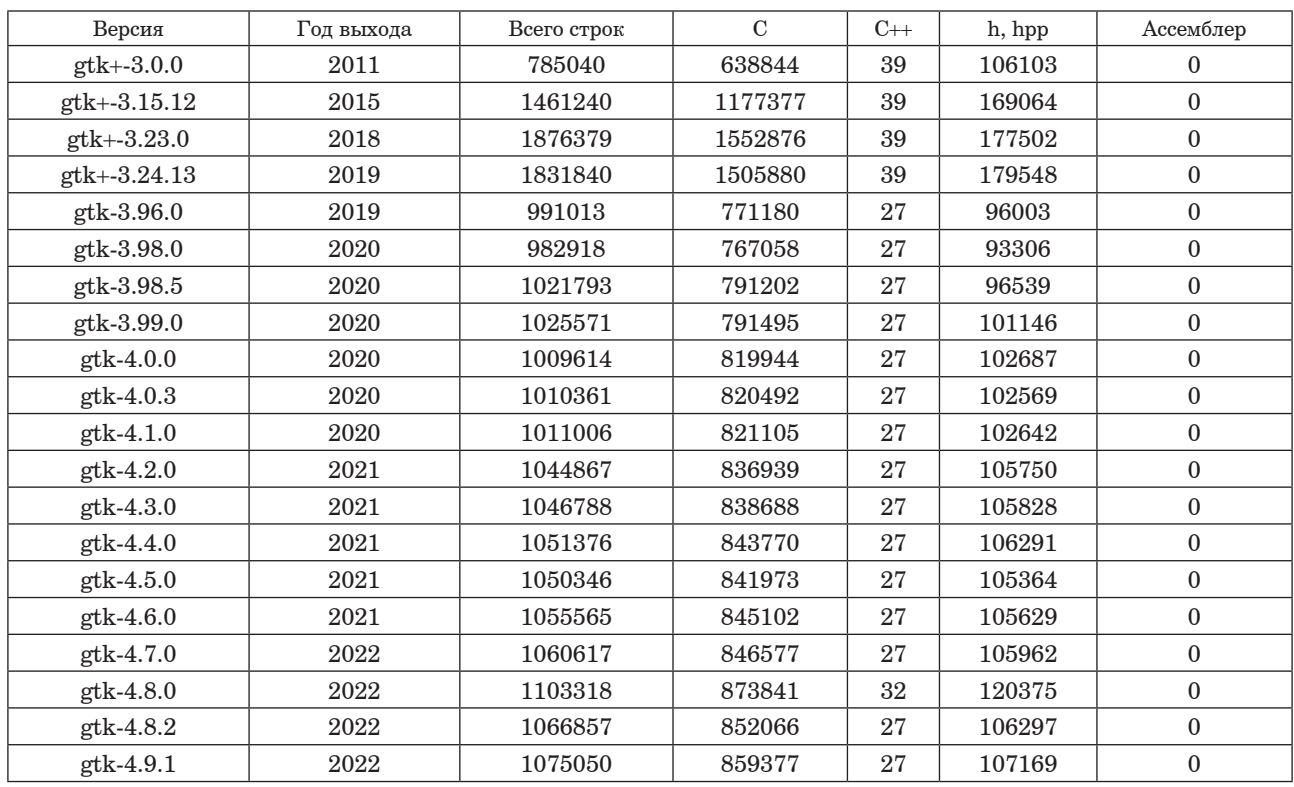

# **Объемы кода GTK (C/ C++, Ассемблер)**

*Таблица 2*

# **Объемы кода GTK (GLSL, UI, Python, Java)**

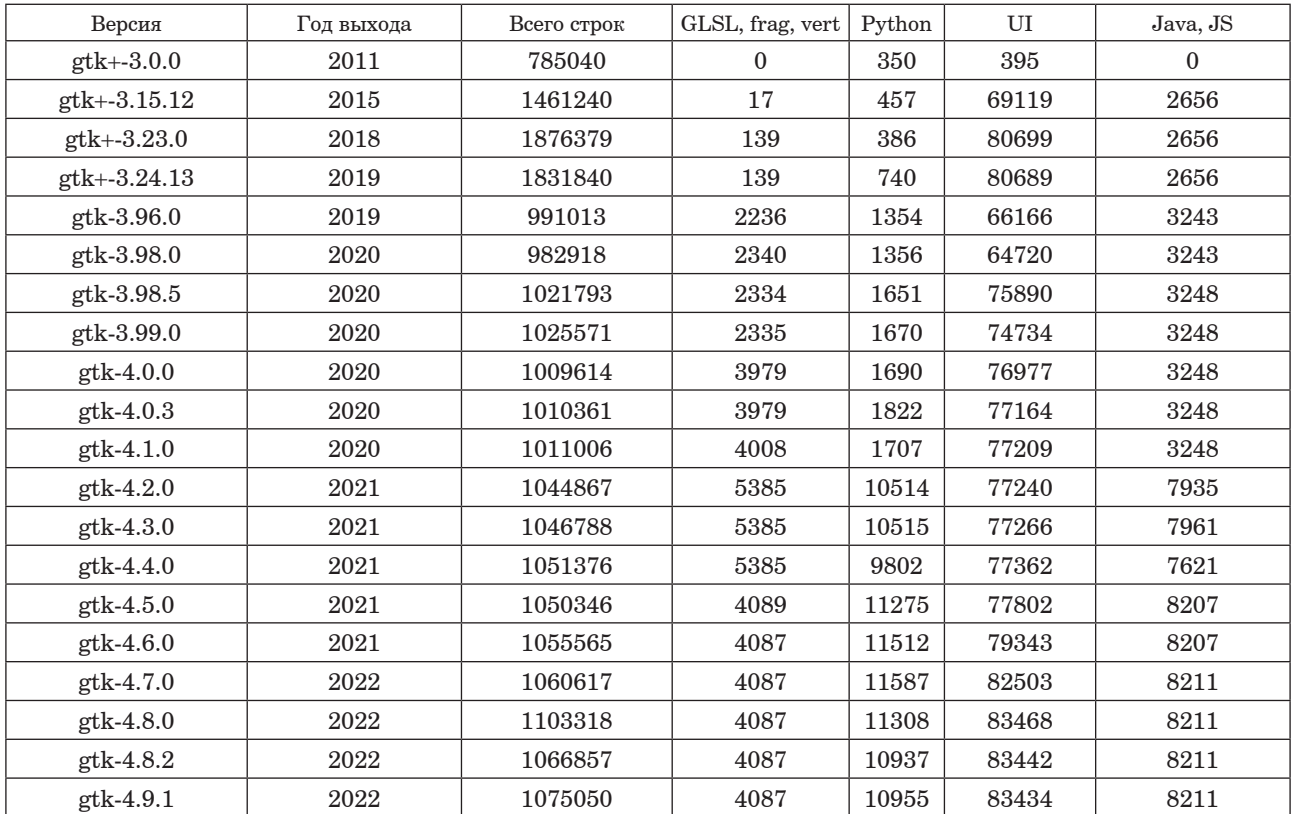

# *Таблица 3*

**Объемы кода Glade версии 3 (C, C++, Python, UI, Java)**

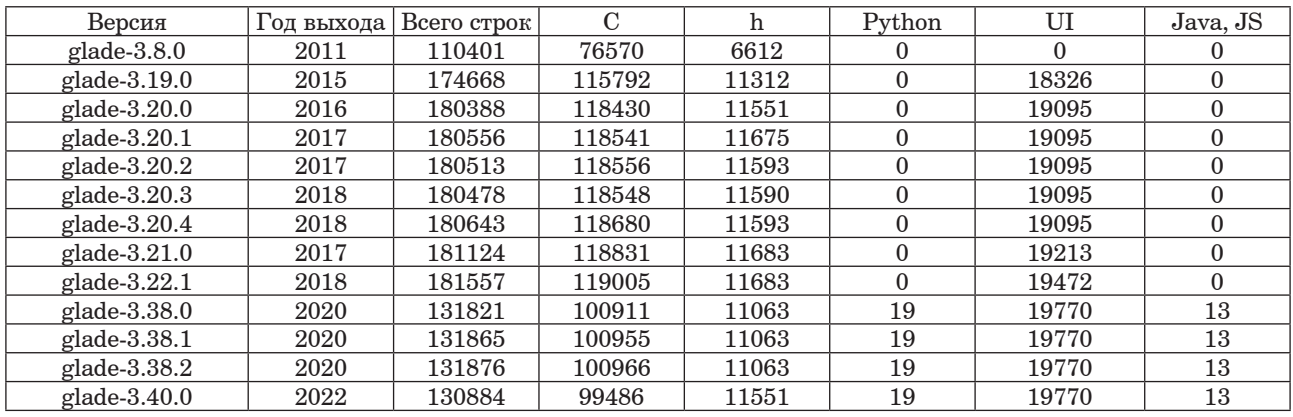

# *Таблица 4*

**Объемы кода Qt creator (C, C++, Ассемблер, GLSL)**

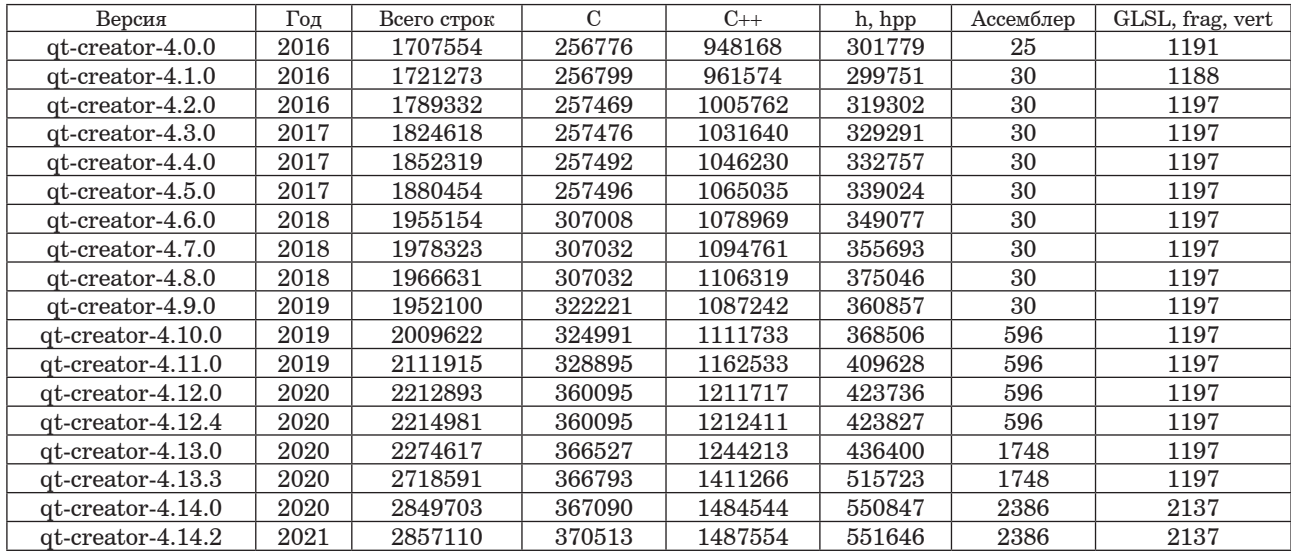

# *Таблица 5*

**Объемы кода Qt creator (Objective C, Objective C++, Python, Java, QML, UI)**

| Версия               | Год  | Всего строк | Objective C | Objective $C++$ | Python | QML    | UI    | Java, JS |
|----------------------|------|-------------|-------------|-----------------|--------|--------|-------|----------|
| qt-creator-4.0.0     | 2016 | 1707554     | 544         | 3971            | 27824  | 79131  | 30890 | 50817    |
| qt-creator-4.1.0     | 2016 | 1721273     | 551         | 3992            | 28145  | 79549  | 31126 | 51526    |
| qt-creator-4.2.0     | 2016 | 1789332     | 551         | 2134            | 29843  | 81461  | 32955 | 51575    |
| qt-creator-4.3.0     | 2017 | 1824618     | 551         | 2149            | 30739  | 78605  | 33761 | 51965    |
| qt-creator-4.4.0     | 2017 | 1852319     | 551         | 2150            | 38127  | 78717  | 35121 | 52312    |
| $at-creation-4.5.0$  | 2017 | 1880454     | 551         | 2210            | 39243  | 79119  | 35405 | 52744    |
| $qt-creation-4.6.0$  | 2018 | 1955154     | 551         | 2210            | 39530  | 79366  | 35575 | 53182    |
| qt-creator-4.7.0     | 2018 | 1978323     | 551         | 2207            | 39068  | 79279  | 35987 | 53825    |
| qt-creator-4.8.0     | 2018 | 1966631     | 551         | 2262            | 40887  | 79075  | 35751 | 9827     |
| $qt-creation-4.9.0$  | 2019 | 1952100     | 772         | 2730            | 38365  | 80159  | 36836 | 12243    |
| $qt-creation-4.10.0$ | 2019 | 2009622     | 772         | 2744            | 38665  | 90026  | 39625 | 12849    |
| $qt-creation-4.11.0$ | 2019 | 2111915     | 772         | 2736            | 39074  | 93977  | 39215 | 13551    |
| qt-creator-4.12.0    | 2020 | 2212893     | 772         | 2736            | 39498  | 97202  | 39781 | 13907    |
| qt-creator-4.12.4    | 2020 | 2214981     | 772         | 2736            | 39926  | 98001  | 39781 | 13911    |
| $qt-creation-4.13.0$ | 2020 | 2274617     | 792         | 2744            | 40223  | 101936 | 41607 | 14903    |
| $qt-creation-4.13.3$ | 2020 | 2718591     | 792         | 2859            | 40525  | 102586 | 42312 | 207399   |
| $qt-creation-4.14.0$ | 2020 | 2849703     | 792         | 2832            | 55167  | 105056 | 41677 | 207368   |
| $qt-creation-4.14.2$ | 2021 | 2857110     | 792         | 2832            | 55201  | 105056 | 41677 | 207438   |

большим разнообразием языков программирования. Можно заметить, что в исходных текстах Qt Creator используется ассемблер (табл. 4) и объем ассемблерного кода в последнее время стремительно нарастает. Это может сказаться не самым лучшим образом на возможностях портирования среды Qt Creator в перспективе, если такая тенденция сохранится и дальше.

В значительном объеме присутствует описание интерфейсов в формате UI и на языке описания интерфейсов QML (табл. 5). Общий объем исходных тестов постепенно увеличивается. Количество Java-кода испытывает значительные колебания от версии к версии (табл. 5). Программируемые шейдеры (GLSL, frag, vert) в исходных текстах (табл. 4) говорят о поддержке трехмерной библиотеки Open GL и аппаратных возможностей видеокарт для разрабатываемых в интегрированной среде прикладных программ.

Среда интегрированной разработки KDevelор  $[1]$  в основном написана на языке  $C++$  (табл. 6) и не имеет аппаратно зависимых ассемблерных частей кола. В современных версиях в исходных текстах (табл. 6, 7) присутствуют описания интерфейсов в форматах UI и QML.

При переходе к версиям 5.0 и 5.1 от предыдущих версий и далее к следующим версиям происходило серьезное изменение объемов кода, что, скорее всего, могло быть связано с переработкой исхолных текстов.

Очень интересный момент - появление фрагментов на языках Cuda C и Open CL (табл. 7), по-

Таблииа 6

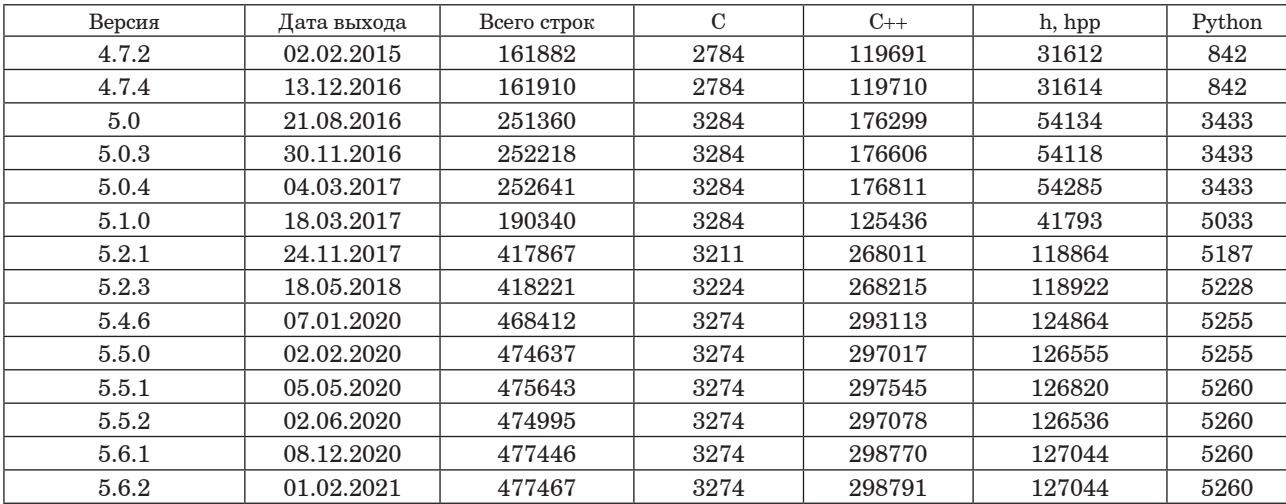

## Объемы кола KDevelop  $(C/C++$ , Python)

Таблица 7

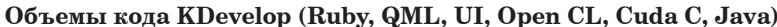

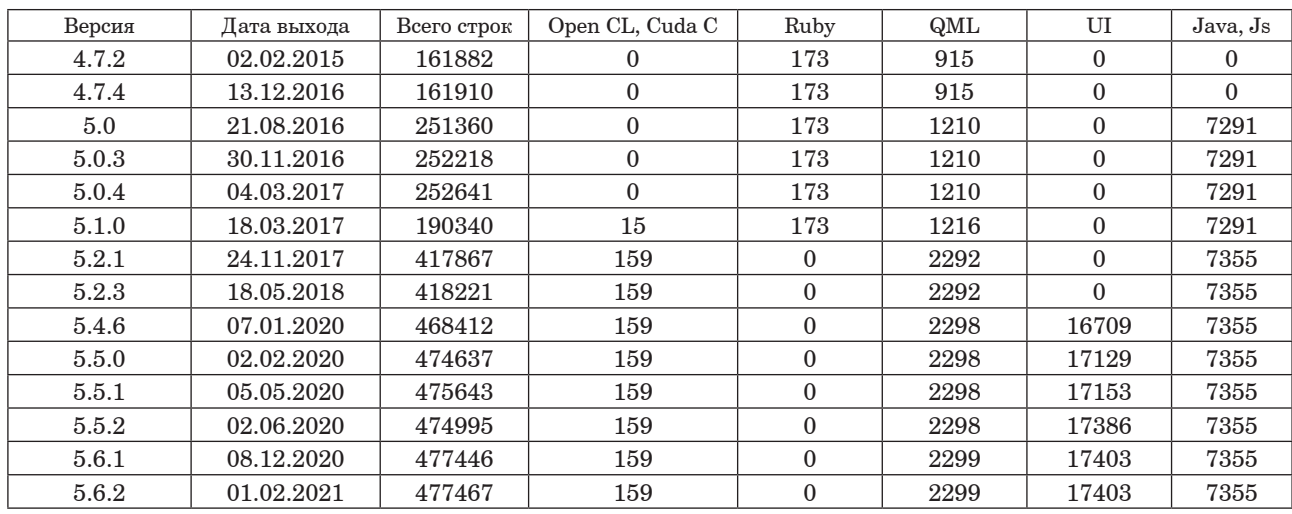

Таблица 8

| Версия | Дата выхода | Всего строк | $\mathcal{C}$    | $C_{++}$ | h, hpp | Ассемблер | Python | UI           |
|--------|-------------|-------------|------------------|----------|--------|-----------|--------|--------------|
| 1.7.1  | 02.02.2015  | 744994      | 347724           | 14646    | 84020  | 14726     | 241626 | $\Omega$     |
| 1.7.2  | 11.10.2015  | 745015      | 347724           | 14660    | 84020  | 14726     | 241629 | $\mathbf{0}$ |
| 1.7.4  | 24.11.2016  | 745020      | 347724           | 14660    | 84020  | 14726     | 241629 | $\mathbf{0}$ |
| 5.0.3  | 20.11.2016  | 271303      | $\mathbf{0}$     | 16427    | 7129   | $\theta$  | 246833 | 184          |
| 5.0.4  | 18.01.2017  | 271122      | $\theta$         | 16430    | 7129   | $\theta$  | 246833 | $\mathbf{0}$ |
| 5.1.0  | 13.03.2017  | 271470      | $\mathbf{0}$     | 16880    | 7134   | $\theta$  | 246894 | $\Omega$     |
| 5.2.1  | 23.11.2017  | 271263      | $\mathbf{0}$     | 16760    | 7021   | $\theta$  | 246914 | $\mathbf{0}$ |
| 5.2.3  | 17.05.2018  | 271283      | $\mathbf{0}$     | 16767    | 7021   | $\theta$  | 246914 | $\Omega$     |
| 5.4.6  | 07.01.2020  | 271752      | $\mathbf{0}$     | 16823    | 7015   | $\theta$  | 246909 | 344          |
| 5.5.0  | 02.02.2020  | 271854      | $\mathbf{0}$     | 16872    | 7065   | $\Omega$  | 246912 | 344          |
| 5.5.1  | 05.05.2020  | 271854      | $\mathbf{0}$     | 16872    | 7065   | $\theta$  | 246912 | 344          |
| 5.5.2  | 02.06.2020  | 271854      | $\theta$         | 16872    | 7065   | $\theta$  | 246912 | 344          |
| 5.6.1  | 08.12.2020  | 271857      | $\mathbf{0}$     | 16886    | 7046   | $\theta$  | 246914 | 344          |
| 5.6.2  | 01.02.2021  | 271864      | $\boldsymbol{0}$ | 16886    | 7046   | $\theta$  | 246914 | 344          |

Объемы кода Kdevelop Python (C, C++, Ассемблер, Python, UI)

зволяющих организовать вычисления на ядрах видеокарты. Ничего подобного в рассмотренных ранее примерах мы не увидели.

Для среды KDevelop поддерживается набор компонентов Kdevelop Python [1] для разработки программ на языке Python. Значительная часть исходных текстов здесь тоже реализована на данном языке (табл. 8). Скорее всего, это связано с включением в исходные тексты интерпретатора языка Python. Также можно заметить, что в относительно ранних версиях присутствовал ассемблерный код, который замечен и в интерпретаторе Python [3]. Судя по изменениям объемов исходных текстов и их языковому составу, в 2016 г. произошли серьезные изменения программного продукта.

На рассмотренных примерах мы можем увидеть, что даже относительно простой анализ исходных текстов среды разработки или библиотеки, использующий в качестве индикаторов простые количественные изменения различных языковых компонентов за относительно большой период времени, является достаточно информативным.

### Библиографический список

1. Щекин С. В. Особенности жизненного цикла средств разработки пользовательских интерфейсов с открытыми исходными текстами // Обработка, передача и защита информации в компьютерных системах: Первая Всерос. науч. конф., СПб, 2020. С. 113-120.

2. Щекин С. В. Особенности жизненного цикла программных библиотек с открытыми исходными текстами // Научная сессия ГУАП. Ч. 2. СПб, 2016. С. 322-326.

3. Щекин С. В. Особенности эволюции средств разработки программного обеспечения с открытыми исходными текстами // Научная сессия ГУАП. Ч. 2. СПб, 2018. С. 354-358.

# **ВЫЧИСЛИТЕЛЬНЫЕ СИСТЕМЫ И СЕТИ**

**УДК 621.396.967 DOI: 10.31799/978-5-8088-1824-8-2023-3-179-183**

*В. В. Арефьева\* магистрант В. А. Ненашев\* кандидат технических наук, доцент \*Санкт-Петербургский государственный университет аэрокосмического приборостроения*

# **РАЗРАБОТКА И ИССЛЕДОВАНИЕ ВЫСОКОТОЧНЫХ СПОСОБОВ ПРОСТРАНСТВЕННО-РАСПРЕДЕЛЕННОГО ИНТЕЛЛЕКТУАЛЬНОГО МОНИТОРИНГА ДЛЯ ЭКОЛОГИЧЕСКОЙ РАЗВЕДКИ, ПРОГНОЗИРОВАНИЯ И ОПЕРАТИВНОГО ПРЕДУПРЕЖДЕНИЯ ЧРЕЗВЫЧАЙНЫХ СИТУАЦИЙ**

*Рассматриваются приборы и системы мониторинга, которые прогнозируют, выявляют и предотвращают ЧС. Представлены способы предотвращения ЧС и параметры экологического мониторинга. Также описаны блок системы «пространственно-распределенного интеллектуального мониторинга для экологической разведки» и блок математической обработки и анализа точности параметров экологического мониторинга. Данные блоки будут в дальнейшем использовать цифровые профили и цифровой след в информационной системе.*

*Ключевые слова: техногенные факторы, техногенные объекты, техногенный, экологический мониторинг, экологическая разведка, мониторинг, ЧС, приземный анализ, оборудование, качественные параметры компонентов природной среды, экологические критерии или индикаторы, ПДК, ПДУ, дозиметры, газоанализаторы.*

*Работа выполнена при финансовой поддержке Министерства науки и высшего образования Российской Федерации, соглашение № FSRF-2023-0003.*

*V. V. Arefieva\* Postgraduate Student V. A. Nenashev\* PhD, Tech., Associate Professor \*St. Petersburg State University of Aerospace Instrumentation*

# **DEVELOPMENT AND RESEARCH OF HIGH-PRECISION METHODS OF SPATIALLY DISTRIBUTED INTELLIGENT MONITORING FOR ENVIRONMENTAL EXPLORATION, FORECASTING AND OPERATIONAL PREVENTION OF EMERGENCIES**

*This article talks about devices and monitoring systems that predict, detect and prevent emergencies. Methods for preventing emergencies and parameters of environmental monitoring are presented. Also presented is a block of the system "spatially distributed intelligent monitoring for environmental exploration" and a block of mathematical processing and analysis of the accuracy of environmental monitoring parameters. These blocks will continue to use digital profiles and a digital footprint in the information system.*

*Keywords: technogenic factors, technogenic objects, technogenic, environmental monitoring, environmental exploration, monitoring, emergencies, surface analysis, equipment, quality parameters of environmental components, environmental criteria or indicators, MPC, MPD, dosimeters, gas analyzers.*

## **Введение**

На всем протяжении истории человечества, с древних времен по настоящее время, люди сталкиваются с природными явлениями, которые способны повлечь за собой достаточно весомые трагические последствия, также в результате научно-технического прогресса сильно

возросло влияние человека на экологическую составляющую нашей планеты, что иногда приводит к техногенным катастрофам. К сожалению, на сегодняшний день человек не способен предотвращать стихийные бедствия, но он вполне может их прогнозировать и успешно избегать или минимизировать последствия.

В современных условиях комплекс мероприятий, позволяющий предотвратить или минимизировать ЧС, достигается следующими главными методами:

– экологическая разведка и мониторинг;

– прогнозирование и предупреждение ЧС.

Основными документами, регламентирующими экологический мониторинг, прогнозирование, предупреждение и ликвидацию ЧС на территории РФ, являются постановление Правительства РФ № 794 от 30 декабря 2003 г. и Приказ Министерства РФ по делам ГО, ЧС и ликвидаций последствий стихийных бедствий № 94 от 4 марта 2011 г. (с изменениями на 26 декабря 2019 г.) с прилагаемым положением о функциональной подсистеме мониторинга, лабораторного контроля и прогнозирования ЧС единой государственной системы предупреждения и ликвидации ЧС [1–6].

Главные проблемы экологической разведки и мониторинга – их своевременность и достоверность в прогнозах по вероятности наступления ЧС, а также масштабы последствий.

В случае ЧС техногенного характера прежде всего необходим системный мониторинг опасных производственных объектов, в том числе потенциально опасных объектов с использованием анализа вероятных аварий, разработка мероприятий по предупреждению и локализации последствий вероятной ЧС.

Нередко экологические катастрофы влекут за собой техногенные, поэтому эти угрозы необходимо рассматривать оперативно и комплексно. Изложенные подходы позволят сохранить жизни людей и минимизировать урон объектов экономики и инфраструктуры.

В Российской Федерации традиционно основой управления экологической безопасностью является мониторинг по иерархии территорий различного административно-территориального деления (Федерального, регионального и т. д.), который включает комплекс программ инструментального контроля за природной средой, определяющей формирование экологической ситуации на данной территории, с целью мониторинга ее параметров, а также контроль за параметрами стационарных и мобильных техногенных объектов.

Информация, полученная в результате экологического мониторинга, должна быть достоверной и объективной, которая позволит сделать вывод по экологической ситуации и техногенным факторам на исследуемой территории и принять эффективные решения по локализации и ликвидации ЧС на основе причин и прогнозируемых последствий экологической ситуации.

Непрерывный и периодический экологический мониторинг на территории РФ осуществляется экологическими, санитарно-эпидемиологическими и гидрометеорологическими структурами. Кроме того, мониторинг промышленной безопасности и профилактику предупреждения ЧС осуществляют органы Ростехнадзора.

Основными принципами экологического мониторинга являются:

– оперативное предоставление информации;

– системная аналитика по наблюдению за окружающей средой и факторами негативного на нее воздействия;

– приоритет мониторинга за объектами и явлениями, имеющими наибольшее влияние, направленное на изменение здоровья населения;

– приоритет интегральной оценки для оперативного принятия решения по ликвидации ЧС;

– контроль и учет микросред;

– своевременное информирование населения через СМИ о характере и угрозах ЧС.

В России и за рубежом осуществление экологического мониторинга развивается по следующим направлениям [5–7]:

– разработка и внедрение новейшего оборудования метрологического обеспечения;

– развитие дистанционных методов контроля и наблюдения;

– разработка моделей для оценки и прогноза уровня загрязнения биосферы от природных и техногенных факторов.

Оценка экологической ситуации на отдельном участке территории определяется на основе изменения качественных параметров компонентов природной среды, изменяющихся под воздействием внешнего влияния техногенных и природных факторов (загрязнение атмосферы в результате извержения вулкана или пожаров на объектах нефтехимической промышленности) [8].

Оценка результатов в системе экологического мониторинга проводится путем сравнения модели нормальной экологической ситуации с моделью угрожаемой экологической ситуации на отдельно взятой территории [9]. Указанные модели должны храниться в системе экологического мониторинга в виде электронных карт и постоянно обновляться и корректироваться
при изменении техногенной обстановки и параметров внешней среды, например приземного анализа.

Лля качественной и количественной опенки экологического мониторинга при изменениях окружающей среды от воздействия техногенных и природных источников используются экологические критерии или индикаторы [10].

Выбор экологических критериев и индикаторов при организации функционирования автоматизированной системы экологического мониторинга должен соответствовать следующим требованиям:

- особо уязвимые компоненты природной среды, которые наиболее подвержены негативному влиянию со стороны техногенного комплекса;

- анализ и отражение поведения химических и физических отравляющих и загрязняющих веществ, которые представляют наибольшую опасность для населения данной местности.

# Параметры экологического мониторинга

При выборе технических характеристик техногенных объектов как параметров экологического мониторинга необходимо учитывать их негативное влияние на окружающую среду по характеру, уровню и устойчивости. На рис. 1 представлены параметры негативного воздействия техногенного источника на окружающую среду [1-3].

Нормативом качества окружающей среды, принятым в РФ, является показатель ПДК (предельно допустимой концентрации) химических соединений в компонентах природной среды, предельно допустимые уровни (ПДУ) и предельно допустимые дозы физического и химического воздействия [3].

Изменение компонентов природной среды зависит от специфики территории и размешен- $F_{\text{H}}$   $F_{\text{H}}$   $F_{\text{H}}$   $F_{\text{H}}$   $F_{\text{H}}$   $F_{\text{H}}$   $F_{\text{H}}$   $F_{\text{H}}$ 

# Разработка блоков высокоточных способов пространственно-распределенного интеллектуального мониторинга лля экологической развелки. прогнозирования и оперативного предупреждения при ЧС

При разработке и исследовании высокоточных способов пространственно-распределенного интеллектуального мониторинга для экологической разведки, прогнозирования и оперативного предупреждения чрезвычайных ситуаций следует учитывать большую площадь территории, на которой размещены объекты, например нефтеперерабатывающего комплекса. Современные нефтеперерабатывающие предприятия (НПЗ) в РФ имеют большую инфраструктуру от федерального до регионального и муниципального уровня, кроме того, их деятельность в современных условиях распространяется на прилегающие морские шельфы внутренних вод и вод экономической зоны интересов нашей страны.

# Основные функции блоков высокоточных способов пространственно-распределенного интеллектуального мониторинга для экологической разведки,

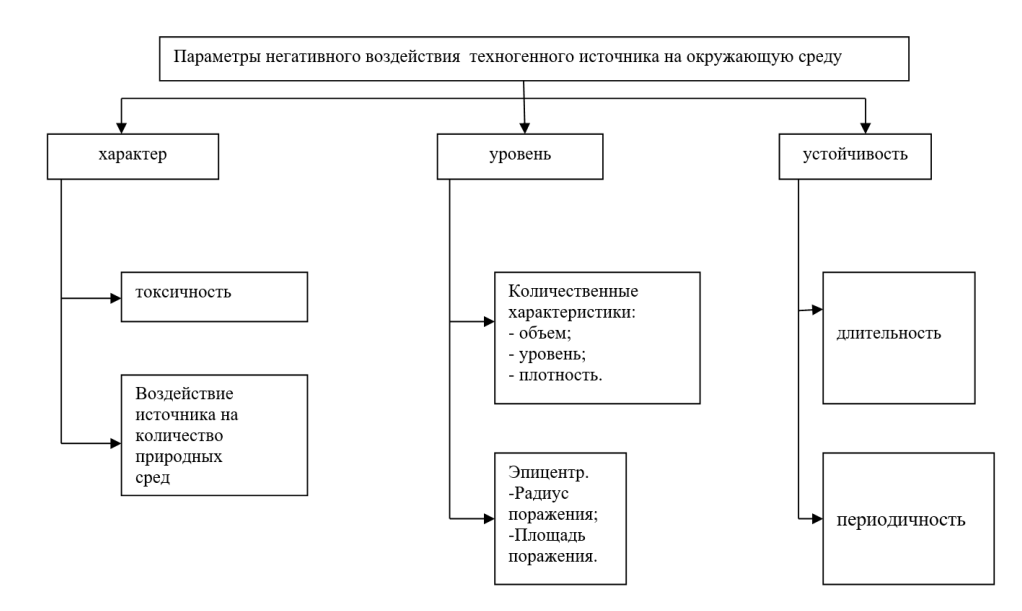

Рис. 1. Параметры негативного воздействия техногенного источника на окружающую среду

# **прогнозирования и оперативного предупреждения ЧС**

При внедрении систем экологического мониторинга задействуются стационарные и мобильные устройства, например газоанализаторы, беспилотники, дозиметры и т. д. [10]. Все эти устройства и приборы имеют свою погрешность и точность (разноточность). Повышение точности передачи и получения параметров от разноточных измерений достигаются математической обработкой и анализом полученной информации.

Математический алгоритм высокоточного способа выглядит следующим образом.

Контрольно-измерительный блок:

- контроль параметров внешних воздействий;

- контроль экологических параметров качества природной среды;

- контроль параметров и диагностика технических систем;

- контроль параметров социальной системы. Блок математической обработки и анализа точности параметров экологического мониторинга:

– блок приема и обработки разноточных измерений;

– блок оценки достоверности вероятностных параметров;

– блок расчета средневзвешенной погрешности и итерации параметров.

Система мониторинга:

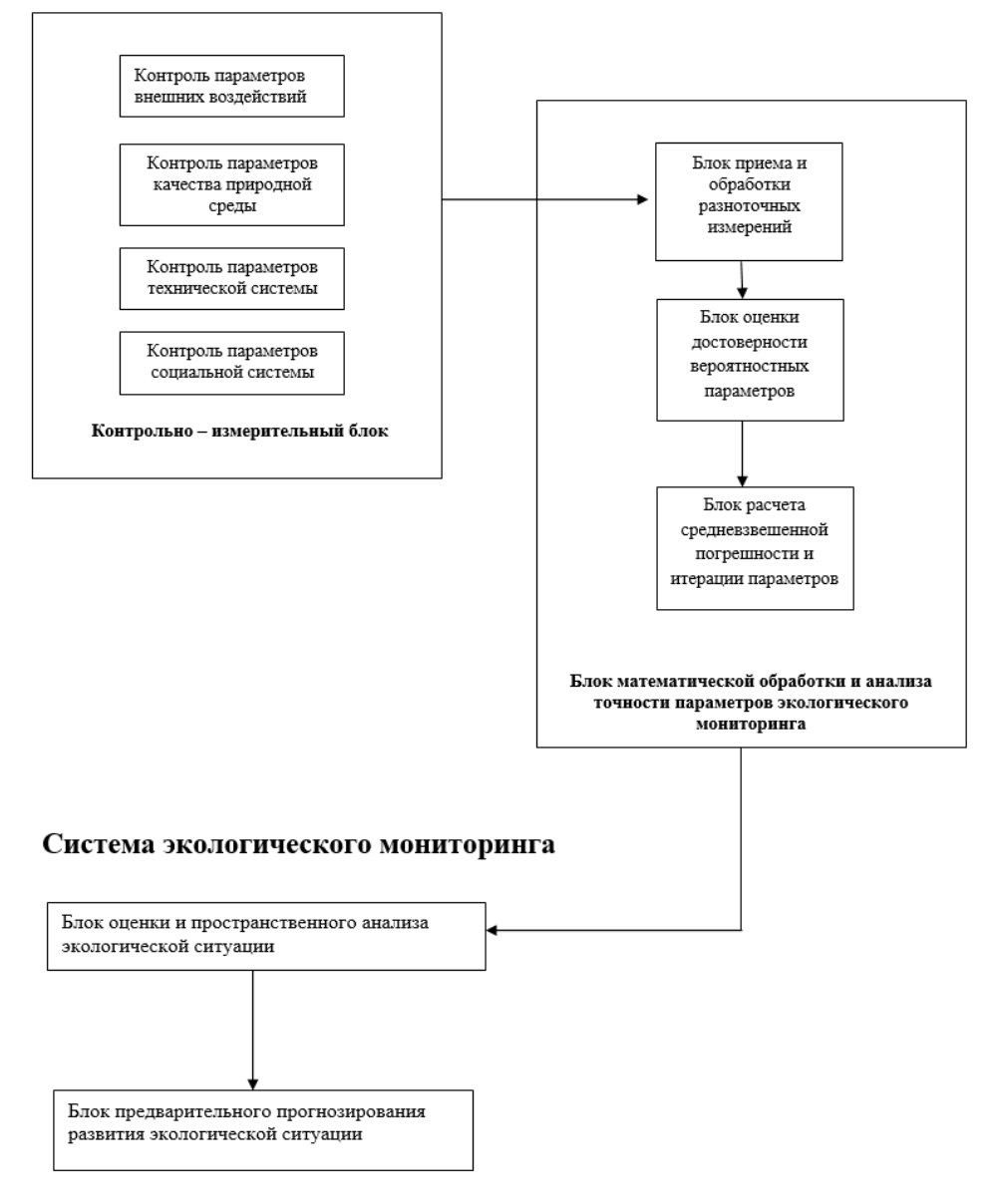

*Рис. 2. Схематичное представление интеллектуальной автоматизированной системы с математическим блоком увеличения точности параметров*

– блок оценки пространственного анализа экологической ситуации;

- блок предварительного прогнозирования развития экологической ситуации.

Указанные четыре функции контроля работы системы экологического мониторинга являются тралиционными. Блок математической обработки повышает достоверность и точность параметров в результате экологического мониторинга.

Схематичное представление интеллектуальной автоматизированной системы с математическим блоком увеличения точности параметров показано на рис. 2.

# Заключение

1. Проведен анализ основных принципов экологического мониторинга, определены основные функции и предложен основной из высокоточных способов пространственно-распределенного интеллектуального мониторинга для экологической разведки, прогнозирования и оперативного предупреждения чрезвычайных ситуаций на основе математической обработки и анализа параметров экологического мониторинга.

2. Организация практического функционирования системы обеспечит высокую точность и достоверность параметров экологического мониторинга, что гарантирует объективность оценки экологической ситуации для оперативного принятия решения.

3. Главными составляющими инструментами блока оценки и пространственного анализа системы интеллектуального мониторинга являются:

- цифровой профиль параметров интеллектуального мониторинга;

- цифровой след параметров мониторинга.

На основании данных базовых параметров формируются рубрикаторы результатов мониторинга. Разметка результатов мониторинга состоит из программного обеспечения, которое вносит данные приборов и датчиков мониторинга исходя из их цифровой траектории и цифрового следа в цифровой профиль.

Исходя из вышеизложенного, вокруг цифрового следа мониторинга формируется блок предварительного прогнозирования развития экологической ситуации, с большей долей вероятности достоверная ситуационная обстановка среды.

#### Библиографический список

1. ГОСТ 12.0.003-74\*. Классификация опасных и вредных факторов. Переиздание (сентябрь 1999 г.). URL: https://www.snip-info.ru/Gost 12 0 003-74 (1999). htm (дата обращения: 01.12.2022).

2. ГОСТ 12.1.005-88. Нормирование содержания вредных веществ в воздухе рабочей зоны. URL: https://docs.cntd.ru/document/1200003608 (дата обращения: 01.12.2022).

3. СанПиН 2.2.4.548-96. Санитарные правила и нормы. Гигиенические требования к микроклимату производственных помещений. URL: https://docs. cntd.ru/document/901704046/titles (дата обращения:  $01.12.2022$ ).

4. Об утверждении основ государственной политики Российской Федерации в области защиты населения и территорий от чрезвычайных ситуаций на период до 2030 года: Указ Президента Российской Федерации от 11.01.2018 № 12. URL: https://30.mchs.gov.ru/documents/ ukazy-prezidenta-rf/ukaz-prezidenta-rossiyskoy-federaciiot-11-01-2018-12-ob-utverzhdenii-osnov-gosudarstvennoy-politiki-rossiyskoy-federacii-v-oblasti-zashchity-naseleniva-i-territoriv-ot-chrezyvchavnyh-situaciv-na-perioddo-2030-goda (дата обращения: 01.12.2022).

5. О единой государственной системе предупреждения и ликвидации чрезвычайных ситуаций: Постановление Правительства Российской Федерации от 30.12.2003 № 794. URL: http://www.consultant.ru/document/cons doc LAW 45914/ (дата обращения: 01.12.2022).

6. О защите населения и территорий от чрезвычайных ситуаций природного и техногенного характера: Федеральный закон от 21.12.1994 № 68. URL: http:// www.consultant.ru/document/cons doc LAW 5295/ (дата обращения: 01.12.2022).

7. Методика оценки вероятностного ущерба от вредного воздействия вод и оценки эффективности осуществления превентивных водохозяйственных мероприятий. М.: ВИЭМС, 2006. 153 с.

8. Мастрюков Б. С. Безопасность в чрезвычайных ситуациях в природно-техногенной сфере. Прогнозирование последствий: учеб. пособие. М.: Академия. 2011. 368 с.

9. Илюшов Н. Я. Прогнозирование чрезвычайных ситуаций. Прогнозирование последствий наводнений: Новосибирск: Новосиб. гос. техн. ун-т, 2019. URL: http://www.iprbookshop.ru/98809.html (дата обращения: 01.12.2022).

10. Голицын А. Н. Промышленная экология и мониторинг загрязнения природной среды: учебник. М.: Оникс, 2007. 336 с.

## **УДК 004.052.2 DOI: 10.31799/978-5-8088-1824-8-2023-3-184-187**

*Н. А. Балонин\* доктор технических наук, профессор А. М. Сергеев\* кандидат технических наук, доцент А. И. Лудченко\* студент \*Санкт-Петербургский государственный университет аэрокосмического приборостроения*

# **КВАЗИОРТОГОНАЛЬНЫЕ МАТРИЦЫ ОДИНА. СХОДСТВА И РАЗЛИЧИЯ МЕЖДУ МАТРИЦАМИ ОДИНА И МЕРСЕННА НЕЧЕТНЫХ ПОРЯДКОВ**

*Рассматривается задача анализа влияния окаймления симметричных квазиортогональных матриц Одина при их преобразовании в матрицы Белевича и матрицы Тени и кососимметричных матриц Одина при их преобразовании в матрицы Тени и Адамара. Выделяются сходства и различия между матрицами Одина и Мерсенна на нечетных порядках.*

*Ключевые слова: ортогональные матрицы, квазиортогональные матрицы, матрицы Адамара, матрицы Мерсенна, матрицы Одина, матрицы Тени.*

*Работа выполнена при финансовой поддержке Министерства науки и высшего образования Российской Федерации, соглашение № FSRF-2023-0003.*

*N. A. Balonin\* Dr. Sc., Tech., Professor А. M. Sergeev\* PhD, Tech., Associate Professor А. I. Ludchenko\* Student \*St. Petersburg State University of Aerospace Instrumentation*

# **QUASI-ORTHOGONAL MATRICES OF ОDIN. SIMILARITIES AND DIFFERENCES BETWEEN ОDIN AND МERSENNE MATRICES OF ODD ORDERS**

*The paper considers the problem of analyzing the effect of the fringing of symmetric quasi-orthogonal matrices of Odin when they are transformed into Belevich matrices and Shadow matrices and skew-symmetric matrices of Odin when they are transformed into Shadow and Hadamard matrices. The similarities and differences between the Odin and Mersenne matrices on odd orders are highlighted.*

*Keywords: orthogonal matrices, quasi-orthogonal matrices, Hadamard matrices, Mersenne matrices, Odin matrices, Shadow matrices.*

## **Введение**

Ортогональные и квазиортогональные матрицы имеют широкое применение в различных преобразованиях цифровой информации, характерных для коммуникаций, обработки изображений и сигналов, помехозащищенного кодирования и др. [1 – 4]. В отличие от уже известных матриц [5], в работе рассматриваются квазиортогональные матрицы Одина [6] в связи с возможностью получать из них матрицы

Белевича [7] и матрицы Тени (shadow) [6] добавлением или удалением каймы соответственно.

Приведем необходимые определения при условии, что значения элементов матриц будем называть уровнями.

**Определение 1.** Критские матрицы [5] – квадратные ортогональные по столбцам (строкам) матрицы с элементами 1 и –*b*, в которых ортогональности добиваются варьирования значения уровня  $b \leq 1$ .

Для ряда критских матриц можно вводить варьируемые значения уровней каймы  $s \leq 1$ и диагонали  $d \leq 1$ .

Определение 2. Квазиортогональные матрицы - квадратные матрицы А с ограниченными елиницей по абсолютным значениям уровнями, такие, что  $A<sup>T</sup>A = wI$ , гле I – елиничная матрица, w - весовой коэффициент как функция от порядка матрицы  $n$ .

Определение 3. Квазиортогональные матрицы Одина – критские трехуровневые  $\{1, -b, d\}$  матрицы порядков  $n = 4t \pm 1$ . Уровни соотносятся как  $d < b < 1$ .

Матрицы Одина делятся на два типа при натуральном t:

- симметричные матрицы, порядок которых представляется в виде  $4t + 1$  (или  $4t - 3$ );

- кососимметричные матрицы, порядок которых представляется как  $4t-1$ .

Благодаря зажатому условием уровню элементов диагонали и алгоритму нахождения таких матриц они имеют специфическую симметрию. Для простоты можно считать, что матрицы Одина порядков  $4t - 1$  – это кососимметричные матрицы Мерсенна [6] с продавленной до нуля диагональю.

Алгоритм Пэли [8] позволяет получать матрицы на основе использования конечного поля. При этом разница между порядками  $4t + 1$ и  $4t - 1$  не влияет на результат: в том и другом случаях указанным алгоритмом вычисляются циклические квазиортогональные матрицы.

Ортогональность симметричных матриц достигается на трехуровневых квазиортогональных матрицах Одина порядков *n*, равных простым числам последовательности  $4t + 1$ . Матрица является трехуровневой, соответствующей трехуровневым символам Лежандра. Элементы матрицы  $d < b < 1$  и  $b = 1 - 2d$ , а  $d = 1/(1 + \text{sqrt}(n))$ . Для существования на порядках  $4t + 1$  симметричных матриц Одина необходимо, чтобы п было разложимо на сумму двух квадратов чисел.

Заметим, что матрицы Одина и Мерсенна, существуя на порядках  $4t-1$ , сходны друг с другом, исключая диагональ  $d$ :

- если  $d = 1$ , то это матрицы Мерсенна, существующие на всех  $4t-1$ ;

- если  $d = 0$  - это двоякосимметричные матрицы Одина, состоящие из бицикла с каймой, один блок которого кососимметричен, второй симметричен. Они существуют на порядках, равных простому числу или его степени.

Матрицы Одина и Мерсенна нечетных порядков похожи тем, что их можно рассматривать как результат ортогонализации столбцов симметричных и асимметричных матриц Якобсталя.

В теории графов первому типу матриц соответствуют целочисленные неортогональные матрицы смежности графов Зейделя, получаемые из матриц Белевича отрезанием их каймы. С другой стороны, для получения матрицы Одина необходимо сформировать кайму для соответствующей ей основы - матрицы Тени.

Симметричная матрица Одина, обозначим ее как S. строится на основе пиклических блоков А и В четного порядка, являющихся предикторами разложения симметричной структуры. В свою очередь, составными частями матриц Мерсенна могут быть матрицы Мерсенна и Одина меньших порядков.

Схема получения квазиортогональной матрицы Одина порядка 17, которая может быть построена как бицикл с блоками А и В (матрица Тени) и дополнительной каймы, представлена ниже.

$$
\mathbf{D} = \begin{pmatrix} d & -\mathbf{e}^{\mathrm{T}} & \mathbf{e}^{\mathrm{T}} \\ -\mathbf{e} & \mathbf{A} & \mathbf{B} \\ \mathbf{e} & \mathbf{B}^{\mathrm{T}} & -\mathbf{A}^{\mathrm{T}} \end{pmatrix}.
$$

 $\overline{ }$ 

Пусть первая строка блока А сформирована как  $a = [0 -1 1 1 -1 1 1 -1]$ , а блока  $B -$ как  $b = [-1$ 1 1 1 –1 –1 –1 1]. Здесь **е** – вектор единиц. Тогда матрицу Одина, полученную по приведенной схеме, можно представить в виде портрета на рис. 1, где поле белого цвета соответствует 1, поле красного цвета соответствует -1, поле голубого цвета - нулю.

Условие ортогональности для этой матрицы выполняться не будет при значениях уровней  $a = 1, -b = -1$  и  $d = 0$ . Для удобства проверки воспользуемся функцией maxabslsm(A), которая возвращает нуль, если матрица ортогональна. Рисунок 2 демонстрирует отсутствие ортогональности в приведенной ниже симметричной матрице, портрет которой изображен на рис. 1.

С помощью замены элементов  $-b$  и  $d$  на другие значения можно привести ее к ортогональ-

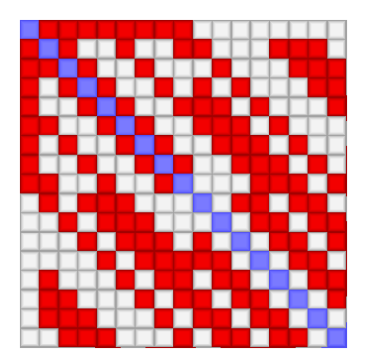

Рис. 1. Портрет матрицы Одина порядка 17

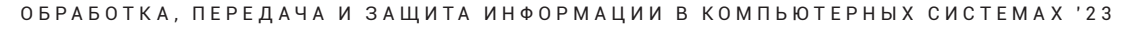

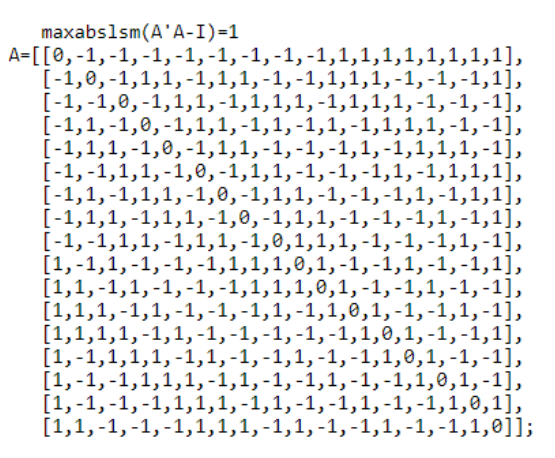

*Рис. 2. Результат проверки ортогональности и сама симметричная матрица Одина*

ному виду. По полученным ранее в работе [6] формулам найдем значения элементов *b* и *d* как  $d = 1/(1 + \text{sqrt}(17)) = 0,1951941016011038, b = 1$  $2d = 0.6096117967977924$ . Эти уровни на портретах матриц отображаются оттенками красного цвета.

Проверка поправленной матрицы показывает ее ортогональность. Результат проверки и матрица с округленными до шести знаков значениями уровней представлены на рис. 3.

Данную матрицу можно преобразовать в матрицу Тени путем добавления одной каймы. При переходе к матрице Тени (и обратно) будет сохраняться симметрия портретов, позволяющая проследить изменение орнамента через матрицы от четного порядка (Тени), через нечетные порядки (Одина) к ма-

```
maxabs1sm(A'A-I)=0[-0.609612,0.195194,-0.609612,1,1,-0.609612,1,1,-0.609612,-0.609612,1,1,1,-0.609612,-0.609612,-0.609612,1],
<u>[-0.609612, -0.609612,0.195194, -0.609612,1,1, -0.609612,1,1,1, -0.609612,1,1,1, -0.609612, -0.609612, -0.609612],</u>
[-0.609612, 1, -0.609612, 1, 1, -0.609612, 0.195194, -0.609612, 1, 1, -0.609612, -0.609612, -0.609612, 1, -0.609612, 1, 1],[-0.609612, 1, 1, -0.609612, 1, 1, -0.609612, 0.195194, -0.609612, 1, 1, -0.609612, -0.609612, -0.609612, 1, -0.609612, 1],[-0.609612, -0.609612, 1, 1, -0.609612, 1, 1, -0.609612, 0.195194, 1, 1, 1, -0.609612, -0.609612, -0.609612, 1, -0.609612],[1, -0.609612, 1, -0.609612, -0.609612, -0.609612, 1, 1, 1, 0.195194, 1, -0.609612, -0.609612, 1, -0.609612, -0.609612, 1],[1,1,-0.609612,1,-0.609612,-0.609612,-0.609612,1,1,1,0.195194,1,-0.609612,-0.609612,1,-0.609612,-0.609612],[1,1,1,-0.609612,1,-0.609612,-0.609612,-0.609612,1,-0.609612,1,0.195194,1,-0.609612,-0.609612,1,-0.609612],\overline{[1,1,1,1,-0.609612,1,-0.609612,-0.609612,-0.609612,-0.609612,-0.609612,1,0.195194,1,-0.609612,-0.609612,1]},\begin{bmatrix} 1, -0.609612, 1, 1, 1, -0.609612, 1, -0.609612, -0.609612, 1, -0.609612, 1, -0.609612, 1, 0.195194, 1, -0.609612, -0.609612 \end{bmatrix}, \\ \begin{bmatrix} 1, -0.609612, 1, 1, 1, -0.609612, 1, 1, 1, -0.609612, 1, -0.609612, 1, -0.609612, 1, 0.19[1, -0.609612, -0.609612, -0.609612, 1, 1, 1, -0.609612, 1, -0.609612, -0.609612, 1, -0.609612, -0.609612, 1, 0.195194, 1][1,1,-0.609612,-0.609612,-0.609612,1,1,1,-0.609612,1,-0.609612,-0.609612,1,-0.609612,-0.609612,1,0.195194]];
```
*Рис. 3. Результат проверки ортогональности и сама исправленная симметричная матрица Одина порядка 17*

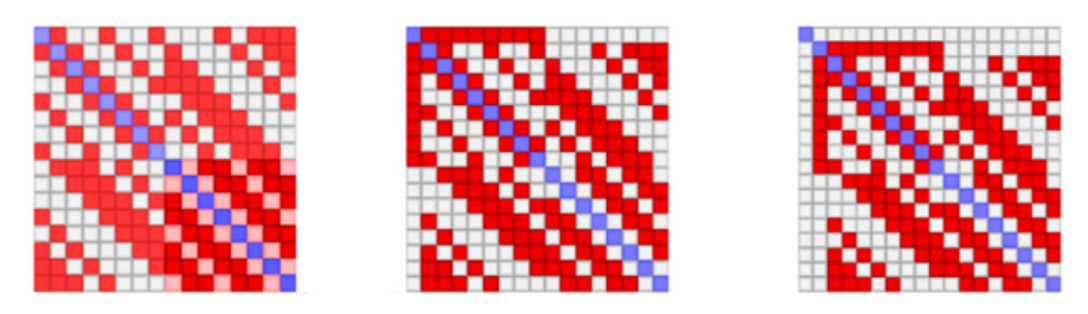

*Рис. 4. Пример перехода портретов симметричных матриц Тени, Одина и Белевича*

*Рис. 5. Пример перехода портретов кососимметричных матриц Тени, Одина и Адамара*

трице Белевича. Последовательность такого перехода демонстрирует последовательность портретов матриц Тени, Одина и Белевича, приведенная на рис. 4.

Кососимметричные матрицы в этом плане ничем не отличаются. Для них преобразования также подобны и допустимы, но значения уровней ищутся по-другому, и ведут они через матрицы Одина (или Мерсенна) к матрицам Адамара и Ферма.

Процесс переходов кососимметричных матриц (рис. 5) похож на предыдущий во многих деталях.

# **Заключение**

Несмотря на сходство, уровни у матриц Одина и Мерсенна различаются. Двоякосимметричные матрицы Одина на основе бициклических блоков уступают матрицам Мерсенна в регулярности появления их порядков на числовой оси. Матрицы Одина не существуют на некоторых порядках  $n = 4t - 3$ , например на порядке 21. Невыполнение условия разложения порядка как числа на сумму квадратов двух чисел вызывает невосполнимые упорядоченные пропуски.

Двоякосимметричные матрицы Одина являются более сложными, чем матрицы Мерсенна, поскольку последние не имеют ограничений на структуру. Для них нет понятия универсальной структуры [9, 10].

#### **Библиографический список**

1*. Horadam K. J.* Hadamard matrices and their applications. Princeton University Press, 2007. 263 р.

2*. Mironovsky L. A., Slaev V. A.* Strip-Method for Image and Signal Transformation. Berlin, Boston: De Gruyter, 2011.

3*. Wang R.* Introduction to Orthogonal Transforms: with Applications in Data Processing and Analysis. Cambridge University Press, 2012. 590 p.

4*. Seberry J., Wysocki В., Wysockiet Т.* On some applications of Hadamard matrices // Metrika. 2005. № 62(2–3). Р. 221–239.

5*. Балонин Н. А., Сергеев М. Б.* Специальные матрицы: псевдообратные, ортогональные, адамаровы и критские. 2019. 196 с.

6*. Балонин Н. А., Сергеев М. Б.* Критские матрицы Одина и Тени, сопровождающие простые числа и их степени // Информационно-управляющие системы. 2022. № 1. С. 2–7.

7*. Belevitch V.* Theorem of 2n-Terminal Networks with Application to Conference Telephony // Electrical Communication. 1950. Vol. 26. P. 231–244.

8*. Балонин Н. А., Сергеев М. Б.* Вычисление матриц Мерсенна методом Пэли. Известия высших учебных заведений. Приборостроение. 2014. № 10. С. 38–41.

9. Соответствие чисел и матриц. URL: http://livelab. spb.ru/ortog/table/index.php (дата обращения: 06.11.2022).

10. Факультатив по симметриям: инварианты матриц Адамара. URL: http://livelab.spb.ru/labs/Aleks/ (дата обращения: 06.11.2022).

# **УДК 621.396.967 DOI: 10.31799/978-5-8088-1824-8-2023-3-188-195**

# *В. А. Ненашев*

*кандидат технических наук, доцент Санкт-Петербургский государственный университет аэрокосмического приборостроения*

# **КОМПЛЕКСИРОВАНИЯ РАЗНОРОДНОЙ ИНФОРМАЦИИ ОТ ЛИДАРА И КАМЕРЫ В БОРТОВОЙ АВИАЦИОННОЙ СИСТЕМЕ НАБЛЮДЕНИЯ ЗА ЗЕМНОЙ ПОВЕРХНОСТЬЮ**

*Системы сбора и обработки локационной информации актуальны и применимы в различных областях деятельности человека, будь то составление карты местности или виртуальной модели рельефа, подсчет количества деревьев, поиск людей, планирование возведения новых архитектурных и инженерных сооружений, охрана правопорядка и т. д.*

*В качестве исследования комплексирования данных от разнородных источников локационной информации будут произведены запуски дрона DJI Matrice 300 RTK с установленным на нем лидаром Zenmuse L1 со встроенной камерой.* 

*В результате проведенных полетов были собраны данные и успешно проведен процесс их комплексирования от разнородных источников информации, получено цветное облако точек с высокой степенью детализации рельефа земной поверхности для построения высокоточных виртуальных моделей местности. Ключевые слова: комплексирование информации, облако точек, лидарные данные, бортовые средства сбора информации, малые летательные аппараты.*

*Исследование выполнено за счет гранта Российского научного фонда (проект № 22–79-00303).*

# *V. A. Nenashev*

*PhD, Tech., Associate Professor St. Petersburg State University of Aerospace Instrumentation*

# **INTEGRATION OF HETEROGENEOUS INFORMATION FROM A LIDAR AND A CAMERA IN AN ONBOARD AVIATION SYSTEM FOR OBSERVING THE EARTH'S SURFACE**

*Systems for collecting and processing location information are relevant and applicable in various areas of human*  activity, whether it is compiling a terrain map or a virtual terrain model, counting the number of trees, searching *for people, when planning the construction of new architectural and engineering structures, law enforcement, etc. As a study of integrating data from heterogeneous sources of location information, launches of the DJI Matrice 300 RTK drone will be carried out, with the following installed on it: Zenmuse L1 lidar with a built-in camera. As a result of the flights, data were collected and the process of their integration from heterogeneous information sources was successfully carried out, a colored point cloud with a high degree of detail of the earth's surface relief was obtained to build high-precision virtual terrain models.*

*Keywords: information aggregation, point cloud, lidar data, onboard information collection tools, small aircraft.*

Сегодня актуальной задачей является комплексирование данных [1–12] с лидара и с камеры ввиду того, что первый предоставляет точную информацию о дальности, форме, размере, иными словами, формирует максимально информативную иудобную для дальнейшей работы 3D-модель пространства, состоящую из множества точек. Существенный недостаток лидарной съемки состоит в том, что она не предоставляет информации о цвете ввиду своей монохроматичности, именно это и должна решить обработка данных с камеры совместно с облаком точек от лидара.

Отсюда возникает первый и ключевой момент: следует провести сбор данных таким образом, чтобы локационная информация одновременно поступала на камеру и на лидар. Второй момент: для проведения такого эксперимента потребуется платформа, способная нести на себе одновременно сразу два устройства сбора локационной информации, при этом иметь возможность записи для того, чтобы уже провести постобработку. И третий момент: для качественной проверки потребуется провести данные испытания на открытой местности с со-

блюдением всех требований безопасности и действующих ограничений на полет носителя лидара и камеры.

Таким образом, программно-аппаратным стендом выступит DJI-система, в состав которой входит квадрокоптер-платформа Matrice 300 RTK, способная нести на себе различные модули, в нашем случае это будет особый подвес Zenmuse L1, включающий одновременно и лидар, и RGBкамеру. Управление малым летательным аппаратом (МЛА) будет происходить с помощью пульта DJI Smart Controller Enterprise, а обработка полученных данных будет проведена в пакете MATLAB. Внешний вид платформы Matrice 300 RTK представлен на рис. 1.

Платформа и силовая установка с усовершенствованными характеристиками повышают эффективность и стабильность полета даже в суровых условиях. Предусмотрена установка до 3 совместимых модулей (одного сверху и двух снизу) суммарной массой до 3 кг. В нашем случае модуль будет только один – Zenmuse L1 – и прикреплен снизу (рис. 2).

С целью увеличения уровня безопасности и обеспечения стабильности полета МЛА по шести сторонам платформы расположены оптические сенсоры и датчики ToF. Их диапазон обнаружения препятствий спереди, сзади, слева и справа составляет от 0,7 до 40 м, а снизу и сверху – от 0,6 до 30 м, что практически полностью предотвращает возможность столкновения дрона с различными объектами (например, птицами и ветками) при выполнении задачи. В табл. 1 представлены основные характеристики платформы.

Управляется МЛА с помощью пульта управления DJI Smart Controller Enterprise (рис. 3). Данный пульт оснащен 5,5-дюймовым ультра-

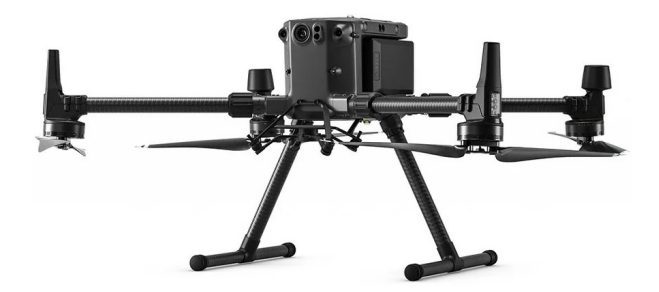

*Рис. 1. Внешний вид платформы Matrice 300 RTK*

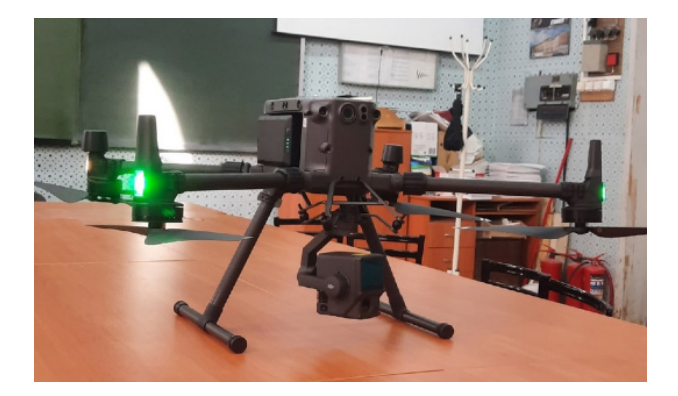

*Рис. 2. Платформа Matrice 300 RTK с модулем Zenmuse L1, закрепленным снизу*

ярким дисплеем, который поддерживает формат 1080р. Связь с дроном происходит на частоте 2,4–2,483 ГГц с максимальной дальностью передачи сигнала до 15 км.

В модуль Zenmuse L1одновременно интегрированы LiDaR, высокоточный блок IMU и камера с 1-дюймовым экраном КМОП, установленная на 3-осевом гиростабилизаторе. Внешний вид модуля представлен на рис. 4, основные характеристики – в табл. 2.

*Таблица 1*

| Размер                                      | В разложенном виде, без пропеллеров, $810 \times 670 \times 430$ мм ( $\text{I} \times \text{III} \times \text{B}$ ) |
|---------------------------------------------|----------------------------------------------------------------------------------------------------|
| Масса (с одной камерой внизу)               | Около 6,4 кг (с учетом двух аккумуляторов)                                                                           |
| Диапазон рабочих частот                     | $2,4-2,483$ $\Gamma\Gamma$ <sub>H</sub>                                                                              |
| Точность позиционирования RTK               | 1 см в горизонтальной плоскости и 1,5 см<br>в вертикальной плоскости                                                 |
| Максимальная угловая скорость               | Наклон 300 % и поворот 100 %                                                                                         |
| Максимальная скорость набора высоты         | $6 \text{ M/c}$                                                                                                    |
| Максимальная скорость снижения              | По вертикали 5 м/с, по наклону 7 м/с                                                                                 |
| Максимальная скорость движения              | $23$ M/c                                                                                                    |
| Максимальная высота полета над уровнем моря | 7000 <sub>M</sub>                                                                                                    |
| Максимальная допустимая скорость ветра      | $15$ м/с $(12$ м/с при взлете и посадке)                                                                             |
| Максимальное время полета                   | $55$ минут                                                                                                    |
| Спутниковые системы позиционирования        | $GPS + \Gamma JIOHACC + BeiDou + \Gamma a\pi n\pi eo$                                                                |
| Диапазон рабочих температур                 | от $-20^{\circ}$ до $+50^{\circ}$                                                                                    |

**Основные характеристики платформы Matrice 300 RTK**

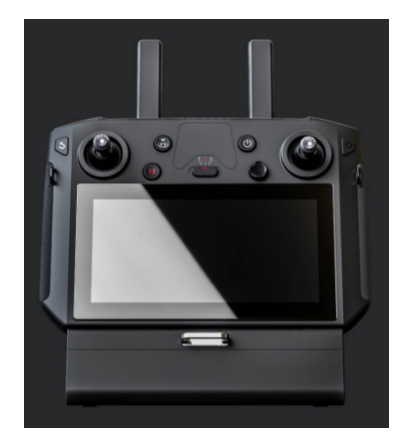

*Рис. 3. Пульт управления DJI Smart Controller Enterprise Рис. 4. Внешний вид Zenmuse L1*

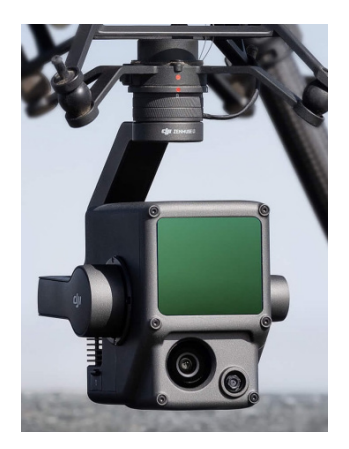

*Таблица 2*

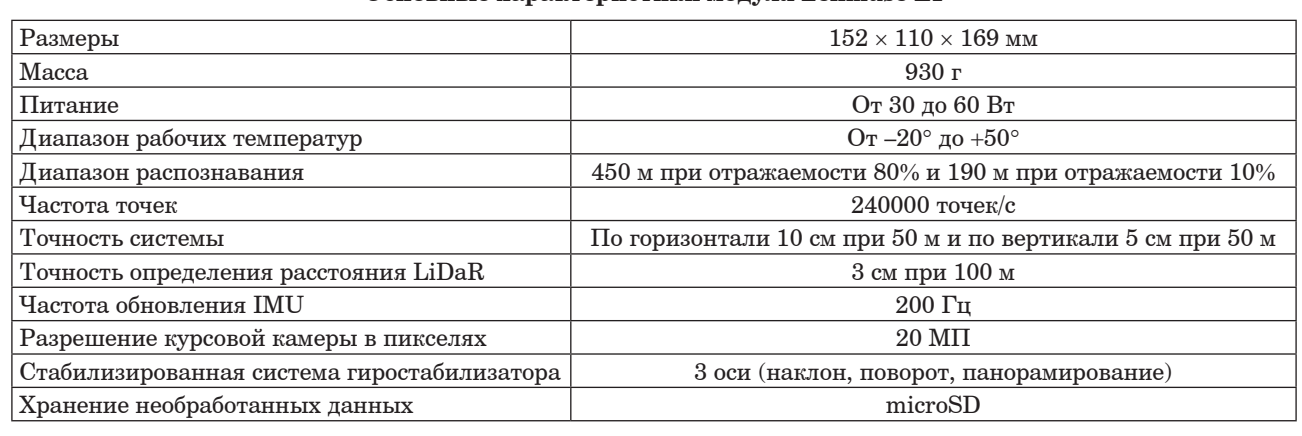

**Основные характеристики модуля Zenmuse L1**

Matrice 300 RTK и Zenmuse L1 составляют вместе единую систему, которая позволяет решать различные задачи: создание топографической карты, получение информации о плотности растительности, возможность детально рассмотреть труднодоступные места, экстренно среагировать на происшествие и получить информацию в кратчайшие сроки. Все полученные данные кодируются в определенный формат лишь с применением лицензированного ПО – DJI Terra.

Основным ПО для работы с Matrice 300 RTK и Zenmuse L1 является лицензированное приложение DJI Terra, которое устанавливается на ПК, на котором обязательно должна быть видеокарта фирмы NVIDIA, а также существует разновидность данного приложения, которая применяется на пульте DJI Smart Controller Enterprise. Обе программы могут выполнять функции формирования полетного задания, а также имеют схожий интерфейс, на этом соответствия заканчиваются. DJI Pilot позволяет проводить ручное управление МЛА, а также демонстрирует на 5,5-дюймовом дисплее получаемую информацию как с камеры, так и с LiDaR;

в DJI Terra непосредственно осуществляется весь процесс постобработки полученных данных. На рис. 5 представлено описание интерфейса сенсорного экрана DJI Smart Controller Enterprise: 1 – демонстрация изображения с выбранного датчика (в данном случае с камеры); 2 – отображение текущего типа датчика, с которого идет трансляция; 3 – параметры текущего датчика; 4 – выбор режима фокусировки (MF – ручной, AF-C – непрерывный, AF-S – покадровый); 5 – блокировка экспозиции; 6 – настройка текущего датчика; 7 – выбор режима записи (фото, видео, облако точек); 8 – кнопка съемки (спуск затвора, видеозапись, запись облака точек); 9 – меню просмотра фотографий и воспроизведения видео; 10 – настройка основных параметров; 11 – переключатель между видом с камеры / видом облака точек; 12 – переключатель «Один вид / два вида»; 13 – кнопка калибровки IMU; 14 – выбор цветовой палитры; 15 – кнопка предпросмотра облака точек; 16 – кнопка паузы.

В DJI Pilot, как и в DJI Terra, есть возможность формирования полетного задания, которое может быть следующих видов: картографи-

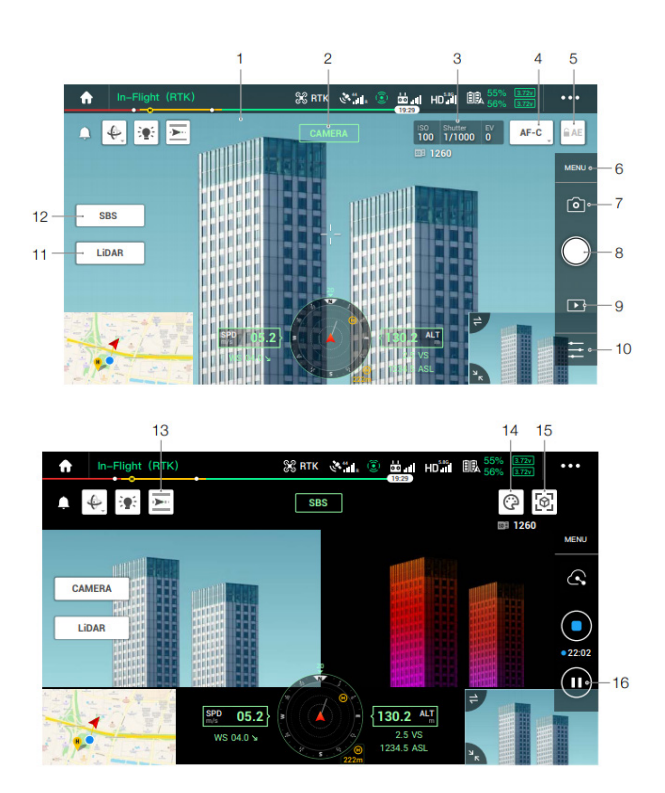

ческое задание, задание на прямолинейный полет и режим огибания рельефа (рис. 6). В ходе создания полетного задания формируется маршрут (по точкам) или выбирается область, которую необходимо просканировать, редактируются параметры по созданию карты с помощью LiDaR и камеры (настраиваются плотность облака точек – количество точек на 1 м<sup>2</sup>, разрешение – сантиметров на пиксель, частота получения изображений), а также определяются высота полета и скорость полета, включается калибровка IMU. После выполнения полетного задания остается посадить МЛА, вытащить внутренний накопитель – microSD, после чего провести обработку при помощи DJI Terra на ПК.

С целью получения качественных данных и соблюдения всех норм и правил было решено провести полеты МЛА. Было найдено относительно ровное место, которое и послужило взлетно-посадочной площадкой для дрона. Принцип сборки и подготовки был разобран предварительно в аудитории, так что процесс занял не более десяти минут, и МЛА уже был установлен на начальную позицию и подготовлен для выполнения полетного задания. Matrice 300 RTK с установленным модулем Zenmuse L1 *Рис. 5. Интерфейс экрана DJI Smart Controller Enterprise* на взлетно-посадочной площадке представлен

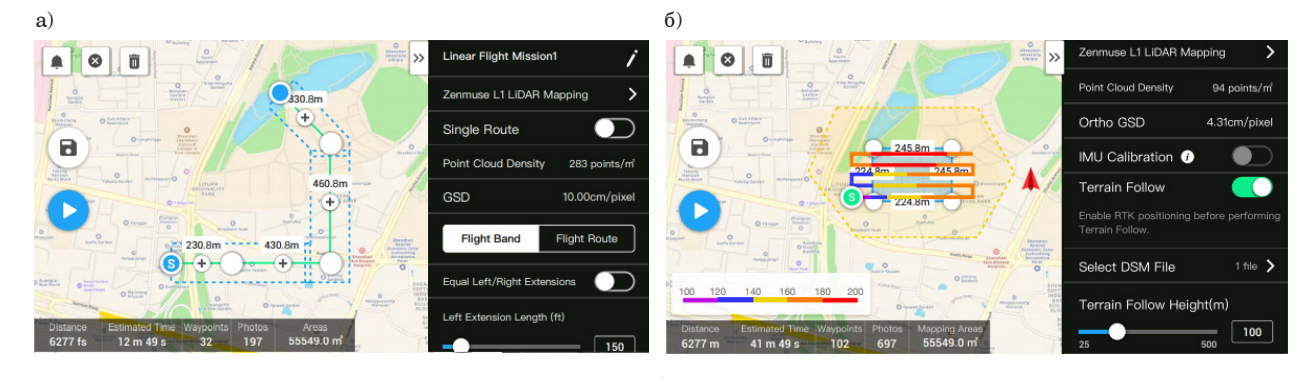

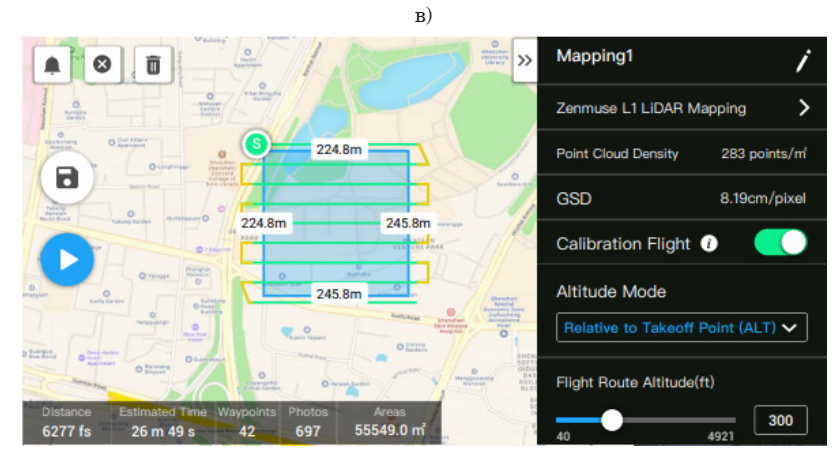

*Рис. 6. Виды полетных заданий: а – прямолинейный полет; б – режим огибания рельефа; в – картографическое задание*

на рис. 7. Оставалось составить задания. Всего было создано 3 различных проекта, оптимальным выступило картографическое задание. Таким образом, всего были приведены в исполнение 3 проекта, условно получившие названия: «Лес», «Садоводство» и «ЛЭП». Все полетные задания выполнялись при следующих характеристиках: высота полета – 100 м, скорость – 15 м/с.

Процесс составления полетного задания представлен на рис. 8, вертикальный взлет дрона – на рис. 9 и получение данных на дисплее пульта DJI

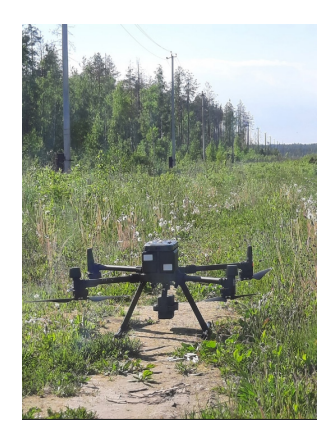

*Рис. 7. МЛА Matrice 300 RTK с модулем Zenmuse L1 на взлетно-посадочной площадке*

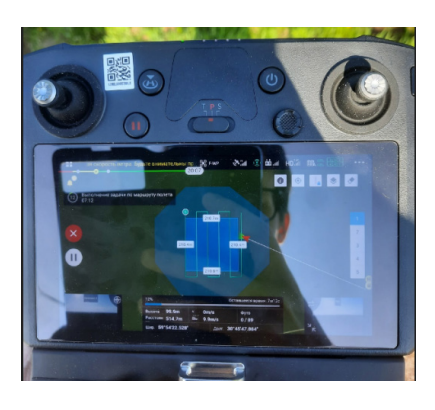

*Рис. 8. Формирование полетного задания*

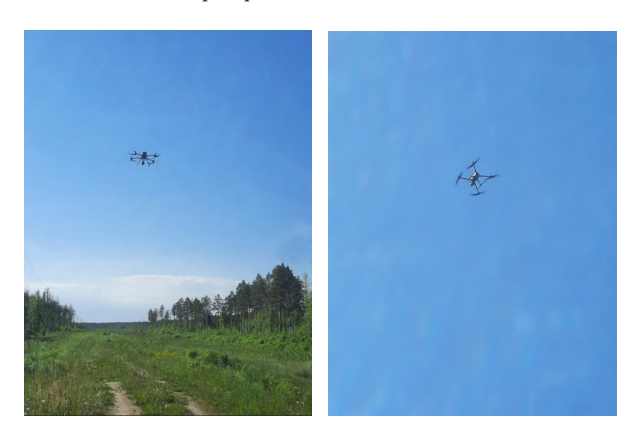

*Рис. 9. Вертикальный взлет дрона на заданную высоту*

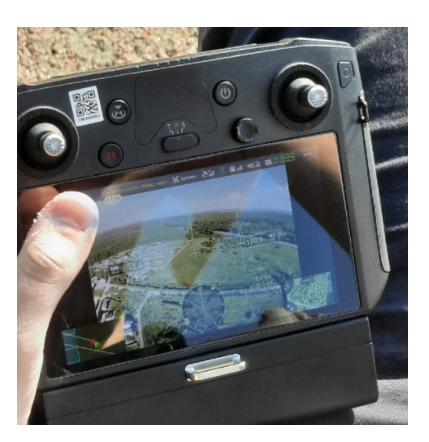

*Рис. 10. Получаемые данные с фронтальной камеры во время полета*

Smart Controller Enterprise непосредственно во время выполнения задания – на рис. 10 (данные на дисплее в данном случае не с модуля Zenmuse L1, а с фронтальной камеры МЛА).

После того, как были выполнены все запланированные проекты, из модуля Zenmuse L1 была извлечена microSD-карта, и данные, собранные на ней, были скопированы на ПК для постобработки.

Далее были проведены постобработка полученных данных, оценка полученных результатов, комплексирование. В первую очередь для обработки полученных данных нужно было получить данные с базовой станции, так как в комплекте не было базовой станции, потребовалось обратиться в стороннюю компанию – «Геоспайдер». Ближайшая станция располагалась в г. Кировске, примерно в 15 км от места испытаний. Базовая станция (также известная как опорная) устанавливается в определенной точке на земле, где ее местоположение по GPS постоянно противопоставляется местоположению дрона. Для правильной обработки данных с нашего МЛА требовался RTK-файл формата obs. Применение данной системы предоставляет следующие преимущества: повышенная точность (обычно до сантиметрового уровня) и коррекция в реальном времени (в нашем случае использовался файл за минувший день, так как данные файлы на базовых станциях формируются каждый день и сохраняются на какой-то период времени). Итак, получили файл obs (в папке он имеет ярлычок блокнота, так как для проверки содержимого был открыт этой программой), добавили его в сформированные папки с проектами и, что самое главное, изменили его название (чтобы оно соответствовало названию проекта и другим файлам). Пример полного комплекта требуемых для обработки данных представлен на рис. 11.

DJI\_20220611175305\_0029

| DJI_20220611175036_0001.CLC | DJI 20220611175216_0011 |
|-----------------------------|-------------------------|
| DJI_20220611175036_0001.CLI | DJI_20220611175219_0012 |
| DJI_20220611175036_0001.CMI | DJI_20220611175220_0013 |
| DJI_20220611175036_0001.IMU | DJI 20220611175223 0014 |
| DJI 20220611175036 0001.LDR | DJI 20220611175227 0015 |
| DJI 20220611175036 0001     | DJI 20220611175230 0016 |
| DJI 20220611175036 0001.RTK | DJI 20220611175233 0017 |
| DJI_20220611175036_0001.RTL | DJI_20220611175235_0018 |
| DJI_20220611175036_0001.RTS | DJI_20220611175236_0019 |
| DJI_20220611175149_0002     | DJI_20220611175239_0020 |
| DJI_20220611175152_0003     | DJI_20220611175242_0021 |
| DJI_20220611175155_0004     | DJI 20220611175244 0022 |
| DJI 20220611175158 0005     | DJI_20220611175247_0023 |
| DJI_20220611175201_0006     | DJI 20220611175250_0024 |
| DJI_20220611175205_0007     | DJI_20220611175253_0025 |
| DJI_20220611175208_0008     | DJI_20220611175256_0026 |
| DJI_20220611175211_0009     | DJI_20220611175300_0027 |
| DJI 20220611175213 0010     | DJI 20220611175303 0028 |
|                             |                         |

*Рис. 11. Пример полного комплекта файлов в проекте*

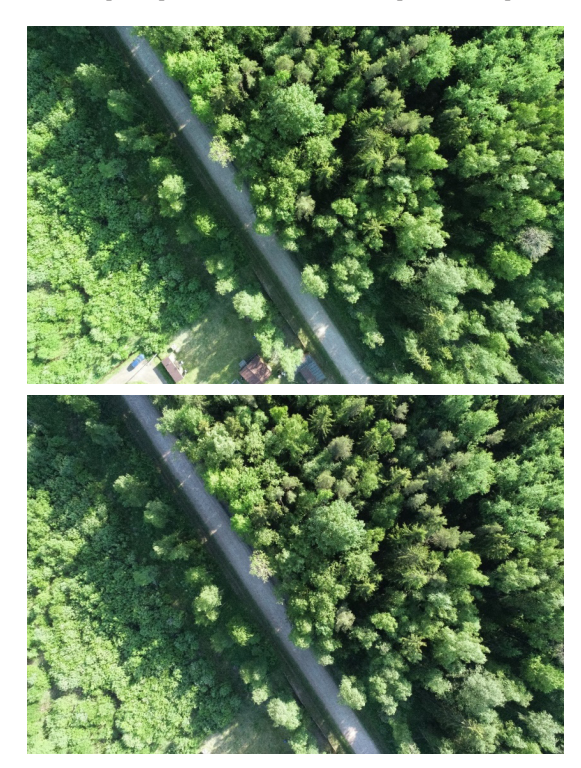

*Рис. 12. Две последовательные фотографии, полученные при выполнении проекта «Садоводство»*

Облако точек получится оценить только после обработки, а фотографии, которые дрон получал последовательно в результате выполнения проекта «Садоводство», можно увидеть на рис. 12.

Для начала требуется создать новый проект в программе DJI Terra, дать ему название, загрузить данные, настроить параметры обработки (плотность точек, выбор форматов, в которых необходимо сохранить данные), после чего дождаться завершения процесса реконструкции (интерфейс основных шагов представлен на рис. 13).

Для начала будут представлены результаты обработки проектов «Садоводство» и «ЛЭП» (рис. 14). Оба данные проекта были реализованы с использованием исключительно LiDaR.

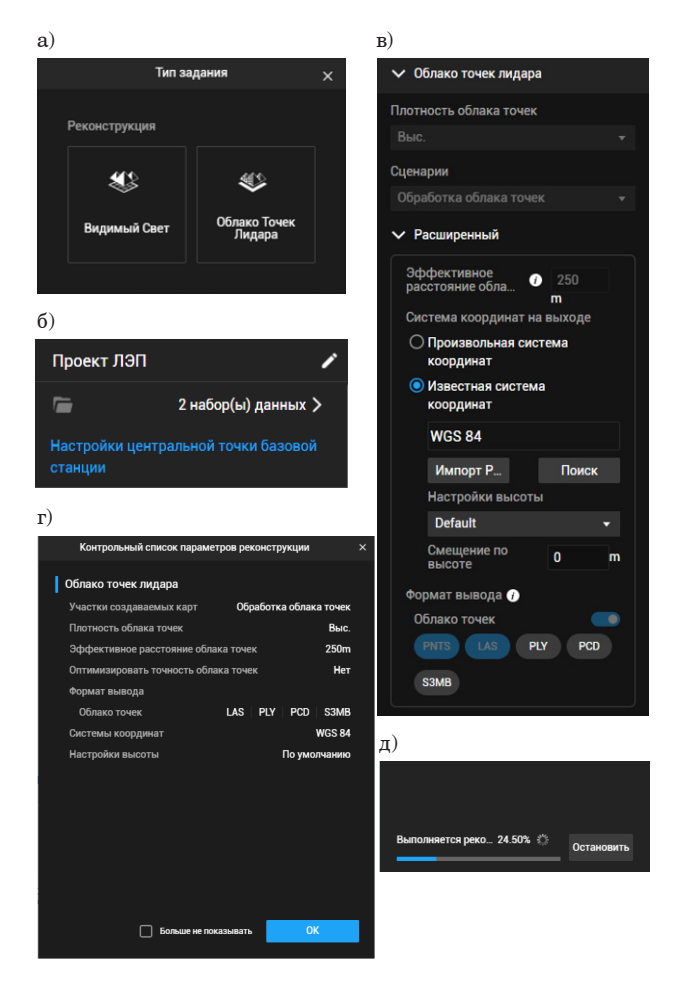

*Рис. 13. Интерфейс основных шагов проведения обработки в DJI Terra: а – выбор типа проекта; б – загрузка данных и название проекта; в – настройки обработки; г – окно установленных параметров; д – процесс реконструкции*

Как видно из результатов, получены облака точек высокого разрешения, где отчетливо видно объекты (столб ЛЭП, дома, деревья), но нет никакой информации о цвете, что затрудняет восприятие объектов для человеческого глаза.

Следующий проект – «Лес» – представляет больший интерес ввиду того, что были одновременно использованы два датчика: активный – LiDaR и пассивный – камера. Для начала представлено несколько ракурсов на полученное облако точек по шкале высоты над уровнем моря (рис. 15).

Теперь, имея на руках облако точек наземного пространства высокого разрешения, а также фотографии высокого разрешения, которые камера формировала на протяжении всего полетного задания, проверим получится ли получить цветную 3D-карту местности, проведя комплексирование данных от таких разнородных источников локационной информации, решив проблему устранения таких недостатков, как монохроматичность лидара и вычис-

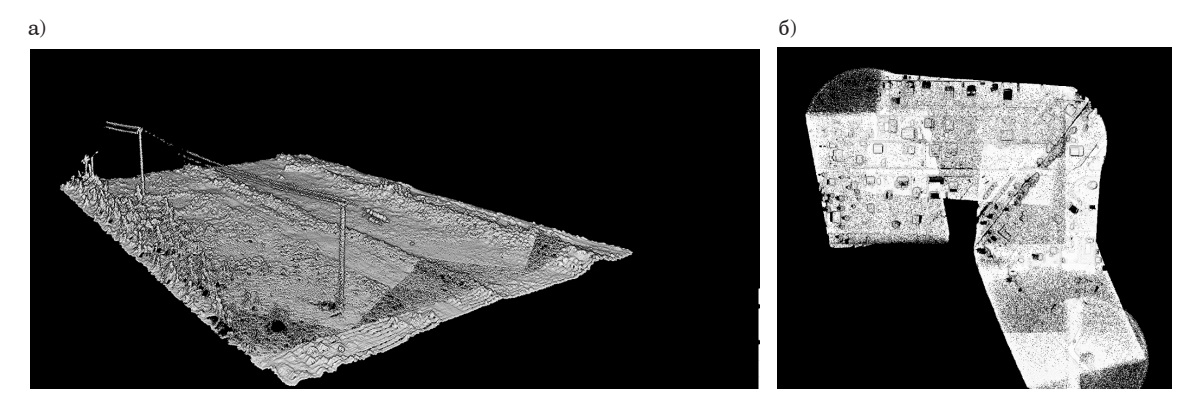

Рис. 14. Облако точек: а - проекта «ЛЭП»; б - проекта «Садоводства», слева общий вид, справа приближение для демонстрации разрешения

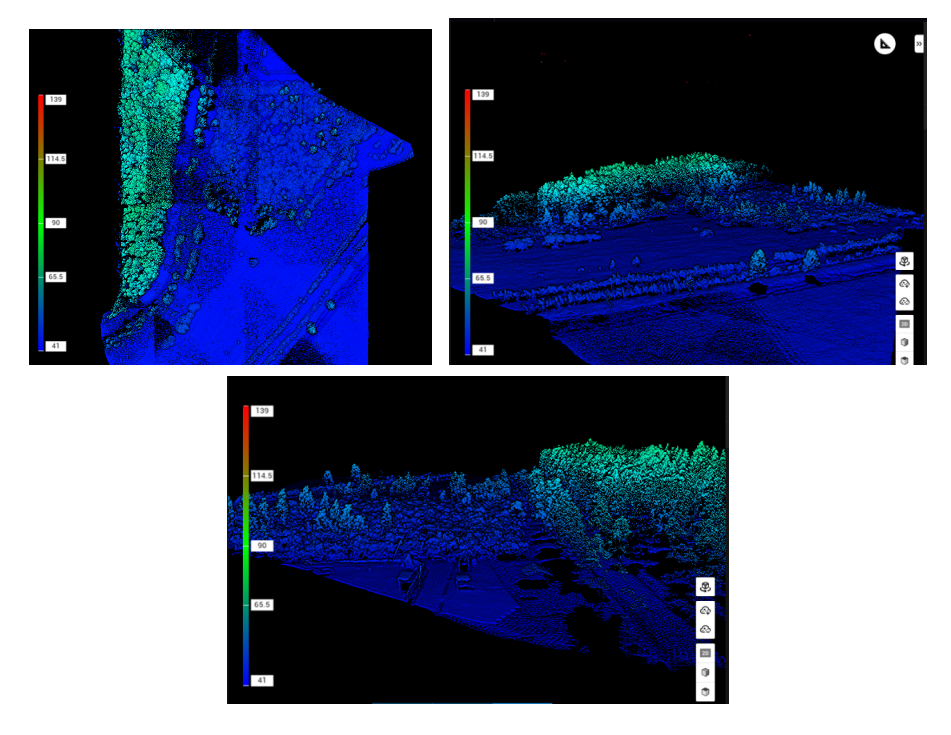

Рис. 15. Облако точек проекта «Лес» по шкале высоты над уровнем моря

лительная трудоемкость перевода 2D-фотографий в 3D. Результат комплексирования данных в пакете МАТLАВ представлен на рис. 16.

Как видно из результатов, получилось очень точное объединение данных с двух разнородных источников, этому поспособствовало как разрешение полученных исходных данных, так и подключение к GPS и RTK. Видно, что некоторые участки и элементы пространства стали для восприятия человеческого глаза более явными, например теперь однозначно видно участки дороги, можно судить о ее покрытии, а такие объекты, как две машины (синяя и красная), не выглядят столь явно на монохроматичном облаке точек.

Можно однозначно утверждать, что процесс комплексирования прошел успешно, полученные дан-

ные теперь представляют больший интерес для дальнейшего исследования, а тот факт, что имеется возможность получить на выходе данные результаты во всех популярных форматах, позволит использовать это облако точек в других программах.

# Заключение

Исходя из полученных результатов, можно однозначно сказать, что процесс комплексирования данных от разнородных источников информации был проведен успешно, а качество полученного цветного облака точек на высоком уровне. За системами, которые объединяют локационную информацию от нескольких разнородных источников, будущее. Применение лидара для получения

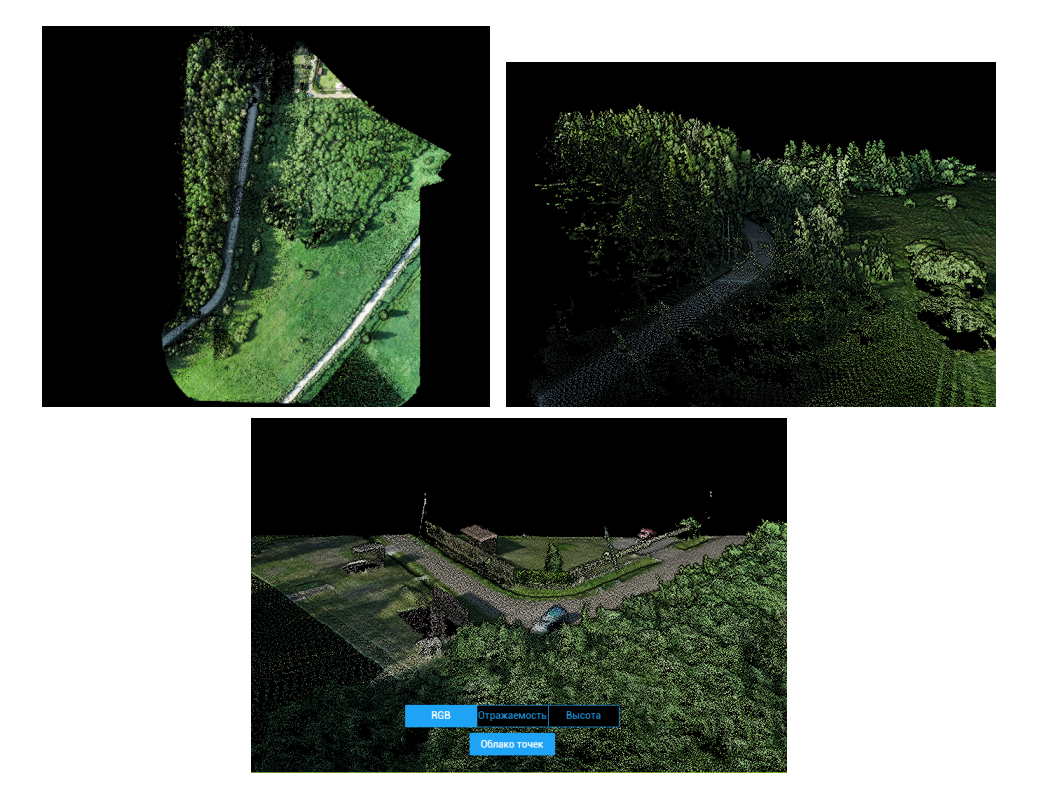

*Рис. 16. Результаты комплексирования*

локационных данных действительно становится все более и более распространенным: используются цифровые карты местности или цифровые карты рельефа для реализации различных проектов в неосвоенных местах, будь то газопровод, автомагистраль, новый завод, месторождение или другой иной инфраструктурный объект, проведение спасательных операций, помощь в обнаружении и обследовании, составление высокоточных цифровых моделей объектов, к которым человеку сложно добраться своими силами и т. д.

Таким образом, данное направление является перспективным и востребованным во многих сферах, где требуется мониторинг земной поверхности с высокой детализацией наблюдаемых территорий.

#### **Библиографический список**

1*. Miguel P., Girao O.* 3D Object Tracking Using RGB Camera and 3D-LiDaR Data. 2016. P. 103.

2. On the use of cameras for the detection of critical events in sensors-based emergency alerting systems / D. Costa, F. Vasques, P. Porugal, A. Aguiar // Journal of Sensor and Actuator Networks. 2020. Vol. 9 (4). P. 24.

3. Аpplication and analyses of airborne LiDaR technology in topographic survey of tidal flat and coastal zone / Z. Lijiana, L. Zulonga, L. Yingchengb et al. 2020. P. 4.

4. An airborne camera system for rapid mapping in case of disaster and mass events / M. Behrisch, J. Leitloff, F. Kurz, O. Meynberg // Proceedings of the Earth Observation for Global Change. 2011. P. 6.

5. Infrared cameras in airborne remote sensing: IR-Imagery for photogrammetric processing at German Aerospace Center DLR, Berlin / S. Pless, B. Vollheim, M. Haag, G. Damma  $//$  11<sup>th</sup> International Conference on Quantitative InfraRed Thermography. 2012. P. 10.

6. Радиолокация для всех / В. С. Верба, К. Ю. Гаврилов, А. Р. Ильчук и др. М.: Техносфера, 2020. 504 с.

7. Интегрированные многодатчиковые комплексы мониторинга окружающего пространства / В. С. Верба, В. И. Меркулов, Д. А. Миляков, В. С. Чернов // Журнал радиоэлектроники. 2015. № 4. С. 15.

8. LiDaR and Camera Detection Fusion in a Real-Time Industrial Multi-Sensor Collision Avoidance System / P. Wei, L. Cagle, T. Reza et al. // MDPI journal Electronics. 2018. Vol. 7 (6). P. 32.

9*. Toschi I.* Airborne oblique imaging: towards the hybrid era // Archives of Photogrammetry, Cartography and Remote Sensing. 2019. Vol. 31. P. 21–28.

10. Платформа Matrice 300 RTK. URL: https://www. dji.com/ru/matrice-300 (дата обращения: 13.11.2022).

11. Модуль Zenmuse L1. URL: https://www.dji.com/ ru/zenmuse-l1 (дата обращения: 14.11.2022).

12. ПО DJI Terra. URL: https://www.dji.com/ru/djiterra (дата обращения: 14.11.2022).

## **УДК 621.396.967 DOI: 10.31799/978-5-8088-1824-8-2023-3-196-201**

*В. А. Ненашев\* кандидат технических наук, доцент А. А. Сенцов \* кандидат технических наук К. Ю. Рыжов\* аспирант Е. К. Григорьев\* аспирант С. А. Ненашев\* магистрант \*Санкт-Петербургский государственный университет аэрокосмического приборостроения* 

# **СПОСОБ СЖАТИЯ ИЗОБРАЖЕНИЙ В ПРОСТРАНСТВЕННО-РАСПРЕДЕЛЕННОЙ СИСТЕМЕ ИНТЕНСИВНОГО ОБМЕНА ИНФОРМАЦИЕЙ**

*В настоящее время актуальны задачи разработки и совершенствования новых способов представления, сжатия, хранения и помехоустойчивого кодирования изображений высокого разрешения, имеющих общую математическую основу. Большинство процедур преобразования информации основано на использовании базисов, в частности ортогональных и квазиортогональных матриц. Приведены результаты применения таких базисов и представлены способы синтеза квазиортогоанльных матриц для задач сжатия изображений, отвечающие современным требованиям.* 

*Ключевые слова: сжатие изображений, системы комплексной обработки, цифровая визуальная информация, ортогональные базы, квазиортогональные матрицы, помехоустойчивое кодирование данных.*

*Работа выполнена при финансовой поддержке Министерства науки и высшего образования Российской Федерации, соглашение № FSRF-2023-0003.*

*V. A. Nenashev\* PhD, Tech., Associate Professor A. A. Sentsov\* PhD, Tech. K. Yu. Ryzhov\* PhD Student E. K. Grigoriev\* PhD Student S. A. Nenashev\* Postgraduate Student \*St. Petersburg State University of Aerospace Instrumentation*

# **IMAGE COMPRESSION METHOD IN SPATIALLY DISTRIBUTED SYSTEM OF INTENSIVE INFORMATION EXCHANGE**

*Currently, the tasks of developing and improving new ways of representing, compressing, storing and noisecorrecting coding of high-resolution images with a common mathematical basis are relevant. Most of the information transformation procedures are based on the use of bases, in particular, orthogonal and quasi-orthogonal matrices. The results of the application of such bases are presented and methods for the synthesis of quasi-orthoanal matrices for image compression problems that meet the formulated modern requirements are presented. Keywords: image compression, complex processing systems, digital visual information, orthogonal bases, quasiorthogonal matrices, error-correcting data coding.*

# **Введение**

Сегодня в области алгоритмов обработки цифровой визуальной информации (ЦВИ), боль-

шой интерес вызывают применение матричного аппарата и ортогональные преобразования. Это относится в основном к симметричным алгоритмам, основанным на применении ортогональных или квазиортогональных матриц, например при компрессии/декомпрессии изображений или при помехоустойчивом кодировании/декодировании в процессе передачи данных по беспроводным каналам распределенных систем и др.

Размеры ЦВИ постоянно возрастают - в этом. во-первых, удовлетворение потребителя в желании иметь более сформированные кадры, а вовторых, постоянный прогресс технологий производителей видеоматриц и устройств мониторинга, например тепловизоров.

Особый интерес представляют изображения высокого разрешения, применяемые при мониторинге земной поверхности, в частности при поиске полезных ископаемых в горной местности, агрокультуре, на сельскохозяйственных угодьях, при проведении поисково-спасательных операций, осуществляемых группой малых летательных аппаратов (МЛА), объединенных в единую сеть [1]. Ввиду существенно меньшей стоимости создания и эксплуатации МЛА при равной эффективности выполняемых задач по сравнению с управляемым МЛА, в последнее время производство МЛА стало широко распространенным и экономически оправданным направлением. Низкая стоимость, доступность и простота в использовании привели к появлению огромного количества МЛА, управляемых гражданскими пользователями в определенных отраслях промышленности и сферы услуг [2].

В пространственно-распределенных бортовых комплексах и между отдельными МЛА осуществляется интенсивный обмен изображениями, например тепловизионными. При этом до передачи данных в канал входное изображение конвертируется в шумоподобный вид. Затем преобразованное изображение транслируется по радиоканалу, в этот период требуется, чтобы объем передаваемых данных был минимальным. На принимающей стороне, в свою очередь, при приеме преобразованного изображения производится декомпрессия (вычисление обратного преобразования), которая состоит из преобразования ДКП с квантованием по порогу, «зигзагсканирования», а также группового кодирования. Осуществляемое восстановление изображения преобразуется к исходному виду. При этом передаваемые данные необходимо защитить от несанкционированного доступа, для чего необходимо выделять дополнительные вычислительные ресурсы на криптографические способы, особенно в системах реального времени [3].

В связи с тем что в МЛА качество записываемой информации имеет принципиальное значение, вопрос выбора наиболее подходящего способа сжатия для тепловизионных изображений требует отдельного рассмотрения. Разрабатываемый способ сжатия изображений должен не просто решать возникшую проблему длительной записи в ограниченный объем памяти, но и обеспечивать необходимый коэффициент сжатия и минимальный уровень потерь при передаче, а также учитывать специфику и особенности работы с тепловизионных ЦВИ в отдельности.

Таким образом, в настоящее время возрастает потребность в разработке специализированных алгоритмов представления, сжатия, помехоустойчивого кодирования ЦВИ в пространственнораспределенном комплексе мониторинга земной поверхности.

# Распределенная система обработки и комплексирования информации

Осуществляется разработка беспроводной высокопроизводительной сети, абонентами которой являются МЛА и наземный пункт, способной обеспечить передачу, обработку и комплексирование следующего рода информации: тепловизионные изображения высокого разрешения, изображения, полученные от оптических систем локации (видеокадры), навигационная информация и т. д. При этом для подобных систем требуется, чтобы указанная информация была сжата при ее передаче внутри рассматриваемой распределенной системы.

Указанные процессы обработки и передачи информации планируется осуществлять на основе применения новой теории квазиортогональных матриц. В целом формирование нового расширенного базиса квазиортогональных матриц, отличающихся от применяемых сегодня, способно привести к существенному развитию, совершенствованию и, возможно, пересмотру теории обработки ЦВИ.

Для решения задач обзора обширных территорий, поиска объектов интереса, при экологическом мониторинге, мониторинге труднодоступных мест и в поисково-спасательных операциях применяются МЛА или их группа [4]. Но главным критерием гарантии выполнения поставленной задачи служит реализация режима реального времени, что требует высокоскоростных вычислительных ресурсов и быстрых алгоритмов обработки получаемой и передаваемой внутри системы информации. Кроме того, в подобных системах требуется обеспечить надежный помехоустойчивый беспроводной канал передачи информации между несколькими пользователями в условиях возможных деструктивных воздействий [5-6].

Для реализации обмена в подобных пространственно-распределенных системах требу-

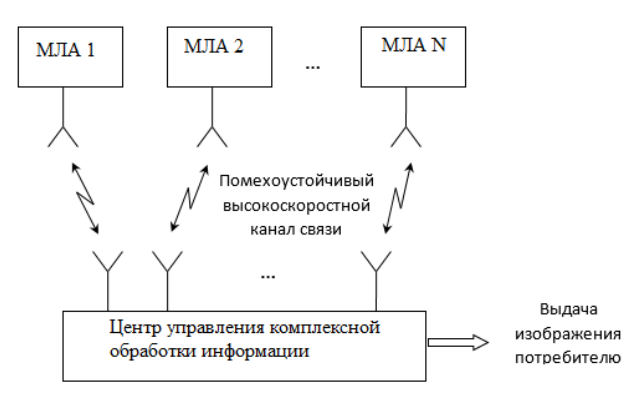

Рис. 1. Распределенная система обработки и комплексирования информации

ется в первую очередь определить вид собираемой информации от локационных устройств, базирующихся на борту МЛА: как правило, это изображения высокого разрешения, получаемые от оптических локационных систем, снятых в видимом или инфракрасном диапазоне, тепловизионные изображения и т. д. Таким образом, в основном это ЦВИ, являющееся матричной структурой или набором матричных структур.

Центр управления и комплексной обработки распределенной системы МЛА с нескольких бортов получает изображения наблюдаемых территорий под различными ракурсами, что позволяет в дальнейшем при комплексной обработке этих изображений различной природы осуществить решение задач картографирования и классификации зон и объектов на них с требуемой точностью и достоверностью [7]. На рис. 1 схематично представлена распределенная система обработки и комплексирования информации, где абонентами распределенной системы являются МЛА и центр управления и комплексной обработки ЦВИ.

Однако требуется одновременная реализация специализированных алгоритмов сжатия и помехоустойчивого кодирования изображений для интенсивного их обмена в высокоскоростной распределенной системе, которую образуют МЛА, а также пункт управления и комплексной обработки информации.

# Способы сжатия тепловизионных снимков

Изображения, полученные с тепловизора, содержат большое количество избыточной информации. Это приводит к снижению скорости обработки и передачи данных. Поэтому задача состоит в рассмотрении специализированного способа сжатия изображений, а именно в поиске путей реализации эффективного преобразо-

вания данных и в последующей декомпрессии полученных данных с бортовых систем мониторинга. Существует множество способов сжатия тепловизионных изображений: обработка в пространственной области, с использованием ковариационной матрицы, контурного кодирования, вейвлетное сжатие и т. д. [8]. Также известны способы сжатия, основанные на применении ортогональных матриц с помошью лискретного косинусного преобразования (ДКП). Рассмотрим последнее подробнее.

## Реализация процесса сжатия

Один из способов решения задачи качественной обработки изображений с высоким разрешением - создание и использование новых и модифицированных способов сжатия, новых алгоритмов помехоустойчивого кодирования, основанных на использовании ортогональных и квазиортогональных матриц различных размеров. При этом для выполнения требований по качеству передаваемого изображения, с одной стороны, а также реализации высокоскоростного обмена, с другой, предлагается на борту МЛА оценивать метриками качества сжатое изображение перед тем, как его передавать.

Особый интерес для отдельных задач обработки изображений [9-11] представляют симметричные конструкции матриц Адамара - Уолша, получаемые из классических матриц Адамара путем упорядочивания столбцов по частоте (по количеству смены знаков их элементов). Известно, что процедура сжатия с потерями, как наиболее перспективная, позволяет получить высокие коэффициенты сжатия, по сравнению с сжатием без потерь. При этом, используя сжатие с потерями, можно достичь компромисса между предъявляемыми требованиями к качеству изображения и степенью сжатия, что позволяет разработать алгоритм сжатия для конкретной прикладной задачи.

В ходе экспериментальных исследований рассматривалась возможность замены ДКПалгоритма JPEG в цепочке преобразований на ортогональное преобразование со специальными матрицами. Однако, в отличие от использования двухуровневых симметричных матриц Мерсенна, предлагается использование четырехуровневых матриц, при поиске которых по формулам, приведенным в [7], для коэффициентов не фиксируется значение,  $a = 1$ . В проведенных экспериментах именно такие четырехуровневые квазиортогональные матрицы Мерсенна, отсортированные по Уолшу, а именно симметричные четырехуровневые матрицы Мерсенна – Уолша [4, 7], показали себя лучше.

```
ОБРАБОТКА, ПЕРЕДАЧА И ЗАЩИТА ИНФОРМАЦИИ В КОМПЬЮТЕРНЫХ СИСТЕМАХ '23
```
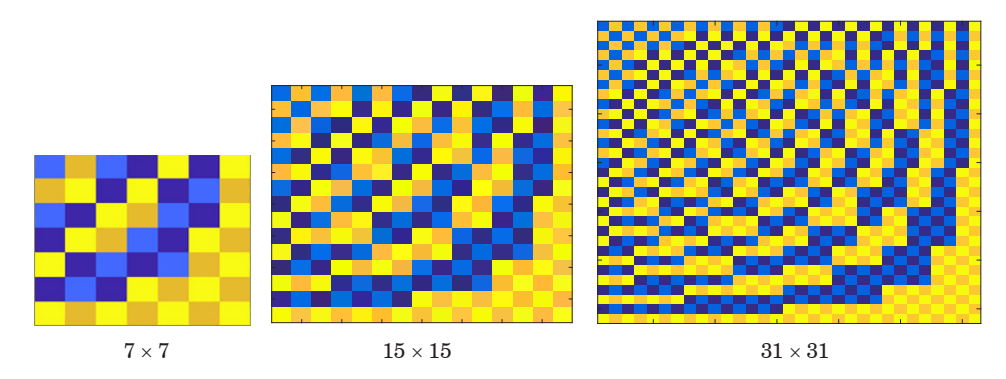

*Рис. 2. Портреты четырехуровневых матриц Мерсена – Уолша*

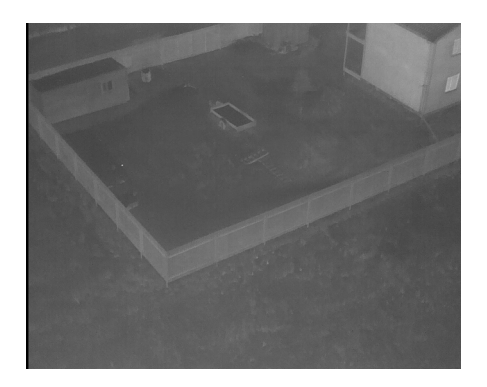

*Рис. 3. Тестовое изображение, сформированное аппаратурой тепловизионных систем на борту МЛА*

На рис. 2 представлен цветной портрет таких матриц порядка 7, 15 и 31. Очевидно, что при их применении в преобразовании изображений, в отличие от ДКП, низкие частоты оказываются в правом нижнем углу [12].

Для эквивалентности экспериментов по сжатию изображений с ДКП и матрицами Мерсенна – Уолша задавались одинаковые коэффициенты сжатия, величина которых связана с порогом квантования. Тестовое изображение, сформированное аппаратурой тепловизионных систем, находящейся на борту МЛА, показано на рис. 3.

В качестве примера на рис. 4 приведено восстановленное изображение после сжатия для

| $\rm{Pa}$ змер-<br>$_{\rm HOCTb}$ | ДКП | Размерность  | Мерсенна – Уолша |
|-----------------------------------|-----|--------------|------------------|
| $8\times8$                        |     | $7\times7$   |                  |
| $16\times16$                      |     | $15\times15$ |                  |
| $32\times32$                      |     | $31\times31$ |                  |

*Рис. 4. Восстановленные изображения, полученные декодированным способом, слева методом JPEG, а справа с применением матрицы Мерсенна – Уолша*

*Таблица 1* 

#### **Степень сжатия изображений, бит**

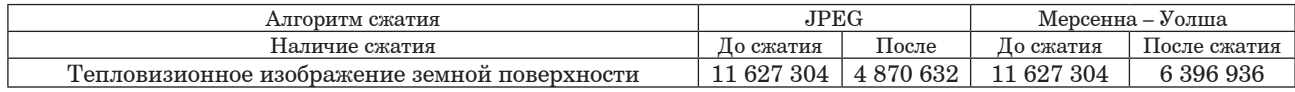

*Таблица 2* 

#### **Метрики качества изображений (восстановленных) после сжатия**

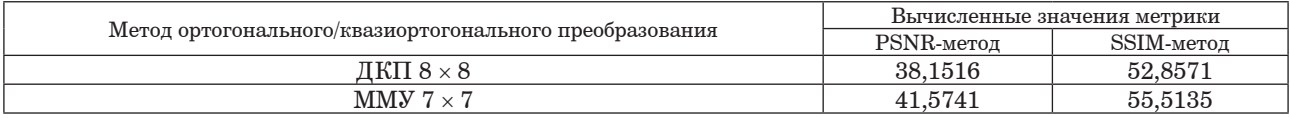

случаев преобразования с ДКП (размерности  $8 \times 8$ ,  $16 \times 16$ ,  $32 \times 32$ ) и с приведенными на рис. 2 матрицами Мерсенна – Уолша соответственно.

После перевода матрицы 8 × 8, состоящей из 64 элементов, в вектор методом зигзаг-сканирования, применяем технику группового кодирования (Run-length encoding – RLE) [13–14], затем рассчитываем коэффициент сжатия (табл. 1).

Рассчитав количество передаваемых бит, выясняем также, во сколько раз данный алгоритм произвел сжатие. А далее происходит сравнение сжатых изображений алгоритмом JPEG и Мерсенна – Уолша.

Сравнение исходного изображения, сформированного в процессе мониторинга МЛА, и изображения, полученного в процессе моделирования алгоритма сжатия, показывает, что при сжатии в 1,8 раза в случае применения матриц Мерсенна – Уолша восстановленное изображение в большей степени соответствует качеству исходного. А в случае JPEG только в 1,5 раза.

Также для сравнения исходного и восстановленного изображений вычислены метрики качества изображений [15–16] (табл. 2).

### **Выводы**

Результаты экспериментальных исследований подтвердили возможность реализации алгоритма сжатия изображений высокого разрешения для распределенной системы, состоящей из МЛА. По результатам экспериментов сформулированы рекомендации по корректировке программного обеспечения обработки матричных структур больших объемов в режиме реального времени. Разработанный комплекс алгоритмов применим для реализации бортовых алгоритмов высокоскоростного обмена. Результаты работы легко адаптируются для отработки алгоритмов сжатия, кодирования сформированных изображений, записанных в реальных испытаниях другого типа.

## **Библиографический список**

1. On-board unlimited aircraft complex of environmental monitoring / M. G. Wattimena, V. A. Nenashev, A. A. Sentsov, A. P. Shepeta // 2018 Wave Electronics and its Application in Information and Telecommunication Systems (WECONF). 2018. P. 1–5.

2*. Sentsov A. A., Polyakov V. B., Gladkii N. A.* Electronic methods to protect unmanned aerial vehicles from seizing control // 2018 Wave Electronics and its Application in Information and Telecommunication Systems (WECONF). 2018. P. 1–4.

3*. Конахович Г. Ф., Пузыренко А. Ю.* Компьютерная стеганография. Теория и практика. М.: МК-Пресс, 2006. 288 с.

4*. Nenashev V. A., Sentsov A. A., Shepeta A. P.* Formation of radar image the earth's surface in the front zone review two-position systems airborne radar // 2019 Wave Electronics and its Application in Information and Telecommunication Systems (WECONF). 2019. P. 1–5.

5*. Рябинин Ю. Е., Финько О. А.* Математическая модель скрытой, помехоустойчивой передачи информации, представленной в модулярном коде // Наука. Инновации. Технологии. 2017. № 2. С. 53–62.

6. Особенности аналоговой и цифровой передачи радиосигналов по волокну / В. С. Сперанский, С. В. Абрамов, О. И. Клинцов, В. М. Шувалов // T-Comm – Телекоммуникации и Транспорт. 2016. Т. 10, № 9. С. 38–42.

7*. Balonin N. A., Vostrikov A. A., Sergeev M. B.* Mersenne-Walsh matrices for image processing // Intelligent Interactive Multimedia Systems and Services / E. Damiani, R. Howlett, L. Jain, L. Gallo, G. De Pietro (ed.). Springer International Publishing Switzerland, 2015. P. 141–147.

8*. Бузылев Ф. Н.* Методы и алгоритмы цифровой обработки и коррекции тепловизионных изображений: дисс. … канд. техн. наук. М., 2010. 158 с.

9*. Kapranova E. A., Nenashev V. A., Sergeev M. B.*  Compression and coding of images for satellite systems of Earth remote sensing based on quasi-orthogonal matrices // Proc. of SPIE, Image and Signal Processing for Remote Sensing XXIV. Berlin, Germany. 2018. Vol. 10789. P. 1078923–1–1078923–6.

10*. Guterman A., Herrero A., Thome N.* New matrix partial order based on spectrally orthogonal matrix decomposition // Linear and Multilinear Algebra. 2015. № 64 (3). P. 1–13.

11*. Fiedler M., Markham T. L.* More on G-matrices // Linear Algebra and its Applications. 2013. № 438 (1). P. 231–241.

12*. Vostrikov A., Sergeev M.* Expansion of the quasiorthogonal basis to mask images // Smart Innovation, Systems and Technologies. 2015. Vol. 40. P. 161–168.

13*. Самохвалов А. В.* Комплексное использование алгоритма кодирования длин серий и арифметического кодирования для сжатия изображений // Надежность и качество: тр. Междунар. симп. Вып. 1. 2008. С. 237–240.

14*. Кобозева А. А., Соколов А. В.* Эффективное кодирование группового сигнала в стеганосистемах с множественным доступом // Проблемы региональной энергетики. 2021. № 2 (50). С. 101–113.

15*. Шубников В. Г., Беляев С. Ю.* Подавление шума и оценка различий в изображениях // Информатика, телекоммуникации и управление. 2013. № 3 (174). С. 58–66.

16*. Червяков Н. И., Ляхов П. А., Оразаев А. Р.* Новые методы адаптивной медианной фильтрации импульсного шума в изображениях // Компьютерная оптика. 2018. Вып. 42, № 4. С. 667–678.

# **УДК 004.946 DOI: 10.31799/978-5-8088-1824-8-2023-3-202-206**

#### *А. В. Никитин\**

*кандидат технических наук, доцент Н. Н. Решетникова\* кандидат технических наук, доцент \*Санкт-Петербургский государственный университет аэрокосмического приборостроения*

# **МЕТАВСЕЛЕННАЯ: БАЗОВЫЕ ТЕХНОЛОГИИ И ИССЛЕДОВАТЕЛЬСКИЕ ВОПРОСЫ**

*Рассмотрены понятие метавселенной, базовые технологии ее реализации и возникающие при этом некоторые исследовательские вопросы. Ключевые слова: метавселенная, цифровые реальности, цифровые двойники, блокчейн.*

*A. V. Nikitin\**

*PhD, Tech., Associate Professor N. N. Reshetnikova\* PhD, Tech., Associate Professor \*St. Petersburg State University of Aerospace Instrumentation*

# **METAVERSE: BASIC TECHNOLOGIES AND RESEARCH QUESTIONS**

*The concept of the metauniverse, the basic technologies for its implementation, and some research questions that arise in this case are considered.*

*Keywords: metaverse, digital realities, digital twins, blockchain.*

Метавселенная находится на ранней стадии своего развития и не имеет единой концепции. Внекоторых странах, таких как США, Китай, Япония, Южная Корея, ОАЭ, ряд государств ЕС, существуют правительственные программы создания и использования метавселенных. Профессиональные международные организации, например IEEE, WWW, International Telecommunication Union, Institution of Engineering and Technology, разрабатывают стандарты и рекомендации по разработке метавселенных. Крупные транснациональные ИТ-компании Microsoft, Meta (бывшая Facebook) (запрещенная на территории России), Nvidia, Google и др. разрабатывают платформы и различные инструменты создания метавселенных, а также используют их для решения практических задач в различных секторах рынка – в образовании, торговле, промышленности, медицине, рекламе, развлечениях, культуре и т. д.

Актуальны выявление, изучение и отслеживание ключевых решений при разработке и поддержке метавселенной, а также возникающие при их реализации исследовательские вопросы, чтобы разрабатывать на основе этой технологии новые продукты, трансформировать бизнес или снижать риски использования.

Термин «метавселенная» впервые появился в научно-фантастическом романе Нила Стивенсона «Снежная катастрофа» (1992 г.), где люди управляли аватарами в мире виртуальной реальности, известном как метавселенная. Через аватары можно было взаимодействовать и формировать отношения с другими электронными агентами.

К настоящему времени накопилось большое число определений метавселенной. В [1, 2] приводится более 50 определений, которые анализируются по таким критериям, как наличие аватаров, использование смешанной, виртуальной и дополненной реальностей, синхронизации, интерактивности и иммерсивности, социального сотрудничества и жизни, постоянства, искусственного интеллекта, сенсоров, кастомизации и блокчейна. Это нашло отражение и в стандартах ISO/IEC 23005 и IEEE 2888, в соответствии с которыми цифровой мир может состоять из ряда взаимосвязанных распределенных виртуальных миров, которые могут предлагать определенные виды виртуальных товаров/услуг (например, игры, социальные знакомства, онлайн-музеи и онлайн-концерты) и виртуальные среды (например, игровые сцены и виртуальные города) пользователям, представленным в виде цифровых аватаров [3].

На основе обобщения результатов проведенного анализа сформулируем следующее определение метавселенной.

Метавселенная - это реализованное и поддерживаемое постоянно действующее объединение физического и цифрового мира в виде сети виртуальных 3D-миров, в котором фактически неограниченное число пользователей может синхронно взаимодействовать в реальном времени друг с другом и с цифровыми объектами через свои аватары с индивидуальным ощущением присутствия и с непрерывностью данных, таких как личность, история, права, объекты, коммуникации и платежи. Экономика метавселенной может базироваться на блокчейне, а взаимодействие происходить как с помощью компьютеров, персональных мобильных устройств, так и с устройств виртуальной и дополненной реальности и др.

В [4, 5] приводятся различные свойства метавселенной, например единственность, предназначенность для всех, без централизованного контроля, открытость, независимость от аппаратуры, как сеть виртуальных миров, улучшенный интернет. В [3, 6, 7] рассмотрены различные архитектуры метавселенной - семиуровневая, трехуровневая, на основе сочетания физического, человеческого и цифрового миров и др.

В основе представления и реализации различных архитектур метавселенной лежат в основном следующие шесть базовых технологий [3, 8].

1. Аппаратное и сетевое обеспечение устройства, используемые для доступа, взаимодействия или разработки метавселенной. Включают аппаратное обеспечение для потребителей, например гарнитуры виртуальной реальности, мобильные телефоны и тактильные перчатки, а также корпоративное оборудование, например используемое для работы или создания виртуальных сред или сред на основе дополненной реальности, проекционные и трекинговые системы, сканирующие датчики. Одна из концепций реализации метавселенной основана на Web 3.0. Она включает новаторские концепции, такие как децентрализация, технологии распределенного реестра и экономика на основе токенов, которые гарантируют, что данные не будут храниться в одном физическом месте. Более того, в отличие от Web 2.0, Web 3.0 гарантирует, что нет никакой определяющей центральной власти. Пользователь обладает правом собственности на свои данные и другие цифровые активы.

2. Повсеместные вычисления направлены на создание среды, в которой вычисления появляются в любое время и в любом месте для пользователей. Благодаря вездесущим (часто мобильным) интеллектуальным объектам, встроенным в окружающую среду или переносимым на человеческом теле, повсеместные вычисления обеспечивают плавную алаптацию взаимодействиям между пользователями  $\mathbf{R}^{\bullet}$ и физическим пространством. Вычисления поддерживают такие разнообразные и требовательные функции, как граничные и облачные вычисления, рендеринг, согласование и синхронизация данных, обработка и хранение данных, искусственный интеллект, проецирование, захват движения и др. [8].

На этом уровне возникают следующие исследовательские вопросы. 1. Как спроектировать конкретные вычислительные устройства для поддержки огромного вычислительного потребления метавселенной? 2. Как координировать различные вычислительные ресурсы, такие как облачные вычисления или мобильные устройства, чтобы улучшить взаимодействие с пользователем на разных терминалах? 3. Какая структура данных или метод кодирования могли бы эффективно представлять и передавать крупномасштабные данные метавселенной? [9]

#### 3. Цифровые двойники и аватары.

Цифровой двойник (ЦД) представляет собой цифровой клон объектов и систем реального мира. Он позволяет отражать физические объекты, а также прогнозировать и оптимизировать их виртуальные тела путем анализа потоков сенсорных данных, физических моделей и исторической информации в реальном времени. В цифровом двойнике данные, полученные от физических объектов, могут использоваться для самообучения и самоадаптации в виртуальном пространстве. Цифровые двойники могут предоставлять точные цифровые модели ожидаемых объектов с заданными атрибутами в метавселенной с высокой точностью за счет моделирования сложных физических процессов и помощи технологий искусственного интеллекта, что выгодно для крупномасштабного создания и рендеринга метавселенной. Кроме того, цифровой двойник обеспечивает профилактическое обслуживание и отслеживание аварий для обеспечения физической безопасности благодаря двунаправленной связи между физическими объектами и их виртуальными аналогами, тем самым повышая эффективность и снижая риски в физическом мире [3, 6]. Наряду с ЦД, в метавселенной используется компьютерный агент, также известный как неигровой персонаж, поведение которого не контролируется пользователем. В связи с растущими требованиями к реали-

стичности объектов метавселенной применяется ИИ к неигровым персонажам, чтобы имитировать интеллектуальное поведение игроков, удовлетворить ожидания игроков в отношении поведения с высоким качеством.

В метавселенной аватары обозначают цифровое представление пользователей и других физических агентов в виртуальных пространствах. Цифровое представление пользователячеловека призвано служить зеркальным отражением его поведения и взаимодействия с другими пользователями в метавселенной. Дизайн и внешний вид аватаров могут влиять на восприятие пользователя, такое как чувство реализма и присутствия, доверие, владение телом и групповое поведение во время различных социальных действий внутри метавселенной, которые зависят от набора факторов, таких как детали лица аватара и связанное с ним микровыражение, полнота тела аватара, стили аватара, репрезентация, цвет и положение, точность, уровни детализации жестов аватара, тень, дизайн поведения аватара, синхронизация тела аватара и движения, способность распознавать собственные движения пользователей, отраженные на их аватарах, сотрудничество и потенциальные сбои между несколькими аватарами, и это лишь некоторые из них.

На этом уровне возникают следующие исследовательские вопросы. 1. Что в физическом мире должно быть отображено как цифровые двойники в метавселенной? 2. Как использовать цифровых двойников в метавселенной, чтобы принести пользу реальному миру?

## 4. **Искусственный интеллект**.

Технология ИИ действует как «мозг» метавселенной, который расширяет возможности ее персонализированных услуг (например, создание ярких и настраиваемых аватаров), обеспечивает создание и рендеринг массивных сцен, многоязычную поддержку, включая невербальные способы общения путем обучения на массивном мультимодальном вводе с помощью больших данных. Более того, ИИ дает интеллектуальное взаимодействие (например, интеллектуальное руководство по покупкам и прогнозирование движения пользователя) между пользователем и аватаром или неигровым персонажем посредством интеллектуального принятия решений [3]. Алгоритмы ИИ (т. е. машинное обучение, глубокое обучение, обучение с подкреплением и т. д.) являются «ключом» для соединения виртуального и реального мира.

Кроме того, ИИ обеспечивает пространственно-временную согласованность, которая является наиболее фундаментальной чертой метавсе-

ленной. Конечная форма метавселенной – это параллельный цифровой пространственно-временной континуум реального человеческого общества, поэтому согласованные пространственно-временные данные имеют решающее значение для сопоставления реального мира и метавселенной. В реальном мире человек существует в физическом времени и пространстве. Пространственно-временные отношения гарантируют нормальное течение человеческого поведения, но и ограничивают его так, что оно не может отклоняться от реальных пространственновременных характеристик. Метавселенная разрушает ограничения времени и пространства в реальном мире. Пространственно-временное нелинейное свойство метавселенной можно рассматривать на двух уровнях: 1) преодоление ограничений времени, возвращение в прошлое и достижение будущего; 2) выход за пределы физического пространства, пересечение реального и виртуального пространства [1, 8].

Возникают следующие исследовательские вопросы. 1. Как облегчить работу пользователей с помощью технологии ИИ для улучшения взаимодействия с пользователем в метавселенной? 2. Какую технологию ИИ можно использовать для эффективного улучшения понимания и коммуникативных способностей неигровых персонажей?

#### 5. **Блокчейн**.

Чтобы быть устойчивой, метавселенная должна быть построена на децентрализованной архитектуре для избегания рисков централизации, низкой прозрачности и контроля со стороны нескольких объектов. Кроме того, виртуальная экономика и система ценностей, обеспечиваемые блокчейном, являются важными компонентами метавселенной. Технологии блокчейна предлагают открытое и децентрализованное решение для построения устойчивой виртуальной экономики, а также построения системы ценностей в метавселенной [9]. Блокчейн – это распределенный реестр, в котором данные структурированы в блоки и характеризуются децентрализацией, неизменностью, прозрачностью и возможностью аудита. Данные хранятся в виде блоков, выстроенных один за другим. Эти блоки используются всеми узлами в интернете для обеспечения прозрачности и единообразия. Узлы проверяют блок и добавляют его в существующую цепочку. После добавления в цепочку блок становится неизменяемым, и транзакцию нельзя отменить.

Кроме того, поверх блокчейна могут быть развернуты смарт-контракты, которые представляют собой компьютерные программы, хранящиеся в блокчейне. Блокчейн облегчает автоматизацию

в создании, развертывании и выполнении смартконтрактов. Они автоматически запускаются при выполнении предопределенных условий, следовательно, делают процессы высокоавтоматизированными и предсказуемыми. Это приводит к более высокому доверию между сторонами и более быстрому выполнению процессов.  $C$ <sub>Mapr</sub> контракты станут отличным инструментом для работы в среде метавселенной. Они будут автоматически реагировать на действия пользователя для более реалистичного восприятия.

Помочь в идентификации активов и происхождении прав собственности в блокчейне могут невзаимозаменяемые токены (NFT), которые будут связующим звеном, соединяющим физические объекты в реальном мире с соответствующим виртуальным объектом в метавселенной. NFT сами по себе не являются технологией, но они составят значительную часть метавселенной. Это одно из двух полезных приложений блокчейна, второе - криптовалюты. Хотя NFT в основном используются художниками и геймерами, они выходят далеко за рамки этого, поскольку могут представлять любой объект, буль то физический или цифровой, посредством токенизации. Это способствует более безопасному отслеживанию объекта и хранит необходимую связанную информацию, такую как право собственности, история транзакций, сумма и т. д. Благодаря надежной поддержке блокчейна криптовалюты станут основой экономики метавселенной. Все действия в метавселенной будут осуществляться за счет этих цифровых валют. Криптовалюты позволят пользователям совершать сделки как в этом виртуальном, так и в реальном мире. Таким образом, укрепляя связь, установленную NFT, и делая ее бесшовной.

По этой теме интересны следующие вопросы исследования. 1. Как спроектировать неизменные, но устойчивые умные контракты, чтобы поддерживать сбалансированную экономическую систему для метавселенной? 2. Как разработать эффективные модели распределенных финансов для повышения ликвидности невзаимозаменяемых токенов NFT в метавселенной?

#### 6. Цифровые реальности (ЦР).

Цифровая реальность является обобщающим термином для технологий виртуальной и дополненной реальности, дополненной виртуальности и мультимодального интерфейса. Ожидается, что с развитием миниатюрных датчиков, встроенных технологий, технологий и устройств ЦР, таких как шлемы, трекеры, перчатки и др., они станут основными устройствами для входа в метавселенную. Метавселенная коренным образом изменит организацию и функционирование существующего общества за счет получения человеком интерактивного иммерсивного опыта на основе технологий ЦР. Основные технологии и устройства подробно рассмотрены в учебном пособии [9]. Здесь же отметим, что это обеспечивает конвергенцию виртуального и реального мира.

По ланному направлению возникает ряд исследовательских вопросов. 1. Как понять привязанности пользователей и улучшить их опыт во время взаимолействия с метавселенной? 2. Как интегрировать способы ввода и вывода, чтобы создать целостный пользовательский опыт во время взаимодействия? 3. Как точно реконструировать существующие объекты и их физические атрибуты в виртуальном мире? 4. Как существующие способы взаимодействия могут облегчить создание контента для улучшения взаимодействия с пользователем? 5. Как разрабатывать больше приложений на основе пользовательского контента, чтобы отражать и продвигать его ценность? 6. Как разработать разумный механизм, гарантирующий уникальность и уменьшающий злонамеренное дублирование пользовательского контента?

Рассмотренные технологии составляют в той или иной степени основу платформ существующих и создаваемых виртуальных миров и метавселенной. Среди них Spatial, Mozilla Hubs, VIVE Sync, Roblox, Decentraland, Microsoft Mesh, NVIDIA Holodeck, Facebook Horizon, Omniverse NVIDIA, VRChat и ряд других. В [10] приведен подробный обновляемый список платформ с их характеристиками и примерами использования.

Потенциал метавселенной и ее разнообразных применений в бизнесе довольно высок. Поэтому интересны прогнозы в области метавселенных, которые можно ожидать в ближайшие годы [11]. Предполагается, что появится несколько метавселенных, новые проблемы безопасности и конфиденциальности, метавселенная сильно разрастется и трансформирует все бизнес-процессы, улучшится функционал цифровых двойников и интегрируются различные технологии, ускорятся инновации в робототехнике и смежных областях, предприятия объединят реальность в метавселенную, трансформируется и автоматизируется обслуживание клиентов и продаж, наконец, метавселенная выйдет за пределы виртуальных выставочных залов.

К наиболее перспективным вариантам использования цифровых реальностей в метавселенной, с которыми связано множество преимуществ, можно отнести следующие [12]: игры, путешествия и туризм, образование и обучение, удаленная работа, недвижимость, медицина, банковское дело и финансы, социальные сети и развлечения, расширенное использование блокчейна, виртуальные рынки.

Рост метавселенной сигнализирует о появлении новых возможностей трудоустройства для эффективного создания и использования ее возможностей, управления сферой и предоставления услуг. В [13, 14] прогнозируются некоторые рабочие места в метавселенной, например ученый-исследователь метавселенной, блокчейн-инженер, NFTстратег, планировщик и строитель метавселенной, сотрудник по кибербезопасности, специалист по этике и социальной ответственности и ряд других.

#### **Библиографический список**

1. *Sang-Min Park, Young-Gab Kim*. A Metaverse: Taxonomy, Components, Applications, and Open Challenges. 2021. URL: https://www.researchgate.net/publication/357 596453\_A\_Metaverse\_Taxonomy\_Components\_Applications and Open Challenges (дата обращения: 01.12.2022).

2*. Lee U.-K., Kim H.* UTAUT in metaverse: an «Ifland» case // J. Theor. Appl. Electron. Commer. Res. 2022. № 17. P. 613–635. URL: https://pdfs.semanticscholar.org/aedf/f28d02baf3d336943ea4e41f0512af6a91cd.pdf?\_ga=2.67440979.373245128.1669305736– 1748667082.1669305736 (дата обращения: 01.12.2022).

3. A survey on metaverse: fundamentals, security, and privacy / Yuntao Wang, Zhou Su, Ning Zhang et al. URL: https://www.researchgate.net/publication/359052509\_A\_ Survey on Metaverse Fundamentals Security and Privacy (дата обращения: 01.12.2022).

4*. Ball M.* The Metaverse and How It Will Revolutionize Everything. 2022. 324 p.

5. Tony Parisi Oct 22, 2021. https://medium.com/meta-verses/the-seven-rules-of-the-metaverse-7d4e06fa864c (дата обращения: 01.12.2022).

6*. Far S. B., Rad A. I.* Applying digital twins in metaverse: user interface, security and privacy challenges. URL: https://www.researchgate.net/publication/359730278\_Applying Digital Twins in Metaverse User Interface Security and\_Privacy\_Challenges (дата обращения: 01.12.2022).

7. Metaverse for Social Good: A University Campus Prototype / H. Duan, J. Li, S. Fan et al. URL: https:// arxiv.org/abs/2108.08985 (дата обращения: 01.12.2022).

8. Queppelin. Metaverse Technology – A Detailed Analysis. URL: https://queppelin.medium.com/metaverse-technology-a-detailed-analysis-fbfe93384bd3 (дата обращения: 01.12.2022).

9. Виртуальная и дополненная реальность: учеб. пособие / Д. А. Булгаков, Е. Е. Майн, А. В. Никитин и др.; под ред. проф., д-ра техн. наук М. Б. Сергеева. СПб.: ГУАП, 2022. 210 с.

10. A complete list of every social VR space and virtual world platform I have written about on the RyanSchultz.com Blog. URL: https://ryanschultz.com/2018/05/10/a-completelist-of-every-social-vr-space-and-virtual-world-platform-ihave-written-about-on-the-ryanschultz-com-blog/ (дата обращения: 01.12.2022).

11. Explore the top 10 Metaverse business ideas that will earn you millions. URL: https://www.analyticsinsight. net/top-10-metaverse-business-ideas-that-can-make-youa-millionaire-by-2025/ (дата обращения: 01.12.2022).

12. The top AR and VR use cases in Metaverse companies that are now used as a mainstream technology. URL: https://www.analyticsinsight.net/top-10-ar-and-vruse-cases-for-metaverse-companies-in-2023/ (дата обращения: 01.12.2022).

13. Top 10 Metaverse Jobs that the World Should Get Prepared For by Sayantani Sanyal. 2022. Febr. 8. URL: https://www.analyticsinsight.net/top-10-metaverse-jobsthat-the-world-should-get-prepared-for/ (дата обращения: 01.12.2022).

14. Here the article enlists the top 10 Metaverse skills that will ensure a 6-figure job in Meta. URL: https://www.analyticsinsight.net/10-metaverse-skillsthat-will-get-you-a-6-figure-job-in-meta/ (дата обращения: 01.12.2022).

# **УДК 004.932.2 DOI: 10.31799/978-5-8088-1824-8-2023-3-207-212**

*А. М. Сергеев\* кандидат технических наук, доцент М. В. Гордеев\* студент \*Санкт-Петербургский государственный университет аэрокосмического приборостроения*

# **О СПЕЦИФИКЕ АВТОМАТИЗАЦИИ УЧЕТА ПОГОЛОВЬЯ ДИКИХ СЕВЕРНЫХ ОЛЕНЕЙ ПО АЭРОФОТОСНИМКАМ**

*Рассматривается задача распознавания и подсчета объектов на изображениях, характерная для многих применений. Особо выделяются объекты с изменчивостью и особенности их распознавания. На примере автоматизации распознавания и подсчета диких северных оленей на аэрофотоснимках рассматриваются варианты реализации и этапы работы системы. Рассматривается вариант на основе сверточной нейронной сети с обучением по эталонным изображениям животных в MS COCO dataset и последующим дообучением на изображениях диких северных оленей.*

*Ключевые слова: распознавание, автоматический подсчет животных, дикий северный олень, обучение нейронной сети, дообучение.*

*Авторы благодарят доцента Н. В. Соловьева за предоставленные аэрофотоснимки и ценные консультации при подготовке данной работы.*

#### *А. M. Sergeev\**

*PhD, Tech., Associate Professor M. V. Gordeev\* Student \*St. Petersburg State University of Aerospace Instrumentation*

# **ON THE SPECIFICS OF AUTOMATING THE ACCOUNTING OF WILD REINDEER BY AERIAL PHOTOGRAPHS**

*The paper considers the problem of recognizing and counting objects in images, which is typical for many applications. Objects with variability and features of their recognition are highlighted. Using the example of automation of recognition and counting of wild reindeer on aerial photographs, the realization options and stages of the system are considered. A variant based on a convolutional neural network with training on reference images of animals in MS COCO dataset and subsequent additional training on images of wild reindeer is considered.*

*Keywords: recognition, automated counting of animals, wild reindeer, neural network training, additional training.*

# **Введение**

Задача распознавания на изображении различных объектов известна более 70 лет [1]. Сегодня стоит задача автоматического распознавания объектов с их классификацией и подсчетом количества. В таком виде задача в полном объеме не решена, но известны примеры эффективных алгоритмов для некоторых частных задач [2, 3].

К объектам распознавания относятся (рис. 1): – природные объекты – люди в скоплениях, животные и птицы в естественной среде, растительные группы, медицинские объекты (лейкоциты и др.) при подсчетах и т. п.;

– технические объекты – автомобили в потоке, драгоценные камни при сортировке, детали на конвейере и т. п.

Методические подходы к решению указанных задач для приведенных объектов сходны, однако каждая из них обладает своей спецификой. При распознавании объектов, обладающих высокой изменчивостью, которые на изображении могут накладываться друг на друга, сливаться с окружающей средой, требуется индивидуальный подход.

Цель работы – анализ существующих методов автоматизированного подсчета объектов с изменчивостью и формулирование рекомендаций по их применению на примере задачи

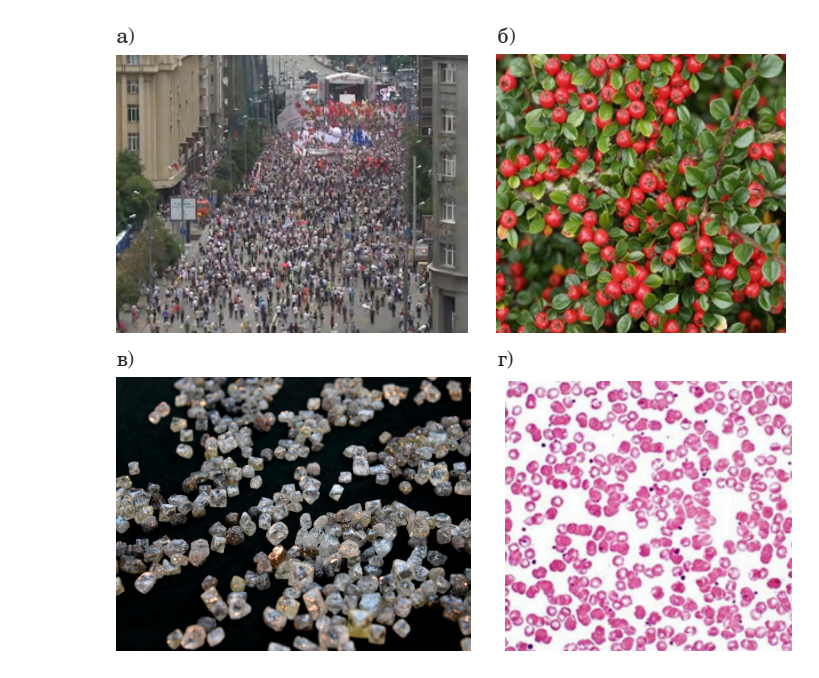

*Рис. 1. Примеры изображений объектов для распознавания и подсчета на них количества: а – людей, б – ягод, в – алмазов, г – эритроцитов крови*

подсчета поголовья диких северных оленей, для которой характерна указанная специфика.

## **Задача распознавания и подсчета северных оленей**

Одна из актуальных задач в области исследования Севера – наблюдение за состоянием его биоресурсов. В частности, многие годы ведется активное наблюдение за дикими северными оленями, их миграцией и численностью [4]. Большая работа в этой области ведется научной группой при непосредственном участии профессора В. В. Михайлова [5, 6].

Подсчет взрослых особей и молодняка проводится на основе обработки фотоснимков, вы-

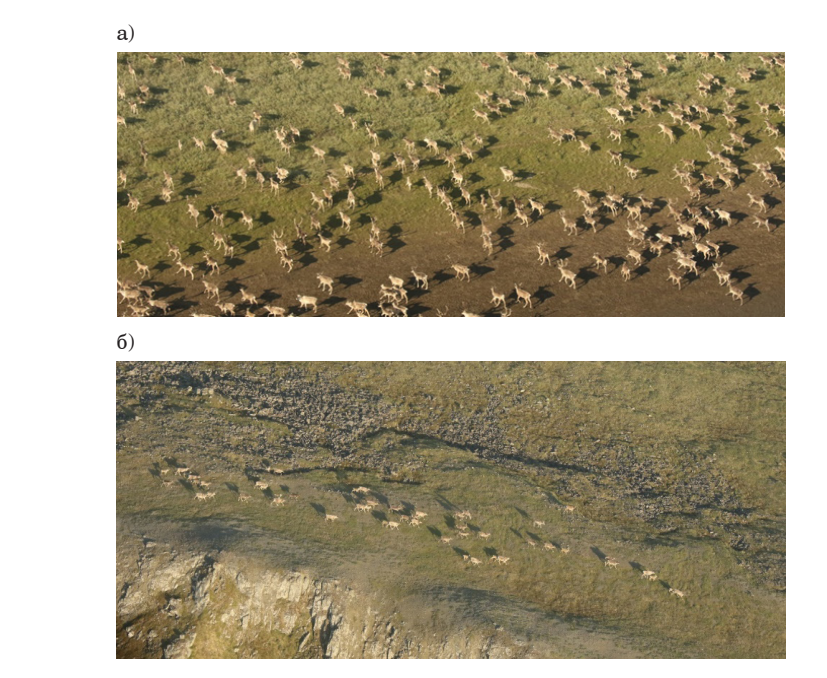

*Рис. 2. Фрагменты аэрофотоснимков с различным взаимным расположением оленей в стаде (а) и наличием объектов, сходных по признакам с оленями (б)*

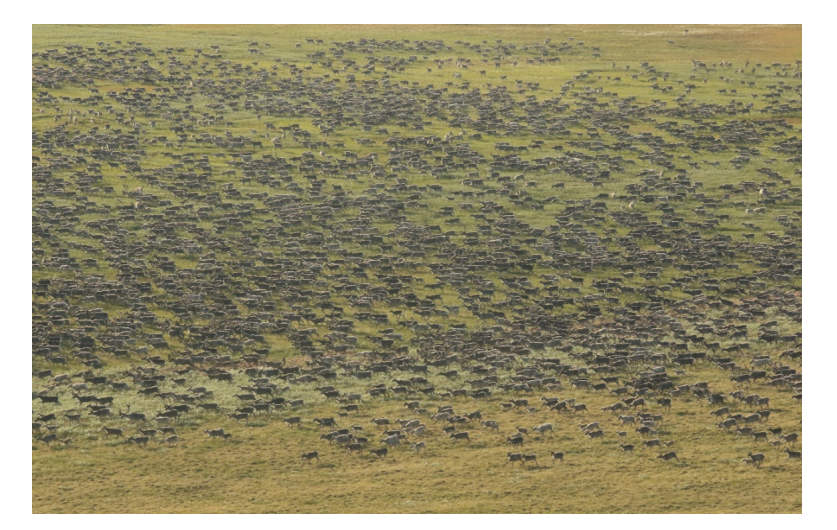

*Рис. 3. Аэрофотоснимок стада оленей*

полняемых, как правило, с летательных аппаратов. Стадо оленей фиксируется в естественной среде, что усложняет задачу их автоматического распознавания и подсчета. На распознавание оленей на фотоснимках влияют: их взаимное расположение в стаде; различие в размерах; расположение в освещенной области или в тени; наличие объектов фона, сходных по признакам с оленями (камни, кустарник) и др. Примеры таких снимков приведены на рис. 2. Указанные факторы, как видно, обладают изменчивостью.

Используемые в настоящее время методы подсчета численности диких северных оленей на Таймыре, Чукотке и в Якутии основаны на том факте, что в жаркую погоду они собираются в многотысячные скопления на ограниченной территории [7]. Эти скопления фотографируются с летательного аппарата. При этом на фотоснимке оленей может быть 1000 и более. Количество животных, не вошедших в скопления, оценивается путем аппроксимации [8]. На рис. 3 приведен реальный снимок стада оленей, сделанный с вертолета, на котором имеются перечисленные сложности для автоматизированного подсчета оленей.

Очевидно, обработка фотоснимков и подсчет поголовья оленей биологами в ручном режиме может занимать месяцы, в то время как результаты необходимы в течение одной или двух недель после проведения авиаучета [9].

## **О принципах распознавания оленей**

Методически задача распознавания оленей решается с использованием различных подходов. Первый – распознавание по признакам, да-

ющее хорошо структурированное программное решение. Второй – распознавание «по образцу», при котором изображение оленя сравнивается с эталонным его изображением для выбора наиболее «похожего» образца.

Компьютерные системы распознавания оленей строятся с использованием двух описанных подходов. В системах распознавания по образцам широко используются сверточные нейронные сети (СНС) [10, 11]. В таких системах они обучаются на множестве изображений, в которых олени как эталоны заранее помечены. В статьях [12–14] представлены системы распознавания совершенно разных по размерам, ареолу и среде обитания животных (слоны, морские котики и др.) в дикой природе по фотоснимкам с использованием СНС. Эти проекты являются значимыми, разработанными совместно университетами и крупными компаниями, в том числе с использованием не только аэрофотосъемки, но и результатов космической съемки.

# **Распознавание оленей на аэрофотоснимках**

Исходя из общих принципов построения систем распознавания образов [15], подсчет животных по признакам состоит из четырех этапов.

**Обработка снимка**. Повышения различимости оленей добиваются очисткой изображения от помех и шумов усредняющими фильтрами [16]. Дополнительно повышается контрастность и резкость изображения переходом к монохромному виду. Это упрощает последующий процесс бинаризации [17]. При хорошо различимых границах используются фильтры Робертса, Кирша, Превитт, Лапласа [18, 19] для выделения границ.

На рис. 4 показаны фрагмент цветного аэрофотоснимка и его монохромный вариант. Как видно, олени на монохромном снимке более различимы.

На рис. 5 показаны фрагменты реальных аэрофотоснимков, на которых олени визуально различимы, а детали фона удалены.

**Бинаризация.** Этот этап заключается в нахождении пикселей, относящихся к изображениям оленей. Если пиксель можно отнести

к изображению оленя, то ему присваивается значение 1, в противном случае – 0. Основные трудности на этом этапе связаны с высокой изменчивостью изображений оленей (размер, положение относительно точки съемки).

Для решения этой трудоемкой задачи в ГУАП разработана программа [20], позволяющая отображать снимок, масштабировать его, ставить на снимке метки, выполнять подсчет выделен-

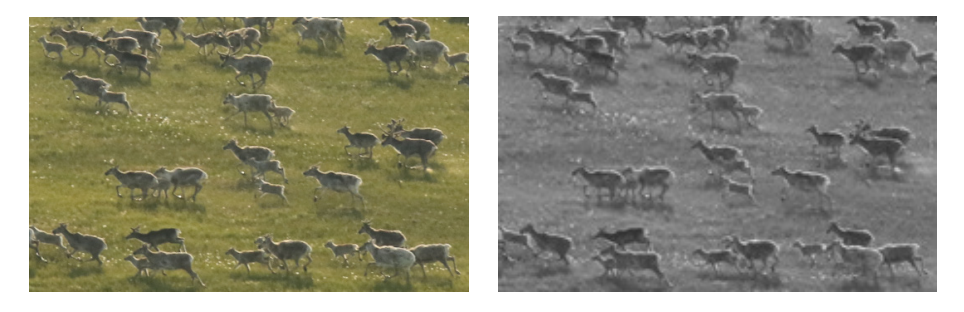

*Рис. 4. Пример цветного и монохромного представления снимка оленей для дальнейшей обработки*

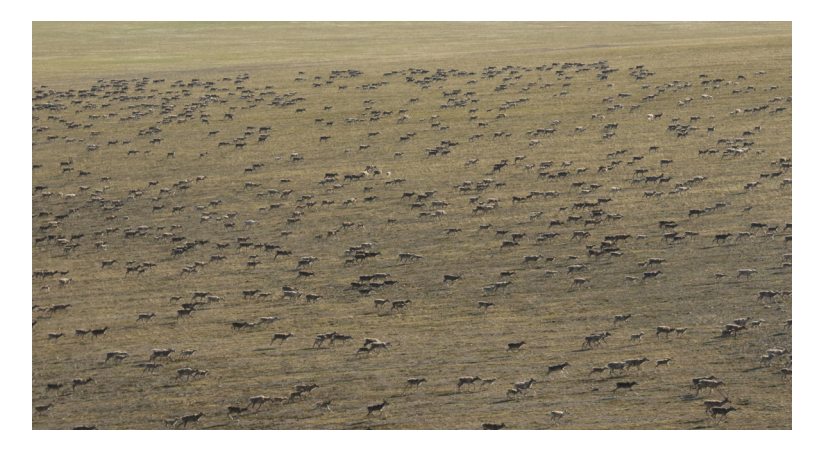

*Рис. 5. Обработанный предварительно аэрофотоснимок стада диких северных оленей*

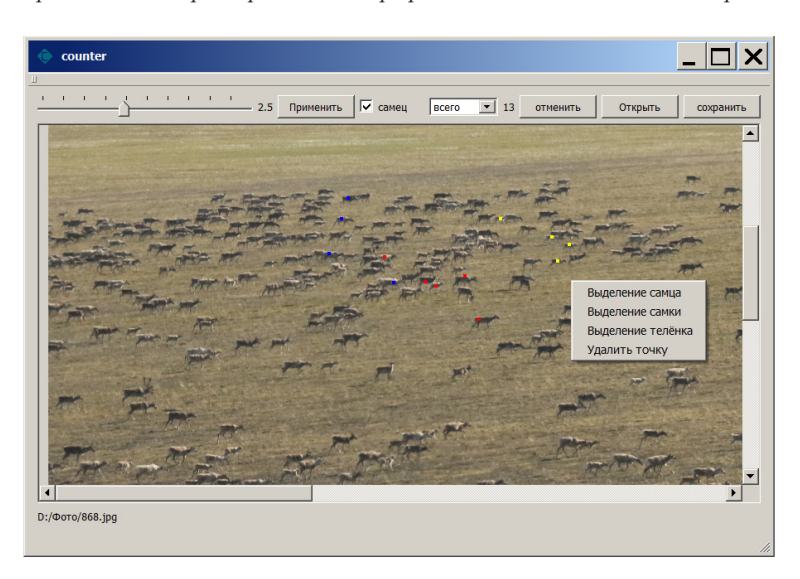

*Рис. 6. Интерфейс программы ручной обработки снимков*

ных оленей по категориям и сохранять результаты (координаты меток и их число) в текстовом файле. Скриншот интерфейса указанной программы приведен на рис. 6.

Ошибка подсчета численности оленей оператором при использовании программы составила не более 2%. Однако при работе с большими снимками, на которых около 1000 оленей, величина ошибки существенно возрастает, что связано с высокой изменчивостью оленей на фотоснимке, условий и места съемки, наличия других объектов, воспринимаемых оператором как олень.

**Сегментация.** Этот этап заключается в выделении связанных групп пикселей, относящихся к отдельному оленю. Алгоритмы сегментации бинарных изображений хорошо известны [17] и достаточно надежны. В результате их работы каждое связанное множество пикселей получает свой порядковый номер и может быть выделено в отдельное изображение для последующего подсчета.

**Определение числа оленей.** Основная проблема подсчета оленей состоит в том, что они могут сливаться в одно множество сегментированных пикселей. Для ее решения распределение сегментов по площади необходимо анализировать, что позволяет оценить число оленей в слитном сегменте. Если площадь сегмента существенно меньше средней площади представления оленя на снимке, то он не учитывается при подсчете.

Автоматизировать процесс подсчета позволяет использование алгоритма сканирующего окна (scanning window). Изображение последовательно сканируется окном поиска, и к каждому его положению применяется классификатор. Алгоритм работает быстро за счет того, что система обучения и выбора наиболее важных признаков полностью автоматизирована и не требует вмешательства человека

# **Распознавание оленей с использованием СНС**

Для распознавания оленей все чаще начинают применять СНС, обучая их по эталонным изображениям оленей [21]. Основным массивом обучения для СНС является массив изображений MS COCO dataset (Microsoft Common Objects in Context) [22], содержащий более 328 000 изображений, используемых для моделей машинного обучения решению задач обнаружения и сегментации. Однако изображения оленей не входят в MS COCO dataset, и СНС по умолчанию не способна отличить их от других животных – коров, лошадей и др.

На рис. 7 показаны результаты распознавания оленей на аэрофотоснимке с помощью СНС,

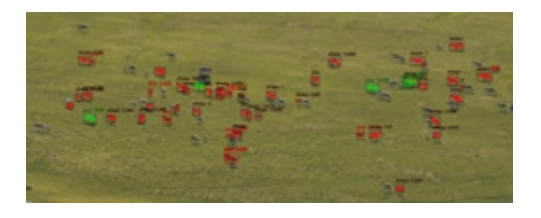

*Рис.7. Результат распознавания оленей с помощью СНС, обученной на MS COCO dataset*

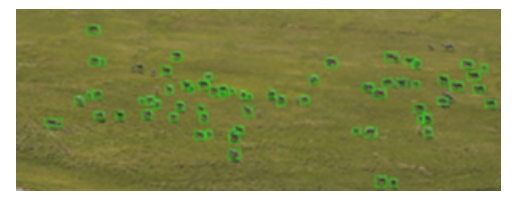

*Рис. 8. Результат распознавания оленей с помощью дообученной сети*

обученной на MS COCO dataset. На снимке правильно распознанные изображения оленей помечены зеленым цветом, их всего 4. Красным цветом помечены артефакты, ошибочно принятые за оленей.

Таким образом, обучение сети необходимо вести с учетом:

– особенностей изображений диких северных оленей на аэрофотоснимках;

– их отличий от характерных для северных ландшафтов камней, кочек и других объектов.

Задача распознавания северных оленей по аэрофотоснимкам является, таким образом, не тривиальной. Поэтому для ее решения используется двухэтапная процедура обучения СНС [9]:

– первоначальное обучение на изображениях других животных, входящих в массив MS COCO dataset, чтобы сеть научилась распознавать животных как класс объектов;

– дообучение сети на массиве размеченных аэрофотоснимков стад северных оленей.

На рис. 8 представлен результат распознавания оленей дообученной системой по аэрофотоснимкам стад северных оленей. Точность ее распознавания составила 75%. При этом она ни разу не приняла за оленя объект, который оленем не является. В среднем на всем тестовом массиве данных обучения модель правильно распознала 82% оленей [9].

## **Заключение**

Разработка системы распознавания и подсчета северных оленей может базироваться на двух основных подходах. Наличие готовых архитектур СНС, обученных на распознавание на изображениях различных животных, дает воз-

можность путем дообучения создавать приложения, ориентированные на распознавание диких северных оленей.

Перспективы развития автоматизации подсчета оленей на аэрофотоснимках предполагают уменьшение ошибок распознавания за счет увеличения объема обучающей выборки. Однако связь между величиной ошибки и объемом выборки носит экспоненциально затухающий характер [9].

Описанный подход при начальном обучении СНС на массиве MS COCO dataset и последующем дообучении без изменения ее архитектуры и интерфейса может быть использован для распознавания и подсчета других обитателей севера, в том числе редких.

#### **Библиографический список**

1*. Duda R., HartP.* Pattern classification and scene analysis. N. Y.: Wiley, 1973. 512 p.

2*. Gonzalez R., Woods R.* Digital image processing. Prentice Hall, 2002. 779 p.

3*. Forsyht D., Ponce J.* Computer Vision: A Modern Approach. 2nd ed. Pearson India, 2011. 792 p.

4*. Михайлов В. В., Харин Я. В.* К вопросу о построении системы распознавания и подсчета животных на аэрофотоснимках. Часть 1: анализ методов распознавания // Информационно-управляющие системы. 2011. № 2 (51). С. 22–28.

5*. Михайлов В. В.* Моделирование биоклиматических граний ареала северных оленей // Математическое моделирование в экологии: матер. Шестой Нац. науч. конф. с междунар. участием. 2019. С. 125–126.

6*. Колпащиков Л. А., Бондарь М. Г., Михайлов В. В.*  Современная история таймырской популяции дикого северного оленя: динамика, управление, угрозы и пути сохранения // Труды Карельского научного центра Российской академии наук. 2019. № 11. С. 5–20.

7*. Zyryanov V. A., Pavlov B. M., Yakushkin G. D.*  Ecological bases of accounting for the number of commercial animals in the tundra zone of Taimyr // Problems of the hunting economy of the Krasnoyarsk Territory. Krasnoyarsk, 1971. P. 70–72.

8*. Челинцев Н. Г.* Математические основы учета животных. М.: ГУ Центрохотконтроль, 2000. 431 с.

9. Методологические подходы и алгоритмы распознавания и подсчета животных на аэрофотоснимках / В. В. Михайлов, Л. А. Колпащиков, В. А. Соболевский и др. // Информационно-управляющие системы. 2021. № 5 (114). С. 20–32.

10*. Simon J. D.* Prince Computer Vision: Models, Learning, and Inference. Cambridge: Cambridge University Press, 2012. 598 p.

11*. Ayyadevara K., Reddy Y.* Modern Computer Vision with PyTorch: Explore deep learning concepts and implement over 50 real-world image applications. Birmingham: Packt Publishing, 2020. 824 p.

12. Automated Animal Identification Using Deep Learning Techniques / M. S. Norouzzadeh, A. Nguyen, M. Kosmala et al. // Proc. of the Nat. Acad. of Sciences of the USA. 2018. № 115. Р. 5716–5725.

13. Using very high-resolution satellite imagery and deep learning to detect and count African elephants in heterogeneous landscapes / J. Duporse, O. Isupova, S. Reece et al. // bioRxiv the preprint server for biology.

14. Kaggle: how our nets counted sea lions on the Aleutian Islands. URL: https://habr.com/ru/company/ ods/blog/337548/ (дата обращения: 18.09.2022).

15*. Tou J., Gonzalez R.* Pattern recognition principles. Addison-Wesley Publishing Company, 1977. 377 p.

16. Введение в сегментацию растровых изображений: учеб. пособие / А. А. Востриков, А. М. Сергеев, Н. В. Соловьев, Т. Н. Соловьева. СПб: ГУАП, 2017. 34 с.

17*. Сергеев М. Б., Соловьев Н. В., Стадник А. И.*  Методы повышения контрастности растровых изображений для систем цифровой обработки видеоинформации // Информационно-управляющие системы. 2007. № 1 (26). С. 2–7.

18*. Соловьев Н. В., Сергеев А. М.* Распознавание на изображении множества однотипных объектов с высокой изменчивостью // Научная сессия ГУАП: сб. докл.: в 3 ч. Ч. II: Технические науки. СПб., ГУАП, 2019. С. 427–430.

19*. Ерош И. Л., Сергеев М. Б., Соловьев Н. В.* Обработка и распознавание изображений в системах превентивной безопасности: учебное пособие. СПб.: ГУАП, 2005. 152 с.

20. Программа для подсчета однотипных объектов на сжатом изображении / А. М. Сергеев, Н.В. Соловьев, Г. К. Якушев / Свидетельство о регистрации программы для ЭВМ RU 2019666902. 17.12.2019.

21. Object Recognition with Gradient-Based Learning / Y. LeCun, P. Haffner, L. Bottou, Y. Bengio // Shape, Contour and Grouping in Computer Vision. Berlin, 1999. Р. 319–345.

22*. Solawetz J.* An Introduction to the COCO Dataset. Roboflow, 2020. URL: https://blog.roboflow.com/coco-dataset/ (дата обращения: 17.09.2022).

# **УДК 004.052.2 DOI: 10.31799/978-5-8088-1824-8-2023-3-213-216**

*М. Б. Сергеев\* доктор технических наук, профессор Ю. Н. Балонин\* ведущий инженер Д. В. Фролов\* студент \*Санкт-Петербургский государственный университет аэрокосмического приборостроения*

# **ПОЛУЧЕНИЕ МАТРИЦ МЕРСЕННА С ПОМОЩЬЮ СЛОЖНЫХ ПОЛЕЙ ГАЛУА**

*Рассмотрены матрицы нечетных порядков, равных числам Мерсенна, и последовательностей, в которые они вложены, получаемые из семейства матриц Адамара отделением каймы. Классический способ Пэли, используемый для получения этих матриц, базируется на использовании квадратичных вычетов. Он не годится для случая сложных полей Галуа GF(pm), поэтому в статье рассматривается более общая его модификация, основанная на технике вычислений в сложных полях.* 

*Ключевые слова: матрицы Адамара, матрицы Мерсенна, поля Галуа, ортогональные матрицы, циклические матрицы.*

*Статья подготовлена при финансовой поддержке Министерства науки и высшего образования Российской Федерации, соглашение № FSRF-2020–0004.*

*M. B. Sergeev\* Dr. Sc., Tech., Professor Yu. N. Balonin\* Leading Engineer D. V. Frolov\* Student \*St. Petersburg State University of Aerospace Instrumentation*

# **OBTAINING MERSENNE MATRICES USING COMPLEX GALOIS FIELDS**

*The article considers matrices of odd orders, equal to the Mersenne numbers and the sequences in which they are embedded, obtained from the family of Hadamard matrices by separating the border. The classical Paley algorithm used to obtain these matrices relies on quadratic residues. It is not suitable for the case of complex Galois fields GF(pm), so the paper considers its more general modification based on the technique of computing in complex fields. Keywords: Hadamard matrices, Mersenne matrices, Galois fields, orthogonal matrices, circulant matrices.*

# **Введение**

Ортогональные и квазиортогональные матрицы в настоящее время активно используются в приложениях, связанных с обработкой изображений и сигналов, их помехозащищенной передачей по каналам коммуникационных систем, в криптографии и других технических приложениях цифровых технологий [1–6].

Классический способ построения матриц Адамара [7, 8] четных порядков  $n=2^k$  основан на использовании итерационной формулы Д. Д. Сильвестра. Математик М. Мерсенн, современник Декарта, обнаружил среди чисел последовательности вида 2*<sup>k</sup> –* 1 много простых, которые достаточно близко отстоят от степеней простого числа 2.

В области числовых последовательностей нечетных чисел обнаружился очевидный перекос. Числа последовательности 4*t –* 1 существенно отличаются от чисел последовательности  $4t+1$ . В числах первой последовательности есть много степеней простых чисел.

При поиске ортогональных матриц для целей использования в системах коммуникаций, как и в порядке работы с математической абстракцией – узорами портретов матриц, интерес ученых привлекли порядки матриц из последовательности 4*t –* 1, в которую входят числа Мерсенна. Ведь чем проще порядок, тем проще матрица, хотя матрицы Адамара четных порядков на единицу больших простых чисел.

Для дальнейшего обсуждения необходимо напомнить ряд определений, приводимых в работах [7, 9].

**Определение 1.** Квадратная матрица **H** глобального максимума детерминанта порядка *n*, удовлетворяющая уравнению

$$
\mathbf{H}^{\mathrm{T}}\mathbf{H} = n\mathbf{I},\tag{1}
$$

где **I** – единичная матрица, а элементы имеют значения 1 и –1, называется матрицей Адамара.

**Определение 2.** Квадратная матрица порядка *n* с приведенными к единице максимумами модулей элементов каждого из столбцов, удовлетворяющая квадратичному условию связи, называется квазиортогональной.

**Определение 3.** Квазиортогональные матрицы локального максимума детерминанта, впервые обнаруженные на порядках  $n = 2<sup>k</sup> - 1$ , принадлежащих последовательности чисел Мерсенна, будем называть матрицами Мерсенна. Название «матрицы Мерсенна» предложил профессор Л. А. Мироновский, руководствуясь тем фактом, что их порядки в ряде случаев являются числами Мерсенна.

**Определение 4.** Квадратные матрицы, текущая строка которых получается циклическим сдвигом вправо предыдущей строки, начиная с первой, будем называть циклическими матрицами.

Переход от матриц Мерсенна к матрицам Адамара можно осуществить использованием приема, называемого «добавление каймы», а обратный переход – «удалением каймы». В частности, работе [10] показано, что матрица Мерсенна является основой (core) матрицы Адамара. В 2005 г. профессора Н. А. Балонин и Л. А. Мироновский на научном семинаре кафедры вычислительных систем и сетей ГУАП положили начало теме матриц Адамара нечетных порядков.

В самом деле, кроме выполнения условия (1), эта матрица обладает *максимумом детерминанта* среди всех матриц с элементами, не превышающими по абсолютной величине единицы. Такие матицы есть и на нечетных порядках, но, как доказал Адамар, их (например) элементы с отрицательными значениями не совпадают с –1.

Общее место теории матриц Адамара – их четные порядки. Однако оказывается, что это не совсем так, и теория легко надстраивается для нечетных порядков [11]. На порядках, совпадающих с числами Мерсенна, обнаружилось довольно много ортогональных по столбцам (строкам) матриц, не достигающих максимума.

Максимальные по детерминанту матрицы довольно быстро, пройдя стартовую цепочку усложнений, на порядке 13 испытывают нечто похожее на коллапс их структуры. Хаос неожиданно, а может, и закономерно, оказывается предпочтительной формой существования таких матриц. Неслучайно распространено мнение, что все многокомпонентные объекты природы стремятся пребывать в хаосе.

Матрицы Мерсенна оказались математическим объектом, интересным для изучения энтропии. Поскольку они не являются матрицами максимального детерминанта, то хаос их не коснулся – это *не задеваемые хаосом* структуры, выделенные как полезный математический объект в теории матриц [9]. С 2011 г. теория матриц Мерсенна начала стремительно развиваться. Прежде всего оказалось, что матрицы, описываемые как матрицы Мерсенна, существуют на всех порядках 4*t –* 1 без исключения со значениями элементов 1 и –*b*. Это гарантирует выявленная строгая зависимость –*b* от порядка матрицы *n*. Этот факт, а также связь матриц Мерсенна как core и Матриц Адамара как core с окаймлением позволили говорить о переходе более чем столетней гипотезы Жака Адамара в теорему [12].

Важно и то, что матрицы Мерсенна – этот «мостик над хаосом», неожиданно ведущий к целочисленным матрицам Адамара. Он соединяет два раздела математики: континуальный и дискретный.

### **Способы построения матриц Мерсенна**

То, что матрицы Адамара существуют на всех порядках *n*, равных 1, 2 и всех кратных четырем, предположил Пэли, наблюдая, что алгоритмы их вычисления дают пересекающиеся, но не совпадающие между собой множества матриц.

С пары новых матриц порядков 12 и 20, отличных от cильвестровых, начинал Адамар, пояснив ими необходимое условие существования  $n = 4k$  (необходимое, но недостаточное, согласно сомнениям гипотезы) для нахождения ортогональных по строкам и столбцам матриц с элементами {1, –1}.

Матрицы Пэли называются конструкциями, поскольку для удобства использования полей он предложил отделять основу (core) от матицы, т. е. брать некоторую ее конструкцию. Матрицы, портреты которых приведены на рис. 1, имеют порядок 7. Это число Мерсенна, но слабая оптимальность матриц и, тем более, возможные нецелочисленные значения уровней не были приняты во внимание. Конструкции таких матриц рас-

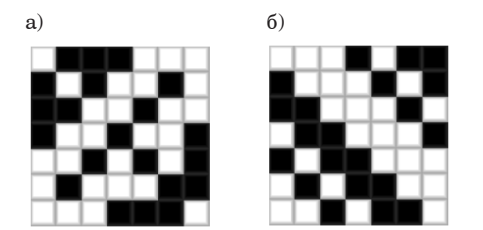

Рис. 1. Портреты матриц порядка 7 конструкций:  $a$  – Сильвестра; б – Пэли

сматривалась как части целого, но не как самостоятельные ортогональные матрицы.

Позже Пэли разработал еще несколько алгоритмов, опираясь на теорию конечных полей. Однако его заслуга состоит в ином: он первым обратил внимание, что есть сложные поля, и доказал существование матриц, аналогичных матрицам Адамара по параметрам. Он доказал существование конструкций размеров 9, 25, 27 и т. п. Доказать существование и найти матрицы - это не одно и то же. В середине XX в. начались широкомасштабные исследования, начали появляться не только теоремы существования, но и алгоритмы построения ортогональных матриц.

# Построение матриц Мерсенна в полях Галуа

Методы получения матриц Мерсенна ряда подсемейств основаны на числовых последовательностях, входящих в рассматриваемую основную последовательность нечетных чисел  $4t - 1$ . Эти числа, являясь порядками матриц, включают не только числа Мерсенна, но раскладываются на простые числа или их степени [13]. Для вычисления матриц порядков, соответствующих числам Мерсенна, естественно использовать конечные поля Галуа.

Для нахождения матриц Мерсенна с помощью конечного поля Галуа известны два способа. Первый описан Пэли и дает в результате моноциклические структуры порядков 11 и 19 с каймой. Их портреты приведены на рис. 2. Найти их несложно, ведь поля  $GF(11)$  и  $GF(19)$  простые.

Пэли оперировал понятиями квадратичных вычетов или символами Лежандра, которые в чем-то аналогичны результатам поиска квадратных корней из целого числа. Если элемент встречается как квадрат некоторого числа поля, то он вычет. Если не встречается, то он - невычет. Эта селекция разбивает упорядоченные элементы на вычеты и невычеты и определяет знак элемента первой строки циклической матрицы.

Второй способ является новым. Он был развит на семинарах в рамках факультатива [14].

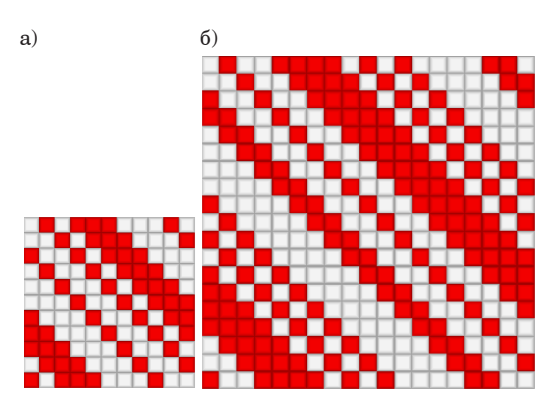

Рис. 2. Портреты матриц нечетных порядков:  $a - 11$ ;  $b - 19$ 

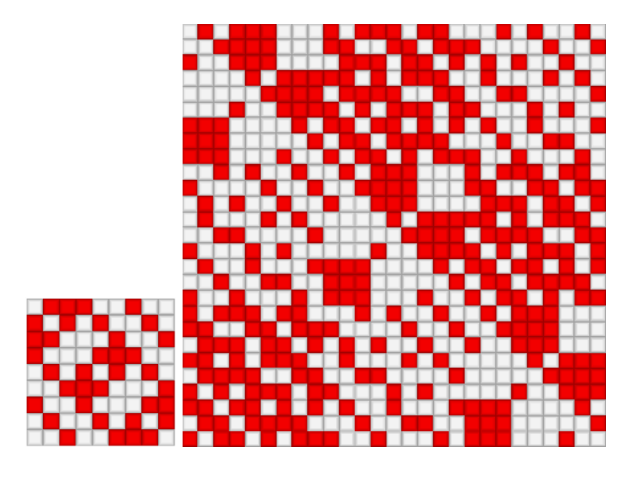

Рис. 3. Портреты матриц Мерсенна порядков 9 и 27 со сложными орнаментами

Суть его заключается в том, что так же, как и в первом случае, ищется первая строка сдвигаемой матрицы. Адреса отрицательных элементов дают в общем в любом поле, сложном или простом, циклические цепочки. Это последовательные степени некоторого элемента поля. Если цепочки подцикливаются, имеют не более (и не менее) половины размера матрицы минус 1, то это является нужным сочетанием положительных и отрицательных элементов. Количество элементов с положительным и отрицательным знаком примерно поровну - это инвариант матриц Мерсенна и Адамара.

Но сам сдвиг первой строки в новом способе происходит сложнее, образуя сложные орнаменты на портретах матриц, примеры представлены на рис. 3.

Элемент *ј* строки с номером *і* ранее оказывался на месте, определяемом как  $|i-j|$ . Таким образом, циклический сдвиг можно делать и влево, и вправо. Но работа в сложном поле требует вычитать не числа, а элементы поля с номерами, равными им. Тогда номер результирующего элемента укажет результат. В итоге для разных ма-

триц можно получить разные орнаменты на их портретах. Это относится в том числе к матрицам порядков 9, 25, 27, … Однако к порядкам матриц Мерсенна из них относится только порядок 27. Это доказывает гипотезу о существовании в этом частном случае [15] и дает матрицу с неявным циклическим сдвигом. Как видно, она обладает не скрытой, а открытой симметрией – она кососимметрична по типу.

## **Заключение**

Концепция поиска ортогональных матриц Пэли находит полное подтверждение: можно достаточно просто построить любую из приведенных матриц. При отделении каймы матрица теряет свойство ортогональности.

Использование символьных вычислений, связанных с заменой в матрице элементов с уровнем 1 на «*a*» и –1 на «–*b*» и понижением значения уровня *b* с помощью формул, приведенных в [9], позволяет получать матрицы Мерсенна с необходимым свойством ортогональности.

Сходные матрицы порядков 9, 25, 49 и т. п., являющиеся матрицами Одина [16], приводятся к ортогональности за счет фиксации значений диагональных элементов *d*. При значении *d* = 0 в матрице Мерсенна она становится матрицей Одина.

### **Библиографический список**

1*. Horadam K. J.* Hadamard matrices and their applications. Princeton University Press, 2007. 263 р.

2*. Wang R.* Introduction to Orthogonal Transforms: with Applications in Data Processing and Analysis. Cambridge University Press, 2012. 590 p.

3*. Seberry J., Wysocki В., Wysockiet Т.* On some applications of Hadamard matrices // Metrika. 2005. № 62 (2–3). Р. 221–239.

4*. Vostrikov A., Sergeev M.* Expansion of the quasiorthogonal basis to mask images // Smart Innovation, Systems and Technologies. 2015. Vol. 40. P. 161–168.

5*. Сергеев М. Б., Ненашев В. А., Сергеев А. М.* Вложенные кодовые конструкции Баркера-Мерсенна-Рагхаварао // Информационно-управляющие системы. 2019. № 3. С. 71–81.

6*. Mironovsky L. A., Slaev V. A.* Strip-Method for Image and Signal Transformation. Berlin, Boston: De Gruyter, 2011.

7*. Seberry J., Yamada M.* Hadamard Matrices: Constructions using number theory and linear algebra, Wiley, 2020. 384 p.

8*. Kharaghani H., Tayfeh-Rezaie B. A.* Hadamard matrix of order 428 // Journal of Combinatorial Designs. 2005. Vol. 13. P. 435–440.

9*. Балонин Н. А., Сергеев М. Б.* Специальные матрицы: псевдообратные, ортогональные, адамаровы и критские. 2019. 196 с.

10*. Балонин Н. А., Сергеев М. Б.* Матрицы Мерсенна и Адамара // Информационно-управляющие системы. 2016. № 1 (80). С. 2–15.

11*. Балонин Н. А., Мироновский Л. А.* Матрицы Адамара нечетного порядка // Информационноуправляющие системы. 2006. № 3 (22). С. 46–50.

12*. Сергеев А. М.* Обоснование перехода гипотезы Адамара в теорему // Известия высших учебных заведений. Приборостроение. 2021. Т. 64, № 2. С. 90–96.

13*. Сергеев А. М.* Простые числа и симметрии квазиортогональных циклических матриц Мерсенна // Математические методы и модели в высокотехнологичном производстве: тез. докл. I Междунар. форума. СПб., 2021. С. 14–15.

14*. Балонин Н. А., Сергеев А. М.* Факультатив по симметриям: инварианты матриц Адамара. URL: http:// livelab.spb.ru/labs/Aleks/ (дата обращения: 01.12.2022).

15*. Sergeev A. M.* Generalized Mersenne matrices and Balonin's conjecture // Automatic Control and Computer Sciences. 2014. Vol. 48, № 4. P. 214–220.

16*. Балонин Н. А., Сергеев М. Б.* Критские матрицы Одина и Тени, сопровождающие простые числа и их степени // Информационно-управляющие системы. 2022. № 1. С. 2–7.
# **СВЕДЕНИЯ ОБ АВТОРАХ**

# **Аграновский Андрей Владимирович**

кандидат технических наук, доцент, доцент кафедры информационных систем и технологий. Санкт-Петербургский государственный университет аэрокосмического приборостроения. Область научных интересов – современные информационные системы и технологии, информатизация общества. a\_agranovskii@mail.ru

# **Акопян Белла Кареновна**

аспирант кафедры прикладной информатики. Санкт-Петербургский государственный университет аэрокосмического приборостроения. Область научных интересов – цифровая обработка сигналов и изображений, современная биомедицинская электроника, математическое моделирование с использованием сред компьютерной алгебры. akopyan.bella@yandex.ru

#### **Арефьева Валерия Викторовна**

студент кафедры вычислительных систем и сетей. Санкт-Петербургский государственный университет аэрокосмического приборостроения. Область научных интересов – математическое и имитационное моделирование экологических и техногенных факторов. 16lerochka@mail.ru

# **Балонин Николай Алексеевич**

доктор технических наук, профессор кафедры вычислительных систем и сетей. Санкт-Петербургский государственный университет аэрокосмического приборостроения. Область научных интересов – динамические системы, матрицы Адамара, Критские матрицы, интернет-робототехника, интернет-книги. corbendfs@mail.ru

#### **Балонин Юрий Николаевич**

инженер кафедры вычислительных систем и сетей. Санкт-Петербургский государственный университет аэрокосмического приборостроения. Область научных интересов – вычислительные методы, теория чисел, моделирование с использованием сред компьютерной математики. tomaball@mail.ru

#### **Боженко Виктория Вячеславовна**

ассистент кафедры прикладной информатики. Санкт-Петербургский государственный университет аэрокосмического приборостроения. Область научных интересов – информационные технологии, искусственный интеллект, машинное обучение. vibozhenko@yandex.ru

# **Бульба Валерий Васильевич**

магистрант кафедры конструирования и технологий электронных и лазерных средств. Санкт-Петербургский государственный университет аэрокосмического приборостроения.

Область научных интересов – автоматизация оценки качества в системах управления. valeriy.bulba@mail.ru

#### **Ваттимена Гисбертх Мауритс**

преподаватель кафедры компьютерных технологий. Амбонский государственный политехнический университет, Индонезия. Область научных интересов – методы и алгоритмы обработки информации, математическое моделирование. mauritswattimena@yahoo.com

#### **Гордеев Михаил Викторович**

студент кафедры вычислительных систем и сетей. Санкт-Петербургский государственный университет аэрокосмического приборостроения. Область научных интересов – численные методы, сетевые технологии, обработка изображений. nadgeka2002@gmail.com

# **Григорьев Евгений Константинович**

ассистент кафедры вычислительных систем и сетей. Санкт-Петербургский государственный университет аэрокосмического приборостроения. Область научных интересов – цифровая обработка сигналов, многопозиционные радиолокационные системы, моделирование в среде MATLAB. grig.evgk@gmail.com

#### **Григорьева Наталья Никифоровна**

старший преподаватель кафедры прикладной информатики. Санкт-Петербургский государственный университет аэрокосмического приборостроения. Область научных интересов – моделирование процессов в технических системах. gera\_nn@mail.ru

#### **Гурнов Константин Борисович**

кандидат технических наук, доцент кафедры прикладной информатики. Санкт-Петербургский государственный университет аэрокосмического приборостроения. Область научных интересов – цифровая обработка сигналов и изображений различной физической природы, машинное обучение, статистический анализ данных. kocta4212@mail.ru

# **Давидович Борис Владимирович**

магистрант кафедры конструирования и технологий электронных и лазерных средств. Санкт-Петербургский государственный университет аэрокосмического приборостроения. Область научных интересов – микропроцессорные и микроконтроллерные устройства, биотехнические системы, датчики физических параметров, анализ данных. davidovichborisvladimir@yandex.ru

# **Ельцова Анастасия Денисовна**

студент кафедры компьютерных технологий и программной инженерии. Санкт-Петербургский государственный универ-

ситет аэрокосмического приборостроения. Область научных интересов – математическое моделирование. eltsova\_ad@mail.ru

# **Жаринов Олег Олегович**

кандидат технических наук, доцент кафедры прикладной информатики. Санкт-Петербургский государственный университет аэрокосмического приборостроения. Область научных интересов – современная электроника, цифровая обработка сигналов, математическое моделирование с использованием сред компьютерной алгебры. zharinov73@inbox.ru

**Завьялов Денис Леонидович**

магистрант кафедры прикладной информатики. Санкт-Петербургский государственный университет аэрокосмического приборостроения. Область научных интересов – бизнес-информатика, аналитическая обработка данных. bazissc@mail.ru

#### **Загураева Мария Викторовна**

ассистент кафедры прикладной информатики. Санкт-Петербургский государственный университет аэрокосмического приборостроения. Область научных интересов – информационные системы и технологии, бизнес-аналитика. m.v.zaguraeva@gmail.com

#### **Зиатдинов Сергей Ильич**

доктор технических наук, профессор кафедры информационных систем и технологий. Санкт-Петербургский государственный университет аэрокосмического приборостроения. Область научных интересов – схемотехника телекоммуникационных устройств, информационные системы, оптимизация. ziat.53@mail.ru

# **Исаков Виктор Иванович**

кандидат технических наук, доцент кафедры прикладной информатики. Санкт-Петербургский государственный университет аэрокосмического приборостроения. Область научных интересов – моделирование сложных бортовых технических систем. dept41@aanet.ru

# **Килимник Вячеслав Александрович**

кандидат технических наук, доцент кафедры прикладной информатики, начальник научно-исследовательского отдела биотехнических проблем. Санкт-Петербургский государственный университет аэрокосмического приборостроения. Область научных интересов – микромощная электроника, имплантируемые системы, микропроцессорная техника, многоканальная функциональная электростимуляция, биотехнические системы, учебно-исследовательские комплексы по биофизике. kil-aanet@ya.ru

# **Клюканов Виталий Константинович**

студент кафедры прикладной математики. Санкт-Петербургский государственный университет аэрокосмического приборостроения. Область научных интересов – информационные технологии, искусственный интеллект, машинное обучение. klukanovv@mail.ru

#### **Ключарев Александр Анатольевич**

кандидат технических наук, доцент кафедры компьютерных технологий и программной инженерии. Санкт-Петербургский государственный университет аэрокосмического приборостроения. Область научных интересов – имитационное моделирование, обработка экспериментальных данных, системы реального времени. ak@aanet.ru

# **Коваленко Роман Андреевич**

старший преподаватель кафедры математики, информатики и информационных таможенных технологий. Ивангородский гуманитарно-технический институт (филиал) Санкт-Петербургского государственного университета аэрокосмического приборостроения. Область научных интересов – программирование, автоматизация, информационные технологии, робототехника. mplaceph@gmail.com

# **Колбун Арсений Сергеевич**

магистрант кафедры конструирования и технологий электронных и лазерных средств. Санкт-Петербургский государственный университет аэрокосмического приборостроения. Область научных интересов – проектирование систем управления, математическое моделирование. kolbun.2000@mail.ru

#### **Коркишко Иван Александрович**

студент кафедры прикладной математики. Санкт-Петербургский государственный университет аэрокосмического приборостроения. Область научных интересов – информационные технологии, искусственный интеллект, машинное обучение. klukanovv@mail.ru

#### **Красильникова Ольга Ивановна**

кандидат технических наук, доцент кафедры информационных систем и технологий. Санкт-Петербургский государственный университет аэрокосмического приборостроения. Область научных интересов – технологии оцифровки трехмерных объектов, цифровая обработка изображений, структуры и алгоритмы обработки данных. OIKrasilnikova@yandex.ru

# **Кузьмин Антон Дмитриевич**

студент кафедры компьютерных технологий и программной инженерии. Санкт-Петербургский государственный университет аэрокосмического приборостроения. Область научных интересов – математическое моделирование, искусственные нейронные сети. msnkguap41@yandex.ru

# **Лудченко Антон Иванович**

студент кафедры вычислительных систем и сетей. Санкт-Петербургский государственный университет аэрокосмиче-

ского приборостроения. Область научных интересов – численные методы, матрицы Одина, матрицы Мерсенна. Ludchenko\_anton@mail.ru

#### **Матюшенков Артем Николаевич**

студент кафедры компьютерных технологий и программной инженерии. Санкт-Петербургский государственный университет аэрокосмического приборостроения. Область научных интересов – математическое моделирование, искусственные нейронные сети. mnartyom@ya.ru

#### **Медведев Олег Стефанович**

доктор медицинских наук, заведующий кафедрой фармакологии факультета фундаментальной медицины. Московский государственный университет имени М. В. Ломоносова. Область научных интересов – биотехнические системы, учебно-исследовательские биотехнические комплексы, применение современной техники в лабораториях для экспериментов на животных. oleg.omedvedev@gmail.com

#### **Миклуш Виктория Александровна**

старший преподаватель кафедры информационных систем и технологий. Санкт-Петербургский государственный университет аэрокосмического приборостроения. Область научных интересов – теория нечетких множеств. miklush-v@yandex.ru

#### **Миклуш Сергей Владимирович**

начальник отдела. АО «Адмиралтейские верфи». Область научных интересов – теория оптимизации, интеллектуальные датчики. miklush2015@yandex.ru

# **Мирошниченко Никита Игоревич**

магистрант кафедры прикладной информатики. Санкт-Петербургский государственный университет аэрокосмического приборостроения. Область научных интересов – цифровая обработка аудиосигналов, моделирование в среде Simulink.

nikitos\_mir.1997@mail.ru

# **Ненашев Вадим Александрович**

кандидат технических наук, доцент кафедры информационных систем и технологий. Санкт-Петербургский государственный университет аэрокосмического приборостроения. Область научных интересов – математическое и имитационное моделирование. nenashev.va@yandex.ru

### **Ненашев Сергей Александрович**

магистрант кафедры вычислительных систем и сетей. Санкт-Петербургский государственный университет аэрокосмического приборостроения. Область научных интересов – математическое и имитационное моделирование. nenashev\_sergey178@mail.ru

#### **Никитин Александр Васильевич**

кандидат технических наук, доцент кафедры информационных систем и технологий. Санкт-Петербургский государственный университет аэрокосмического приборостроения. Область научных интересов – цифровые реальности, виртуальная и дополненная реальность и их области применения. guap.nike@mail.ru

#### **Охтилев Михаил Юрьевич**

доктор технических наук, заведующий кафедрой компьютерных технологий и программной инженерии. Санкт-Петербургский государственный университет аэрокосмического приборостроения. Область научных интересов – интеллектуальные информационные технологии.

oxt@mail.ru

#### **Охтилев Павел Алексеевич**

кандидат технических наук, доцент кафедры компьютерных технологий и программной инженерии. Санкт-Петербургский государственный университет аэрокосмического приборостроения. Область научных интересов – интеллектуальные информационные технологии. pavel.oxt@mail.ru

#### **Поляк Марк Дмириевич**

старший преподаватель кафедры компьютерных технологий и программной инженерии. Санкт-Петербургский государственный университет аэрокосмического приборостроения. Область научных интересов – математическое моделирование, синергетические системы нелинейного управления, теория случайных процессов, искусственные нейронные сети. markpolyak@gmail.com

# **Путилова Надежда Владимировна**

старший преподаватель кафедры компьютерных технологий и программной инженерии. Санкт-Петербургский государственный университет аэрокосмического приборостроения. Область научных интересов – автоматизация и управление образованием, автоматизированные информационные системы, системы управления базой данных. N\_V\_P\_hex@mail.ru

#### **Решетникова Нина Николаевна**

кандидат технических наук, доцент кафедры информационных систем и технологий. Санкт-Петербургский государственный университет аэрокосмического приборостроения. Область научных интересов – 3D-графика, моделирование и анимация персонажей, виртуальная и дополненная реальность. reni\_07@list.ru

#### **Рогачев Сергей Александрович**

старший преподаватель кафедры компьютерных технологий и программной инженерии. Санкт-Петербургский государственный университет аэрокосмического приборостроения. Область научных интересов – геоинформационные системы, анализ данных, исследования Земли из космоса, использо-

вание аэрокосмической информации, машинное обучение, искусственные нейронные сети. rogachev.seal@gmail.com

# **Рыжов Константин Юрьевич**

аспирант кафедры вычислительных систем и сетей. Санкт-Петербургский государственный университет аэрокосмического приборостроения. Область научных интересов – математическое и имитационное моделирование. konstantin.r02.27@gmail.com

# **Секунов Александр Николаевич**

магистрант кафедры компьютерных технологий и программной инженерии. Санкт-Петербургский государственный университет аэрокосмического приборостроения. Область научных интересов – искусственный интеллект, эволюционные вычисления, техническая диагностика цифровых систем. ansekunov@yandex.ru

#### **Семененко Татьяна Вячеславовна**

старший преподаватель кафедры информационных систем и технологий. Санкт-Петербургский государственный университет аэрокосмического приборостроения. Область научных интересов – синтез нелинейных систем автоматического управления.

stv12-02@yandex.ru

#### **Сенцов Антон Александрович**

кандидат технических наук, доцент кафедры информационных систем и технологий. Санкт-Петербургский государственный университет аэрокосмического приборостроения. Область научных интересов – обработка и передача информации, радиолокация и радионавигация, отладочные стенды, моделирование работы оборудования бортовых радиоэлектронных комплексов. toxx@list.ru

#### **Сергеев Александр Михайлович**

кандидат технических наук, доцент кафедры информационных систем и технологий. Санкт-Петербургский государственный университет аэрокосмического приборостроения. Область научных интересов – численные методы, сетевые технологии, теория вычислительных процессов, обработка изображений. aleks.asklab@gmail.com

# **Сергеев Михаил Борисович**

доктор технических наук, профессор кафедры вычислительных систем и сетей. Санкт-Петербургский государственный университет аэрокосмического приборостроения. Область научных интересов – теория разрядных вычислений, методы проектирования спецпроцессоров для систем контроля и управления. mbse@mail.ru

# **Скобцов Юрий Александрович**

доктор технических наук, профессор, профессор кафедры компьютерных технологий и программной инженерии.

Санкт-Петербургский государственный университет аэрокосмического приборостроения. Область научных интересов – искусственный интеллект, эволюционные вычисления, техническая диагностика цифровых систем. ya\_skobtsov@list.ru

#### **Соколова Ксения Дмитриевна**

магистрант кафедры конструирования и технологий электронных и лазерных средств. Санкт-Петербургский государственный университет аэрокосмического приборостроения. Область научных интересов – микропроцессорные и микроконтроллерные устройства, цифровая обработка изображений.

ksusha.so-va@yandex.ru

# **Сорокин Алексей Андреевич**

старший преподаватель кафедры математики, информатики и информационных таможенных технологий. Ивангородский гуманитарно-технический институт (филиал) Санкт-Петербургского государственного университета аэрокосмического приборостроения. Область научных интересов – объектно-ориентированное программирование, технологии оцифровки трехмерных объектов, интернет вещей, структуры и алгоритмы обработки данных. aleksandr.sorokin.v@gmail.com

# **Татарникова Татьяна Михайловна**

доктор технических наук, профессор кафедры прикладной информатики. Санкт-Петербургский государственный университет аэрокосмического приборостроения. Область научных интересов – машинное обучение, анализ данных, интернет вещей.

tm-tatarn@yandex.ru

# **Толмачев Сергей Геннадьевич**

кандидат технических наук, доцент кафедры прикладной информатики. Санкт-Петербургский государственный университет аэрокосмического приборостроения. Область научных интересов – корреляционный анализ, теория кодирования. tsg17@yandex.ru

# **Туманова Алена Валерьевна**

кандидат технических наук, доцент кафедры компьютерных технологий и программной инженерии. Санкт-Петербургский государственный университет аэрокосмического приборостроения. Область научных интересов – автоматизация разработки образовательных программ. tav@guap.ru

#### **Турнецкая Елена Леонидовна**

кандидат технических наук, доцент кафедры прикладной информатики. Санкт-Петербургский государственный университет аэрокосмического приборостроения. Область научных интересов – современные информационные системы и технологии, информатизация общества. turnetskaya@mail.ru

#### **Тухватуллин Кирилл Ильдарович**

студент кафедры компьютерных технологий и программной инженерии. Санкт-Петербургский государственный университет аэрокосмического приборостроения. Область научных интересов – интеллектуальные информационные технологии.

kostyalistov@gmail.com

#### **Тюринова Виолетта Александровна**

ассистент кафедры прикладной информатики. Санкт-Петербургский государственный университет аэрокосмического приборостроения. Область научных интересов – математическое моделирование сложных систем, обработка информации в условиях неопределенности, разработка программного обеспечения для имитационного моделирования. viletteee@yandex.ru

#### **Ушаков Виталий Анатольевич**

старший преподаватель кафедры информационных систем и технологий. Санкт-Петербургский государственный университет аэрокосмического приборостроения. Область научных интересов – автоматизация информационных систем, моделирование в среде Simulink. ushakov@guap.ru

#### **Фаттахова Мария Владимировна**

кандидат технических наук, доцент кафедры компьютерных технологий и программной инженерии. Санкт-Петербургский государственный университет аэрокосмического приборостроения. Область научных интересов – математическое моделирование, исследование операций, теория игр, моделирование программных систем. mvfa@yandex.ru

#### **Фоменкова Анастасия Алексеевна**

старший преподаватель кафедры компьютерных технологий и программной инженерии. Санкт-Петербургский государственный университет аэрокосмического приборостроения. Область научных интересов – математическое моделирование технологических процессов. a.a.fomenkova@mail.ru

#### **Фролов Даниил Владимирович**

студент кафедры вычислительных систем и сетей. Санкт-Петербургский государственный университет аэрокосмического приборостроения. Область научных интересов – численные методы, матрицы Мерсенна. danfrov@mail.ru

# **Чекменева Анна Александровна**

руководитель отдела перспективных разработок. Общество с ограниченной ответственностью «АМА-Мир». Область научных интересов – микропроцессорные устройства, датчики газов, датчики физических параметров, цифровая и аналоговая обработка сигналов.

chekmeneva.anna.1999@mail.ru

#### **Чепусов Владислав Константинович**

студент кафедры компьютерных технологий и программной инженерии. Санкт-Петербургский государственный университет аэрокосмического приборостроения. Область научных интересов – математическое моделирование, исследование операций, теория игр, моделирование программных систем. vladislavchepusov@gmail.com

#### **Шамрицкая Дарья Сергеевна**

магистрант кафедры конструирования и технологий электронных и лазерных средств. Санкт-Петербургский государственный университет аэрокосмического приборостроения. Область научных интересов – микропроцессорные устройства, датчики физических параметров, биотехнические системы. dashacomka@gmail.com

#### **Шелест Мария Николаевна**

старший преподаватель кафедры прикладной информатики. Санкт-Петербургский государственный университет аэрокосмического приборостроения. Область научных интересов – математическое моделирование сетей массового обслуживания, большие информационные системы. mshshelest@mail.ru

# **Шепета Александр Павлович**

доктор технических наук, профессор кафедры прикладной информатики. Санкт-Петербургский государственный университет аэрокосмического приборостроения. Область научных интересов – обработка информации в условиях априорной неопределенности, математическое моделирование стохастических процессов и полей. shepeta@aanet.ru

#### **Шепета Дмитрий Александрович**

кандидат технических наук, доцент кафедры вычислительных систем и сетей. Санкт-Петербургский государственный университет аэрокосмического приборостроения. Область научных интересов – моделирование сложных бортовых технических систем. dima@shepeta.com

#### **Щекин Сергей Валерьевич**

кандидат технических наук, доцент кафедры компьютерных технологий и программной инженерии. Санкт-Петербургский государственный университет аэрокосмического приборостроения. Область научных интересов – информационные технологии.

svs@aanet.ru

#### **Яковлев Александр Викторович**

кандидат технических наук, доцент кафедры прикладной информатики. Санкт-Петербургский государственный университет аэрокосмического приборостроения. Область научных интересов – машинное обучение, анализ видео- и аудиоматериалов, обработка сигналов, оценка состояния человека. sven-7@mail.ru

# **Яковлева Екатерина Арнольдовна**

кандидат физико-математических наук, заведующий кафедрой прикладной математики, информатики и информационных таможенных технологий. Ивангородский гуманитарно-технический институт (филиал) Санкт-Петербургского государственного университета аэрокосмического приборостроения. Область научных интересов – технико-экономическое обоснование принятия решений, методы поддержки и принятия оптимальных решений, математические методы и модели.

y\_katerina@rambler.ru

# **Ярославцева Екатерина Александровна**

преподаватель кафедры прикладной математики, информатики и информационных таможенных технологий. Ивангородский гуманитарно-технический институт (филиал) Санкт-Петербургского государственного университета аэрокосмического приборостроения. Область научных интересов – объектно-ориентированное программирование, структуры и алгоритмы обработки данных. e.a.yaroslavtseva@ifguap.ru

# **СОДЕРЖАНИЕ**

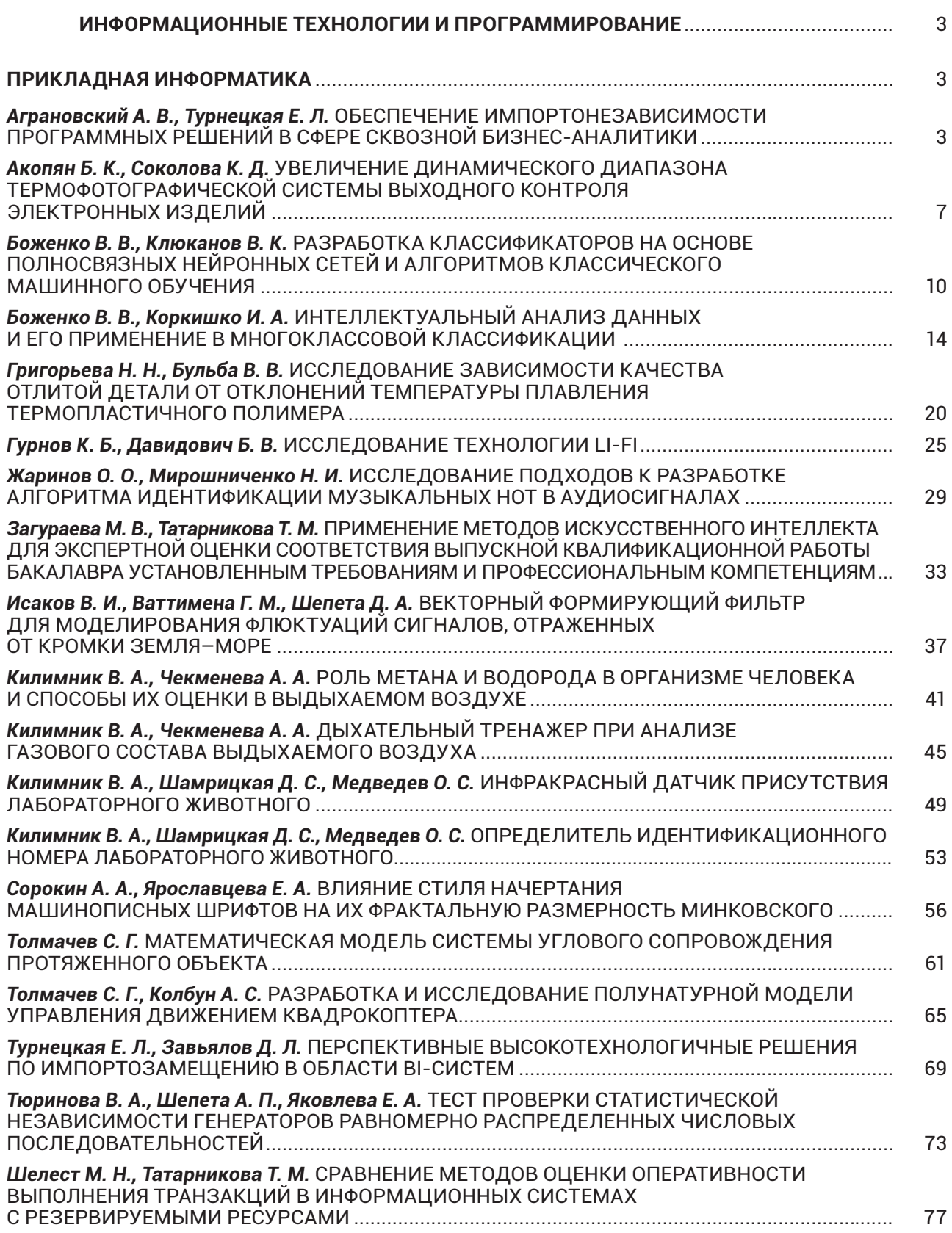

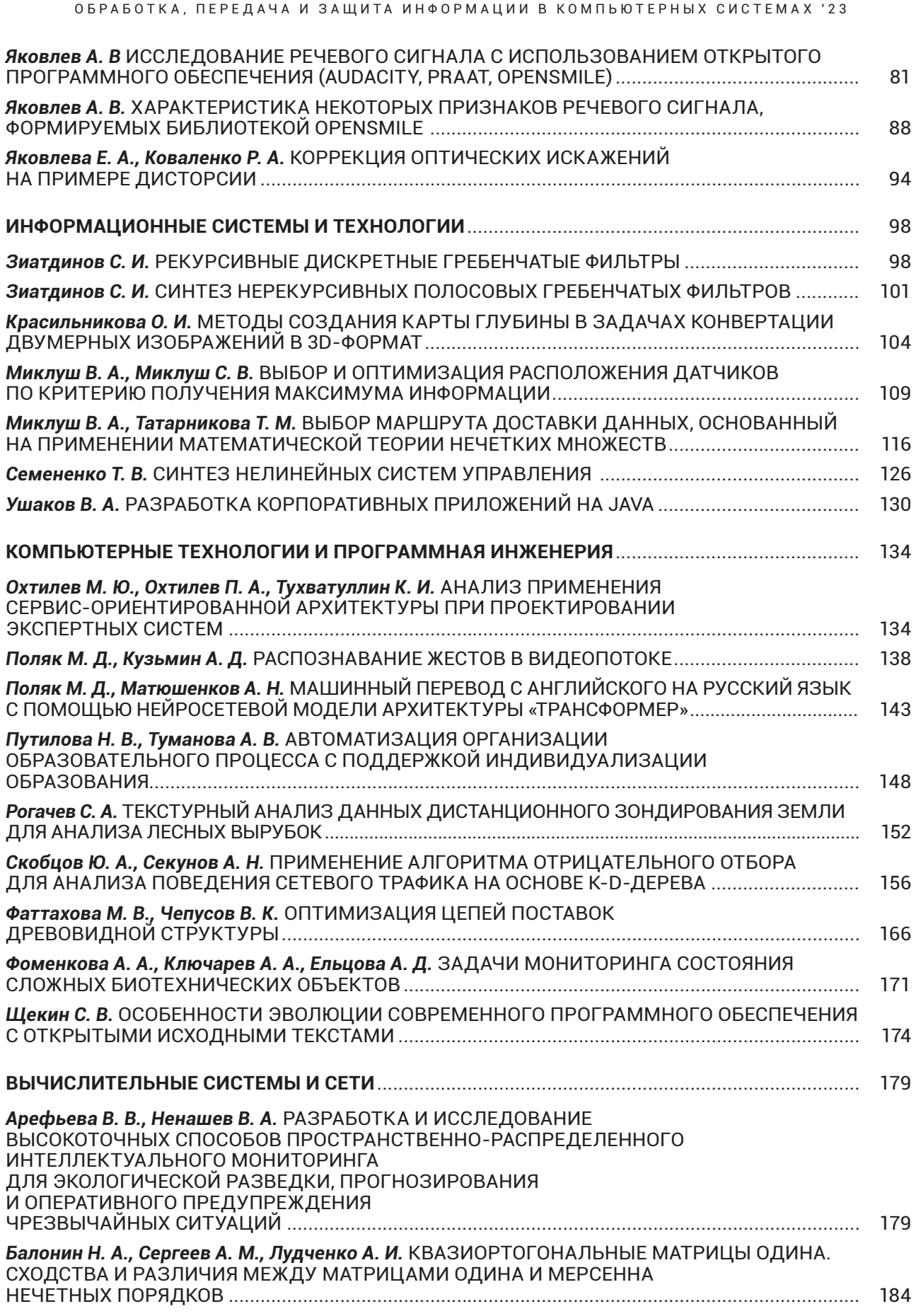

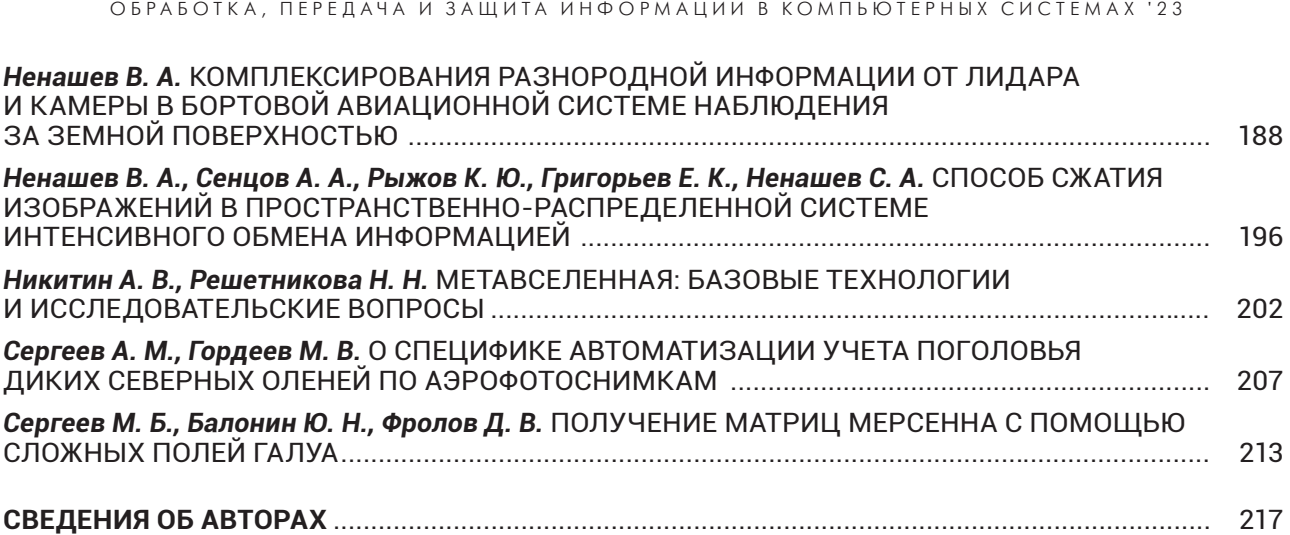

# Третья Международная научная конференция 10–17 апреля 2023 г.

Сборник докладов

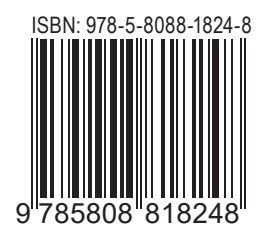

Ответственный за выпуск: *Б. К. Акопян* 

Редакторская подготовка *С. В. Денисовой* Компьютерная верстка *В. Н. Костина*

Подписано к печати 29.03.2023. Дата выхода в свет: 03.04.2023. Формат 60х84 1/8. Усл. печ. л. 26,3. Уч.-изд. л. 28,6. Тираж 150 экз. Заказ № 140.

> Редакционно-издательский центр ГУАП 190000, г. Санкт-Петербург, ул. Б. Морская, д. 67, лит. А

> > Распространяется бесплатно